RO<br>:IN

E

**ISBN** 

**TEL** 

HU<br>EN

HIN<br>III<br>III

au

M<sup>m</sup>

|<br>| HKL<br>| HKLL

 $\frac{1}{2}$ 

KLEINCOMPUTER aktuell Die Z-100-Serie am ZENITH Zum Mitnehmen - der KAYPRO II <u>iputer</u><br>i**m ZE<br>KAYP**<br>GEWUS **MPUTER aktuell<br>am ZENITH<br>: KAYPRO II<br>GEWUSST WIE<br>ler der Lupe<br>CPM/PET NEWS** 

III

**THE REAL**  

**IN THE REAL** 

 $\Rightarrow$ 

GEWUSST WIE Applesoft unter der Lupe

CPM/PET NEWS Cross Reference Liste Hardware Interrupt Vector beim VC 20

## $\Re$   $\Xi$  $\%$  -Disketten  $\overline{\phantom{a}}$

Memorex produziert <sup>s</sup>ei<sup>t</sup> über <sup>2</sup><sup>0</sup> Jahren magnetische Datenträger. Daher steckt <sup>i</sup><sup>n</sup> jedem Memorex-Produkt eine Erfahrung, von der <sup>S</sup>i<sup>e</sup> <sup>a</sup>l<sup>s</sup> Benützer profitieren.

<sup>A</sup>ll<sup>e</sup> Memorex-Disketten sind garantiert 100% <sup>f</sup>ehlerfrei. Nebst anderen Tests, werden <sup>b</sup>e<sup>i</sup> jeder einzelnen Diskette <sup>a</sup>ll<sup>e</sup> Spuren individuell ausgetestet.

Die nach neuesten Prinzipien hergestellte Magnetschicht besticht durch lange Lebensdauer, klare Signalwiedergabe sowie eine schonende Behandlung <sup>I</sup>hre<sup>r</sup> Schreib- und Leseköpfe.

Ob 5'/4" Mini/8", 1seitig/2seitig, 1facher/2facher oder 4facher (96 TPI) Dichte, Memorex-Dis-Ketten gibt es auch zu Ihrem Laufwerk.

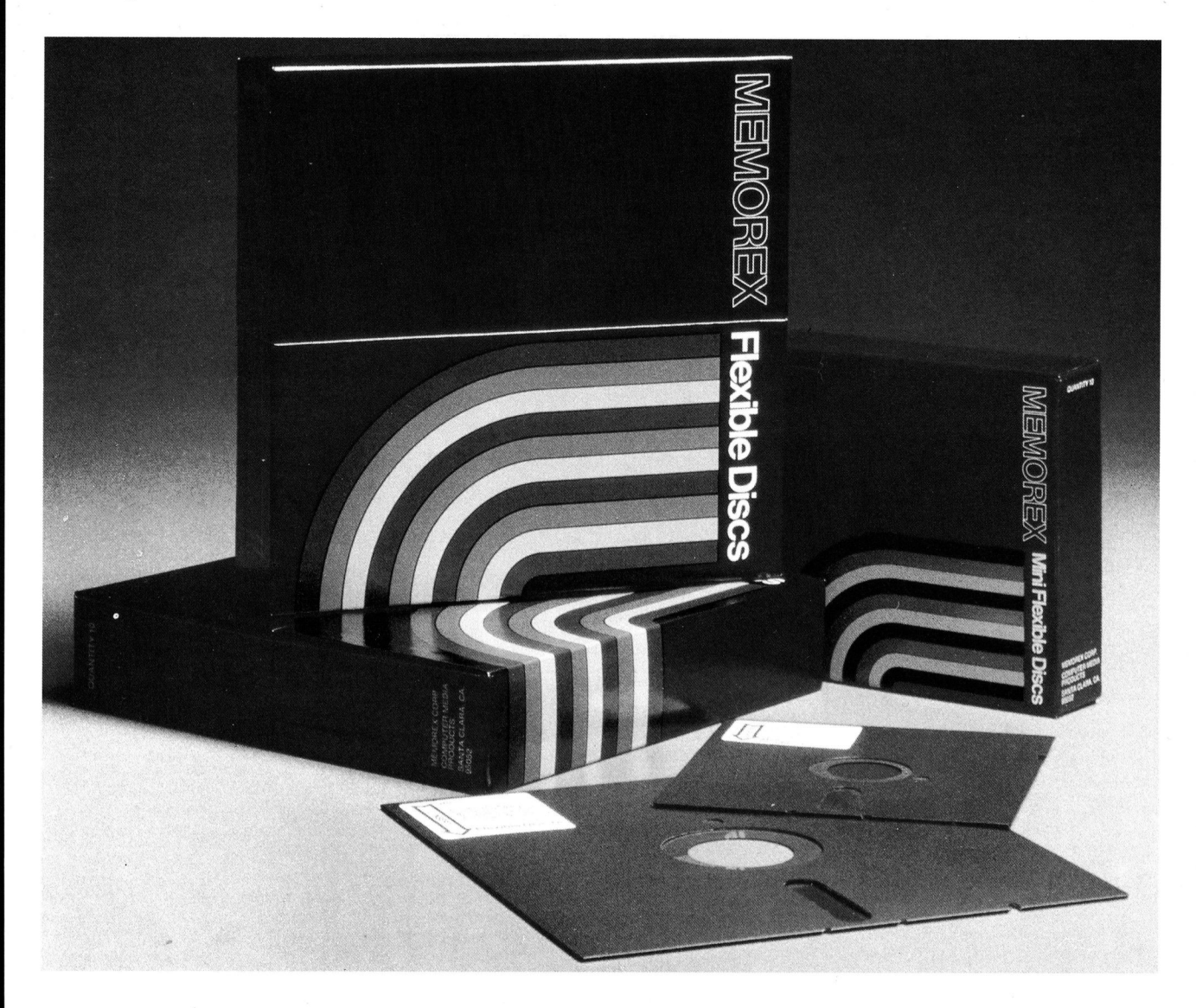

#### <sup>O</sup>ffiziell<sup>e</sup> Verkaufsstellen <sup>f</sup>ü<sup>r</sup> MEMOREX-Disketten:

Aarau: Otto Mathys AG, Herzogstr. 40, Tel. 064/22 14 93; Aarburg: BMS, Bahnhofstr. 66, Tel. 062/41 47 78/9; Basel: Kubli + Eicher AG, Gundeldingerstr. 313, Tel. 061/35 05 17; Bern: Computerland AG, Länggassstr. 43-45, Tel. 031/24 25 54; Meiers Computer-Laden, Beundenfeldstr. 5. Tel. 031/42 40 31; Siglistorf: Elektronik-Studio Twerenbold, Tel. 056/53 12 71; Vevey: Logical Informatique SA, 1, rue de Château, Tel. 021/52 81 91; Zürich: Computerland Microtrade AG, Zentralstr. 18, Tel. 01/35 62 10

Informationen über weitere Bezugsquellen durch **MEMOREX AG** Weststrasse 70

8036 Zurich Telefon 01/461 54 00 Telex 813 172

### .<br>Die <u>Leserdienst</u> Kontaktkarte <sup>i</sup>s<sup>t</sup> eine Dienstleistung von Die <u>Le</u><br>Kontal

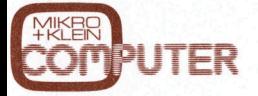

für seine Leser.

für seine Leser.<br>Die <u>Leserdienst</u><br><u>Kontaktkarte</u> erl Kontaktkarte erleichtert es Ihnen, direkt und ohne lange Umwege zusätzliche Informationen zu den <sup>i</sup><sup>n</sup> Anzeigen oder redaktionellen Besprechungen <sup>i</sup><sup>n</sup> den News... News... angebotenen Produkten und Dienstleistungen anzufordern.

Damit Ihre Anfrage bestmöglich beantwortet werden kann, kreuzen Sie bitte das zutreffende Kästchen an (Informationswunsch, <sup>f</sup>ü<sup>r</sup> welchen Einsatzbereich von Interesse, <sup>i</sup><sup>n</sup> welcher Branche und Funktion sind Sie tätig und wieviel Personen sind <sup>i</sup><sup>n</sup> Ihrer Firma beschäftigt). Sie helfen dadurch mit, dass die von Ihnen angeiragte Firma Sie ohne unnötigen Ballast gezielt informieren kann.

rosu<br>kiere<br>abzu Vergessen Sie nicht, die Leserdienst-Kontaktkarte mit der genauen Anschrift des Inserenten bzw. Anbieters und Ihre vollständige Adresse zu versehen, als Postkarte zu frankieren und naturlich abzusenden. rmere<br>jessen<br><u>Lesert</u>

## Leserdienst-Kontaktkarte Leserdienst-Kont Leserdienst-Kont Leserdiens Des Entrentiers<br>
Contraction de la contraction de la contraction de la contraction de la contraction de la contraction de la contraction de la contraction de la contraction de la contraction de la contraction d Les Croins (Contrast)<br>
Contraster (Contrast)<br>
Contraster (Contrast)<br>
Contraster (Contrast)<br>
Contraster (Contrast)<br>
Contraster (Contrast)<br>
Contraster (Contrast)<br>
Contraster (Contrast)<br>
Contraster (Contrast)<br>
Contraster (Co

<sup>I</sup>c<sup>h</sup> <sup>b</sup>itt<sup>e</sup> <sup>S</sup>i<sup>e</sup> um weitere Informationen <sup>z</sup><sup>u</sup> <sup>d</sup>e<sup>r</sup> <sup>i</sup><sup>n</sup> Mikro+Kleincomputer Heft 83-2 <sup>a</sup>u<sup>f</sup> Seite erschienenen  $\Box$  Anzeige  $\Box$  redaktionellen Besprechung über Ihr Produkt: 

#### <sup>I</sup>c<sup>h</sup> wünsche:

- □ Prospekt/Datenblatt
- $\square$  Preisliste □ schriftliches Angebot
- O telefonische Kontaktaufnahme
- <sup>C</sup><sup>1</sup> technisches Gespräch

#### Einsatzbereich

- Industrie  $\Box$
- **Handel** Ingenieurbüro/Labor OOOOOO
- Selbständiger Beruf
- Hochschule/Institute
- 
- 
- Behörde/öffentliche
- **Verwaltung**

#### Branche Elektronik

- u uu uu uu uu uu Elektrotechnik
	- Maschinen- und Fahrzeugbau Forschung/Entwicklung
	- Chemische Industrie
	- Verkehrs- und Nachrichtenwesen
	- Energie- und Wasserversorgung
	- Feinmechanik/Optik
	- Ingenieurbüro
	- Handel/Dienstleistung
	- Hochschule/Institute
	- Behörde/öffentliche
		- Verwaltung
- Funktion im Betrieb
- Unternehmungsleitung
- Forschung/Entwicklung Konstruktion/Labor  $\Box$
- DW OOOOOO Produktion/Service  $\Box$
- $\Box$ Einkauf
- □ Sonstige

#### **Betriebsgrösse**

- 1- 20 Beschäftigte <sup>11</sup> 21- 50 Beschäftigte O
- 
- $\Box$  51 100 Beschäftigte
- $\Box$  101 500 Beschäftigte über 500 Beschäftigte
- □ Behörde/Institute/usw.

<sup>B</sup>itt<sup>e</sup> vergessen Sie <sup>n</sup>icht, umseitig <sup>I</sup>hr<sup>e</sup> Adresse sowie <sup>d</sup>i<sup>e</sup> gewünschte Firmenanschrift einzutragen. Danke. and Denisity Deregie und Wasserversorgung<br>
a Feinmechanik/Optik<br>
a Handel a Feinmechanik/Optik<br>
a Handel/Dienstleistung<br>
a 1 - 20 Beschäftigte<br>
a Belbörde/Mentliche<br>
a Hochschule/Institute<br>
a Hochschule/Institute<br>
a Hochs

### Leserdienst-Kontaktkarte

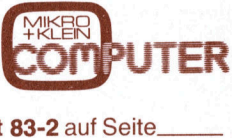

Ich bitte Sie um weitere Informationen zu der in Mikro+Kleincomputer Heft 83-2 auf Seite. erschienenen  $\square$  Anzeige  $\square$  redaktionellen Besprechung über Ihr Produkt:

#### Ich wünsche:

- □ Prospekt/Datenblatt
- U Preisliste
- □ schriftliches Angebot
- <sup>D</sup><sup>I</sup> telefonische Kontaktaufnahme
- D technisches Gespräch
- 

#### Einsatzbereich

- Industrie  $\Box$
- 1 Handel
- <sup>C</sup>1) Ingenieurbüro/Labor
- <sup>U</sup>] Selbständiger Beruf
- O Hochschule/Institute
- $\Box$ Behörde/öffentliche
- **Verwaltund**
- **Branche**
- Elektronik
- Elektrotechnik
- Maschinen- und Fahrzeugbau
- Forschung/Entwicklung
- Chemische Industrie
- Verkehrs- und Nachrichtenwesen
- Energie- und Wasserversorgung
- Feinmechanik/Optik
- Ingenieurbüro
- Handel/Dienstleistung
- Hochschule/Institute
- OOOOOOO0000O Behörde/öffentliche
- Verwaltung
- Funktion im Betrieb
- Unternehmungsleitung  $\Box$
- Forschung/Entwicklung Konstruktion/Labor
- $\Box$ Produktion/Service  $\Box$
- $\Box$ Einkauf
- □ Sonstige

### DBD OOOOOO Betriebsgrösse

**Setriebsgröss**<br>
1 - 20 E<br>
1 21 - 50 E<br>
1 51 - 100 E<br>
1 101 - 500 B<br>
1 über 500 B<br>
1 Behörde/In<br>
1 Feringer 1 Behörde/In<br>
1 Feringer

**Betriebsgrösse** 

- 20 Beschäftigte 1 - 50 Beschäftigte <sup>1</sup> - <sup>1</sup><sup>00</sup> Beschäftigte 01 - 500 Beschäftigte über 500 Beschäftigte

Behörde/Institute/usw.

Einkauf □ Sonstige

U UDUDODD

 $\Box$ 

 $\Box$ 

 $\Box$ 

П  $\Box$ 

OOOOO

0U

Funktion im Betrieb Unternehmunggsleitung Forschung/Entwicklung Konstruktion/Labor Produktion/Service

- □ 1 20 Beschäftigte<br>□ 51 100 Beschäftigte<br>□ 51 100 Beschäftigte<br>□ über 500 Beschäftigte<br>□ Behörde/Institute/usw. 1- 20 Beschäftigte <sup>2</sup><sup>1</sup> - 50 Beschäftigte
	- 51 100 Beschäftigte
	- 101 500 Beschäftigte
	- über 500 Beschäftigte
	-

Bitte vergessen Sie nicht, umseitig Ihre Adresse sowie die gewünschte Firmenanschrift einzutragen. Danke.<br>
um mee verwerken is die eerste eerste eerste eerste eerste eerste eerste eerste eerste eerste eerste eerste e

## Leserdienst-Kontaktkarte Leserdienne Danzeige Dredaktionellen Besprechen<br>
Echildre Sie um weitere Informationen zu der in M<br>
Echildre Drepski/Datenblatt<br>
Drepskiste<br>
Drepskiste<br>
Drepskiste<br>
Dietonische Kontaktaufnahme<br>
Dietonische Kontaktaufnahme Les Croins<br>
Constrained Density<br>
Constrained Density<br>
Constrained Density<br>
Constrained Density<br>
Consider Bandal Bandard Density<br>
Consider Density<br>
Density<br>
Consider Density<br>
Density<br>
Density<br>
Consider Density<br>
Density<br>
Co

Branche

□ Elektronik Elektrotechnik

OOOOOOOO0000U

 $\Box$ 

 $\Box$ 

 $\Box$ 

 $\Box$  $\Box$  $\Box$  $\Box$  $\Box$  $\Box$  $\Box$  $\Box$ 

Ich bitte Sie um weitere Informationen zu der in Mikro+Kleincomputer Heft 83-2 auf Seite. erschienenen  $\square$  Anzeige  $\square$  redaktionellen Besprechung über Ihr Produkt:

> Maschinen- und Fahrzeugbau Forschung/Entwicklung Chemische Industrie

Feinmechanik/Optik Ingenieurbüro Handel/Dienstleistung Hochschule/Institute Behörde/öffentliche Verwaltung

Bitte vergessen Sie nicht, umseitig Ihre Adresse sowie die gewünschte Firmenanschrift einzutragen. Danke.

Verkehrs- und Nachrichtenwesen Energie- und Wasserversorgung

<sup>I</sup>c<sup>h</sup> wünsche:

- □ Prospekt/Datenblatt
- [] Preisliste
- □ schriftliches Angebot

Ingenieurbüro/Labor Selbständiger Beruf Hochschule/Institute Behörde/öffentliche Verwaltung

- O telefonische Kontaktaufnahme <sup>U</sup>] technisches Gespräch
- **Einsatzbereich**

 $\Box$  Industrie Handel

OOOOO0U

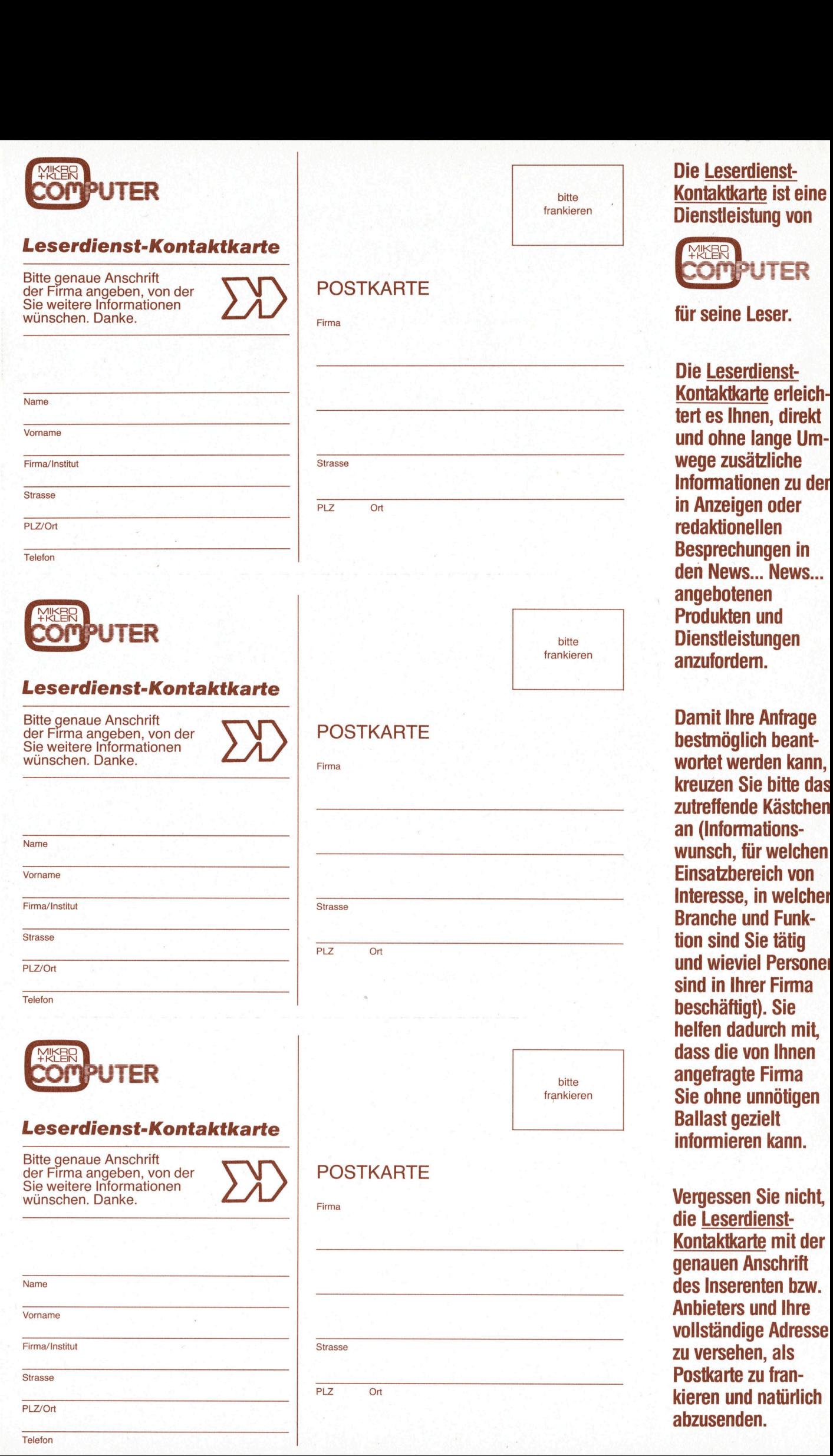

83-2

April 1983 Erscheint 6mal pro Jahr <sup>5</sup>. Jahrgang ril 1983<br>scheint 6mal pro Ja<br>Jahrgang<br>Allen Constant Constant Constant Constant Constant Constant Constant Constant Constant Constant Constant Const

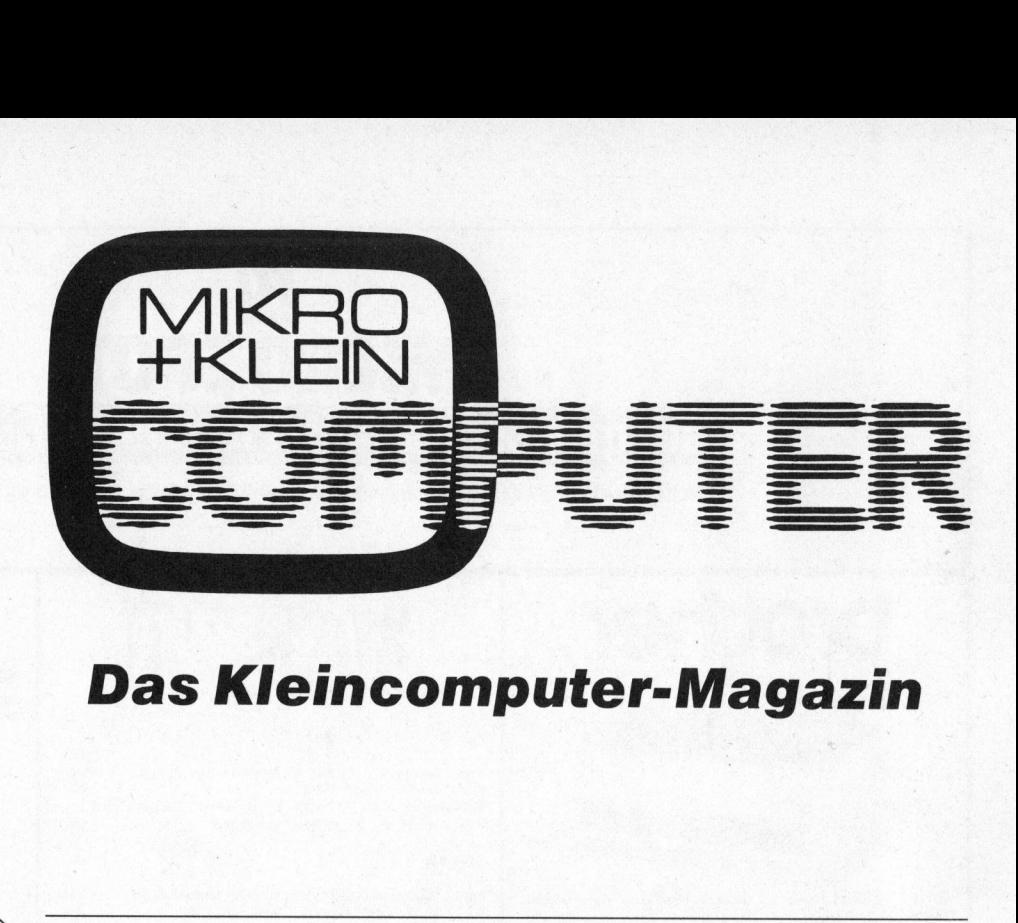

### Das Kleincomputer-Magazin

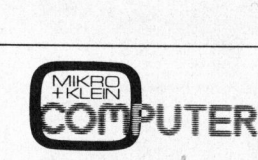

ISSN 0251-0006

Verlag, Redaktion, Inserate Mikro+Kleincomputer Informa Verlag AG Seeburgstrasse <sup>1</sup>2, 6006 Luzern Postanschrift:

Postfach 1401, CH-6000 Luzern <sup>1</sup><sup>5</sup> Telefon 041 - <sup>3</sup><sup>1</sup> <sup>1</sup><sup>8</sup> <sup>4</sup>6, <sup>T</sup><sup>x</sup> 72227 (dclch) Postcheck-Konten: Luzern 60 - 27181 Stuttgart 3786-709 (BLZ 600 100 70) Wien PSK 7975.035

#### **Verlagsleitung**<br>Hans-Jürgen Ottenbacher

#### Redaktion

Eric Hubacher, <sup>E</sup>l. <sup>I</sup>ng. HTL (verantwortlicher Redaktor), Peter Fischer (Ressort PPC/HHC), Leopold Asböck, Ernst Erb, <sup>D</sup>r. Bruno Stanek, Heinz Kastien, <sup>I</sup>ng. (Ressort CBM/PET)

#### Manuskripte

Mit der Zustellung von Manuskripten anerkennt<br>der Autor die Copyrightbestimmungen des<br>Verlages. Mit der Annahme von Manuskripten<br>durch die Redaktion und der Autor-Honorierung durch den Verlag hat dieser das Recht zur<br>Veröffentlichung der entsprechenden Beiträge<br>in anderen verlagseigenen Publikationen und<br>zur Übersetzung in andere Sprachen erworben.<br>Für die Veröffentlichung wird keine Gewähr<br>ode dass die verwendeten Schaltungen, Firmen-namen und Warenbezeichnungen usw. <sup>f</sup>re<sup>i</sup> von Schutzrechten <sup>D</sup>ritte<sup>r</sup> <sup>s</sup>ind. Die Verwendung der Informationen erfolgt auf eigenes Risiko.

<sup>M</sup>i<sup>t</sup> Verfassernamen gekennzeichnete Beiträge geben nicht unbedingt die Meinung der Re-daktion wieder. © Mikro+Kleincomputer Informa Verlag AG, Luzern, aber Speicherung in Datenverarbei-tungsanlagen für den eigenen Gebrauch erlaubt.

Nachdruck, auch auszugsweise, sowie Verviel-fältigungen jedwelcher Art nur mit schriftlicher Genehmigung des Verlages und unter <sup>v</sup>olle<sup>r</sup> Quellenangabe.

Erscheinungsweise: zweimonatlich

**Bezug:** Jahresabonnement Fr. 36.–, Ausland<br>(Europa) Fr. 44.– (inkl. Versand und Porto).<br>Abbestellung ist durch schriftliche Kündigung<br>jeweils 8 Wochen vor Ablauf des laufenden Be-<br>zuges möglich. Der Abonnementsbetrag ist<br> Österreich öS 50. Nachdruck, auch ausz<br>
fältigungen jedwelche<br>
Genehmigung des Ve<br>
Guellenangabe.<br>
Erscheinungsweise:<br>
Bezug: Jahresabonne<br>
(Europa) Fr. 44.– (ink<br>
Abbestellung ist durch<br>
eiweils 8 Wochen vor A<br>
zuges möglich. Der<br>
nach Ern

Inserate: nach Tarif Nr. <sup>4</sup> ab <sup>1</sup>. <sup>1</sup>. 83

Auflage: 11'000 Exemplare

Printed <sup>i</sup><sup>n</sup> Switzerland

### INHALT

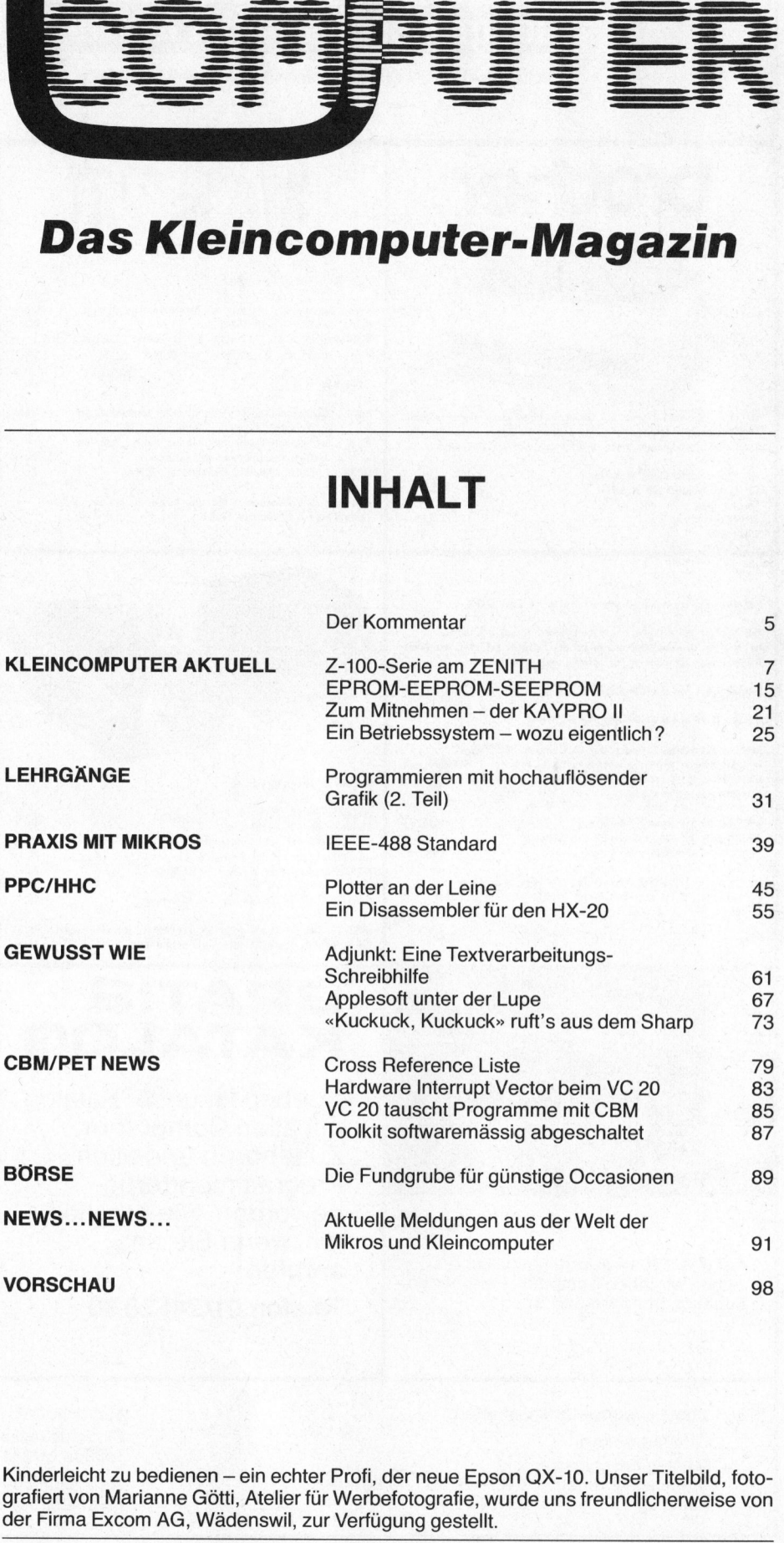

Kinderleicht zu bedienen - ein echter Profi, der neue Epson QX-10. Unser Titelbild, fotografiert von Marianne Gotti, Atelier <sup>f</sup>ü<sup>r</sup> Werbefotografie, wurde uns freundlicherweise von der Firma Excom AG, Wädenswil, zur Verfügung gestellt.

N

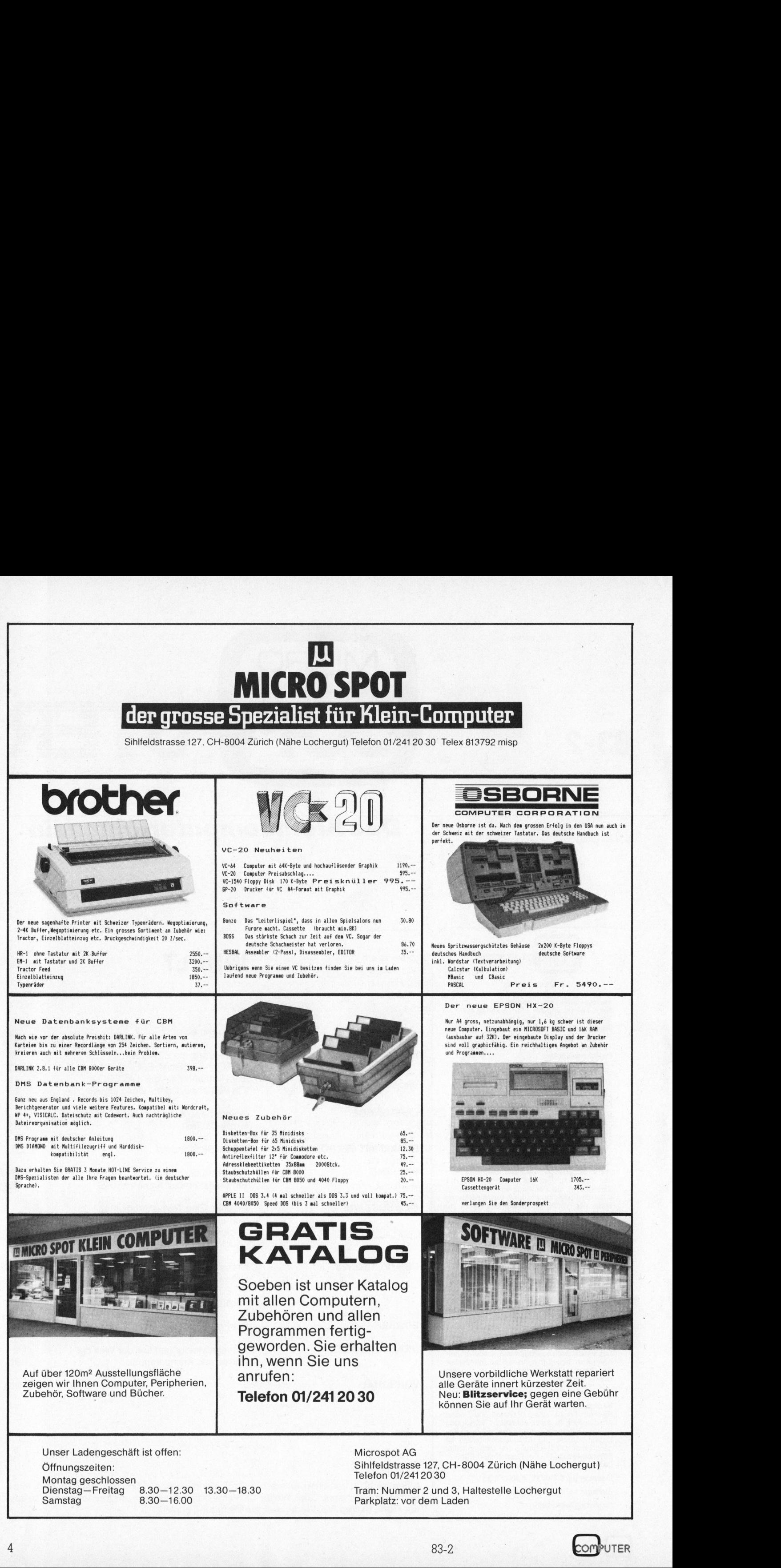

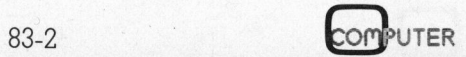

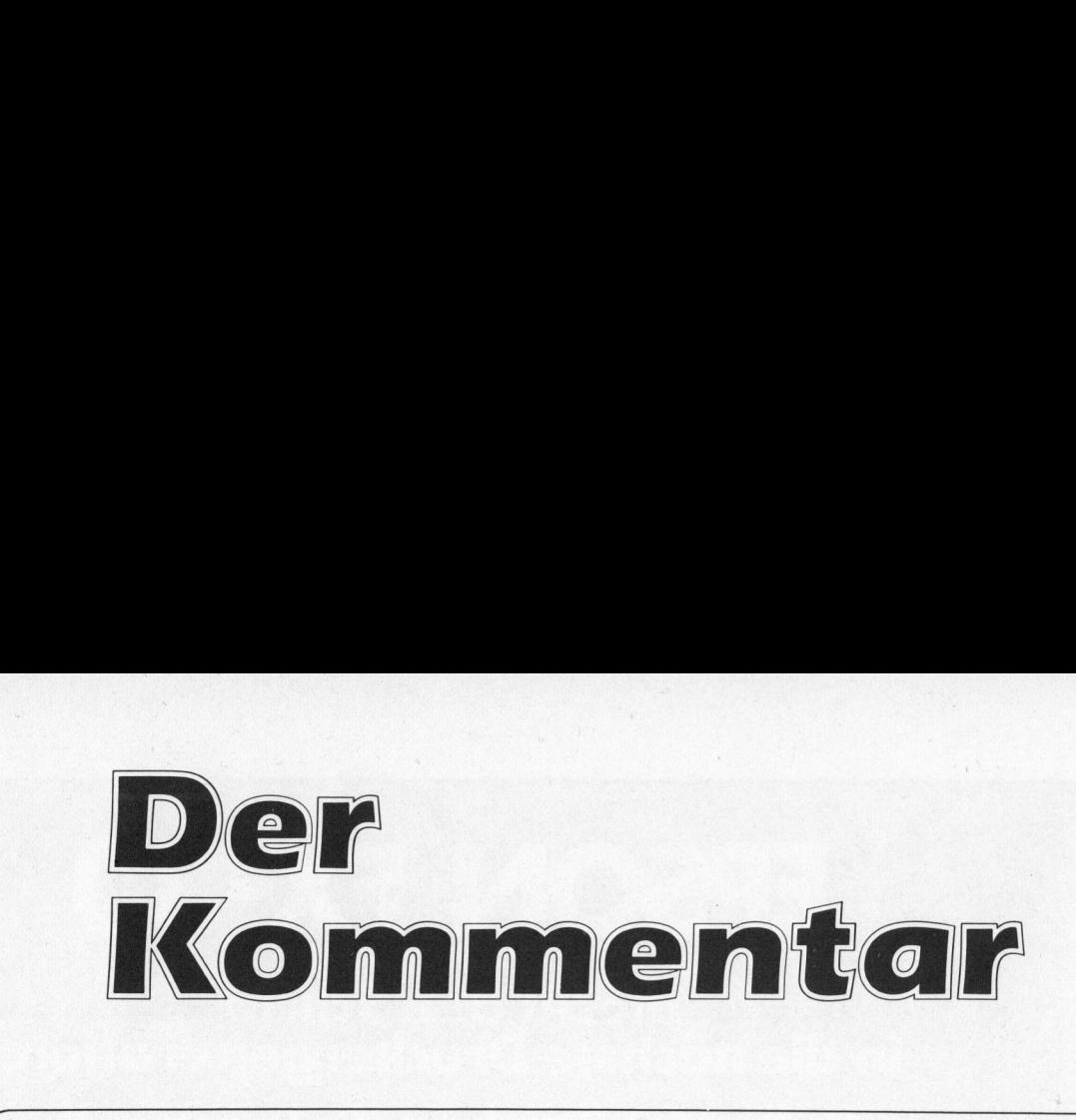

#### Schlimmer <sup>a</sup>l<sup>s</sup> ratlos

Arbeitslosigkeit verursacht weltweit Kopfzerbrechen. Nicht zuletzt <sup>t</sup>riff<sup>t</sup> auch die Mikroprozessoren Mitschuld, wenn beispielsweise eine Robotanlage fünfzig. Schweisser ersetzt oder qualifiziertes Büropersonal durch einen Kleincomputer überflüssig wird. Viele Industriebetriebe, aber auch Dienstleistungsbetriebe, haben durch <sup>d</sup>i<sup>e</sup> Mikroelektronik und Mikrocomputer innerhalb weniger Jahre einen unübersehbaren Strukturwandel durchgemacht. Die meisten dabei aufgetretenen Probleme wurden allerdings nicht, oder auf zu einfache <sup>A</sup>rt, gelöst.

Es liegt bereits einige Zeit zurück, <sup>s</sup>ei<sup>t</sup> mit den Mikroprozessoren erstmals Schreckgespenster <sup>a</sup><sup>n</sup> <sup>d</sup>i<sup>e</sup> Wand gemalt wurden, <sup>d</sup>i<sup>e</sup> nun langsam, aber sicher Gestalt und <sup>F</sup>or<sup>m</sup> annehmen. Einschneidende gesellschaftliche Aenderungen, eine Klassenteilung in «Arbeitbesitzende» und «Arbeitslose» sowie eine Neuorientierung des Ärbeitszeitbegriffes sind im Gange.

Vor kurzem angestellte Untersuchungen <sup>i</sup><sup>n</sup> Deutschland sollten feststellen, welche Reaktionen bislang auf diese industrielle Herausforderung erfolgt <sup>s</sup>ind, vor allem, welche Aktionen Politiker, Firmenmanager und Gewerkschattsvertreter gesetzt haben. Welche Vorsorgen, Anordnungen und Massnahmen wurden getroffen? Die bestürzende Bilanz: keine, <sup>n</sup>ull, nichts!

Von wenigen Ausnahmen abgesehen <sup>i</sup>s<sup>t</sup> man <sup>i</sup><sup>n</sup> den verantwortlichen Kreisen kaum informiert, was Mikroelektronik eigentlich <sup>i</sup>st, geschweige denn, dass man weiss, welch weitreichende und langfristige Konsequenzen durch ihren Einsatz zu erwarten sind. Probleme und Gefahren, die nicht nur auf die Arbeitnehmer, sondern auf <sup>a</sup>ll<sup>e</sup> zukommen, werden nicht erkannt, verharmlost oder ignoriert.

Mikroelektronik - das sind doch Fernsehspiele, Taschenrechner und Digitaluhren, allenfalls Rationalisierung, Personaleinsparung, Profitsteigerung. Und weiter nichts? Na dann, gute Nacht!

Dieser sorglose Umgang mit der Mikroelektronik ohne Umsicht und Zukunftsplanung wird zur Fahrt ohne Licht und Bremse. Selbst noch rechtzeitig gesetzte Präventivmassnahmen <sup>a</sup>llei<sup>n</sup> sind dazu nicht ausreichend. Die Problematik des Mikroprozessoreinsatzes erfordert <sup>e</sup>i<sup>n</sup> allgemeines Umdenken. Die Arbeit wird weniger - eine erfreuliche Aussicht mit bösen Folgen, wenn die nötige Planung <sup>f</sup>ehlt. Der globale Umdenkprozess, der besonders <sup>i</sup><sup>n</sup> industrialisierten Ländern zwingend notwendig ist, erfordert Umlernen und Neulernen, Verzicht und Anpassung. Aber nicht nur <sup>f</sup>ü<sup>r</sup> den Arbeitnehmer, sondern <sup>i</sup><sup>n</sup> ganz besonderem Masse <sup>f</sup>ü<sup>r</sup> <sup>d</sup>i<sup>e</sup> Verantwortlichen in <sup>P</sup>olitik, Unternehmensführung und Gewerkschaft. Vor kurzem angestellte Untersuchu<br>
welche Reaktionen bislang auf diese .<br>
vor allem, welche Kristienen Politiekr, t<br>
vertreter gesetzt haben. Welche Vorst<br>
vertreter gesetzt haben. Welche Vorst<br>
wurden getroffen? Die bestü

Gestern, da war man nur <sup>r</sup>atlos. Doch heute <sup>i</sup>s<sup>t</sup> man schlimmer <sup>a</sup>l<sup>s</sup> ratlos: verantwortungslos.

Leopold Asliock

Leopold Asböck

83 83-2

 $\Big\}$ 

## EPSON FX-80

macht den Schritt<br>in die nächste Druckergeneration. Volle 160 Zeichen/Sek. schnell.

**Für Fr. 1980.**die Nr. 1 in seiner Preis/Leistungs-Klasse.

Der neue EPSON FX-80 sprengt die bis-

Er druckt x-beliebige Zeichen. Denn er Der EPSON FX-80 ist natürlich<br>hat einen eigenen Computer mit 12-KByte- auch grafikfähig.<br>ROM-Betriebssystem und einen frei pro- Unterstreichungen bei Unterlängen ROM-Betriebssystem und einen frei programmierbaren Charactergenerator. erledigt <sup>e</sup><sup>r</sup> <sup>i</sup><sup>n</sup> einem Arbeitsgang. ht<br>te<br>ht<br>R<br>R<br>g

Damit lassen sich zu seinen 136 Schriftarten ganze 256 beliebige Zeichen definieren, verständlich wie ein deutscher und sieben speichern und ausdrucken. Klar und sauber. internationale Zeichensatze.

> <sup>E</sup><sup>N</sup> ey a

## ea en FX-80 and Thinking and The Bedanisstufe.<br>
EPSON FX-80 and The Coffizieller Importeur für die Schweiz: EF3UIN FA-0U<br>Informationscoupon Mercedes A En Emsacre<br>
Er dru<br>
hat einen (ROM-Betr<br>
ROM-Betr<br>
grammiert<br>
Damii<br>
arten ganze<br>
speichern (1990)<br>
Speichern (1990)<br>
EPSON FX-<br>
Bitte ausschneiden und einse<br>
Excom AG, Einsiedlerstrasse arten ganze<br>
speichern und<br>
speichern und SON<br>
FX-3<br>
formation<br>
usschneiden und einsen<br>
AG, Einsiedlerstrasse 3<br>
e

Bitte ausschneiden und einsenden an: Excom AG Switzerland<br>Excom AG, Einsiedlerstrasse 31, 8820 Wädenswil

 $\overline{\phantom{0}}$ 

EPSON

Firma Adresse Plz/Ort **Telefon** speicher<br> **EPSON F)<br>
Informati**<br>
Bitte ausschneiden und e<br>
Excom AG, Einsiedlerstr<br>
Name<br>
Firma<br>
Adresse<br>
Plz/Ort<br>
Telefon Dar<br>
arten gar<br>
speicher<br> **EPSON FX<br>
ERSON FX<br>
ERSON FX**<br>
Bitte ausschneiden und ein<br>
Excom AG, Einsiedlerstra<br>
Name<br>
Firma<br>
Adresse<br>
Plz/Ort

**EPS** 

EPS<br>QUAL<br>LEIST PR

PREIS<br>NR. 1 weltweit

EPSON hat ein umfassendes Druckerprogramm <sup>f</sup>ü<sup>r</sup> jede Bedarfsstufe.

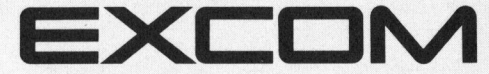

Einsiedlerstrasse 31, 8820 Wädenswil Name Telefon 01/780 74 14, Telex 875037 exco ch

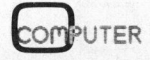

# K leincomputer aktuell Kleincompu

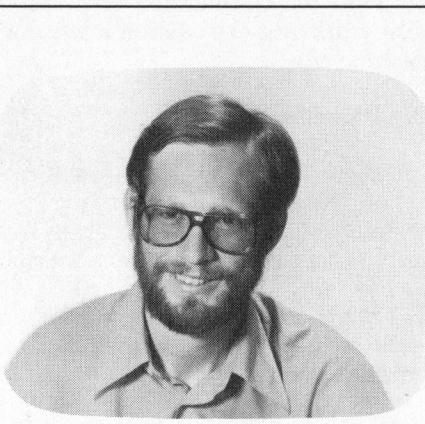

### Z-100-Serie am ZENITH

Eric Hubacher

IBM und SIRIUS sind die zwei bekanntesten Sterne am 16-Bit-Kleincomputer-Himmel. Taucht mit den Gerdten der Z-100 Serie von HEATH-ZENITH nun noch <sup>e</sup>i<sup>n</sup> weiterer 16-Bit-Star <sup>a</sup>uf? Einer <sup>d</sup>e<sup>r</sup> nebst den IBM-Programmen auch noch sämtliche CP/M-Software verarbeiten kann! Wir wollten <sup>e</sup><sup>s</sup> genau wissen und haben während zwei Monaten einen ZF-110 im Alltagsgebrauch getestet.

Die Z-100-Serie umfasst zwei verschiedene Grundgeräte. Einmal das ZF-110, an welches für die Datenausgabe ein separater Schwarzweiss- oder Farb-Monitor angeschlossen wird, zum andern das ZF-120, ein Kompaktgerät, welches Bildschirm, Diskettenstationen, Tastatur und Recheneinheit in einem Gehäuse vereint.

Der ZF-110 ist von Hause aus farbtüchtig; er kann auf einem entsprechenden Monitor Grafiken <sup>m</sup>i<sup>t</sup> <sup>b</sup>i<sup>s</sup> <sup>z</sup><sup>u</sup> acht verschiedenen Farben darstellen. Der ZF-120 erhält diese farbigen Fähigkeiten, indem man <sup>i</sup>h<sup>n</sup> <sup>m</sup>i<sup>t</sup> <sup>e</sup>inigen Halbleiterbausteinen nachrü<sup>s</sup>tet. Um ihn grafikfähig <sup>z</sup><sup>u</sup> machen, muss zur Hauptsache der Bildschirmspeicher erweitert werden. Technisch unterscheiden sich die beiden Modelle im übrigen nicht voneinander: unser Testergebnis <sup>g</sup>il<sup>t</sup> also für beide Geräte.

#### Das Grundgerät

Das gesamte Computersystem besteht aus zwei getrennten Einheiten: dem flachen Gehäuse, welches Eingabetastatur, Diskettenstationen und den eigentlichen Rechner zusammenfasst sowie dem Monitor. Der Oberteil des Gehäuses kann nach Lösen zweier Hebel leicht abgehoben werden, um Zugang <sup>z</sup><sup>u</sup> den <sup>f</sup>ün<sup>f</sup> freien S-100-Steckplätzen zu erhal<sup>t</sup>en. An der Geräterückseite befinden sich verschiedene Stecker, die wir im Detail noch besprechen werden.

Zwei Mikroprozessoren, die im o-MHz-Takt arbeiten, bilden das Herz der Anlage. Der eine, ein 8088, <sup>i</sup>s<sup>t</sup> ein 16-Bit-Mikroprozessor vom gleichen Typ wie ihn auch der IBM-PC verwendet, der andere, ein 8085, ist <sup>e</sup>i<sup>n</sup> Prozessor, der <sup>a</sup>ll<sup>e</sup> CP/M-Programme versteht. Diese Konfigura-

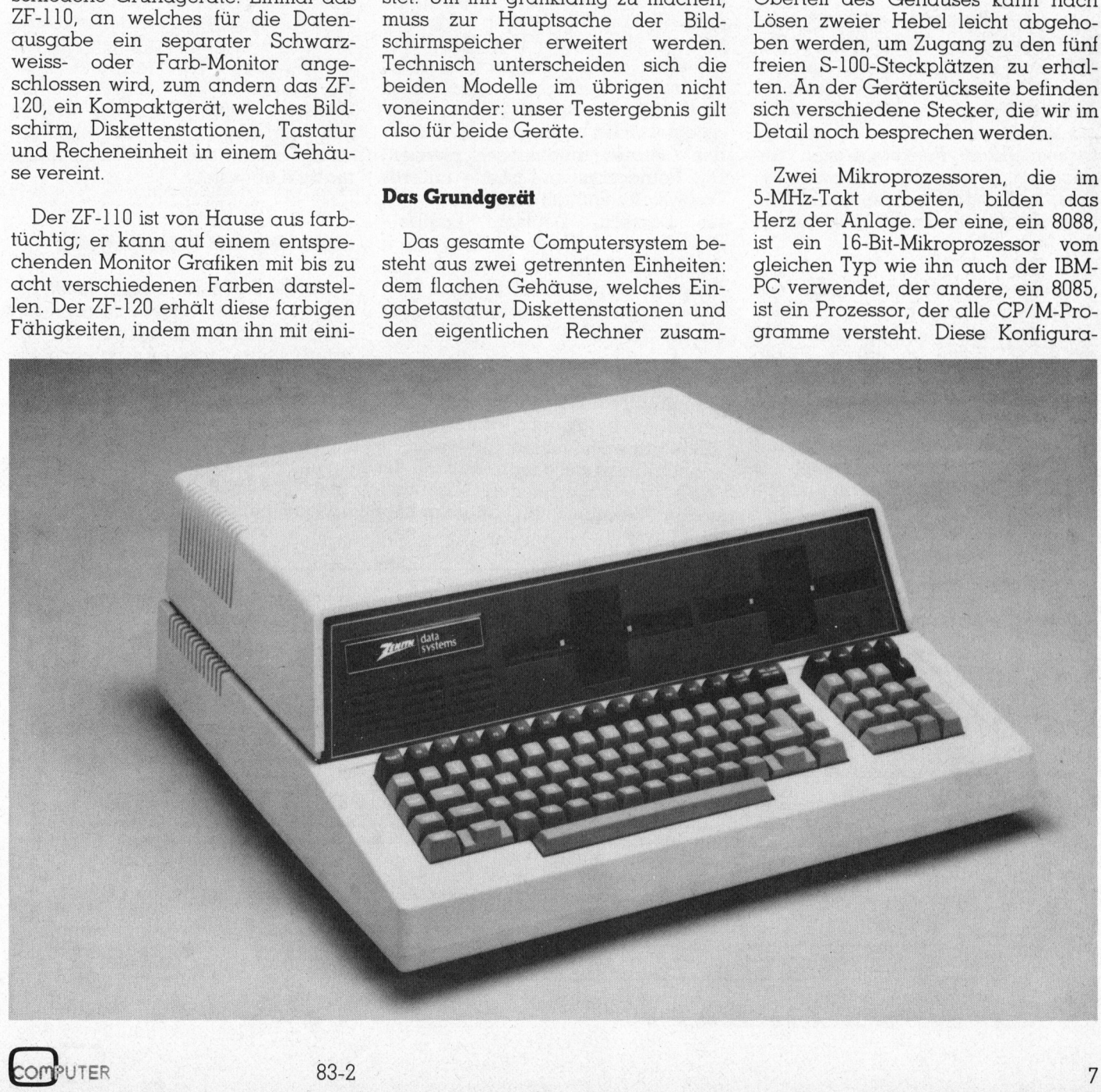

tion erlaubt, auf den grossen Markt bestehender 8-Bit-CP/M-Programme zurückzugreifen, ohne auf die zukünftige Verwendung von 16-Bit-Programmen verzichten zu müssen. Beide Prozessoren verfügen im Grundmodell über einen Speicherbereich von 128 kByte, der bis 768 kByte erweitert werden kann.

Als Betriebssyteme finden Z-DOS und CP/M-85 Verwendung. Z-DOS ist das normale 16-Bit-MS-DOS-Betriebssystem von Microsoft, welches auch im IBM-PC unter der Bezeichnung PC-DOS eingesetzt <sup>w</sup>ird.

#### Die Tastatur

Das Eingabefeld besteht aus einer Schreibmaschinentastatur mit 63 Tasten und einem separaten numerischen Eingabeblock <sup>m</sup>i<sup>t</sup> weiteren <sup>1</sup><sup>8</sup> Tasten. Ueber der Schreibmaschinentastatur sind weitere 13 frei programmierbare Funktionstasten angeordnet. Das <sup>e</sup>rgib<sup>t</sup> zusammen <sup>9</sup><sup>5</sup> Tasten, die von einem speziellen Mikroprozessor, einem 8741, überwacht werden.

Um einen irrtümlichen RESET - das Zurücksetzen des Rechners <sup>i</sup><sup>n</sup> den Anfangszustand - <sup>z</sup><sup>u</sup> verhindern, <sup>i</sup>s<sup>t</sup> die RESET-Taste im linken oberen Tastenfeld mit der CTRL-Taste verriegelt. Nur ein gleichzeitiges Drükken beider Tasten löst somit den RE-SET aus. Die Betriebsbereitschaft des Gerätes wird über eine rote, <sup>i</sup><sup>n</sup> die RESET-Taste eingelassene Lampe (LED) angezeigt.

Alle Tasten sind mit einer Auto-Repeat-Funktion ausgerüstet; die Tasteneingabe wird also <sup>s</sup><sup>o</sup> lange wiederholt, wie die Taste gedrückt bleibt. Die Wiederholgeschwindigkeit liegt bei etwa zehn Zeichen pro Sekunde. Bei Drücken der Taste FAST REPEAT <sup>i</sup><sup>n</sup> der untern linken Ecke des Tastenfeldes wird die Wiederholgeschwindigkeit etwa verdreifacht. Sowohl die Auto Repeat- <sup>a</sup>l<sup>s</sup> auch die «Click»-Funktion - Erzeugen eines Knacktones bei jedem Drücken einer Taste - können programmgesteuert ein- oder ausgeschaltet werden.

Für <sup>d</sup>i<sup>e</sup> Dateneingabe über <sup>d</sup>i<sup>e</sup> Tastatur <sup>i</sup>s<sup>t</sup> ein Zwischenbuffer mit <sup>1</sup><sup>7</sup> Zeichen vorgesehen. Das bedeutet, dass Sie <sup>b</sup>i<sup>s</sup> <sup>1</sup><sup>7</sup> Zeichen eingeben können, obwohl der Hauptprozessor mit einer andern Aufgabe beschdf<sup>t</sup>ig<sup>t</sup> <sup>i</sup>st. Der verfügbare Zeichensatz kann über die Betriebssoftware festgelegt werden und wird beim Starten des Gerätes automatisch aktiviert. Die Betriebssystem-Diskette unseres Testsystems enthielt die Zeichensätze für Dänisch, Deutsch, Englisch, Französisch, Italienisch, Schwedisch und Spanisch. <sup>I</sup><sup>n</sup> der Schweiz wird zu dieser Maschine <sup>i</sup><sup>n</sup> Kürze auch eine VSM-Version der Tastaturanordnung erhältlich sein. er einen Speicherbereich Sekunde. Bei Drüte, der bis 768 kByte er- FAST REPEAT in Check der auch derholgeschwindigt den kmn.<br>
Ecke des Taxtenfeld derholgeschwindigt (e. Bei Retherbereich is Checke Taxtendel is a Sydden and cann. Ecke des Tastenfelde<br>
verme finden Z-DOS dracht Sowohl die A<br>
Verwendung. Z-DOS dracht Sowohl die A<br>
Verwendung. Z-DOS auch die «Click»-Ft<br>
e l fb-Bit-MS-DOS-Be- gen eines Knackto<br>
Different more areas Knackto<br>
C un den kann. Ecke des Tastenleiches erfordunden 2-DOS facht. Sowohl die e-35 Verwendung. 2-DOS facht. Sowohl die e-31-MM-PC unter de 16-Bit. MS-DOS-Be gen eines Knackher mein Facht. Sowohl die e-71-MM-PC unter der Bezeich-<br>
m te, der bis 768 kByte er-<br>
FAST REPEAT in der EAST Higher (1817 auctions) descriptions (bestyreme finden Z-DOS catch die «Click»-Final derhologeschwindigk, bestyreme finden Z-DOS catch die «Click»-Final e 16-Bit-MS-DOS-Be-

Die sehr angenehme und leichtgängige Tastatur spricht rasch an, ohne jemals zu prellen. Mit ihrer Höhe von vorne 6,5 cm und hinten 8,9 cm schwimmt sie jedoch nicht auf der Welle der superflachen, ergonomischen Tastaturen mit. Ob man dies <sup>a</sup>l<sup>s</sup> Nachteil bezeichnen <sup>w</sup>ill, hängt sehr stark von der persönlichen Einstellung ab.

#### Die Diskettenstationen

Unser Testsystem war mit zwei 9 1/4 Zoll-Diskettenstationen ausgerüstet, welche bei zweiseitiger Äufzeichnung mit doppelter Schreibdichte eine Speicherkapazität von 320 kByte aufwiesen. Pro Diskettenseite werden dabei vierzig Spuren beschrieben.

Die Ansteuerschaltung für die Diskettenstationen <sup>i</sup>s<sup>t</sup> auf einer S-100- Bus-Karte aufgebaut, die nebst vier 9 1/4 Zoll- auch noch vier 8-Zoll-Stationen kontrollieren kann. Die von Zenith angebotene Betriebssoftware unterstüzt gegenwärtig jedoch nur drei Stationen. Wird während zwan<sup>z</sup>i<sup>g</sup> Sekunden kein Zugriff auf <sup>d</sup>i<sup>e</sup> Disketten durchgeführt, <sup>s</sup><sup>o</sup> werden die Antriebsmotoren über eine Zusatzschaltung auf der Platine automatisch abgestellt.

#### Bildschirm und Videocontroller

An die Z-100-Serie kann jeder beliebige Monitor angeschlossen werden. Dazu befinden sich an der Geräterückseite zwei Anschlusstecker (J-19 und J-14). Mehr über diese Anschlüsse erfahren Sie im Abschnitt «Schnittstellen».

Auf dem Bildschirm werden <sup>2</sup><sup>5</sup> Textzeilen mit <sup>j</sup><sup>e</sup> <sup>8</sup><sup>0</sup> Zeichen pro Zeile ausgegeben. Die fünfundzwanzigste

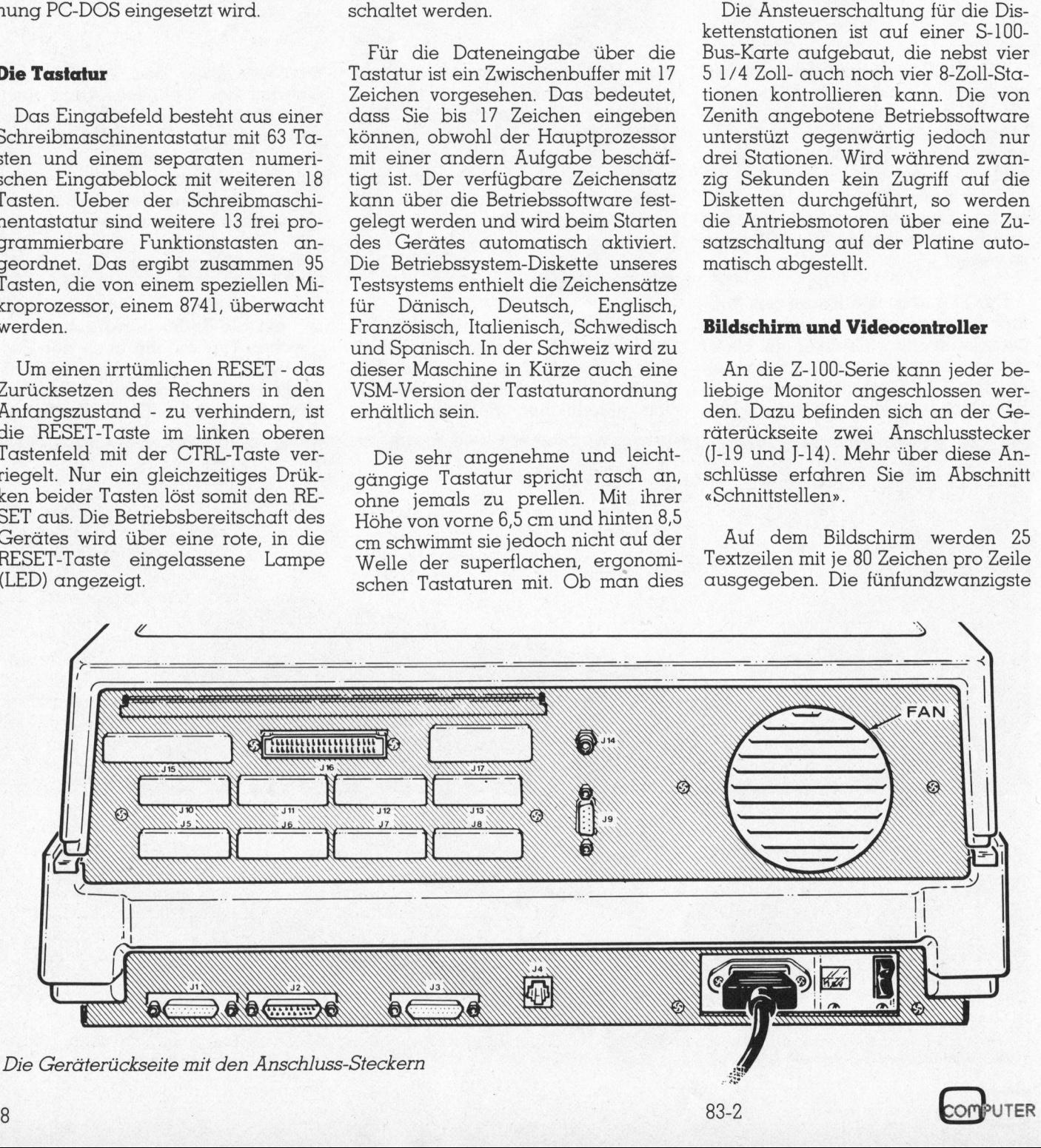

 $83 - 2$ 

Zeile dient dabei zur Uebermittlung von Systemmeldungen. Buchstaben werden in einer 8x9 Matrix <sup>m</sup>i<sup>t</sup> Unterlängen dargestellt. Für grafische Anwendungen können 640x250 Bildpunkte (Pixels) einzeln angesteuert werden. Der Cursor erscheint wahlweise als blinkendes Unterstreichzeichen oder als inverser Block.

Der Bildschirmcontroller <sup>i</sup>s<sup>t</sup> auf die Hauptplatine aufgesteckt. <sup>E</sup><sup>r</sup> kann 192 kByte Bildschirmspeicher, aufge<sup>t</sup>eil<sup>t</sup> <sup>i</sup><sup>n</sup> drei Bänke <sup>m</sup>i<sup>t</sup> <sup>j</sup><sup>e</sup> <sup>6</sup><sup>4</sup> kByte, verwalten. Für das Arbeiten mit Farbgrafik müssen diese <sup>m</sup>i<sup>t</sup> <sup>j</sup><sup>e</sup> <sup>3</sup><sup>2</sup> kByte RAM bestückt <sup>s</sup>ein. <sup>S</sup><sup>o</sup> können auf dem Farbbildschirm <sup>m</sup>i<sup>t</sup> den drei Grundfarben <sup>r</sup>ot, grün und blau, acht verschiedene Farbtöne erzeugt werden, während damit <sup>a</sup>u<sup>f</sup> einem monochromen Bildschirm <sup>b</sup>i<sup>s</sup> <sup>z</sup><sup>u</sup> acht verschiedene Grautöne erscheinen.

Der Bildschirmspeicher befindet sich im normalen Speicherbereich des Hauptprozessor; die Videocontroller-Schaltung lässt sich vollständig über den S-100-Bus steuern. Deshalb können auch nachträgliche Erweiterungen am S-100-Bus von den Möglichkeiten des Bildschirmcontrollers Gebrauch machen. Die Anpassung an verschiedene Monitoren erfolgt mittels umsteckbaren Drahtbrücken. So lassen sich die Polaritäten der horizontalen und vertikalen Synchronisationssignale und des Bildsignales unabhängig voneinander einstellen.

#### Die Schnittstellen

An der Geräterückseite sind verschiedene Anschlussstecker zugänglich. <sup>I</sup><sup>n</sup> der untersten Reihe von links nach rechts finden wir:

Jl: Eine vollständige RS-232-Schnittstelle, die auch sämtliche Steuersignale aufweist. Die Daten dieser Schnittstelle können allesamt durch das mitgelieferte «Configur»-Programm <sup>i</sup><sup>n</sup> einem <sup>l</sup>eich<sup>t</sup> verständlichen Dialog festgelegt werden. Die Baudrate lässt sich von <sup>9</sup><sup>0</sup> <sup>b</sup>i<sup>s</sup> 38400 Baud einstellen. Wortlängen von <sup>5</sup>, <sup>6</sup>, <sup>7</sup> oder <sup>8</sup> <sup>B</sup>it<sup>s</sup> sowie die Zahl von <sup>1</sup>, <sup>1</sup>.<sup>5</sup> oder <sup>2</sup> Stop-Bits, gerade und ungerade Parität oder keine Paritätskontrolle können mit diesem Programm eingestellt werden. Zudem lassen sich sieben verschiedene «Handshake»-Protokolle

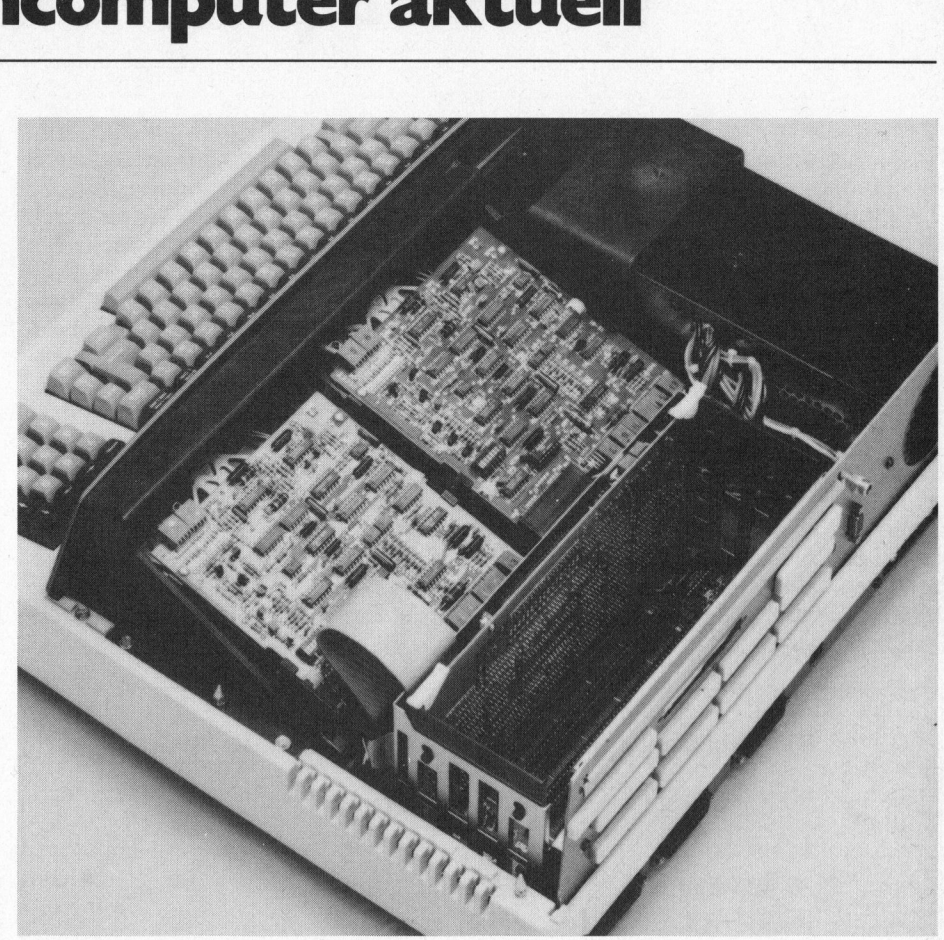

festlegen. Nebst der weitverbreiteten asynchronen Betriebsart <sup>i</sup>s<sup>t</sup> auch der synchrone Betrieb dieser Schnittstelle vorgesehen.

- <sup>J</sup>2: Eine weitere RS-232-Schnittstelle mit den gleichen Möglichkeiten wie jene von <sup>J</sup>]
- <sup>J</sup>3: Eine parallele Schnittstelle nach Centronics-Norm
- <sup>J</sup>4: Anschluss <sup>f</sup>ü<sup>r</sup> einen Lichtgriffel
- <sup>J</sup>9: Anschluss <sup>f</sup>ü<sup>r</sup> einen Farb-Monitor
- J14: Der Anschluss eines Schwarz-Weiss-Monitors erfolgt über diesen Koaxialstecker
- <sup>J</sup>16: Anschluss <sup>f</sup>ü<sup>r</sup> <sup>b</sup>i<sup>s</sup> zu vier 8 Zoll-Diskettenstationen. Der Stecker enthält alle erforderlichen Signale <sup>f</sup>ü<sup>r</sup> Diskettenantriebe der Marke Shugart.

Die übrigen, mit Kunststoffdeckel verschlossenen Steckerpläze sind <sup>f</sup>ü<sup>r</sup> zukünftige Erweiterungen vorgesehen.

Vier freie Steckplätze <sup>f</sup>ü<sup>r</sup> S-100-Bus Karten sind im Geräteinnern noch verfügbar. Mehr darüber im nächsten Abschnitt.

#### Das Innenleben

Durch Drücken <sup>j</sup><sup>e</sup> eines Riegels an der linken und rechten Geräterück<sup>s</sup>eit<sup>e</sup> <sup>l</sup>äss<sup>t</sup> sich der Gehäusedeckel des Zenith-Computers abheben und gewährt Einblick <sup>i</sup><sup>n</sup> das Innenleben dieser Maschine.

Ein vollständig gekapseltes Speisegerät <sup>f</sup>üll<sup>t</sup> die ganze linke Seite des Gerätes aus. <sup>J</sup>etz<sup>t</sup> entdeckt man auch, dass sich hinter den Schlitzen links neben den Diskettenstationen kein Lautsprecher verbirgt, sondern dort schlicht und einfach von einem starken und geräuschvollen Ventila<sup>t</sup>o<sup>r</sup> die Kühlluft <sup>f</sup>ü<sup>r</sup> das Speisegerät angesogen <sup>w</sup>ird. Nach Angaben des Generalvertreters werden aber alle zukünftig ausgelieferten Geräte einen geräuscharmen Ventilator besitzen.

Das Speisegerät ist <sup>i</sup><sup>n</sup> Schaltregler-Technik aufgebaut und dürfte <sup>m</sup>it. einer Gesamt-Äusgangsleistung von 240 VA auch für spätere Erweiterungen genügend gross dimensioniert <sup>s</sup>ein. Rechts neben dem Speisegerät sind die beiden in Abschirmgehäusen eingebauten Diskettenantriebe untergebracht.

Der noch freie Platz hinter den Antrieben wird von fünf Steckern bean-

sprucht, die <sup>s</sup><sup>o</sup> den Anschluss an den S-100-Bus ermöglichen. Einer dieser Steckplätze <sup>i</sup>s<sup>t</sup> jedoch bereits durch die Floppy-Disk-Controller-Karte belegt, so dass nur noch vier Steckplätze zur Verfügung stehen. Diese Stekker sind direkt auf die Hauptplatine, die auch alle übrigen Schaltkreise (ausser Speisegerät und Diskcontroller) enthält, aufgelötet. sprucht, die so den Anschluss an den<br>S-100-Bus ermöglichen. Einer dieser<br>Steckplätze ist jedoch bereits durch<br>die Floppy-Disk-Controller-Karte be-<br>legt, so dass nur noch vier Steckplät-<br>ze zur Verfügung stehen. Diese Stek-

Diese Hauptplatine mit den Abmessungen von etwa 25x37 cm <sup>i</sup>s<sup>t</sup> <sup>a</sup>l<sup>s</sup> gedruckte Schaltung mit vier Leiterlagen ausgebildet (four-layer board). Sie enthält den 16-Bit-Mikroprozessor 8088 und auch den 8-Bit-Mikroprozessor 8085. Für einen RAM-

Bereich von 192 kByte <sup>i</sup>s<sup>t</sup> Platz auf dieser Platine vorgesehen; bestückt sind im Grundgerät jedoch nur <sup>1</sup>2<sup>8</sup> kByte. Weitere <sup>8</sup> kByte werden durch <sup>e</sup>i<sup>n</sup> EPROM <sup>m</sup>i<sup>t</sup> <sup>d</sup>e<sup>r</sup> Betriebssoftware belegt. Alle Anschlüsse für die Peripheriegeräte (serielle und parallele Schnittstellen) befinden sich ebenfalls auf dieser Platine, so dass die S-100-Steckplätze für andere Anwendungen <sup>f</sup>re<sup>i</sup> <sup>s</sup>ind.

Zwei programmierbare Peripheriebausteine 2661-2 EPCI und die benötigten Treiber bilden die beiden seriellen Schnittstellen. Die Parallelschnittstelle <sup>i</sup>s<sup>t</sup> durch eine integrierte Schaltung vom Typ 68A21 gesteuert. Nebst dem parallelen Ausgang kontrolliert dieser Baustein auch den Eingang <sup>f</sup>ü<sup>r</sup> einen Lichtgriffel.

Auch <sup>a</sup>ll<sup>e</sup> weiteren, <sup>f</sup>ü<sup>r</sup> den Betrieb eines Computers benötigten Schaltungen wie programmierbare Timer, Interruptcontroller, Videoschaltungen, Resetkreise und vieles mehr sind auf dieser Platine untergebracht. Wir wollen an dieser Stelle nicht im Detail darauf eingehen. Ein<sup>z</sup>i<sup>g</sup> möchten wir noch bemerken, dass über die S-100-Bus-Anschliisse zu allen Funktionen der Hauptplatine, ausser Interrupt-Controller und Prozessor-Swap-Schaltung, zugegriffen werden kann.

#### Die Schaltung

Anhand des vereinfachten Blockdiagramms wollen <sup>w</sup>i<sup>r</sup> Ihnen einen kurzen Ueberblick über das Konzept des Zenith-Computers geben. Der Rechner lässt sich in acht Funktionsblöcke aufteilen, in der gegenüberliegenden Abbildung <sup>a</sup>l<sup>s</sup> kleine Rechtecke dargestellt und alle aufgebaut auf einer grossen Platine.

Die eigentliche Recheneinheit, die CPU besteht aus zwei Mikroprozessoren: einem INTEL 8085 und einem 8088. Der 8-Bit-Prozessor 8085, weitgehend mit dem 8080 Software-kompatibel, bietet die Möglichkeit, die zahlreich bestehende CP/M-Softwa<sup>r</sup><sup>e</sup> auf dieser Maschine ablaufen <sup>z</sup><sup>u</sup> lassen, während der sehr leistungsfähige 16-Bit-Prozessor 8088 im Hinblick auf zukünftige Software als gute Investition betrachtet werden darf.

Der 8088 <sup>i</sup>s<sup>t</sup> beim Aufstarten der Maschine <sup>a</sup>ktiv; programmgesteuert kann jedoch an seiner Stelle der 8085 aktiviert werden. Dies <sup>i</sup>s<sup>t</sup> <sup>z</sup>.B. beim Arbeiten <sup>m</sup>i<sup>t</sup> dem CP/M-System der Fall.

Der Speicherbereich (Memory block) kann auf der Hauptplatine maximal 192 kByte umfassen, <sup>d</sup>i<sup>e</sup> <sup>i</sup><sup>n</sup> drei Banken <sup>m</sup>i<sup>t</sup> <sup>j</sup><sup>e</sup> <sup>6</sup><sup>4</sup> kByte aufgeteilt sind. Mit zusätzlichen Speicherplatinen, die in die S-100 Steckplätze eingesetzt werden, lässt sich der Arbeitsspeicher noch mehr erweitern. Eine Kontrollschaltung sorgt automatisch für die nötigen Auffrischzyklen (Memory-Refresh), auch wenn die CPU nicht auf den Speicher zu<sup>g</sup>reift. Die Daten werden <sup>i</sup><sup>n</sup> diesem Speicher als 9-Bit-Informationen ab-

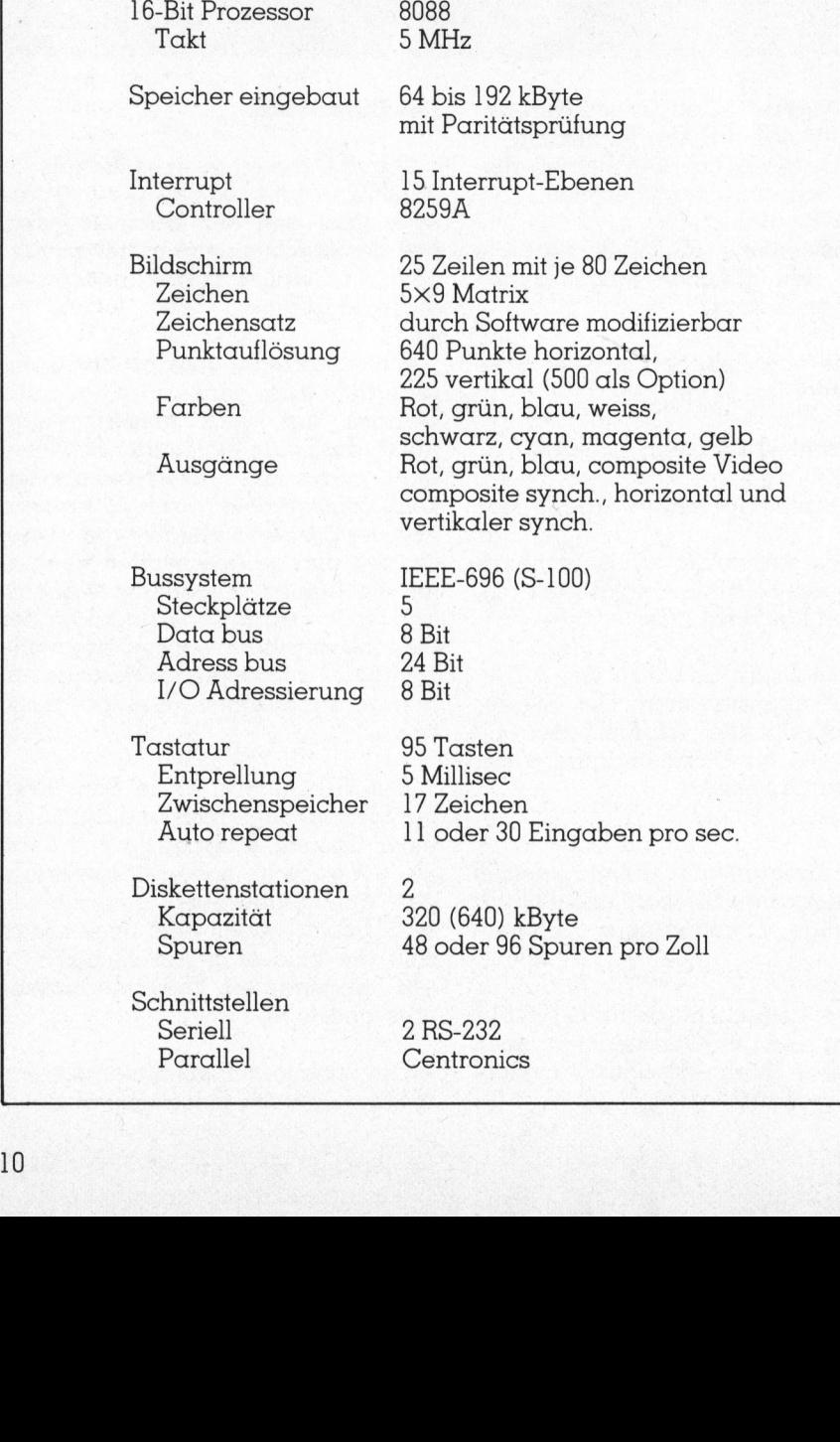

#### Die technischen Daten der Z-100-Serie auf einen Blick 8-Bit Prozessor 8085

Takt 5 MHz

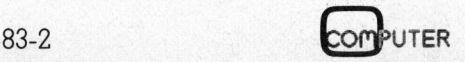

10

# Kleincompu Kleincomputer aktuell  $\frac{mpu}{2}$

gelegt (acht <sup>B</sup>i<sup>t</sup> und ein Paritätsbit). Dank diesem Mehraufwand erkennt die Kontrollschaltung eine durch einen Speicherdefekt verfälschte Information und sendet eine Fehlermeldung an die CPU. Alle Speicher des Z-100 sind mit Motorola Speicher-Bausteinen vom Typ MCM-6665 aufgebaut. Diese dynamischen RAM sind als <sup>6</sup><sup>4</sup> K <sup>x</sup> 1 Bit-Speicherbausteine organisiert.

Der dritte Block, der «System-Monitor», übernimmt nach dem Einschalten des Rechners das Laden des Betriebssystems und die Aktivierung der dazu erforderlichen Peripheriegeräte (Bildschirm, Floppyantriebe). Zur Hauptsache besteht <sup>e</sup><sup>r</sup> aus Software, <sup>f</sup>ü<sup>r</sup> welche maximal <sup>8</sup> kByte nichtflüchtige Speicher (ROM) zur Verfügung stehen.

Die Bildschirmsteuerung (Display-Controller) liefert die nötigen Signale <sup>f</sup>ü<sup>r</sup> den Schwarz-weiss- oder Farb-Monitor. Diese Schaltung kann <sup>b</sup>i<sup>s</sup> zu <sup>1</sup>9<sup>2</sup> kByte RAM verwalten, und zwar 64 kByte für jede der drei Grundfarben rot, grün und blau. Dieser Bildschirmspeicher liegt im Ädressbereich der CPU und kann von dieser beschrieben werden, was eine Voraussetzung <sup>f</sup>ü<sup>r</sup> rasche Grafiken <sup>i</sup>st.

Die Tastaturschaltung (Keyboard Circuit) wird von einem Single-Chip Prozessor 874] überwacht, der auch <sup>d</sup>i<sup>e</sup> Datenübertragung <sup>z</sup>u<sup>r</sup> CPU übernimmt. <sup>I</sup><sup>n</sup> diesem Schaltkreis werden auch der Keyklick (ei<sup>n</sup> Knacken beim Betätigen einer Taste) und der Glockenton erzeugt.

Die seriellen und parallelen Schnittstellen verbinden die Maschine mit den Peripheriegeräten. Sie lassen sich über Software den verschiedenen Ansprüchen anpassen. Genauer erklärt sind deren Möglichkeiten im Abschnitt über die Schnittstellen.

Der Zeitgeber-Schaltkreis (Timer-Circuit) enthält eine Echtzeituhr und verschiedene Zähler. Diese Schaltung besitzt einen eigenen Quarzos<sup>z</sup>illato<sup>r</sup> und muss von der CPU nicht überwacht werden.

Das Floppydisketten-Interface. <sup>i</sup>s<sup>t</sup> die einzige Schaltung, die einen S-100-Steckplatz belegt. Die Schaltung kann bis zu vier <sup>8</sup> Zoll und vier <sup>9</sup> 1/4 Zoll Diskettenantriebe oder Harddiskanlagen speichern und ver-

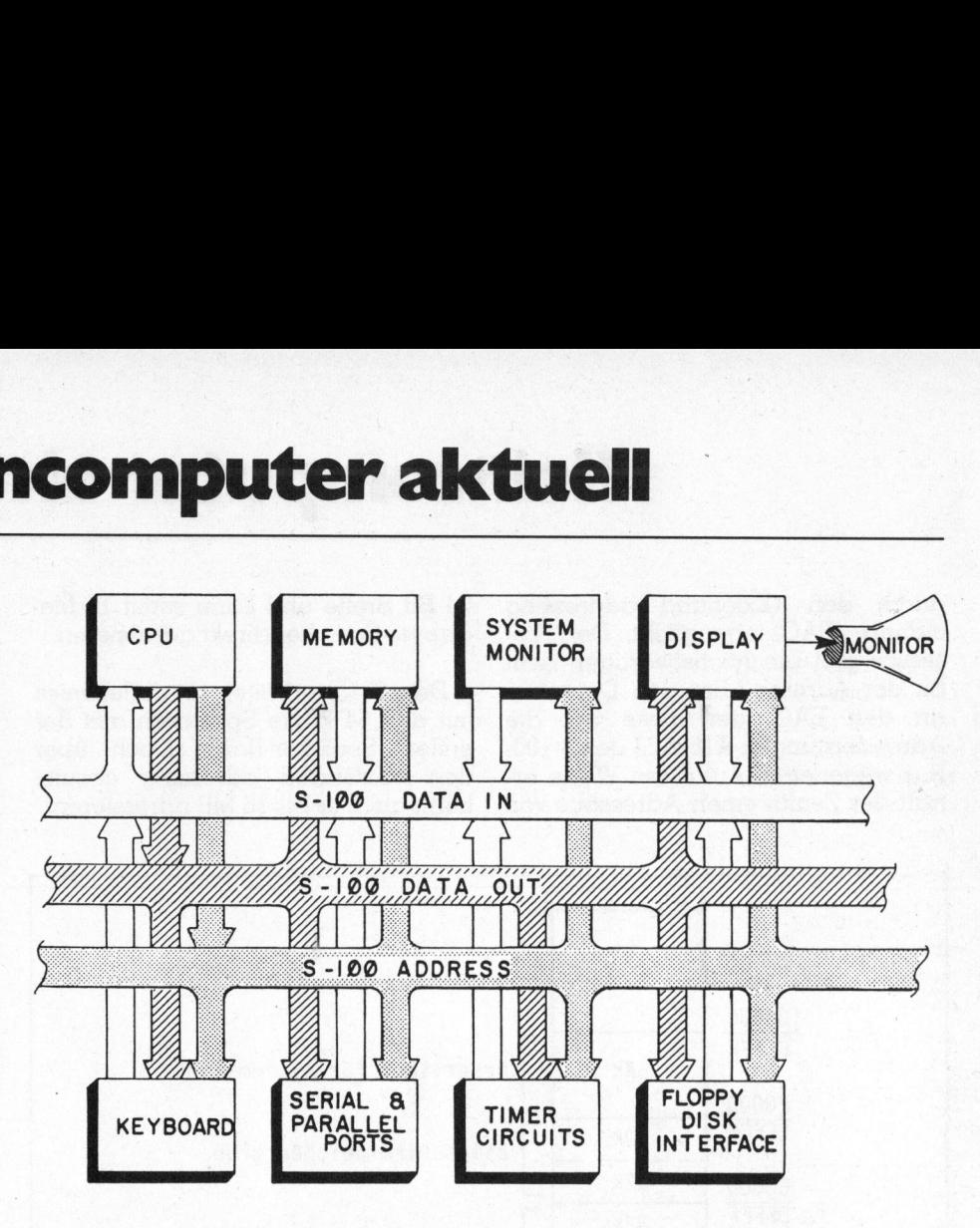

walten. Der bewährte Baustein 1797 wird als intelligenter Diskettenkontroller verwendet.

Die Datenbusse sind <sup>8</sup> <sup>B</sup>i<sup>t</sup> <sup>b</sup>reit, während der Adressbus 24 Bit umfasst. Die CPU kann so einen Speicherbereich von <sup>1</sup><sup>6</sup> MByte direkt adressieren.

#### Die Zusammenarbeit der Prozessoren

Der Zenith ZF-110 <sup>i</sup>s<sup>t</sup> der erste von Mikro+Kleincomputer getestete Klein-computer mit seriemässig zwei verschiedenen zentralen Recheneinheiten (CPU). Deshalb wollen wir Ihnen <sup>i</sup><sup>n</sup> einem kurzen Ueberblick die technische Realisierung dieses Konzeptes aufzeigen. Walten. Der bewährte Baustein 1797<br>
wird als intelligenter Diskettenkon-<br>
rollie Datenbusse sind 8 Bit breit,<br>
während der Adressbus 24 Bit um-<br>
fasst. Die CPU kann so einen Spei-<br>
datensieren.<br>
Cherbereich von 16 MByte di **Die Zusammenarbeit**<br> **der Prozessoren**<br>
Der Zenith ZF-110 ist der erste von<br>
Micro-Kleincomputer mit serientissig zwei<br>
Wein-computer mit serientissig zwei<br>
verschiedenen zentralen Rechenein-<br>
hein (CPU). Deshalb wollen w

Wir haben bereits erwähnt, dass eine Umschaltung zwischen beiden Prozessoren möglich sein muss. Diese Aufgabe übernimmt der «Processor swap circuit». Ueber die HOLD-Leitungen der Prozessoren setzt <sup>e</sup><sup>r</sup> <sup>d</sup>i<sup>e</sup> eine CPU <sup>i</sup><sup>n</sup> den Ruhezustand, während <sup>e</sup><sup>r</sup> <sup>d</sup>i<sup>e</sup> andere <sup>a</sup>ktiviert. <sup>E</sup><sup>r</sup> schaltet auch die Interrupt-Leitungen und den Systemtakt des S-100- Bus um. Die Umschaltung des Systemtaktes <sup>i</sup>s<sup>t</sup> erforderlich, weil beide Prozessoren ihre eigenen quarzstabilisierten und nicht miteinander synchronisierten Oszillatoren besitzen. Eine Kontrollschaltung gewährleistet, dass sich durch diese Umschaltung auf dem S-100-Bus keine Störpulse ergeben. Die Interruptleitungen werden ebenfalls auf den jeweils aktiven Prozessor umgeschaltet.

Der Prozessor 8085 kann <sup>6</sup><sup>4</sup> kByte Speicher direkt adressieren, während der 8088 bis 1 Megabyte Speicher ansprechen kann. Der IEEE-696 Standard <sup>f</sup>ü<sup>r</sup> den S-100-Bus erlaubt jedoch eine direkte Ädressierung von <sup>1</sup><sup>6</sup> MByte Speicher. Im Zenith wird dieser erweiterte Speicherbereich

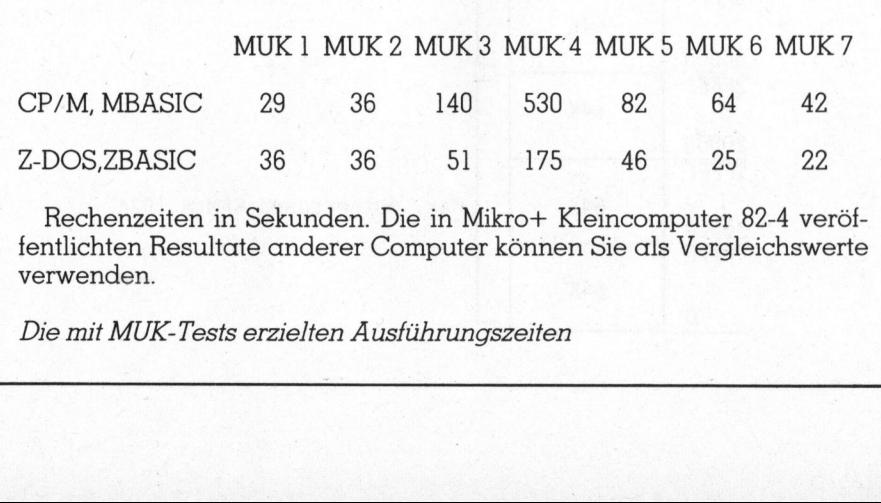

Frecher<br>
fentlichte<br>
verwende<br>
Die mit M verwenden. Rechenzeiten in Sekunden. Die in Mikro+ Kleincomputer 82-4 veröffentlichten Resultate anderer Computer können <sup>S</sup>i<sup>e</sup> <sup>a</sup>l<sup>s</sup> Vergleichswerte

Die mit MUK-Tests erzielten Ausführungszeiten

*<u>PERSONAL PROPERTY AND A CONTRACTOR</u>* 

durch den «Extended addressing circuit» (EAC) ermöglicht. Der Prozessor gibt die höchstwertigen acht <sup>B</sup>i<sup>t</sup> der Adresse über den Datenbus an den EAC, der diese auf die Adressleistungen Al6-A23 des S-100- Bus weiterleitet. Auf diese Weise erhalt der Zenith einen Adressbus von durch den «Extended addressing<br>circuit» (EAC) ermöglicht. Der Pro-<br>zessor gibt die höchstwertigen acht<br>Bit der Adresse über den Datenbus<br>an den EAC, der diese auf die<br>Adressleistungen A16-A23 des S-100-<br>Bus weiterleitet. A

24 Bit Breite und kann somit 16 Megabyte Speicher direkt adressieren.

Der 8085 arbeitet normalerweise mit den <sup>6</sup><sup>4</sup> kByte Speichern aus der ersten Speicher-Bank. Doch über den «Extended adressing circuit» kann auch <sup>e</sup><sup>r</sup> <sup>b</sup>i<sup>s</sup> <sup>1</sup><sup>6</sup> MB adressieren.

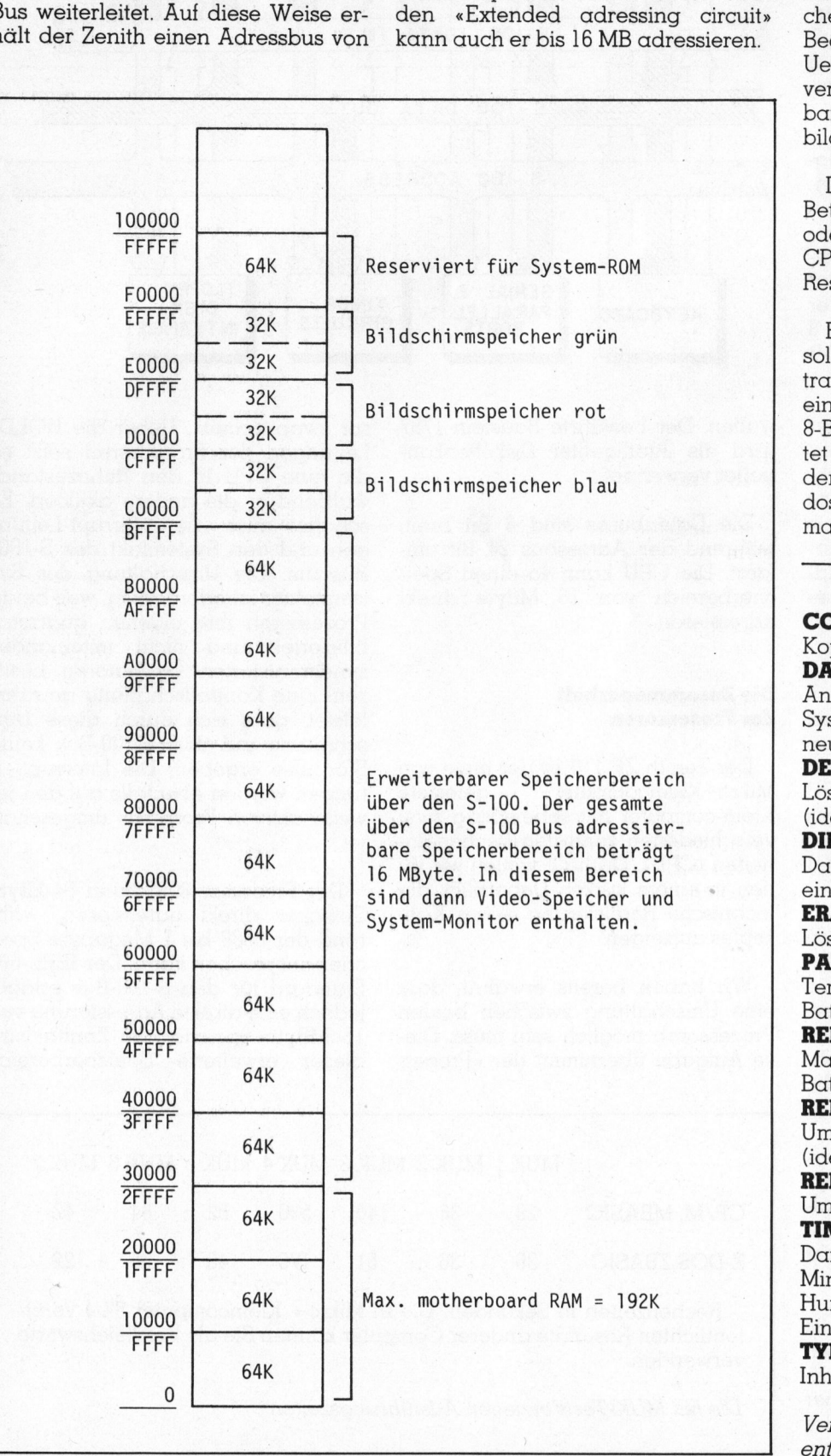

#### Betriebssysteme

Kennt jemand das CP/M-Betriebssystem, so bereitet ihn die Umstellung auf Z-DOS keine Schwierigkeit. Die meisten Befehle haben die gleiche Bezeichnung, Bedeutung und Bedienung wie beim CP/M. Eine Uebersicht und Kurzerklarung der verschiedenen unter Z-DOS verfügbaren Befehle finden Sie in den Abbildungen.

Der Zenith kann mit dem 16-Bit-Betriebssystem Z-DOS von Microsoft oder mit dem weitverbreiteten 8-Bit-CP/M-Betriebssystem von Digital Research betrieben werden.

Einige Eigenschaften des Z-DOS sollen an dieser Stelle detailliert betrachtet werden. Wer schon bereits einmal auf einem Computer <sup>m</sup>i<sup>t</sup> dem 8-Bit-CP/M-Betriebssystem gearbei<sup>t</sup>e<sup>t</sup> hat, kennt das leidige Problem mit den falsch geschriebenen Komman<sup>d</sup>os. Die falsch eingegebenen Kom- Betriebssystem Z-I<br>Betriebssystem Z-I<br>Oder mit dem wei<br>CP/M-Betriebssyst<br>Research betrieber<br>Einige Eigensch<br>sollen an dieser S<br>trachtet werden.<br>einmal auf einem<br>8-Bit-CP/M-Betrieb<br>tet hat, kennt das l<br>den falsch geschr<br>dos mandos müssen immer wieder voll-

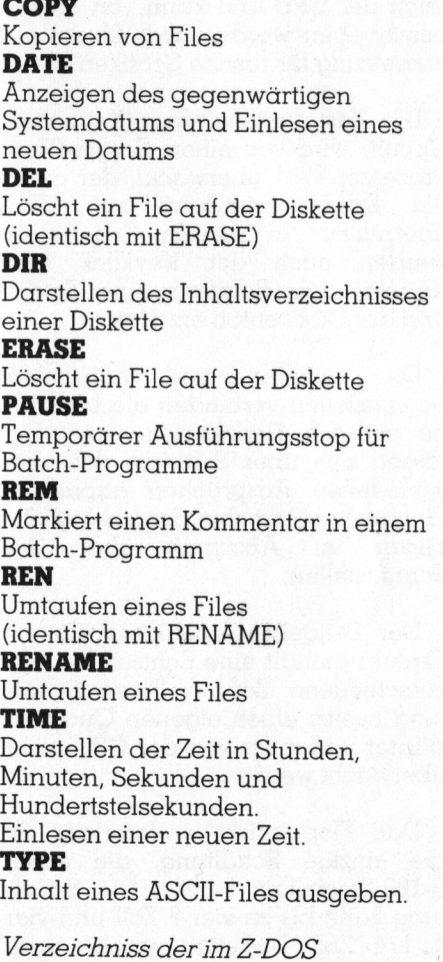

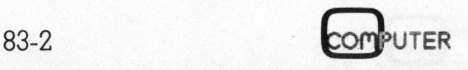

# Kleincompu Kleincomputer aktuell computer ak

ständig neu eingegeben werden. Dies <sup>i</sup>s<sup>t</sup> beim Betrieb <sup>m</sup>i<sup>t</sup> Z-DOS nicht erforderlich, da hier dem Benutzer ein verbesserter Kommandozeileneditor zur Verfügung <sup>s</sup>teht. Bei der Eingabe eines Befehles wird dieser automatisch in einen Zwischenspeicher kopiert. Er kann von dort bei Bedarf zurückgerufen und korrigiert werden. Die einzelnen Befehle werden mit den Funktionstasten <sup>i</sup><sup>n</sup> der obersten Tastenreihe aufgerufen. Brandag Headen<br>Dies ist beim Betrie<br>erforderlich, da h<br>ein verbesserter<br>editor zur Verfügt<br>Eingabe eines Be<br>automatisch in ein<br>cher kopiert. Er k<br>Bedarf zurückgeru werden. Die einze<br>den mit den Funk<br>obersten Tastenrei<br>Eine

Eine weitere praktische Eigenheit <sup>d</sup>e<sup>s</sup> Z-DOS ist das AUTOEXEC.BAT-

#### **CHKDSK**

Auskunft über Speicherplatzaufteilung auf der Diskette

#### CONFIGUR

Passt die Systemtreiber an den eingesetzten Drucker an

#### CREF

»Cross-reference»-Programm <sup>f</sup>ü<sup>r</sup> Assembler Programme

#### DEBUG

Laden, Aendern und Darstellen von File-Inhalten

#### DSKCOMP

Ueberprüfen zweier Disketten auf Identität

#### DSKCOPY

Kopieren einer gesamten Diskette EDLIN

Zeilenorientierter Text-Editor EXE2BIN

Konvertiert .EXE-Files <sup>z</sup><sup>u</sup> COM-Files FILCOM

Ueberpriifen zweier Files auf Identität

#### FORMAT

Programm um Disketten <sup>z</sup><sup>u</sup> formatieren

LIB

Library-Manager

#### LINK

Erzeugt <sup>e</sup>i<sup>n</sup> ausführbares Programm (.EXE) aus einem Objekt-Code MAKE

Programm <sup>z</sup>u<sup>r</sup> automatischen

Erstellung von Sicherheitskopien MAP

Gibt Auskunft über <sup>d</sup>i<sup>e</sup> Zuordnung der externen Massenspeicher MASM

Z-DOS Assembler <sup>f</sup>ü<sup>r</sup> 8086- und 8088- Programme

#### SYS

Ueberträgt das Systemfile auf eine neue Diskette

Die auf der Systemdiskette enthaltenen Hilfsprogramme

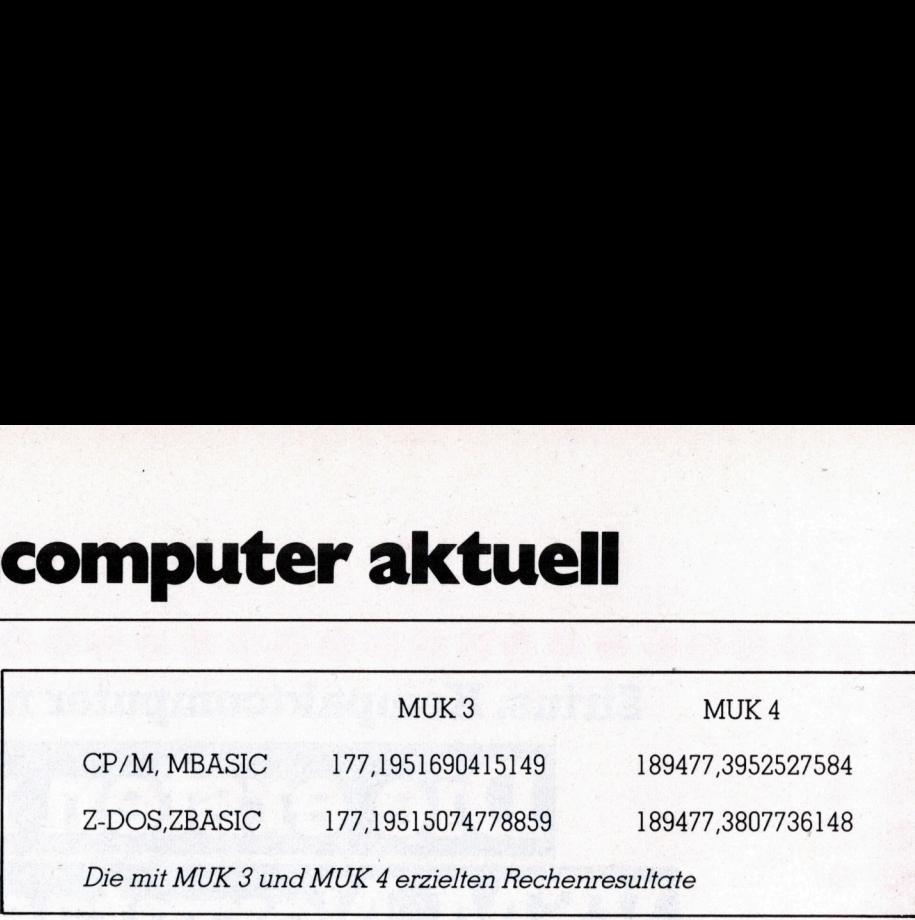

<sup>F</sup>ile. <sup>I</sup>s<sup>t</sup> <sup>e</sup>i<sup>n</sup> <sup>F</sup>il<sup>e</sup> <sup>m</sup>i<sup>t</sup> diesem Namen auf der Diskette vorhanden, mit welcher der Computer gestartet wird, <sup>s</sup><sup>o</sup> werden die darin enthaltenen Instruktionen sofort und ohne Zutun des Bedieners ausgeführt. Das File <sup>m</sup>i<sup>t</sup> der Endbezeichnung «BAT.» wird als Batch-File bezeichnet; es kann mit jedem Texteditor erstellt werden. Die Instruktionen an den Computer entsprechen dabei den über die Tastatur eingebenen.

#### BASIC und BASIC

Je nach verwendetem Betriebssystem lässt sich das Microsoft BASIC-<sup>8</sup><sup>0</sup> oder Z-BASIC einsetzen. Beim Z-BASIC handelt <sup>e</sup><sup>s</sup> sich um ein von Microsoft an den Zenith angepasstes GW-Basic (ein um Grafik-Instruktionen erweitertes M-BASIC). Es unterstützt vollständig des Erstellen von Grafiken <sup>i</sup><sup>n</sup> schwarz-weiss und Farbe und wird auch im IBM-PC eingesetzt. Leider <sup>i</sup>s<sup>t</sup> zu diesem Basic zur Zeit von Microsoft noch kein Compiler erhaltlich. Beide Programmiersprachen werden von Zenith <sup>m</sup>i<sup>t</sup> einer ausgezeichneten Dokumentation angeboten.

Z-BASIC wird von der Diskette geladen und belegt 46 kByte RAM-Speicher. Zum Erstellen von Programmen stehen dem Benutzer <sup>5</sup><sup>6</sup> kByte zur Verfügung. Auch bei einer Bestückung des Zenith <sup>m</sup>i<sup>t</sup> 192 kByte RAM <sup>s</sup>in<sup>d</sup> <sup>n</sup>ich<sup>t</sup> mehr <sup>a</sup>l<sup>s</sup> diese <sup>5</sup><sup>6</sup> kByte verfügbar, da das Basic keinen grösseren Speicherbereich verwalten kann. Trotz dieser Einschränkung <sup>i</sup>s<sup>t</sup> dieses Basic sehr leistungsfähig. Programme können durch Passwörter geschützt werden und die Fähigkeiten des Z-100 <sup>f</sup>ü<sup>r</sup> hochauflösende Grafik werden vollständig unterstützt.

<sup>N</sup>ich<sup>t</sup> <sup>n</sup>u<sup>r</sup> WHILE/END und <sup>I</sup>F/ THEN/ELSE Instruktionen (auch mehrfach verschachtelt) sind vorhanden und unterstützen eine strukturierte Programmierung, sondern <sup>e</sup><sup>s</sup> können auch REKURSIVE Funktionen aufgerufen werden.

Die Ausführungsgeschwindigkeit haben wir <sup>m</sup>i<sup>t</sup> den in Mikro+Kleincomputer 82-4 publizierten MUK-Tests gemessen. Dabei liessen wir <sup>d</sup>i<sup>e</sup> gleichen Prüfungsprogramme <sup>j</sup><sup>e</sup> einmal unter BASIC-80 und BASIC-86 laufen. Die dabei erzielten Resultate sind in der Abbildung zusammengefasst.

#### Dokumentation

Die zu unserer Testanlage mitge<sup>l</sup>iefert<sup>e</sup> Dokumentation ist lobenswert. Wir erhielten elf Handbücher sowie einen dicken Serviceordner. Jedes Handbuch ist <sup>a</sup>l<sup>s</sup> 3-Loch-Ringordner aus Kunststoff gestaltet. Der Text <sup>i</sup>s<sup>t</sup> klar formuliert und durch Griffregister tibersichtlich geordnet.

<sup>I</sup><sup>n</sup> den Ordnern befinden sich nicht einfach kopierte, mehr oder weniger gute Änleitungsblätter der Softwarelieferanten, sondern von Zenith nach einheitlichem Schema aufgebaute und extra <sup>f</sup>ü<sup>r</sup> dieses Gerät gedruckte Handbücher. Die Kapitel sind <sup>s</sup><sup>o</sup> aufgebaut, dass der Könner <sup>i</sup><sup>n</sup> einer knappen Zusammenfassung <sup>a</sup>lle<sup>s</sup> Wesentliche erfährt, während dem Anfänger und auch dem an Details interessierten Benutzer jede Kleinigkeit ausführlich erläutert wird.

Der Service-Ordner <sup>i</sup>s<sup>t</sup> ein <sup>4</sup> kg schwerer Wälzer, der <sup>i</sup><sup>n</sup> <sup>1</sup><sup>2</sup> Kapiteln. jede Kleinigkeit des Rechners erklärt. Die Teilschaltungen werden anhand der entsprechenden Schemas <sup>i</sup><sup>n</sup> <sup>a</sup>ll ihren Funktionen beschrieben. Platinenlayout und Bestückungsplan sind ebenso vorhanden wie Zeichnungen der Testpunkte und Einstellelemente. Die nötigen Prüfsignale sind alle abgedruckt: <sup>f</sup>ü<sup>r</sup> den an technischen Details und den Schaltungen Interessierten ein Leckerbissen. Hier wird <sup>e</sup>i<sup>n</sup> Gerät angeboten, <sup>z</sup><sup>u</sup> dem auch <sup>d</sup>i<sup>e</sup> entsprechenden Handbücher <sup>j</sup>etz<sup>t</sup> und nicht erst <sup>i</sup><sup>n</sup> (ungewisser?) Zukunft vollständig erhältlich sind. 0

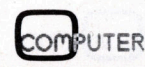

Sirius. Kompaktcomputer nach Mass.

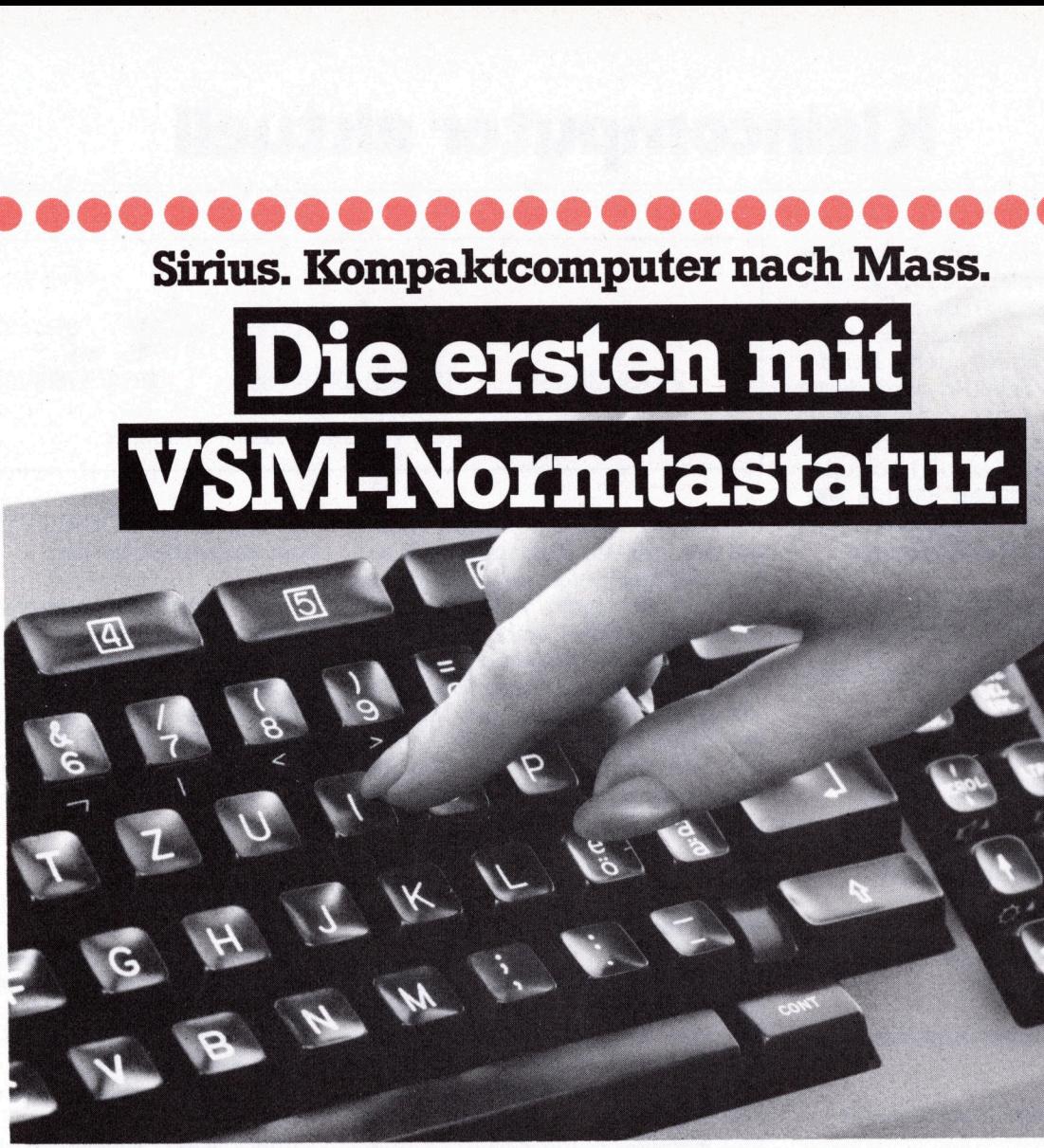

Von der Schreibmaschine zum Computer ohne Zehnfingersystem-Kollaps. Mit der Sirius Tastatur geht das problemlos. Auch was man «blind» tippt, stimmt. Und nicht nur das: Bei Sirius stimmt alles: Die Hardware - Rechner der dritten Generation (16 bit). Die Software - für jede Branche und jeden Geschäftsbereich das Richtige. Die Ergonomie stimmt und das Design.

#### Sirius - das Computersystem für Sie nach Mass. Kompakt. Schön. Kostengünstig.<br>
Mit Sirius toujours<br>
Sirius-Kompakt. Schön. Kostengünstig.<br>
Strius-Kompakt. Schweristen: Schweizer erhalten Sie in folgenden.<br>
Strius-Kompakt. Schweristen: Schweizer erhalten Sie in fo Kosteneinsparend. Mit Sirius toujours <sup>a</sup> <sup>j</sup>our.

Sirius-Kompaktcomputer erhalten <sup>S</sup>i<sup>e</sup> <sup>i</sup><sup>n</sup> folgenden, renommierten Fachgeschäften: : 4000 Basel: coMander AG; Kubli & Eicher; 3000 Bern: Computerland AG; Computer Software Services; Instant-Soft AG; 6330 Cham: Datadienst<br>Electronic AG; 1700 Granges-Paccot: Bureau<br>Complet SA; 1218 Grand-Saconnex/GE: Henesa; 4434 Hölstein: Topware Hölstein; 9302 Kronbühl: Lagnel & Lauriola; 1000 Lausanne: Infoprest <sup>S</sup>A; 5600 Lenzburg: KMS AG; 6600 Locarno: Sirius summit aires. Dr<br>
jede Branche und jec<br>
Design.<br> **Sirius – das Comput Mass. Kompakt. Sch<br>
Kosteneinsparend.**<br>
Sirius-Kompaktcomputer erh<br>
renommierten Fachgeschäfte<br> **4000 Basel:** coMander AG; Ku<br>
ren: Computerland Mel SA; 6900 Lugano: Simar SA; 6000 Luzern: **Exercía de Luzern: Balzers:** Sele Data; FL-9495 Triesen: Dialog Computer Treuhand AG; Waldis AG; Mathematic Accomp AG. Micomp AG.

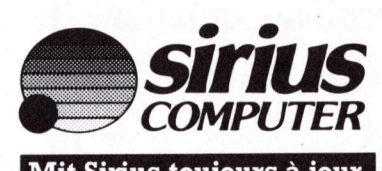

5507 Melligen: Instant-Soft AG; 8425 Oberembrach: IFOB Data; 4153 Reinach/BL: SB Microcomputer AG; 8854 Siebnen: Wattelec AG; 2950 Sion: Sphere Corporation SA; 4500 Solothurn: Computerzentrum Knüsel &<br>Salzmann AG; 7500 St. Moritz: CT Computer Team AG; 6210 Sursee: Secodur AG; 8620 Wetzikon: CT Computer Team AG; 9500 Wil: Fremasoft AG; 8406 Winterthur: Instant Soft AG; 8000 Zürich: Logon AG; Microspot ĀG; Erhard Wipf AG; Zürich/Oerli-<br>kon: Saturn Computer AG; FL-9496 Balzers: Sele Data; FL-9495 Triesen: **COA**<br>
Mit Sirius tou<br>
5507 Melligen: Instant-Sc<br>
IFOB Data; 4153 Reinach<br>
554 Siehene: Wattelec AG; 2<br>
tion SA; 4500 Solothurn: (Salzmann AG; 7500 St. Mori<br>
6210 Sursee: Secodur AG; 800<br>
thur: Instant Soft AG; 800<br>
spot A

(Exklusiv-Generalvertreter Neue Computer Systeme AG der Victor Techn. Inc. **6005 Luzern, Alpenquai 40** für Sirius Produkte) **Tel. 041-44 83 33, Telex 862 776 ncsag** 

### EPROM - EEPROM - SEEPROM

#### Leopold Asböck

Noch vor wenigen Jahren waren RAMs <sup>m</sup>i<sup>t</sup> 256x4 <sup>B</sup>it<sup>s</sup> genauso spektakulär wie heute die ersten Musterstücke der 256-Kbit-RAMs. EPROMs <sup>m</sup>i<sup>t</sup> 256x8 <sup>B</sup>it<sup>s</sup> erregten mehr Aufsehen <sup>a</sup>l<sup>s</sup> heutige EPROMs, <sup>d</sup>i<sup>e</sup> <sup>z</sup><sup>u</sup> <sup>1</sup><sup>6</sup> Kx8 <sup>B</sup>it<sup>s</sup> organisiert <sup>s</sup>ind. Während grossdimensionierte Speicher bei kleiner Fläche, geringer Verlustleistung und immer kürzeren Zugriffszeiten nur mehr bei den Herstellerfirmen Kopfzerbrechen oder Begeisterung auslésen, akzeptiert <sup>s</sup>i<sup>e</sup> der Anwender <sup>a</sup>l<sup>s</sup> selbstverständliches Ergebnis einer rasanten Entwicklung. Im Schat<sup>t</sup>e<sup>n</sup> dieser Mammutspeicher erblicken aber auch neue Speichertypen das Licht der Welt.

Im Speicherbereich eines Compu<sup>t</sup>er<sup>s</sup> sind die verschiedensten Typen von Halbleiterspeichern zu finden, welche die zum sinnvollen Betrieb eines Computers notwendigen Befehle und Daten enthalten und in direkter Zusammenarbeit mit dem Mikroprozessor erst jene Aktivität ermöglichen, die aus der funktionsuntüchtigen Maschine ein recht intelligentes Gerät machen.

Ein einziges falsches Bit unter Millionen <sup>B</sup>it<sup>s</sup> im Speicher genügt, um den Computer sinnlose Fehlfunktionen ausführen zu lassen. Ein Bit (binary digit) ist die kleinste Informationseinheit und wird zahlenmässig durch 0 oder 1 ausgedrückt. Nach der Art der Speicherung unterschei<sup>d</sup>e<sup>t</sup> man Festwertspeicher und Schreib-Lese-Speicher. In den Festwertspeichern können die Informationseinheiten nach erstmaliger Festlegung nicht mehr geändert werden, in den Schreib-Lese-Speichern können die Bits nicht nur gelesen, sondern auch neu geschrieben werden. Ein aktueller Vergleich besteht <sup>i</sup><sup>n</sup> der Musik«information» auf Schallplatte beziehungsweise Kassettenband.

Für Festwertspeicher wird der Ausdruck ROM (Read Only Memory <sup>=</sup> Nur-Lese-Speicher) verwendet, <sup>f</sup>ü<sup>r</sup> Schreib-Lese-Speicher <sup>i</sup>s<sup>t</sup> der nicht <sup>s</sup>eh<sup>r</sup> signifikante Ausdruck RAM (Random Access Memory <sup>=</sup> Speicher mit wahlfreiem Zugriff) gebräuchlich.

Dieser Begriff ist insofern irreführend, als auch bei ROMs <sup>d</sup>e<sup>r</sup> wahlfreie Zugriff - Zugriff auf beliebige Speicherstellen - gegeben <sup>i</sup>st. Der Ausdruck RAM hat sich jedoch eingebürgert und wird ohne Missdeutung verwendet.

Nach der Art der Speicherung unterscheidet man statische und dynamische RAMs. <sup>I</sup><sup>n</sup> statischen RAMs bleibt die in einem Flip-Flop gespeicherte Information erhalten, solange <sup>d</sup>i<sup>e</sup> Versorgungsspannung anliegt. CMOS-RAMs können <sup>a</sup>u<sup>f</sup> Grund ihrer geringen Stromaufnahme batteriegepuffert und somit gegen Informationsverlust bei Stromausfall gesichert werden. **SEEPROM**<br> **CEEPROM**<br> **C** einem riip-<br>nation erhal<br>ungsspannu<br>skönnen au<br>lation somit (stadion)<br>stadion somit (stadion)<br>hadion somit (stadion)<br>hadion stadion stadion stadion)<br>hadion stadion stadion stadion stadion stadion stadion stadion stadion st

Dynamische RAMs verlieren auch <sup>b</sup>e<sup>i</sup> anliegender Versorgungsspan nung ihre Information, sofern nicht periodisch ein «Refreshing» - ein Auffrischen der Speicherzellen durch Lesen - erfolgt.

Dieses Refreshing besorgen Refreshzähler, die entweder durch spe<sup>z</sup>iell<sup>e</sup> Schaltkreise realisiert werden oder im Mikroprozessor bereits vorhanden sind. Pseudostatische Speicher haben eigene Refreshzähler auf dem Speicherchip und vereinfachen dadurch den Schaltungsaufwand.

Festwertspeicher verlieren ihre Information auch nach Abschalten der Stromversorgung nicht. Diese Informationen wurden ihnen entweder <sup>b</sup>e<sup>i</sup> der Herstellung mitgegeben (maskenprogrammierte ROMs) oder France Contractors<br>
France Contractors<br>
France Contractors<br>
France Contractors<br>
France Contractors<br>
France Contractors<br>
France Contractors<br>
France Contractors<br>
France Contractors<br>
France Contractors<br>
France Contractors<br>
Fr

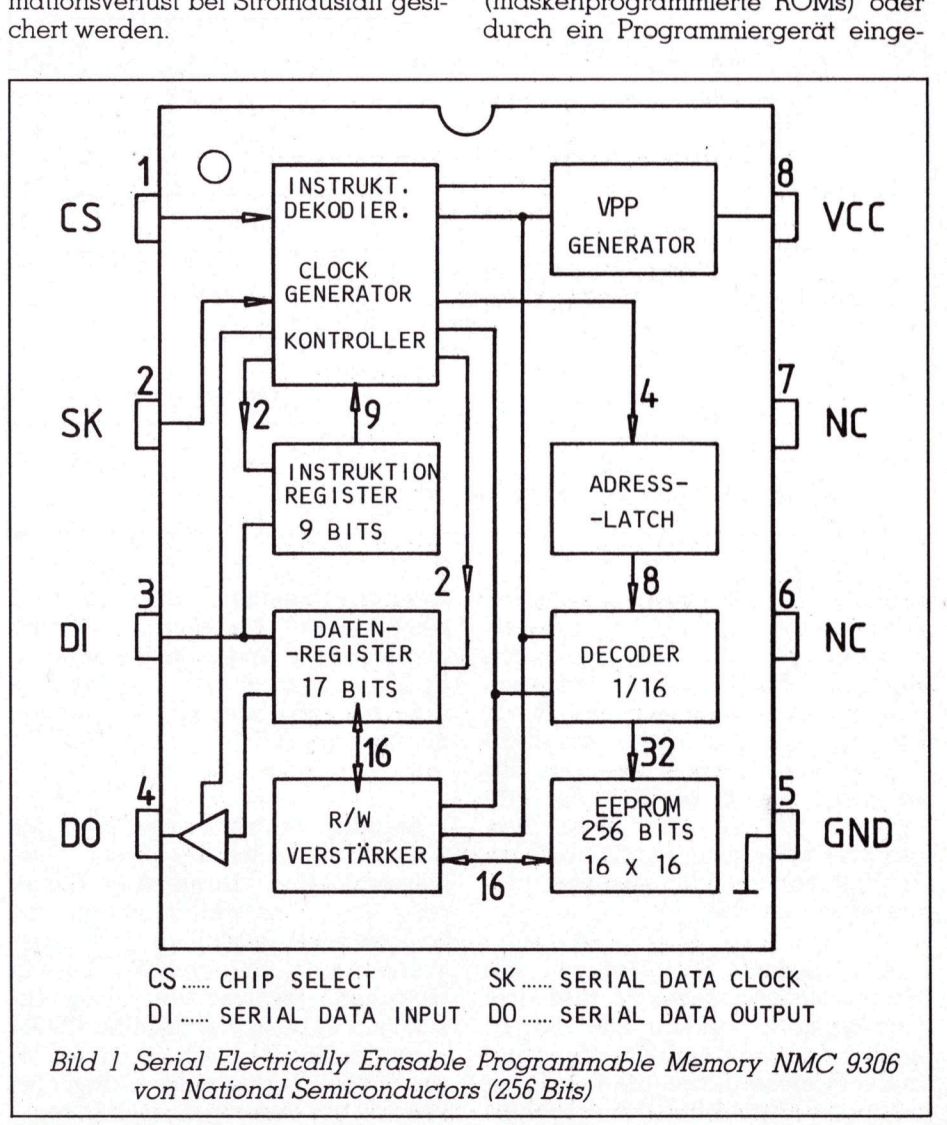

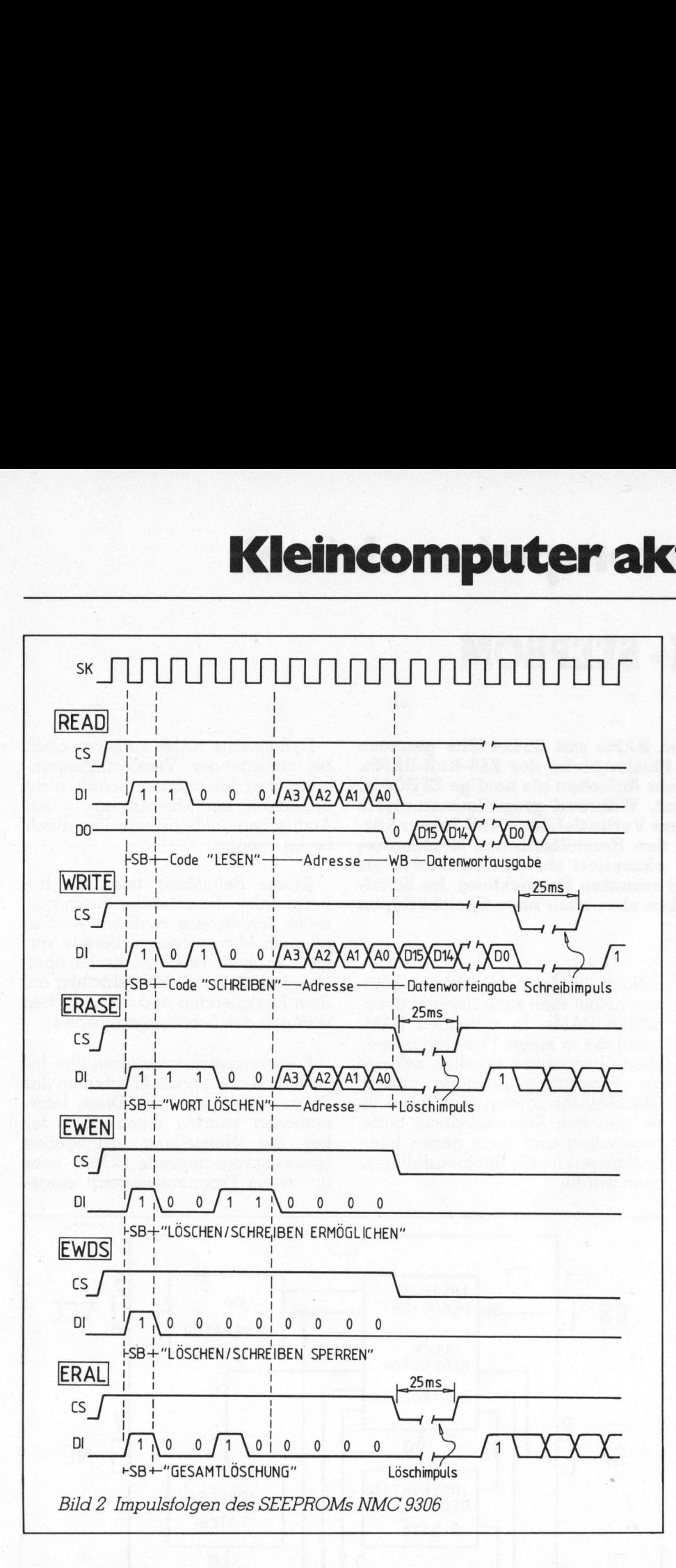

brannt. PROMs lassen sich durch «Durchbrennen» einer Programmierstrecke einmal programmieren, während EPROMs (Electrically Programmable Read Only Memory) durch Bestrahlen mit ultraviolettem Licht ihre Information verlieren - alle Bits werden | gesetzt. <sup>M</sup>i<sup>t</sup> Hilfe des Programmiergerätes und einer Programmierspannung von 25 Volt bzw. 21 <sup>V</sup>ol<sup>t</sup> können EPROMs neu <sup>p</sup>rogrammiert werden.

Auf spezielle Speichertypen wie Magnetblasenspeicher <sup>s</sup>oll hier nicht eingegangen werden. Der Bauart nach sind <sup>e</sup><sup>s</sup> Schreib-Lese-Speicher hoher Speicherdichte, die ihre Informationen auch ohne Versorgungs-

spannung behalten. Auf Grund <sup>i</sup>hre<sup>r</sup> komplizierten Ansteuerung, langer Zugriffszeiten und ihre aufwendige Speicherorganisation konnten <sup>s</sup>i<sup>e</sup> <sup>s</sup>ic<sup>h</sup> nur <sup>f</sup>ü<sup>r</sup> Spezialanwendungen durchsetzen.

Aehnlich erging <sup>e</sup><sup>s</sup> den EAROMs (Electrically Alterable Read Only Memory). Ihre aufwendige Steuerung und das Neuschreiben <sup>m</sup>i<sup>t</sup> komplizierten Pulsfolgen und ungebräuchlichen Spannungen verhalf nicht zum gewünschten Erfolg, obwohl <sup>s</sup>i<sup>e</sup> <sup>V</sup>orteil<sup>e</sup> von RAM und ROM vereinten: löschen, schreiben und lesen ohne Verlust von Daten bei Wegtall der Versorgungsspannung.

Ihre Weiterentwicklung führte <sup>z</sup><sup>u</sup> den EEPROMs oder E2PROMs, <sup>w</sup>i<sup>e</sup> sie auch genannt werden. Die Abkürzung steht für Electrically Erasable Programmable Read Only Memory. Der Ausdruck ROM besteht <sup>z</sup><sup>u</sup> recht, denn noch immer bieten auch sie keine echte RAM/ROM-Kombination: Während <sup>f</sup>ü<sup>r</sup> den Lesezugriff <sup>2</sup>5<sup>0</sup> Nanosekunden erreichbar <sup>s</sup>ind, benötigt das Löschen bzw. Schreiben <sup>1</sup><sup>0</sup> Millisekunden - also <sup>4</sup><sup>0</sup> 000mal <sup>s</sup><sup>o</sup> lange - und zudem eine zusätzliche Programmierspannung von <sup>2</sup><sup>1</sup> <sup>V</sup>olt.

Es <sup>i</sup>s<sup>t</sup> sicher nur eine Zeitfrage, bis <sup>d</sup>i<sup>e</sup> ersten RAMs in Produktion <sup>g</sup>ehen, die bei kurzen Zugriffszeiten und hoher Speicherdichte ihren wesentlichsten Schwachpunkt, den Datenverlust bei fehlender Versorgungsspannung, überwunden haben.

#### Neue Speichertypen

Zwei bemerkenswerte Speicher-ICs von National Semiconductor sollen in diesem Artikel näher beleuchtet werden: das NMC <sup>9</sup>716, <sup>e</sup>i<sup>n</sup> EE-PROM <sup>m</sup>i<sup>t</sup> 2Kx8 Bits, <sup>d</sup>a<sup>s</sup> pinkompati<sup>b</sup>e<sup>l</sup> zum UV-löschbaren EPROM <sup>2</sup>71<sup>6</sup> bzw. seinen RAM-Aequivalenten <sup>i</sup>st, sowie das NMC <sup>9</sup>306, <sup>e</sup>i<sup>n</sup> <sup>s</sup>erielle<sup>s</sup> EEPROM <sup>m</sup>i<sup>t</sup> <sup>n</sup>u<sup>r</sup> <sup>5</sup> <sup>V</sup>ol<sup>t</sup> Spannung, das eine 16-bit-Organisation aufweist - <sup>e</sup>i<sup>n</sup> Trend, der auf Grund des vermehrten Einsatzes von 16-bit-Mi- . kroprozessoren sicher anhalt. m UV-löschb<br>einen RAM-<br>das NMC {<br>DM mit nur<br>ine 16-bit-C<br>ein Trend, c<br>hrten Einsat<br>zessoren sich<br>c

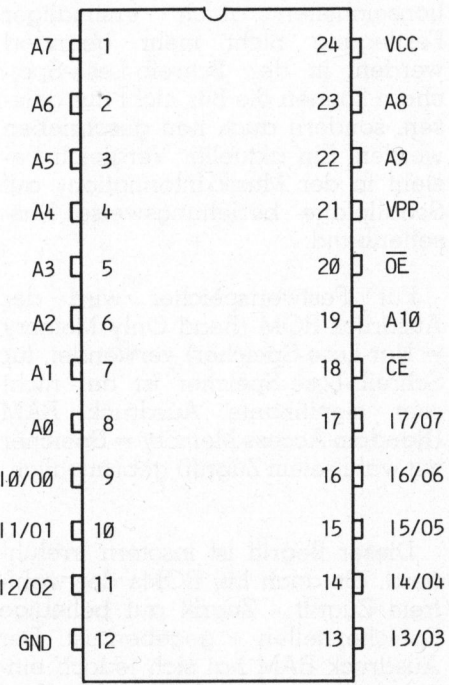

<sup>B</sup>il<sup>d</sup> <sup>3</sup> EEPROM NMC <sup>9</sup>71<sup>6</sup> (2Kx8)

# Kleincompu Kleincomputer aktuell computer ak

#### SEEPROM NMC 9306

Die obige Abkürzung SEEPROM steht <sup>f</sup>u<sup>r</sup> Serial Electrically Erasable Programmable Memory. Dieses EE-PROM <sup>i</sup>s<sup>t</sup> <sup>s</sup>eriell <sup>o</sup>rganisiert, das heisst, die 16-bit-Datenwörter werden seriell - <sup>B</sup>i<sup>t</sup> für <sup>B</sup>i<sup>t</sup> - über einen einzigen Pin ausgegeben. Aber auch Instruktionen, Adressen und Datenwörter werden <sup>s</sup>eriell über einen Pin eingegeben. An zwei weiteren Pins liegen der Clock-Impuls sowie die Steuersignale für den Chip-Select-Eingang. An der rechten Seite des <sup>c</sup>a. 10mm <sup>x</sup> 6mm grossen Gehäuses <sup>m</sup>i<sup>t</sup> acht Anschlüssen befinden sich die Anschlüsse für die 5-Volt-Spannung und Masse, zwei Pins sind unbenützt. <sup>I</sup><sup>n</sup> Bild 1 sind die Pinbelegung und der Prinzipschaltplan dargestellt. Aus der Versorgungsspannung von <sup>9</sup> Volt wird intern auch die Programmierspannung VPP hergeleitet.

Während andere <sup>s</sup>eriell<sup>e</sup> Speicher wie CCDs (Charge Coupled Device) oder Magnetblasenspeicher recht kompliziert anzusteuern sind, <sup>i</sup>s<sup>t</sup> die Ansteuerung <sup>b</sup>e<sup>i</sup> diesem SEEPROM, das zu 16x16 Bits organisiert <sup>i</sup>st, recht einfach:

Ueber den DI-Pin (Data Input) werden Instruktionen, Adressen und 16-bit-Daten seriell eingegeben.

#### Instruktionen

Das NMC <sup>9</sup>30<sup>6</sup> <sup>r</sup>eagier<sup>t</sup> <sup>a</sup>u<sup>f</sup> sechs Instruktionen:

- READ- Lesen eines Datenwortes
- WRITE- Schreiben eines Datenwortes
- ERASE Löschen eines **Datenwortes**
- $EWEN-$  Erase/write enable  $=$ Löschen oder Schreiben ermöglichen
- $EWDS Exase/write$  disable = Löschen oder Schreiben sperren
- ERAL- Erase <sup>a</sup>ll <sup>=</sup> Löschen des gesamten Speichers

<sup>I</sup><sup>n</sup> Bild <sup>2</sup> sind die Impulsfolgen <sup>f</sup>ü<sup>r</sup> diese Aktivitäten ausführlich wiedergegeben. Die Taktfrequenz (SK=Se-

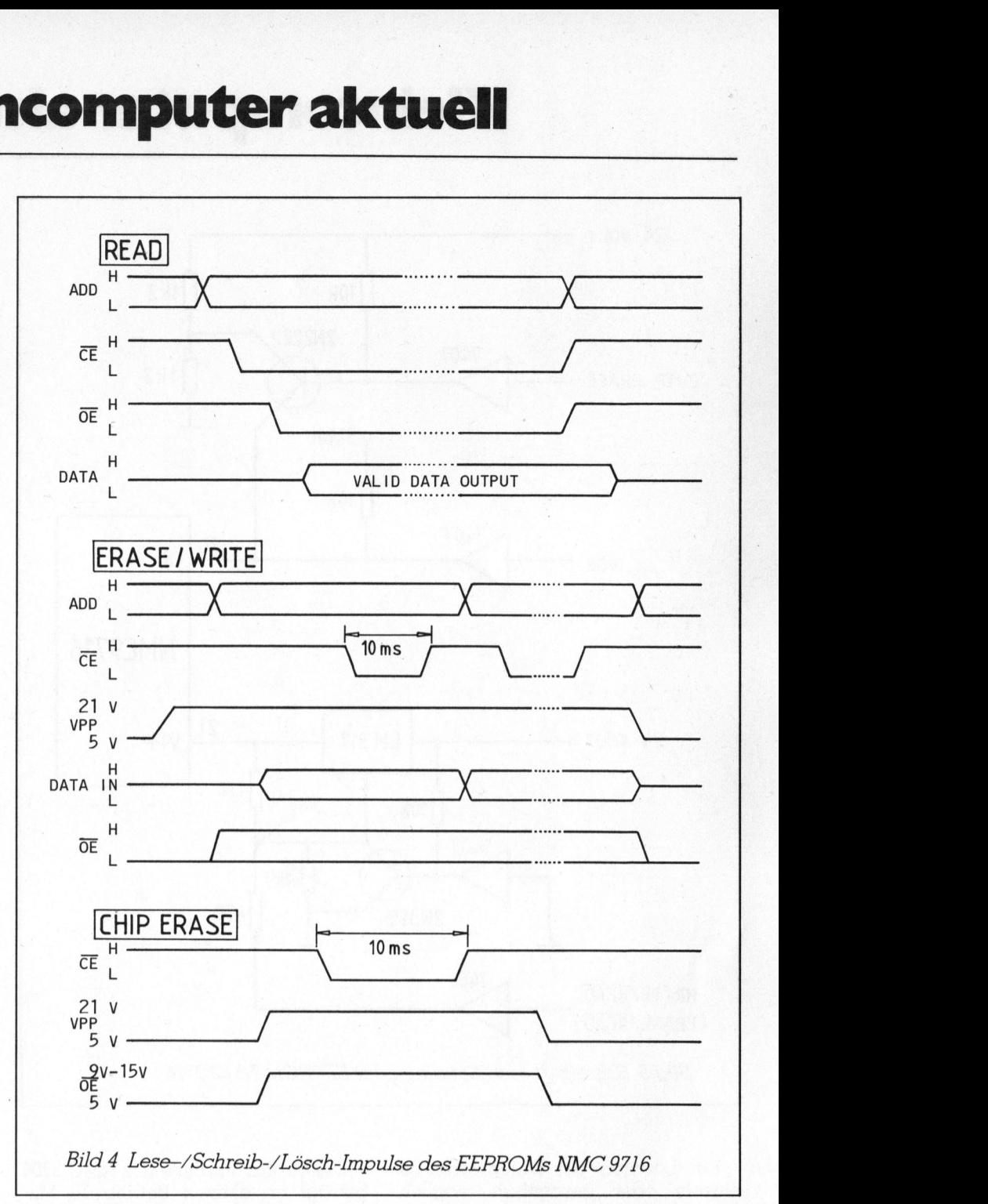

rial Clock) beträgt <sup>4</sup> kHz bis 250 kHz, sicher ebensowenig überwältigend wie der Speicherinhalt von 256 <sup>B</sup>its. Aber dieser Speichertyp steht erst am Anfang seiner Entwicklung und bald werden imponierendere Werte die Weiterentwicklung bestätigen.

Vor Eingabe einer Instruktion wird die CS-Leitung auf High-Potential gebracht und über die DI-Leitung eine logische «1» als Startbit eingegeben. Darauf folgt die aus vier-Bits bestehende Instruktion, gefolgt von der <sup>v</sup>ie<sup>r</sup> <sup>B</sup>it<sup>s</sup> umfassenden Adresse (siehe Bild 2). <sup>S</sup>oll ein Datenwort gespeichert werden, so sind dessen <sup>1</sup><sup>6</sup> Bits seriell einzugeben. Anschliessend sorgt ein 25 Millisekunden langer Schreibimpuls dafür, dass das Datenwort abgespeichert wird. Mindestens 10 Jahre lang bleibt das Datenwort ohne Informationsverlust auch ohne Versorgungsspannung erhalten.

Wurde anstatt des Schreibbefehls <sup>e</sup>i<sup>n</sup> Lesebefehl gegeben, <sup>s</sup><sup>o</sup> werden am Datenausgang DO <sup>d</sup>i<sup>e</sup> sechzehn <sup>B</sup>it<sup>s</sup> der gewählten Speicheradresse seriell herausgeschoben, eine logische «0» geht ihnen als Startzeichen voran. Zum Lesen eines Datenwortes sind somit rund 25 Taktzyklen notwendig, das gibt bei höchstmöglicher Taktfrequenz <sup>0</sup>,<sup>1</sup> Millisekunden. Der Datenausgang DO wird nur beim Lesen aktiviert, bei allen anderen Instruktionen befindet er sich <sup>i</sup><sup>n</sup> inaktivem Zustand (TRI-STATE).

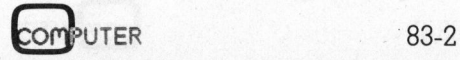

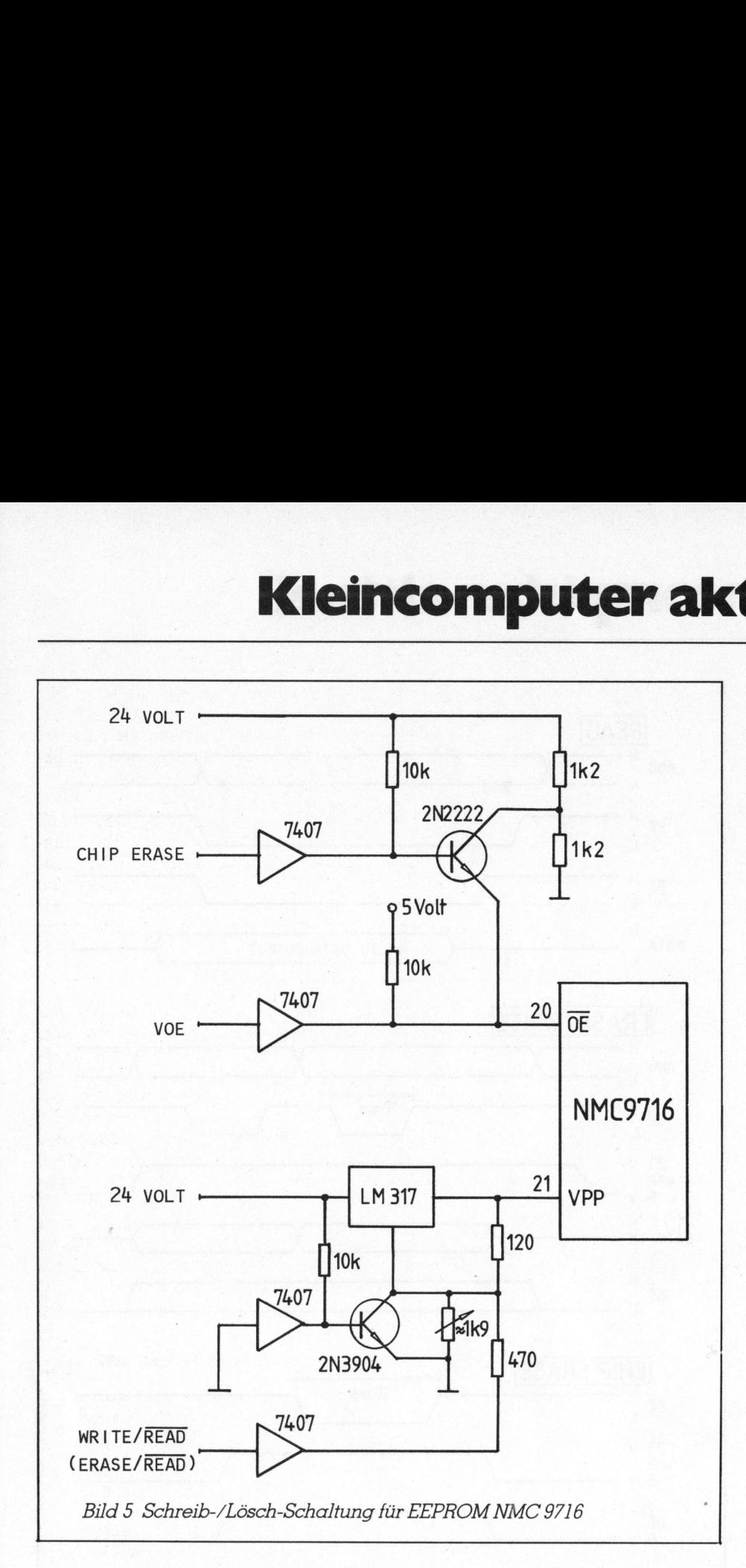

Ein Löschen der Datenwörter <sup>i</sup>s<sup>t</sup> einzeln oder gesamthaft möglich. Dazu werden <sup>d</sup>i<sup>e</sup> betreffenden <sup>B</sup>it<sup>s</sup> auf «1» gesetzt. Nach der Befehlseingabe für «Löschen» wird für 25 Millisekunden der CS-Eingang auf «Low» gelegt. Dadurch wird das angesprochene Datenwort oder der gesamte Speicher gelöscht und kann neu beschrieben werden.

Um <sup>e</sup>i<sup>n</sup> irrtümliches Zerstören der Daten durch Löschen oder Schreiben <sup>z</sup><sup>u</sup> vermeiden, <sup>g</sup>ib<sup>t</sup> <sup>e</sup><sup>s</sup> die Befehle EWEN und EWDS. <sup>V</sup>o<sup>r</sup> einem Löschen oder Schreiben muss der Befehl EWEN (Enable) gegeben <sup>w</sup>erden, der solange seine Gültigkeit be<sup>h</sup>ält, <sup>b</sup>i<sup>s</sup> <sup>d</sup>e<sup>r</sup> <sup>B</sup>efeh<sup>l</sup> EWDS (Disable) gegeben wurde. Für das Lesen der Speicherinhalte sind diese beiden Befehle ohne Bedeutung.

<sup>D</sup>i<sup>e</sup> Stromaufnahme <sup>d</sup>e<sup>s</sup> NMC <sup>9</sup>30<sup>6</sup> beträgt im aktiven Betrieb 10 Milliampere, im Standby-Betrieb (CS=0) 3 Milliampere und während der <sup>P</sup>rogrammierung <sup>1</sup><sup>2</sup> Milliampere. <sup>E</sup>i<sup>n</sup> Löschen und Neuschreiben kann nicht beliebig oft erfolgen, laut Datenblatt wird <sup>e</sup><sup>s</sup> aber <sup>f</sup>ü<sup>r</sup> mindestens <sup>1</sup><sup>0</sup> 000 mal garantiert.

Eine elegante Einsatzmöglichkeit dieses kleinen ICs bietet sich zum Beispiel als Codeschlüssel für Computer an. Nach der Computerinitialisierung kann entweder die Eingabe eines Codewortes verlangt werden oder <sup>d</sup>a<sup>s</sup> SEEPROM <sup>d</sup>irek<sup>t</sup> als <sup>a</sup>bziehbarer Codestecker ausgeführt werden. Der Code kann zusätzlich geändert werden, <sup>e</sup><sup>s</sup> können auch für mehrere Schlüsselbesitzer Prioritäten <sup>f</sup>ü<sup>r</sup> den Zugriff auf bestimmte Software geschaffen werden. Zur

Abfrage genügen einige Leitungen eines Parallelschnittstellenschaltkreises.

#### EEPROM NMC 9716

Als grosser Hit dürften sich das EEPROM 9716 und seine Nachfolgetypen erweisen. Dieses 16-Kbit-EE-PROM <sup>i</sup>s<sup>t</sup> <sup>z</sup><sup>u</sup> 2Kx8 <sup>B</sup>it<sup>s</sup> <sup>o</sup>rganisier<sup>t</sup> und pinkompatibel zum EPROM <sup>2</sup>71<sup>6</sup> bzw. den entsprechenden RAMs <sup>i</sup><sup>m</sup> 24-poligen Gehäuse.

Während EPROMs jedoch mit UV-Licht rund eine Viertelstunde gelöscht und darauf neu programmiert werden müssen, kann dieses EE-PROM in <sup>n</sup>u<sup>r</sup> zehn Millisekunden <sup>b</sup>yteweise oder gesamt gelöscht werden, ohne aus dem Computer entfernt zu werden. Die Neuprogrammierung erfordert keinen grossen Aufwand.

<sup>M</sup>i<sup>t</sup> dem Vorgängertyp NMC <sup>2</sup>81<sup>6</sup> hat es zwar die Programmierspannung von <sup>2</sup><sup>1</sup> Volt gleich, doch muss diese nicht mehr gepulst werden, <sup>e</sup><sup>s</sup> genügt beim 9716 ein TTL-Impuls von 10 Millisekunden Länge am CE-Pin. Um die Kompatibilität zum Vorgängertyp voll zu wahren, <sup>i</sup>s<sup>t</sup> ein Pulsen der Programmierspannung gleichfalls möglich.

Fünf Betriebsarten sind für das EEPROM <sup>9</sup>71<sup>6</sup> möglich, die <sup>P</sup>inbelegung <sup>i</sup>s<sup>t</sup> <sup>i</sup><sup>n</sup> Bild <sup>3</sup>, die wesentlichen Impulsfolgen sind <sup>i</sup><sup>n</sup> Bild 4 dargestellt:

#### LESEN

Beim Lesebetrieb muss die gewünschte Adresse an den Adressleitungen anliegen, das IC über den CE-Eingang (Chip Enable) und ebenso der OE-Eingang (Output Enable) aktiviert werden. An den Datenausgängen O7-O0 <sup>s</sup>teh<sup>t</sup> das adressierte Byte spätestens nach der definierten Zugriffszeit zur Verfü- gung. rdiis moglich.<br>
Fünf Betriebsarten sind für das<br>
EEPROM 9716 möglich, die Pinbele-<br>
gung ist in Bild 3, die wesentlichen<br>
Impulsfolgen sind in Bild 4 darge-<br>
stellt:<br> **LESEN**<br>
Beim Lesebetrieb muss die ge-<br>
wünschte Adress

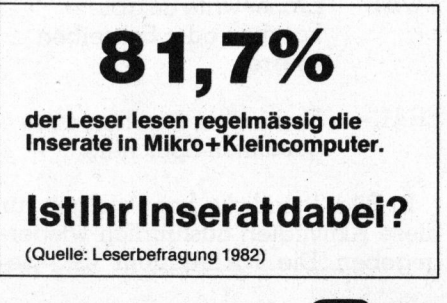

#### STANDBY

Im Standby-Betrieb <sup>i</sup>s<sup>t</sup> das IC nicht mehr aktiviert (CE=1), die Leistungsaufnahme wird dann automatisch um mehr als 50% reduziert.

#### BYTE löschen

Um <sup>e</sup>i<sup>n</sup> Byte <sup>z</sup><sup>u</sup> löschen (Bil<sup>d</sup> <sup>4</sup>) wird die Speicheradresse festgelegt, <sup>d</sup>i<sup>e</sup> Spannung am Programmierpin von 5 Volt auf 21 Volt angehoben, an <sup>d</sup>i<sup>e</sup> Dateneingänge logisch «l» (=Byte FF) gelegt und der CE-Eingang <sup>f</sup>ü<sup>r</sup> 10 Millisekunden auf logisch «0» gepulst. Um ein Byte zu löschen<br>
wird die Speicheradresse fe<br>
die Spannung am Program<br>
von 5 Volt auf 21 Volt angeh<br>
die Dateneingänge logis<br>
(=Byte FF) gelegt und der<br>
gang für 10 Millisekunden<br>
gisch «0» gepulst.<br> **BYTE schreiben** 

#### BYTE schreiben

Um <sup>e</sup>i<sup>n</sup> Byte neu <sup>z</sup><sup>u</sup> schreiben, muss <sup>e</sup><sup>s</sup> vorerst gelöscht werden (siehe Byte löschen); hierauf erfolgt die Prozedur ein zweites Mal, nur <sup>l</sup>ieg<sup>t</sup> nun an den Dateneingängen das gewünschte Byte, ehe der Programmierimpuls <sup>f</sup>ü<sup>r</sup> <sup>1</sup><sup>0</sup> Millisekunden gestartet wird. Laut Datenblatt werden pro Byte 10 000 Lösch-/Schreib-Zyklen garantiert.

#### GESAMTLOESCHUNG

Um zu vermeiden, dass bei Gesamtlöschung des ICs 2048-mal <sup>e</sup>i<sup>n</sup> Byte gelöscht werden muss, <sup>i</sup>s<sup>t</sup> eine Gesamtlöschung in zehn Millisekunden vorgesehen. Dazu wird die Programmierspannung von <sup>2</sup><sup>1</sup> <sup>V</sup>ol<sup>t</sup> an den VPP-Pin gelegt. Zudem muss am OE-Pin <sup>d</sup>i<sup>e</sup> Spannung von <sup>5</sup> <sup>V</sup>ol<sup>t</sup> <sup>a</sup>u<sup>f</sup> über 9 Volt (maximal <sup>1</sup><sup>5</sup> Volt) angehoben werden und ein zehn Millisekunden langer Impuls von logisch «U» an den CE-Pin gelegt werden.

Diese Spannung zwischen <sup>9</sup> <sup>V</sup>ol<sup>t</sup> und <sup>1</sup><sup>5</sup> Volt kann recht einfach aus der Programmierspannung durch einen Spannungsteiler hergeleitet werden (Bil<sup>d</sup> <sup>5</sup>).

#### Zukunft <sup>d</sup>e<sup>r</sup> EEPROMs

EEPROMs <sup>s</sup>in<sup>d</sup> <sup>z</sup>u<sup>r</sup> <sup>Z</sup>ei<sup>t</sup> zwar noch wesentlich teurer <sup>a</sup>l<sup>s</sup> EPROMs, doch reduziert das einfachere Gehäuse bereits einen Teil des Preises. Während EPROMs <sup>i</sup><sup>n</sup> Keramikgehäusen mit UV-Lichtdurchlässigen Quarzfenstern hergestellt werden müssen, können EEPROMs in <sup>b</sup>illige<sup>n</sup> <sup>P</sup>lastikgehäusen vergossen werden.

<sup>D</sup>i<sup>e</sup> Betriebsspannung <sup>d</sup>e<sup>s</sup> NMC 9716 beträgt 5 Volt, die Programmierspannung 2] <sup>V</sup>olt. Die Stromaufnahme beträgt <sup>11</sup><sup>0</sup> Milliampere, <sup>i</sup><sup>m</sup> Standby-Betrieb (CE=1) sogar nur 90 Milliampere. Die Zugriffszeiten betragen 250, 350 oder 450 Nanosekunden.

Mit einem Absinken des Preises bei entsprechend hohen Stiickzahlen und einer Vergrösserung des Speichervolumens dürften <sup>d</sup>i<sup>e</sup> EEPROMs in absehbarer <sup>Z</sup>ei<sup>t</sup> <sup>d</sup>i<sup>e</sup> EPROMs <sup>v</sup>erdrängen. Vor allem gestatten die EEPROMs, dass <sup>s</sup>ic<sup>h</sup> der Computer «selbst modernisiert», das heisst, Softwareverbesserungen, Korrigieren von Fehlern, Aendern von Zeichengeneratoren usw. kann der Computer selbst besorgen, sofern ihm die Unterlagen auf Diskette zur  $Verfüqung gestellt werden.  $\Box$$ 

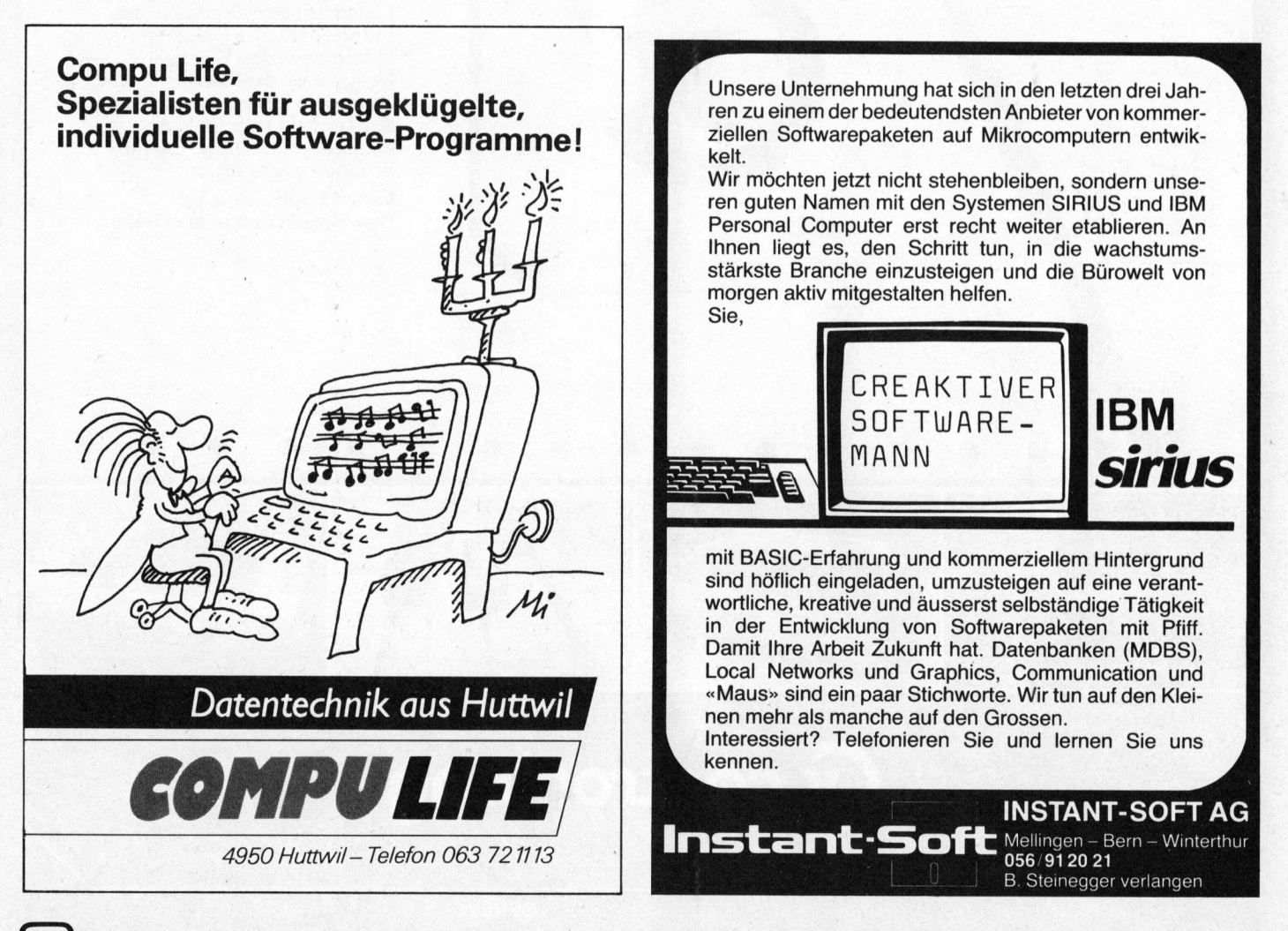

Sie suchen eine Ausstattung, die nicht zu gross und nicht zu knapp ist, und die <sup>S</sup>i<sup>e</sup> ändern können, wenn <sup>S</sup>i<sup>e</sup> wachsen! Sie wollen « Massgeschneidert» zum Preis von « Konfektion » ! <sup>I</sup><sup>n</sup> diesem <sup>F</sup>all wenden <sup>S</sup>i<sup>e</sup> <sup>s</sup>ic<sup>h</sup> <sup>a</sup><sup>n</sup> Captronix.

Dank ihrer neuen Kollektion leistungsfähiger Modelle, der grossen Auswahl <sup>a</sup><sup>n</sup> mehrfarbigen Terminals, der Vielfalt und Vielseitigkeit ihrer Drucker, der Einfachheit ihrer Tastaturen, den gestochen scharfen Linien ihrer Plotter, sowie dem Flair ihrer Designer und der Transparenz ihrer Beratung <sup>i</sup>s<sup>t</sup> Captronix <sup>i</sup><sup>n</sup> der Lage, den Zuschnitt Ihrer EDV-Ausstattung auf Ihre Grösse und Ihre Bedürfnisse abzustimmen !

Captronix, um sich <sup>i</sup><sup>n</sup> der Datenverarbeitung wohl zu fühlen.

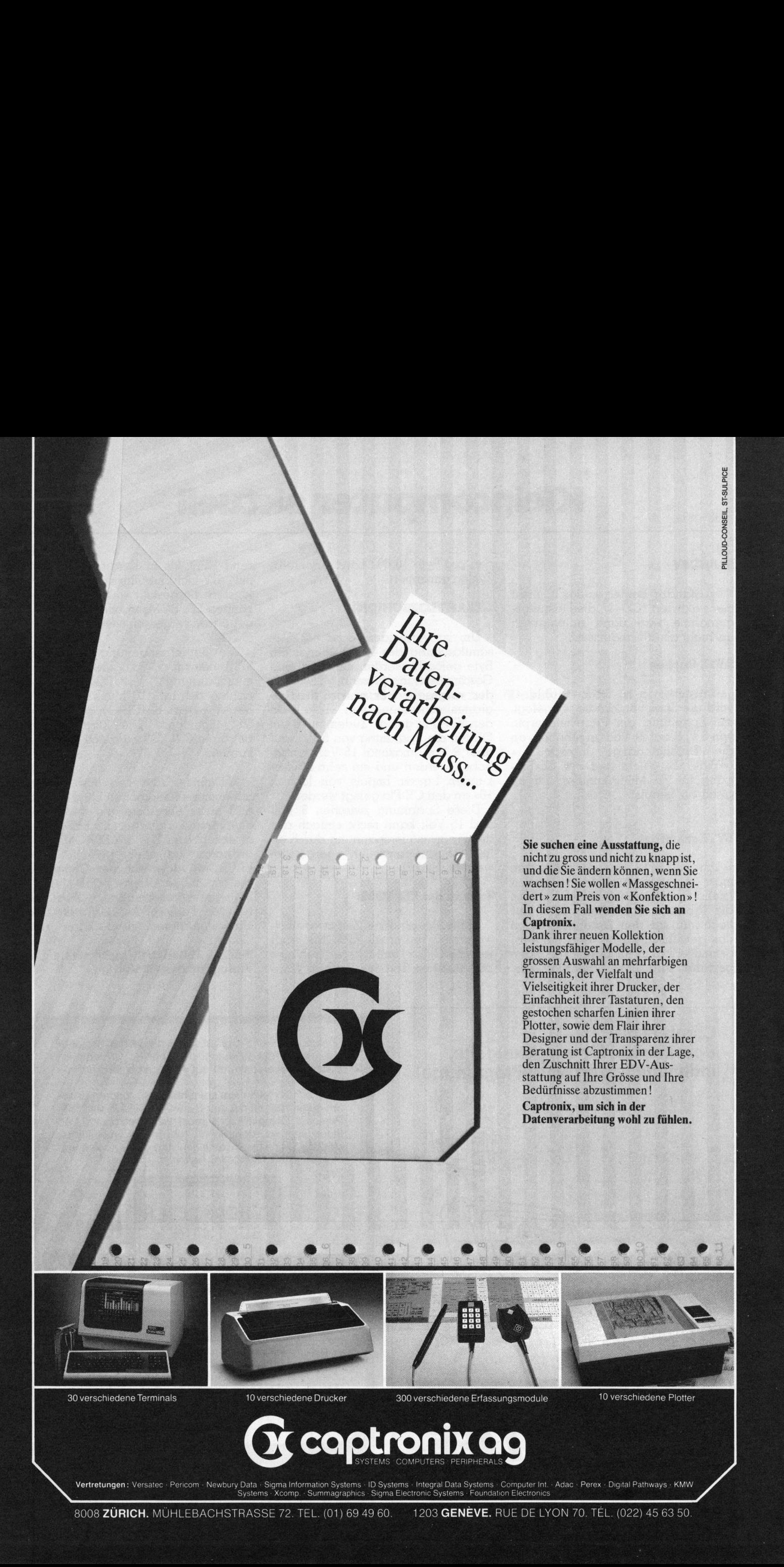

COPLCONIXOG

Vertretungen: Versatec · Pericom · Newbury Data · Sigma Information Systems · ID Systems · Integral Data Systems · Computer Int. · Adac · Perex · Digital Pathways · KMW<br>Systems · Xcomp. · Summagraphics · Sigma Electronic S

8008 ZÜRICH. MÜHLEBACHSTRASSE 72. TEL. (01) 69 49 60. 1203 GENÈVE. RUE DE LYON 70. TÉL. (022) 45 63 50.

### Zum Mitnehmen - der KAYPRO II

#### Eric Hubacher

KAYPRO II <sup>i</sup>s<sup>t</sup> <sup>d</sup>e<sup>r</sup> Name <sup>e</sup>ine<sup>s</sup> tragbaren Kleincomputers, <sup>d</sup>e<sup>r</sup> <sup>s</sup>ic<sup>h</sup> <sup>i</sup><sup>n</sup> Amerika gut neben dem Osborne <sup>I</sup> behaupten kann und nun auch bei uns von sich reden macht. Hergestellt wird <sup>e</sup><sup>r</sup> von der Firma NLS (Non-Linear-System) in Kalifornien, USA, einer Firma, die vor einigen Jahren durch ihre kleinen Digitalvoltmeter der ersten Stunde auch bei uns ein Begriff wurde.

Der KAYPRO II <sup>k</sup>oste<sup>t</sup> <sup>i</sup><sup>n</sup> Amerika etwa gleich <sup>v</sup>ie<sup>l</sup> wie der Osborne <sup>I</sup>, mit dem er unwillkührlich immer verglichen wird, und er hat auch dasselbe Marketingkonzept der «bundled-Software». Darunter versteht man das Anbieten der Maschine inklusive wichtiger Anwendersoftware <sup>a</sup>l<sup>s</sup> gesamtes Paket <sup>z</sup><sup>u</sup> einem festen Preis.

#### Das KAYPRO II-System

Das wichtigste Element <sup>i</sup>s<sup>t</sup> sicher der Rechner, der <sup>m</sup>i<sup>t</sup> einer Z80 CPU arbeitet, welche auf 64 kByte-RAM-Speicher zugreifen kann. Als Betriebssystem <sup>d</sup>ien<sup>t</sup> CP/M <sup>2</sup>.2. An Massenspeichern stehen zwei Floppystationen mit je 192 kByte Speicherkapazität zur Verfügung. Die über die abnehmbare Tastatur eingegeben Daten können auf dem 9-Zoll-Bildschirm dargestellt werden.

An Software erhält man nebst dem CP/M <sup>e</sup>i<sup>n</sup> ganzes Paket komfortabler Änwenderprogramme:

- Perfect Writer ein Textverarbeitungssystem
- <sup>4</sup> Perfect Speller <sup>e</sup>i<sup>n</sup> Programm <sup>z</sup>u<sup>r</sup> Ueberprüfung von mit Perfect Writer geschriebenen englischen Texten auf Tippfehler <sup>|</sup>
- Perfect Calc ein Kalkulationsund Tabellenberechnungsprogramm <sup>|</sup>
- <sup>4</sup> Perfect <sup>F</sup>ile<sup>r</sup> <sup>e</sup>i<sup>n</sup> Programm <sup>z</sup>u<sup>r</sup> Verwaltung von Karteien, Ädressen und dergleichen mehr

<sup>4</sup> S-Basic - ein Compiler <sup>f</sup>ü<sup>r</sup> Basic, mit welchem strukturierte Programme geschrieben werden können.

Änstelle oder zusätzlich zum Basic-Compiler <sup>s</sup>ollt<sup>e</sup> unserer Meinung nach noch ein Basic-Interpreter ge<sup>l</sup>iefer<sup>t</sup> werden, da erfahrungsgemäss viele Leute Computer von der <sup>Ä</sup>r<sup>t</sup> des KAYPROs <sup>a</sup>l<sup>s</sup> Einsteigemaschine oder direkt am Arbeitsplatz (z.B. im Labor) als luxuriösen Tischrechner benutzen. Diesen Anwendern <sup>i</sup>s<sup>t</sup> <sup>m</sup>i<sup>t</sup> einem Basic-Interpreter besser gedient als mit einem Compiler. Für die ersten, weil sie rascher ein Erfolgserlebnis haben, <sup>f</sup>ü<sup>r</sup> die letzteren, weil sie <sup>b</sup>e<sup>i</sup> kleinen Berechnungen unmittelbar und ohne grossen Arbeitsaufwand <sup>i</sup>hr<sup>e</sup> Resultate erhalten.

Das Arbeiten mit einem Compiler <sup>s</sup>tatt einem Interpreter <sup>i</sup>s<sup>t</sup> bei kleinen Problemen wesentlich aufwendiger, da das Programm zuerst <sup>m</sup>i<sup>t</sup> dem Editor <sup>e</sup>rstellt, dann kompiliert und zuletzt ausgeführt werden muss. Die letzte Sicherheit, dass das soeben

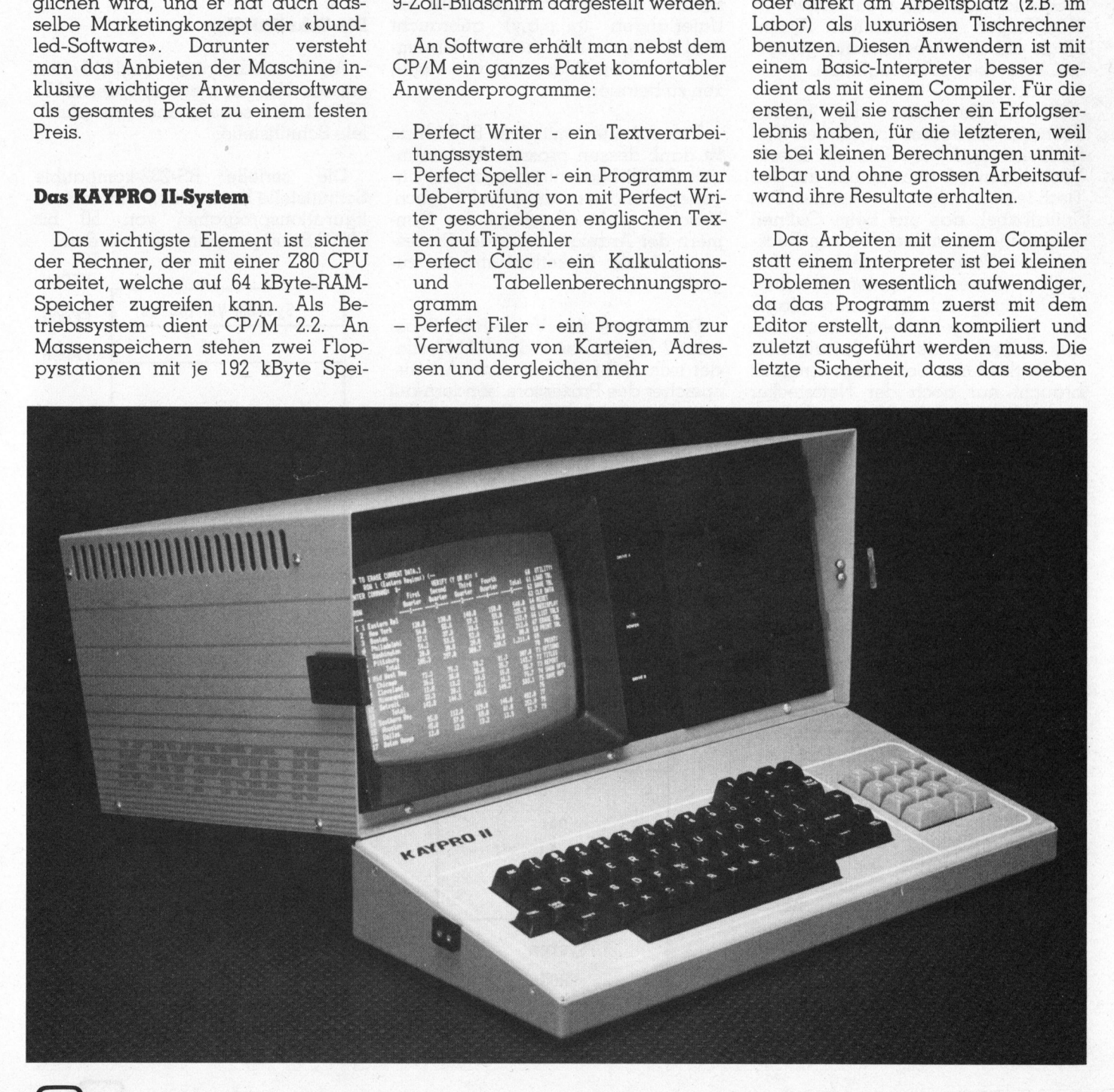

geschriebene Programm keine Feh<sup>l</sup>e<sup>r</sup> mehr aufweist, hat man <sup>e</sup>rs<sup>t</sup> nach Abschluss der Compilation und des Testlaufes.

Für <sup>k</sup>leine, einfache Programme <sup>i</sup>s<sup>t</sup> ein Interpreter wesentlich besser; wagt sich jemand später dann an grössere Werke - der Erfahrung nach sind das nicht allzu viele -, dann <sup>i</sup>s<sup>t</sup> diesen mit dem Compiler besser gedient.

#### Das Arbeiten <sup>m</sup>i<sup>t</sup> dem KAYPRO II

Sobald man den recht schweren Metallkoffer aus massiven Eisenblech auf die Arbeitsfläche gehievt hat, kann die Arbeit beginnen.

Zuerst <sup>l</sup>ös<sup>t</sup> man <sup>d</sup>i<sup>e</sup> beiden Schnappverschlüsse am blauen Kofferdeckel und hebt ihn ab. Dieser Deckel, den wir nun vor uns auf den Tisch legen, enthält die Tastatur. Das Spiralkabel, das uns beim Oeffnen entgegenkam, müssen wir am Rück<sup>t</sup>ei<sup>l</sup> der Tastatur einstecken. Nun stellen wir den Computer <sup>m</sup>i<sup>t</sup> seiner Vorderkante auf die hintere Kante des Tastaturgehäuses und stecken das andere Ende des Spiralkabels am Rückteil des Computers <sup>e</sup>in. <sup>J</sup>etz<sup>t</sup> braucht nur noch der Netzstecker eingesteckt und der Netzschalter an der Geräterückseite bedient zu werden, und schon meldet sich, nach einer kurzen Äufwärmezeit, der Rechner über seine grüne Änzeige.

#### Die Tastatur

Die Tastaturanordnung ist <sup>d</sup>i<sup>e</sup> <sup>e</sup>iner gewöhnlichen Schreibmaschine, jedoch mit einem separaten numerischen Eingabefeld. Den <sup>1</sup><sup>4</sup> Tasten dieses numerischen Eingabefeldes können <sup>a</sup>u<sup>f</sup> Wunsch über <sup>e</sup>i<sup>n</sup> sehr gutes Konfigurationsprogramm beliebige Funktionen zugeordnet werden. Bei Verzicht auf das numerische Eingabefeld stehen einem somit <sup>1</sup><sup>4</sup> freiprogrammierbare Funktionstasten zur Verfügung. Alle Tasten werden bei längerem Niederdrücken automatisch wiederholt eingegeben. Eine <sup>d</sup>e<sup>r</sup> VSM-Norm entsprechende Schweizer-Tastatur wird nach Auskunft des Generalvertreters demnächst erhältlich sein.

Die Vorteile einer von der Ausgabeeinheit (Bildschirm) unabhängigen, frei beweglichen Eingabetastatur können leider nicht voll ausgenützt werden, da das Tastaturgehäuse gleichzeitig als Auflage <sup>f</sup>ü<sup>r</sup> den Monitor dient. Will man die Tastatur in eine individuelle Arbeitsposition bringen, so muss beispielswei<sup>s</sup><sup>e</sup> ein Buch unter den Monitor gelegt werden.

#### Der Bildschirm

Zur Datenausgabe dient ein 9-Zoll-Bildschirm, der <sup>8</sup><sup>0</sup> griine Zeichen pro Zeile darstellen kann. Alle Zeichen werden in einer 5x8 Matrix dargestellt, wobei eine Punktreihe für die Unterlangen (g,j,p,q,y) gebraucht wird. Leider wurde nichts unternommen, um den Bildschirm von Reflexen zu befreien.

Das Arbeiten <sup>m</sup>i<sup>t</sup> dem Bildschirm ist dank dessen grossen Äbmessungen (9-Zoll-Bildschirmdiagonale) angenehm und ermüdungsfrei möglich. Unschön wirkt allerdings das Flimmern der Änzeige, wenn der Prozessor auf die Diskettenstationen zugreift.

Die Grösse des Video-RAM'S be<sup>t</sup>räg<sup>t</sup> 2 kByte. Das Video-RAM <sup>b</sup>efindet sich nicht im normalen Arbeitsspeicher des Prozessors, sondern auf einer zusätzlichen Speicherbank (siehe Abbildung Memory Map). Aus diesen Daten <sup>i</sup>s<sup>t</sup> ersichtlich, dass mit dem KAYPRO II <sup>k</sup>ein<sup>e</sup> hochauflösende Graphik möglich <sup>i</sup>st, ausser man würde ihn <sup>m</sup>i<sup>t</sup> einer zusätzlichen 

Memory Map des KAYPRO II

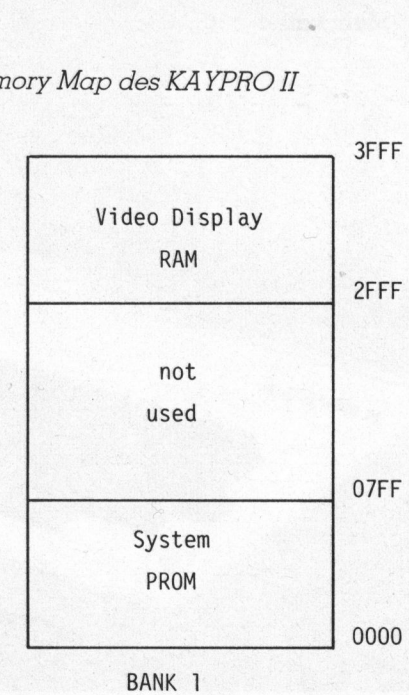

Hardware ausrüsten. Für weitere <sup>8</sup> kByte Bildschirmspeicher <sup>i</sup>s<sup>t</sup> noch Platz in der Speicherbereichsautteilung vorhanden.

#### Die Diskettenstationen

Ueber <sup>d</sup>i<sup>e</sup> <sup>i</sup><sup>m</sup> KAYPRO II <sup>e</sup>ingesetzten Diskettenstationen <sup>i</sup>s<sup>t</sup> nur zu sagen, dass es sich um normale Shugart-Drives mit je 192 kByte Speicherkapazitat handelt. Die Aufzeichnung erfolgt einseitig <sup>m</sup>i<sup>t</sup> doppelter Dichte.

#### Die Schnittstellen

Als Kommunikationsmöglichkeiten mit der Umwelt bietet uns der KAY-PRO II eine serielle und eine parallele Schnittstelle.

Die serielle RS-232-kompatible Schnittstelle kann mittels einem Konfigurationsprogramm von 50 bis 19200 Baud programmiert werden. Als Kommun<br>t der Umwelt<br>iO II eine ser<br>e Schnittstelle<br>Die serielle<br>hnittstelle ka:<br>urationsprog<br>200 Baud pro CO II eine sen<br>e Schnittstelle<br>Die serielle<br>hnittstelle ka:<br>urationsprog<br>200 Baud pro<br>System

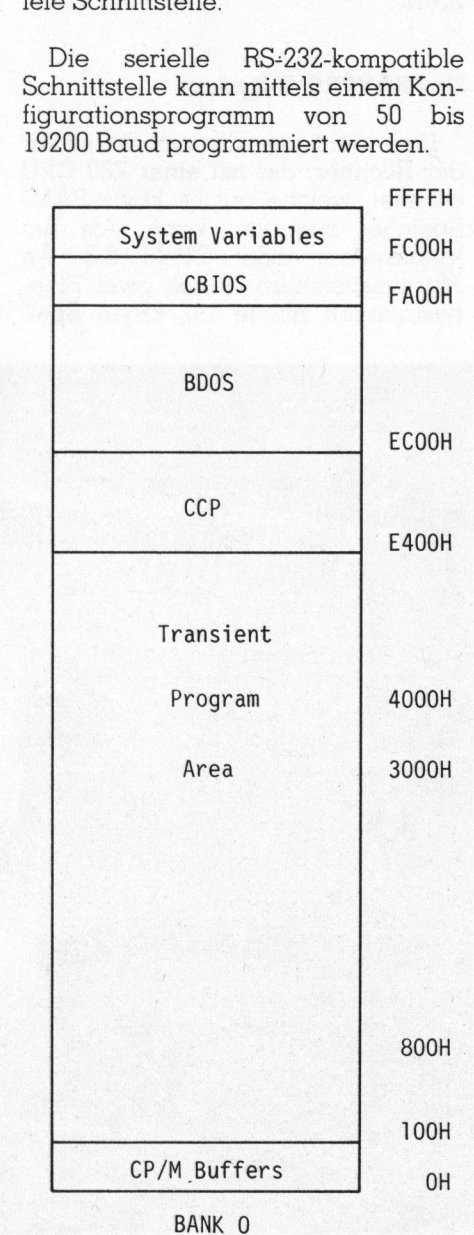

Die parallele Schnittstelle entspricht dem Centronics-Standard <sup>f</sup>ü<sup>r</sup> eine parallele 8-Bit-Datenübertragung. Bei der Steckernumerierung auf der Geräterückseite fehlt die Nummer <sup>J</sup>]. Wir dachten <sup>s</sup>ofort, dass Jl eventuell eine weitere für den Benutzer zugängliche Schnittstelle sein könnte. Eine genauere Abklärung ergab jedoch, dass für die Steckerbeschriftung <sup>d</sup>i<sup>e</sup> Numerierung der CPU-Platine übernommen wurde und keine Bus-Schnittstelle oder dergleichen vorgesehen <sup>i</sup>st. <sup>J</sup><sup>l</sup> <sup>i</sup>s<sup>t</sup> schlicht und einfach der Stecker, der das Video-Signal <sup>f</sup>ührt. Klein von Beitrichte Schwittstelle entspricht dem Centronics-Standard für eine parallele 8-Bit-Datenübertragung. Bei der Steckernumerierung auf der Geräterückseite fehlt die Nummer JI. Wir dachten sofort, dass Il eventuell

#### Die Dokumentation

Zum KAYPRO II wird ein Satz Handbücher mitgeliefert und zwar <sup>e</sup>i<sup>n</sup> Handbuch <sup>z</sup><sup>u</sup> jedem Programm, eines zum CP/M-Betriebssystem sowie eine Bedienungsanleitung zum

Gerät (Deutsche Ausgabe in Vorbereitung).

Die <sup>a</sup>l<sup>s</sup> Lehrgang aufgebauten Programmhandbücher führen den Benutzer anhand einfacher Beispiele <sup>i</sup><sup>n</sup> die vielfältigen Möglichkeiten der mitgelieferten Software ein. Leider sind diese Bücher nicht mit einem Stichwortverzeichniss ausgerüstet, was das Nachschlagen nach einer gewissen Funktion sehr erleichtern würde.

Das Bedienungshandbuch (User'<sup>s</sup> guide) <sup>i</sup>s<sup>t</sup> <sup>i</sup><sup>n</sup> leicht verständlicher Form <sup>f</sup>ü<sup>r</sup> den Anfänger geschrieben. Es beschreibt ausführlich die Inbetriebnahme des Rechners. Dem technisch Interessierten bietet das Buch nicht viel an Informationen, doch sind auf fünfzehn Seiten die Anschlussbelegungen der seriellen und parallelen Schnittstellen sowie die Adressen der I/O-Ports und die Aufteilung des Speicherbereiches <sup>e</sup>r klärt. O

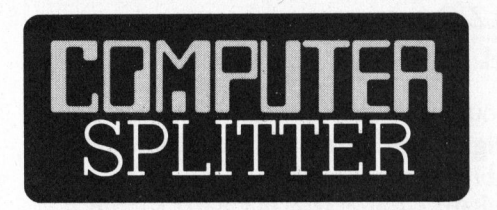

#### Wilhelm Tell auf Apfelpirsch

(143/eh) Der Schweizer Nationalheld rüstet wieder zum Apfelschuss. «Wilhelm Tell» - so heisst nämlich <sup>e</sup>i<sup>n</sup> neuer Computer aus Taiwan hat zwei Pfeile <sup>i</sup><sup>n</sup> seinem Köcher. Und <sup>e</sup><sup>s</sup> <sup>i</sup>s<sup>t</sup> eindeutig, auf welchen Apfel er es abgesehen <sup>h</sup>at. Alle Programme, <sup>d</sup>i<sup>e</sup> <sup>f</sup>ü<sup>r</sup> den Apple II geschrieben sind, können auf dem Fernost-Computer betrieben werden. <sup>E</sup><sup>r</sup> hat auch dieselben graphischen Möglichkeiten wie der Apple und held rüstet wieder zum Apfelschuss.<br>
«Wilhelm Tell» - so heisst nämlich<br>
ein neuer Computer aus Taiwan -<br>
hat zwei Pfeile in seinem Köcher.<br>
Und es ist eindeutig, auf welchen<br>
Apfel er es abgesehen hat. Alle Pro-<br>
gramme,

#### SORD Computer M23 Mark <sup>I</sup>ll

**COMPTR**<br>
SORD Comput<br>
M23 Mark III<br>
für kaufmännische,<br>
wissenschaftliche und<br>
Anwendungen.<br>
Tödistrasse 68, 88<br>
Tel. 01/725 04 10<br>
COMPUTER für kaufmännische, technischwissenschaftliche und grafische Anwendungen. **COMPTR**<br>
SORD Comput<br>
M23 Mark III<br>
für kaufmännische,<br>
wissenschaftliche u<br>
Anwendungen.<br>
Tödistrasse 68, 88<br>
Tel. 01/725 04 10

Tödistrasse <sup>6</sup>8, <sup>88</sup>1<sup>0</sup> HORGEN 1 Te l. 01/725 04 <sup>1</sup><sup>0</sup>

kann die Apple-Disketten lesen. Doch damit alleine schiesst man noch keine Aepfel; deshalb <sup>i</sup>s<sup>t</sup> <sup>e</sup><sup>r</sup> auch gleich noch mit einem vollständigen CP/M-System ausgerüstet. Dieses Doppelleben <sup>f</sup>äll<sup>t</sup> ihm <sup>l</sup>eicht, da <sup>e</sup><sup>r</sup> mit <sup>2</sup> Prozessoren, einem Z-80 und einem 6502, ausgerüstet <sup>i</sup>st. Die mit 64 kByte RAM ausgerüstete Maschine <sup>s</sup>oll 995 \$ kosten und wird von Timetronic hergestellt.

#### Mehrkanal-Messwerterfassung

(120/fp) Hewlett-Packard bringt ein batteriebetriebenes, handlichmobiles Mehrkanal-Messwertertassungssystem auf den Markt. Das System erlaubt Spannungs- und Widerstandmessungen <sup>t</sup>ibe<sup>r</sup> <sup>3</sup><sup>0</sup> bzw. <sup>6</sup><sup>0</sup> Kandle, <sup>j</sup><sup>e</sup> nach Option. Ueber einen Computer können <sup>d</sup>i<sup>e</sup> Messwerte verarbeitet, gespeichert und nötigenfalls über Ausgangskanäle beantwortet werden. Als Schnittstellen sind Optionen <sup>f</sup>ü<sup>r</sup> den Interface Loop (IL) oder den HP-IB Bus (IEEE 488) erhältlich. Weitere Varianten dieses Messsystems sind Geräte <sup>m</sup>i<sup>t</sup> zwei Starkstromausgängen (250V, 2A) <sup>z</sup>u<sup>r</sup> Steuerung von Motoren usw. oder solche <sup>z</sup>u<sup>r</sup> Aufnahme digitalisierter Werte. <sup>I</sup><sup>n</sup> einer letzten Option <sup>i</sup>s<sup>t</sup> das Gerät HP 3421A auch <sup>z</sup>u<sup>r</sup> Aufnahme und Ausgabe von 8 bit-Wörtern <sup>e</sup>rhältlich.

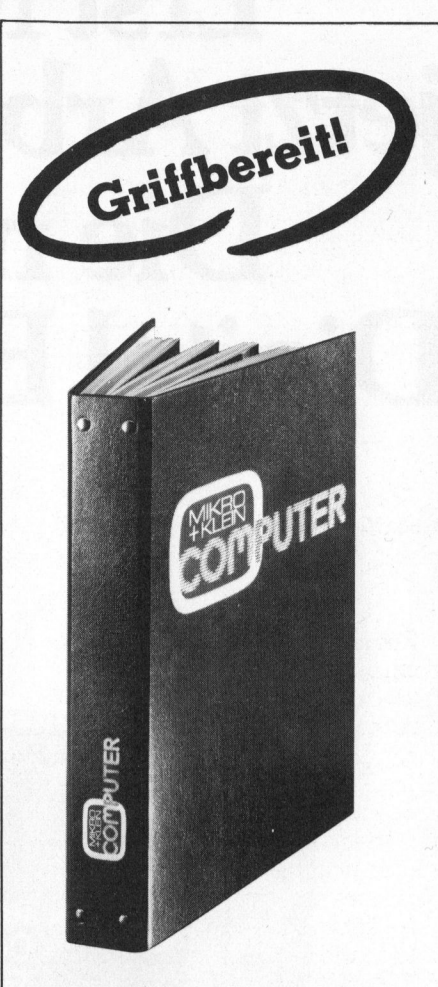

#### M+K <sup>i</sup><sup>m</sup> praktischen Sammelordner

<sup>m</sup>i<sup>t</sup> bequemer Stabmechanik <sup>f</sup>ü<sup>r</sup> jeweils sechs Ausgaben (also ein ganzer Jahrgang) damit jedes Heft unbeschädigt bleibt. Stabile Ausführung mit einem strapazierfähigen Kunststoffüberzug <sup>i</sup><sup>n</sup> blauer Farbe.

Den praktischen Sammelordner erhalten Sie für <sup>F</sup>r. 14.50 (inkl. Versandkosten). Bei gleichzeitiger Bestellung von zwei Exemplaren zahlen <sup>S</sup>i<sup>e</sup> nur noch <sup>F</sup>r. <sup>2</sup>7.-. Und <sup>s</sup><sup>o</sup> bestellen <sup>S</sup>ie: Zahlen Sie bitte auf unser

Postkonto Luzern 60-27181 den entsprechenden Betrag ein und vermerken <sup>S</sup>i<sup>e</sup> auf der Rückseite Ihres Einzahlungsscheins «Sammelordner». zeitiger Bestellun<br>Exemplaren zahl<br>Fr. 27. – Und so b<br>Tahlen Sie bitte c<br>Zahlen Sie bitte c<br>Zahlen Sie bitte c<br>Postkonto Luzern<br>ein und vermerke<br>Rückseite Ihres E<br>Scheins «Sammel<br>Mikro+Kleincon<br>Informa Verlag<br>Postfach 1401

The process of the control of the control of the control of the control of the control of the control of the control of the control of the control of the control of the control of the control of the control of the control

Mikro+Kleincomputer Informa Verlag AG Postiach 1401 CH-6000 Luzern 15

## Erst Minis, 4 jetzt Arbeitsplatzcomputer: Die neue Grösse von Digital Equipment <sup>i</sup>s<sup>t</sup> <sup>d</sup>a.  $\sim$

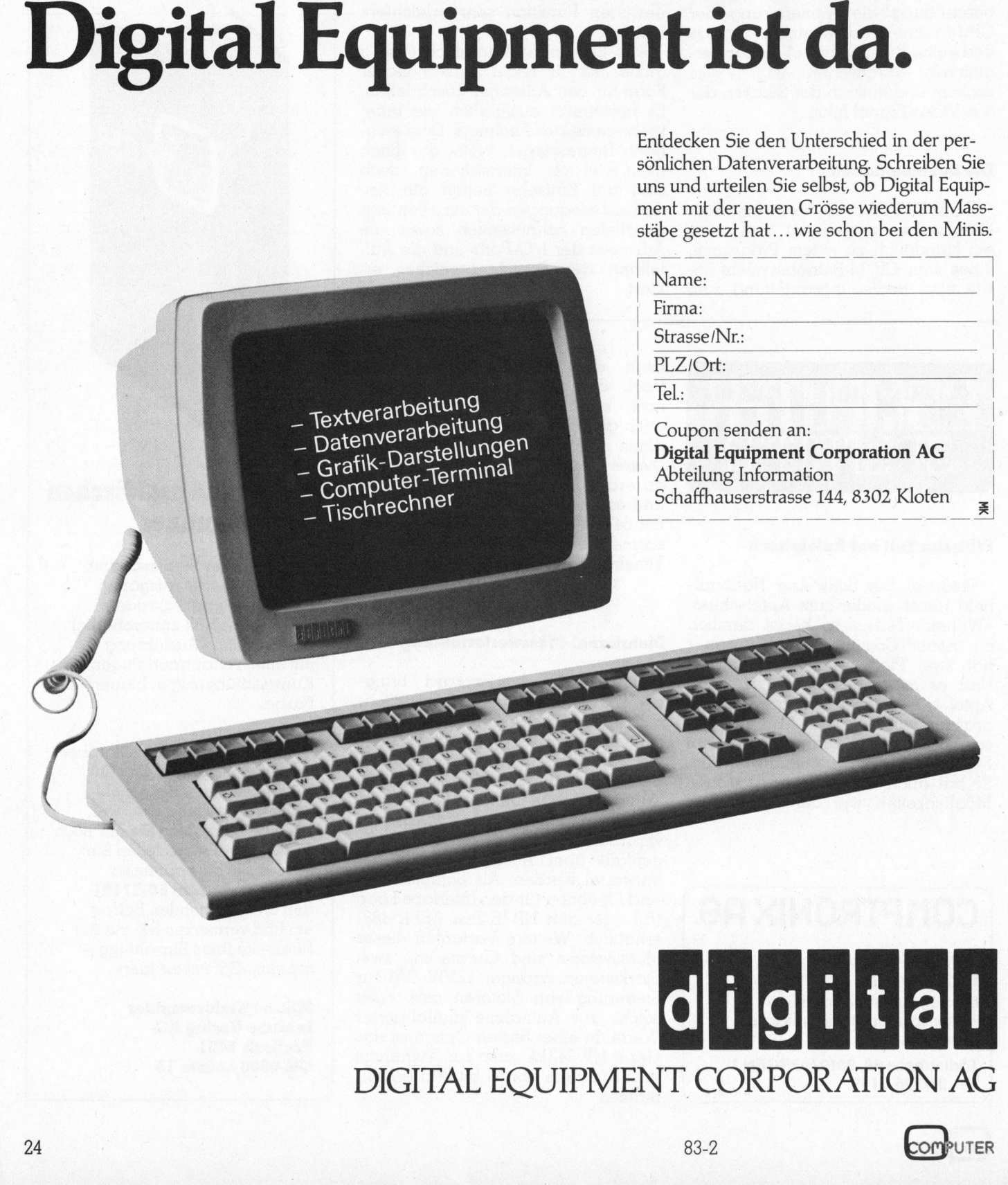

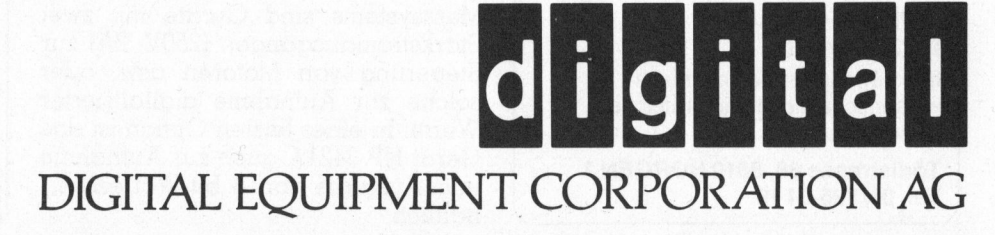

Entdecken <sup>S</sup>i<sup>e</sup> den Unterschied in der persönlichen Datenverarbeitung, Schreiben Sie uns und urteilen Sie selbst, ob Digital Equip-

### Ein Betriebssystem- wozu eigentlich?

#### Hans-Peter Blomeyer-Bartenstein

Software-Erstellung <sup>f</sup>ü<sup>r</sup> Mikrocomputer-Systeme <sup>i</sup>s<sup>t</sup> sehr teuer und wird immer teurer werden, während die Hardware-Kosten zunehmend in den Hintergrund <sup>t</sup>reten. Warum <sup>a</sup>ls<sup>o</sup> <sup>n</sup>ich<sup>t</sup> <sup>b</sup>e<sup>i</sup> <sup>d</sup>e<sup>r</sup> Entscheidung <sup>f</sup>ü<sup>r</sup> <sup>e</sup>i<sup>n</sup> Computersystem eine Umgebung wählen, <sup>d</sup>i<sup>e</sup> <sup>a</sup><sup>n</sup> dieser Stelle <sup>d</sup>i<sup>e</sup> Probleme und den Aufwand möglichst klein hält? Eine solche Umgebung <sup>f</sup>inde<sup>t</sup> man in <sup>d</sup>e<sup>r</sup> Betriebssoftware eines Computersystems, welches möglichst viele Funktionen vorgefertigt bietet und die (unvermeidliche) restliche Entwicklungsaktivität möglichst gut unterstützt.

In Computeranwendungen kommen eine Vielzahl gleichartiger Autgaben <sup>v</sup>or, <sup>d</sup>i<sup>e</sup> <sup>s</sup>ic<sup>h</sup> <sup>a</sup>ll<sup>e</sup> <sup>i</sup><sup>m</sup> Rahmen des Änwenderprogramms an <sup>d</sup>e<sup>r</sup> erforderlichen Stelle einprogrammieren lassen.

Aufgrund der ungeheuren Innovation auf dem Halbleiter- und Peripherie-Sektor, der das Hardware-Preis/Leistungsverhältnis dauernd drastisch verbessert, <sup>t</sup>ritt heute der Software-Anteil der Gesamtlösung immer stärker <sup>i</sup><sup>n</sup> den Vordergrund eine durchaus gängige Masszahl <sup>f</sup>ü<sup>r</sup> komplexe Applikationen auf Mikrocomputer <sup>i</sup>s<sup>t</sup> <sup>1</sup><sup>0</sup> % Hardware, <sup>9</sup><sup>0</sup> % Software-Entwicklungskosten. Daher ist <sup>k</sup>lar, dass das Vorhandensein <sup>f</sup>ertiger und guter, anwenderfreundlicher Lösungen <sup>d</sup>e<sup>r</sup> Grundaufgaben den ausschlaggebenden Faktor <sup>f</sup>ü<sup>r</sup> die Auswahl eines Kleincomputersystems darstellt, eben in Form der da<sup>f</sup>ü<sup>r</sup> verfügbaren Betriebssoftware und betriebsnahen Software (= «Betriebssystem»). Besonders wesentlich ist dies bei den Magnetplatten-basierenden Systemen, die als externe Speicher Floppy-Disks, Magnetblasenspeicher, Winchester-Festplatten oder gar Fest/Wechselplatten verwenden.

Verständlich, dass an dieser Stelle bei den Mikrocomputern das Mass an Perfektion, das <sup>b</sup>e<sup>i</sup> der Gross-EDV <sup>i</sup><sup>n</sup> vielen Jahren erreicht wurde, nicht unbedingt erwartet werden kann um <sup>s</sup><sup>o</sup> wichtiger ist die kritische Begutachtung des Verfügbaren <sup>f</sup>ü<sup>r</sup> den angepeilten «Kleinen», um sicherzustellen, dass die Entscheidung wirklich den wesentlichen Faktor berücksichtigt.

Bei den folgenden Betrachtungen wurde aus oben genannten Gründen der Schwerpunkt auf plattenbasierende (Floppydisk-) Systeme gelegt;<br> **COMPUTER** 83-2

die relevanten Belange sind dabei <sup>d</sup>i<sup>e</sup> Forderungen an Systeme, <sup>d</sup>i<sup>e</sup> professionell eingesetzt werden und daher wirtschaftlichen Nutzen bringen müssen.

#### Modularität und Transparenz

Soll Betriebssoftware in der Lösung des Änwenderproblems <sup>s</sup>elbs<sup>t</sup> von Nutzen sein, muss <sup>s</sup>i<sup>e</sup> von der Anwenderebene aus <sup>i</sup><sup>n</sup> einfacher Weise zu benutzen sein.

Dies setzt eine gewisse Transparenz (Systemfunktionen müssen über eine wohldefinierte Schnittstelle ansprechbar und benutzbar sein) und Modularität voraus (Systemfunktionen müssen zu Änwenderprogrammen gleichberechtigt <sup>s</sup>ein). <sup>D</sup>. <sup>h</sup>., dass eine Architektur wünschenswert <sup>i</sup>st, bei der sämtliche grundsätzlichen Verwaltungsfunktionen <sup>i</sup><sup>n</sup> einem «KERNEL» zusammengefasst <sup>s</sup>ind, über das alle Aktivitäten der Betriebsprogramme ebenso laufen wie <sup>d</sup>i<sup>e</sup> <sup>d</sup>e<sup>r</sup> Anwendungs-Programme und zwar durch einen Betriebssystemaufruf (Schnittstelle), der sämtliche wesentlichen Informationen an das Betriebssystem <sup>i</sup><sup>n</sup> normierter Form übergibt und entsprechend Re<sup>s</sup>ultat<sup>e</sup> <sup>a</sup><sup>n</sup> das Anwenderprogramm in ebenso klarer Form rückübermittelt.

Diese Form der Transparenz <sup>i</sup>s<sup>t</sup> heute immer noch nicht selbstverständlich. Manche Mikrocomputer-Hersteller schweigen sich über <sup>d</sup>i<sup>e</sup> Systemschnittstelle aus, viele haben gar keine: Das Betriebssystem <sup>i</sup>s<sup>t</sup> dort ein undurchsichtiges und vom Änwender programmiertechnisch nicht nutzbares Ganzes.

Für <sup>a</sup>ll<sup>e</sup> Anwender, <sup>d</sup>i<sup>e</sup> in irgendeiner Form an irgendeiner Stelle Software-Zugriffe auf <sup>d</sup>i<sup>e</sup> Hardware ihres Systems durchführen müssen, <sup>i</sup>s<sup>t</sup> diese Transparenz jedoch eine wesentliche Voraussetzung.

<sup>I</sup>s<sup>t</sup> diese Forderung konsequent erfüllt, lassen sich sämtliche Systemfunktionen, wie Ein/Ausgabe, Datei-Kopieren usw. vom Anwenderprogramm aus benutzen, ohne neu programmiert werden <sup>z</sup><sup>u</sup> müssen - ein kostenbestimmender Faktor <sup>b</sup>e<sup>i</sup> der Einsparung überflüssigen Programmieraufwandes. Umgekehrt kann der Anwender für <sup>s</sup>ei<sup>n</sup> Interesse <sup>s</sup>pezifische Systemfunktionen hinzufügen, ohne in irgendeiner Form in das vorgefertigte Gesamtgebäude des Betriebssystems eingreifen zu müssen.

Damit entfällt auch das (andernfalls berechtigte) Interesse, vom Hersteller den Source-Code des Betriebssystems <sup>z</sup><sup>u</sup> bekommen, um das Betriebssystem den eigenen speziellen Belangen anpassen <sup>z</sup><sup>u</sup> können diese Anpassungsfähigkeit ohne Aenderung und Kenntnis «de Interna» des Grundsystems <sup>i</sup>s<sup>t</sup> <sup>b</sup>e<sup>i</sup> derart modular und transparent aufgebauten Systemen ein Grund-«Feature».

#### Speicherbedarf, Geschwindigkeit und Interruptfiähigkeit

Bei den heutigen Mikrocomputern <sup>i</sup>s<sup>t</sup> <sup>e</sup><sup>s</sup> immer noch ein wesentlicher Aspekt, dass das Betriebssystem nicht zuviel des relativ knappen, kostbaren Arbeitsspeichers belegt.

Selbstverständlich <sup>i</sup>s<sup>t</sup> der Schlüssel zu einem guten Speicherbedart/- Durchsatz/Preis-Verhältnis die Wahl eines hierfür günstigen Prozessors, speziell z.B. seine Interruptfähigkeit, <sup>d</sup>i<sup>e</sup> <sup>i</sup><sup>m</sup> <sup>F</sup>all der Z80A-CPU <sup>s</sup><sup>o</sup> stark <sup>i</sup>st, dass <sup>h</sup>ie<sup>r</sup> dem Anwender eine <sup>A</sup>r<sup>t</sup> Multitaskfähigkeit sozusagen nebenbei «geschenkt» wird, wenn nur im Design des Betriebssystems Interruptfähigkeit und Reentranz konsequent garantiert werden.

#### Wirtschaftlichkeit und Bedienerfreundlichkeit

Im Sinne möglichst geringem Software-Entwicklungsaufwandes <sup>i</sup>s<sup>t</sup> <sup>e</sup><sup>s</sup>

nicht nur wesentlich, mit dem Betriebssystem mitgelieferte Teile vom Anwenderprogramm aus benutzen Eiler aus der Statten der Statten der Statten der Gelebesystem mitgelieferte Teile vom Australian aus benutzen der Statten der Statten der Statten der Statten der Statten der Statten der Statten der Statten der Statten der

zu können, sondern auch auf ein möglichst grosses Angebot von Stan dardsoftware Dritter zurückgreifen

 $\overline{\phantom{0}}$ 

#### Computerhandel <sup>i</sup><sup>n</sup> der Schweiz

Die Geschäftsentwicklung im Computerhandel verlief insgesamt befriedigend, in einigen Sparten sogar leicht besser als 1981. Die Auffächerung des Computerhandels in Teilmärkte <sup>m</sup>i<sup>t</sup> uneinheitlichen <sup>K</sup>riterien setzte sich weiter fort.

Im «klassischen» Computermarkt, der von Mehrplatz-Dialogsystemen und grossen Minicomputern mit einem Kaufwert ab etwa 200'000 Franken bis zu den Grosscomputern reicht, konnten nur knapp befriedigende Ergebnisse erzielt werden. Die spürbare Zurückhaltung bei Ablöseund ÄAusbaugeschäften wurde durch den zunehmenden Bedarf an Terminals und Netzwerkausrüstungen für «Distributed Processing» einigermassen kompensiert.

Der noch verhältnismässig neue Markt der Systeme für rechnerunter<sup>s</sup>tützt<sup>e</sup> Konstruktion (CAD/CAM - Computer Aided Design <sup>b</sup>zw. Manufacturing) entwickelte sich trotz den Schwierigkeiten in der metallverarbeitenden Industrie durchwegs befriedigend. Die Sparte Bankenterminals verzeichnete einen erfreulichen Geschäftsverlauf. Auch der Absatz von kleinen und mittelgrossen Dialogsystemen (Bürocomputern) und Minicomputern war lebhaft; im allgemeinen konnten befriedigende <sup>b</sup>i<sup>s</sup> erfreuliche Ergebnisse erzielt werden.

#### Boom auf dem Personal-Computer-Markt

Auf dem Personal-Computer-Markt herrschte <sup>e</sup>i<sup>n</sup> eigentlicher Boom, der erwartungsgemäss einen sehr erfreulichen Geschäftsverlauf brachte. Zugleich begann sich eine Trennung dieses Marktes abzuzeichnen in einen Zweig <sup>f</sup>ü<sup>r</sup> professionell eingesetzte Personal-Compu<sup>t</sup>e<sup>r</sup> mit Kaufpreisen von etwa 10'000 <sup>b</sup>i<sup>s</sup> 25'000 Franken und <sup>i</sup><sup>n</sup> einen solchen <sup>f</sup>ü<sup>r</sup> Hobby- und Heimcomputer, deren Preise sich heute <sup>i</sup><sup>n</sup> der Grössenordnung von Video-Geräten und darunter bewegen. Während der Hobbycomputermarkt sich dem Bereich der Unterhaltungselektronik und damit <sup>d</sup>e<sup>r</sup> Gefahr <sup>d</sup>e<sup>r</sup> Marktüberschwemmung und des Preiszerfalls nähert, haben sich die meisten etablierten Computerhersteller im professionellen Personal-Computer-Markt engagiert, wodurch dessen anfängliches «Bastler-Image» weitgehend verschwand. Dabei haben sich zwei Absatzkandle etabliert: die eigenen Vertriebsorganisationen der Hersteller mit unterstützenden Dienstleistungen sowie spe<sup>z</sup>iell<sup>e</sup> Fachabteilungen oder Computer Shops des Bürofachhandels.

Die Aussichten <sup>f</sup>ü<sup>r</sup> 1983 werden insgesamt zuversichtlich beurteilt. Während der Computerhandel <sup>b</sup>e<sup>i</sup> den kleinen Systemen mit einer erneut stürmischen Entwicklung rechnet, erwartet er bei den Grosssystemen nur <sup>e</sup>i<sup>n</sup> mässiges Umsatzwachstum. Da sich in mittleren und grossen Betrieben zentrale und dezentrale Datenverarbeitung nicht ausschliessen, wird der Bedarf an zentralen Datenbanken und an Grosscomputern <sup>a</sup>l<sup>s</sup> Schwerpunkt <sup>i</sup><sup>n</sup> Netzwerken weiterhin zunehmen. Als Stichwort <sup>z</sup><sup>u</sup> erwähnen ist <sup>d</sup>i<sup>e</sup> heute noch nicht den Kinderschuhen <sup>e</sup>ntwachsene Integration von Textautomationssystemen. Solche Systeme bedürfen eines abgestimmten Zusammenwirkens leistungsfähiger Grossrechner <sup>m</sup>i<sup>t</sup> dezentraler Computerintelligenz, <sup>s</sup>e<sup>i</sup> <sup>e</sup><sup>s</sup> mit einem Kleincomputer, einem Terminal oder mit einem integrierten Personal-Computer. zeichnen in einen Zweig für profess<br>zeichnen in einen Zweig für profess<br>ter mit Kaufpreisen von etwa 10'00<br>solchen für Hobby- und Heimcomp<br>Grössenordnung von Video-Geräte<br>der Hobby<br>computermarkt sich dem<br>nik und damit der

 Quelle: Druckschrift der Schweizerischen Bankgesellschaft (SBG) «Branchenberichte zum Schweizerischen Wirtschaftsjahr 1982»

zu können. Auf der Anwenderprogrammseite <sup>l</sup>äss<sup>t</sup> sich dies <sup>i</sup><sup>n</sup> vielen Fällen durch Verwendung einer höheren Sprache wie BASIC, COBOL, FORTRAN oder PASCAL <sup>e</sup>rreichen. Sobald Programme aber in ASSEM-BLER geschrieben sind oder komplexere Ein/Äusgaben (insbesondere die den Zugriff auf Dateien erfordern) nötig sind, muss Kompatibilität auf Betriebssystemebene gewährleistet sein.

Unbestritten gelang Digital Research mit dem heute wohl meistverbreitetsten Betriebssystem CP/M eine De-Facto-Standardisierung. Für CP/M steht ausgezeichnete betriebsnahe Software (wie Compiler, Interpreter usw.) unabhängiger Hersteller ebenso zur Verfügung, wie ein breites Spektrum von Anwendersoftware unterschiedlichster Qualität.

Allerdings ist die Portabilität solcher Programme (d.h. <sup>d</sup>i<sup>e</sup> Uebertragung von einem Rechner zum anderen) trotz völliger Kompatibilität (d.h. Einhaltung sämtlicher formaler Konventionen <sup>i</sup><sup>n</sup> der Schnittstelle zum Betriebssystem) kritisch zu betrachten, soweit nicht der Softwareverkäufer explizit garantiert, dass die gelieferte Diskette bzw. das Modem-Download <sup>a</sup>u<sup>f</sup> einem bestimmten Computer unter Verwendung einer gewissen Betriebssystem-Revision ablauffähig <sup>i</sup>st.

Wird eine solche Garantie nicht gegeben, können folgende Portabilitätsprobleme (nicht Kompatibilitäts-Probleme!) auftreten:

- 4 Datenträger: Softsektorierte Disketten können <sup>i</sup><sup>n</sup> einfacher oder doppelter Schreibdichte beschrieben sein (= single/double density), verschiedene Spurdichten haben, einseitig/doppelseitig ausgeführt sein und natürlich 5 1/4" oder 8° Durchmesser haben; ausserdem kann die Lage des Inhaltverzeichnisses unterschiedlich sein.
- Ein/Ausgabe: Extern angeschlossene Bildschirmgeräte reagieren <sup>i</sup><sup>n</sup> unterschiedlicher Weise auf Sonderzeichen, Kontroll-Zeichen, Escape-Sequenzen; ausserdem <sup>g</sup>ib<sup>t</sup> es unterschiedlichste Bildschirmformate (25x80 Zeilen/Zeichen, 24x80, 16x64 usw.).

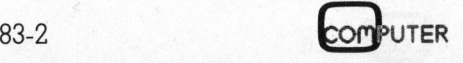

- Kompatibilität der Revisions-Nummern des Betriebssystems untereinander. Bei den verbesserten Versionen besteht zwar meist volle Aufwärtskompatibilität, jedoch <sup>i</sup>s<sup>t</sup> bei einschneidenden Schritten (wi<sup>e</sup> <sup>z</sup>.B. <sup>b</sup>e<sup>i</sup> CP/M-Uebergang von Version <sup>1</sup>.<sup>4</sup> auf <sup>2</sup>.2) anwenderseitig nicht immer <sup>d</sup>i<sup>e</sup> Implementierung der neuen Version passend, <sup>s</sup><sup>o</sup> dass die Kompatibilität zu allen für die neue Version erstellten Programme verlorengeht.
- Sensitivität auf Fehler: Fehlerhafte Anwendungsprogramme können unter einem OS ablauffähig sein, unter einem anderen nicht.

Zusammenfassend <sup>i</sup>s<sup>t</sup> <sup>z</sup><sup>u</sup> sagen, dass die Verwendung OS-kompatibler Software insgesamt durchaus günstig und <sup>a</sup>l<sup>s</sup> nützlich zu bewerten ist, jedoch <sup>e</sup>i<sup>n</sup> gewisser Anpassungsaufwand <sup>i</sup><sup>n</sup> der Grössenordnung von <sup>0</sup>-1<sup>0</sup> Manntagen auftreten kann durchaus akzeptabel nach Auffassung des Äutors.

Ein grösseres - noch nicht angesprochenes Problem <sup>l</sup>ieg<sup>t</sup> aber <sup>i</sup><sup>n</sup> der Leistungsfähigkeit des gewählten Betriebssystems selbst:

- 4 Im Interesse der Verfügbarkeit fer<sup>t</sup>ige<sup>r</sup> Software muss der Anwender alle Schwächen und Unzulänglichkeiten des Betriebssystems akzeptieren und mit ihnen leben.
- Der Anwender ist von der Bereitschaft und der Fähigkeit des Software-Lieferanten abhängig, Fehler aus neuen Versionen (unvermeidlich!) zu beseitigen.
- <sup>4</sup> Der Anwender <sup>h</sup>a<sup>t</sup> <sup>b</sup>e<sup>i</sup> jeder neuen Betriebssystemversion wieder Implementierungsaufwand, wenn <sup>e</sup><sup>r</sup> die Vorteile der neuen Version (Fehlerbeseitigung, stärkere Eigenschaften) nutzen und zu aller zukünftiger Software kompatibel bleiben <sup>w</sup>ill.

Eine günstige Lösung im Sinne der Bedienerfreundlichkeit erfordert vom Hersteller eine gewisse Sorgfalt und Interesse, dem Bediener einen möglichst «smarten» und reibungslosen Dialog zu gestatten - keine Selbstverständlichkeit bei der heutigen Hektik <sup>i</sup><sup>n</sup> der Computerentwicklung. Hier sollen einige Anregungen gegeben werden, worauf man <sup>b</sup>e<sup>i</sup> der Beurteilung des Bediener-Interfaces achten sollte:

- 4 kurze prägnante Kommandowörter
- Kommandodateien auf Diskette
- <sup>4</sup> freies Format bei der Eingabe (Leerzeichen ignoriert)
- 4 Freiheit bei der Wahl von Begrenzungszeichen (<sup>=</sup> «Delimiters»)
- Keine unnötige oder zwanghafte Interpunktion
- 4 Ausführung der Programme abbrechbar
- Informationsdateien und Auskunfts- (= «HELP»-) Funktion (im Idealfall <sup>i</sup>s<sup>t</sup> <sup>e</sup>i<sup>n</sup> Bedienerhandbuch überflüssig).

Was noch <sup>z</sup>u<sup>r</sup> Perfektion gehören sollte:

- 4 Ausführlich erklärende, deutschsprachige Nachrichten (auch Fehlernachrichten statt geheimnisvollen «Error-Codes»!)
- <sup>4</sup> Automatische Dateisuche auf allen Laufwerken, ohne dass eine Laufwerksnummer <sup>s</sup>pezifizier<sup>t</sup> werden muss, mit der zusätzlichen Möglichkeit, ein Vorzugslaufwerk (<sup>=</sup> «Master») zu definieren.
- Bildliche Darstellung von laufenden Vorgängen (z.B. Kopieren, Formatieren usw.) mit Hilfe von Semigrafik, um den Bediener dauernd über den Stand der Arbeit informiert zu halten.
- Bildschirmausgabe immer unterbrechbar und wieder aufnehmbar

#### Leistungsumfang der Dateiverwaltung

Die Qualität der Dateiverwaltung ist, obwohl vom nicht <sup>i</sup>n<sup>s</sup> Detail eingeweihten Anwender schwer einzusehen, <sup>f</sup>ü<sup>r</sup> die Qualität des gesamten Kleincomputersystems wesentlich, da bekanntlich neben dem Treffen programmierter Entscheidungen und rascher Wiederholung von Berechnungen <sup>d</sup>i<sup>e</sup> Speicherfähigkeit den Hauptnutzen des Computers überhaupt darstellt.

Geschwindigkeit, Benutzerfreundlichkeit, Umfang und Flexibilität dieser sSpeicherfähigkeit <sup>i</sup>s<sup>t</sup> jedoch massgeblich von der Dateiverwaltungssoftware des Betriebssystems abhängig.

Die Aufgabe einer Dateiverwaltung lässt sich auf zwei Basisfunktionen zurückführen:

- Verwaltung der freien und belegten Sätze eines Speichers
- 4 Durchführung des Zugriffs auf beliebige Dateien eines Speichermediums über im Idealfall beliebige symbolische Auswahlkriterien (z.B. Dateiname).

Beide Funktionen werden auf mehr oder - <sup>i</sup><sup>n</sup> den meisten Fällen weniger komfortable Art von allen Dateiverwaltungen <sup>e</sup>rfüllt. Für die Beurteilung der Qualität einer gegebenen Dateiverwaltung sind folgende Kriterien ausschlaggebend:

- <sup>l</sup>. <sup>I</sup>s<sup>t</sup> die Dateiverwaltung <sup>i</sup><sup>n</sup> der Lage, mehrere Speichermedien unterschiedlichster Technologie und Kapazität zu verwalten, also medienunabhängig?
- 2. Wie <sup>i</sup>s<sup>t</sup> die Art des Zugriffs realisiert? Sind diesbezüglich gebräuchliche Verfahren, wie sequentieller, indexsequentieller und wahlfreier Zugriff möglich?
- <sup>3</sup>. <sup>I</sup>s<sup>t</sup> die Anzahl der Dateien pro Speichermedium oder <sup>d</sup>i<sup>e</sup> Grösse einer Datei durch die Dateiverwaltungssoftware <sup>s</sup>tatt durch die physikalische Kapazität des Speichermediums selbst <sup>l</sup>imitiert?
- <sup>4</sup>. Bietet die Dateiverwaltung die Möglichkeit, Dateien mit benutzerdefinierbaren Eigenschaften (Schreib-/ Löschschutz, <sup>e</sup>tc.) zu versehen? Sind Benutzerschlüssel (user pass word) möglich?
- 5. Kann die Dateiverwaltung mehreren Tasks «gleichzeitig dienen»? Dies bedeutet: Kann die Dateiverwaltung jederzeit unterbrochen (Interrupt-Fähigkeit) und neu aufgerufen werden? Ist <sup>s</sup>i<sup>e</sup> also reentrant?
- <sup>6</sup>. Kann <sup>i</sup>c<sup>h</sup> <sup>a</sup>l<sup>s</sup> Anwender <sup>i</sup><sup>n</sup> meinem Programm <sup>a</sup>ll<sup>e</sup> Funktionen der Dateiverwaltung auf einfache Art und Weise aufrufen?

Aus den aufgezählten Kriterien <sup>i</sup>s<sup>t</sup> sehr leicht das Aussehen einer «guten» Dateiverwaltung abzuleiten.

#### Betriebssystem als Entscheidungskriterium <sup>b</sup>e<sup>i</sup> der Computerwahl

Durch <sup>d</sup>i<sup>e</sup> steigende Bedeutung der Software-Erstellungskosten wird das Betriebssystem das wesentliche

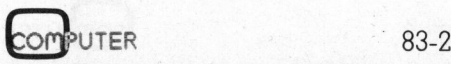

Auswahlkriterium bei der Entscheidung <sup>f</sup>ü<sup>r</sup> das eine oder das andere Computersystem. Der Wirtschaftlichkeitsstandpunkt macht <sup>e</sup><sup>s</sup> dabei praktisch zu einem Muss, ein Betriebssystem zu wählen, für das be<sup>r</sup>eit<sup>s</sup> umfangreiche Fertigsoftware verfügbar <sup>i</sup>st, wie das <sup>b</sup>e<sup>i</sup> CP/M der Fall <sup>i</sup>st. Hierbei <sup>i</sup>s<sup>t</sup> jedoch unbedingt zu beachten, dass totale Portabilität dem Geräteanbieter (<sup>=</sup> «OEM») einen Schutz seiner wertvollen Anwendersoftware praktisch unmöglich macht, da diese dann ja auf jeder beliebigen Maschine ablaufen würde.

Eine Alternative ist die Entscheidung <sup>f</sup>ü<sup>r</sup> ein vom Hersteller selbst entwickeltes Betriebssystem, das zu CP/M kompatibel <sup>i</sup>st, jedoch über dessen Leistungsumfang wesentlich hinausreicht. Dadurch nimmt der Anwender gleichzeitig Vorteile wahr:

- <sup>4</sup> <sup>E</sup><sup>r</sup> kann auf den gesamten CP/ M-Software-Bestand zurückgreifen.
- Er hat volle Software-Unterstützung des Herstellers, da das Betriebssystem-Know How <sup>i</sup><sup>n</sup> diesem Fall <sup>i</sup><sup>n</sup> seinem eigenen Hause <sup>l</sup>iegt, was <sup>i</sup><sup>m</sup> <sup>F</sup>all der Verwendung eines fremden Betriebssystems nicht gegeben <sup>i</sup>st. - Er hat volle \$<br>
zung des Herst<br>
triebssystem-Kna<br>
Fall in seinem ei<br>
was im Fall der<br>
fremden Betrieb<br>
geben ist.<br>
- Seine Program<br>
gegen seinen W<br>
CP/M-Maschine<br>
verwendet werd<br>
- Das Betriebssys<br>
ne Anwendung<br>
kungsvol
- <sup>4</sup> Seine Programme können <sup>n</sup>ich<sup>t</sup> gegen seinen Wunsch <sup>a</sup>u<sup>f</sup> anderen CP/M-Maschinen unauthorisiert verwendet werden.
- Das Betriebssystem unterstützt sei<sup>n</sup><sup>e</sup> Änwendung in wesentlich <sup>w</sup>irkungsvollerer Weise.

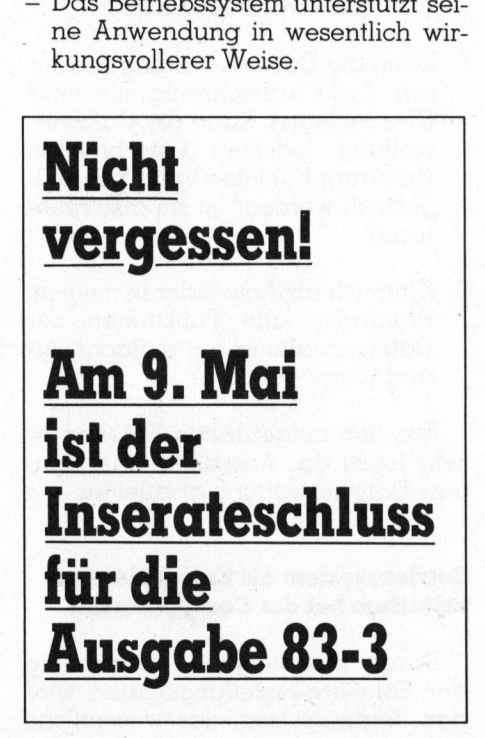

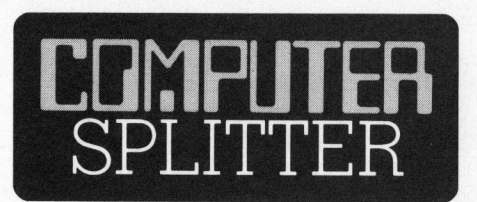

#### Richtungsweisender «Compass»?

(124/fp) Grid Compass <sup>h</sup>eiss<sup>t</sup> das erste Kind der noch jungen Firma Grid Systems in Mountain View, Ka<sup>l</sup>ifornien. Grid Compass <sup>i</sup>s<sup>t</sup> <sup>e</sup>i<sup>n</sup> schon <sup>s</sup>ei<sup>t</sup> einigen Monaten auf dem Markt befindlicher HHC, der die reiche Pa<sup>l</sup>ett<sup>e</sup> seiner Gattung leistungsmässig und auch preislich zur Zeit nach oben abschliesst.

Der HHC, etwa vom Format eines mittleren Atlanten, <sup>i</sup>s<sup>t</sup> ein veritabler 16-Bit Tischcomputer <sup>m</sup>i<sup>t</sup> 252 kBytes RAM und zusätzlichen <sup>3</sup>8<sup>4</sup> kBytes nichtflüchtigen Magnetblasen-Massenspeichers. Der «Bildschirm» <sup>i</sup>s<sup>t</sup> im Deckel der Tastatur untergebracht. Er besteht aus einer bernsteinfarbenen, aus einzeln austeuerbaren Matrixpunkten bestehenden Elektrolumineszenz-Anzeige, die mithin hochauflösende Grafik wiedergeben kann. Schon im System eingebaut <sup>i</sup>s<sup>t</sup> ein Modem mit 1200 Baud Uebertragungsrate. Die sensationelle Maschine erleichtert den Geldbeutel um satte 10'000 Dollar!

Die Hersteller sehen im Grid Compass einen durch Top-Manager <sup>z</sup><sup>u</sup> gebrauchenden, netzwerkfähigen Computer. Bereits angekündigt hat Grid einen Minicomputer, der Dutzende von Compassen zusammenschalten und sie selbst mit Grossanlagen linken kann. Der Minicompu<sup>t</sup>er, Compass Central (zu<sup>r</sup> <sup>Z</sup>ei<sup>t</sup> <sup>i</sup><sup>n</sup> der Enderprobung), soll auch gemeinsame Datenbanken verwalten und deren Zugriff in verschiedenen Sprachen ermöglichen können.

#### BASIC-Lehrer

**BASIC-Lehrer**<br>(119/fp) PB-100<br>sen die kleinsten K<br>Es sind Taschencc<br>einmal der Grösse<br>ners. In ihrer Pr<br>und Bedienung sir<br>identisch mit dem<br>besprochenen Cas<br>gen über 544 bzw (119/fp) PB-100 und FX-700P heissen <sup>d</sup>i<sup>e</sup> kleinsten Kinder von CASIO <sup>E</sup><sup>s</sup> sind Taschencomputer von nicht einmal der Grösse eines Terminplaners. <sup>I</sup><sup>n</sup> ihrer Programmierbarkeit und Bedienung sind <sup>s</sup>i<sup>e</sup> weitgehend identisch <sup>m</sup>i<sup>t</sup> dem von uns intensiv besprochenen Casio FX-702P, verfügen über 544 bzw. 1568 Programmschritte, was <sup>f</sup>ü<sup>r</sup> BASIC nicht <sup>z</sup><sup>u</sup> <sup>v</sup>ie<sup>l</sup> <sup>i</sup>st. Der PB-100 <sup>i</sup>s<sup>t</sup> ausbaubar auf <sup>d</sup>i<sup>e</sup> Speicherfähigkeit seines «grösseren» Bruders. Wegen der Kleinheit wurden Kompromisse in der Änzeige <sup>g</sup>emacht: Diese beginnt schon nach <sup>1</sup><sup>2</sup> Zeichen zu rollen. Im Vergleich zum FX-702P geändert hat sich die Tastatur (QWERTY-Rechteck), <sup>e</sup><sup>s</sup> sind einige neue Befehle hinzugekommen vor allem <sup>f</sup>ü<sup>r</sup> das Verarbeiten und Sortieren von Strings.

Als Manual wird <sup>e</sup>i<sup>n</sup> handliches Taschenbuch mitgeliefert, das reich <sup>i</sup>llustriert, leicht fasslich geschrieben und mit vielen Beispielen versehen <sup>i</sup>s<sup>t</sup> und von jedem Sekundarschüler <sup>z</sup><sup>u</sup> verstehen <sup>i</sup>st. Aber aufgepasst: <sup>D</sup>i<sup>e</sup> Programme <sup>s</sup>in<sup>d</sup> englisch, und wir vermissen ein Stichwortregister.

Jedenfalls dürfte mit der Kombination PB-100/Buch manchem Anfänger ein motivierender Einstieg <sup>i</sup>n<sup>s</sup>  $\overline{\text{BASIC}}$  gewährt sein.  $\qquad \qquad \Box$ 

#### Preisrutsch bei Osborne

(133/eh) OSBORNE war <sup>a</sup>u<sup>f</sup> dem amerikanischen Markt der <sup>e</sup>rste, welcher ein komplettes System mit Diskstationen und der wichtigsten Software <sup>f</sup>ü<sup>r</sup> unter \$ 2000.- anbieten konnte. <sup>I</sup><sup>n</sup> der Zwischenzeit haben andere Änbieter nachgezogen. Nun scheint es sehr gut möglich, dass OSBORNE <sup>m</sup>i<sup>t</sup> <sup>e</sup>ine<sup>r</sup> neuerlichen Preissenkung auf unter \$ 1600.- <sup>f</sup>ü<sup>r</sup> sein tragbares System eine neue Preisrutschrunde einleiten wird.  $\square$ 

#### Computer-Köfterchen

(123/fp) «CompuCase» <sup>h</sup>eiss<sup>t</sup> <sup>e</sup>i<sup>n</sup> äusserst leistungsfähiges HHC-System, das fest in ein Attache-Köfferchen eingebaut <sup>i</sup>st. Im unteren <sup>T</sup>ei<sup>l</sup> des geöffneten Köfferchens befinden sich die Schreibmaschinentstatur, ein 80-Zeichen-Impact-Drucker und eine acht MByte Floppy (?!). <sup>I</sup><sup>n</sup> den Deckel des Köfferchens ist eine Plasma-Anzeige zu zwölf Zeilen eingebaut, die <sup>j</sup><sup>e</sup> vierzig Zeichen anzeigen können. Mit seiner Umwelt kann «CompuCase» über <sup>e</sup>in<sup>e</sup> RS-232- Schnittstelle kommunizieren. Das Herz des Computers bilden zwei 8085 Prozessoren. Standard sind bei ihm CP/M Betriebssystem und <sup>6</sup><sup>4</sup> kByte RAM. Das Gerät kostet <sup>i</sup><sup>n</sup> den USA <sup>j</sup><sup>e</sup> nach Ausführung allerdings zwischen  $7500$  und  $10000$  Dollar.  $\Box$ 

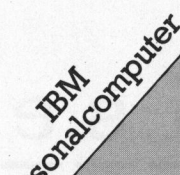

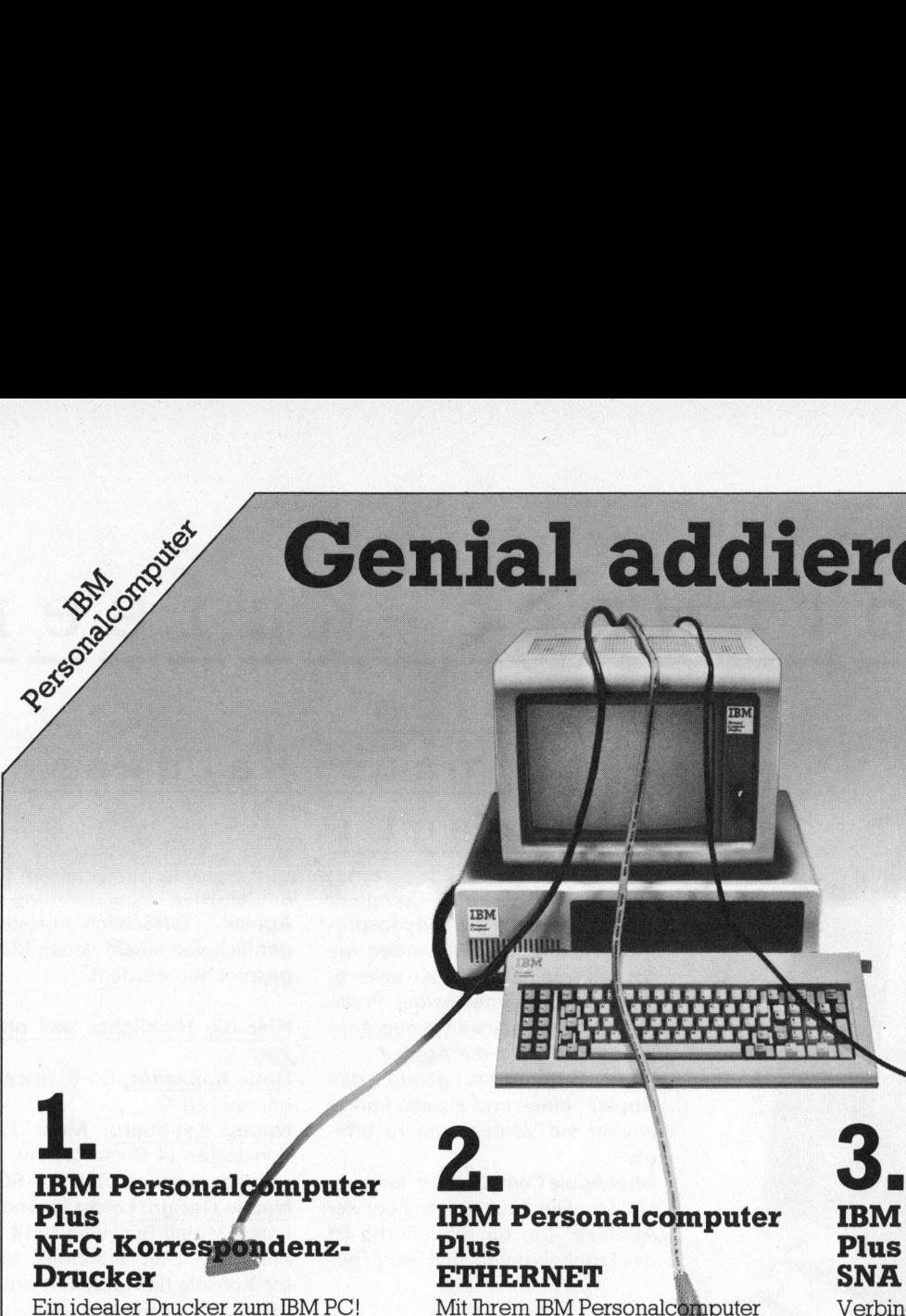

#### **BM** Personalce P l u s # ŗ NEC Korres Drucker

Ein idealer Drucker zum IBM PC!

Der NEC Korrespondenz-Drucker 3550 wurde für diesen Personalcomputer entwickelt. Er druckt mit brillanter Qualität, leise, zuverläss ig u n d vielseitig:

In 100 verschiedenen Schrifttypen, mit 128 Zeichen – mathematische und wissenschaftliche Symbole eingeschloss en, auf all e gängigen Geschäftspapier-Formate mit maximal 6 Carbon-Kopien und im Breitformat. Mit seinem automatischen Blatteinzug-System greift er sich Briefumschlag und Brief mit einem Einzug und verarbeitet E n d l o s - F o r m u l a r e bis z u 1 6 Zoll Breite.

Der NEC SPINWRITER 3550 ist für d e n IBM Person al com pu ter geschaff en, b r a u c h t somit k e i n e zusätzliche Hardware und kann direkt angeschlossen werden.

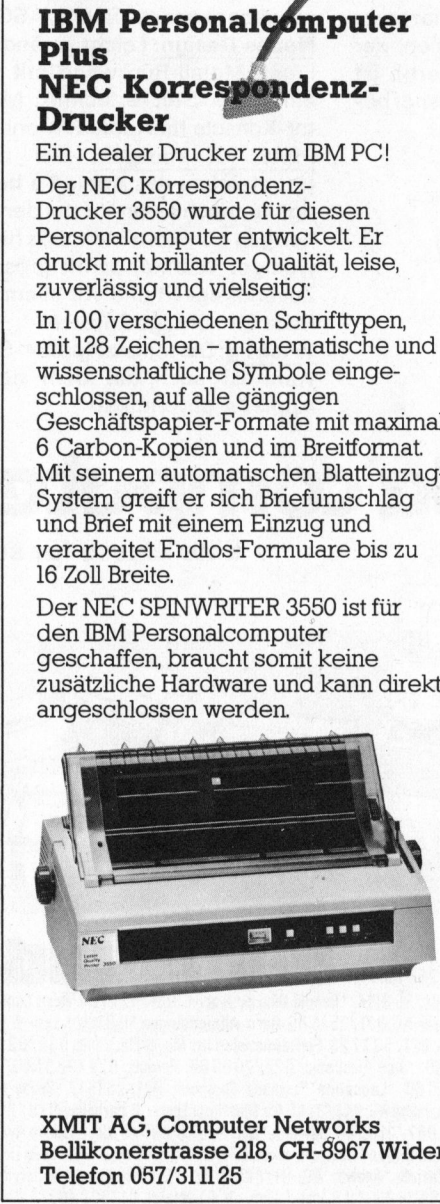

XMIT AG, Computer Networks Bellikonerstrasse 218, CH-8967 Widen Telefon 057/311125

#### ei IBM Personalcomputer P l u s ETHERNET

Mit Ihrem IBM Personalcom<br>haben Sie bereits den erste zu einem ETHERNET-Lokalnetz getan

U n s e r ETHERNET-Bausatz ermöglicht Ihnen den Austausch von Daten zwischen mehreren IBM Personalcomputern mit der sagenhaften Geschwindigkeit von 1 0 Mio. Bits pro Sekunde.

E in e Minimalkonfiguration v o n n u r zwei IBM PC's plus unseren ETHERNET-Bausatz und Sie könn en bereits kostengünstig Lokalnetz Erfahrungen sammeln.

Mit «ETHER Share», einer Netzwerk-Server Station mit 10 Mbyte Speichermöglichkeit, bauen Sie e ein<br>BM Lokalnetz bis auf maximal 100 II Personalcomputer aus.

Unser Konzept bietet die bested h e n den Vorteile grosser Systeme, w vie e l e k t r o n i s c h e n Postverkehr, Teilen teurer Peripherie-Geräte u n d direkten Zugnff auf s c h n ell e Magnetplatten-Speicher: Für IBM Personalcomputer!

#### **IBM Personalcomputer** Plus<br>SNA oder BSC Anschluss

Verbinden Sie Ihre IBM Personalcomputer mit sämtlichen IBM 3270kompatiblen App likations programmen!

Unser Kommunikations-Prozess or emuliert die 3270 BSC oder 3274-51 C SNA/SDLC, PU2, LU2 Steuereinheit und ermöglicht den Anschluss von bis zu 15 Personalcomputern, Datenstationen und/oder Drucker.

Im Fall von SNA verhalten sich Ihre PC's wie 3278-1, -2, -3, -4 oder 3278-5 Datensichtgeräte.

Sämtliche anwenderspezifischen Parameter sind auf einer Magnetband-Kassette vorprogrammiert und /<br>können an neue PC-Generationen /<br>angepasst werden. PC's wie 3<br>Datensicht<br>Sämtliche<br>Farameter<br>Land-Kass<br>Können an angepasst<br>Parameter<br>Parameter<br>Parameter<br>Parameter<br>Parameter<br>Parameter<br>Parameter<br>Parameter<br>Parameter<br>Parameter<br>Parameter<br>Parameter<br>Parameter<br>Parameter<br>Parameter<br>

INSTRUCTION OF THE RESIDENCE OF THE RESIDENCE OF THE RESIDENCE OF THE RESIDENCE OF THE RESIDENCE OF THE RESIDENCE OF THE RESIDENCE OF THE RESIDENCE OF THE RESIDENCE OF THE RESIDENCE OF THE RESIDENCE OF THE RESIDENCE OF THE

#  $\overline{\phantom{a}}$ 

 $\sim$   $\sim$ 

#### Software-Kaiser Der

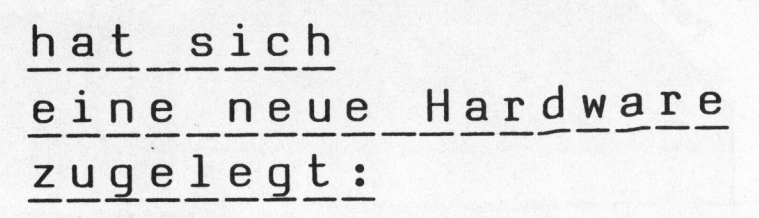

Für keinen Personal Computer <sup>s</sup>in<sup>d</sup> so viele Anwendungsprogramme geschrieben worden wie für den Apple//. Und kein anderer Personal Computer seiner Preisklasse hatte weltweit einen ähnlichen Erfolg wie der Apple/.

Mehr Gründe <sup>a</sup>l<sup>s</sup> genug, den Apple/ innen und aussen immer wieder auf Vordermann zu <sup>b</sup>ringen!

Aber Apple Computer Inc. tat mehr <sup>a</sup>l<sup>s</sup> das: Die neueste Version, der Apple/e (<e<sup>&</sup>gt; <sup>f</sup>ü<sup>r</sup> <erweitert)), <sup>i</sup>s<sup>t</sup> das Ergebnis der13. und bisher be-

deutendsten Uberarbeitung des Apple/ . Tatsächlich müsste eigentlich von einem neuen Modell gesprochen werden! Überarbe<br>tsächlich<br>einem neu<br>werden!<br>ghlights\_c

#### Hier die Highlights des neuen Wer: Hier die Highlights des neuer<br>
<u>Wer:</u><br>
Neue Kapazität: 64 K, erweiter

bar auf 128 <sup>K</sup> <u>rner</u><br>∥er:<br>Neue<br>bar au<br>Neues

Neues Keyboard: Mehr Funk<br>tionstasten (4 Cursortasten), um<br>schaltbar Landessprache/ASCII<br>Neues Design: Leicht verändert tionstasten (4 Cursortasten), umschaltbar Landessprache/ASCll Neues Design: <sup>L</sup>eich<sup>t</sup> veränderte **Front, Metall-Rückwand mit ver-**<br>Front, Metall-Rückwand mit ver-<br>einfachter Steckertechnik, Monitor-<br>**Platz für morgen:** Die neu einfachter Steckertechnik, Moni-

tor-Konsole für Apple///-Monitor <sup>P</sup>lat<sup>z</sup> <sup>f</sup>ü<sup>r</sup> morgen: <sup>D</sup>i<sup>e</sup> neue Hauptplatine <sup>d</sup>e<sup>s</sup> Apple/ e benötigt nur noch einen Viertel der <sup>b</sup>isherigen Komponenten. Das <sup>h</sup>eiss<sup>t</sup> weniger Wärme, damit grössere Zuverlässigkeit und <sup>v</sup>o<sup>r</sup> allem <sup>v</sup>ie<sup>l</sup> <sup>P</sup>lat<sup>z</sup> <sup>f</sup>ü<sup>r</sup> künftige Zusätze!

Wichtig: Die meiste Apple/-Software <sup>i</sup>s<sup>t</sup> <sup>a</sup>uc<sup>h</sup> <sup>a</sup>u<sup>f</sup> dem neuen Apple//e anwendbar!

Eine Klasse fur sich.

pple°computer

 $\begin{array}{c} \begin{array}{c} \text{Som} \\ \text{Som} \end{array} \\ \hline \end{array}$ nd

C. M. M. S.

an Folgende an folgende

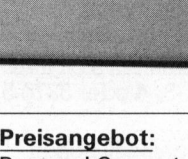

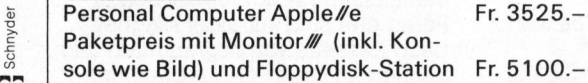

Apple// e 1

- Apple/// 2
- Lisa  $*$ ) 3 Massenspeicher UniFile Massenspeicher DuoFile Massenspeicher ProFile  $12345678$
- Apple Thermodrucker Apple Matrix-Drucker
- Apple Typenraddrucker <sup>9</sup>

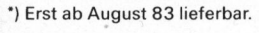

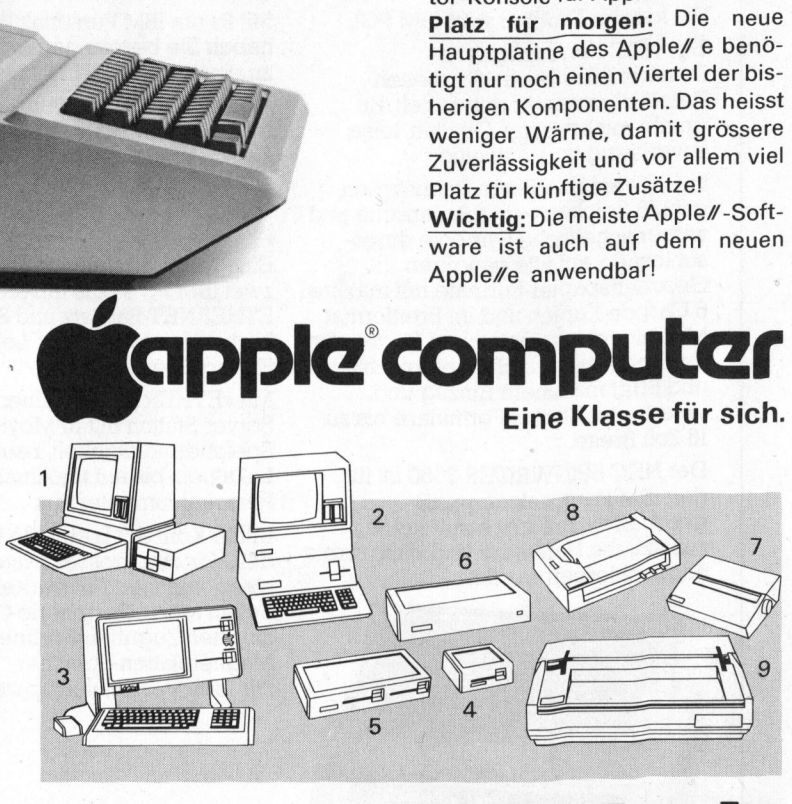

Generalvertretung für die Schweiz:<br>
Industrade AG, 8050 Zürich, Th<br>
Baar Logon AG, 042/314480<br>
AG, 031/24 25 54, Han<br>
(52)<br>
(52)<br>
(52)<br>
(52)  $n_{x_f}$ Industrade AG, 8050 Zürich, Thurgauerstra sse 72, Telefon 01/302 60 44, Telex 55 258 inda <sup>c</sup><sup>h</sup> ralvertretung fur die Schweiz:<br>dustrade AG, 8050 Zürich, Thurgauerstrasse 72, Telefon 01/302 6044, Telex 55 258 inda chuis Change 10 14o, p.<br>Baar Logon AG, 042/3144 80 Basel BD-Electronic, 061/35 36 37, Computershop, 061/3 land AG, 031/24 25 54, Hannes Keller Computerzentrum AG, 031/41 22 45, Signamatic AG, 031/25 15 66 Bern-Allmendingen \*ILR Inst. f. Luft- + Raumfahrt, 031/52 3314 Buchs ZH \* Antag AG, 01/844 27 96 Corseaux \* Infofin AG, 021/53 27 93 Fontainemelon Urs Meyer Electronic, 038/ 53 43 43 п, взг/эz ззта высив zп Анауам, от/оччиться связали плинина, отгува и за гольфикации от моле стала.<br>Fribourg "Sovite! SA, 037/24 22 82 - Genève \*С.М.I. SA, 022/319090, "Irco Electronic, 022/20306, Perritaz, 022/323740, Ra 021/24 3100 Lugano \* Computic, 091/23 88 33 Luzern DCT Computershop AG, 041/3145 45 Martigny Ecolex, P. Darbellay, 026/252 82 Porrentruy TIBO SA, 066/66 44 74 Olten Büroservice Spielmann, 062/2199 46 Sevelen \* Microlab AG, 085/5 62 17 Sierre AVEC SA,<br>.027/55 80 40 Schaffhausen Syntron Electronic, 053/4 3319 St. Gallen \* Computerschiff, 071/23 45 01/940 29 39 **Zug** F. Heimgartner AG, 042/2195 28 **Zürich \***Analytic AG, 01/46140 22, \*BDS Berana Data Service Ab,<br>, 01/312 29 46, Hannes Keller Computerzentrum AG, 01/69 36 33, \*ILR Inst. f. Luft: + Raumfahrt, 01/36 <sup>x</sup>, 01/363 <sup>5</sup><sup>0</sup> <sup>2</sup>5, Logon <sup>A</sup>G, 01/6259 <sup>22</sup>, Microspot <sup>A</sup>G, 01/241 <sup>2</sup><sup>0</sup> <sup>3</sup>0, \*Z.E.V. <sup>E</sup>lectronic, 01/312 2267 \* Systemhaus

**PUTER** 

# Lehre Lehre ame e

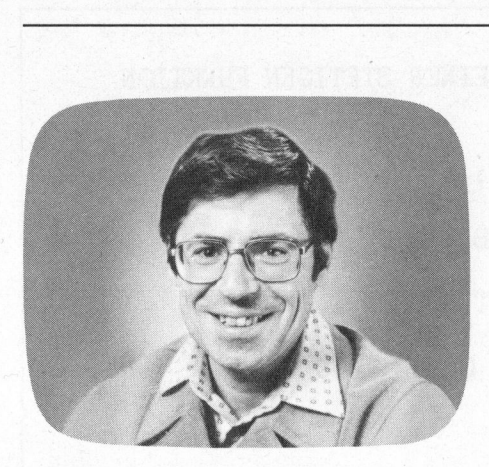

<sup>I</sup><sup>n</sup> der Mathematik treten Kurven vor allem als Graphen von Funktionen und Relationen <sup>a</sup>uf. Fur die Gleichung der Kurve benützt man

- A kartesische Koordinaten  $y=f(x)$
- <sup>B</sup> Polarkoordinaten  $r=f(\varphi)$
- C die Parameterform  $x=f(t)$ ,  $y=g(t)$

Beispiele:  $y=2x^2 - 3x + 4$  stellt eine quadratische Funktion dar. <sup>I</sup>h<sup>r</sup> Graph <sup>i</sup>s<sup>t</sup> eine Parabel.

r=10cos(3p) <sup>s</sup>tell<sup>t</sup> eine Kurve <sup>i</sup><sup>n</sup> Polarkoordinaten <sup>d</sup>ar. Der Graph <sup>i</sup>s<sup>t</sup> ein drehsymmetrisches dreiteiliges Blatt.

x=acos(t), y=bsin(t) ist die Parameterform einer Ellipse, wobei <sup>a</sup> die grosse und <sup>b</sup> <sup>d</sup>i<sup>e</sup> kleine Halbachse ist.

<sup>I</sup><sup>n</sup> diesem Artikel behandeln wir nur den Fall <sup>A</sup>, also Funktionen und Relationen, die mittels kartesischer Koordinaten geschrieben sind. Die Fälle B und C werden <sup>i</sup><sup>n</sup> der nächsten Folge besprochen.

#### Stetige Funktionen

Der Graph jeder stetigen Funktion <sup>i</sup>s<sup>t</sup> eine Kurve, die <sup>i</sup><sup>n</sup> einem Zug, also ohne Abheben des Zeichenstiftes, durchgezogen werden kann. Knickstellen sind erlaubt, Sprungstellen dagegen nicht (siehe Figur <sup>1</sup>).

Wir wollen ein elegantes Programm entwickeln, welches nach Eingabe der linken Intervallgrenze <sup>a</sup> und der rechten Intervallgrenze <sup>b</sup> (<sup>a</sup>

#### COMPUTER

#### 83-2

### Programmieren mit hochauflösender Grafik

#### Marcel Sutter

<sup>I</sup><sup>n</sup> Mikro+Kleincomputer 83-1 haben wir <sup>d</sup>i<sup>e</sup> Programmierung von geradlinigen Mustern erklärt. Erinnern wollen wir an das Programm zur Erzeugung aller Diagonalen <sup>i</sup><sup>n</sup> einem regelmässigen n-Eck. <sup>I</sup><sup>n</sup> dieser und der nächsten Folge wollen wir uns nun ausführlich mit der Darstellung von beliebigen stetigen und nicht stetigen Kurvenbildern beschäftigen.

 $\leq x \leq b$ ) automatisch den Graph der stetigen Funktion y=f(x) <sup>i</sup><sup>n</sup> HRG zeichnet. Falls die Koordinatenachsen im gewählten Bildausschnitt liegen, sollen sie ebenfalls dargestellt werden. Um das Programm <sup>k</sup>ur<sup>z</sup> aber doch universell zu gestalten, <sup>t</sup>reff<sup>e</sup> <sup>i</sup>c<sup>h</sup> folgende Vereinfachungen:

- Die zu zeichnende Funktion wird <sup>a</sup>l<sup>s</sup> Unterprogramm ab Zeile 1000 geschrieben und vom Hauptprogramm <sup>m</sup>i<sup>t</sup> GOSUB <sup>1</sup><sup>000</sup> aufgerufen. Auf <sup>d</sup>i<sup>e</sup> bequeme Möglichkeit, <sup>d</sup>i<sup>e</sup> Funktion als Stringvariable <sup>i</sup><sup>n</sup> einer INPUT-Anweisung einzulesen und dann durch das Programm <sup>s</sup>elbs<sup>t</sup> <sup>i</sup><sup>n</sup> eine BASIC-Funktionsdefinition umzuwandeln, trete <sup>i</sup>c<sup>h</sup> nicht <sup>e</sup>in.  $\leq x \leq b)$  automatisch den Graph<br>der stetigen Funktion  $y=f(x)$  in HRG<br>zeichnet. Falls die Koordinatenach-<br>sen im gewählten Bildausschnitt lie-<br>gen, sollen sie ebenfalls dargestellt<br>werden. Um das Programm kurz<br>aber doch u

- Auf die automatische Beschriftung und Skalierung der Koordinatenachsen verzichte ich ebenfalls. Viele mit HRG ausgerüstete Grafiksysteme erlauben nicht das gleichzeitige Zeichnen und Beschriften des Bildschirmes. Wer trotzdem an einer numerischen Auswertung der Funktion interessiert <sup>i</sup>st, kann vor oder nach der grafischen Darstellung eine Wertetabelle vom Computer herauslisten lassen.

Nun zum Programm <sup>s</sup>elbst: In einem ersten Segment berechnet der Computer nach Eingabe von <sup>a</sup> und <sup>b</sup> den grössten und kleinsten Funktionswert. Die Werte HP = Hochpunkt und TP <sup>=</sup> Tiefpunkt werden auf dem Bildschirm angezeigt. Der Benützer kennt somit das «Zeichenfenster» <sup>f</sup>ü<sup>r</sup> die Funktion. Er kann HP noch nach oben und TP nach unten verändern, um den Graph optisch schöner zu gestalten.

Das nächste Programmsegment <sup>i</sup>s<sup>t</sup> <sup>d</sup>i<sup>e</sup> Zeichenschleife <sup>F</sup>O<sup>R</sup> X=A TO <sup>B</sup> STEP DX. Die Koordinaten x,y müssen mit geeigneten Transformationsformeln <sup>i</sup><sup>n</sup> die Bildschirmkoordinaten X1,Yl respektive X2,Y2 umgerechnet werden.

Um den Definitionsbereich  $\alpha \leq x$  $\leq$  b in den HRG-Bereich  $0 \leq X2 \leq$ 220 umzuwandeln, benützen <sup>w</sup>i<sup>r</sup> folgende Proportion:  $(x-a)$ :  $(b-a) = X2 : 220$ 

Also  $X2 = INT(KX*(X-A) + 0.5)$ <sup>m</sup>i<sup>t</sup> KX=220/ (B-A).

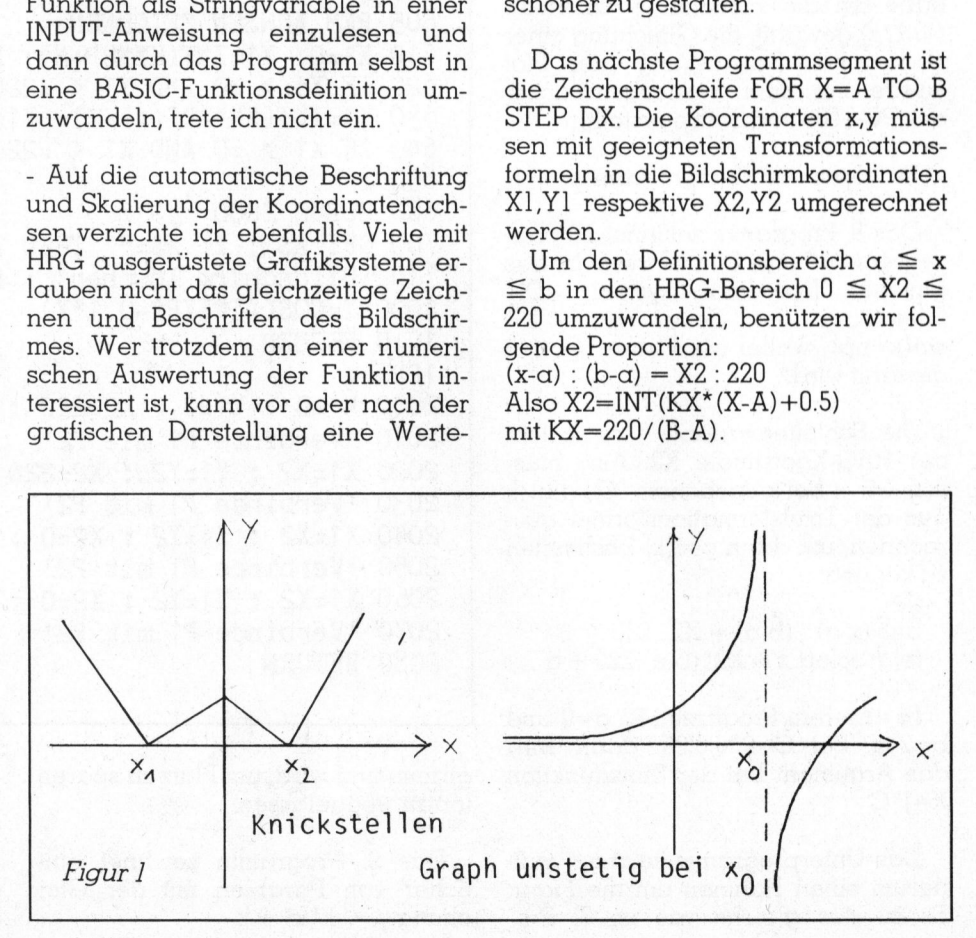

31

 Lehrerine 

Um den Wertebereich TP  $\leq y \leq$ HP in den HRG-Bereich  $0 \leq Y2 \leq$ <sup>22</sup><sup>0</sup> umzuwandeln, verwenden <sup>w</sup>i<sup>r</sup> die Proportion:

 $(HP-y)$ :  $(HP-TP) = Y2$ : 220 Also Y2=INT(KY\*(HP-Y) +0.5) <sup>m</sup>i<sup>t</sup> KY=220/(HP-TP).

Mit dem im letzten Heft besprochenen metasprachlichen Grafikbefehl «Verbinde  $P_1$  mit  $P_2$ » werden die berechneten Punkte P,(X1/Yl) und P,(X2/Y2) durch eine Strecke verbunden.

<sup>I</sup><sup>m</sup> <sup>d</sup>ritte<sup>n</sup> Programmsegment wird die Lage der x- und y-Achse berechnet. Setzen wir in der ersten Transformationsformel X gleich Null, so finden wir die Lage der y-Achse und setzen wir in der zweiten Transformationsformel <sup>Y</sup> gleich Null, dann erhalten wir die Lage der x-Achse.

Das Unterprogramm ab Zeile 2000 zeichnet einen rechteckigen Rahmen um das Funktionsbild. Mit diesen Erläuterungen <sup>s</sup>ollt<sup>e</sup> das nachstehende Programm <sup>7</sup> verständlich <sup>s</sup>ein.

Testen Sie es an beliebigen aber stetigen Funktionen aus. Als Beispiel habe <sup>i</sup>c<sup>h</sup> die Funktion y=cosx\*exp (-0.1\*x) gewählt, die Gleichung einer gedämpften Schwingung (der <sup>P</sup>lo<sup>t</sup> wurde <sup>m</sup>i<sup>t</sup> dem Vierfarbendrucker des PC-1500 von Sharp erstellt).

<sup>E</sup><sup>s</sup> folgen drei Kurzprogramme.

Das 8. Programm zeichnet <sup>1</sup><sup>0</sup> phasenverschobene Sinuskurven <sup>i</sup><sup>n</sup> das gleiche Koordinatensystem. Die Gleichung der Schar <sup>i</sup>s<sup>t</sup> <sup>y</sup> <sup>=</sup>  $sin(x+np)$ , wobei als Phase  $p = \pi/9$ gewählt wird.

Die Schleifenvariable <sup>J</sup> entspricht der HRG-Koordinate X2. Also müssen <sup>w</sup>i<sup>r</sup> <sup>x</sup> <sup>b</sup>e<sup>i</sup> gegebenem <sup>X</sup>2, <sup>d</sup>.h. <sup>J</sup>, aus der Transformationsformel ausrechnen, um dann  $y=f(x)$  bestimmen zu können:

 $\alpha$ us (x- $\alpha$ ) : (b- $\alpha$ ) = X2 : 220 folgt sofort  $x = X2^*(b-a):220 + a$ 

In unserem Programm ist  $\alpha=0$  und b=2\*m. <sup>S</sup>e<sup>i</sup> C=2\*n/220, dann wird das Argument <sup>b</sup>e<sup>i</sup> der Sinusfunktion  $X=J^{\star}C$ 

Das Unterprogramm zeichnet wiederum einen Rahmen um <sup>d</sup>i<sup>e</sup> <sup>F</sup>igur. Es ist das gleiche wie im 7. Pro-

 05 REM PROGRAMM <sup>7</sup> GRAPH EINER STETIGEN FUNKTION 0 "Grafik vorbereiten! 20 'Bildschirm löschen! 200 INPUT"LINKE GRENZE A" ; A : PRINT 210 INPUT"RECHTE GRENZE B" ; B : PRINT 220 IF  $A > B$  THEN  $C=A : A=B : B=C$ 230 : <sup>|</sup> 05 REM HOCH- UND TIEFPUNKT SUCHEN 10 HP=-100000 : TP=100000 : DX=(B-A)/64 20 FOR X=A TO <sup>B</sup> STEP DX : GOSUB 1000 330 IF  $Y > HP$  THEN HP=Y 40 IF <sup>Y</sup> <sup>&</sup>lt; TP THEN TP=Y 50 NEXT <sup>X</sup> 60 PRINT"GROESSTER WERT YMAX <sup>=</sup>" ; HP : PRINT 70 INPUT"OBERE GRENZE <sup>&</sup>gt; <sup>=</sup> YMAX " ; HP : PRINT 80 PRINT"KLEINSTER WERT YMIN <sup>=</sup>" ; <sup>T</sup><sup>P</sup> : PRINT 90 INPUT"UNTERE GRENZE <sup>&</sup>lt; <sup>=</sup> YMIN " ; <sup>T</sup><sup>P</sup> 00 'Bildschirm löschen! 410 : 05 REM GRAPH ZEICHNEN 10 KX=220/(B-A) : KY=220/(HP-TP) : H=0.5 20 X=A : GOSUB 1000 530 X1=0 : Y1=INT(KY\*(HP-Y)+H) 40 FOR X=(A+DX) TO <sup>B</sup> STEP DX : GOSUB 1000 550 X2=INT(KX\*(X-A)+H) : Y2=INT(KY\*(HP-Y)+H) 60 'Verbinde <sup>P</sup><sup>1</sup> mit P2' ; X1=X2 : Y1=Y2 70 NEXT <sup>X</sup> 580 : 05 REM ACHSEN ZEICHNEN 10 X1=0: Y1=INT(KY\*HP+H): X2=220: Y2=Y1 20 IF <sup>Y</sup><sup>1</sup> <sup>&</sup>gt; <sup>=</sup><sup>0</sup> AND <sup>Y</sup><sup>1</sup> <sup>&</sup>lt; =220 THEN 'Verbinde <sup>P</sup><sup>1</sup> mit P2! 30 X1=INT(KX\*ABS(A)4+H): Y1=0: X2=X1: Y2=220 40 IF <sup>X</sup><sup>1</sup> <sup>&</sup>gt; <sup>=</sup><sup>0</sup> AND <sup>X</sup><sup>1</sup> <sup>&</sup>lt; =220 THEN 'Verbinde <sup>P</sup><sup>1</sup> mit P2! 650: : <sup>|</sup> 0 GOSUB 2000 00 GET A\$ : IF A\$="" THEN 700 10 'Bildschirm löschen! : END 000 Y=COS(X)\*EXP(-0.1\*X) 010 RETURN 1020 : 000 X1=0 : Y1=0 : X2=220 : Y2=0 010 'Verbinde <sup>P</sup><sup>1</sup> mit P2! 020 X1=X2 : Y1=Y2 : X2=220 : Y2=220 030 'Verbinde <sup>P</sup><sup>1</sup> mit P2! 040 X1=X2 : Y1=Y2 : X2=0 : Y2=220 050 'Verbinde <sup>P</sup><sup>1</sup> mit P2! 060 X1=X2 : Y1=Y2 : X2=0 : Y2=0 070 'Verbinde <sup>P</sup><sup>1</sup> mit P2! 080 RETURN  $\begin{picture}(120,170) \put(15,15){\line(1,0){155}} \put(15,15){\line(1,0){155}} \put(15,15){\line(1,0){155}} \put(15,15){\line(1,0){155}} \put(15,15){\line(1,0){155}} \put(15,15){\line(1,0){155}} \put(15,15){\line(1,0){155}} \put(15,15){\line(1,0){155}} \put(15,15){\line(1,0){155}} \put(15,15){\line(1,0){155}} \put(15,1$  $Y2=0$   $Y2=0$   $Y2=0$   $Y2=0$ 

gramm und <sup>w</sup>ird, um <sup>P</sup>lat<sup>z</sup> <sup>z</sup><sup>u</sup> sparen, fortan weggelassen.

Das <sup>9</sup>. Programm zeichnet eine Schar von Parablen mit der Gleichung  $y = -k^*x^2 + k$ .

J

# Lehrgäng

05 REM PROGRAMM <sup>8</sup> <sup>1</sup><sup>0</sup> SINUSKURVEN 0 'Grafik vorbereiten! 20 'Bildschirm löschen! 30 V=110: K=100: H=0.5: P= /9 : C=2\* /220 00 FOR N=0 TO <sup>9</sup> X1=0 : Y1=INT(V-K\*SIN(N\*P)+H) 00 ::: FOR J=5 TO 220 STEP <sup>5</sup> : X=J\*C 310 ::: X2=J : Y2=INT(V-K\*SIN(X+N\*P)+H) 320 ::: 'Verbinde P1 mit P2' : X1=X2 : Y1=Y2 330 ::: NEXT J 00 NEXT <sup>N</sup> 10 GOSUB 2000 00.GET <sup>A</sup>\$ : <sup>I</sup><sup>F</sup> A\$="". THEN 500 10 'Bildschirm löschen! : END RVEN<br>: C=2\* /2<br>H)<br>X=J\*C<br>+N\*P)+H)<br>X1=X2 : Y1= 105 REM PROG<br>110 'Grafik<br>120 'Bildsch<br>130 V=110: K<br>200 FOR N=0<br>210 X1=0 : Y<br>300 ::: FOR<br>310 ::: X2=J<br>320 ::: 'Ver<br>330 ::: 'Ver<br>330 ::: NEXT<br>400 NEXT N<br>410 GOSUB 2C<br>500 GET A\$ :<br>510 'Bildsch

Manchmal möchte man <sup>d</sup>i<sup>e</sup> Fläche zwischen der Kurve und der x-Achse auf dem Bildschirm darstellen. Man denke etwa an die optische Darstellung des bestimmten Integrals. Das <sup>1</sup>0. Programm zeichnet <sup>d</sup>i<sup>e</sup> Fläche zwischen x-Achse und  $y = cos(x)$  $cos(3x)/3+cos(5x)/5-cos(7x)/7$ .

Wiederum <sup>i</sup>s<sup>t</sup> <sup>d</sup>i<sup>e</sup> Schleifenvariable J die HRG-Koordinate X2. a ist -  $\pi$ und b ist  $\pi$ . Also ist  $x = J^*(2^*\pi)/220-\pi$ . Wir setzen wieder <sup>i</sup><sup>m</sup> Programm  $C=2*\pi/220$ .

#### Funktionen mit Unstetigkeitsstellen

Die Funktion  $y = (x^2+3):(x^2-x-6)$ kann <sup>n</sup>ich<sup>t</sup> <sup>m</sup>i<sup>t</sup> dem Programm <sup>N</sup>r. <sup>7</sup> gezeichnet werden. Wahlen <sup>w</sup>i<sup>r</sup> etwa das Intervall - $5 \le x \le 5$ , dann liegen die beiden Nullstellen des Nenners  $x_1 = -2$  und  $x_2 = 3$  drin. Kommt der Computer beim Zeichnen an diese Stellen, so erscheint auf dem Bildschirm eine Fehlermeldung (Division durch <sup>0</sup>) und das Programm wird abgebrochen.

Aehnliche Schwierigkeiten gibt <sup>e</sup><sup>s</sup> beim Zeichnen von logarithmischen Funktionen, sobald <sup>x</sup> negativ wird und beim Zeichnen von Wurzelfunktionen für  $x < 0$ .

Aber selbst beim Zeichnen von nur stetigen Funktionen können «Schwierigkeiten» auftreten. Werden die Funktionswerte im betrachteten Intervall sehr gross oder sehr klein, dann wird die Transformation auf den HRG-Bereich 0-220 sinnlos, da dann Feinheiten des Kurvenverlaufs gar nicht mehr zum Vorschein kommen. Es ist daher besser, die Funk-

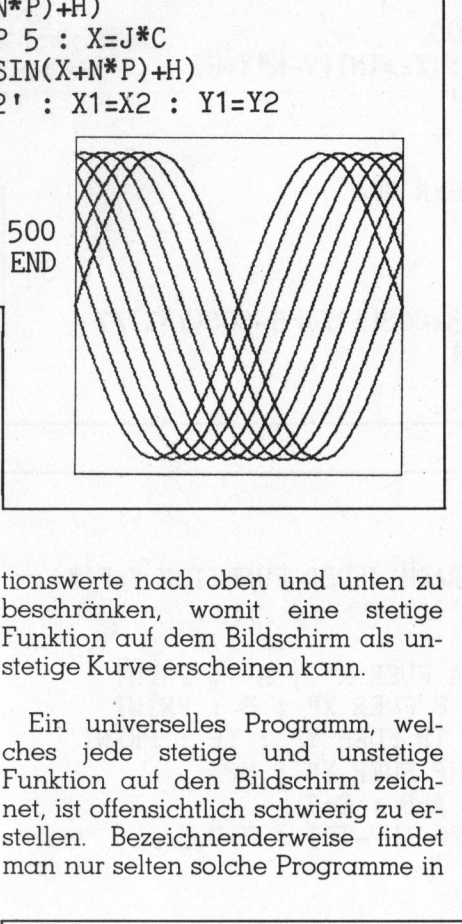

tionswerte nach oben und unten zu beschränken, womit. eine stetige Funktion auf dem Bildschirm als unstetige Kurve erscheinen kann.

Ein universelles Programm, welches jede stetige und unstetige Funktion auf den Bildschirm zeichnet, ist offensichtlich schwierig zu <sup>e</sup>rstellen. Bezeichnenderweise findet man nur selten solche Programme <sup>i</sup><sup>n</sup>

Computer-Zeitschriften oder Informatikbüchern. Entweder sind die Programme aufwendig, <sup>d</sup>.h. <sup>s</sup>i<sup>e</sup> ha- . ben mehr <sup>a</sup>l<sup>s</sup> <sup>1</sup><sup>00</sup> Programmzeilen und behandeln meist nur den Typ der gebrochen rationalen Funktion oder sie sind für eine spezielle Funktion geschrieben, bei der man die Unstetigkeitsstellen zum voraus weiss.

Wenn <sup>i</sup>c<sup>h</sup> Ihnen <sup>j</sup>etzt, <sup>l</sup>iebe<sup>r</sup> <sup>L</sup>eser, <sup>e</sup>i<sup>n</sup> erstaunlich kurzes Programm vorstelle, welches jede Funktion der Form y=f(x) zeichnet, also der Traum von Schülern und Mathematiklehrern, dann sind einige einschränken<sup>d</sup><sup>e</sup> Bemerkungen <sup>z</sup><sup>u</sup> machen:

- Der Programmbenützer muss programmieren können. <sup>E</sup><sup>r</sup> muss <sup>d</sup>i<sup>e</sup> Funktion, die abschnittsweise zu berechnen <sup>i</sup>st, <sup>i</sup><sup>n</sup> einem Unterprogramm ab Zeile 1000 schreiben.

- Der Benützer muss genügend mathematische Kenntnisse haben, um zu wissen, welche Terme <sup>i</sup><sup>n</sup> der zu zeichnenden Funktion gefährlich sind und Unstetigkeitsstellen hervorbringen.

Wir werden sehen, dass im Normalfall höchstens drei Zeilen zu programmieren sind. Nullstellenberechnungen mit irgendeinem Näherungsverfahren sind überhaupt nicht nötig.

105 REM PROGRAMM <sup>9</sup> PARABELSCHAR 110 "Grafik vorbereiten' 120 'Bildschirm löschen! 130 Us110 : V=110 : H=0,5 200 FOR K= (-100) TO 100 STEP 10 210 X=-110 : GOSUB 1000 220 X1=INT(U+X4+H) : Y1=INT(V-Y+H) 300 ::: FOR X=(-105 TO 110 STEP <sup>5</sup> 310 ::: GOSUB 1000 320 ::: X2=INT(UrXHH) : Y2=INT(V-Y+H) 330 ::: 'Verbinde P1 mit P2' 340 ::: X1=X2 : Y1=Y2 350 ::: NEXT X 400 NEXT <sup>K</sup> 410 GOSUB 2000 500 GET A\$ : IF A\$="" THEN 500 510 'Bildschirm löschen! 520 END  $530:$ 1000 Y=-K\*X\*X/6400 <sup>+</sup> <sup>K</sup> 1010 RETURN 0<br>
H)<br>  $+1$ <br>
5<br>
V-Y+H)<br>  $-1$ Contract of the Contract of ches jede stetige und unstetige<br>
Funktion auf den Bildschirm zeich-<br>
Funktion auf den Bildschirm zeichnen<br>
stellen. Bezeichnenderweise findet<br>
man nur selten solche Programme in<br>
10 'Grafik vorbereiten'<br>
120 'Bildschirm lö Note that the contract of the contract of the contract of the contract of the contract of the contract of the contract of the contract of the contract of the contract of the contract of the contract of the contract of the

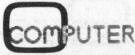

**Representative construction of the construction of the construction of the construction of the construction of the construction** 

 LSlmPesEIMEI® 

 105 REM PROGRAMM <sup>1</sup><sup>0</sup> FLAECHE UNTER KURVE 110 'Grafik vorbereiten! 120 'Bildschirm löschen' 130 V=100 : H=0.5 : K=80 : C=2\* /220 200 FOR J=0 TO 220 <sup>|</sup> 210 X=J\*C- : GOSUB 1000 220 X1=J : Y1=V : X2=J : Y2=INT(V-K\*Y+H) 230 'Verbinde <sup>P</sup><sup>1</sup> mit P2! 240 NEXT <sup>J</sup> 300 G O S UB 2000 400 GET A\$ : IF A\$="" THEN 400 410 ' B i ldschirm löschen! 500 E N D 510 1000 Y=COS(X)-COS(3\*X)/3+COS(5\*X)/5-COS(7\*X)/7 1010 RETURN \_\_\_\_\_\_\_\_\_\_\_  $y = 3-x+1n \frac{x-1}{x+1}$ and the company of the company 105 REM PROGRAMM 10 F<br>110 'Grafik vorbereiten<br>120 'Bildschirm löschen<br>130 V=100 : H=0.5 : K=8<br>200 FOR J=0 TO 220<br>210 X=J\*C- : GOSUB 10<br>220 X1=J : Y1=V : X2=J<br>230 'Verbinde P1 mit P2<br>240 NEXT J<br>300 GOSUB 2000<br>400 GET A\$ : I 105 REM PROGRAMM 10 FL<br>
110 'Grafik vorbereiten'<br>
120 'Bildschirm löschen'<br>
130 V=100 : H=0.5 : K=80<br>
200 FOR J=0 TO 220<br>
210 X=J\*C- : GOSUB 100<br>
220 X1=J : Y1=V : X2=J :<br>
230 'Verbinde P1 mit P2'<br>
240 NEXT J<br>
300 GOSUB 20 105 REM PROGRAMM 11 GRAPH JEDER FUNKTION Y=F(X) 110 120 200 INPUT"LINKE GRENZE <sup>A</sup> FUER <sup>X</sup>" ; <sup>A</sup> : PRINT 210 INPUT"RECHTE GRENZE <sup>B</sup> FUER <sup>X</sup>" ; <sup>B</sup> : PRINT 220 INPUT"UNTERE GRENZE TP FUER Y" : TP : PRINT 230 INPUT"OBERE GRENZE HP FUER Y" : HP 240 IF  $A > B$  THEN C=A : A=B : B=C 250 KX=220/(B-A) : KY=220/(HP-TP) : H=0.5 260 DX=(B-A)/128 270 'Bildschirm löschen' Gita een voorbeeld van de voorbeeld van de voorbeeld van de voorbeeld van de voorbeeld 290 FA=1 300 F O R X =A T O B S T E P DX 310 X2=INT(KX\*(X-A)+H) : GOSUB 1000 320 IF FZ=1 THEN FA=1 : GOTO 500 330 IF FA=1 THEN 400 340 350 360 X1=X2 : Y1=Y2 : GOTO 500 400 X 1 = X 2 : YI=INT(KY\*(HP-Y)+H) : FA=0 500 N EX T X 510 605 REM ACHSEN ZEICHNEN 610 X1=0 : Y1=INT(KY\*HP+H) : X2=220 : Y2=Y1 620 IF Y1 > =0 AND Y1 < =220 THEN 'Verbinde P1 mit P2' 630 X1=INT(KX\*ABS(A)+H) : Y1=0 : X2=X1 : Y2=220 640 IF <sup>X</sup><sup>1</sup> <sup>&</sup>gt; <sup>=</sup><sup>0</sup> AND <sup>X</sup><sup>1</sup> <sup>&</sup>lt; =220 THEN 'Verbinde <sup>P</sup><sup>1</sup> mit P2' 650 660 700 710 800 END 'Grafik vorbereiten' 'Bildschirm löschen' Ä  $\frac{x^2}{x^2}$  $y = \frac{x^2}{x^2-y}$  $y = \frac{x^{2}}{x^{2}-y^{2}}$ Y2=INT(KY\*(HP-Y)+H) 'Verbinde <sup>P</sup><sup>1</sup> mit P2'. y :  $\mathbf{1}$ 4  $\frac{1}{y}$  = 1n X1=0 : Y1=INT(KY\*HP+H) : X2=220 : Y2=Y1<br>IF Y1 > =0 AND Y1 < =220 THEN 'Verbinde P1<br>X1=INT(KX\*ABS(A)+H) : Y1=0 : X2=X1 : Y2=220  $y = \ln$ GOSUB 2000 GET A\$ : IF A\$="" THEN 700 'Bildschirm löschen! 510:<br>
1000 Y=COS(X)-COS(3\*X)/3+COS(5\*X)/5-CC<br>
1010 RETURN<br>
110 CRETURN<br>
1100 RETURN<br>
1100 RETURN<br>
120 'Bildschirm löschen'<br>
200 INPUT"LINKE GRENZE A FUER X", ; A<br>
210 INPUT"NECHE GRENZE A FUER X", ; A<br>
220 INPUT"NOBER GRE

**COMPUTER** 

the problem of the state of the state of the state of the state of the state of the state of the state of the
<sup>I</sup><sup>n</sup> unserem Programm benützen wir zwei Variable FZ und FA, die sogenannte Flaggen <sup>s</sup>ind. Eine Flagge (englisch flag) <sup>i</sup>s<sup>t</sup> eine Variable, die nur zwei wohldefinierte Werte annehmen <sup>s</sup>oll, <sup>z</sup>.B. <sup>0</sup> und <sup>1</sup>.

Um <sup>d</sup>i<sup>e</sup> Wirkungsweise von FZ (Flagge <sup>f</sup>ü<sup>r</sup> das Zeichnen) besser verstehen zu können, schreiben wir das Unterprogramm für <sup>d</sup>i<sup>e</sup> obgenannte Funktion  $y=(x^2+3):(x^2-x-6)$ .

1000 N=X\*X-X-6 : <sup>I</sup><sup>F</sup> N=0 THEN FZ=1 : RETURN 1010 Y=(X\*X+3)/N

1100 IF  $Y < TP$  OR  $Y > HP$  THEN FZ=1 : RETURN 1110 FZ=0 : RETURN

Die Flagge FZ wird genau dann  $\alpha$ uf 1 gesetzt, wenn der Punkt P(x/y) auf dem Bildschirm nicht dargestellt werden kann. Entweder <sup>l</sup>ieg<sup>t</sup> eine Unstetigkeitsstelle vor (Zeile 1000) oder der Funktionswert liegt ausserhalb des definierten Zeichenfensters (Zeile 1100). Die Zeilen 1000 bis 1090 dienen der abschnittsweisen Berechnung der Funktion und müssen von Ihnen geschrieben werden. Die Zeilen 1100 und 1110 bleiben <sup>f</sup>es<sup>t</sup> im Programm.

Wofür dient nun die zweite Flagge FA? Betrachten wir das folgende Programmsegment:

### . . . . . . . . . . . 290 FA=1

00 FOR X=A TO <sup>B</sup> STEP DX 10 X2=INT(KX\*(X-A)+H) : GOSUB 1000 20 IF FZ=1 THEN FA=1 : GOTO 500 0 IF FA=1 THEN 400 340 Y2=INT(KY\*(HP-Y)+H) 'Verbinde <sup>P</sup><sup>1</sup> mit P2' 60 X1=X2 : Y1=Y2 : GOTO 500 00 FA=O : X1=X2 : Yi=INT(KY\*CHP-Y)+H) 00 NEXT <sup>X</sup>

. . . . . . . . . . .

Ist also  $FZ = 1$ , dann wird  $FA$ ebenfalls auf <sup>1</sup> gesetzt und <sup>z</sup><sup>u</sup> NEXT <sup>X</sup> gesprungen, ohne dass der zuletzt berechnete Punkt <sup>m</sup>i<sup>t</sup> dem neuen Punkt verbunden wird. <sup>I</sup>s<sup>t</sup> aber FZ <sup>=</sup> <sup>Q</sup> (Punkt <sup>l</sup>ieg<sup>t</sup> am Bildfenster), dann wird geprüft, ob von vorher FA auf 1 gesetzt wurde. <sup>I</sup>s<sup>t</sup> dies der <sup>F</sup>all, dann muss der neu berechnete Werte zum Anfangspunkt X1,Yl gemacht werden und darf nicht <sup>m</sup>i<sup>t</sup> dem vorigen Punkt verbunden werden. Gleichzei<sup>t</sup>i<sup>g</sup> wird FA auf <sup>0</sup> gesetzt.

Nur wenn sowohl FZ <sup>a</sup>l<sup>s</sup> auch FA gleich 0 sind, wird der neu berechnete Punkt <sup>m</sup>i<sup>t</sup> dem vorhergehenden Punkt verbunden.

Damit das Programm einwandfrei arbeitet, muss vor der Berechnung des ersten Punktes, also vor der Schleife, die Flagge FA auf 1 gesetzt werden. Nur <sup>s</sup><sup>o</sup> erreichen <sup>w</sup>ir, dass ein XI und YI berechnet werden. Das vollständige Listing ersehen Sie <sup>i</sup><sup>m</sup> Programm <sup>N</sup>r. <sup>11</sup>. **Bollary Control (Control Control Control Control Control Control Control Control Control Control Control Control Control Control Control Control Control Control Control Control Control Control Control Control Control Con** 

Fügen Sie nun das vorher behandelte Unterprogramm <sup>a</sup>n, dann erhalten <sup>S</sup>i<sup>e</sup> den Graph der Funktion  $y=(x^2+3):(x^2-x-6)$ . Das Unterprogramm ab <sup>Z</sup>eil<sup>e</sup> 2000 zeichnet den Rahmen um <sup>d</sup>i<sup>e</sup> <sup>F</sup>igur.

Wenn <sup>S</sup>i<sup>e</sup> eine andere Funktion zeichnen wollen, z.B.  $y = ln(x^2-4)$ , dann schreiben <sup>S</sup>i<sup>e</sup> die Zeilen 1000 und folgende neu, also:

. . . . . . . . . .

1000 U=X\*X-2 : IF <sup>U</sup> <=0 THEN FZ=1 : RETURN 1010 Y=LOG(U)

. . . . . . . . . .

Wie Sie sehen, <sup>i</sup>s<sup>t</sup> <sup>e</sup><sup>s</sup> leicht, jede Funktion vom Typ y=f(x) auf dem Bildschirm darzustellen. Voraussetzung ist nur, dass Sie wenige BASIC-Zeilen schreiben können.

In unserer nächsten Ausgabe werden wir uns ausführlich mit geschlossenen Kurven abgeben. Sie werden viele optisch schöne Kurzprogramme kennenlernen deren Zeichnungen entfernt an Computer- Kunst erinnern.

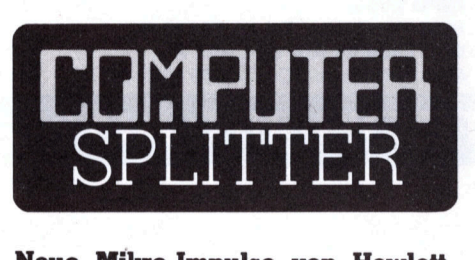

### Neue Mikro-Impulse von Hewlett-Packard

(114/fp) Mit zwei neuen Personal Computer Familien und diversen Mikrodiskettenlaufwerken will die Firma Hewlett-Packard ihre Position im PC-Sektor festigen.

Die Mikrodisketteneinheiten (Einfach- oder Doppellaufwerk) verwenden die <sup>3</sup> 1/2 Zoll-Mikrodisketten und Mechanik von Sony Corporation und sind mit HP-eigener Elektronik versehen. Eine Floppy soll eine Speicherkapazitat von 270 kByte unformatiert erreichen, dies bei einer verfügbaren Fläche von weniger <sup>a</sup>l<sup>s</sup> der Halfte derjenigen einer <sup>5</sup> 1/4 Zoll Floppy! Die äusseren Masse eines Doppellaufwerks entsprechen ziem<sup>l</sup>ic<sup>h</sup> genau denen eines mitteldicken Ringordners.

Die Lautwerke s<br>puter-Serien 80, 10<br>kompatibel und e<br>dass davon in Bäll<br>erscheinen wird. 1<br>den 17,8 kBytes üb<br>kungsdichte ist m<br>Zoll sehr hoch.<br>Die Sony-Disket<br>Metallkern zwecks<br>rung und die C<br>Schreib-Lese-Kopf Die Laufwerke sind mit den Computer-Serien <sup>8</sup>0, 100 und 200 von HP kompatibel und <sup>e</sup><sup>s</sup> <sup>i</sup>s<sup>t</sup> zu erwarten, dass davon <sup>i</sup><sup>n</sup> Bälde eine IL-Version erscheinen wird. Pro Sekunde werden 17,8 kBytes übertragen, die Pakkungsdichte <sup>i</sup>s<sup>t</sup> mit 135 Spuren pro Zoll sehr hoch. <sup>|</sup>

Die Sony-Disketten haben einen Metallkern zwecks besserer Zentrierung und die Oeffnung <sup>f</sup>ü<sup>r</sup> den Schreib-Lese-Kopf ist mit einem <sup>k</sup>leinen Metallschieber verschliessbar. Die flexible, magnetbeschichtete Scheibe ist <sup>i</sup><sup>n</sup> einem Hartplastik-Gehäuse untergebracht. HP erwartet, dass die Mikrodisketten von Sony Industriestandard werden.

HP legt Wert auf optimalen Datenschutz: Damit wird die nicht allzu hohe Speicherkapazität der Mikrodiskettenlaufwerke begründet. Zum selben Zweck wurde von HP aber auch eine Ueberwachung des Abnutzungsgrads der Disketten entwik<sup>k</sup>elt: Jedem Laufwerk <sup>i</sup>s<sup>t</sup> ein Motorola MC 68000 µP eingebaut, der die Abnutzung jedes Diskettensektors überwacht und speichert. Zu gegebener Zeit wird von ihm eine Systemmeldung zwecks Erneuerung der Disket<sup>t</sup><sup>e</sup> ausgegeben.

Die Mikrocomputer <sup>1</sup>2<sup>0</sup> und 200 sind <sup>8</sup> <sup>b</sup>it- bzw. <sup>1</sup><sup>6</sup> bit-Computer mit hoher Leistung auf kleinstem Volumen: Die Systeme haben <sup>a</sup>l<sup>s</sup> Turm auf den erwähnten Mikrodiskettenlaufwerken Platz! Die Tastatur <sup>i</sup>s<sup>t</sup> über Spiralkabel mit der Zentraleinheit verbunden und ebenfalls möglichst klein gehalten. Sie überschreitet in der Breite ein A4-Blatt nur geringfügig. Numerische Tasten und Softkeys wurden in obere Reihen genommen.

<sup>M</sup>i<sup>t</sup> diesen Ausmassen bieten <sup>d</sup>i<sup>e</sup> neuen Familien höchste Rechenleistung <sup>i</sup><sup>n</sup> allen höheren Sprachen, hochauflösende Grafik oder Datenbanken auf einer kleinen Ecke des Arbeitspults. Die Systeme und Mikrokassettenlaufwerke sind ab sofort auf dem Markt. O

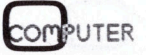

### Einschalten, los... **DS... OS...** De **.<br>|<br>||**

Einsatzbereites Computer-System mit Software-Paket schon ab

### <sup>D</sup>e<sup>r</sup> MICRO DECISION <sup>v</sup>o<sup>n</sup> MORROW DESIGNS ist <sup>f</sup>ü<sup>r</sup> Professionelle, <sup>f</sup>ü<sup>r</sup> Selbständige, <sup>f</sup>ü<sup>r</sup> Computereinsteiger, Kleinunternehmer - und für Sie!

### **Computer**

- **64 KByte Arbeitsspeicher**
- Z80A CPU 4 MHz
- <sup>200</sup> KByte Laufwerk für 51/4" Floppy Disk (ausbaubar <sup>b</sup>i<sup>s</sup> 3,2 MByte)
- Auf Osborne-, Xerox- und IBM PC-Format umschaltbar
- Servicefreundlich dank Modul-Austauschsystem

Terminal

300 mm Bildschirm grün, matt, 80 Zeichen × 24(25) Zeilen

**incl.** WUST

- Abnehmbare Tastatur (schweiz., deutsch und franz. erhältlich)
- **Software: Diagnostik and Software: according to the Contract of Software: according to the Contract of Software: according to the Contract of Software: According to the Contract of Software: According to the Contract of S**

555

- @ WORDSTAR (Textverarbeitun<sup>g</sup> <sup>d</sup>eutsch) &
- ® LOGICALC (Kalkulationsprogramm)
- @ MBASIC (Programmiersprache)
- @ BAZIC (ei<sup>n</sup> Northstar kompatibles Basic) @ CP/M <sup>2</sup>.<sup>2</sup> (Betriebssystem)
- 
- @ CORRECT-IT (Korrekturlesen <sup>e</sup>ngl.) Neu: ® PEARL (Datenbankprogramm)

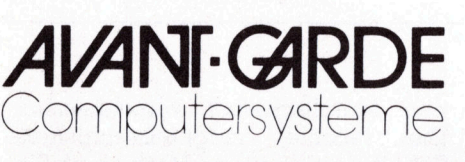

Vertrieb durch: BD-Electronic <sup>B</sup>. Degen, 4053 Basel, <sup>T</sup>el. 061 353637 INFO 2000, 8803 Rüschlikon, Tel. <sup>0</sup><sup>1</sup> 724 1349 W.F.Lauener AG, <sup>c</sup>/<sup>o</sup> Larex AG, 4565 Recherswil/SO, <sup>T</sup>el. 065 35 22 78

micomp sms, 8046 <sup>Z</sup>ürich, <sup>T</sup>el. <sup>0</sup><sup>1</sup> 576657 Reusser Computer, 8003 Zürich, Tel. 01 242 69 57 E. Schaffner, 3800 Unterseen, Tel. 036 22 74 47 TOMORROWS TECHNOLOGY <sup>I</sup>NC, 8406 Winterthur, <sup>T</sup>el. 052 237366 ZEV Electronic AG, 8050 Zürich, <sup>T</sup>el. <sup>0</sup><sup>1</sup> 3122267

Boelle

UTOMATEN-TECHNIK AG 2545

Eichholzstrasse <sup>9</sup>. Telefon 065 <sup>6</sup><sup>1</sup> 1993, Telex: 349293

### AVANT-CARDE<br>
Computersysteme and an american relation and the state of the state of the state of the state of the state of the state of the state and the constrained to the state of the state and the distribution of the st <sup>I</sup>h<sup>r</sup> Com den besten Drucker! puter

<sup>I</sup>h<sup>r</sup> Computer bringt zwar alles <sup>z</sup><sup>u</sup> Papier, aber <sup>m</sup>i<sup>t</sup> einem Drucker von RODATA kann <sup>e</sup><sup>r</sup> mehr: Er druckt Ihre Lieferscheine, Statistiken, Texte etc. schneller, preiswerter und haarscharf auf <sup>I</sup>h<sup>r</sup> Briefpapier. Und <sup>e</sup><sup>r</sup> kann - <sup>j</sup><sup>e</sup> nach Ausführung und Computer-System - sogar zeichnen, EAN-Codes printen und noch vieles mehr.

Wo andere <sup>5</sup> verschiedene Drucker einsetzen,

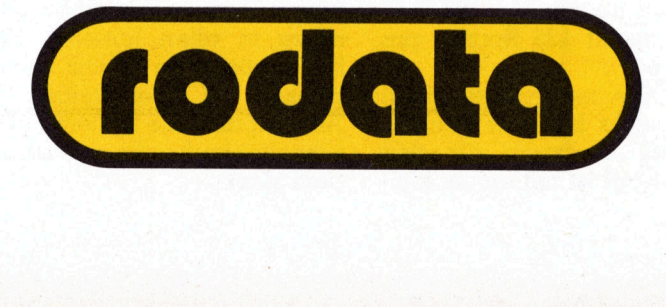

genügt ein einziger Drucker mit ausgeklügeltem Rüstzeug!

Als Spezialist für EDV und periphere, er-@änzende Geräte kann Ihnen RODATA verschiedene Printer weltbekannter Hersteller anbieten. Ob Matrix-, Typenrad- oder Zeilen-Printer - wir haben für jedes Computer-System die optimalste und preiswerteste Ergänzung. Sprechen Sie mit uns über <sup>I</sup>hr<sup>e</sup> Bedürfnisse.

RODATA AG, Computer-Systeme 8600 Dübendorf, Usterstrasse 120, Telefon 01-8201<sup>6</sup> <sup>1</sup><sup>3</sup>

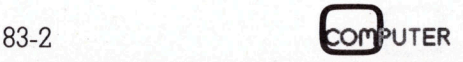

# the UNIX® software center

Digicomp AG vertreibt und unterstützt folgende UNIX-Produkte:

### UNITY <sup>=</sup> UNIX system <sup>I</sup>ll <sup>f</sup>ü<sup>r</sup> PDP-11 und VAX

Neueste UNIX-Implementation des bekannten PDP-11-Betriebssystems (Bell Labs, AT&T) <sup>f</sup>ü<sup>r</sup> <sup>a</sup>ll<sup>e</sup> PDP-11-Rechner vom 11/23 an aufwärts sowie für die VAX-Serie. 'Ideale' Umgebung zur Software-Entwicklung. An amerikanischen Universitäten das verbreitetste Betriebssystem <sup>f</sup>ü<sup>r</sup> PDP-11 und VAX (über 2700 Installationen in Lehranstalten). UNIX-Emulator für VAX/ VMS erlaubt <sup>d</sup>i<sup>e</sup> Benützung von UNIX <sup>p</sup>aralle<sup>l</sup> <sup>z</sup><sup>u</sup> VAX/VMS. Viele Software-Pakete sind <sup>i</sup><sup>n</sup> UNIX enthalten, <sup>z</sup>. <sup>B</sup>. Source Code Control System, Compiler-Compiler, Makro-Prozessor, Text Editor usw. **THE SET AND AN EXECT SOLUTION CONTROLL CONTROLL CONTROLL CONTROLL CONTROLL CONTROLL CONTROLL CONTROLL CONTROLL CONTROLL CONTROLL CONTROLL CONTROLL CONTROLL CONTROLL CONTROLL CONTROLL CONTROLL CONTROLL CONTROLL CONTROLL CO** 

- Unity System <sup>I</sup>ll <sup>f</sup>ü<sup>r</sup> PDP-11
- Unix-Emulator <sup>f</sup>ü<sup>r</sup> VAX/VMS
- VAX Unity
- RT-11-Emulator RT/EMT
- HCR/BASIC
- **HCR/PASCAL**
- Multiplan Financial Planning Tool
- CIS-COBOL
- Bildschirm-Editor HCR/EDIT
- Datenbanken
- Schulungskurse in Zürich (1-Tages-Übersichts-Seminar, 4-Tageskurs 'UNIX I' für Anwender)

Vertretung <sup>d</sup>e<sup>r</sup> Firma Human Computing Resources Corp., (HCR), Toronto, Canada

### MUNIX: UNIX für Motorola 68'000

(QU-68'000-System von PCS)

Q-Bus-kompatibles 16-Bit-System mit Motorola 68'000/68'010, von UNIX unterstützt. Vom Kompaktsystem (Workstation-Konzept) <sup>b</sup>i<sup>s</sup> zum Midi-Rechner <sup>m</sup>i<sup>t</sup> Netzwerk und mehreren 100 MB Disk. <sup>B</sup>i<sup>s</sup> <sup>4</sup> MB RAM. Bit-Map-Graphics-Interface. Canon-Laser-Printer-Interface. Hardware-Floating-Point-Prozessor mit 16081. Unterstützt von MUNIX, der Münchner Adaption von Bell's UNIX. System 3, System 5 in Vorbereitung. FORTRAN-77, PASCAL, C, BASIC, COBOL, Modula-2, CP/M-Emulator (damit laufen alle Ihre CP/M-Programme), digibasis-Datenverwaltungs-System, Bildschirm-Editor. Vertretung der Firma PCS GmbH, München, BRD.

### UniFLEX

Unix-ähnliches Betriebssystem für 6809-Mikrocomputer (kommerzielle Anwendungen) mit Mehrbenützer-Computer-Anla<sup>g</sup>en. BASIC, PASCAL, COBOL, <sup>C</sup>, Assembler <sup>u</sup>n<sup>d</sup> FORTRAN werden als Sprachen angeboten. Uni $FLEX = UNIX$  auf 6809-Systemen. Version für 68'000 in Vorbereitung.

Vertretung der Firma Technical Systems Consultants <sup>I</sup>nc., Chapel <sup>H</sup>ill, USA.

### OS-9

Betriebssystem für 6809-Microcomputer (technische und kommerzielle Anwendungen). Multi-Tasking-System. BASIC, PAS-CAL, CIS-COBOL, C, Assembler und Debugger. Speziell für industrielle Steuerungen geeignet. 68'000-Version in Vorbereitung. Vertretung der Firma Microware <sup>I</sup>nc., Des Moines, USA.

DIGICOMP AG, Birmensdorferstrasse <sup>9</sup>4, 8003 Zürich, <sup>T</sup>el. (01) <sup>4</sup>6<sup>1</sup> <sup>1</sup><sup>2</sup> <sup>1</sup>3, Telex 812035

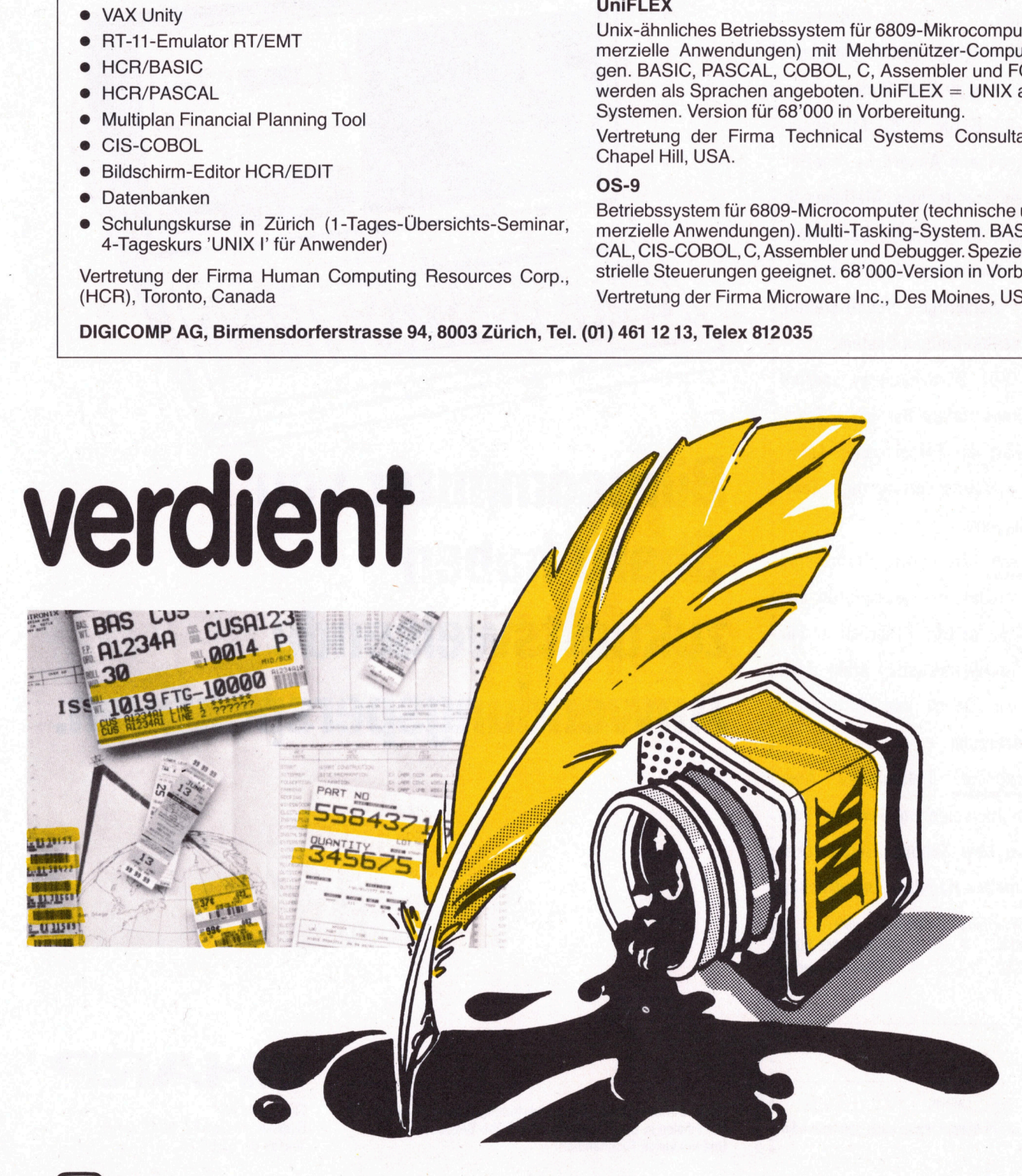

- Ob Sie als Techniker oder Wissen-: **.**<br>Ob Sie als Techn schafter, als Kaufmann oder Privat-• *mann* mit Bürocomputern arbeiten, von *Ob Sie als Techn<br>schafter, als Kauf* : Sharp bekommen <sup>S</sup>i<sup>e</sup> <sup>e</sup>in<sup>e</sup> grosse Aus- «wahl, gute Einstiegs- und sehr gute - Ausbaumöglichkeiten. onarp<br>wahl, (<br>Ausbaul<br><mark>Zur Har</mark> vee ee ee ee ee 8 E99 02020200068 ©

### ; Z ur Hardware:

: mehreren Programmsprachen, ideal für: den Einstieg. Preisgünstiges Tischmo- <sup>S</sup>har<sup>p</sup> <sup>M</sup>Z-8<sup>0</sup> <sup>A</sup>: <sup>P</sup>ersonalcompute<sup>r</sup> <sup>m</sup>i<sup>t</sup> dell, Kompaktbauweise, grosse Spei-32-cm-Bildschirm, rasche Dateneingabe, Erweiterungsmocherkapazität, dul, Drucker, Floppy-Disk-Station. cherkapa<br>rasche [<br>dul, Druo<br>Sharp | M ea>a.>>=ae ee. ....:-4r;...:..:0

Sharp MZ-80 <sup>B</sup> (i<sup>m</sup> <sup>B</sup>ild): Microcom- : puter <sup>f</sup>ü<sup>r</sup> gehobene Ansprüche, speziell : dul, Drucker, Floppy-Disk-Station.<br>- Sharp MZ-80 B (im Bild): Microcom-<br>- puter für gehobene Ansprüche, speziell<br>- für Mess-und Regeltechnik, Mathematik, Analytik; ideal für grafische Darstellungen, fast unbegrenzte Anschlussmöglichkeiten, vielseitige Schnittstellen, einfaches, ausbaufähiges System. .......eEO.:e......c.e2cco=OLEee0,2a.,....:..:..:ee=are LA, ....,:reeoe.4.aeA.=4Le, ea....:4:...4.\_.

Sharp PC-3201: Bürocomputer, speziell für den kommerziellen Bereich - Statistik, Buchhaltung, Fakturierung, Lohnabrechnung, Adressverwaltung, Textverarbeitung usw. abrechn<br>abrechn<br><mark>Zur *So*:</mark>

Zur Software: Alle unsere Geräte sind: : CP/M-kompatibel und garantieren den: Zugriff auf vielseitige Programme. Für kommerzielle Applikationen steht auch unsere eigene COBRA- und FAKIR-Software zur Verfügung. kommerzi<br>unsere ei<br>ware zur<br>*Peripher* 

Peripheriegeräte: Individuelle Ausrüstung mit hauseigenen Geräten. Vom Billigdrucker über Schönschreibdrucker bis zum schnellen Hochleistungsdrucker.: unsere eigene COBI<br>ware zur Verfügung.<br>Peripheriegeräte:<br>rüstung mit hausei<br>Billigdrucker über S<br>bis zum schnellen H<br>Bitte senden Sie mir Ihre D<br>□ Sharp MZ-80 A<br>□ Sharp PC-3201<br>□ Software<br>Sachbearbeiter: • Ware zur Verfügung.<br>• *Peripheriegeräte:* Individuelle Aus-<br>• Füstung mit hauseigenen Geräten. Vom<br>• Billigdrucker über Schönschreibdrucker<br>• bis zum schnellen Hochleistungsdrucker.<br>• Bitte senden Sie mir Ihre Dokumentat

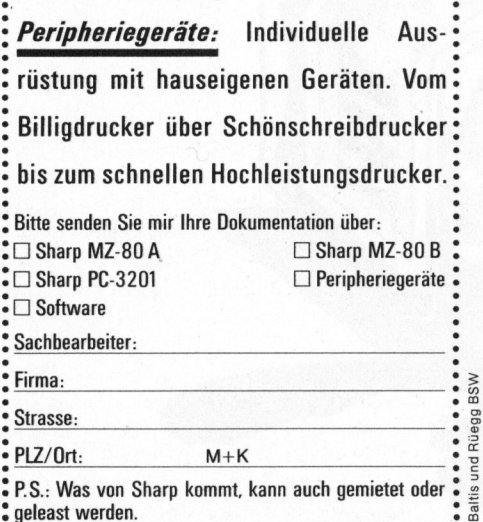

**s** geleast werden.

s alles aus<br>Examples and the senare und vorteil ist, wenn per ware und  $r_{\text{tend}}$  K<sup>o  $\mu$ </sup> M<sub>i</sub>e ne Went Ist, went bet with the und Software und und Software und Software und Software und und Software und software und software und software und software und software und software und software und software und software u periP

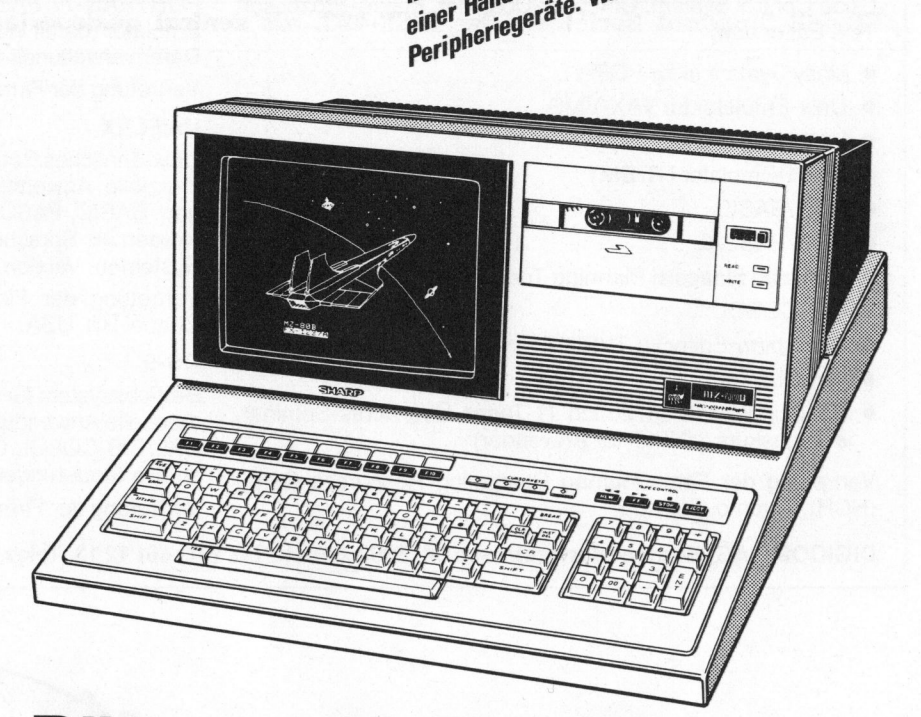

### Burocomputer von Sharp haben zukunftsweisende Anwendungsperspektiven.

Sharp-Büromaschinen-Generalvertretung Schweiz/Liechtenstein. Mit Filialen <sup>i</sup><sup>n</sup> Bern, Ecublens und Chéne-Bougeries. Und mit vielen Fachhändlern.

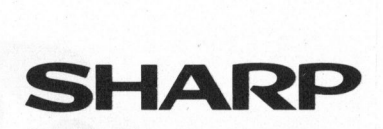

Facit-Addo AG Badenerstrasse 587, 8048 Zürich Telefon 01/52 58 76

# PRAXIS MIT PRAXIS MITO Planes

### IEEE-488 Standard

### <sup>U</sup>el<sup>i</sup> Ammann

<sup>I</sup><sup>n</sup> Mikro+Kleincomputer haben wir schon mehrmals über den IEEE-488 Standard berichtet. Der IEEE-488, als zentral gesteuerter bitparalleler, byteserieller, bidirektionaler Datenbus, an den bis zu maximal 16 Geräte angeschlossen werden können, hat sich als Standard <sup>f</sup>ü<sup>r</sup> die Automatisierung von Mehrplätzen durchgesetzt. **wir schon mel<br>
EEE-488, als ze<br>
idonaler Datenburg<br>
werden können,<br>
ehrplätzen durch<br>
sich eine spezie<br>
erfüllen haben (B<br>
– Geräte-Funktio<br>
– Schnittstellen-F<br>
– Informations-Co EE-488, als ze**<br> **Sonaler Datenbierden können,**<br> **Arplätzen durch können,**<br> **Arplätzen durch können**<br>
Echillen haben (B)<br>
Geräte-Funktion<br>
Schnittstellen-Funktion<br>
Informations-Composition

Zwischen den beiden Beiträgen über den Schnittstellen-Standard IEEE-488 <sup>i</sup><sup>n</sup> Mikro+Kleincomputer, der eine <sup>m</sup>i<sup>t</sup> Grundinformation (1), der andere mit Detailerläuterungen über Handshaking mit Bauvorschlägen (2), <sup>s</sup>oll unser heutiger Beitrag eine Brücke schlagen. Das Verhalten der Schnittstelle wird vor allem durch Zustandsdiagramme <sup>d</sup>efiniert. Das <sup>Z</sup>ie<sup>l</sup> <sup>i</sup>st, dem interessierten Laien zu ermöglichen, mit Hilfe von (3) die Zustandsdiagramme <sup>i</sup><sup>n</sup> <sup>S</sup>oft- oder Hardware selbst umzusetzen. Da Beispiele vielfach weiterhelfen, sei hier auf (4) <sup>a</sup>l<sup>s</sup> Beschreibung einer Softwarelösung hingewiesen.

### Aufgaben des Standards

### Schnittstellen-System

Das Ziel ist, eine effektive Verbindung zu schaffen, um zwischen Geräten Informationen auf eindeutige Weise zu transportieren. Der IEEE-488 Standard normiert ein Schnittstellen-System zwischen elektronischen (Mess-) Geräten, die programmierbar oder nicht programmierbar sein können.

### Bus

Beim Bus sind folgende Punkte zu beachten:

- $-$  Der Datenaustausch geschieht digital
- <sup>4</sup> Die Zahl der angeschlossenen Geräte <sup>i</sup>s<sup>t</sup> auf <sup>1</sup><sup>5</sup> beschränkt
- 4. Die Länge der Uebertragungsstrecke <sup>i</sup>s<sup>t</sup> kleiner als 20 Meter
- Die Uebertragungsgeschwindig<sup>k</sup>ei<sup>t</sup> <sup>i</sup>s<sup>t</sup> kleiner <sup>a</sup>l<sup>s</sup> <sup>1</sup> MByte/s

### Gerät

Ein Gerät kann <sup>i</sup><sup>n</sup> drei logische Einheiten geteilt werden, die jede <sup>f</sup>ü<sup>r</sup> sich eine spezielle Teilaufgabe zu erfüllen haben (Bild <sup>1</sup>).

- Geräte-Funktionen
- Schnittstellen-Funktionen
- Informations-Codierlogik

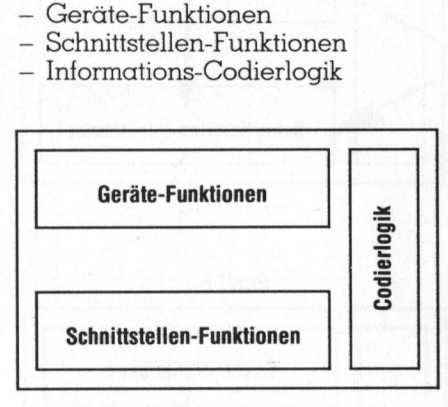

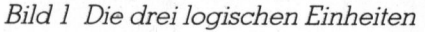

### Informationskonzept

Aufgrund ihres logischen Inhalts unterscheidet man verschiedene, nachfolgend vorgestellte Informationstypen:

### <sup>l</sup>) Geräte-Informationen

Sie werden zwischen Geräten ausgetauscht, ohne das Schnittstellen-System direkt zu beeinflussen (Bild <sup>2</sup>). Also jene Daten, um derentwillen man das ganze System aufbaut.

### <sup>2</sup>) Schnittstellen-Informationen

Sie steuern das Schnittstellen-System (Bild <sup>3</sup>).

### <sup>3</sup>) Nahinformationen

Dies sind alle Informationen, die zwischen den Geräte- und den Schnittstellen-Funktionen eines Gerätes ausgetauscht werden. Dabei <sup>i</sup>s<sup>t</sup> zu beachten, dass nur die Informationen von den Geräte- zu den Schnittstellen-Funktionen (die Schnittstellen-Nahinformationen) <sup>i</sup><sup>n</sup> diesem Standard definiert sind. Die

übrigen (Geräte-) Nahinformationen werden vom Geräte-Konstrukteur bestimmt (Bild <sup>4</sup>).

### <sup>4</sup>) Ferninformationen

Dies sind alle Informationen, die zwischen zwei verschiedenen Geräten ausgetauscht werden (Bil<sup>d</sup> <sup>5</sup>).

### **Gerätetypen**

Man unterscheidet drei grundlegende Eigenschaften, die in beliebiger Kombination in einem Gerät vorkommen können.

<sup>l</sup>) Hörer

Sie können von einem Leiter (mi<sup>t</sup> einer Schnittstellen-Ferninformation) adressiert werden, um Informationen von einem (Gerät entgegenzunehmen.

<sup>2</sup>) Sprecher

Auch <sup>s</sup>i<sup>e</sup> können auf die gleiche Art adressiert werden, aber um an ein anderes Gerät Informationen zu senden.

<sup>3</sup>) Leiter

Sie steuern das ganze System. Sie können Geräte zum Hören oder Sprechen auffordern oder ihnen spezielle Befehle geben.

### Leitungen

### Bus-Struktur

Um Schnittstellen- und Geräte-Informationen zu transportieren, hat der Bus <sup>1</sup><sup>6</sup> Leitungen. <sup>S</sup>i<sup>e</sup> werden <sup>i</sup><sup>n</sup> <sup>d</sup>re<sup>i</sup> Gruppen <sup>u</sup>nterteilt: Leitungen <sup>f</sup>ü<sup>r</sup> Daten, Transport-Ueberwachung und Schnittstellen-Ueberwachung (Bild 6).

### Datenleitungen

Diese acht Leitungen dienen dem Transport von Geräte- und, zusammen mit ATN, Schnittstellen-Informationen.

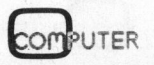

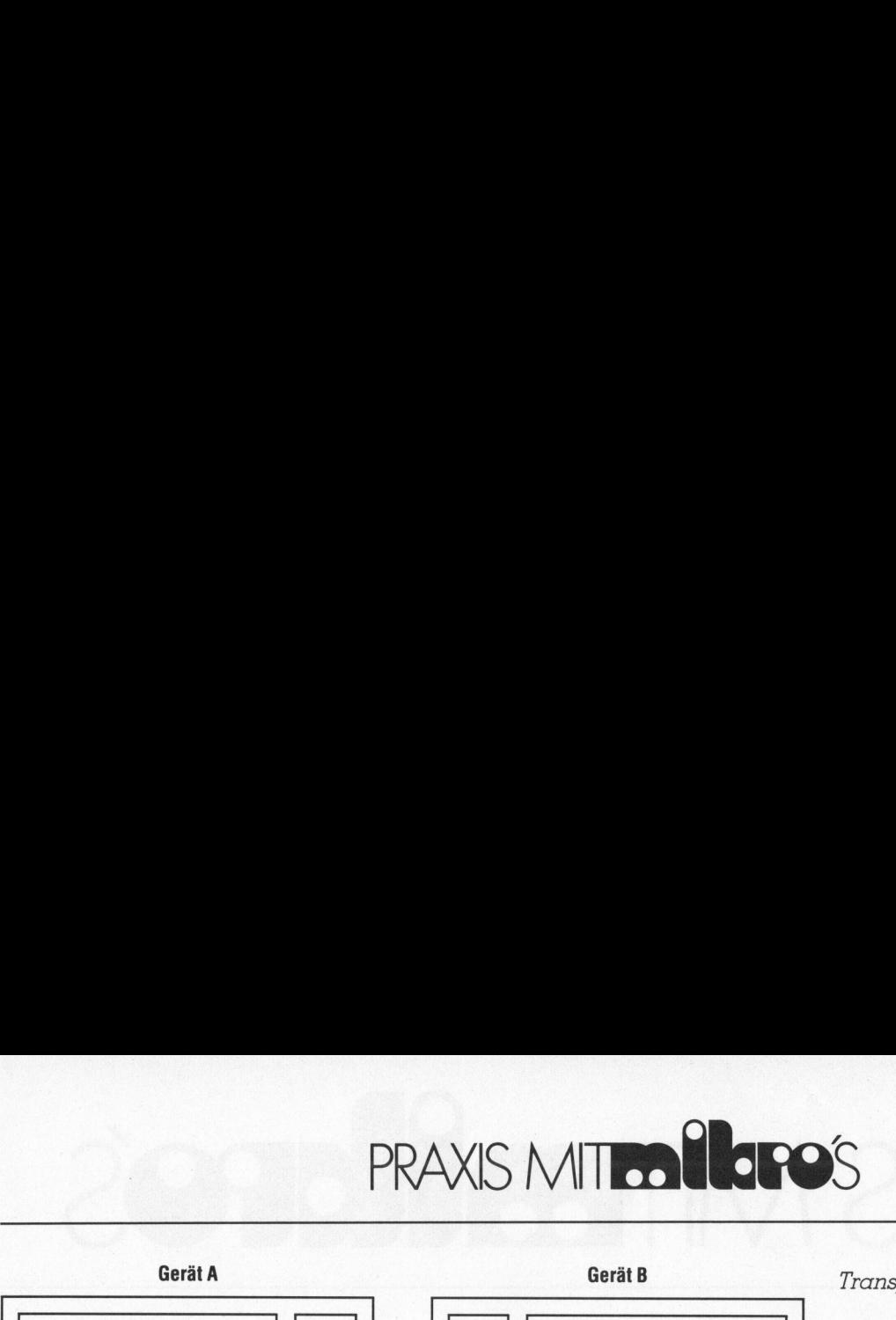

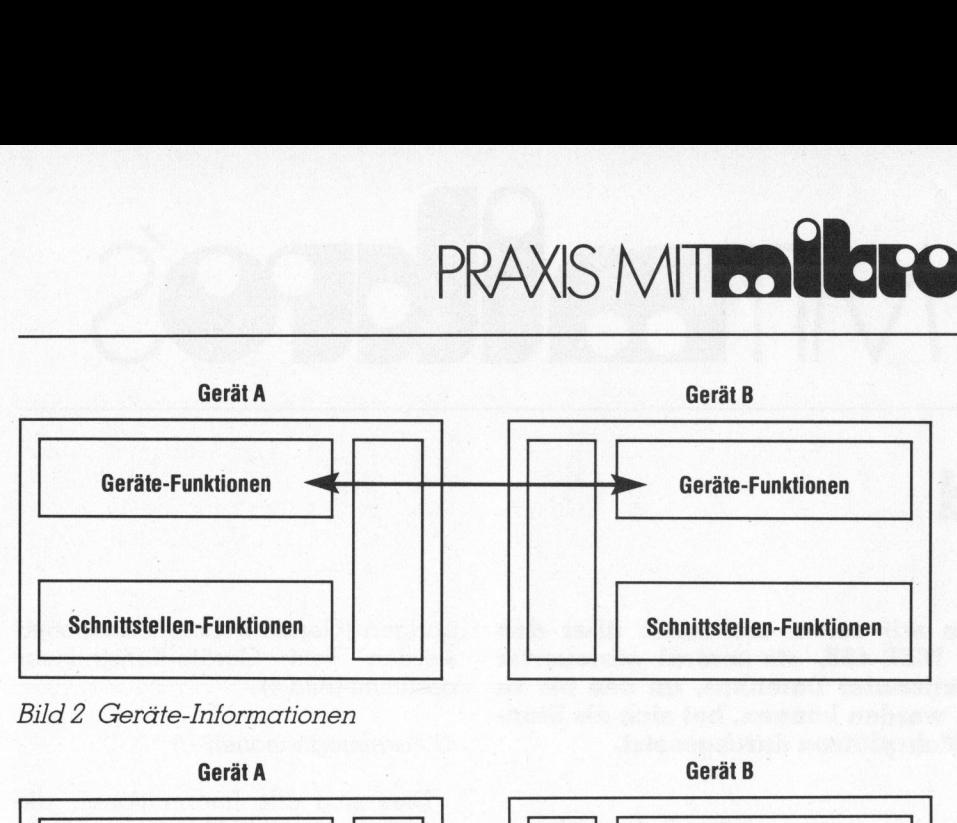

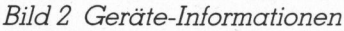

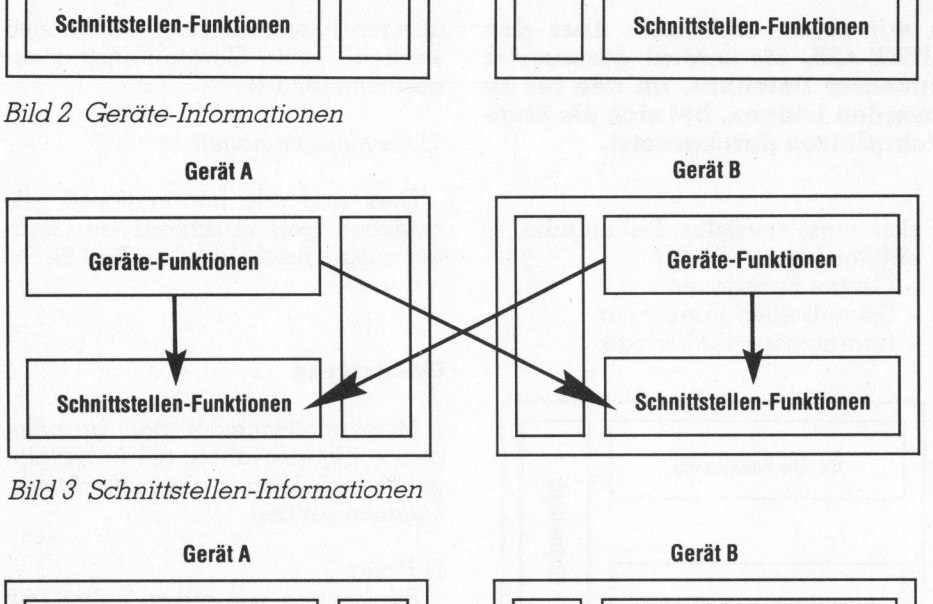

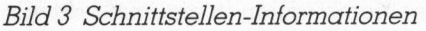

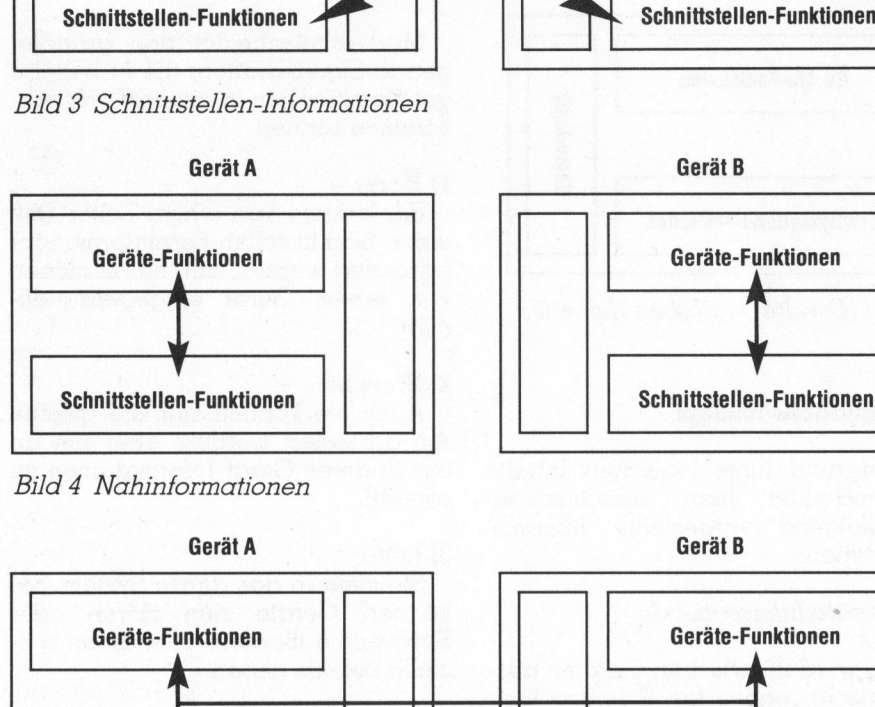

Bild <sup>4</sup> Nahinformationen

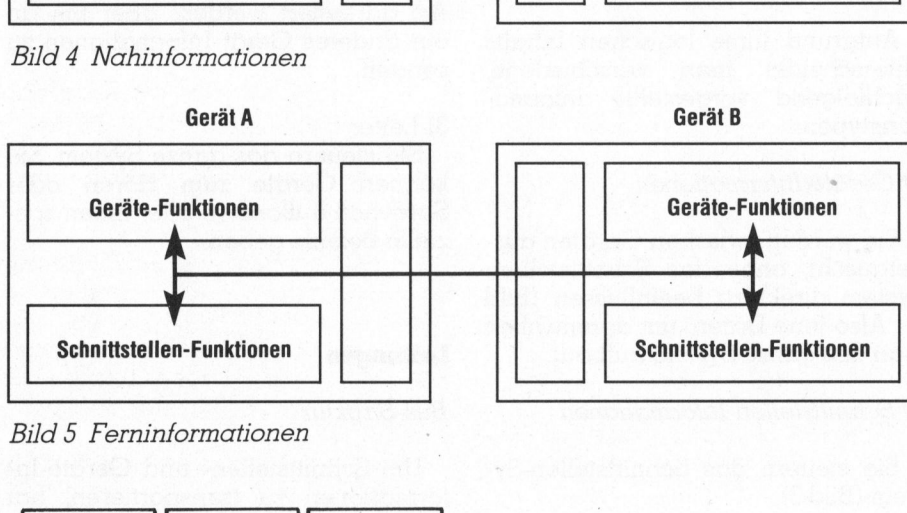

Bild <sup>5</sup> Ferninformationen

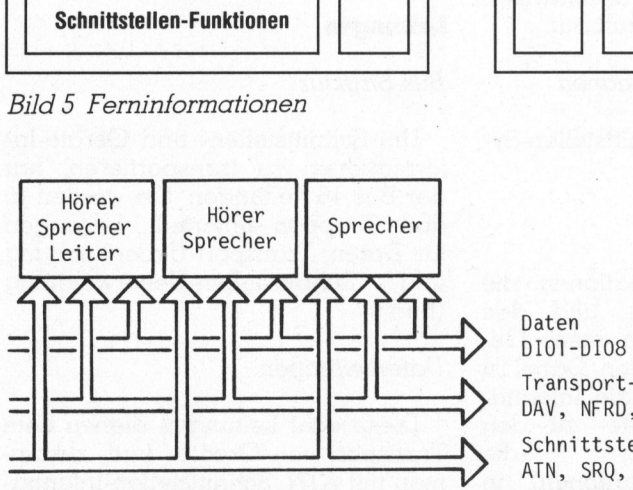

Bild <sup>6</sup> Bus-Struktur

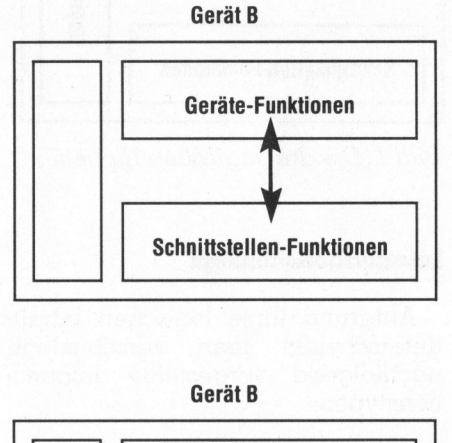

Gerät <sup>B</sup>

Daten Transport-Ueberwachung DAV, NFRD, NDAC

Schnittstel len-Ueberwachung ATN, SRQ, EOI, REN, IFC

Transport-Ueberwachungsleitungen

Diese drei Leitungen nehmen Bezug auf die Datenleitungen:  $DAV = DAt\alpha$  Valid (Daten gültig)  $N\!R\!F\!D = Not$  Ready For Data (nicht bereit für Daten)

NDAC <sup>=</sup> <sup>N</sup>o<sup>t</sup> Data ACcepted (Daten nicht erhalten)

Schnittstellen-Ueberwachungsleitungen

Dies sind die restlichen fünf Leitungen.

 $ATN = ATenti$ oN

(Achtung)

Mit dieser Leitung zeigt ein Leiter an, ob die Datenleitungen <sup>f</sup>ü<sup>r</sup> die Uebertragung von Schnittstellenoder von Geräte-Informationen verwendet werden.

Die übrigen <sup>v</sup>ie<sup>r</sup> Leitungen werden <sup>z</sup>u<sup>r</sup> Uebertragung von speziellen Schnittstellen-Informationen gebraucht.

- SOR <sup>=</sup> Service ReQuest (Anfrage für Dienstleistung)
- $EOI = End Or$  Identify (Ende oder Identifizierung)

Ende nach einer Folge von übertragenen Daten vom Sprecher (END). Zusammen mit ATN: Ausführung einer Parallel-Umfrage durch den Leiter (IDY).

- REN <sup>=</sup> Remote ENable
	- (Ermächtigung für Fernbetrieb durch den Leiter)
- $IFC = Interface Clear$ (Schnittstelle <sup>i</sup><sup>n</sup> definierten Grundzustand bringen (Befehl vom Leiter)

Steckerbelegung (Bil<sup>d</sup> <sup>7</sup>)

Verdrillung der Kabel

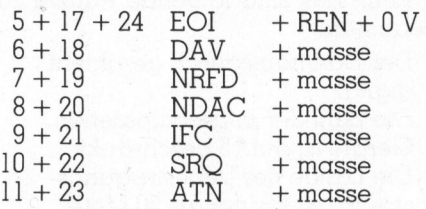

### Geräte-Funktionen

Zu den Geräte-Funktionen gehören beispielsweise die Anzeigeeinheit eines Messgerätes, Messfühler

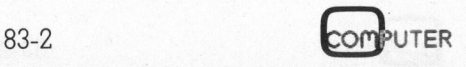

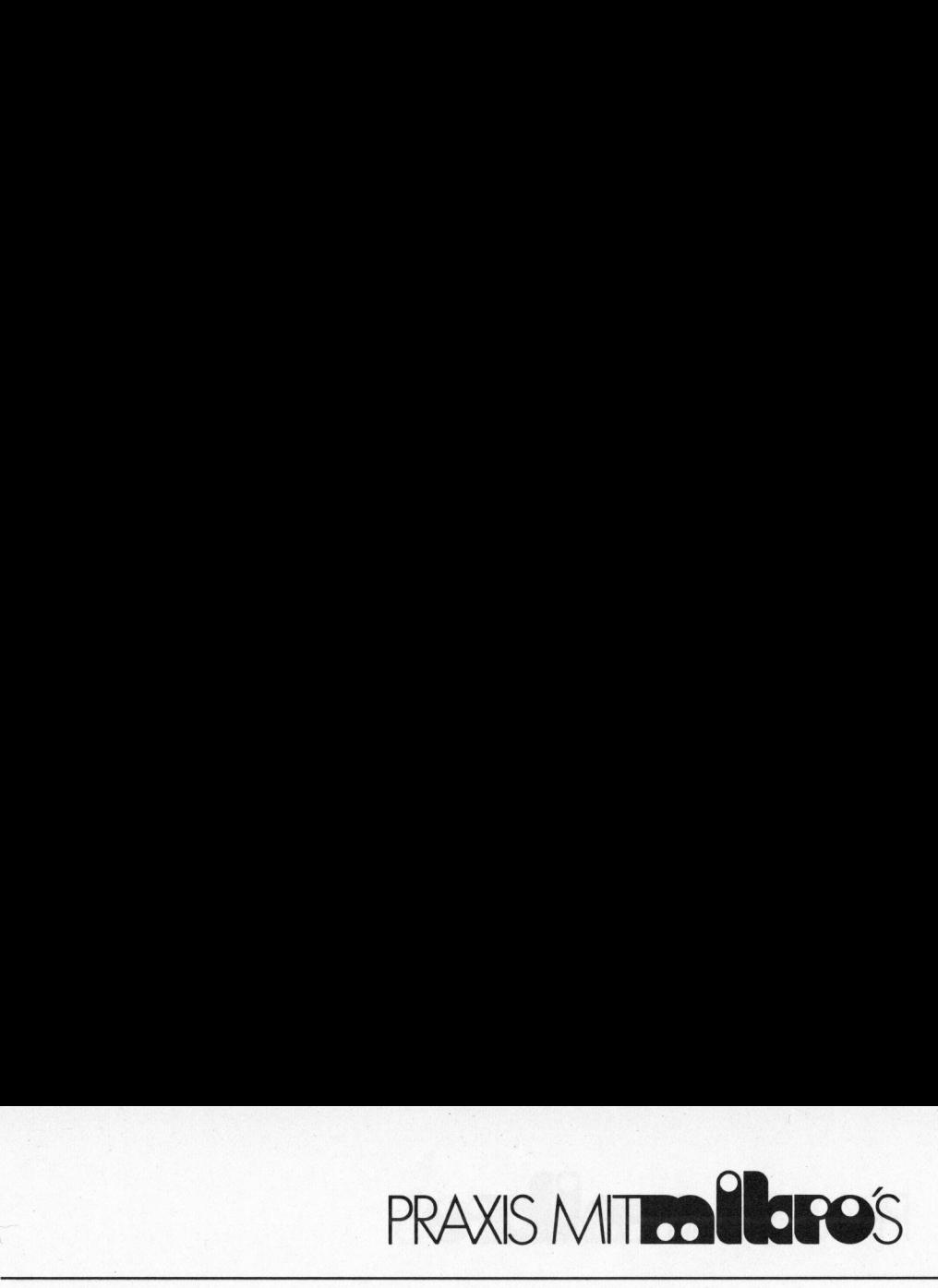

mit Analog/Digital-Wandler, Kopfsteuerung eines Druckers usw. Ihre gesamte Definition ist dem Gerätekonstrukteur überlassen. Die einzige Bedingung ist, dass <sup>d</sup>i<sup>e</sup> Informationen von den Gerdte-Funktionen <sup>i</sup><sup>n</sup> digitaler Form geliefert werden müssen.

### Schnittstellen-Funktionen

### Konzept

Eine Schnittstellen-Funktion - <sup>i</sup><sup>n</sup> der Folge nur noch «Funktion» genannt - <sup>e</sup>rfüll<sup>t</sup> eine spezielle Aufgabe der Schnittstelle und kann nur eine beschränkte Anzahl verschiedener Informationen senden und empfangen.

Als Beispiel diene die AH (= Acceptor Handshake <sup>=</sup> Uebernahme)- Funktion: Sie liest auf dem Bus Datenbytes und gibt sie an die Geräte-Funktion weiter. Sie kann die Signale ATN und DAV verstehen und sendet  $RFD$  (= NRFD) und  $DAC$  (= NDAC).

Eine Funktion kann aus mehreren Subfunktionen bestehen. Wir nehmen diesmal <sup>d</sup>i<sup>e</sup> LE (<sup>=</sup> Extended Listener = erweiterte Hörer)-Funktion als Beispiel: <sup>I</sup><sup>n</sup> der einen Subfunktion merkt sich die LE-Funktion, dass das Gerät als Hörer adressiert wurde. Sobald auch die richtige Sekundär-Adresse empfangen wird, erhält <sup>d</sup>i<sup>e</sup> zweite Subfunktion die Möglichkeit, die AH-Funktion <sup>s</sup><sup>o</sup> <sup>z</sup><sup>u</sup> steuern, dass <sup>e</sup>i<sup>n</sup> Byte empfangen werden kann. sobdid duch die r<br>Adresse empfange<br>Weite Subfunktion<br>Lie AH-Funktion sc<br>Die Verschiedenen<br>Die verschiedenen<br>Die fünf wichtig<br>Sind:<br>AH = Acceptor (Datenüb)<br>L = Listener (Hörer [s]<br>die AH-Fu rweite Subfunktion<br>
verweite Subfunktion<br>
die AH-Funktion sc<br>
sin Byte empfanger<br>
Die verschiedenen<br>
Die fünf wichtig<br>
sind:<br>
AH = Acceptor (Datenüber Listener (Hörer [s]<br>
die AH-Fu<br>
stift Leitung

### Die verschiedenen Funktionen

Die fünf wichtigsten Funktionen sind:

- $AH =$  Acceptor Handshake (Datentibernahme)
- $L = L$ istener

(Hörer [steuert vor allem die AH-Funktion])

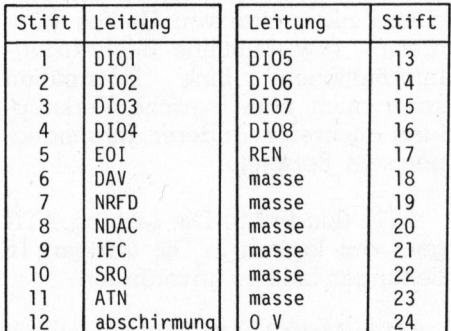

Bild <sup>7</sup> Die Steckerbelegung

- SH <sup>=</sup> Source Handshake
	- (Datenübergabe)
- $T = T \alpha$ lker

(Sprecher) Diese Funktion steuert die SH-Funk<sup>t</sup>ion, aber führt auch die Antwort auf eine serielle Umfrage durch

 $C =$  Controller

(Leiter)

Diese Funktion steuert das ganze Schnittstellen-System. Sie adressiert Sprecher und Hörer, befiehlt Datentransfer, programmiert die angeschlossenen Geräte, bereitet <sup>s</sup>i<sup>e</sup> <sup>f</sup>ü<sup>r</sup> eine parallele Umfrage vor und führt serielle und parallele Umfragen durch.

Zu diesen wichtigsten Funktionen sind noch folgende Erweiterungsmöglichkeiten zusätzlich vorgesehen:

SR <sup>=</sup> Service Request

(Dienstleistungsanfrage) Mit dieser Zusatzfunktion kann ein Sprecher den Leiter mit der Schnittstellen-Information SRO <sup>z</sup><sup>u</sup> einer Handlung veranlassen. Der Leiter wird dann normalerweise die Zustandsbytes (STB) aller angeschlossenen Sprecher in einer Folge abfragen und damit herausfinden, wer SOR gesendet <sup>h</sup>at.

PP = Parallel Poll

(parallele Umfrage)

Diese Funktion erlaubt einem Ge<sup>r</sup>ät, auf Verlangen des Leiters (gleichzeitig mit anderen Geräten) ein <sup>B</sup>i<sup>t</sup> <sup>a</sup>l<sup>s</sup> Zustandsinformation zu senden. Die Zuweisung der dazu notwendigen (Daten-)Leitung an die entsprechenden Geräte kann durch Schnittstellen-Informationen geschehen

 $DC = Device Clear$ 

(Gerät löschen (Initialisierung))

DT = Device Trigger

(Gerät auslösen)

Mit dieser Funktion kann ein Gerät oder eine spezielle Geräte-Funktion vom Leiter gestartet werden.

 $RL =$  Remote/Local

(Fern/Nah)

Damit kann gewählt werden, ob ein Gerät vom Bus oder von der eigenen Frontplatte gesteuert werden soll.

### Subfunktionen

Eine Subfunktion <sup>i</sup>s<sup>t</sup> ein Regelkreis, der eine beschränkte Anzahl defi<sup>n</sup>ierte<sup>r</sup> Zustände annehmen kann, von denen immer genau einer aktiv <sup>i</sup>st. Wie diese Regelkreise realisiert werden (z.B. hard- oder software- . mässig), <sup>i</sup>s<sup>t</sup> natürlich egal. Wichtig <sup>i</sup>s<sup>t</sup> schlussendlich nur das Verhalten der elektrischen Pegel auf den <sup>1</sup><sup>6</sup> Leitungen!

Verschiedene Dinge können einen Zustandswechsel beeinflussen:

- <sup>4</sup> Ferninformationen XXX
- Nahinformationen xxx
- Zustand einer anderen Subfunktion (XXXS)
- <sup>4</sup> Eine minimale <sup>Z</sup>ei<sup>t</sup> Tn, <sup>i</sup><sup>n</sup> der der Zustand gehalten wird
- <sup>4</sup> Eine maximale <sup>Z</sup>ei<sup>t</sup> <sup>t</sup>n, <sup>i</sup><sup>n</sup> der der Zustandswechsel erfolgt

Es besteht aber auch die Möglichkeit, zustandsspezifische Informationen abzusenden.

<sup>4</sup> Ferninformationen XXX

Eine bestimmte Ferninformation kann nur von einer Subfunktion eines Gerätes gesendet werden.

- Nahinformationen an eine Geräte-Funktion text

Dies ist <sup>i</sup><sup>n</sup> diesem Standard nicht definiert.

Der Zustand der Subfunktion legt immer <sup>f</sup>est, ob eine Geräte-Funktion <sup>d</sup>irek<sup>t</sup> (und <sup>n</sup>ich<sup>t</sup> über den Umweg der Schnittstellen-Funktion) Daten auf die Datenleitungen geben darf.

### Darstellung der Funktionen

Jeder Zustand wird als Kreis dargestellt. Um den Zustand zu kennzeichnen, enthält jeder Kreis vier Grossbuchstaben (der <sup>l</sup>etzt<sup>e</sup> immer ein <sup>S</sup> für State = Zustand).

Jede mögliche Zustandsänderung wird durch einen Pfeil dargestellt.

Die an die Zustandsänderung geknüpften Bedingungen werden <sup>a</sup>l<sup>s</sup> Ausdruck neben den <sup>P</sup>fei<sup>l</sup> gesetzt.

Ein Ausdruck ist eine logische Verknüpfung (AND =  $\land$ , OR = v, NOT = -) von Einflüssen wie in Subfunktionen beschrieben.

Dem Errichter der Schnittstelle <sup>i</sup>s<sup>t</sup> <sup>e</sup><sup>s</sup> freigestellt, ob <sup>e</sup><sup>r</sup> <sup>d</sup>i<sup>e</sup> Sequenzen <sup>i</sup><sup>n</sup> eckigen Klammern verwirklichen will.

Als Beispiel diene die T-Funktion. Sie ist verantwortlich <sup>f</sup>ü<sup>r</sup> die Ferninformationen END, ROS und Multiline wie EOS, DAB, STB (siehe Bild <sup>8</sup>).

\_\_\_\_\_\_\_\_\_\_\_\_\_\_\_\_\_\_\_

### PRAXIS MIT PRAXIS MITTO POS

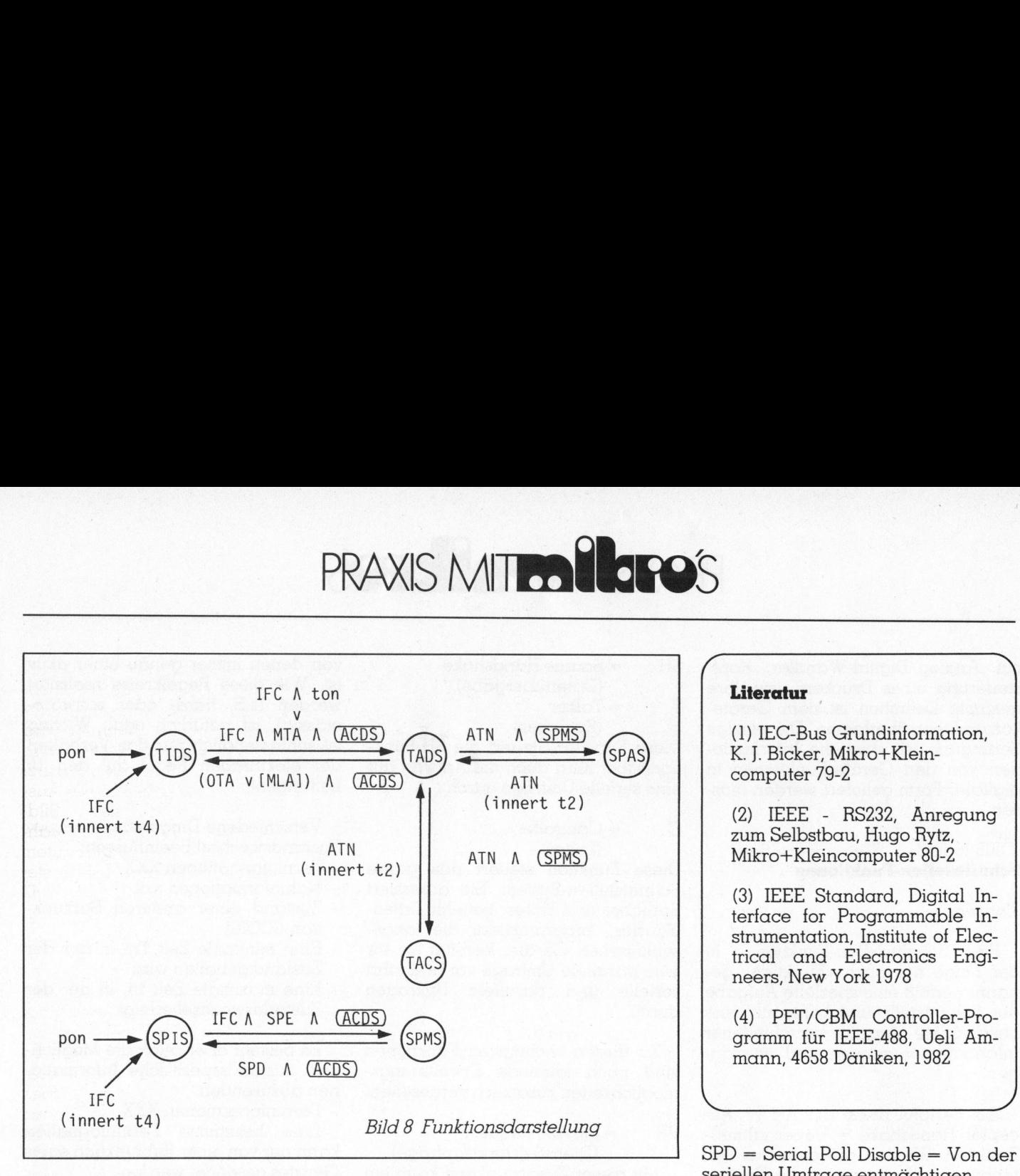

Zu Bild 8 <sup>i</sup>s<sup>t</sup> noch folgende Legende nötig:

- Zustände

TIDS = Talker IDle = Sprecher untätig TADS = Talker ADdressed = Sprecher adressiert TACS <sup>=</sup> Talker ACtive <sup>=</sup> Sprecher aktiv <sup>|</sup> SPAS <sup>=</sup> Serial <sup>P</sup>oll Active <sup>=</sup> Serielle Umfrage aktiv SPIS = Serial Poll Idle = Serielle Umfrage untätig SPMS <sup>=</sup> Serial <sup>P</sup>oll Mode <sup>=</sup> Serieller Umfrage Modus pon SPIS FIC A SPE A CONTROLLED IF CONTROLLED IN A CACDENTIC (innert t4)<br>
SPD A CACDENTIC (innert t4)<br>
Zu Bild 8 ist noch folgende Legen-<br>
- Zustände<br>
TIDS = Talker IDle = Sprecher untä-<br>
tig<br>
cher adressiert<br>
TACS = Talke ner adressiert<br>
ACS = Talker ACtive = Sprecher<br>
Kiviv<br>
EXS = Serial Poll Active = Serielle<br>
EPAS = Serial Poll Idle = Serielle Um-<br>
MPIS = Serial Poll Idle = Serielle Um-<br>
MPIS = Serial Poll Mode = Serieller<br>
mfrage Modus<br>

<sup>4</sup> Einflüsse auf Zustandswechsel

ACDS <sup>=</sup> ACcept Data <sup>S</sup>tat<sup>e</sup> <sup>=</sup> Daten erhalten (Zustand der AH-Funktion) pon <sup>=</sup> pOWER <sup>o</sup><sup>n</sup> <sup>=</sup> einschalten  $ton = tALK \text{ onLY} = \alpha$ llein sprechen IFC = InterFace Clear = Schnittstelle löschen MTA <sup>=</sup> My Talk Address <sup>=</sup> Meine Sprecheradresse OTA <sup>=</sup> Other Talk Address <sup>=</sup> Ändere Sprecheradresse MLA <sup>=</sup> My Listen Address <sup>=</sup> Meine Höreradresse  $ATN = ATenti$ o $N = A$ chtung  $SPE =$  Serial Poll Enable = Zur seriellen Umfrage ermächtigen

### Literatur

(1) IEC-Bus Grundinformation, <sup>K</sup>. J. Bicker, Mikro+Kleincomputer 79-2

 $\bigwedge$ 

(2) IEEE - RS232, Anregung zum Selbstbau, Hugo Rytz, <sup>|</sup> Mikro+Kleincomputer 80-2

(3) IEEE Standard, Digital <sup>I</sup>nterface for Programmable Instrumentation, Institute of Electrical and Electronics Engineers, New York 1978 zum Selbstbau,<br>Mikro+Kleinco<br>(3) IEEE Stand<br>terface for Pre<br>strumentation,<br>trical and El<br>neers, New Yor<br>(4) PET/CBM<br>gramm für IEE<br>mann, 4658 Dä

(4) PET/CBM Controller-Programm für IEEE-488, <sup>U</sup>el<sup>i</sup> Ammann, 4658 Däniken, 1982

SPD = Serial Poll Disable = Von der seriellen Umfrage entmächtigen  $t2 \leq 200$  ns  $t4 < 100$  us

- Im Zustand TACS werden die Ferninformationen DAB, EOS und eventuell END gesendet. Im Zustand SPAS können die Ferninformationen ROS, END oder STB gesendet werden.

```
DAB = DAta Byte = Datenbyte
```
 $END = Ende$ 

 $\overline{\phantom{a}}$ 

EOS <sup>=</sup> End Of String <sup>=</sup> Ende der Zeichenkette

ROS <sup>=</sup> ReQuest Service <sup>=</sup> verlange Dienstleistung

 $STB = STatus B$ yte = Zustandsbyte

### Informations-Codierlogik

Physikalische Unterschiede von Informationen

Eine Information kann als logischer Zustand einer oder mehrer Leitungen codiert werden. Entsprechend redet man von Uniline (Eindraht)-, bzw. Multiline (Mehrdraht)- Informationen. Eine Information kann auch eine logische Verknüpfung mehrerer anderer Informatio- . nen sein. Beispiele:

ATN (Eindraht): Die Leitung ATN geht auf logisch <sup>1</sup>. Die übrigen <sup>1</sup><sup>5</sup> Leitungen bleiben unverändert.

MTA (Mehrdraht): ATN <sup>a</sup>u<sup>f</sup> logisch <sup>l</sup>, DI08 beliebig, DI07 auf logisch <sup>1</sup>,

### Wörterbuch Deutsch-Englisch

Viele Begriffe wurden <sup>i</sup><sup>n</sup> diesem Artikel nur auf deutsch erwähnt. Um dem Leser den Zugang zum Standard zu erleichtern, wird hier ein kleines Wörterverzeichnis hinzugefügt.

Information Geräte-Information Schnittstellen-Information Nahinformation Ferninformation Hörer Sprecher Leiter Transport-Ueberwachung Schnittstellen-Ueberwachung

message device dependent message interface message local message remote message listener talker controller transfer control interface control

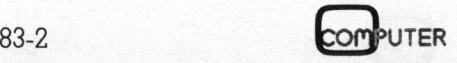

# PRAXIS MIT PRAXIS MITRO ELECTOS

DI06 auf logisch 0, DIO1-DI05 spezifizieren die geräteunabhängige Sprecheradresse, die übrigen Leitungen werden nicht verändert.

OTA (logische Verknüpfung TAG /\ MTA): Für TAG gilt ATN <sup>a</sup>u<sup>f</sup> logisch <sup>|</sup>, DI08 beliebig, DI07 logisch <sup>1</sup>, DI06 logisch <sup>0</sup>, Rest unverändert. Zu- » sammen <sup>e</sup>rgib<sup>t</sup> <sup>s</sup>ic<sup>h</sup> <sup>a</sup>lso: ATN <sup>1</sup>, DI08 beliebig, DI07 <sup>1</sup>, DI06 <sup>0</sup>, DIO1-DI05 nicht die eigene Sprecheradresse, der Rest bleibt unverändert.

### Gültigkeit der Informationen

Eine Eindraht-Information ist gül<sup>t</sup>ig, sobald <sup>i</sup>h<sup>r</sup> logischer Zustand (<sup>0</sup> oder 1) detektiert wird.

Eine gesendete Mehrdraht-Information ist gültig, wenn <sup>d</sup>i<sup>e</sup> SH-Funktion im Zustand STRS (<sup>=</sup> Source TRansfer <sup>=</sup> Uebergabe-Transport) <sup>i</sup>st, eine empfangene <sup>i</sup>s<sup>t</sup> <sup>g</sup>ültig, wenn <sup>d</sup>i<sup>e</sup> AH-Funktion <sup>i</sup><sup>m</sup> Zustand ACDS <sup>=</sup>  $($ ACcept Data = Daten erhalten) ist.

### Wert einer Information

Eine Eindraht-Information erhält den Wert «wahr», wenn <sup>i</sup>h<sup>r</sup> logischer Zustand 1 ist, sonst «falsch».

Eine Mehrdraht-Information erhält den Wert «wahr», wenn alle beteiligten Leitungen den verlangten Zustand haben, sonst «falsch».

### Elektrischer Wert eines logischen Zustandes

Der logische Zustand ] entspricht einer elektrischen Spannung  $\leq 0.8$ V, der Zustand 0 einer Spannung  $\geq$  $2.0 \text{ V}$  (Invertierte TTL). en wert «wanr»,<br>gten Leitungen d<br>and haben, sonst<br>lektrischer Wert e<br>ustandes<br>Der logische Zu<br>ner elektrischen<br>der Zustand 0 e<br>DV (Invertierte T.

### Manuskript-Einsendungen

Fachlich lehrreiche Artikel von freien Autoren sind immer willkommen. Die Zustimmung des Verfassers zum Abdruck wird vorausgesetzt. Interessante Beiträge, die wir abdrucken, honorieren wir angemessen. **Manuskript-Ei**<br>Fachlich lehrn<br>freien Autoren<br>kommen. Die<br>Verfassers zum *i*<br>ausgesetzt. Inter<br>die wir abdrucke<br>angemessen.<br>**Mikro+Kleinc<br>Informa Verla<br>Postfach 1401<br>6000 Luzern 1** 

Mikro + Kleincomputer Informa Verlag AG Postfach 1401 **6000 Luzern 15** 

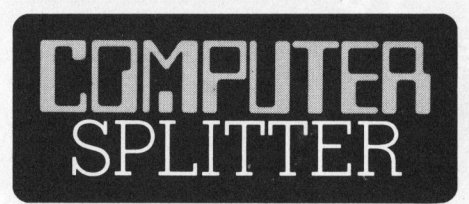

### Ein-Chip-Text-Prozessor

(149/eh) Intel hat soeben eine neue integrierte Schaltung vorge<sup>s</sup>tellt, den Bildschirmprozessor 82730. Er wird als Textverarbeitungs-Prozessor beschrieben, der mit den <sup>8</sup> und 16-Bit-Prozessoren von Intel zusammenarbeiten <sup>s</sup>oll. Der Baustein holt sich seine Instruktionen und Daten aus dem Speicher, ohne den Hauptprozessor <sup>z</sup><sup>u</sup> stören. Allein deshalb schon arbeitet dieser Baustein wesentlich rascher als ein von der CPU gesteuerter Video-Baustein.

Der neue Prozessor erlaubt eine qualitativ hochstehende Ausgabe von Texten über den Bildschirm; insbesondere ermöglicht er Proportionalschrift, hoch- und tiefgestellte Zeichen, das Unterteilen des Bildschirmes <sup>i</sup><sup>n</sup> mehrere Arbeitsbereiche und die Steuerung von zwei Positionsanzeigern (Cursor). Das Scrol<sup>l</sup>in<sup>g</sup> (das Hochschieben des Bildes um eine oder mehrere Zeilen) erfolgt auf eine sanfte <sup>A</sup>rt, indem Punkt <sup>f</sup>ü<sup>r</sup> Punkt <sup>d</sup>i<sup>e</sup> neue Zeile eingeschoben wird. Das Hochschieben einer Zeile erfolgt also in zwölf kleinen Teilschritten. Ein frei über Software definierbarer Zeichensatz <sup>i</sup>s<sup>t</sup> schon <sup>f</sup>as<sup>t</sup> eine Selbstverständlichkeit. Einsatzgebiete für diesen neuen Coprozessor sind: Terminals, Satzanlagen, anspruchsvolle Textverarbeitungs-Anlagen und Kleincomputer.  $\qquad \Box$ 

### Neues von Commodore

Neue besitzt eine<br>statur mit ähnlich<br>nung wie beim Co<br>dem eingebauten<br>lassen sich 80 Zei<br>darstellen. Zur<br>stehen zwei 5 1/4<br>tion von halber Ein<br>fügung. Da diese<br>zwei Prozessoren,<br>nen Z-80, verfügt,<br>den eingebauten l (144/eh) Commodore präsentierte anfangs Jahr <sup>i</sup><sup>n</sup> Las Vegas einen neuen portablen Kleincomputer. Der Neue besitzt eine abnehmbare Tastatur mit ähnlicher Tasten-Anordnung <sup>w</sup>i<sup>e</sup> beim Commodore <sup>6</sup>4. Auf dem eingebauten 5-Zoll-Bildschirm lassen sich <sup>8</sup><sup>0</sup> Zeichen <sup>i</sup><sup>n</sup> <sup>2</sup><sup>4</sup> Zeilen darstellen. Zur Datenspeicherung stehen zwei 5 1/4 Zoll-Diskettenstation von halber Einbauhöhe zur Verfügung. Da dieser Computer über zwei Prozessoren, einen 6510 und einen Z-80, verfügt, welche beide auf den eingebauten RAM-Speicher von

<sup>6</sup><sup>4</sup> kByte zugreifen können, wird es möglich sowohl Commodore-Software <sup>a</sup>l<sup>s</sup> auch CP/M-Programme <sup>a</sup>blaufen zu lassen. Der Rechner wird ab April 1983 lieferbar sein, und zwar in zwei Versionen <sup>m</sup>i<sup>t</sup> Schwarzweiss- oder Farbbildschirm. Die Ausführung mit monochromem Bildschirm wird etwa 995 \$ kosten, während das Gerät <sup>m</sup>i<sup>t</sup> eingebautem Farbmonitor auf etwa 1495 \$ zu <sup>s</sup>tehen kommt.

### NCC-84 <sup>i</sup><sup>n</sup> Las Vegas

(142/eh) Computereinkäufer, die noch <sup>n</sup>i<sup>e</sup> <sup>i</sup><sup>n</sup> Las Vegas gewesen <sup>s</sup>ind, dürfen sich auf 1984 freuen. Der Zustrom an Äusstellern und Besuchern der NCC (National Computer Conference) <sup>i</sup>s<sup>t</sup> inzwischen <sup>s</sup><sup>o</sup> gross, dass die verfügbaren Ausstellungsflächen <sup>i</sup><sup>n</sup> Anaheim und auch <sup>i</sup><sup>n</sup> Houston nicht mehr genügen. In den nächsten vier Jahren wird die NCC <sup>d</sup>eshalb wechselweise <sup>i</sup><sup>n</sup> Las Vegas und  $Chicago$  stattfinden.  $\Box$ 

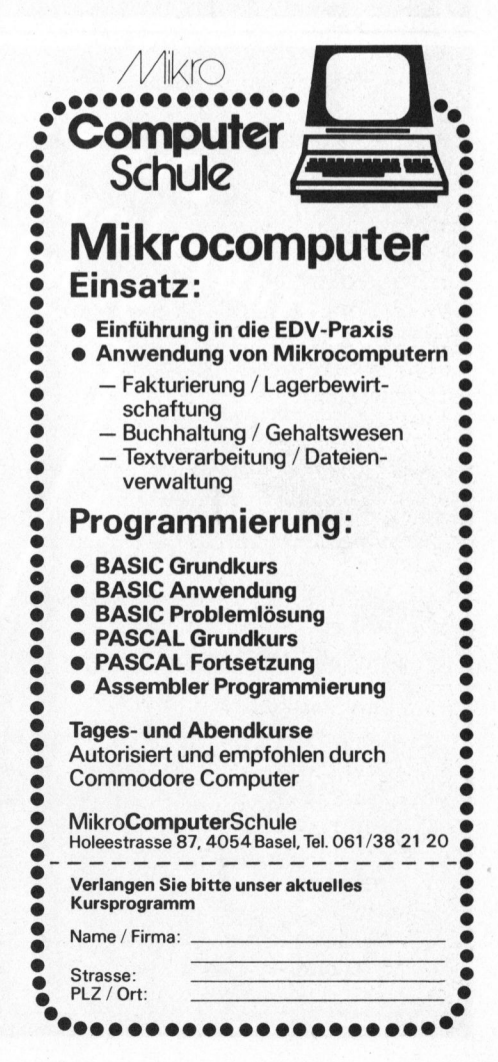

 $\sqrt{2}$ 

@

>

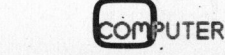

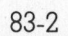

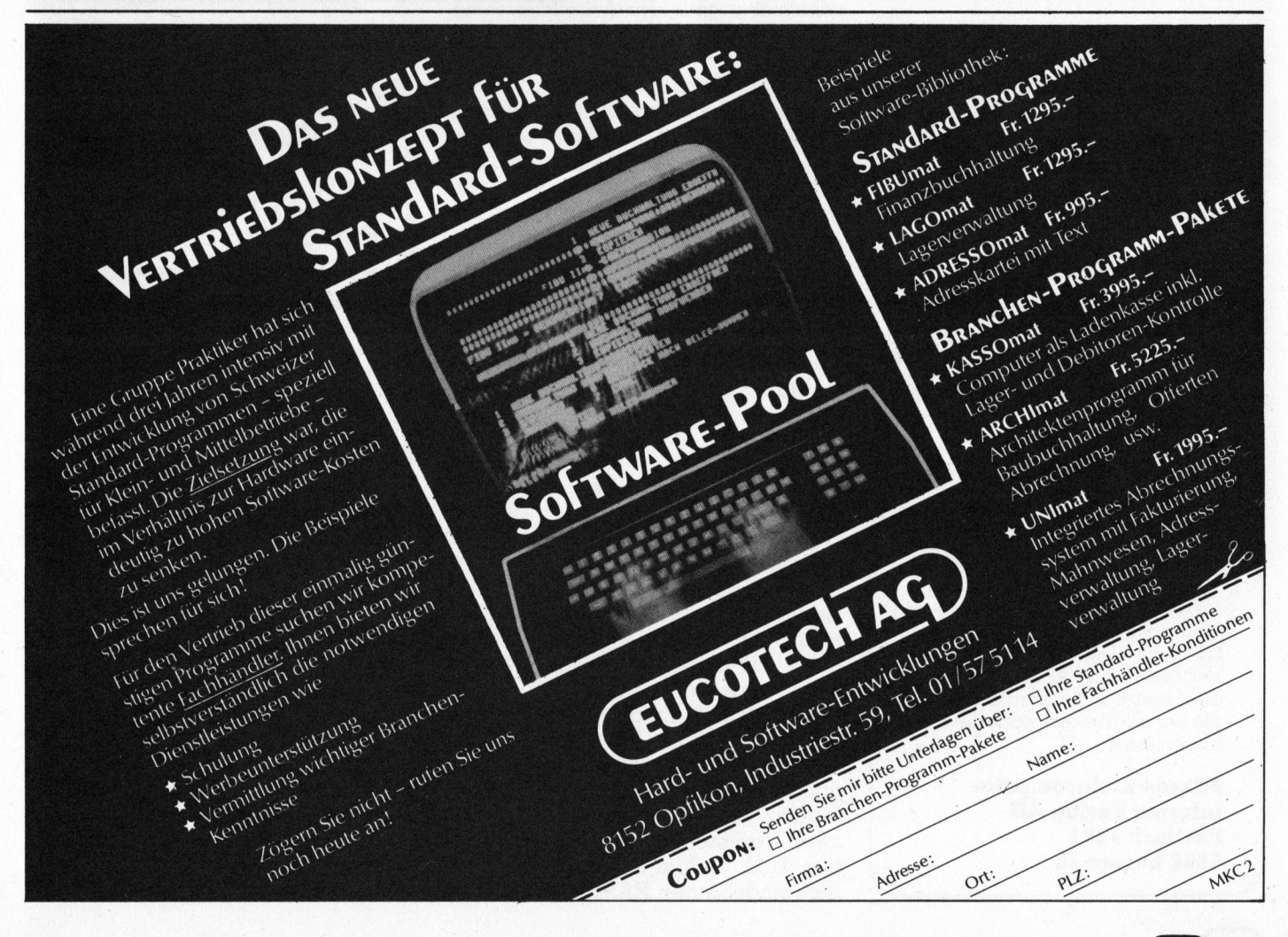

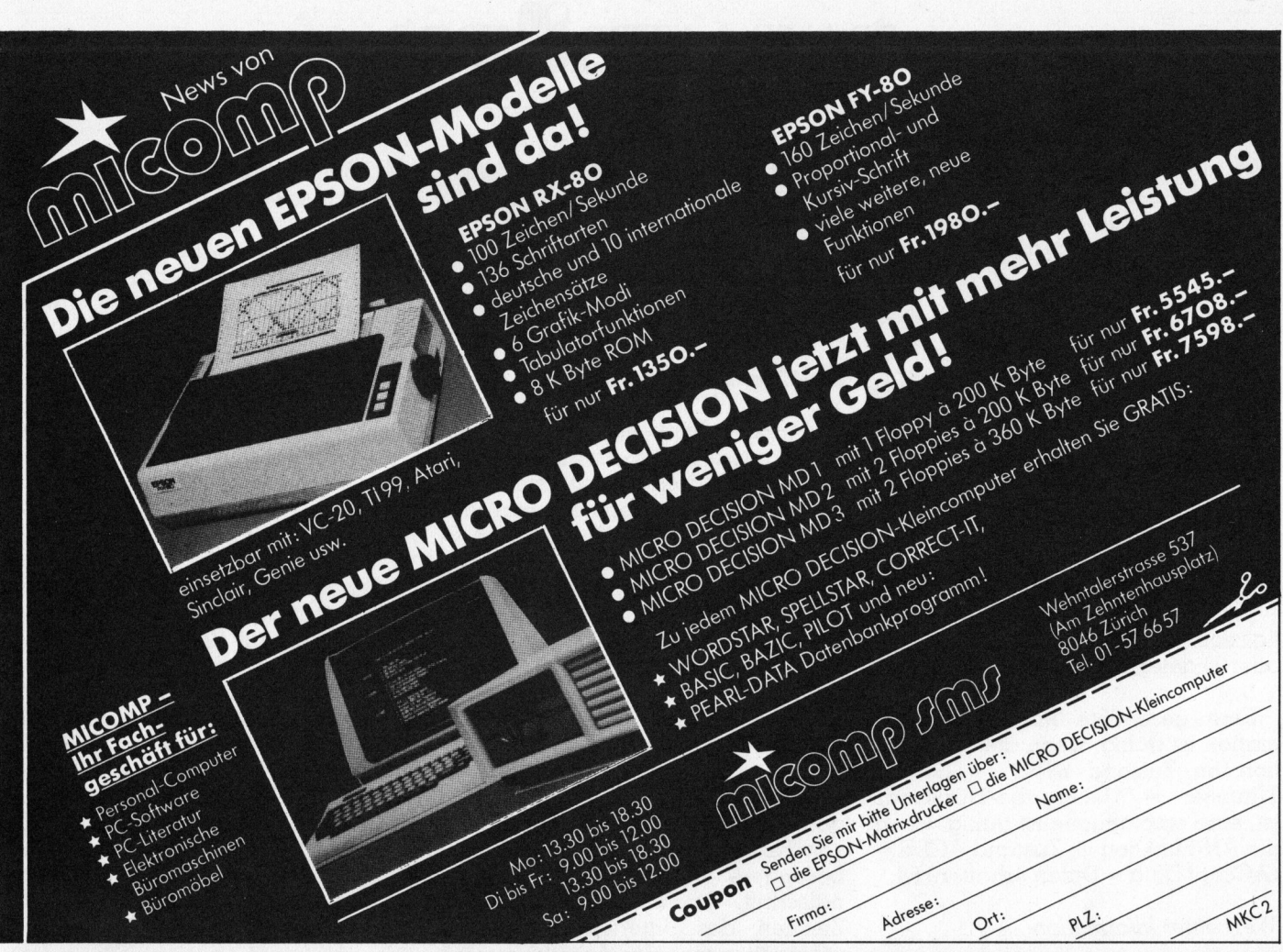

### PPC/HHC-Die rrogramm ierbaren PPC/HHC-Die

Plotter an der Leine

Peter Fischer

men, durchwegs positiv!

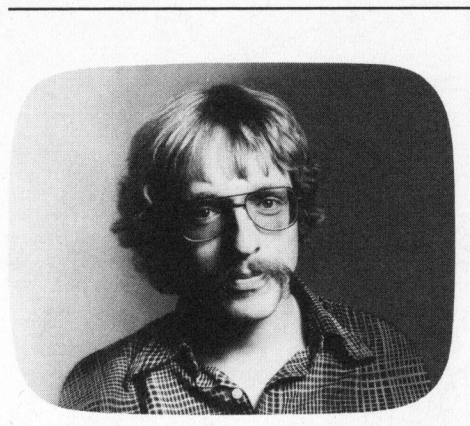

Die Kombination entlockte manchem Zuschauer, <sup>v</sup>ielleich<sup>t</sup> manchem Leser ein Lächeln: Ein handlicher, nicht mehr ganz junger Taschenrechner ist gekoppelt mit einem wesentlich grösseren Plotter, den <sup>e</sup><sup>r</sup> steuern <sup>s</sup>oll. Viele fragten sich, ob denn da nicht die Grenzen des HP-41 erreicht oder schon überschritten seien.

Auch wir auf der Redaktion wälzen hin und wieder solch philosophische Fragen. Und doch betrachten wir es als unsere erste Aufgabe, Informationen zu vermitteln, wirkliche Möglichkeiten und Grenzen einer Gerätekombination aufzuzeigen. Der folgende Bericht <sup>d</sup>arf, wenn auch einige Begeisterung durchschimmern wird, absolut vor diesen Hintergrund gelesen werden.

### Konfiguration

Der Plotter HP-7470A, Option 003 ist die Geräte-Variante <sup>m</sup>i<sup>t</sup> der <sup>I</sup>L-Schnittstelle. Der HP-41 kann den Plotter mit HP-GL, <sup>i</sup><sup>n</sup> der Regel über das A-Register, und mit OUTA <sup>b</sup>efehligen. Bereits erhältlich <sup>i</sup>s<sup>t</sup> aber auch ein Plotter-ROM, das diesen Vorgang etwas entkompliziert, zugleich aber einen viel breiteren Anwendungsbereich des Plotters (und IL-Druckers) eröffnet. Erwähnt seien hier als Stichwort die Bar Codes. Der Benutzer des HP-75 muss noch einige Zeit auf ein Plotter-ROM warten und sich deshalb <sup>i</sup><sup>n</sup> HP-GL einarbeiten (siehe Mikro+Kleincomputer <sup>8</sup>3-1, <sup>p</sup>. 22).

Und spätestens an dieser Stelle dürfen <sup>w</sup>i<sup>r</sup> einiges vorwegnehmen: <sup>P</sup>lotter, ROM und Handbuch <sup>s</sup>in<sup>d</sup> von so guter Qualität und so weit-

### $\sqrt{2}$ eter Fischer<br>eter Fischer<br>Im Lesern den l<br>Per Plotter über<br>erden kann. Under den durchwegs  $\bigcap$  er Plotter über den Interface-Looperden kann. Unsere Erfahrungen<br>Dienen, durchwegs positivlenen, durchwegs positivlenen, durchwegs positivlenen, durchwegs positivlenen, durchwegs positivlenen<br>China (alternativlenen möglich

sichtig geplant, dass auch <sup>m</sup>i<sup>t</sup> dem HP-41 uneingeschränkt erwachsenes Plotten möglich ist. Die Möglichkeiten gehen sogar weit über das hinaus, was wir im folgenden antippen können. Zwei Erschwernisse ergeben <sup>s</sup>ic<sup>h</sup> <sup>f</sup>ü<sup>r</sup> den Anwender des HP-41. <sup>E</sup><sup>r</sup> arbeitet <sup>a</sup>l<sup>s</sup> Controller <sup>s</sup><sup>o</sup> gemäch-

\ 2

lich, dass sich der Plotter zu häufig <sup>e</sup>i<sup>n</sup> «Ruhepäuschen» gönnen kann. Zweitens: Der Tastencode als Programmier«sprache» <sup>i</sup>s<sup>t</sup> nun einmal am Aussterben (obwohl es noch Argumente <sup>f</sup>ü<sup>r</sup> ihn <sup>g</sup>ibt...).

### Was <sup>b</sup>iete<sup>t</sup> das ROM

In der letzten Ausgabe von Mikro +Kleincomputer haben wir unseren Lesern den Plotter 7470A von Hewlett-Packard vorgestellt. Diesem Hardware-Bericht folgen nun einige illustrierte Beispiele, wie der Plotter über den Interface-Loop, am HP-41 und HP-75, eingesetzt werden kann. Unsere Erfahrungen sind, mit sehr wenigen Ausnah-

> Das HP Plotter-ROM verfügt über <sup>4</sup><sup>2</sup> Funktionen zum Gestalten des Zeichenfelds und nachfolgenden Plotten; zehn weitere Funktionen sind zum Berechnen und Plotten von Bar Codes über den IL-Drucker oder Plotter bestimmt. Sieben globale AL-PHA-Labels sind Bestandteil einer enorm leistungsfähigen und editierfreundlichen Plot-Routine im ROM. Zeichenfeld<br>Plotten; zum B<br>dem Bar Codes<br>senes Plotter bes<br>hkei- PHA-Label<br>i enorm leis<br>ppen freundliche<br>eben<br>11. Er Die Abb<br>Tunktioner

Die Abkürzungen der einzelnen Funktionen sind zwar mnemotech-

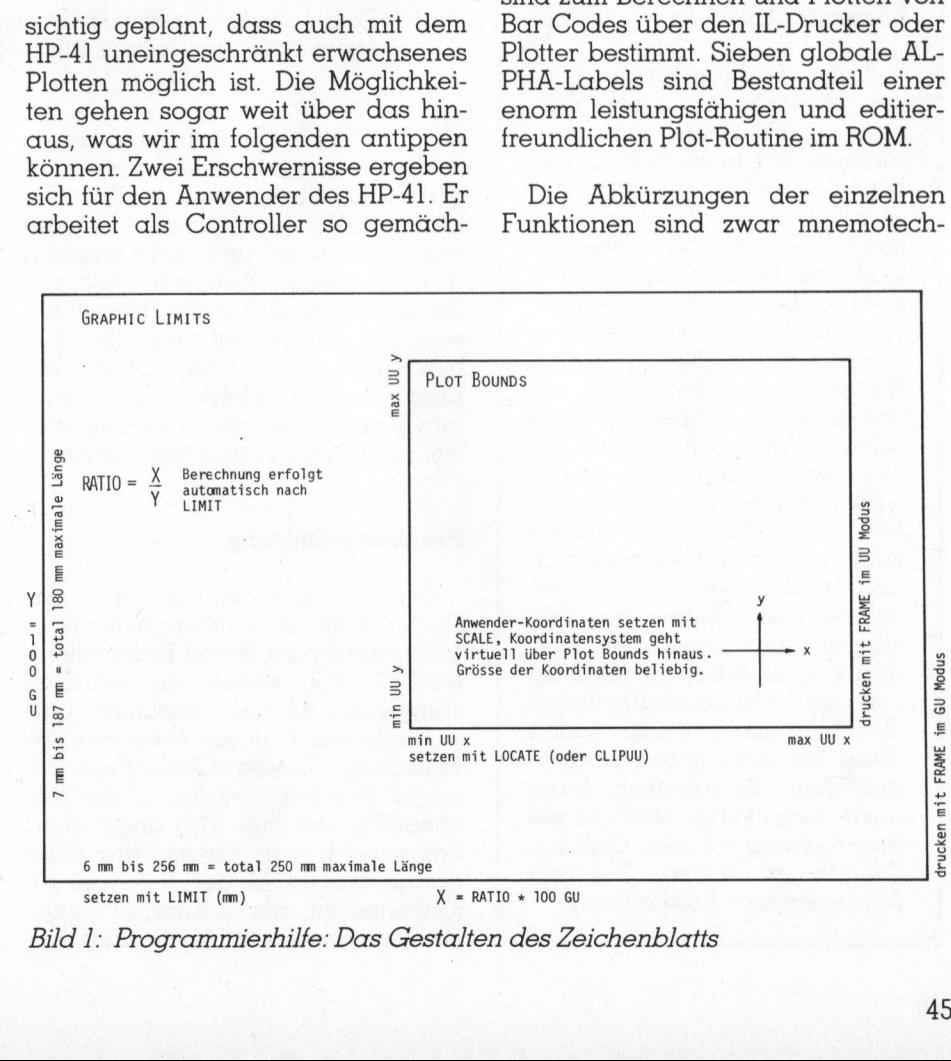

Bild <sup>1</sup>: Programmierhilfe: Das Gestalten des Zeichenblatts

# $\mathsf{PPC}/\mathsf{HHC}$ - Die Programmierbaren

nisch sinnvoll aber nicht unbedingt bedienerfreundlich. Um künftigen Plot-Anwendern in unserer Leserschaft den Einstieg zu erleichtern, haben wir einen Wand-Paper-Keyboard hergestellt (Bild <sup>6</sup>).

Alle <sup>5</sup><sup>9</sup> Funktionen und Befehle sind <sup>i</sup><sup>n</sup> einem 230-Seiten-Handbuch (es steht leider nur eine Englische Version zur Verfügung) sehr gut eingeführt und erklärt. Ueberall werden sofort gut brauchbare Beispiele nachgeliefert, die das soeben Ge- :lernte vertiefen. Das Handbuch verfügt über sechs Anhänge, beispielsweise für die Erläuterung aller Fehlermeldungen oder die Flussdiagramme <sup>d</sup>e<sup>r</sup> mitgelieferten Routinen samt Listings und Bar Codes! Am Ende findet sich ein Stichwortregister. Die Verwandtschaft der ROM-Befehle <sup>m</sup>i<sup>t</sup> HP-GL wird in einem <sup>d</sup>ieser Anhänge ausführlich verdeutlicht, so dass sich mit einigem Aufwand ROM- und GL-Programme ineinander übersetzen liessen. Framme der mitgelieferten Routinen<br>
Immt Listings und Bar Codes! Am<br>
Imde findet sich ein Stichwortre-<br>
ster. Die Verwandtschaft der ROM-<br>
sfehle mit HP-GL wird in einem die-<br>
Immediation verdeut-<br>
Int, so dass sich mit ei

Mit den oben schon erwähnten Routinen meinen wir <sup>1</sup><sup>3</sup> zusätzlich

### Leser als Schreiber ...

Red. ... suchten wir <sup>i</sup><sup>n</sup> frühe- . ren Ausgaben unserer <sup>Z</sup>eitschrift immer wieder per Kleinanzeige. Wir taten dies mit viel Erfolg! Unter den vielen eingehenden und qualitativ <sup>i</sup><sup>n</sup> jeder Beziehung hochstehenden Artikeln hat es aber noch allzuoft solche, die auf die gestalterische und publizistische Linie unserer Zeitschrift zu wenig Rücksicht nehmen. Die redaktionelle Aufbereitung eines solchen Artikels kann sich als äusserst schwierig und in gewissen Fällen <sup>f</sup>as<sup>t</sup> unmöglich erweisen. Wir bitten unsere werten Leser und Äutoren, sich und uns die Arbeit etwas zu erleichtern, die Chance der Veröffentlichung einer Zusendung dadurch <sup>z</sup><sup>u</sup> erhöhen, dass <sup>s</sup>i<sup>e</sup> von uns die neugestalteten Autorenhinweise anfordern und diese bei ihrer Arbeit berücksichtigen. Gelegentlich kann auch eine kurze telefonische Besprechung vor dem <sup>G</sup>riff zur Schreibmaschine viel Zeit und Aerger sparen. Besten Dank. 

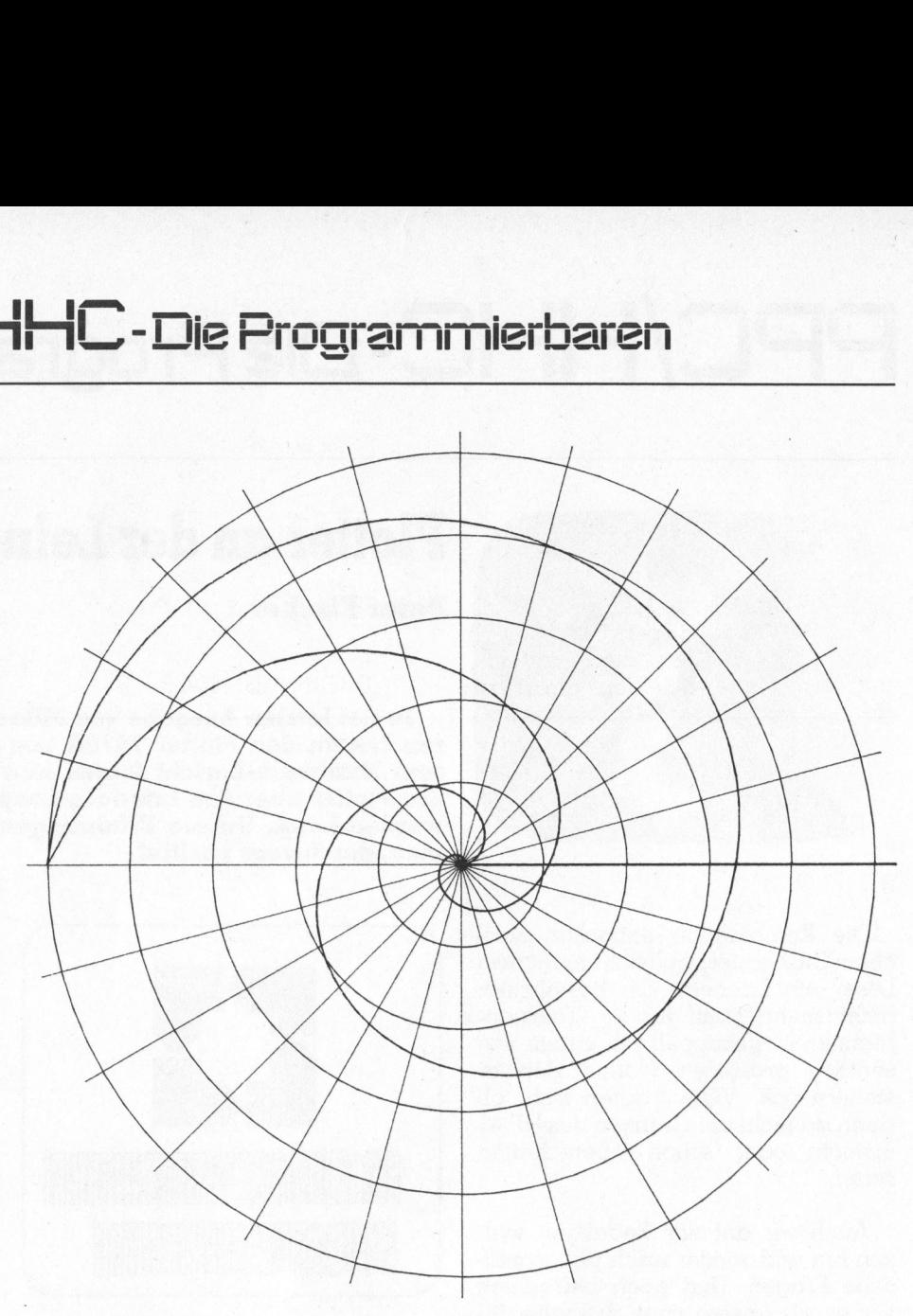

Bild <sup>2</sup>: Polarkoordinatensystem mit arc himedischer und logarithmischer Spirale, LBL «POL»

zum ROM-Utility-Programm angefügte Programme. Diese sind zum Teil reine Illustrationen zu den einzelnen Erklärungen, zum Teil aber ausgewachsene und hervorragend programmierte Anwenderprogramme, zum Beispiel <sup>f</sup>ü<sup>r</sup> die Herstellung von Bar Codes auf dem Drucker, bzw. auf dem <sup>P</sup>lotter. Ohne <sup>t</sup>ief<sup>e</sup> Kenntnis aller Befehle und Funktionen kann der <sup>e</sup>ilig<sup>e</sup> Anwender <sup>a</sup>ls<sup>o</sup> <sup>v</sup>ie<sup>l</sup> aus seinem Plotter herausholen.

### Die Blattgestaltung

 $\overline{\phantom{a}}$ 

Die Einteilung des Blatts über das Plotter-ROM <sup>i</sup>s<sup>t</sup> denkbar einfach: <sup>I</sup><sup>n</sup> Millimetern oder deren Bruchteilen <sup>b</sup>i<sup>s</sup> <sup>0</sup>,02<sup>5</sup> mm - werden <sup>a</sup>u<sup>f</sup> dem <sup>B</sup>latt «Graphics Limits» bestimmt, die X-Achse parallel zur längeren A4- Blatt-Seite. Dieses Grafik-Feld begrenzt jegliche Bewegung des Zeichenstifts, der <sup>S</sup>tif<sup>t</sup> wird angehoben. Sofort nach dem Setzen des Felds ordnet <sup>d</sup>a<sup>s</sup> ROM <sup>d</sup>e<sup>r</sup> Y-Achse <sup>1</sup><sup>00</sup> Einheiten <sup>z</sup>u, die «Graphics Units». Die X-Achse erhält gleich lange Einheiten, die Anzahl wird bestimmt durch das Breite-Länge-Verhältnis des Grafik-Feldes. Der Proportionalitatsfaktor kann <sup>m</sup>i<sup>t</sup> RATIO abgefragt werden.

Innerhalb des Grafik-Feldes lassen sich mit den grafischen Einheiten «Plot-Bounds» bestimmen, allerdings <sup>i</sup>s<sup>t</sup> dies optional. Plots können dann nur noch innerhalb dieses Plot-Feldes zeichnen, während Beschriftung zusätzlich noch im Grafik-Feld möglich ist. Das Plot-Feld kann mit beliebigen «User Units», also mit einer <sup>f</sup>re<sup>i</sup> wählbaren Koordinateneinteilung versehen werden. Grafik- und Plot<sup>f</sup>el<sup>d</sup> werden je <sup>m</sup>i<sup>t</sup> FRAME <sup>a</sup>l<sup>s</sup> Rechtecke gezeichnet.

Für eine schnelle Orientierung über die Blattgestaltung haben wir <sup>i</sup><sup>n</sup> <sup>B</sup>il<sup>d</sup> 1 eine Uebersicht zusammengestellt.

Am besten <sup>l</sup>äss<sup>t</sup> <sup>s</sup>ic<sup>h</sup> dieser nur scheinbar komplizierte Vorgang <sup>m</sup>i<sup>t</sup> unserem Programmbeispiel «POL» erklären. Das Programm zeichnet

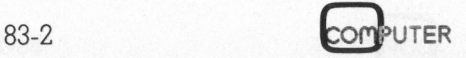

 $\sqrt{2}$ 

# PPC/HHC-Die PPC/HHC-Die Programmierbaren

zuerst <sup>e</sup>i<sup>n</sup> Polarkoordinatensystem (<sup>11</sup> Minuten) und anschliessend eine archimedische, gefolgt von einer logarithmischen Spirale (Bild 2, <sup>L</sup>isting).

Das Programm erkundigt sich zu<sup>e</sup>rs<sup>t</sup> nach dem Standort des Plotters im Loop, um diesen anschliessend mit den Plotter-Befehlen direkt zu adressieren. Dadurch, dass die übrigen Einheiten ankommende Befehle nicht auf ihre Brauchbarkeit überprüfen müssen, laufen Programme schneller! PINIT ist ein Initialisierbe<sup>f</sup>ehl, der ein gutes Dutzend Stati auf Nullwerte setzt. Es wird ein Grafik-Feld von 250x180 mm gewählt (LI-MIT), <sup>i</sup><sup>n</sup> welches genau <sup>i</sup><sup>n</sup> der Mitte ein quadratisches Plot-Feld gelegt wird (LOCATE). SCALE definiert Anwender-Koordinaten von -105 <sup>b</sup>i<sup>s</sup> +105 fürx und <sup>y</sup>. LBL <sup>0</sup><sup>1</sup> zeichnet die Radialstrahlen, LBL 03 die konzentrischen Kreise. <sup>I</sup><sup>n</sup> LBL <sup>0</sup><sup>4</sup> entstehen mit Farbstift zwei die archimedische, <sup>i</sup><sup>n</sup> LBL <sup>0</sup><sup>5</sup> die logarithmische Spirale. CALE definiert Anche<br>
en von -105 bis<br>
LBL 01 zeichnet die<br>
LBL 03 die konzentri-<br>
BL 03 die konzentri-<br>
BL 04 entstehen mit<br>
archimedische, in<br>
mische Spirale.<br> **Koordinaten**<br>
tuf diese Weise zu-<br>
en Koordinatensy-

### Vom Umgang <sup>m</sup>i<sup>t</sup> Koordinaten

In dem einmal auf diese Weise <sup>z</sup>ustande gekommenen Koordinatensy-

B1+LBL "POL" "HP7470A" FINDID SELECT PINIT 6 256 7 ig? LIRIT RATIO <sup>i</sup> Ee \* LASTX - 2 / ENTERT ENTERT 1 E2 + <sup>+</sup><sup>o</sup> <sup>b</sup>e<sup>d</sup> LOCATE. -185 ENTER<sup>+</sup> CHS ENTER<sup>+</sup> CHS ENTERT CHS SCALE :ireis STU Bi S30LBL #<sup>1</sup> RCL 01 INT 105 P-R MOVE CHS X<>Y CHS X<>Y DRAW ISG 01 GTO 01 , 2 , MOVE CLX 105 DRAW X<>Y CHS **X<>Y MOVE CLX DRAW** <sup>i</sup> fe <sup>2</sup> £-4 <sup>+</sup> STO #8 B44LBL BE 36885 STO <sup>H</sup><sup>i</sup> REL <sup>B</sup><sup>e</sup> ROVE 69\*LBL 03 RCL BI RCL BB P-K BRAW ISG 01 GTO 03 BSE #6 G70 G2 <sup>2</sup> PER

6,54006 STO 01, ENTERt MOVE

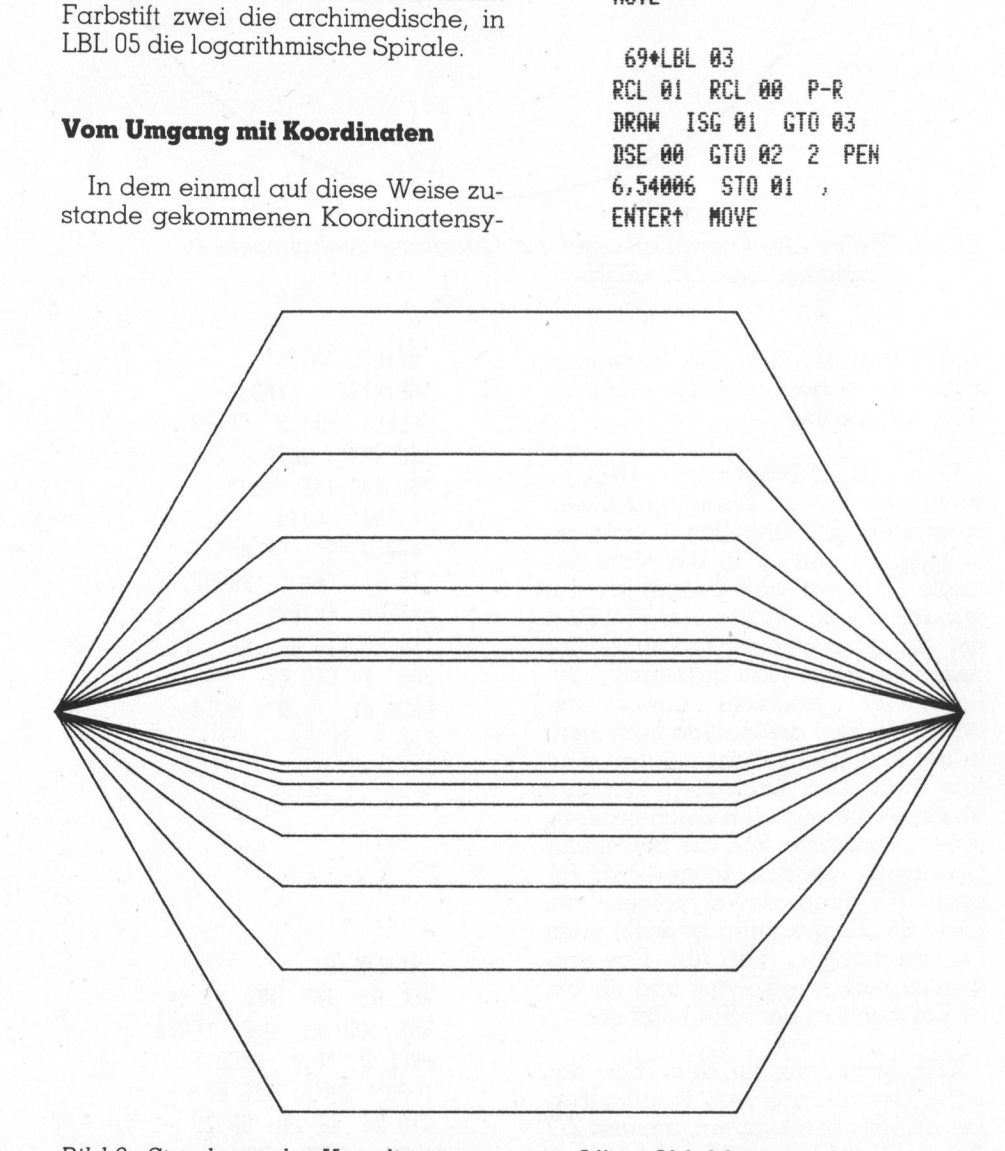

Bild <sup>3</sup>: Streckung d es Koordinatensystems: Affine Abbildungen

85\*LBL 04 RCL 01 INT ENTER? ENTER<sup>†</sup> 1 E<sub>2</sub>  $\neq$  540 P-E DRAW 156 Bi GI) 64.1 <sup>F</sup>EN? . <sup>1</sup> MOVE 6.94686 STO <sup>B</sup><sup>i</sup> 105\*LBL 05

RCL 01 INT ENTERt ST+ X' 540 / 101X P-R BRAW ISG 01 GTO 05 ENTER? PEN UNCLIP SETGU MOVE END

stem lässt sich mit absoluten Koordinaten plotten oder <sup>m</sup>i<sup>t</sup> relativen, vom derzeitigen Standort aus berechne<sup>t</sup>en. Das Koordinatensystem <sup>l</sup>äss<sup>t</sup> sich strecken, quetschen (Bild <sup>3</sup>), und mit PDIR drehen (Bild <sup>4</sup>, LBL «SCH»).

> BieLBL "SCH" "HP7470A" FINDID SELECT PINIT 6 186 7 is? LIBIT -i@ <sup>8</sup> -i@ 8 SCALE , PDIR STO 02 ENTER1 MOVE PENDN RPLOT 1 RPLOT

eb+LBL <sup>B</sup><sup>i</sup>  $R-P$  STO  $\theta1$   $X($  $)Y$ ST+ 02 360 RCL 02 X>Y? SF 01 PDIR , ENTERt FC? <sup>B</sup><sup>I</sup> MOVE RCL <sup>B</sup><sup>i</sup> PENDN RPLOT <sup>1</sup> aAc?Y RPLOT GTO @<sup>i</sup> END

Zeichenbefehle heben und senken den <sup>S</sup>tif<sup>t</sup> <sup>m</sup>i<sup>t</sup> <sup>e</sup>ine<sup>r</sup> Ausnahme von selbst, damit keine Tintenflecken entstehen. Nur <sup>i</sup><sup>m</sup> Zusammenhang mit RPLOT (Relative Plot) sind PE-NUP und PENDN <sup>e</sup>rforderlich.

Die Koordinaten können laufend berechnet werden, wie <sup>i</sup><sup>n</sup> unserem Beispiel. Sie befinden sich dann <sup>i</sup><sup>n</sup> den gleichnamigen Stackregistern. Es können aber auch Speicher-Registerwerte als Koordinaten herangezogen werden (PLREGX), was den Vorgang des Plottens enorm beschleunigt.

Der Pyramidenstumpf <sup>i</sup><sup>n</sup> Bild <sup>5</sup> entstand auf folgende Weise: Die Koordinaten der Ecken wurden <sup>i</sup><sup>n</sup> Originalgrösse ab A4-Blatt digitali<sup>s</sup>ier<sup>t</sup> (DGTIZE, Mikro+Kleincomputer

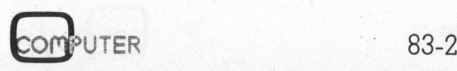

# PPC/HHC-Die ef 1 1 h ole Frogrammier<br>PPC/HHC-Die Programmier

83-1). Nach Dehnung des Koordinatensystems zwecks Verkleinerung und nach Festlegung der Linienarten samt Parametern <sup>f</sup>ü<sup>r</sup> <sup>d</sup>i<sup>e</sup> Strichlänge bei den Strichlinien wird die Figur direkt aus den Speichern heraus gezeichnet und zwar <sup>i</sup><sup>n</sup> <sup>1</sup><sup>9</sup> Sekunden!

Zeichenketten übernimmt und «druckt» der Plotter aus dem ALPHA-Register <sup>m</sup>i<sup>t</sup> dem Befehl LABEL. Es erstaunt mittlerweile niemanden mehr, dass sich die Schriftzüge beliebig drehen (LDIR) und die Buchstabenbilder umformen lassen (CSI-ZE, CSIZEO).

Es lassen sich, wenn erforderlich, auch lange Texte schreiben. dt; ps0

Schriftzüge können ausserhalb des Plot-Feldes, aber nur innerhalb des Grafik-Feldes ausgedruckt werden. Die Schreibgeschwindigkeit beträgt sechs Zeichen pro Sekunde.

Damit gleich zur Geschwindigkeit: Weil die Qualität der Zeichenstifte noch zu wünschen übrig lässt (ungenügender Tintennachschub; von HP Schweiz kommt der Tip, auf Hochglanzpapier zu plotten), muss die Zeichengeschwindigkeit <sup>o</sup>f<sup>t</sup> künstlich gedrosselt werden (HP-GL-Befehl VS - Velocity Select).

### Graphics Language

Den prinzipiellen Aufbau der HP-Graphics Language (HP-GL) haben <sup>w</sup>i<sup>r</sup> in der letzten Ausgabe schon an<sup>g</sup>etönt. Der Umgang <sup>m</sup>i<sup>t</sup> HP-GL wird <sup>f</sup>ü<sup>r</sup> IL-Anwender <sup>i</sup><sup>n</sup> einem Addendum zum qualitativ hochstehenden «Programming and Interfacing Manual» <sup>e</sup>rklärt. Dieser Anhang <sup>i</sup>s<sup>t</sup> nun aber eines jener Hand«bücher» zu IL-Peripherieeinheiten, über die wir uns an dieser Stelle schon einmal ausgelassen haben. Nun, wir haben etwas geforscht - vor allem, was den HP-75 <sup>b</sup>etriff<sup>t</sup> - auch einige Ausdrücke aus der unteren Wortschatz-Schublade bemüht und .. dann den Umgang <sup>m</sup>i<sup>t</sup> HP-GL schätzen gelernt!

Die nahe Verwandtschaft von GL-Programmen <sup>a</sup>u<sup>f</sup> dem HP-41 und dem eben eingetroffenen HP-75 sollen die folgenden beiden Listings zeigen. Die beiden Programme zeichnen regelmässige n-Ecke mit wählbaren Werten <sup>f</sup>ü<sup>r</sup> Umkreisradius

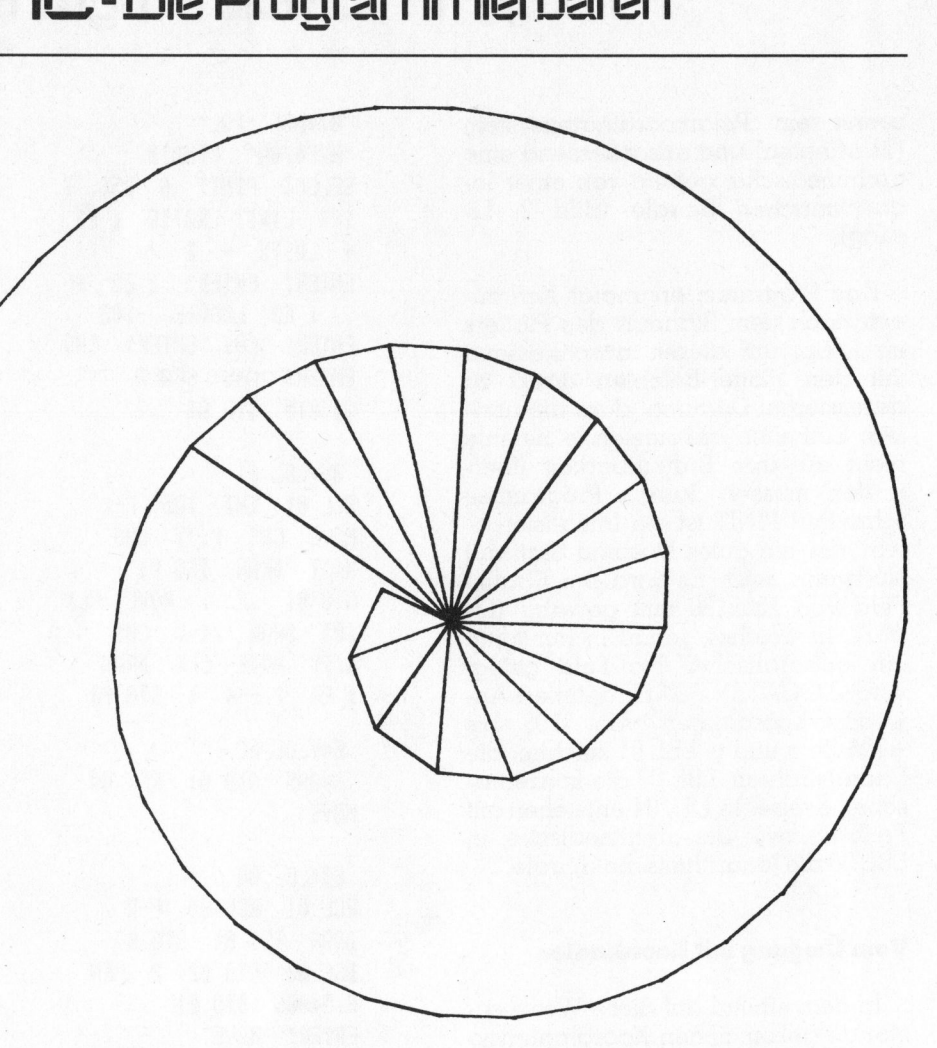

Bild <sup>4</sup>: Drehen des Koordinatensystems: Quadratwurzelschnecke <sup>i</sup><sup>n</sup> Originalgrösse, LBL «SCH»

und Eckenzahl. Um die Verwandtschaft zu zeigen, sind <sup>s</sup>i<sup>e</sup> einander sehr angeglichen.

Das HP-4l-Programm «NECK» sucht den <sup>P</sup>lotter. Dann <sup>w</sup>ird. dieser initialisiert (IN) und <sup>S</sup>tif<sup>t</sup> 1 wird geholt (select pen <sup>1</sup>). <sup>I</sup><sup>n</sup> der Mitte des <sup>B</sup>latt<sup>s</sup> definiert das Programm <sup>e</sup>i<sup>n</sup> quadratisches Anwender-Plot-Feld mit 200 Einheiten Seitenlänge. Die anschliessende Bereitstellung der Parameter geschieht etwas umständlich, weil dreistellige Inkremen<sup>t</sup><sup>e</sup> mit ISG (DSE) nicht möglich sind (fü<sup>r</sup> Zwei- und Dreiecke). PA (plot absolute) bewegt den Zeichenstift <sup>z</sup><sup>u</sup> einer Koordinate. <sup>S</sup>oll <sup>d</sup>i<sup>e</sup> Bewegung gezeichnet werden, muss nach PA noch PD (pen down) folgen, am Ende der Koordinaten <sup>i</sup>s<sup>t</sup> dann auch PU anzuhängen (pen up). Das Programm belegt <sup>1</sup>4<sup>6</sup> Bytes und <sup>f</sup>ü<sup>r</sup> <sup>e</sup>i<sup>n</sup> 24-Eck benötigt der HP-41 35,7 sec.

Das Programm <sup>f</sup>ü<sup>r</sup> den <sup>7</sup>5er, das wir leider nur auf dem Thermodrukker ausdrucken konnten, umfasst 277 Bytes. Ein 24-Eck wird in 4,1 Sekun-

BieLBL "HECK" "HP7470A" FINDID SELECT FIX 0 CF 29 "IN SP1" OUTA "56-142,142,-188"  $+$ ,100 $-$ 0UTA "RARIUS=?" PROMPT STO 01 -N=? PROMPT ENTERT ENTERT , 1 % ISCH <sup>S</sup>T<sup>O</sup> <sup>G</sup><sup>2</sup> XY <sup>1</sup>7<sup>k</sup> 366 \* 57083 <PAT HRCL Bi <t.@" GUTA FIX 4 SF 28

34+LBL <sup>B</sup><sup>i</sup> RCL 02 INT RCL 03 \* RND RCL 01 P-R "PAPD" ARCL X "t," ARCL Y "HPU" OUTA ISG 02 GTO Bi CF 2e SF 29 <SP@° GUTR END

PUTER

den gezeichnet! Pen up <sup>i</sup>s<sup>t</sup> bei dieser Geschwindigkeit gar nicht mehr nötig! In Zeile <sup>3</sup><sup>0</sup> mussten Short-Variablen definiert werden, weil die Koordinaten maximal <sup>v</sup>ie<sup>r</sup> Stellen nach dem Komma haben dürfen (sons<sup>t</sup> leuchtet die Error-LED beim Plotter). Dank dieser Variablen-Deklaration kann auf eine Formatierung der Ausgabe mit USING verzichtet werden.

```
10 PRINTER IS ':Pl'
20 PRINT 'in; spi' @ OPTI
OH ANGLE 
 BEGREES 
30 SHORT X, Y
40 PRINT 'sc-142,142,-10
a, 18 
50 INPUT 'Radius=';R
60 PRINT 'pa';R;',';0
70 INPUT 'n='; N @ N=360
/N
BB FOR I=K TO 368 STEP KH 
90 K=R*COS(I) @ Y=R*SIN(
I} 
100 PRINT 'papd'; X; ', '; Y
118 NEXT I 
120 PRINT 'PuispB'
130 END
```
### <sup>U</sup>tilit<sup>y</sup> <sup>i</sup><sup>m</sup> ROM

Das Anwenderprogramm «NEW-PLOT» im Plotter-ROM <sup>i</sup>s<sup>t</sup> ein ganz grosser Wurf! Im Aufbau lehnt <sup>e</sup><sup>s</sup> sich an <sup>d</sup>i<sup>e</sup> «PRPLOT»-Routine im Drucker-ROM <sup>a</sup>n. In genau der <sup>g</sup>leichen Reihenfolge geschieht auch die Abfrage der Parameter. Und damit sind <sup>d</sup>i<sup>e</sup> Gemeinsamkeiten erschöpft - «NEWPLOT» geht viel weiter.

In der Minimalanwendung <sup>v</sup>erlangt das Programm vom Benutzer folgende Eingaben: Name der <sup>a</sup>l<sup>s</sup> Graph zu plottenden Funktion, minimale und maximale <sup>X</sup>- bzw. Y-Werte, X-Inkrement. Für <sup>a</sup>ll<sup>e</sup> diese Äbfragen sind schon Ersatzwerte vorgegeben, die bei Nicht-Beantwortung übernommen werden.

Anschliessend <sup>f</sup>rag<sup>t</sup> das Programm etwas herausfordernd «PLOT?», und wenn wir <sup>e</sup><sup>s</sup> wirklich ernst meinen, drücken wir (R/S). Alles Weitere erfolgt automatisch und umfasst folgendes: Funktionsgraph mit optimaler Platzausnützung, Rahmen, zehnfache Unterteilung und Beschriftung der X-Achse beim minimalem Y-Wert, zehnfache Unterteilung und

Beschriftung der Y-Achse beim minimalen X-Wert, grosse und waagrechte Beschriftung des ganzen Plots, Anhalten mit der notorischen Frage «PLOT?».

Genau an dieser <sup>S</sup>tell<sup>e</sup> können nun aber <sup>a</sup>ll<sup>e</sup> Parameter abgerufen werden, die das Programm verändern - verändern <sup>l</sup>äss<sup>t</sup> sich <sup>a</sup>lles! Nehmen wir zum Beispiel das Register 02, das den «Annotation-Control-Parameter» enthält: Bei «PLOT?» genügt <sup>2</sup>, (R/S) und der Parameter wird <sup>m</sup>i<sup>t</sup> seinem gegenwärtigen oder Ersatzwert ausgegeben. Folgendes kann in einer einzigen Zahl verschlüsselt befohlen werden: Beschriftung des Plots oder nicht, Anzahl Dezimalstellen bei der Beschriftung der X- bzw. Y-Achse, Anzahl grosser Unterteilungen der <sup>X</sup>- bzw. Y-Achse, Anzahl klein gestrichelter Unterteilungen der beiden Achsen. HP <sup>s</sup>tell<sup>t</sup> eine Eselsleiter - pardon zur Verfügung, so dass dieser Vorgang sehr einfach ist. Auf diese Weise können noch viele weitere Richtwerte verändert werden: Schriftbild, Linienarten, Strichlein-Länge (tics) u.v.a.m. So verändert, erhalten wir ausgereifte Kurven-Plots wie die beiden <sup>i</sup><sup>n</sup> Mikro+Kleincomputer <sup>8</sup>3-<sup>1</sup> abgebildeten. mputer to the control of the control of the control of the control of the control of the control of the control of the control of the control of the control of the control of the control of the control of the control of th  $\frac{1}{2}$ <br>  $\frac{1}{2}$ <br>

Die Werte bleiben auch beim Plotten unverändert und stehen sofort wieder zur Verfügung. Das Plotter-ROM <sup>k</sup>opier<sup>t</sup> sie nämlich in einen Input-Output-Buffer im Bereich der Tastenzuordnungs-Register. <sup>I</sup><sup>n</sup> den dort mit PINIT angelegten <sup>2</sup><sup>6</sup> Registern sind die Parameter vor versehentlichen Veränderungen besser geschützt.

Eine besonders nützliche Möglich<sup>k</sup>ei<sup>t</sup> <sup>d</sup>e<sup>s</sup> «NEWPLOT»-Programms möchten wir noch erwähnen. Es <sup>i</sup>s<sup>t</sup> möglich, den Plotter berechnete Funktionen nicht gleich zeichnen zu lassen, sondern ihn <sup>i</sup><sup>n</sup> einer ersten Runde einmal selber auf die Suche nach dem Extremwerten <sup>f</sup>ü<sup>r</sup> <sup>X</sup> und <sup>Y</sup> <sup>z</sup><sup>u</sup> schicken. Das Programm <sup>t</sup>eil<sup>t</sup> dann die Y-Achse selber ein und beginnt selbständig zu plotten!

Das Anwender-Programm <sup>i</sup>s<sup>t</sup> <sup>i</sup><sup>m</sup> Handbuch zum Plotter-ROM <sup>a</sup>u<sup>f</sup> <sup>4</sup><sup>5</sup> Seiten erklärt und mit Beispielen illustriert. Insbesondere wird auch gezeigt, wie man die sieben Teilroutinen von «NEWPLOT» ausnützt (Mehrfachplots, Balkendiagramme, Plots mit Puffer-Koordinaten usw.). nt- Hanc<br>|d, Seite:<br>|s) lustri<sup>,</sup><br>|vir zeigt,<br>|ei- nen<br>|}-| (Meh<br>|Plots

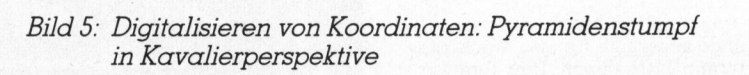

 $\frac{1}{1}$ 

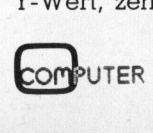

### Extended I/O-Modul

dul gehabt... Red. 59 neue Tastencode-Funktionen <sup>i</sup><sup>n</sup> einem 4kByte Modul bietet das neueste Modul zum HP-41. Es erlaubt im wesentlichen erweiterte Zugrif<sup>f</sup><sup>e</sup> auf Massenspeicher - direk<sup>t</sup>e<sup>s</sup> Umkopieren ganzer <sup>F</sup>ile<sup>s</sup> oder ganzer Speichermedien sowie Retten abgestürzter Kas- <sup>|</sup> setteninhalte. Neun Funktionen gestatten <sup>d</sup>i<sup>e</sup> Verwendung des ALPHA-Registers <sup>a</sup>l<sup>s</sup> Puffer <sup>f</sup>ü<sup>r</sup> Input/Output-Operationen, die Interpretationen von Zeichenketten und anderem mehr. Gut drei Dutzend Funktionen sind der erweiterten Kontrolle des <sup>I</sup><sup>L</sup> gewidmet: Nur <sup>m</sup>i<sup>t</sup> dem Modul <sup>i</sup>s<sup>t</sup> es zum Beispiel möglich, den HP-4] zum Listener <sup>z</sup><sup>u</sup> machen und ihm Daten aus dem HP-75 zu füttern. Auch wir hätten bereits jetzt schon gerne detail<sup>l</sup>ierter<sup>e</sup> Angaben über das Mo- Input/Output-C<br>Interpretationer<br>ketten und and<br>drei Dutzend I<br>der erweiterten<br>gewidmet: Nur<br>ist es zum Beisp<br>HP-41 zum Liste<br>und ihm Daten<br>zu füttern. Aucl<br>reits jetzt scho<br>liertere Angabe<br>dul gehabt...  $\begin{tabular}{|c|c|} \hline \multicolumn{1}{|c|}{ \hline \multicolumn{1}{|c|}{ \hline \multicolumn{1}{|c|}{ \hline \multicolumn{1}{|c|}{ \hline \multicolumn{1}{|c|}{ \hline \multicolumn{1}{|c|}{ \hline \multicolumn{1}{|c|}{ \hline \multicolumn{1}{|c|}{ \hline \multicolumn{1}{|c|}{ \hline \multicolumn{1}{|c|}{ \hline \multicolumn{1}{|c|}{ \hline \multicolumn{1}{|c|}{ \hline \multicolumn{1}{|c|}{ \hline \multicolumn{1}{|c|}{ \hline \multicolumn{1}{|c$ 

### Bar Codes

 $\overline{\phantom{0}}$ 

Lange, allzu lange musste der Anwender auf die Möglichkeit warten, Bar Codes ohne fremde Hilfsmittel oder synthetische Programmierung herstellen zu können. Mit dem Plotter-Modul <sup>i</sup>s<sup>t</sup> es nun möglich, Bar Codes auf dem IL-Drucker oder dem Plotter herzustellen. Der Plotter legt dabei eine Präzision und Geschwindigkeit an den Tag, die uns basses Staunen abverlangte.

Es können vier Typen von Bar Codes hergestellt werden:

- <sup>4</sup> Typ <sup>0</sup>: Alle Arten Bar Codes <sup>f</sup>ü<sup>r</sup> den HP-4]
- <sup>4</sup> Typ <sup>1</sup>, «alternativ»: Balken- und Leerraumbreite <sup>f</sup>re<sup>i</sup> zwischen breit und schmal wählbar, keine Prüfsummenautomatik
- <sup>4</sup> Typ 2, «proportional»: Breiter Balken, gefolgt von schmalem Leerraum, schmaler Balken, gefolgt von breitem Leerraum, keine Prüfsummenautomatik

<sup>4</sup> Typ 3, «Anwender Bar Code»: Balkenbreite, Leerraumbreite und Balkenlänge <sup>f</sup>re<sup>i</sup> wählbar; damit alle Arten von Bar Codes möglich, insbesondere auch Universal Product Code.

Das Herstellen der Bar Codes funktioniert immer nach demselben Prinzip: Es wird ein Bit-Muster einer wählbaren Anzahl Bytes im Alpha-Register erzeugt - selbstverständlich automatisch - dort meist auch gleich mit den Prüfsummen belegt und anschliessend zum Zeichnen an den Drucker oder Plotter gegeben. Die Richtungsbalken werden bei Typ <sup>0</sup> Bar Codes automatisch angefügt.

Für Alpha-, Alpha-Append-, Programm-, Daten- und sequentielle Daten-Bar Codes existieren Befehle, die beim Erstellen des Bit-Musters auch <sup>d</sup>i<sup>e</sup> Prüfsumme mitrechnen. Für die übrigen Typen, insbesondere Direct Execution und Paper Keyboard, wird die "Sache wegen der unterschiedlichen Prüfsummen-Algo rithmen schon etwas komplizierter:

RARA

32

同气。

G

 $H$ 

### Der portable Computer für Fight von Schmidten Betraum, den Derraum, keine

**APPT** 

TIME

**ATTN** 

**EDIT** 

S

D

Zeit für den Schritt ins Neuland des Personal-Compu<sup>t</sup>ers. Mit dem erstaunlichen, wirklich tragbaren HP-75 können <sup>S</sup>i<sup>e</sup> sich schon jetzt <sup>i</sup><sup>n</sup> der Zukunft bewegen.

### So klein wie ein Buch. So leistungsfähig wie ein Personal-Computer.

Der HP-75 <sup>h</sup>a<sup>t</sup> eine QWERTY-Tastatur <sup>f</sup>ü<sup>r</sup> sicheres Blindschreiben. Und 194 frei definierbare Tasten, weitaus mehr <sup>a</sup>l<sup>s</sup> jeder vergleichbare tragbare Computer, der uns bekannt ist. Das ermöglicht Ihnen, einer gegebenen Taste eine grössere Anzahl Ihrer meistver<sup>w</sup>endete<sup>n</sup> <sup>P</sup>rogramm<sup>e</sup> <sup>z</sup>uzuordne<sup>n</sup> <sup>u</sup>n<sup>d</sup> <sup>s</sup>omi<sup>t</sup> <sup>Z</sup>ei<sup>t</sup> <sup>z</sup><sup>u</sup> |. <sup>~</sup> sparen. Der HP-75 verfügt über ein 48K Byte Betriebssystem, drei Einschübe <sup>f</sup>ü<sup>r</sup> zusätzliche, ROM-gestiitzte Software sowie einen eingebauten Kartenleser zur Datenspeicherung.

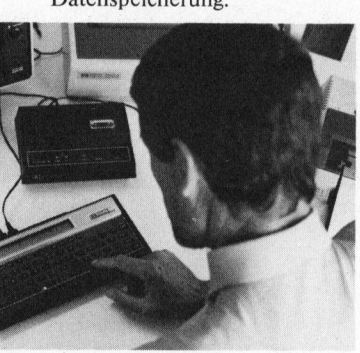

Editor-Funktionen, die bei den meisten **Tischcomputern** fehlen. Mit dem HP-75 können Sie Ihren Text leicht und rasch durchsehen: vorwärts und <sup>|</sup>} rückwärts über Zeilen hinweg, eine bestimmte Zeile spezifizieren und <sup>i</sup><sup>n</sup> einer Zeile einzelne Typen einsetzen oder löschen. !

Uhrzeit- und Agenda-Abruf <sup>h</sup>äl<sup>t</sup> zuverlässig Ihre Termine <sup>e</sup>in. <sup>2</sup> <sup>u</sup> : <sup>n</sup><sup>e</sup> men

Auf die Zeit-Taste tippen: Die Uhrzeit wird zur nächsten Millisekunde angezeigt. Ebenso Wochentag und Datum. Die Termin-Taste tippen: Ihre Termine erscheinen in optischer Anzeige. Oder ein unüberhörbarer Summer erinnert Sie beharrlich daran.

### $\mathbf{e}$  and  $\mathbf{e}$  is a from . <sup>8</sup> <sup>a</sup><sup>e</sup> <sup>8</sup> TT Ree © <sup>a</sup><sup>6</sup> <sup>s</sup>ee ee <sup>k</sup>i<sup>n</sup> iin, ae <sup>B</sup>a<sup>n</sup> gen <sup>g</sup>in: <sup>i</sup>tt <sup>s</sup>ei; <sup>w</sup>ii PPC/HHC-Die Programmierbaren ierbaren<br><u>Ierbaren</u><br>I

Nach dem Erstellen des Bitmusters <sup>i</sup>s<sup>t</sup> ein weiterer Befehl nötig, der einen der <sup>d</sup>re<sup>i</sup> Prüfsummentypen wählt, berechnet und ins Bit-Muster inte<sup>g</sup>riert. Danach kann das Bit-Muster an den Drucker oder Plotter zum Zeichnen verabschiedet werden.

Balkenlänge sowie Balkenabstand lassen sich verändern. Zur Kalibrierung der Balkenabstände <sup>f</sup>ü<sup>r</sup> <sup>a</sup>lt<sup>e</sup> <sup>S</sup>tift<sup>e</sup> <sup>l</sup>iefer<sup>t</sup> das Handbuch <sup>e</sup>i<sup>n</sup> sehr bequemes Programm <sup>m</sup>it. Auf dem Plotter wie auf dem Drucker wird <sup>f</sup>ü<sup>r</sup> eine Zeile (beim Plotter sind dies üblicherweise <sup>1</sup><sup>6</sup> Bytes, beim Drucker neun) etwa eine Minute benötigt.  $\begin{tabular}{|c|c|c|c|c|} \hline \multicolumn{1}{|c|}{\textbf{N}cch} & \multicolumn{1}{|c|}{\textbf{N}cch} & \multicolumn{1}{|c|}{\textbf{N}cch} & \multicolumn{1}{|c|}{\textbf{N}cch} & \multicolumn{1}{|c|}{\textbf{N}cch} & \multicolumn{1}{|c|}{\textbf{N}cch} & \multicolumn{1}{|c|}{\textbf{N}cch} & \multicolumn{1}{|c|}{\textbf{N}cch} & \multicolumn{1}{|c|}{\textbf{N}cch} & \multicolumn{1}{|c|$ 

### Beispiele

Unser Drucker-Bar-Code Muster bilden zwei Zeilen aus LBL «NECK».

Beim Plotter Bar Code handelt <sup>e</sup><sup>s</sup> <sup>s</sup>ic<sup>h</sup> um <sup>e</sup>i<sup>n</sup> Kalenderprogramm, LBL «KAL», das uns von Leser und Äutor Felix Daners zugeschickt wurde. Es verlangt nach einer Jahr- und Mo-

natszahl. Auf dem Drucker wird dann der sauber angeordnete Kalender dieses Monats geplottet. Bei nicht erfolgter Eingabe für den Monat druckt das Programm die Monatsblöcke <sup>f</sup>ü<sup>r</sup> das ganze Jahr aus. Das Programm erfordert das PPC-ROM.

Nach dem Zeitmodul (siehe Mikro+Kleincomputer <sup>8</sup>2-5) hielten wir eine qualitative Steigerung in Programmierfreundlichkeit und Handbuch-Didaktik kaum mehr für möglich. Mit dem Plotter-ROM und seinem Handbuch werden alle <sup>b</sup>isherigen Produkte <sup>f</sup>ü<sup>r</sup> den HP-41 <sup>i</sup><sup>n</sup> den Schatten <sup>g</sup>estellt! Wenige noch feststellbare Mängel lassen <sup>s</sup>ic<sup>h</sup> vom Anwender beseitigen.

Wer häufig und sauber Plotten muss oder <sup>w</sup>ill, <sup>i</sup>s<sup>t</sup> <sup>m</sup>i<sup>t</sup> dem neuen ROM und dem <sup>P</sup>lotter-Digitize<sup>r</sup> 7470A <sup>i</sup><sup>n</sup> jeder Hinsicht, auch finanziell, gut beraten - selbst mit dem HP-41!

### HP-41 Schrifttum

Red. 178 Seiten Umfang, fünf Hauptkapitel, viele nützliche Hinweise, lehrreiche Beispiele, knapp 20 grosse Anwenderprogramme mit Bar Codes, Tabellen als Programmierhilfen, Literaturhinweise und ein umfangreiches Register - dies <sup>a</sup>lles enthält das neue «Anwenderhandbuch HP-41C/CV» von Karl-Heinz Gosmann, erschienen bei Vieweg, Braunschweig. Das seriös ausgearbeitete Werk hilft sowohl dem Einsteiger bei den ersten Gehversuchen <sup>i</sup><sup>n</sup> Tastencode, als auch dem fortgeschrittenen Programmierer, <sup>i</sup>s<sup>t</sup> doch auch dem Synthetischen Programmieren ein eigenes Kapitel gewidmet. Letzterer wird es als Nachschlagewerk häufig <sup>z</sup>u<sup>r</sup> Hand nehmen wollen. nen bei Vieweg, Braunschweig.<br>Das seriös ausgearbeitete<br>Werk hilft sowohl dem Einsteiger bei den ersten Gehversuchen in Tastencode, als auch<br>dem fortgeschrittenen Pro-<br>grammierer, ist doch auch dem<br>Synthetischen Programmie

ı

### $\blacksquare$ unterwegs. Der neue HP-75.

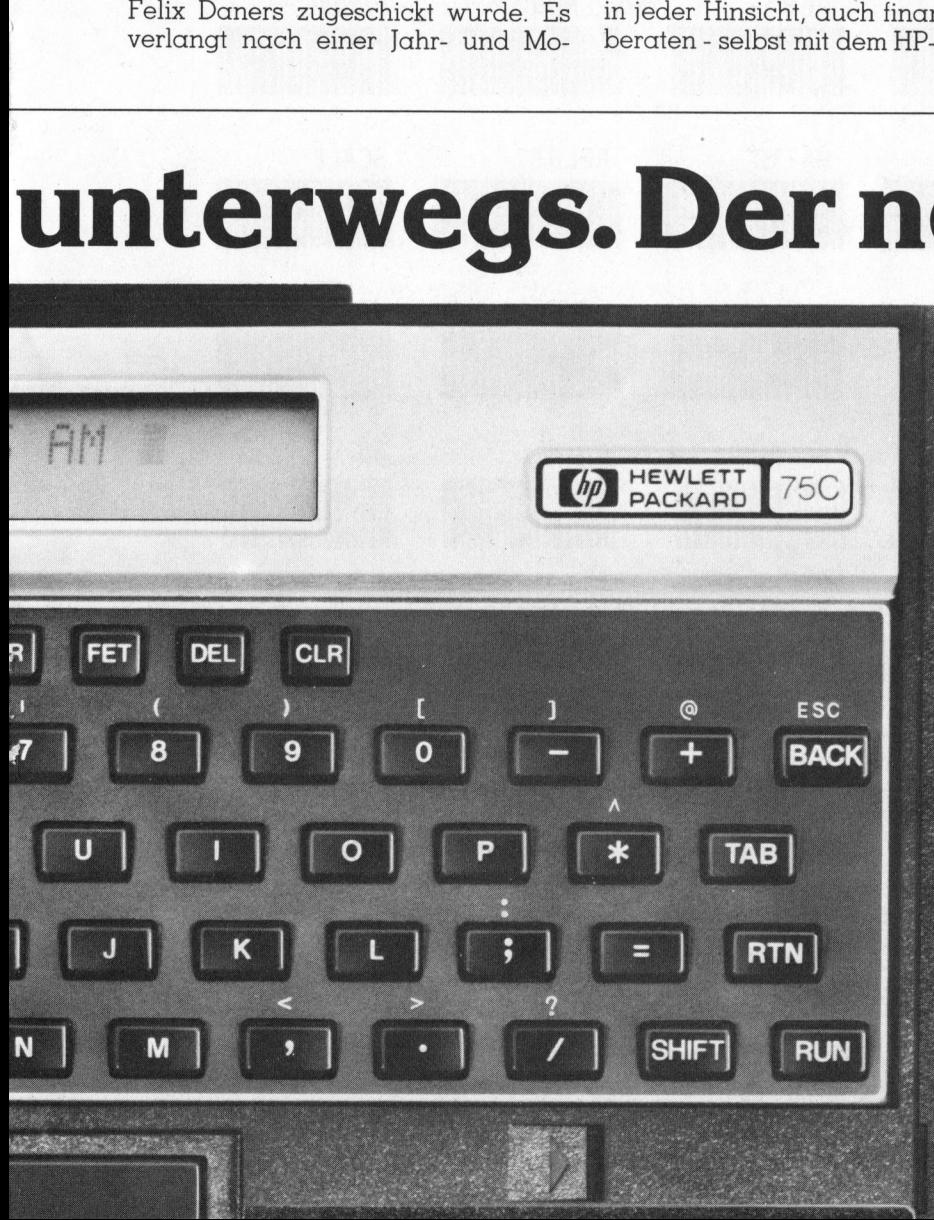

Peripherien für einen umfassenden Computer-Einsatz.

Der HP-75 ist mit HP-IL ausgerüstet, mit dem sich bis zu 30 Peripheriegeräte anschliessen lassen. Je nach © Bedarf können <sup>S</sup>i<sup>e</sup> also über <sup>e</sup>i<sup>n</sup> Aktenkoffersystem oder ein umfassendes Tischcomputer-System verfügen.

### : <sup>2</sup> Mit den HP-Handbüchern können <sup>S</sup>i<sup>e</sup> sämtliche <sup>2</sup> Fähigkeiten des HP-75 mobilisieren.

The state of the state of the state and the state of the state of the state of the state of the state of the state of the state of the state of the state of the state of the state of the state of the state of the state of

Ein Handbuch von 350 Seiten sowie ein 70-seitiges Nachschlagewerk wird mit jedem HP-75 geliefert.

### Last, but not least: Software.

© Software-Pakete erweitern die Einsatzmöglichkeiten des HP-75, z.B. in den Bereichen Ingenieurwesen, Mathematik, Datenanalyse mit "spreadsheet" und Text-Formatierung, die in Vorbereitung sind. Sind Sie interessiert am neuen HP-75 Rechnersystem? So rufen Sie uns an oder senden Sie uns den Coupon. In Handbuch von 350 Sen<br>
achschlagewerk wird mit j<br>
st, but not least: Software<br>
fitware-Pakete erweitern of<br>
st HP-75, z.B. in den Berg<br>
athematik, Datenanalyse<br>
xt-Formatierung, die in Veressiert am neuen HP-7.<br>
eurosier st, but not least: Software<br>fitware-Pakete erweitern c<br>s HP-75, z.B. in den Berathematik, Datenanalyse<br>xt-Formatierung, die in V<br>xt-Formatierung, die in V-7.<br>eurs an oder senden Sie<br>weltt-Packard (Schweiz)<br>lmend 2, 8967 Wi in Maria Christmar Christmar Christmar SHP-75, z.B. in den Bertandischen auch alternation and der sentem HP-7<br>athematik, Datenanalyse xt-Formatierung, die in V<br>st-Formatierung, die in V<br>ewlett-Packard (Schweiz)<br>Imend 2, 89

<sup>|</sup> Hewlett-Packard (Schweiz) AG Allmend <sup>2</sup>, 8967 Widen, Telefon 057/312 <sup>111</sup>

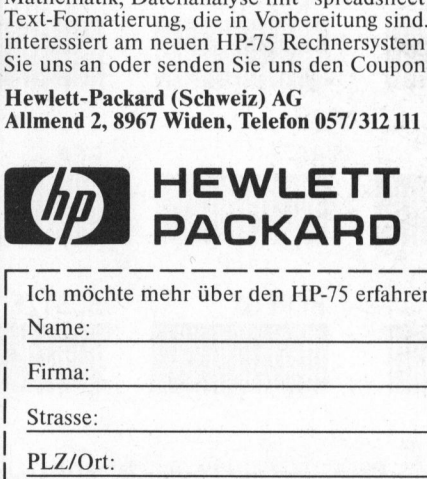

Name:

Firma:

Strasse: PLZ/Ort:

Senden <sup>a</sup>n: Hewlett-Packard (Schweiz)A<sup>G</sup> Allmend 2, 8967 Widen  $MK/2$ 

# PPC/HHC-Die Programmierbaren PPC/HHC-Die

### **IIIIIIIIIIIII**

Bar Code aus dem IL-Thermodrucker: Zwei Musterzeilen von LBL «NECK»

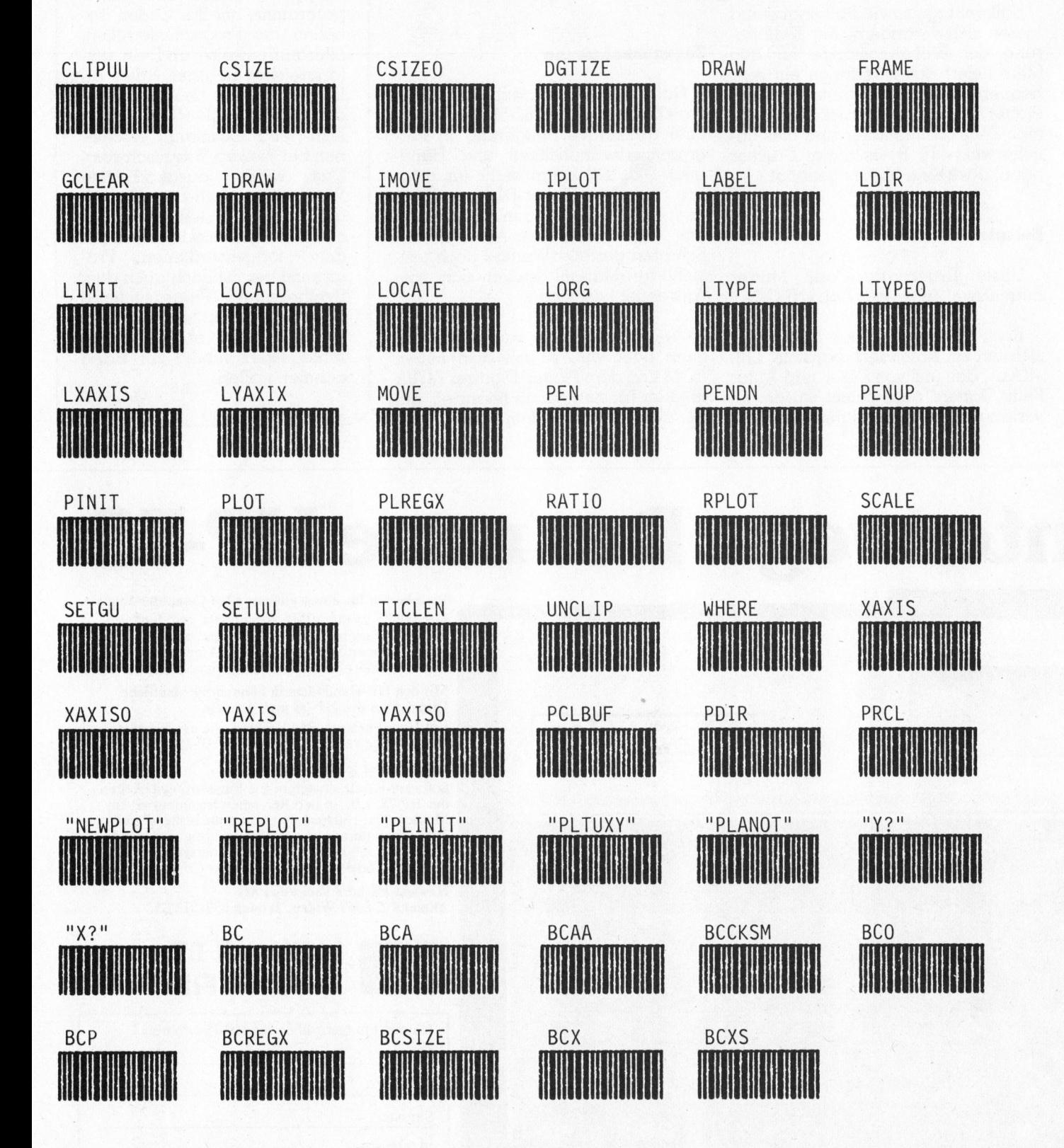

Bild <sup>6</sup>: Paper Keyboard <sup>m</sup>i<sup>t</sup> Plotter-ROM-Befehlen

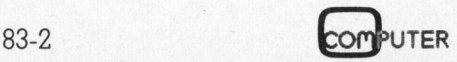

### ֖֖֖֖֧ׅׅׅ֧֖֖֧֪֪ׅ֖֧֪֪ׅ֧ׅ֧֪֪֧֧֧֧֧֧֖֧֚֚֚֚֚֚֚֚֚֚֚֚֚֚֚֚֚֚֚֚֚֚֚֚֚֚֚֚֚֚֚֚֬֝֝֬֝֓֞֝֓֞֝֓֞֞֓֞֝֬֞֝֬֝֬֞֝֬֝֬  $\mathsf{PPC}/\mathsf{HHC}$ - Die Programmierbarer

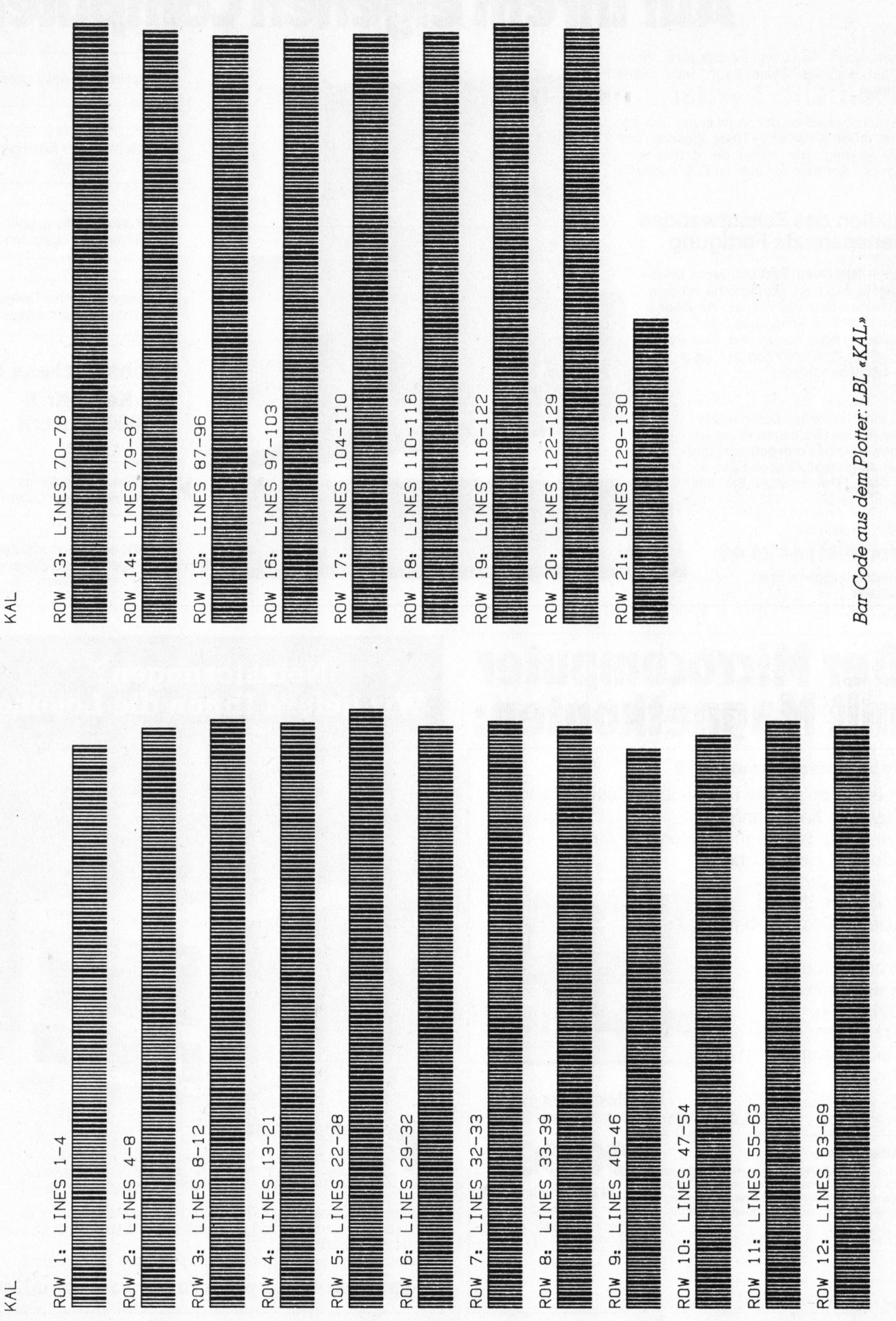

Wy

computer 83-2 53

### ch D<br>rem Satz tippen nach Druckerei Art! Auf Ihrem eigenen Computer. |<br>|<br>|mpt **I**<br> **MP I**<br> **Auslieferung**

Der technische Fortschritt ermöglicht Ihnen heute, auf einfache Weise Ihren Satz selbst herzustellen.

<sup>I</sup><sup>n</sup> gewissen Bereichen der Verwaltung und der Industrie müssen laufend Texte gesetzt und gedruckt werden. Hier bietet die direkte Umsetzung von Informationen aus der EDV deutliche Vorteile:

### Reduktion des Zeitaufwandes Kostensparende Fertigung

Sie tippen also Ihren Text auf Ihrem Mikrocomputer (z.B. Sirius). Die Diskette <sup>m</sup>i<sup>t</sup> dem gespeicherten Satz und <sup>m</sup>i<sup>t</sup> den Angaben über Schriftart, Schriftgrösse, Spaltenbreite usw. senden Sie <sup>a</sup><sup>n</sup> uns. Das <sup>i</sup>s<sup>t</sup> alles! Das übrige besorgen <sup>w</sup>i<sup>r</sup> resp. unsere Lichtsatzanlage. setzung von Informationen aus der E<br>Vorteile:<br>Vorteile:<br>**Reduktion des Zeitaufw**<br>Sie tippen also Ihren Text auf Ihre<br>computer (z.B. Sirius). Die Diskette<br>gespeicherten Satz und mit den Arüber Schriftart, Schriftgrösse, Sp<br>

Die von Ihnen erfassten Daten werden auf diese Anlage übertragen, <sup>i</sup><sup>n</sup> die von Ihnen gewünschte Form gebracht und belichtet. Ihren reprofähigen Satz, auf Papier oder Film, erhalten Sie umgehend.

Rufen Sie uns doch an! Telefon (041) 44 24 44

Wir orientieren Sie gerne über nähere Details.

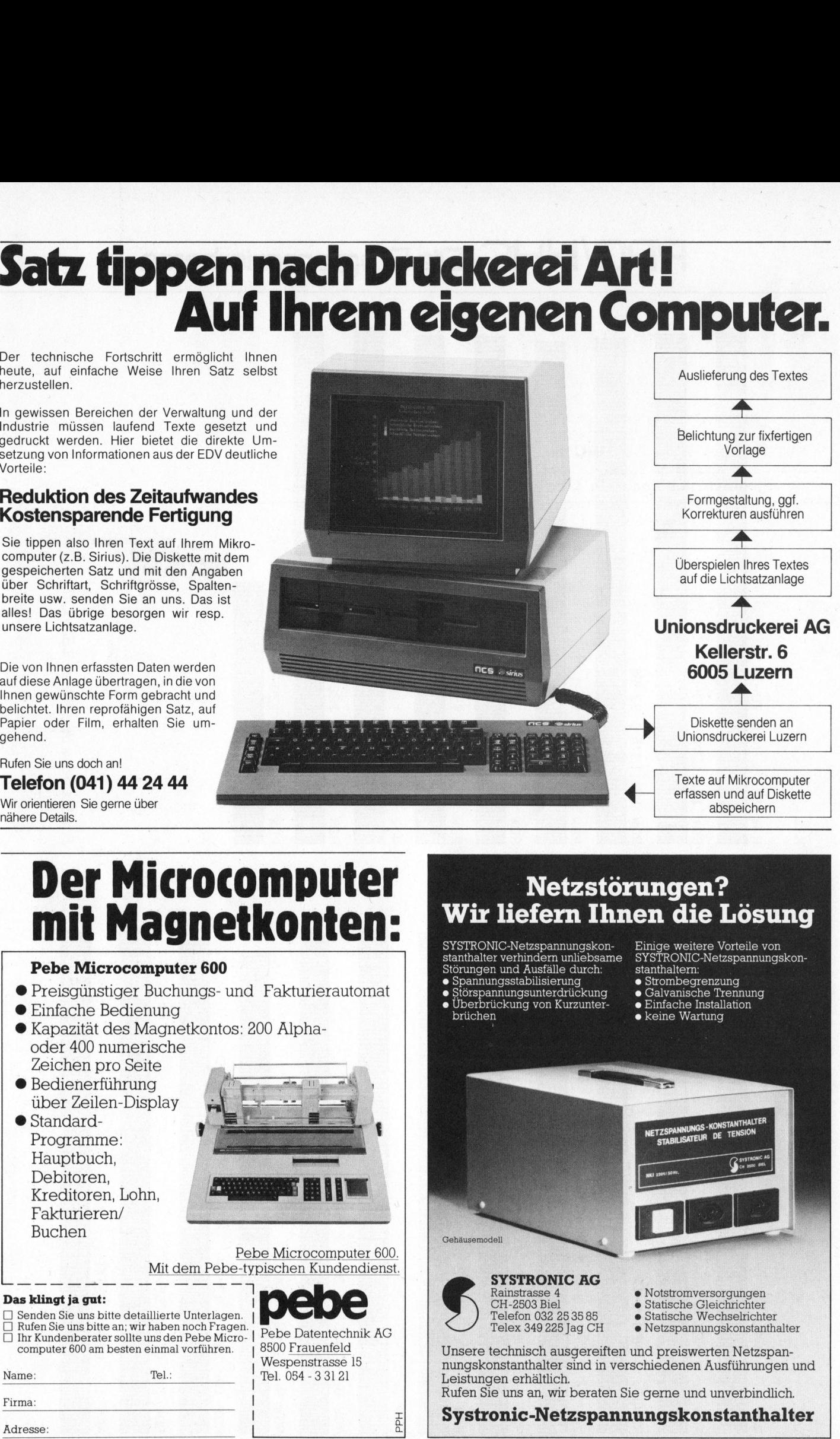

### **Der Microcomputer<br>mit Magnetkonten:**

### Pebe Microcomputer 600

- ® Preisgünstiger Buchungs- und Fakturierautomat
- ® Einfache Bedienung
- ® Kapazität des Magnetkontos: 200 Alphaoder 400 numerische nd Fak<br>s: 200 A
- Zeichen pro Seite ® Bedienerführung über Zeilen-Display
- @ Standard-Programme: Hauptbuch, Debitoren, Kreditoren, Lohn, Fakturieren/ Buchen Hauptbuch,<br>
Debitoren,<br>
Kreditoren,<br>
Fakturieren<br>
Buchen<br>
Buchen<br>
Buchen<br>
Der Sie uns bitte a<br>
Denden Sie uns bitte a<br>
Denden Sie uns bitte a<br>
Denden Sie uns bitte a<br>
Computer 600 am be<br>
Name:

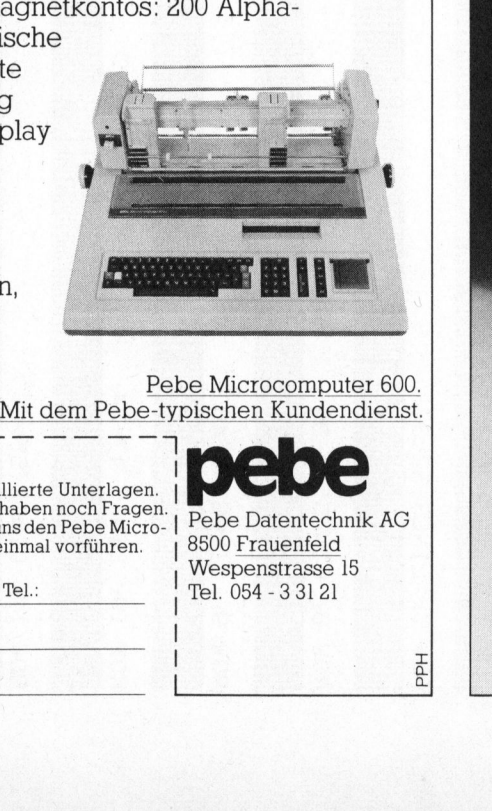

Pebe Microcomputer 600. Mit dem Pebe-typischen Kundendienst.

### Das klingt ja gut:

 Senden Sie uns bitte detaillierte Unterlagen.  $\Box$  Rufen Sie uns bitte an; wir haben noch Fragen.<br> $\Box$  Ihr Kundenberater sollte uns den Pebe Micro-Ihr Kundenberater sollte uns den Pebe Micro- | Pebe Datentech<br>computer 600 am besten einmal vorführen. | 8500 Frauenfeld computer 600 am besten einmal vorführen.

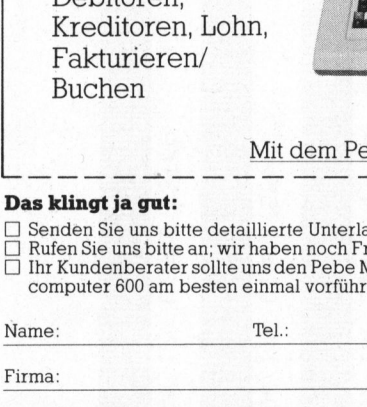

Wespenstrasse 15<br>Tel. 054 - 3 31 21 Pebe Datentechnik AG

### Netzstörungen? Wir liefern Ihnen die Lösung

- SYSTRONIC-Netzspannungskon-stanthalter verhindern unliebsame st6rungen und Ausfalle durch:
- 
- Spannungsstabilisierung<br>• Störspannungsunterdrückung<br>• Überbrückung von Kurzunterbrüchen
- stanthaltern: @ Strombegrenzung <sup>e</sup> Galvanische Trennung <sup>e</sup> Einfache Installation <sup>e</sup> keine Wartung

Einige weitere Vorteile von SYSTRONIC-Netzspannungskon-

- 
- 

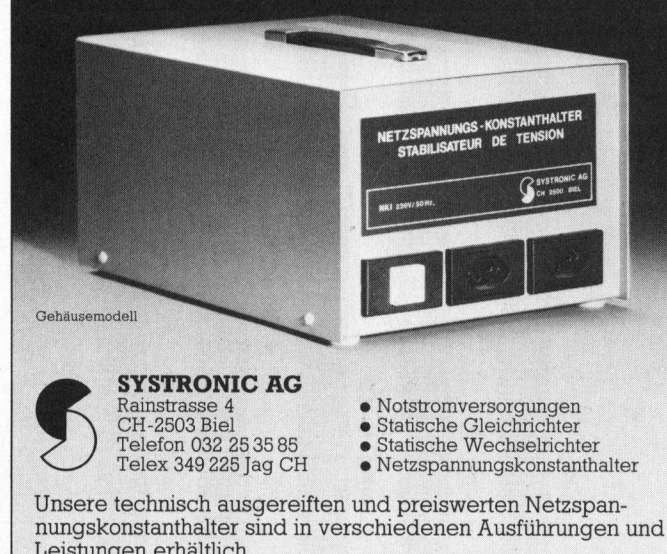

Rufen Sie uns an, wir beraten Sie gerne und unverbindlich.

 $\frac{1}{\alpha}$  Systronic-Netzspannungskonstanthalter Adresse: u o <sup>|</sup>

### Ein Disassembler für den HX-20

Beat Dörr

Aus dem Stand heraus hat sich der HX-20 zu einem ausgesprochenen «Erfolgs-Computer» entwickelt. In Mikro+Kleincomputer 82-6 haben wir diesen neuen HHC bereits eingehend vorgestellt. Als «echter» Computer verdaut er auch Maschinen-Programme. Fehlt dazu eigentlich nur noch ein Disassembler. Nun, hier ist das Programm - eingebettet in viel wertvolle Information rund um den Prozessor 6301 von Hitachi.

Der neue Epson-Computer HX-20 arbeitet mit zwei Prozessoren 630] von Hitachi im Master- und Slave-Betrieb. Deren Maschinencode <sup>i</sup>s<sup>t</sup> ausser einigen zusätzlichen Befehlen <sup>m</sup>i<sup>t</sup> dem des «alten» 6800 identisch.

Der Slave-Prozessor - der hauptsächlich die Peripherie verwaltet - <sup>i</sup>s<sup>t</sup> <sup>f</sup>ü<sup>r</sup> eigene Maschinenprogramme nicht ohne weiteres zugänglich. Der Master-Prozessor hingegen - der auch die Sprach-Uebersetzung besorgt - erlaubt die Eingabe von Maschinencode mittels BASIC oder dem eingebauten <sup>k</sup>leine<sup>n</sup> MONITOR <sup>i</sup><sup>n</sup> einen speziell definierbaren, für Maschinenprogramme reservierten Speicherbereich.

Leider <sup>i</sup>s<sup>t</sup> zur Zeit von Epson selbst noch kein Disassembler verfügbar, der den Maschinencode in Assembler-Sprache zurtickiibersetzt. Was also liegt näher, als selbst einen kleinen Disassembler <sup>f</sup>ü<sup>r</sup> den HX-20 zu schreiben.

Uebrigens: Eigentlich existiert be<sup>r</sup>eit<sup>s</sup> ein Disassembler <sup>f</sup>ü<sup>r</sup> den HX-20 von Epson <sup>s</sup>elbst. Jenes Programm wurde jedoch <sup>f</sup>ü<sup>r</sup> einen Prototypen des HX-20 entwickelt und arbeitet mit den beiden Befehlen WHILE und WEND. Der <sup>j</sup>etz<sup>t</sup> <sup>i</sup><sup>n</sup> <sup>S</sup>eri<sup>e</sup> gefertigte HX-20 enthält zwar noch den BASIC-Code dieser beiden Befehle, doch ausführen kann er sie nicht: Die zugehörigen Maschinen-Routinen wurden <sup>a</sup>u<sup>s</sup> Platzmangel <sup>a</sup>u<sup>s</sup> dem ROM des Interpreters gestrichen. Und darum läuft auch Epson's Disassembler nicht.

Vielleicht kommen WHILE und WEND (While <sup>E</sup>nd) in <sup>e</sup>ine<sup>r</sup> <sup>E</sup>rweiterung wieder - der ROM-Bereich kann <sup>j</sup><sup>a</sup> intern von 32 kByte auf 40 kByte aufgestockt werden. Ein freier Stecksockel <sup>i</sup>s<sup>t</sup> vorhanden, und wünschbar

### <sup>1</sup>. Der Prozessor 6301 - eine kleine Einführung

### <sup>1</sup>.1. Die Register

Der 6301 <sup>i</sup>s<sup>t</sup> gleich aufgebaut wie der 6800 (Bild <sup>1</sup>). Wie gehabt enthält auch <sup>e</sup><sup>r</sup> zwei <sup>8</sup> Bit-Akkumulatoren A und <sup>B</sup>, drei <sup>1</sup><sup>6</sup> Bit-Register X (Index Register), SP (Stack Pointer) und PC (Program Counter) sowie das 8 <sup>B</sup>it-CC-Register (Condition Code), das sechs verschiedene Flags enthält, die durch die Operationen jeweils entsprechend verändert werden.

Zusätzlich zum 6800 können jedoch beim 6301 die beiden Akkumulatoren A und B zu einem 16 Bit-Re<sup>g</sup>iste<sup>r</sup> <sup>D</sup> (Double) zusammengehängt werden, womit eine Reihe von leistungsfähigen <sup>1</sup><sup>6</sup> Bit-Operationen verfügbar werden. die durch die Operationster<br>
Eusätzlich zum 680<br>
doch beim 6301 die be<br>
latoren A und B zu ein<br>
gister D (Double) zusan<br>
werden, womit eine F<br>
stungsfähigen 16 Bi<br>
verfügbar werden.<br> **1.2. Die neuen Befehle**<br>
In der OP-Cod doch beim 6301 die be<br>doch beim 6301 die be<br>doch beim 6301 die be<br>dotoren A und B zu eir<br>gister D (Double) zuscriverden, womit eine F<br>stungsfähigen 16 Bi<br>verfügbar werden.<br>**1.2. Die neuen Befehle**<br>In der OP-Code-Tak<br>(siehe Zusätzlich zum 680<br>doch beim 6301 die be<br>latoren A und B zu eir<br>gister D (Double) zusan<br>werden, womit eine F<br>stungsfähigen 16 Bi<br>verfügbar werden.<br>**1.2. Die neuen Befehle**<br>In der OP-Code-Tak<br>(siehe Bild 4) sind d<br>übersicht

### <sup>1</sup>.2. Die neuen Befehle

<sup>I</sup><sup>n</sup> der OP-Code-Tabelle des 6301 (siehe Bild <sup>4</sup>) sind die Befehle <sup>i</sup><sup>n</sup> übersichtlicher Form nach ihrem

Hex-Code zusammengestellt. Neue Befehle wurden <sup>i</sup><sup>n</sup> <sup>d</sup>i<sup>e</sup> nicht vom 6800 besetzten Lücken aufgenommen.

Was kann.der 6301? Sehen <sup>w</sup>i<sup>r</sup> uns seine neuen Befehle doch einmal an, die ihn vom 6800 unterscheiden. Wer bereits den «Grossvater» (oder die «Grossmutter») <sup>6</sup>8<sup>00</sup> <sup>k</sup>ennt, dem wird die folgende kleine Aufstellung bis auf weiteres genügen, allen anderen sind die Gratis-Lektüre (1) oder das Buch (2) empfohlen.

Die folgenden sechs Befehle haben die gleiche Funktion wie ihre Aequivalente <sup>f</sup>ü<sup>r</sup> <sup>d</sup>i<sup>e</sup> Akkumulatoren A und B, <sup>m</sup>i<sup>t</sup> dem Unterschied allerdings, das sie mit dem Double Register D arbeiten.

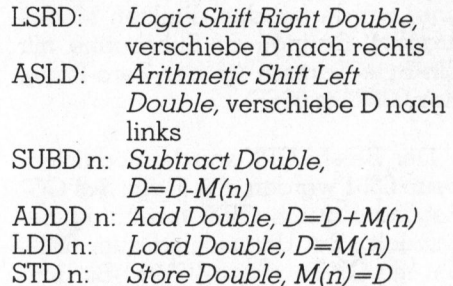

Weitere vier Befehle sind logische Operationen, die sich ohne Verwendung der Akkumulatoren auf den Speicher auswirken. Sie enthalten immer zwei Ein-Byte-Operanden, wobei das erste Byte Daten enthält und das zweite Byte eine Ein-Byte-Adresse.

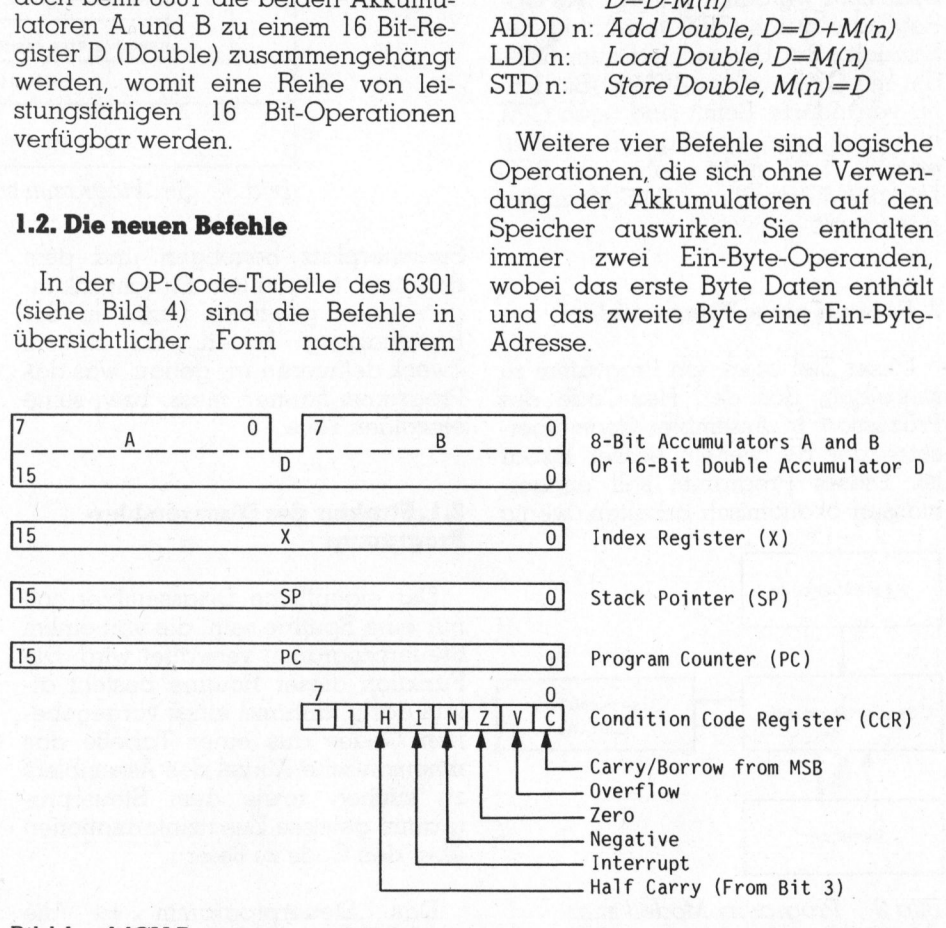

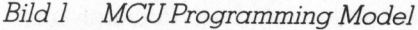

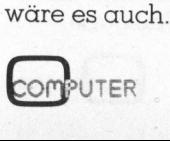

### moe /Li<sup>L</sup> <sup>I</sup><sup>D</sup> <sup>Ä</sup> PPC/HHC-Die PPC/ HHC -Di<sup>e</sup> <sup>P</sup>rogrammierbare<sup>n</sup> Die Programmier<br>Die Programmier<br>Die Ammerikanische School

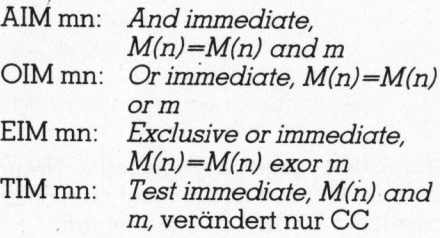

Die restlichen Befehle haben verschiedene Funktionen.

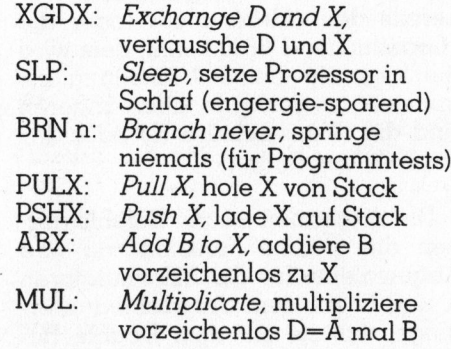

Der Befehl JSR n (Jump to Subrou<sup>t</sup>ine) wurde um den direkten Modus ergänzt: Springe zu Subroutine mit Ein-Byte-Adresse (i<sup>n</sup> der Zero-Page, Hex 0000 bis OOFF).

Der Befehl CPX wurde modifiziert. Beim 6301 werden alle Flags des CC-Registers durch CPX vernünftig behandelt - im Unterschied zum 6800, der mit CPX nur das Z(Zero)-Bit rich<sup>t</sup>i<sup>g</sup> veränderte. Somit sind nach CPX alle bedingten Sprünge (Branch <sup>i</sup>f) erlaubt, und nicht mehr nur BEQ (Branch <sup>i</sup><sup>f</sup> equal) und BNE (Branch <sup>i</sup><sup>f</sup> not equal).

### <sup>2</sup>. Entwurf eines Disassemblers

Unser <sup>Z</sup>ie<sup>l</sup> <sup>i</sup>s<sup>t</sup> <sup>e</sup>s, <sup>e</sup>i<sup>n</sup> Programm <sup>z</sup><sup>u</sup> schreiben, das den Hex-Code des Prozessors in Assembler-Code über<sup>s</sup>etzt, der bei weitem besser lesbar ist. Dieses Programm <sup>s</sup>oll einiger-

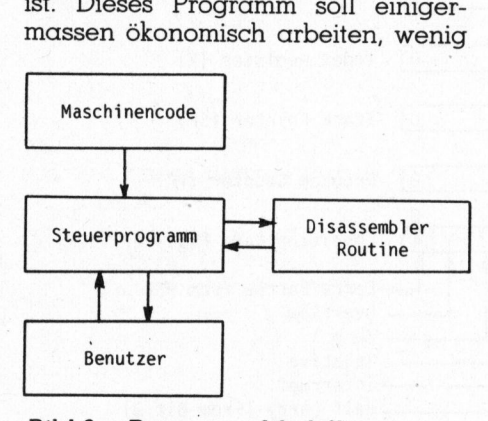

Bild2 Programm-Modell zum Disassembler

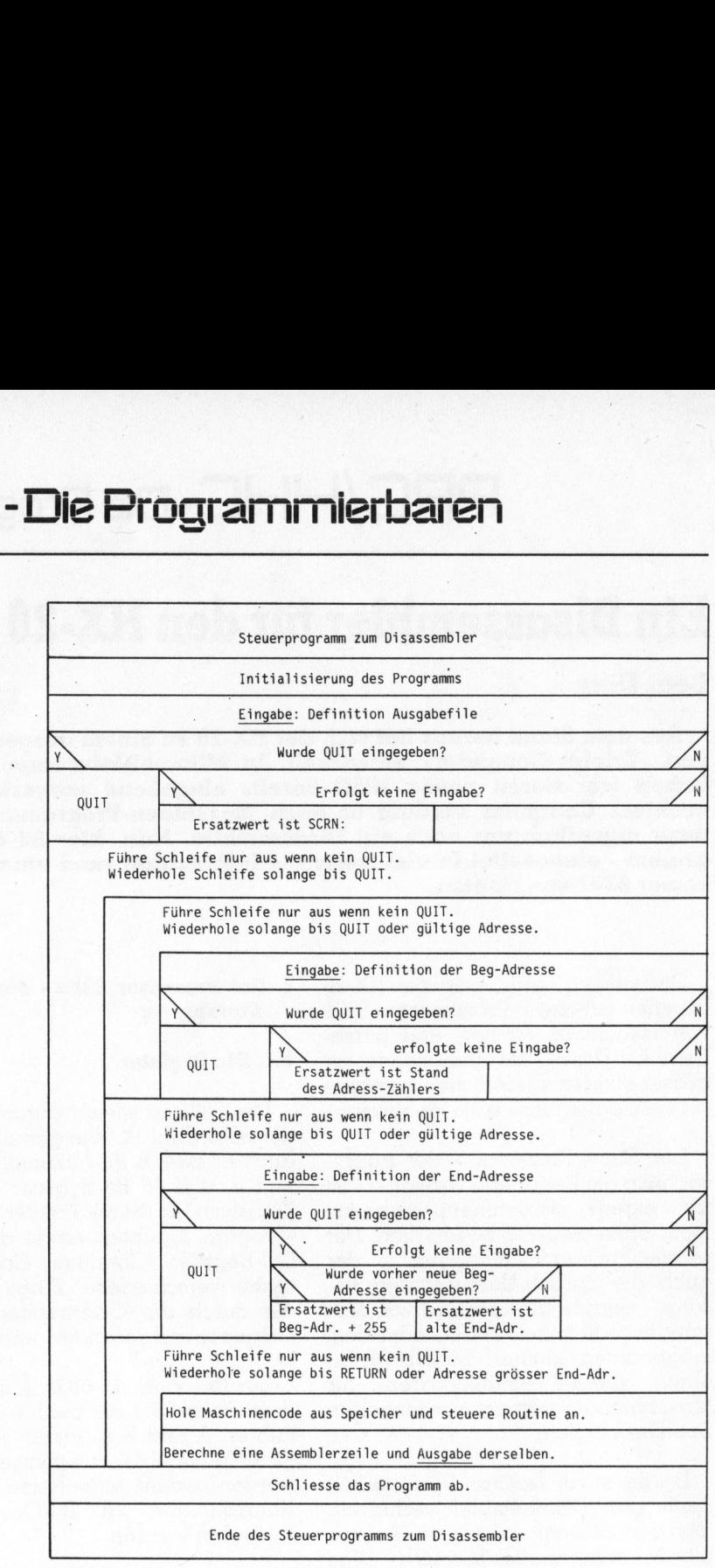

Bild 3 Struktogramm zum Steuerprogramm

Speicherplatz benötigen und dem Benutzer trotz allen Einschränkungen einen gewissen Luxus <sup>i</sup><sup>n</sup> der Handhabung <sup>b</sup>ieten. <sup>Z</sup><sup>u</sup> diesem Zweck definieren wir genau, was das Programm können muss, bzw. seine einzelnen Teile.

### 2.1. Struktur des Disassembler-Programms

Der eigentliche Disassembler <sup>s</sup>oll nur eine Routine sein, die von einem Steuerprogramm verwaltet <sup>w</sup>ird. Die Funktion dieser Routine besteht allein darin, anhand eines vorgegebenen Codes aus einer Tabelle das mnemonische Kürzel des Assemblers zu suchen sowie dem Steuerprogramm gewisse Zusatzinformationen über den Code <sup>z</sup><sup>u</sup> liefern.

Das Steuerprogramm <sup>i</sup>s<sup>t</sup> <sup>d</sup>i<sup>e</sup> Schnittstelle zwischen Rechner und

Benutzer (Bil<sup>d</sup> <sup>2</sup>). <sup>E</sup><sup>s</sup> muss <sup>m</sup>i<sup>t</sup> dem Benutzer kommunizieren können, empfängt von diesem Daten und übergibt ihm welche. Die empfangenen Daten werden aufbereitet und damit die Disassembler-Routine angesteuert.

Diese beiden Programmteile wollen wir <sup>j</sup>etz<sup>t</sup> eingehender diskutieren. Dabei gehen wir jedoch bewusst noch nicht auf eine spezifische Programmiersprache ein, sondern behandeln das Problem weiterhin theoretisch.

### <sup>2</sup>.2. Das Steuerprogramm

Dieser Programm-Teil (Bil<sup>d</sup> 3) <sup>g</sup>liedert sich wiederum <sup>i</sup><sup>n</sup> zwei Segmente <sup>a</sup>uf, <sup>d</sup>i<sup>e</sup> verschiedene Aufgaben übernehmen: Kommunikation bzw. Routinensteuerung und Ausgabe.

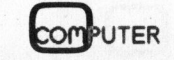

# PPC/HHC-Die Programmierbaren PPC/HHC-Die

### <sup>2</sup>.2.1. Kommunikation <sup>m</sup>i<sup>t</sup> dem Benutzer

Ein wichtiges Element eines jeden Programms sind seine Fähigkeiten, mit dem Benutzer «Mensch» zu kommunizieren, mehr oder weniger <sup>e</sup>i nen Dialog zu führen. Deshalb dient auch ein Grossteil des ganzen Disassembler-Programms allein der Kommunikation. Wir definieren <sup>s</sup>i<sup>e</sup> folgendermassen:

<sup>l</sup>) Die Kommunikation <sup>s</sup>oll sich nur über Tastatur und Display abspielen können. Wir sind also in der Ausgabe beschränkt, und wollen auch die Eingabe möglichst einfach gestalten.

<sup>2</sup>) Das Programm <sup>g</sup>ib<sup>t</sup> dem Benutzer immer an, zu was <sup>e</sup><sup>s</sup> eine Eingabe erwartet. Also immer: Das will ich!

<sup>3</sup>) Falls keine Eingabe nach einer Abfrage <sup>v</sup>orliegt, <sup>s</sup>oll das Programm einen sinnvollen Ersatzwert wählen können. <sup>I</sup>s<sup>t</sup> dies nicht möglich oder liegen falsche Eingaben <sup>v</sup>or, muss die Eingabe wiederholt werden. Damit <sup>n</sup>ich<sup>t</sup> gleich das Programm mittendrin abstürzt, prüfen wir soweit möglich und nötig die Eingaben. Es sollen aber auch sogenannte Defaultwerte oder Ersatzwerte vorhanden sein, die automatisch und mit dem Einverständnis des Benutzers benützt werden. <sup>D</sup>ies, damit man das Programm <sup>a</sup>u<sup>f</sup> seine persönlichen Bedürfnisse zuschneiden kann und sich nicht immer durch einen Wald von Fragen und Äntworten quälen muss. Damit <sup>i</sup>s<sup>t</sup> das Problem einer Antwort, die man vielleicht auch nicht weiss, dadurch gelöst, dass man nichts eingibt und weiterfährt.

Der Benutzer soll auch immer wissen, mit was für Daten das Steuerprogramm nun eigentlich arbeitet. Darum werden <sup>d</sup>i<sup>e</sup> selbständig vom Programm erarbeiteten Ersatzdaten ebenfalls an den Benutzer übermit<sup>t</sup>el<sup>t</sup> (beispielsweise indem man <sup>s</sup>i<sup>e</sup> <sup>i</sup><sup>n</sup> das nicht benutzte Eingabefeld schreiben lässt).

Der Benutzer hat nun also folgende Eingabemöglichkeiten:

- Definition des Gerätes, auf das der Assembler-Code ausgegeben <sup>w</sup>ird. Einfacher Ersatzwert ist der Bildschirm.

- Wahl der Startadresse. Ersatzwert ist der jeweilige Stand eines Ädresszählers.

- Wahl der End-Adresse. Der Ersatzwert <sup>s</sup>oll davon abhängen, ob eine neue Startadresse eingegeben wurde oder nicht. <sup>I</sup>s<sup>t</sup> dies der Fall, gibt es also auch eine neue Startadresse, wird der Ersatzwert gleich dem Startwert plus 259. <sup>I</sup>s<sup>t</sup> dies nicht der Fall, gibt es also keine neue Startadresse, d.h. wir wollen das Programm unverändert fortfahren las<sup>s</sup>en. Dann <sup>i</sup>s<sup>t</sup> der Ersatzwert <sup>f</sup>ü<sup>r</sup> <sup>d</sup>i<sup>e</sup> End-Adresse gleich der alten End-Adresse, wird also nicht verändert.

Diese Methode erlaubt <sup>e</sup>s, das Programm durch gezielten Tastendruck (wir wählen RETURN) zu unterbrechen und dann unverändert weiterfahren zu lassen. Ebenso <sup>i</sup>s<sup>t</sup> <sup>e</sup><sup>s</sup> aber auch möglich, neue Adressen einzugeben oder, mit entsprechender Eingabe und Meldung, das Programm ganz abzuschliessen.

finitive Programm-Äbbruch muss Wir merken noch etwas: Der dedann erfolgen, wenn eigentlich eine Adresse einzugeben <sup>i</sup>st. Und <sup>m</sup>i<sup>t</sup> BREAK wollen wir auch nicht abschliessen, denn wenn wir <sup>z</sup>.B. den Assembler-Code auf ein Kassetten-File schreiben lassen, wird diese Da<sup>t</sup>e<sup>i</sup> nicht geschlossen.

Wir suchen zur Eingabe des Abbruchs also ein Wort, das allgemein in der Computer-Sprache gebräuchlich <sup>i</sup>s<sup>t</sup> und auch bei Tippfehlern nicht versehentlich <sup>a</sup>l<sup>s</sup> Adress-Code identifiziert werden kann. Wir wählen QUIT.

### 2.2.1. Routinensteuerung und Assembler-Ausgabe

Das Steuerprogramm <sup>h</sup>ol<sup>t</sup> den Maschinencode <sup>z</sup>u<sup>r</sup> Adresse aus dem Speicher und übergibt diesen zweistelligen Hexwert aufbereitet an die Disassembler-Routine. Aufbereitet heisst in diesem <sup>F</sup>all, dass der zweistellige Hexwert <sup>i</sup><sup>n</sup> seine linke (L) und seine rechte (R) Stelle getrennt und separat <sup>a</sup>l<sup>s</sup> <sup>L</sup> und <sup>R</sup> übergeben wird. Damit nehmen wir der Disassembler-Routine bereits einige Arbeit ab, wie noch zu sehen sein wird.

Von der Disassembler-Routine empfängt das Steuerprogramm nun das mnemonische Kürzel des Assembler-Codes, dann den Modus des Befehls sowie die Anzahl der Bytes, aus denen der Befehl inklusive Operanden besteht.

<sup>J</sup><sup>e</sup> nach der Länge der Operanden werden noch entsprechend viele By<sup>t</sup>e<sup>s</sup> aus dem Speicher gelesen und der Adresszähler jeweils passend erhöht. Falls <sup>e</sup><sup>s</sup> sich zusätzlich um einen relativen Sprungbefehl (Branch <sup>i</sup>f) handelt, <sup>b</sup>iete<sup>t</sup> das Programm noch einen zusätzlichen Service: Es berechnet aus der relativen Sprungadresse die absolute Zieladresse zur leichteren Handhabung <sup>d</sup>e<sup>r</sup> relativen Sprünge beim Lesen eines Ässembler-Programms.

Die verschiedenen Daten werden nun samt der Ädresse zu einer Ässemblerzeile verquickt und auf das vom Benutzer definierte Ausgabefile geschrieben. Dabei wollen wir zur Bedingung machen, dass eine Zeile Assemblercode auch auf einer Zeile des LC-Displays Platz hat.

Dieser Prozess aus Holen, Steuern und Ausgeben wiederholt <sup>s</sup>ic<sup>h</sup> solange, bis entweder der Ädress-Zäh<sup>l</sup>e<sup>r</sup> den Endwert überschreitet oder <sup>b</sup>i<sup>s</sup> <sup>e</sup>i<sup>n</sup> Programm-Unterbruch durch Drücken <sup>d</sup>e<sup>r</sup> Taste RETURN <sup>v</sup>orliegt. Dann wird <sup>d</sup>i<sup>e</sup> Kontrolle wieder an den Kommunikationsteil zur erneuten Adress-Eingabe oder zum vollständigen Abbruch übergeben.

### <sup>2</sup>.3. Die Disassembler-Routine

Diese Routine empfängt vom Steuerprogramm ein Byte Maschinen-Code als zweistelligen Hexwert, getrennt <sup>i</sup><sup>n</sup> eine linke Stelle <sup>L</sup> und eine rechte Stelle <sup>R</sup>. Mit <sup>L</sup> und R sucht <sup>s</sup>i<sup>e</sup> nun aus einer Tabelle den zugehörigen mnemonischen Code. Die Routine <sup>s</sup>oll dabei nicht auch noch fähig <sup>s</sup>ein, einen ungültigen Code <sup>z</sup><sup>u</sup> erkennen. Sie soll einen solchen falschen Code allerdings auch unbeschadet überstehen, d.h. nicht abstürzen und einigermassen sinnvolle Ausgabedaten <sup>l</sup>iefern, allerdings ohne grossen Aufwand.

Grundsätzlich <sup>i</sup>s<sup>t</sup> die Tabelle, <sup>i</sup><sup>n</sup> der gesucht wird, die OP-Code-Tabelle (Bild <sup>4</sup>). Betrachten wir diese doch einmal gründlicher: Deutlich können wir eine klare Struktur erkennen, die wir benützen und vereinfachen können. Unsere eigene Tabelle wird also kleiner sein können, da <sup>d</sup>i<sup>e</sup> OP-Code-Tabelle <sup>m</sup>i<sup>t</sup> einer gewissen Logik blockartig aufgebaut <sup>i</sup>st.

Demnach müssen <sup>w</sup>i<sup>r</sup> nur eine eigene Tabelle definieren und versu-

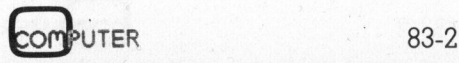

### PPC/HHC-Die Programmierbaren

chen, eine Programmstruktur <sup>z</sup><sup>u</sup> erarbeiten, welche diese Tabelle durchläuft und absucht (Bild 5). Da<sup>b</sup>e<sup>i</sup> sollen auch gleich Modus und Befehlslänge bestimmt werden, ohne dass dies ebenfalls <sup>i</sup><sup>n</sup> der Tabelle steht.

Es wird zweckmässig <sup>s</sup>ein, wenn wir <sup>d</sup>i<sup>e</sup> OP-Code-Tabelle in gleichartige Segmente zerlegen, <sup>d</sup>i<sup>e</sup> eine mehr oder weniger homogene Struktur aufweisen. Wir wählen: <sup>|</sup>

- <sup>l</sup>. Viertel, Hex <sup>00</sup> bis 3F
- <sup>2</sup>. Viertel, Hex 40 bis 7F
- <sup>2</sup>. Hälfte, Hex <sup>8</sup><sup>0</sup> bis FF

Das <sup>1</sup>. Viertel (Hex 00 bis 3F)

Für diesen <sup>T</sup>ei<sup>l</sup> benutzen wir eine Tabelle, die aus vier Zeilen <sup>0</sup> bis <sup>3</sup> und <sup>1</sup><sup>6</sup> Spalten <sup>0</sup> bis <sup>1</sup><sup>5</sup> besteht. Mit <sup>L</sup> und R wird nun das jeweilige Tabellen-Element ausgelesen und die Befehlslänge auf eins gesetzt. Falls es sich jedoch um einen Sprungbefehl handelt (L=2), wird der Befehl zwei Byte lang. Damit ist die Routine bereits durchlaufen.

### Das <sup>2</sup>. Viertel (Hex 40 bis 7F)

Für diesen <sup>T</sup>ei<sup>l</sup> verwenden <sup>w</sup>i<sup>r</sup> eine Tabelle mit nur einer Zeile, Nr. <sup>4</sup>, und wiederum <sup>1</sup><sup>6</sup> Spalten <sup>0</sup> <sup>b</sup>i<sup>s</sup> <sup>1</sup>5. <sup>M</sup>i<sup>t</sup> <sup>R</sup> wählen wir das Tabellen-Element. Falls <sup>L</sup> gleich vier oder fünf ist, handelt es sich um einen Ein-Byte-Be<sup>f</sup>ehl. Wir hängen nur noch <sup>e</sup>i<sup>n</sup> <sup>A</sup> bzw. ein <sup>B</sup>a<sup>n</sup> den Mnemonic. <sup>I</sup>s<sup>t</sup> <sup>L</sup> jedoch gleich sieben, haben wir einen Drei-Byte-Befehl im erweiterten Modus.

Wenn <sup>L</sup> gleich sechs <sup>i</sup>st, haben <sup>w</sup>i<sup>r</sup> einen Zwei-Byte-Befehl mit indizier<sup>t</sup>e<sup>r</sup> Adressierung. Ist es zusätzlich <sup>e</sup>iner der neuen Immediate-Befehle des 6301, wird die Befehlslänge drei Bytes. Damit <sup>i</sup>s<sup>t</sup> die Routine beendet.

### Die <sup>2</sup>. Hälfte (Hex 80 bis FF)

Der Vorgang <sup>f</sup>ü<sup>r</sup> diesen <sup>T</sup>ei<sup>l</sup> <sup>i</sup>s<sup>t</sup> <sup>e</sup>i<sup>n</sup> wenig komplexer, da hier mehr Ausnahmen <sup>z</sup><sup>u</sup> berücksichtigen <sup>s</sup>ind. Wir wählen wieder eine Tabelle <sup>m</sup>i<sup>t</sup> einer <sup>Z</sup>eile, <sup>N</sup>r. <sup>5</sup>, und wiederum <sup>1</sup><sup>6</sup> Spalten 0 <sup>b</sup>i<sup>s</sup> <sup>1</sup>5. <sup>M</sup>i<sup>t</sup> <sup>R</sup> lesen <sup>w</sup>i<sup>r</sup> den Mnemonic aus der Tabelle.

Nun ermitteln <sup>w</sup>ir, um was <sup>f</sup>ü<sup>r</sup> einen Modus es <sup>s</sup>ic<sup>h</sup> handelt. Zu diesem Zweck klappen wir kurz das <sup>4</sup>. Viertel <sup>i</sup><sup>n</sup> das <sup>3</sup>. Viertel und lesen den Modus einfach <sup>m</sup>i<sup>t</sup> <sup>L</sup> <sup>a</sup>b, setzen

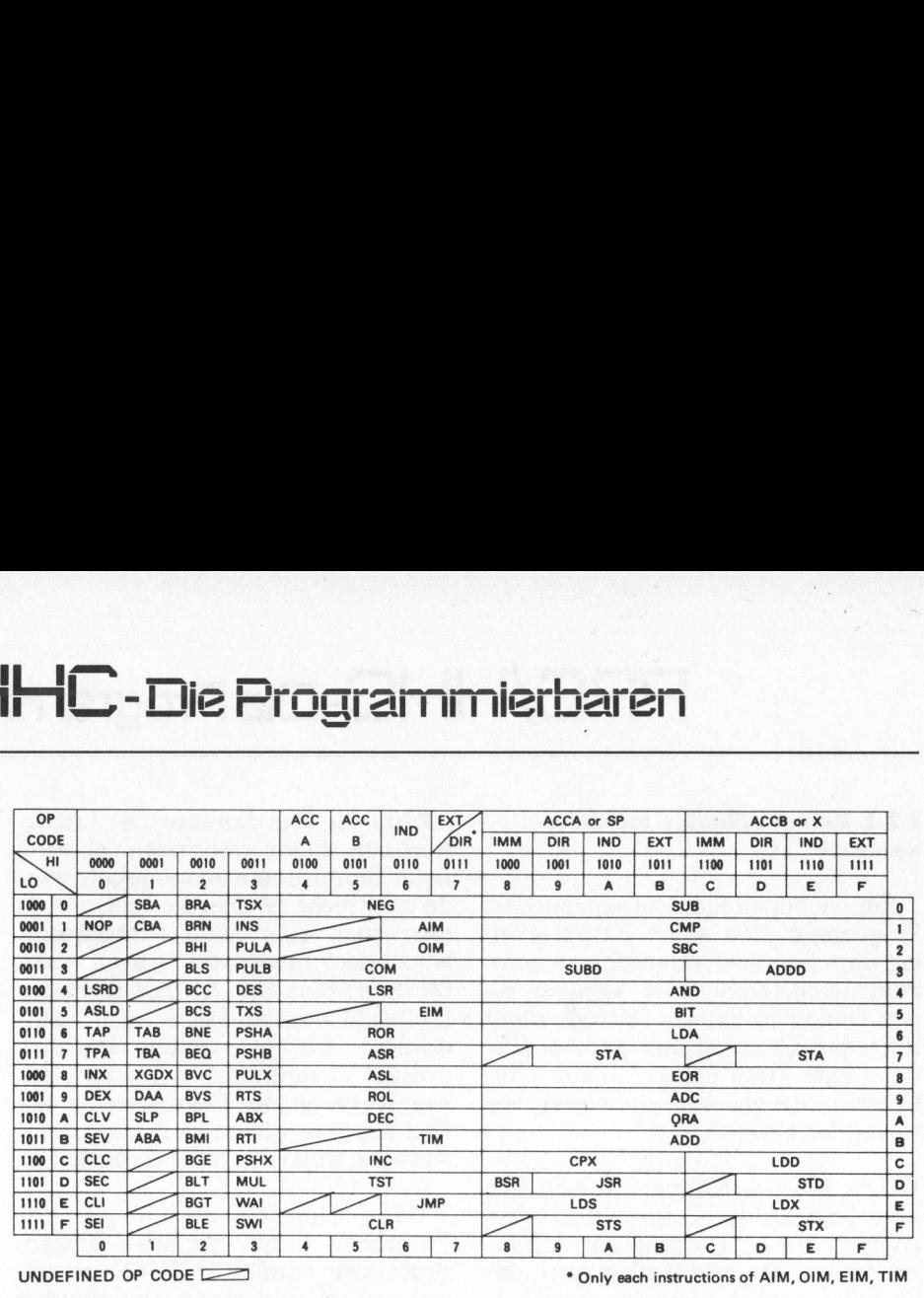

Bild4 OP-Code Tabelle

Befehlslängen <sup>e</sup>tc. Dann unterteilen wir die <sup>2</sup>. Hälfte <sup>i</sup><sup>n</sup> einen Block, der nur Befehle <sup>m</sup>i<sup>t</sup> den Akkumulatoren A und <sup>B</sup> enthält und <sup>i</sup><sup>n</sup> einen Block <sup>m</sup>i<sup>t</sup> dem ganzen Rest.

<sup>I</sup>s<sup>t</sup> <sup>e</sup><sup>s</sup> ein Akkumulator-Befehl, <sup>g</sup>il<sup>t</sup> <sup>e</sup><sup>s</sup> nur noch A bzw. B an den Mnemonic <sup>z</sup><sup>u</sup> hängen, und die Routine <sup>i</sup>s<sup>t</sup> bereits durchlaufen. Haben <sup>w</sup>i<sup>r</sup> nicht <sup>s</sup><sup>o</sup> <sup>v</sup>ie<sup>l</sup> Glück und <sup>e</sup><sup>s</sup> ist kein Akkumulator-Befehl, dann testen <sup>w</sup>ir, ob <sup>R</sup> grösser <sup>1</sup><sup>3</sup> <sup>i</sup>st, denn dann haben wir einen Load- oder Store-Befehl <sup>f</sup>ü<sup>r</sup> die Register <sup>S</sup> oder <sup>X</sup>. Wir müssen nur noch den entsprechenden Buchstaben an den Mnemonic anhängen. <sup>J</sup>etz<sup>t</sup> sind wir aber noch nicht fertig, beim Schluss der <sup>2</sup>. Hälfte geht <sup>e</sup><sup>s</sup> weiter.

Ist <sup>R</sup> nicht grösser <sup>a</sup>l<sup>s</sup> 13, dann <sup>t</sup>esten <sup>w</sup>ir, ob <sup>R</sup> gleich <sup>3</sup> <sup>i</sup>st, denn dann haben wir einen SUB- oder ADD-Be<sup>f</sup>eh<sup>l</sup> <sup>m</sup>i<sup>t</sup> dem Double-Register <sup>D</sup>, und beim Schluss der <sup>2</sup>. Hälfte geht <sup>e</sup><sup>s</sup> weiter.

<sup>I</sup>s<sup>t</sup> R nicht gleich drei, testen wir, ob <sup>L</sup> im <sup>4</sup>. Viertel <sup>l</sup>iegt, denn dann haben wir einen Store- oder Load-Befehl <sup>f</sup>ü<sup>r</sup> das Double-Register <sup>D</sup>. Weiter geht <sup>e</sup><sup>s</sup> <sup>m</sup>i<sup>t</sup> dem Schluss der <sup>2</sup>. Hälfte.

Schluss der <sup>2</sup>. Hälfte: Hier testen wir, ob es sich um einen Immediate-Befehl handelt. <sup>I</sup>s<sup>t</sup> dies der Fall, dann testen <sup>w</sup>ir, ob <sup>R</sup> gleich <sup>1</sup><sup>3</sup> <sup>i</sup>st, denn dann haben wir einen BSR (Branch <sup>t</sup><sup>o</sup> Subroutine)-Befehl, einen Subroutinen-Aufruf mit relativer Sprung-Adresse. <sup>I</sup>s<sup>t</sup> <sup>R</sup> nicht gleich <sup>1</sup>3, dann ist <sup>e</sup><sup>s</sup> ein tatsächlicher Immediate-Befehl, und wir setzen die Befehlslänge auf drei Bytes. Denn hier handelt <sup>e</sup><sup>s</sup> sich nur noch um Befehle mit <sup>1</sup><sup>6</sup> Bit-Registern, die immer einen Zwei-Byte-Operanden im Immediate-Modus haben. Zwar <sup>g</sup>ib<sup>t</sup> <sup>e</sup><sup>s</sup> keinen Store-Immediate-Befehl, doch falsche Codes wollen wir <sup>j</sup><sup>a</sup> nicht extra herausstreichen. Damit <sup>i</sup>s<sup>t</sup> auch die Routine beendet.

### <sup>3</sup>. Das Disassembler-Programm <sup>i</sup><sup>n</sup> BASIC

Anhand der vorhergehenden Ausführungen <sup>s</sup>ollt<sup>e</sup> das Programm mehr oder weniger verständlich sein. Als Interpretationshilfe wird nun noch kurz erläutert, was sich in den einzelnen Zeilen abspielt (Listing).

### 3.1. Kurz-Erläuterung des BASIC-Programms

Steuerprogramm Zeilen <sup>1</sup><sup>0</sup> <sup>b</sup>i<sup>s</sup> <sup>7</sup>0, <sup>m</sup>i<sup>t</sup> Kommunikationsteil <sup>i</sup><sup>n</sup> Zeilen <sup>1</sup><sup>0</sup> bis 40 und 70 sowie Routinensteuerung und Ausgabe <sup>i</sup><sup>n</sup> Zeilen <sup>5</sup><sup>0</sup> und 60

- <sup>1</sup>0: Initialisierung
- <sup>2</sup>0: Definition Ausgabefile
- <sup>3</sup>0: Definition Beg-Adresse
- <sup>4</sup>0: Definition End-Adresse
- 50: Ansteuern der Routine und Erstellen der Assemblerzeile
- <sup>6</sup>0: Ausgabe der Assembler-Zeile und Abfrage auf Abbruch <sup>|</sup>
- <sup>7</sup>0: Dateneingabe und bedingter definitiver Programm-Abbruch

Disassembler-Routine Zeilen 100 <sup>b</sup>i<sup>s</sup> 160

100: Beginn der <sup>2</sup>. Halfte der OP-Code-Tabelle

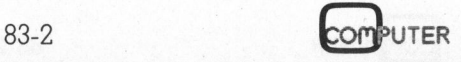

PPC/HHC-Die Programmierbaren PPC/HHC-Die

- 110: Behandeln der Akkumulator-Befehle und Return
- <sup>1</sup>20: Behandeln der <sup>1</sup><sup>6</sup> Bit-Befehle
- <sup>1</sup>30: Test ob BSR oder immediate
- 16 Bit
- 140: Return
- 150: Behandeln des 1. und 2. Viertels der OP-Code-Tabelle
- 160: Return

### Daten Zeilen 200 <sup>b</sup>i<sup>s</sup> 250

200..250: Data-Statements fiir die Tabellenzeilen <sup>N</sup>r. <sup>0</sup> <sup>b</sup>i<sup>s</sup> <sup>5</sup>. Achtung: Jede Data-Zeile enthält genau <sup>1</sup><sup>5</sup> Kommatal

Das Programm benötigt etwa 1800. Bytes. Es <sup>i</sup>s<sup>t</sup> natürlich klar, dass es nicht <sup>i</sup><sup>n</sup> der dargestellten - zwar übersichtlicheren, aber auch speicherintensiveren - strukturierten Form eingetippt werden <sup>s</sup>oll. Jede Programmzeile wird aneinanderhängend auf eine <sup>L</sup>ini<sup>e</sup> geschrieben. Am besten definiert man den virtuellen Bildschirm auf eine Breite von 255 Zeichen und 24 Zeilen mit dem Befehl WIDTH <sup>2</sup>55,2<sup>4</sup> und <sup>t</sup>ipp<sup>t</sup> dann das Programm bequem <sup>e</sup>in.

### <sup>3</sup>.2. Bedienung des Programms

Um <sup>d</sup>i<sup>e</sup> Bedienung des Programms zu erlernen, die im übrigen sehr einfach <sup>i</sup>st, wollen wir einige Beispiele durcharbeiten. Anzumerken wäre <sup>h</sup>ie<sup>r</sup> noch, dass das Programm <sup>b</sup>e<sup>i</sup> jedem Programmstart <sup>m</sup>i<sup>t</sup> RUN den virtuellen Bildschirm auf 255 Zeilen <sup>m</sup>i<sup>t</sup> <sup>j</sup><sup>e</sup> <sup>2</sup><sup>0</sup> Zeichen <sup>s</sup>etzt. Das <sup>i</sup>s<sup>t</sup> dann sehr brauchbar, wenn der Assemblercode auf dem Bildschirm geschrieben wird. Nach dem Programm-Äbbruch kann man dann komfortabel über bis zu 250 Assemblerzeilen hinauf- und hinunterrollen und den Code <sup>i</sup><sup>n</sup> Ruhe betrachten. Doch nun zu den Beispielen. (Nach jeder Eingabe - kursiv gedruckt - <sup>i</sup>s<sup>t</sup> <sup>d</sup>i<sup>e</sup> RETURN-Taste <sup>z</sup><sup>u</sup> betätigen!)

Beispiel a) Wir wollen den Maschinencode von Hex E000 <sup>b</sup>i<sup>s</sup> Hex E080 auf den Bildschirm schreiben lassen.

Wir tippen: RUN Das Programm meldet <sup>s</sup>ic<sup>h</sup> <sup>m</sup>it: DISASSEMBLER <sup>V</sup>-4.<sup>0</sup> Ausgabefile:

SCRN: (oder auch nichts, da SCRN: Ersatzwert <sup>i</sup>st) Beg-Adresse:

E000 End-Adresse:

E080 F000:0F SEI F001:8E LDS #04AF

E080:8D BSR 21=A3 Beg-Adresse:

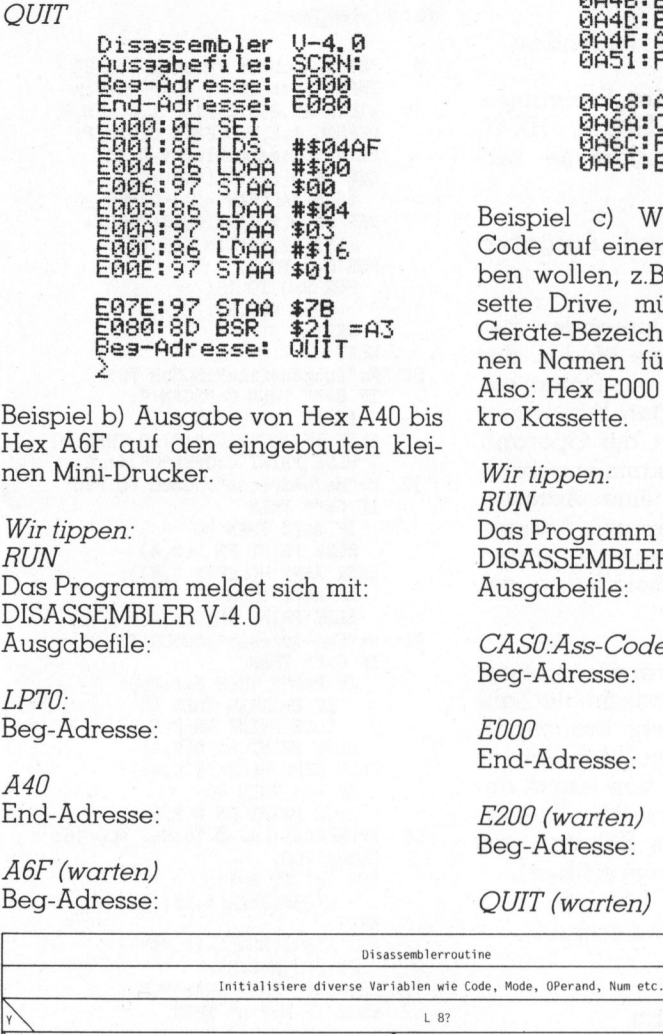

Beispiel <sup>b</sup>) Ausgabe von Hex A40 <sup>b</sup>i<sup>s</sup> Hex A6F auf den eingebauten kleinen Mini-Drucker.

Wir tippen: RUN Das Programm meldet <sup>s</sup>ic<sup>h</sup> <sup>m</sup>it: DISASSEMBLER <sup>V</sup>-4.<sup>0</sup> Ausgabefile:

LPTO: Beg-Ädresse:

 $A40$ End-Adresse:

A6F (warten) Beg-Adresse: **OUIT** 

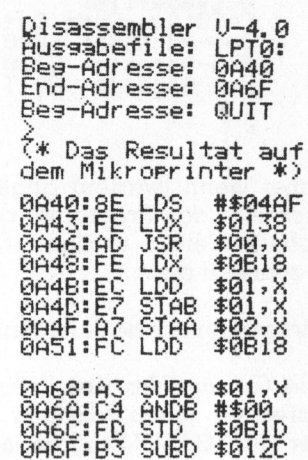

Beispiel c) Wenn <sup>w</sup>i<sup>r</sup> Assembler-Code auf einen Massenspeicher geben wollen, z.B. auf den Micro Cassette Drive, müssen wir neben der Geräte-Bezeichnung auch noch einen Namen <sup>f</sup>ü<sup>r</sup> das <sup>F</sup>il<sup>e</sup> angeben. Also: Hex E000 bis Hex E200 auf Mikro Kassette.

Wir tippen: RUN Das Programm meldet <sup>s</sup>ic<sup>h</sup> <sup>m</sup>it: DISASSEMBLER <sup>V</sup>-4.<sup>0</sup> Ausgabefile:

CASO:Ass-Code.Dat (warten) Beg-Adresse:

E000 End-Adresse:

E200 (warten) Beg-Adresse:

QUIT (warten)

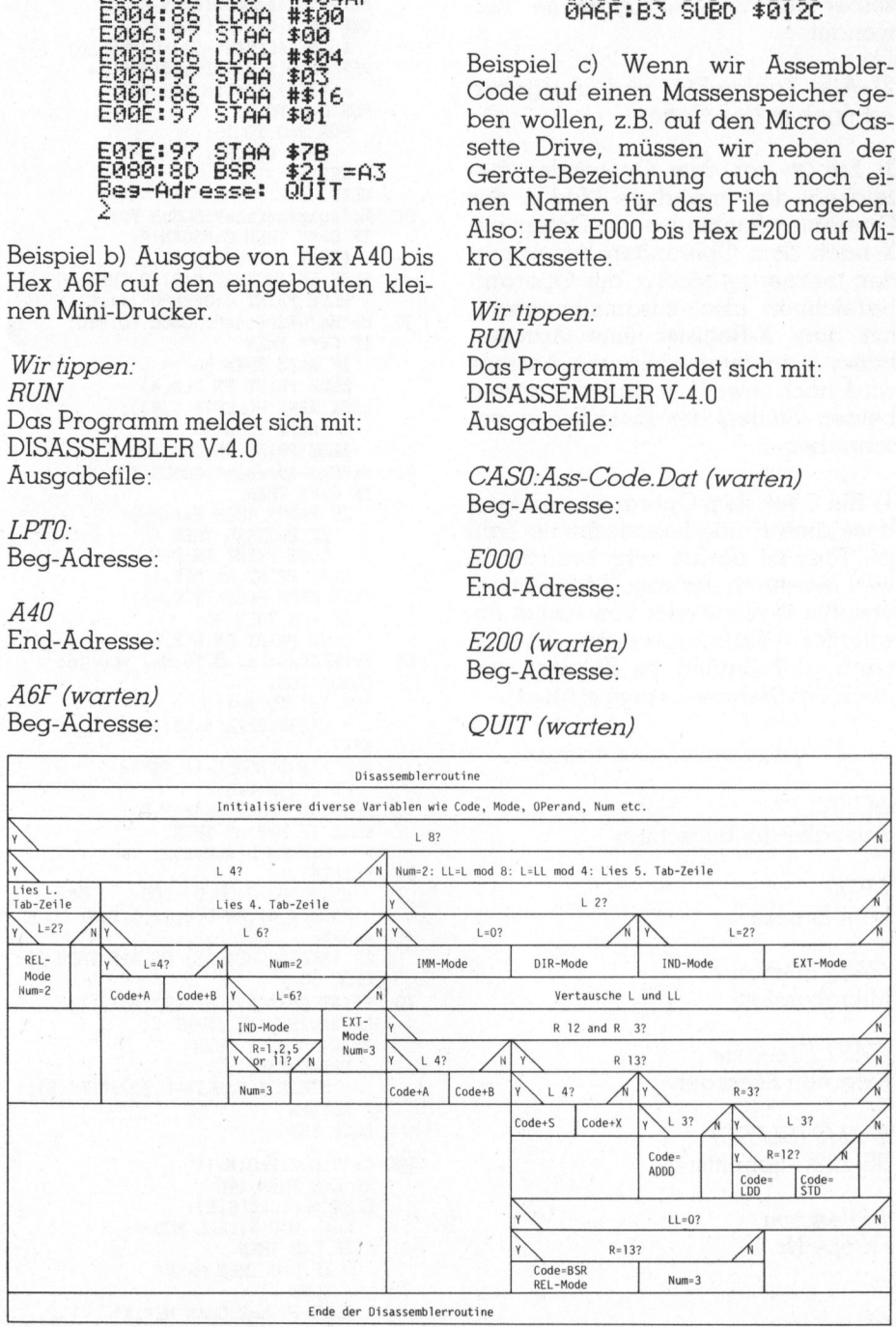

Bild5 Die Disassemblerroutine

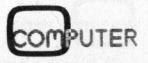

 $83 - 2$ 

# PPC/HHC-Die Programmierbaren

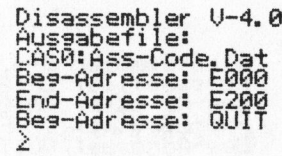

Immer wenn (warten) angegeben <sup>i</sup>st, schreibt das Programm <sup>a</sup>u<sup>f</sup> das Peripherie-Gerät, eröffnet Dateien oder schliesst diese.

Wir merken uns noch folgendes:

<sup>l</sup>) Die Geräte-Files des Programms entsprechen jenen, die der HX-20 selber für BASIC-Programme <sup>v</sup>erwendet.

<sup>2</sup>) Alle Zahlen-Ein- und -Ausgaben erfolgen <sup>i</sup><sup>n</sup> Hex-Code.

3) Ein # <sup>v</sup>o<sup>r</sup> dem Operanden <sup>b</sup>ezeichnet den Immediate Modus, der Operand besteht also aus Daten; <sup>e</sup>i<sup>n</sup> <sup>X</sup> nach dem Operanden bezeichnet den indizierten Modus, der Operand bezeichnet also zusammengezählt <sup>m</sup>i<sup>t</sup> dem X-Register eine Adresse; hinter eine relative Sprung-Ädresse wird noch jeweils = und die letzten beiden Stellen der Zieladresse geschrieben.

<sup>4</sup>) Ein \$ <sup>v</sup>o<sup>r</sup> dem Operanden <sup>g</sup>ib<sup>t</sup> <sup>a</sup>n, dass dieser eine hexadezimale Zahl <sup>i</sup>st. Dies <sup>i</sup>s<sup>t</sup> darum sehr brauchbar, weil hierdurch der vom Disassembler erstellte Code wieder von einem Assembler zurückübersetzt werden kann, der Zahlen im Zehner- und auch Sechzehner-System schluckt.

<sup>9</sup>) Als Ausgabefiles sind erlaubt:

SCRN: Ausgabe <sup>a</sup>u<sup>f</sup> Bildschirm

LPTO: Mini-Drucker

CASO.Filename Mikrokassette

CASI:Filename Externen Recorder

COM0:(BLPSC) RS-232C-Schnittstelle

1:Filename Floppy <sup>N</sup>r. <sup>1</sup>

4:Filename Floppy <sup>N</sup>r. <sup>4</sup>

### Schlussbemerkung

Um die Verarbeitungs-Geschwindigkeit dieses BASIC-Programms deutlich <sup>z</sup><sup>u</sup> erhöhen, können wir mindestens einen <sup>T</sup>ei<sup>l</sup> davon in Maschinensprache programmieren. Besonders die eigentliche Routinensteuerung sowie die Disassembler-Routine, die beide <sup>i</sup><sup>n</sup> einer Schlaufe durchlaufen werden, sind hierfür bestens geeignet.

```
0 'Disassembler Version-4.0/83 
 INFO: Beat Dörr, 8038 Zürich 
10 WIDTH 20,255:DEFINT I,J,L,N,R: 
      DEFSNG A,E,H:DEFSTR C,D,M,P: 
PRINT"Disassembler V-4.0": 
      DEF FN H(C)=VAL("&H"+C)-<br>(SGN(VAL("&H"+C))<0)*65536:
     DEF FN D(A,I)=RIGHT$("000"+ 
        HEX$(A),I):DIM C(5,15): 
      FOR L=0 TO 5: 
FOR R=0 TO 15: 
          READ C(L,R):
        NEXT: 
     NEXT
 20 M="Ausgabefile":GOSUB 70: 
      IF C="" THEN C="SCRN:":
      PRINT C:OPEN"0", #1,C 
ELSE IF INSTR(C,":")=0 THEN 20 
        ELSE PRINT C:OPEN"O", #1, C
 30 M="Beg-Adresse":GOSUB 70:P=C: 
      IF C="" THEN 
        IF A<78 THEN 30 
        ELSE PRINT FN D(A,4) 
     ELSE A=FN H(LEFT$(C,4)): 
        IF A<78 THEN 30 
        ELSE PRINT FN D(A,4) 
 40 M="End-Adresse":GOSUB 70: 
      IF C="" THEN 
IF P<>"" THEN E=A+255: 
           IF E>65535 THEN 40 
           ELSE PRINT FN D(E,4) 
        ELSE PRINT FN D(E,4) 
     ELSE E=FN H(LEFT$(C,4)): 
        IF E<A THEN 40
        ELSE PRINT FN D(E,4) 
     J=PEEK(A):L=J \bullet 16:R=J MOD 16:
     GOSUB 100: 
     FOR I=1 TO N-1:
       H=H*256+PEEK(A+I):
     NEXT: 
     P=STRING$(SGN(N-1), "$")+FN D(H, N+N-2):
      IF M="#" THEN SWAP M,P 
     ELSE IF M=" =" THEN
          M= M+FN D(A+H+N,2)
60 PRINT#1, 
        USING"Ö 6:00 6 60 Ou. 
        USING<sup>"</sup>0 0:00 0 00 0";<br>FN D(A,4),FN D(J,2),C,P+M:
     A = A + N:
     IF INKEY$=CHR$(13) OR A>E THEN 30 
     ELSE 50 
70 PRINT CHR$(1);CHR$(5);M;": "5: 
L=CSRLIN:LINE INPUT C: 
      IF C<>"QUIT" THEN 
        PRINT TAB(13);<br>STRING$(CSRLIN-L,30):CHR$(5)::
        RETURN 
     ELSE END 
100 C="":M=C:H=0:N=1: 
     IF L<8 THEN 150 
     ELSE N=2:C=C(5,R):
       LL=L MOD 8:L=LL MOD 4: 
       IF L<2 THEN 
          IF L=0 THEN M="#" 
          ELSE 
       ELSE IF L=2 THEN M=", X"
          ELSE N=3 
110 SWAP L, LL:
```
IF R<12 AND R<>3 THEN IF L<4 THEN C=C+"A": RETURN ELSE C=C+"B"; RETURN 120 IF R>13 THEN IF L<4 THEN C=C+"S" ELSE  $C=C+''X''$ ELSE IF R=3 THEN IF L>3 THEN C="ADDD" **ELSE** ELSE IF L>3 THEN IF R=12 THEN C="LDD" ELSE C="STD" 130 IF LL=0 THEN IF  $R=13$  THEN  $C=$ "BSR": $M=$ " =" ELSE N=3 140 RETURN 150 IF L<4 THEN  $C=C(L,R)$ : IF L=2 THEN  $C = "B" + C : N = 2 : M = " = "$ ELSE  $ELSE C=C(4,R):$ IF L<6 THEN IF L=4 THEN C=C+"A" ELSE C=C+"B"  $ELSE$   $N=2$ : IF L=6 THEN M=",X": IF R=? OR R=2 OR R=5 OR R=11 THEN N=3 ELSE ELSE N=3 160 RETURN 200 DATA,NOP,,,LSRD,ASLD,TAP,TPA,<br>
INX,DEX,CLV,SEV,CLC,SEC,CLI,SEI<br>
210 DATA SBA,CBA,,,,,TAB,TBA,<br>
XGDX,DAA,SLP,ABA,SLP,AB,,,,<br>
XGDX,DAA,RI,LS,CC,CS,NE,EQ,<br>
220 DATA RA,RN,HI,LS,CC,CS,NE,EQ,<br>
VC,VS,PL,MI,GE,LT,GT,LE VC, VS, PL, ML, GE, LT, GT, LE, T, ST, PSHA, PSHB, PULX, RTS, ABX, NET, PSHK, MUL, WAT, SWI<br>240 DATA NEG, AIN, PULA, RTT, PSHX, MUL, WAT, SWI<br>240 DATA NEG, AIN, OIM, CON, LSR, EIN, ROR, ASR,<br>ASL, ROL, DEC, TIM, INC, TST, J

Der Kommunikationsteil <sup>i</sup><sup>n</sup> BASIC

übergibt dann dem Maschinenprogramm eine Start- und eine End-Adresse. Das Maschinenprogramm schreibt nun den Assembler-Code nur an eine bestimmte Speicherstelle z.B. direkt in einen vom Kommunikationsprogramm definierten BASIC-String-Array -, von wo ihn dann der Kommunikationsteil nach Beendigung der Disassemblierung aus diesem Array <sup>l</sup>ies<sup>t</sup> und auf das spezielle Ausgabefile <sup>g</sup>ibt. Ein Unterbruch mit RETURN, Abbruch <sup>m</sup>i<sup>t</sup> QUIT und Eingabe neuer Adresse kann auch hier erfolgen. O dresse. Das Mc<br>chreibt nun der<br>z.B. direkt in ein<br>z.B. direkt in ein<br>tiionsprogramm<br>tring-Array -, vor<br>ommunikationste<br>ung der Disasser<br>m Array liest un<br>usgabefile gibt. I<br>ETURN, Abbruc<br>ingabe neuer A<br>dier erfolgen.

### Literatur

- <sup>1</sup> Datenblatt-Broschtire zum Hitachi HD 6301 (englisch), gratis zu beziehen <sup>b</sup>ei: Fenner Sissach, Tel. 061 - 98 22 02
- 2 Herbert Tholl: «Mikroprozessortechnik», Verlag <sup>B</sup>. G. Teubner, Stuttgart, 1982, ca. Fr. 30.- (Gute Beschreibung des 6800).

Gonpurer

### ADJUNKT: eine Textverarbeitungs-Schreibhilfe

 $\sim$ 

### Alfred Lang

ADJUNKT <sup>i</sup>s<sup>t</sup> <sup>e</sup>i<sup>n</sup> Spellbinder-Macro, <sup>d</sup>e<sup>r</sup> <sup>b</sup>e<sup>i</sup> <sup>d</sup>e<sup>r</sup> Textverarbeitung wie ein persönlicher Adjunkt eine Reihe von guten Diensten leistet. Er setzt <sup>a</sup>u<sup>f</sup> Tastendruck wiederkehrende Wendungen wie Absenderadressen, Briefformeln oder auch längere Passagen an der Zeiger<sup>s</sup>tell<sup>e</sup> <sup>i</sup><sup>n</sup> einen Text. Zudem kann <sup>e</sup><sup>r</sup> <sup>d</sup>i<sup>e</sup> Wörter <sup>i</sup><sup>n</sup> einem Text zählen oder eine Uebersicht aller Zeilen mit <sup>e</sup>ine<sup>r</sup> bestimmten Wendung zusammenstellen. ADJUNKT <sup>l</sup>äss<sup>t</sup> <sup>s</sup>ic<sup>h</sup> <sup>l</sup>eich<sup>t</sup> den eigenen Bedürfnissen anpassen.

In vielen Texten kommen bestimm<sup>t</sup><sup>e</sup> Wendungen wiederholt <sup>v</sup>or. <sup>E</sup>ine<sup>r</sup> der Vorteile der Textverarbeitung mit dem Computer ist <sup>e</sup>s, dem schreibenden Menschen das monotone Wiederholen abzunehmen. Dabei mag <sup>e</sup><sup>s</sup> <sup>s</sup>ic<sup>h</sup> um lange Fachausdrücke oder Zahlenreihen handeln, bei denen leicht Tippfehler entstehen, oder auch einfach um stehende Formeln wie zum Beispiel <sup>i</sup><sup>n</sup> Briefen: «Sehr geehrter Herr...» oder «Mit vorzüglicher Hochachtung».

GE I

l)

GEWUS

Der hier vorgestellte Spellbinder-Macro (vgl. dazu auch die Beiträge <sup>i</sup><sup>n</sup> Mikro+Kleincomputer 82-5/82-6) macht <sup>e</sup><sup>s</sup> leicht, eine grössere Anzahl von beliebig langen Textstellen mit jeweils einem einzigen Tastendruck abzurufen. Sie werden an der aktuellen Zeigerposition in den Text eingefügt.

### Textelemente aus dem Baukasten

ADJUNKT <sup>i</sup>s<sup>t</sup> <sup>e</sup>in<sup>e</sup> rudimentäre Form der bekannten Programme <sup>f</sup>ü<sup>r</sup> Bausteintexte (auch Robot-Texte genannt). Ueblicherweise holen Bausteintext-Programme numerierte Textelemente aus Diskfiles und setzen <sup>s</sup>i<sup>e</sup> zu einem neuen Text zusam men, der entweder direkt gedruckt oder <sup>i</sup><sup>n</sup> ein neues <sup>F</sup>il<sup>e</sup> geschrieben wird. Im Gegensatz dazu ist AD-JUNKT - Programm und Baustein-Kollektion zugleich - während des Schreibens im Arbeitsspeicher, d.h. <sup>i</sup><sup>m</sup> Macrospeicher. Man wird daher seinen Umfang möglichst klein halten und nur solche Textpassagen aufnehmen, welche regelmässig und wiederholt gebraucht werden.

Das <sup>h</sup>ie<sup>r</sup> vorgestellte Programm (vgl. Listing) <sup>i</sup>s<sup>t</sup> als Modell gedacht. Ich brauche es vor allem für die Korrespondenz und beim Schreiben von Texten <sup>a</sup>lle<sup>r</sup> <sup>A</sup>rt. ADJUNKT enthält Absenderadressen, Datumzeile, Anfangs- und Schlussformeln <sup>f</sup>i<sup>r</sup> Briefe, häufig benötigte Konto-Nummern und als weiteres Beispiel das Skelett eines Briefes, den ich mit speziellen Ergänzungen häufig schreiben muss. Für andere Zwecke habe <sup>i</sup>c<sup>h</sup> mir spezielle Versionen von ADJUNKT angefertigt. Beispielsweise habe ich mir einen «Psycho-Adjunkten» <sup>m</sup>i<sup>t</sup> den gängigen Namen der Zeitschriften meines Faches hergestellt, der bei der Herstellung von Literatur-Auszügen hilfreich <sup>i</sup>st.

Der Vorteil dieses M-SPEAK-Programms im Vergleich mit professionnellen Textverarbeitungsmaschinen liegt darin, dass dort meistens Speicherzellen von einer vorbestimmten Grösse (z.B. 32 oder 64 Bytes) einge<sup>s</sup>etz<sup>t</sup> werden, von denen jede ihren vorbestimmten Namen (d.h. Abruf<sup>t</sup>aste) <sup>h</sup>at. <sup>I</sup><sup>n</sup> ADJUNKT ist <sup>d</sup>i<sup>e</sup> Zuweisung von Speicherplatz und Abruftaste dem Belieben des Benutzers überlassen.

### Wieviele Wörter hat der Text?

Ferner habe <sup>i</sup>c<sup>h</sup> <sup>i</sup><sup>n</sup> ADJUNKT noch einige Routinen eingebaut, die beim Schreiben von Artikeln, Gutachten usw. nützlich sein können. Eines davon <sup>i</sup>s<sup>t</sup> ein Wortzähler. Er <sup>i</sup>s<sup>t</sup> zwar nicht sehr schnell, aber wenn man auf einen knappen Termin einen Ar<sup>t</sup>ike<sup>l</sup> <sup>i</sup><sup>m</sup> Umfang von maximal x Wörtern abliefern muss, ersetzt das Programm ungenaues Schätzen oder aufwendiges Zählen.

Eine weitere Routine erleichtert das Schreiben von Inhaltsverzeichnissen. Der Befehl «.» setzt nach der Zeigerposition Punkte bis ans Zeilenende <sup>e</sup>i<sup>n</sup> und dort drei <sup>x</sup>, <sup>d</sup>i<sup>e</sup> man später durch die richtige Seitenzahl <sup>e</sup>rsetzt, <sup>C</sup>B<sup>O</sup> <sup>B</sup>O! u a XXX

=

F WEL

### Wo kommt der Ausdruck «X» vor?

Schliesslich habe ich eine Routine eingefügt, die <sup>z</sup>u<sup>r</sup> Verbesserung des Schreibstils eingesetzt werden kann. SYNOPS fragt nach einer Zeichenfolge und <sup>s</sup>tell<sup>t</sup> am Schluss des im Arbeitsspeicher befindlichen Textes eine <sup>L</sup>ist<sup>e</sup> <sup>a</sup>lle<sup>r</sup> Zeilen zusammen, welche die betreffende Textstelle enthalten. Die Zeilen sind mit einer Zeilennummer versehen und können <sup>s</sup><sup>o</sup> im Text leicht aufgesucht werden. Synopsis <sup>i</sup>s<sup>t</sup> ein griechisches Wort mit der Bedeutung «Uebersicht, Zusammenschau»; bei den Literaturwissenschaftlern heisst das Verfahren auch «Konkordanz». Eine Goethe-Konkordanz zum Ausdruck «Sinn» zum Beispiel ist eine Zusammenstellung <sup>a</sup>lle<sup>r</sup> Textpassagen <sup>i</sup><sup>n</sup> sämtlichen Werken Goethes, in denen <sup>e</sup><sup>r</sup> diesen Ausdruck verwendet hat. Jedes Zitat gibt einige Wörter vor und nach dem betreffenden Ausdruck und natürlich den Verweis auf Bandnummer und Seitenzahl <sup>d</sup>e<sup>s</sup> zitierten Textes.

Der Sinn der hier vorgestellten Routine <sup>i</sup>s<sup>t</sup> etwas bescheidener. Ich kann damit meinen <sup>S</sup>ti<sup>l</sup> oder meine Schreiblogik überprüfen. Habe <sup>i</sup>c<sup>h</sup> einen bestimmten Ausdruck <sup>z</sup><sup>u</sup> <sup>o</sup>f<sup>t</sup> oder zu nahe aufeinander verwendet? Habe <sup>i</sup>c<sup>h</sup> einen Ausdruck <sup>i</sup><sup>n</sup> mehr <sup>a</sup>l<sup>s</sup> einer Bedeutung verwendet und muss nun alle Stellen überprü<sup>f</sup>e<sup>n</sup> und teilweise ändern? Habe <sup>i</sup>c<sup>h</sup> einen Ausdruck schon gebraucht, bevor <sup>e</sup><sup>r</sup> definiert worden <sup>i</sup>st?

Beispielsweise enthält dieser Arti<sup>k</sup>e<sup>l</sup> 42mal den Ausdruck Text, <sup>a</sup>l<sup>s</sup> Einzelwort oder in Zusammensetzungen. Das <sup>i</sup>s<sup>t</sup> etwas <sup>v</sup>iel, aber vom Thema her wohl schwer vermeidbar.

Natürlich sind solche Fragen (abgesehen vom Zählen) auch mit ein-

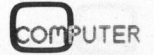

# GEWUS

f achen Suchbefehlen beantwortbar. SYNOPS <sup>b</sup>ring<sup>t</sup> aber <sup>a</sup>ll<sup>e</sup> relevanten Textstellen in eine leicht überschaubare Liste, die nach Bedarf auch ausgedruckt werden kann.

Der zu analysierende Text muss ganz im Arbeitsspeicher sein und ausreichend Platz für die Liste las<sup>s</sup>en. Man <sup>g</sup>ib<sup>t</sup> <sup>d</sup>i<sup>e</sup> interessierende Textstelle als eine beliebige Zeichenfolge (bi<sup>s</sup> zu <sup>4</sup><sup>3</sup> Zeichen) ein; nach Bedarf können auch die Suchgrammatik-Zeichen verwendet werden, z.B. «?» für jedes beliebige Zeichen. Die Liste erhält einen Titel, <sup>i</sup><sup>n</sup> dem die Such-Textstelle wiederholt und die Anzahl Zeilen, <sup>i</sup><sup>n</sup> denen <sup>s</sup>i<sup>e</sup> vorkommt, angeschrieben wird.

SYNOPS <sup>i</sup><sup>m</sup> Rahmen von ADJUNKT ist eine simple Routine. Eine aufwendigere Version im Form eines separaten Spellbinder-Macros bearbeitet ein oder mehrere beliebig lange Textfiles ab Disk und schreibt eine oder mehrere synoptische Liste(n) von Textstellen <sup>i</sup><sup>n</sup> ein weiteres File.

### Aufbau des Programms

Der Spellbinder-Macro ADJUNKT-WPM <sup>b</sup>esteh<sup>t</sup> <sup>i</sup><sup>m</sup> wesentlichen <sup>a</sup>u<sup>s</sup> einer sogenannten «skip <sup>l</sup>ine». Das <sup>i</sup>s<sup>t</sup> eine Folge von Testbefehlen mit zugehörigen Routinen. Nach Aufnahme einer Instruktion (die Abruf<sup>t</sup>aste) springt das Programm von Testzeile zu Testzeile, weil bei allen ausser einer <sup>d</sup>i<sup>e</sup> Testbedingung nicht erfüllt <sup>i</sup>st. Bei der einen Testzeile <sup>i</sup>s<sup>t</sup> <sup>d</sup>i<sup>e</sup> Bedingung <sup>e</sup>rfüllt, und <sup>d</sup>i<sup>e</sup> der Testzeile nachfolgende Routine wird ausgeführt.

ADJUNKT ist <sup>m</sup>i<sup>t</sup> relativen Sprüngen von Testzeile zu Testzeile reali<sup>s</sup>iert. Die Sprungbefehle (:o<sup>n</sup> ?-<sup>x</sup> /+y / /+y) gehen nach der nächsten Zeile bzw. <sup>y</sup> Zeilen weiter. Dabei <sup>i</sup>s<sup>t</sup> <sup>x</sup> der ASCII-Wert der jeweiligen Ab ruftaste. Die relativ adressierte Skip-Line hat den Vorzug, dass ohne weiteres ein Paket (Testzeile und zugehörige Routine) herausgenommen oder eingefügt werden kann. Der Uebersicht wegen sind <sup>d</sup>i<sup>e</sup> Pakete <sup>i</sup><sup>m</sup> Programm je durch eine leere Kom-

 <sup>1</sup>: ;ADJUNKT.WPM Allg.Schreibhilfe (öffentliche Version)  $2:$ <sup>3</sup>: ;Spellbinder Macro von Alfred Lang, Juli 1982 <sup>4</sup>: ;(SB Version 5.1 oder später nötig) >: 6: :pr"#0/#6/ADJUNKT: hi\$ad slvfb tpk .LR PS#§ ?< "  $7:$   $rk$   $\%0$ <sup>8</sup>: son %0-13 /+3 / /+3 9: sep 10: see <sup>5</sup>  $11:$ 12: :on %0-63 /+20 / /+20; ? <sup>1</sup>3: :pr"#13/#6/#3/? <sup>=</sup> HELP:C<sup>R</sup> <sup>b</sup>eende<sup>t</sup> <sup>e</sup>ine/mehrer<sup>e</sup> <sup>E</sup>insetzungen" <sup>1</sup>4: :pr"#13/Einsetzung beim Cursor! '-' <sup>i</sup>s<sup>t</sup> leere Quittung#13/#6/" 15: : $pr$ "#13/a Adresse rechts  $16: \text{pr}^{\text{m}}\#13/c$  d Datum  $\hat{ }^{\text{m}}\#6/\text{m}$ <sup>1</sup>7: :pr"#13/e <sup>f</sup> m.frdl.Grüssen#6/" 18: :pr"#13/g <sup>1</sup>9: :pr"#13/i Firmaabsender 20:  $:pr$ "#13/1 Lieber Herr 21: :pr"#13/n <sup>22</sup>: :pr"#13/p Postchecknummer 23: :pr"#13/r 24: :pr"#13/t Telefonnummern <sup>2</sup>5: :pr"#13/v m.vorz.Hochachtung  $26: :pr"#13/x$ 27: spr"#13/z 28: :pr"#13/. ......... xxx<< <sup>h</sup> Heimabsender#6/" <sup>k</sup> Kreditkarte#6/" m#6/" o#6/" q#6/" <sup>s</sup> S.geehrter Herr "#6/" u#8/" w#6/" y#6/" \$ CH-99/Switzerl.(nach h,i)#6/" § Adressdrucker §1#6/" 3 /+3 / /+3<br>  $\frac{3}{4}$ /+20 / /+20; ?<br>  $\frac{8}{4}$ /#3/? = HELP: CR beendet eine/mehrere Einsetzungen"<br>
Einsetzung beim Cursor! '-' ist leere Quittung#13/#6/"<br>
a Adresse rechts ^ b Beilage:#6/"<br>
c fm.frdl.Grüssen#6/"<br>
fm.frdl 29: :pr"#13/L Lektoranfrage ^ R <<.A82BxC^D000<#6/" 30: :pr"#13/S Synopsis # Wortzähler#6/"  $31: \quad :pr$ "#13/P Paar<sup>"</sup>"",'',()... #6/"  $32: \; \; \text{pr}^{\,n}\text{#13}/\text{---}$  $33:$ 34: son %0-104 /+2 / /+2 35: 3%A="h" <sup>&</sup>lt; <sup>3</sup>6: s//Mac Miero<Computerstrasse 100<9999 SCHONORTLI<<</  $37:$ 

mentarzeile (;) voneinander abgetrennt.

Die Skip-Line wird durch den Abfrageteil am Anfang und den Quittierungsteil am Schluss eingerahmt.

ADJUNKT wird aus dem <sup>E</sup>dit- oder dem Command-Mode mit ctrl-A <sup>a</sup>usgelöst. Das Programm gibt die Signon-Message, welche die normale Statuszeile von Spellbinder am oberen Bildschirmrand ersetzt. Die neue Statuszeile enthält eine Liste der verfügbaren Routinen bzw. deren Abruftasten (Z.6). Drückt man eines der genannten Zeichen, <sup>s</sup><sup>o</sup> durchläuft das Programm <sup>d</sup>i<sup>e</sup> Skip-Line, <sup>f</sup>ühr<sup>t</sup> die gewählte Routine aus (d.h. setzt die Passage an der Zeigerposition <sup>i</sup><sup>n</sup> den Text oder zählt die Wörter oder ...) und gibt am Ende (Zeile <sup>1</sup>76) eine Quittung <sup>i</sup><sup>n</sup> Form des umgekehrten Zeichens am Ende der Message-Zeile.

Diesem Zweck dient die Variable %A und der Zuweisungsbefehl nach jeder Testzeile. Wird ein Zeichen gewählt, für das keine Routine existiert, so erhält %A den Wert «-»: das Minuszeichen als «leere Quittung» <sup>s</sup>oll anzeigen, dass man falsch gewählt hat. Alle übrigen druckbaren ASCII-Zeichen sind als Abrufbefehle einsetzbar. Man wählt <sup>s</sup>i<sup>e</sup> <sup>m</sup>i<sup>t</sup> Vorteil <sup>a</sup>l<sup>s</sup> Gedächtniskrücken, also <sup>z</sup>.B. «h» <sup>f</sup>ü<sup>r</sup> Heimabsender, «i» <sup>f</sup>ü<sup>r</sup> Institutsabsender, «v» <sup>f</sup>ü<sup>r</sup> die «vorzügliche Hochachtung» usw.

Nach erfolgter Quittierung und Rückstellung von %A (Z.177) springt das Programm zurück in den Abfrageteil und nimmt eine weitere Instruktion zur Ausführung entgegen. So können mehrere Textpassagen nacheinander eingefügt werden. <sup>M</sup>i<sup>t</sup> der Instruktion «CR» oder «Return» schliesst man <sup>d</sup>i<sup>e</sup> Serie ab und erhält den ergänzten Text (der alte bleibt inzwischen auf dem Bildschirm stehen) <sup>m</sup>i<sup>t</sup> der neuen Zeigerposition <sup>i</sup><sup>n</sup> der Schirmmitte präsentiert (Z.8-10).

### Zu den einzelnen Routinen

Einige der Einsetzroutinen, <sup>z</sup>.B. das Adressfeld (Z.47-49), enthalten an jener Stelle eine Marke (^), wo weite<sup>r</sup>e<sup>r</sup> Text eingesetzt werden <sup>s</sup>oll. Der Zeiger springt nach dem Einsetzen an die markierte Stelle, so dass dort unmittelbar weitergeschrieben werden kann. Anderseits machen <sup>d</sup>i<sup>e</sup>

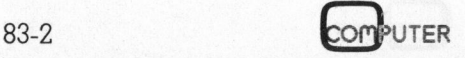

# **GEWUS**

son %0-105 /+3 / /+3  $:\%A = "i"$  $39:$ 40: s//Mac Micro<Abteilung S-100</  $41:$ s//Firma Macro-Micro<Postfach<9999 SCHONORTLI<<</  $42:$ :on %0-36 /+2 / /+2  $43:$ s%A="\$"  $44:$  $45:$ t/s/<99/<CH-99/f1/s//Switzerland</f2 46: 47: : on %0-97 /+2 / /+2  $48:$ s%A="g!" s//<<<.y////38<§1^<<<<<<.y////10</b  $49:$  $50:$ ?  $51:$ :on %0-100 /+2 / /+2  $52:$ :%A="a"  $53:$ s//< Schönörtli, den  $\gamma$ /b  $54:$  $:$  on %0-108 /+2 / /+2  $55:$  $3\%$ A="1"  $56:$  $57:$ s//<<Lieber Herr \*/b  $58:$  $:$  on %0-115 /+2 / /+2  $59:$  $60:$  $: \%A = "s"$  $61:$ s//<<Sehr geehrter Herr "/b/  $62:$ ;  $63:$ zon %0-102 /+3 / /+3 s%A="f"  $65:$ s//.y////38<Mit freundlichen Grüssen<<</ 66: s//Mae Miero<.y////10</  $67:$ 68: son %0-118 /+3 / /+3  $69:$ s%A="y"  $70:$ s//.y////38<Mit vorzüglicher Hochachtung<<</  $71:$ s//Mae Miero<.y////10</  $72:$  $73:$ son %0-98 /+2 / /+2 :%A="b" 74:  $75:$ s//Beilage: / 76:  $77:$ : on  $%0-116$  /+2 / /+2 s%A="¢" 78: s//Telefon: (099) <sup>99</sup> <sup>99</sup> <sup>99</sup> (B) / <sup>99</sup> <sup>99</sup> <sup>9</sup><sup>8</sup> (P) /  $79:$  $80:$  $\frac{1}{2}$  on %0-112 /+2 / /+2  $81:$  $: \%A = "p"$  $82:$  $83:$ s//Posteheck Nr. 99-99999 / 84: on %0-107 /+2 / /+2  $85:$ 86: 2%A="k" s//VISA 9999 9999 9999 9999, Mac Micro, exp.12/82 /  $87:$  $88:$ ;  $89:$ :on %0-76 /+8 / /+8  $90:$ :%A="L" s//<Ich erlaube mir, Ihnen <sup>i</sup><sup>n</sup> der Beilage einen Aufsatz zur /  $91:$  $92:$ s//Lektorierung zuzuschicken. Ich bin Ihnen dankbar, wenn Sie / s//mir möglichst bald Ihre Meinung bekanntgeben können. <sup>I</sup><sup>m</sup> /  $93:$ 94: s//besonderen interessiert mich: <<<<</  $95:$ s//<Ieh danke Ihnen im voraus bestens für Ihre wertvolle / s//Mitarbeit und bin mit freundlichen Grüssen<</  $96:$  $\leq$ Beilage erwähnt  $97:$ s//.y////45<Mac Micro<.y////10<<Beilage erwähnt</b 98: 99: :on %0-46 /+6 / /+6  $\mathsf{s} \mathcal{A} = \mathsf{m} \bullet \mathsf{m}$  $100:$ son \$2-58 / / /+2  $101:$  $102:$  $s/$ ./  $103:$  $:$  on  $-1$  /-3  $104:$  $s//$  xxx $<<$  $105:$  $:$  on %0-82 /+3 / /+3 106: 107:  $2\%A = "R"$ 108: s//<<.A82B3C^D000</b

Marken <sup>d</sup>i<sup>e</sup> betreffenden Routinen untauglich <sup>f</sup>ü<sup>r</sup> den Gebrauch in <sup>S</sup>erie.

Das Adressfeld <sup>i</sup>s<sup>t</sup> ein besonders gutes Beispiel für die Nützlichkeit von ADJUNKT. Die dynamischen Drukker-Steuerungs-Tabelle (.y) am Anfang und am Schluss des Feldes wären von Hand nur mühsam einzusetzen und Fehler wären nicht unwahrscheinlich. Der Drucker-Steuerungsbefehl <sup>s</sup>etz<sup>t</sup> den linken Rand <sup>f</sup>ü<sup>r</sup> die folgenden Adresszeilen auf Spalte 38, so dass die Adresse an der richtigen Stelle fur Fensterkuverts gedruckt wird.

Fur gelegentliche Korrespondenz sehr praktisch <sup>i</sup>s<sup>t</sup> der Adressdrucker. Hier wird der Umstand genutzt, dass die Spellbinder-Druckroutine das Zeichen § mit einer unmittelbar nachfolgenden <sup>Z</sup>iffe<sup>r</sup> nicht druckt; jede §-Ziffer-Kombination (üblicherweise ein Mail-Merge-Befehl) kann somit <sup>a</sup>l<sup>s</sup> Suchzeichen eingesetzt werden. Ich setze «\$1» zu Beginn jeder Ädresse (vgl. Routine «a»). Habe <sup>i</sup>c<sup>h</sup> mehrere Briefe geschrieben und ausgedruckt, stelle ich den Zeiger wieder an den Anfang und löse ADJ und «\$» aus. Die Routine springt auf die erste Adresse und ersucht auf der Message-Zeile um das Einspannen eines Kuverts <sup>i</sup><sup>n</sup> den Drucker. Ein Leerschlag führt dann zum Druck der nachfolgenden <sup>5</sup> Zeilen, worauf sich der Vorgang <sup>b</sup>i<sup>s</sup> zum Textende wiederholt.

Erwähnenswert ist auch <sup>d</sup>i<sup>e</sup> Routine «\$» (Z.43-45). Sie schreibt nach vorausgehendem Einsetzen eines der Absenderfelder «CH-» vor die Postleitzahl und fügt für Auslandkorrespondenz «Switzerland» <sup>a</sup>n. Die Routine quittiert zwar, wenn <sup>s</sup>i<sup>e</sup> keine Postleitzahl findet, doch ändert <sup>s</sup>i<sup>e</sup> nichts am Text (sofern nicht anderswo am Zeilenanfang die Zahl <sup>99</sup> steht).

Die Routine «R» (Z.106-108) erleichtert das Schreiben von Datensätzen (Records), wie sie im kleinen Datenbank-Management-System des Spellbinder benötigt werden. Nach dem letzten Feld jedes Datensatzes wird «R» eingesetzt, d.h. zwei  $\langle CR\rangle$ s <sup>a</sup>l<sup>s</sup> Abschluss des vorausgehenden und die «Cueline» <sup>a</sup>l<sup>s</sup> Anfang des nächstfolgenden Datensatzes. Diese «schlüsselzeilev kann vom Macro «Cuesort», der <sup>m</sup>i<sup>t</sup> dem Spellbinder kommt, entschlüsselt werden. Mit

# <u>GEWUS</u> GEWUSST WIE!

```
109:110:son %0-83 /+22 / /+22 
111::in"#0/#6/#3/#6/#2/SYNOPSIS: Welche Textstelle? "%B
       :pr"#6/#0/#6/Synopsis aller Zeilen mit '%B':" 
112:113:e/s//\sim114:
       :%2=0 
115:\frac{1}{2}: %4=$3<br>t/h0
116:117:s/%B 
118::83 = $3119:son %3-%4 / / /+7 
120::pr"."
       :%2=%2+1 
121:122:b0/h1/u123:e/u/h0 
124:
       s//<%3: / 
125:t/£%3 
126:: on -1 /-10
127:e/b/b1/h0 
       s/<sup>^</sup>/<<^ SYNOPSIS der %2 Zeilen mit '%B':<</
128:129:f10 
130::cp 
131:
      see 
132:\frac{1}{2} on %0-35 /+17 / /+17 ;#
133::pr"#1/Wortzähler in Aktion: ca. 120 Zeilen pro Minute" 
134:135::%1=0 
136:
      t 
137:
       s/ ? 
138::%1=%1+1 
139: 
       : on ? -3 / -3 / / -3140:
       t 
141: 
       s/\langle142:fl 
143:son ?-13 / /-2 / 
144:
      :%1=%1+1 
145:: on ?-3 /-5 / /-5
146::pr"#1/Anzahl Wörter: %1 " 
147:
                   Leerschlag!"
148: 
       :cp 
149:
       see 
150: 
151:
       : on %0-80 /+15 / /+15; PAARPRUFER: "",'',()...
      :in"#0/#6/PAAR: ? "%A 
152:153::pr"#0/#5/#5/#5/#5/#5/#5/#5/#5/#5/#5/" 
154: 
       spr" ----> = MARK, X EXIT, any key proceeds!" 
155: 
        s/&%A; ev. s/&6A? nehmen 
156:
       sme $2+1 
157:
       son ?-3 /+1 / /+1 
158:
      sec 
159::cp 
160:1rk %0 
       :on %0-94 / /+2 / 
161::on %0-88 /+2 / /+2 
1.62:163:sec 
164:
       s/%A/?"/
165: 
       : on -1 /-11
166: 
167:
       son %0-64 /+6 / /+6;§ Adressdrucker 
168: 
       :pr"#0/#6/Adressdrucker (5 Z., ab Cursor): " 
169: 
       s/§1 
170: 
       son ?-3 / /+3 / 
171: 
      :in"Umschlag einspannen - any key! " 
1723 
      D<sub>5</sub>1793: 
      :on -1 / -6174: 
       \ddot{\cdot}: 
175; 
176: 
       :pr<sup>11</sup>%A<sup>11</sup>
177: 
       : 96A = -178: 
       :on -1 6
179: 
       ;End ADJ.WPM 12.8.82;17.10.82
```
diesem Spellbinder-DBMS führe <sup>i</sup>c<sup>h</sup> mehrere kleinere Dateien. Das Beispiel «R» steht <sup>f</sup>ü<sup>r</sup> «Rezensionen». Als Redaktor einer Fachzeitschrift redigiere ich in jedem Heft rund <sup>4</sup><sup>0</sup> Buchbesprechungen. Buchautor, Buchtitel und Name des Rezensenten werden zusammen <sup>m</sup>i<sup>t</sup> <sup>d</sup>e<sup>r</sup> Information der Schlüsselzeile erfasst: A82 steht für das Jahr, B3 <sup>f</sup>ü<sup>r</sup> die Heftnummer, Cx <sup>i</sup>s<sup>t</sup> ein Qualitätscode, D000 <sup>i</sup>s<sup>t</sup> die vorläufige Seitenzahl, die später durch die richtige Seitenzahl <sup>i</sup><sup>n</sup> der Zeitschrift ersetzt wird. Mit Leichtig<sup>k</sup>ei<sup>t</sup> produziert SPELLBINDER <sup>m</sup>i<sup>t</sup> seinen MACROs <sup>e</sup>i<sup>n</sup> alphabetisches Inhaltsverzeichnis für jedes Heft, für das ganze Jahr oder <sup>f</sup>ü<sup>r</sup> mehrere Jahre zusammen.

<sup>D</sup>i<sup>e</sup> Routine SYNOPS (Zeile<sup>n</sup> <sup>11</sup>0- <sup>1</sup>31) beginnt <sup>m</sup>i<sup>t</sup> Meldung und Frage nach der <sup>z</sup><sup>u</sup> suchenden Textstelle. Dann folgt eine Quittung (mit ESCA-PE könnte man im Falle eines Fehlers aussteigen) und ein laufender Hinweis über den Fortgang der Suche: <sup>f</sup>ü<sup>r</sup> jede gefundene Zeile wird <sup>i</sup><sup>n</sup> der Statuszeile ein Punkt ausgegeben (2.120). Der Kern der Routine <sup>i</sup>s<sup>t</sup> der Suchbefehl nach dem Inhalt der Stringvariablen %B <sup>i</sup><sup>n</sup> Z.117. Dazu gehört ein Zähler (Z.121) und ein Test, ob die Suche schon beim ursprünglichen Textende angekommen <sup>i</sup>s<sup>t</sup> und also abgebrochen und nicht auf die neu angefügte Zeilenliste ausgedehnt werden <sup>s</sup>oll (Z.115 und 118-119). Für den nächsten Such geht <sup>e</sup><sup>s</sup> zuerst an den Textanfang und dann auf <sup>d</sup>i<sup>e</sup> dem letzten Fund folgende Zeile (Z.125). Am Schluss wird ein Titel mit der Anzahl der gefundenen Zeilen und der betreffenden Textstelle über die Liste geschrieben. Die Routine präsentiert dann den Beginn der Liste und steigt aus ADJUNKT <sup>a</sup>us, <sup>w</sup>ei<sup>l</sup> <sup>v</sup>o<sup>r</sup> <sup>e</sup>ine<sup>r</sup> allfälligen weiteren Suche der Arbeitsspeicher bereinigt werden <sup>s</sup>ollte.

SYNOPS <sup>i</sup>s<sup>t</sup> <sup>n</sup>ich<sup>t</sup> überaus <sup>s</sup>chnell, aber ausreichend <sup>f</sup>ü<sup>r</sup> den Alltag eines halbprofessionellen Schreibers. Beispielsweise wurden von meinem Exidy Sorcerer (Z80 mit <sup>2</sup> MHz) die <sup>1</sup><sup>5</sup> Stellen aus den 285 Manuskript-Zeilen dieses Artikels, in denen das Einzelwort «Text» vorkommt, in <sup>3</sup><sup>7</sup> Sekunden gefunden und aufgelistet. Pro gefundene Textstelle werden etwa <sup>2</sup>,<sup>5</sup> Sekunden gebraucht; <sup>i</sup><sup>n</sup> der Regel wird man <sup>i</sup><sup>n</sup> weniger <sup>a</sup>l<sup>s</sup> einer Minute einen Arbeitsspeicher voll Text <sup>i</sup><sup>m</sup> Umfang von <sup>1</sup><sup>5</sup> <sup>b</sup>i<sup>s</sup> <sup>2</sup><sup>0</sup> kBytes analysieren können. Wichtig <sup>i</sup>s<sup>t</sup>

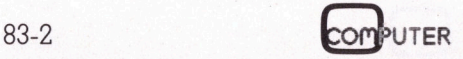

# SEWUSST WIE!

n och, dass die Suchinstruktion mit allen Spezialbefehlen wie wildcard, case ignore, enhancement ignore etc. versehen werden kann (ab Version 5.1 von Spellbinder).

Der Wortzähler <sup>i</sup>s<sup>t</sup> wesentlich langsamer: Für die 2087 Wörter die<sup>s</sup>e<sup>s</sup> Artikels (14,<sup>7</sup> kBytes) wurden <sup>2</sup> Minuten und <sup>3</sup><sup>8</sup> Sekunden benötigt. Das entspricht etwa 800 Wörter pro Minute. Das Verfahren ist simpel: gesucht und gezählt <sup>b</sup>i<sup>s</sup> zum Textende (Z.136-139) werden alle Leerschläge, die von einem druckbaren Zeichen gefolgt werden. Weil <sup>i</sup><sup>n</sup> der Regel an einem Abschnittende auf das letzte Zeichen ohne Leerschlag das harte Abschnittzeichen <sup>f</sup>olgt, ist eine Korrektur für die Anzahl Abschnitte nö<sup>t</sup>ig, welche nicht ihrerseits von einem harten Abschnittzeichen gefolgt sind (Z.140-145). Die Routine schliesst mit der Meldung und dem Rückstieg <sup>i</sup><sup>n</sup> den Text.

ADJUNKT <sup>e</sup>nthäl<sup>t</sup> schliesslich <sup>e</sup>in<sup>e</sup> Komfort-Routine, auslösbar mit «?», eine Art Rettungshilfe («Help», Z.12- 32). Wenn man aus dem Buchstabensalat der Statuszeile nicht mehr drauskommt, präsentiert «?» eine Liste aller verfügbaren Routinen (sofern man <sup>s</sup>i<sup>e</sup> nachgetragen <sup>h</sup>at!). Die Routine <sup>i</sup>s<sup>t</sup> <sup>e</sup>i<sup>n</sup> Luxus, auf den man vielleicht bei knappem Arbeitsspeicher verzichten wird; <sup>s</sup>i<sup>e</sup> ist unentbehrlich, wenn man seinen ADJUNKT <sup>n</sup>u<sup>r</sup> sporadisch <sup>e</sup>insetzt. ADJUNKT <sup>i</sup>s<sup>t</sup> freilich unermüdlich und verlangt nach meiner Erfahrung keine Nachtoder Sonntagszulagen und <sup>i</sup>s<sup>t</sup> auch kaum je schlechter Laune. 32). Wenn man densalat der Statt<br>drauskommt, prässte aller verfügba<br>ste aller verfügba<br>fern man sie nach<br>Routine ist ein Luvielleicht bei knar<br>cher verzichten w<br>behrlich, wenn ma<br>nur sporadisch ein<br>freilich unermüdl<br>nach m

### **Nicht** vergessen! ach meiner<br>der Sonntag<br>aum je schle<br><mark>Werge</mark> <u>Nıcht</u><br>vergessen<br>Am 9. Mai <u>Am 9. l</u><br>ist der <u>Nicht</u><br>vergessen!<br>Am 9. Mai<br>ist der<br>Inserateschluss fiir die Ausgabe 83-3 Am 9. M<br>
ist der<br>
Inserate<br>
für die<br>
Ausgab

### Inhaltsverzeichnis Jahrgang 1982

Diese Ausgaben sind noch <sup>i</sup><sup>n</sup> wenigen Stiickzahlen vorhanden. Wir machen dem Jahrgang 1983 Platz und räumen unser Lager. Die Ausgaben aus den Jahren 1979, 1980 und 1981 sind total vergriffen. Sichern Sie sich deshalb sofort die Ihnen noch fehlenden Exemplare des Jahrgangs 1982 zum Stückpreis von Fr./DM <sup>8</sup>.-- <sup>i</sup>nkl. Versandkosten.

### 82-1

Alphatronic - made <sup>i</sup><sup>n</sup> Germany Zeichengenerator <sup>f</sup>ü<sup>r</sup> Sharp MZ <sup>8</sup><sup>0</sup> CP/M-Autostart VisiCalc - komfortable Planung Aufbau einer Datenbank (2) Von Masche <sup>z</sup><sup>u</sup> Masche <sup>4</sup> Schnelle Brüder von Casio Synthetisches Programmieren auf HP-41 (2) Einplatinen-BASIC-Computer (2) <sup>1</sup><sup>6</sup> <sup>B</sup>i<sup>t</sup> von Texas Instruments Ein 8-Bit-Interface <sup>f</sup>ü<sup>r</sup> den Apple Neustart <sup>m</sup>i<sup>t</sup> CP/M BASIC dirigiert - Apple musiziert Apple-Textfenster und &-Befehl

### 82-2

Space Shuttle startet wieder... ZX <sup>8</sup>1: <sup>v</sup>ie<sup>l</sup> Computer <sup>f</sup>ii<sup>r</sup> wenig Geld Basic-Compiler <sup>f</sup>ii<sup>r</sup> TRS-80 Marktübersicht Kleincomputer Computer <sup>i</sup><sup>n</sup> der Schule (1) Superbrain <sup>f</sup>ü<sup>r</sup> Informatik-Unterricht Monte-Carlo-Methoden <sup>T</sup><sup>I</sup> <sup>5</sup><sup>9</sup> zur Verarbeitung von Datenregistern HP 41-Peripherie am Interface-Loop Synthetische Grundprogramme Programmgenerator und -generierung (2) Zeiterfassung mit Kleinsystemen EPROM schiessen <sup>m</sup>i<sup>t</sup> <sup>I</sup>N<sup>S</sup> <sup>8</sup>07<sup>3</sup> Sorcerer-Grafik mit Epson EPROM-Lesegerät Der Trick <sup>m</sup>i<sup>t</sup> dem «USER»-Befehl Disco-Apple Teil-String schnell gefunden Neue Apple-Spielprogramme

### 82-3

11-58C Doppel-<br>Lohnliste mit d<br>Count down fü<br>Synthetische To<br>Ein Mikro für d<br>Mühle im Ends<br>Acht Damen in<br>Luxuriöser Ass<br>Full-Screen-Ed Monroe OC8820 im Test <sup>B</sup>il<sup>d</sup> gewordene Mathematik PASCALMT+ Ein Z80 «Low-Cost»-Lernsystem Lichtsatz <sup>v</sup>i<sup>a</sup> Kleincomputer Computer <sup>i</sup><sup>n</sup> der Schule (2) Programmieren <sup>m</sup>i<sup>t</sup> Fortran <sup>V</sup><sup>I</sup> (1) TI-58C Doppel-RA(H)M <sup>i</sup><sup>m</sup> Huckepack Lohnliste <sup>m</sup>i<sup>t</sup> dem PC-1211 Count down für HP's Time-Modul Synthetische Tastenzuweisung Ein Mikro <sup>f</sup>ü<sup>r</sup> <sup>d</sup>i<sup>e</sup> Grünen Mühle im Endspiel (1) Acht Damen <sup>i</sup><sup>n</sup> BASIC Luxuriöser Assembleraufruf Full-Screen-Editor <sup>f</sup>ü<sup>r</sup> den Apple TI 59 zur Verarbeitung von<br>
Datenregistern<br>
HP 41-Peripherie am Interface-Loop<br>
Synthetische Grundprogramme<br>
Programmgenerator und<br>
-generierung (2)<br>
Zeitefrassung mit Kleinsystemen<br>
EPROM schiessen mit INS 8073<br>
Sorcerer-

### 82-4

PC 1500 - Sharp's BASIC-Grafiker MP/M-Befehlsvorrat Speicheradressierung über <sup>6</sup><sup>4</sup> KB Textverarbeitung im arbeitspsychologischen Vergleich Programmieren <sup>m</sup>i<sup>t</sup> Fortran <sup>V</sup><sup>I</sup> (2) Ausgefileter Datentransfer Pythagoras <sup>a</sup>u<sup>f</sup> Umwegen Programmgenerator und -generierung (3) Befehlsstruktur <sup>i</sup><sup>m</sup> HP-41C/CV Barcodes <sup>f</sup>ii<sup>r</sup> Peripheriebefehle EPROMER-Programmiergerat <sup>f</sup>ü<sup>r</sup> Parallelports Benchmark- und MUK-Tests Sortieren mit Microsoft-Basic Mühle im Endspiel (2) Sorcerer-Tips Grafik auf normalem Superbrain

### 82-5

SIRIUS strahlt am Mikro-Himmel Lokale Mikrocomputer-Netzwerke Vom Umgang <sup>m</sup>i<sup>t</sup> Floppies Hieroglyphen vom Computer Aerzteadministration - kein Problem <sup>f</sup>ü<sup>r</sup> den Computer Programmieren <sup>m</sup>i<sup>t</sup> Fortran <sup>V</sup><sup>I</sup> (3) Drei Dimensionen - <sup>v</sup>ie<sup>r</sup> Farben Noch mehr Peripherie zum HP-4] Casio FX-702P: Gedächtnisschock <sup>m</sup>i<sup>t</sup> Folgen Der Trick mit den versteckten Linien Grafik <sup>i</sup><sup>n</sup> der Textverarbeitung Labyrinth <sup>a</sup>l<sup>s</sup> Druckprogramm

### 82-6

IBM's PC Computer aus Japan Der HX-20 von Epson Sord M23 Mark III, solide Qualität Apple-Netzwerk <sup>f</sup>ü<sup>r</sup> den Unterricht <sup>E</sup>i<sup>n</sup> neuer <sup>P</sup>lotter: CBM 8075 Textverarbeitung <sup>m</sup>i<sup>t</sup> OCR Software-Vorstellungen Programmieren <sup>m</sup>i<sup>t</sup> Fortran <sup>V</sup><sup>I</sup> (4) HP-75C im Test Shell-Metzner Sortiermethode <sup>f</sup>ü<sup>r</sup> Sharp PC-1500 Nullstellenermittlung nach dem Sekantenverfahren Kubische Gleichungen <sup>m</sup>i<sup>t</sup> TI-59 Kleincomputer steuert Versuchsofen Superlabyrinth am Bildschirm Springer-Tour auf dem NxN-Brett Taschenkalender aus dem Mikro

>

. ∕

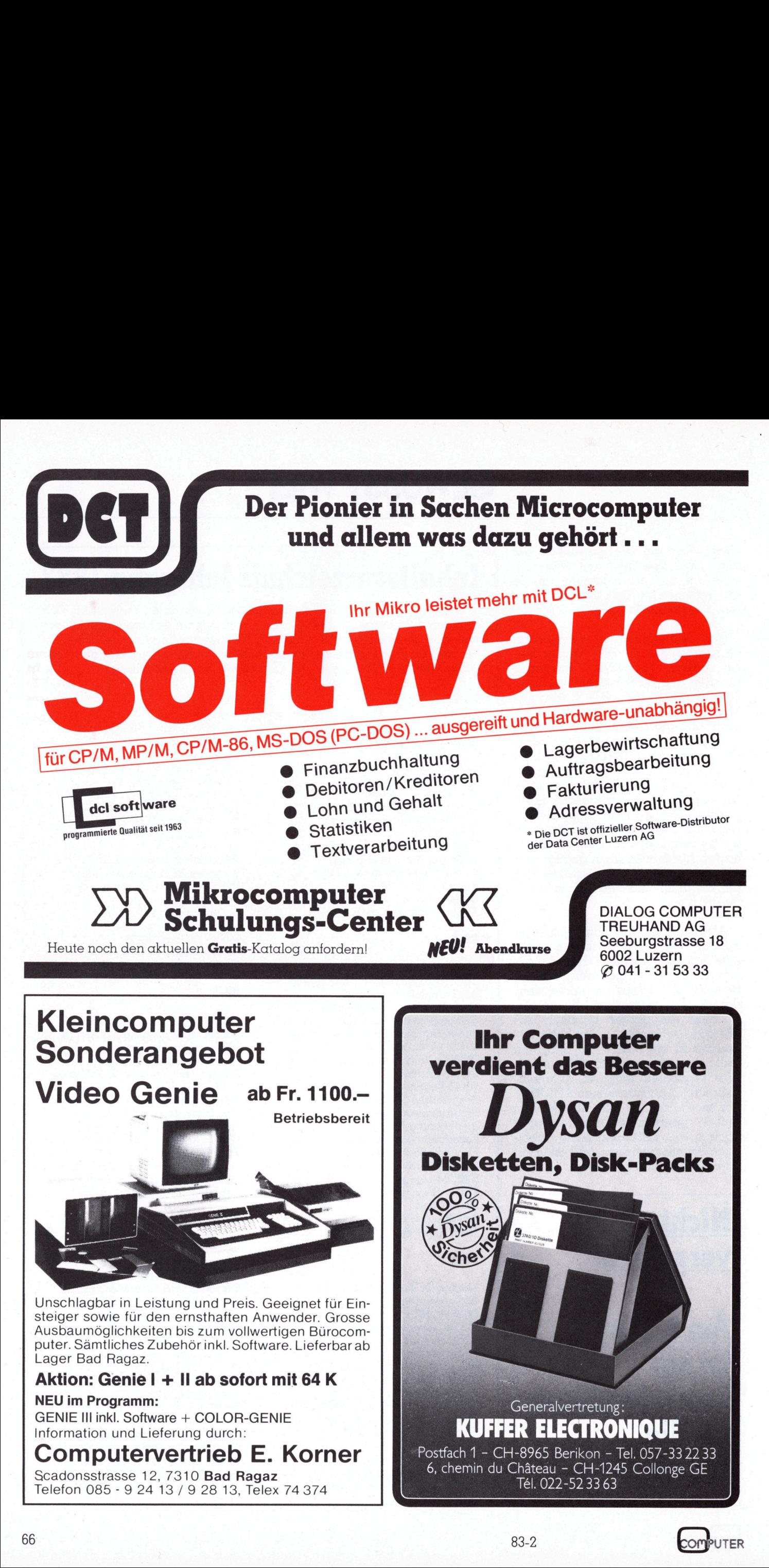

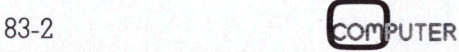

# WIEL GEWUS

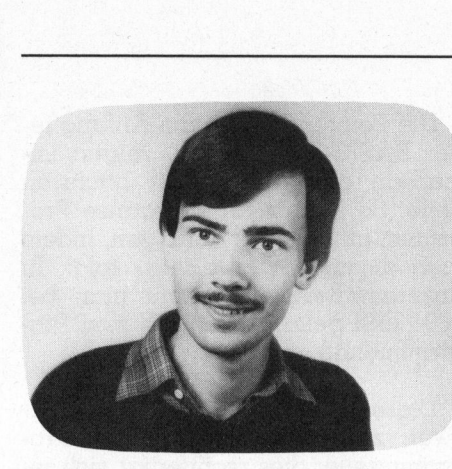

Was geschieht eigentlich, wenn man in den Computer eine BASIC-Zeile eintippt? Diese Zeile wird sicher irgendwo und irgendwie im Speicher des Computers abgelegt. Diesem «Irgendwo» und «Irgendwie» wollen wir etwas genauer auf die Spur gehen.

### Wo wird gespeichert?

Zur Beantwortung dieser Frage betrachten wir zunächst einmal die Speicherbelegung des Apple-Computers (Bild <sup>1</sup>).

Von 0000 bis BFFF stehen dem Benützer 48K RAM <sup>z</sup>u<sup>r</sup> Verfügung; <sup>d</sup>i<sup>e</sup> Plätze C000 bis CFFF sind für V/O-Anwendungen <sup>r</sup>eserviert, und das ROM belegt den Bereich DO00-FFFF.

Die genauere Unterteilung sieht wie folgt aus:

### 0000-00FF:

Zero-Page, Arbeitsspeicher wird vom MONITOR, von APPLESOFT, INTE-GER-BASIC <sup>e</sup>tc. benützt

0100-01FF: STACK <sup>d</sup>e<sup>s</sup> 6502

0200-02FF: Tastatur-Puffer

0300-03FF: DOS/MONITOR, unterer Bereich kann als Speicher für kleine Maschinensprach-Programme dienen

0400-07FF: LORES-Bildschirm <sup>|</sup>

0800-0BFF: LORES-Bildschirm <sup>2</sup>

0C00-1FFF: <sup>f</sup>reie<sup>s</sup> RAM

2000-3FFF: HIRES-Bildschirm <sup>1</sup>

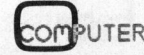

### Applesoft unter der Lupe

Stefan Ramseier

Dieser Beitrag <sup>i</sup>s<sup>t</sup> <sup>f</sup>ii<sup>r</sup> diejenigen Apple-Besitzer gedacht, welche gerne etwas hinter die Kulissen ihres Computers schauen wollen. <sup>I</sup><sup>n</sup> Mikro+Kleincomputer 81-5 wurde bereits erklart, wie APPLESOFT-Variablen im RAM des Apple gespeichert werden. Hier wird nun ge<sup>z</sup>eigt, wie <sup>e</sup>i<sup>n</sup> APPLESOFT-Programm von «innen» <sup>h</sup>e<sup>r</sup> aussieht.

4000-5FFF: HIRES-Bildschirm <sup>2</sup>

6000-95FF: <sup>f</sup>reie<sup>s</sup> RAM

9600-BFFF: DOS

C000-C7FF: <sup>I</sup>/O, SLOTS

CS00-CEFE: zusätzliches ROM/ EPROM

D000-F7FF: APPLESOFT-ROM

F800-FFFF: MONITOR-ROM

Normalerweise wird ein APPLE-SOFT-Programm ab 0801H gespeichert; <sup>e</sup><sup>s</sup> <sup>i</sup>s<sup>t</sup> jedoch auch möglich, eine andere Startadresse zu wählen und das BASIC-Programm <sup>z</sup>.B. <sup>i</sup><sup>n</sup> <sup>e</sup>i<sup>n</sup> EPROM <sup>z</sup><sup>u</sup> brennen. Dazu muss <sup>d</sup>i<sup>e</sup> Startadresse <sup>i</sup><sup>n</sup> den Speicherstellen 67H (niederwertiges Byte) und 68H (höherwertiges Byte) abgelegt werden.

Im folgenden wird davon ausgegangen, dass das Programm <sup>b</sup>e<sup>i</sup> 0801H beginnt; dieser Zustand <sup>s</sup>tell<sup>t</sup> sich beim Einschalten des Apple automatisch ein.

### Was wird gespeichert?

ner Zeile genau<br>Sintippt (ASCII-<br>Aieses Vorgehe<br>Verlieses Vorgehe<br>Deshalb wurde<br>Santickeit gewäh<br>Santickeit gewäh<br>Syte-Abkürzung<br>Syte-Abkürzung<br>Shert. Dadurch Man könnte <sup>s</sup>ic<sup>h</sup> vorstellen, dass <sup>s</sup>ic<sup>h</sup> der Computer jedes Zeichen einer Zeile genau <sup>s</sup><sup>o</sup> merkt, wie man <sup>e</sup><sup>s</sup> eintippt (ASCII-Code, Bild <sup>2</sup>). Durch dieses Vorgehen würde jedoch sehr <sup>v</sup>ie<sup>l</sup> Speicherplatz verschwendet. Deshalb wurde eine andere Möglichkeit gewählt: Die sogenannten BASIC-Schlüsselwörter werden als 1 Byte-Abkürzung (TOKEN) gespeichert. Dadurch werden z.B. beim Befehl «PRINT» vier Bytes gespart, weil an Stelle der <sup>f</sup>ün<sup>f</sup> Buchstaben nur ein einziges Zeichen benötigt wird.

<sup>I</sup><sup>n</sup> <sup>B</sup>il<sup>d</sup> 3 <sup>s</sup>in<sup>d</sup> <sup>d</sup>i<sup>e</sup> TOKENS abgebildet. Dort sieht man, dass «PRINT» als «186» codiert und gespeichert wird. Jedem BASIC-Befehl entspricht also eine Zahl zwischen 128 und 234. Die Zeilennummer wird <sup>a</sup>l<sup>s</sup> Integer gespeichert, wobei <sup>a</sup>ll<sup>e</sup> Nummern <sup>2</sup> Bytes lang sind (0-65535). Die grösste Zeilennummer, die APPLESOFT akzeptiert, <sup>i</sup>s<sup>t</sup> 63999; dass man aber auch die Zeilen 64000-65535 erzeugen kann, wird später gezeigt.

Nach soviel Theorie soll das Ganze <sup>j</sup>etz<sup>t</sup> an einem kleinen Beispiel veranschaulicht werden. Dazu tippt man folgendes Programm <sup>e</sup>in:

 $NEW$ <sup>1</sup><sup>0</sup> PRINT «HALLO» <sup>2</sup><sup>0</sup> END

Dieses Programm <sup>i</sup>s<sup>t</sup> nun <sup>i</sup><sup>m</sup> RAM des Apple gespeichert. Die Startadresse des Programms <sup>s</sup>teht, wie oben erwähnt, <sup>i</sup><sup>n</sup> den Speicherstellen 67H und 68H. Um dies <sup>z</sup><sup>u</sup> überprüfen, ruft man <sup>m</sup>i<sup>t</sup> «CALL -151» den Moni<sup>t</sup>o<sup>r</sup> <sup>a</sup>uf. Mit dem Befehl

<sup>6</sup>7.6<sup>8</sup> <sup>&</sup>lt; RETURN <sup>&</sup>gt;

wird nun der Inhalt dieser beiden Zeilen auf dem Bildschirm dargestellt. <sup>B</sup>e<sup>i</sup> der ROM-Version von APP-LESOFT wird das Resultat im Normalfall so aussehen:

0067-01 0068- 08

Dies bedeutet, dass das Programm bei 0801H beginnt, weil beim Mikroprozessor 6502 alle Adressen «verkehrtherum» codiert werden. Mit

<sup>8</sup>01<sup>L</sup> <sup>&</sup>lt; RETURN <sup>&</sup>gt;

# <u>GEWUS</u>

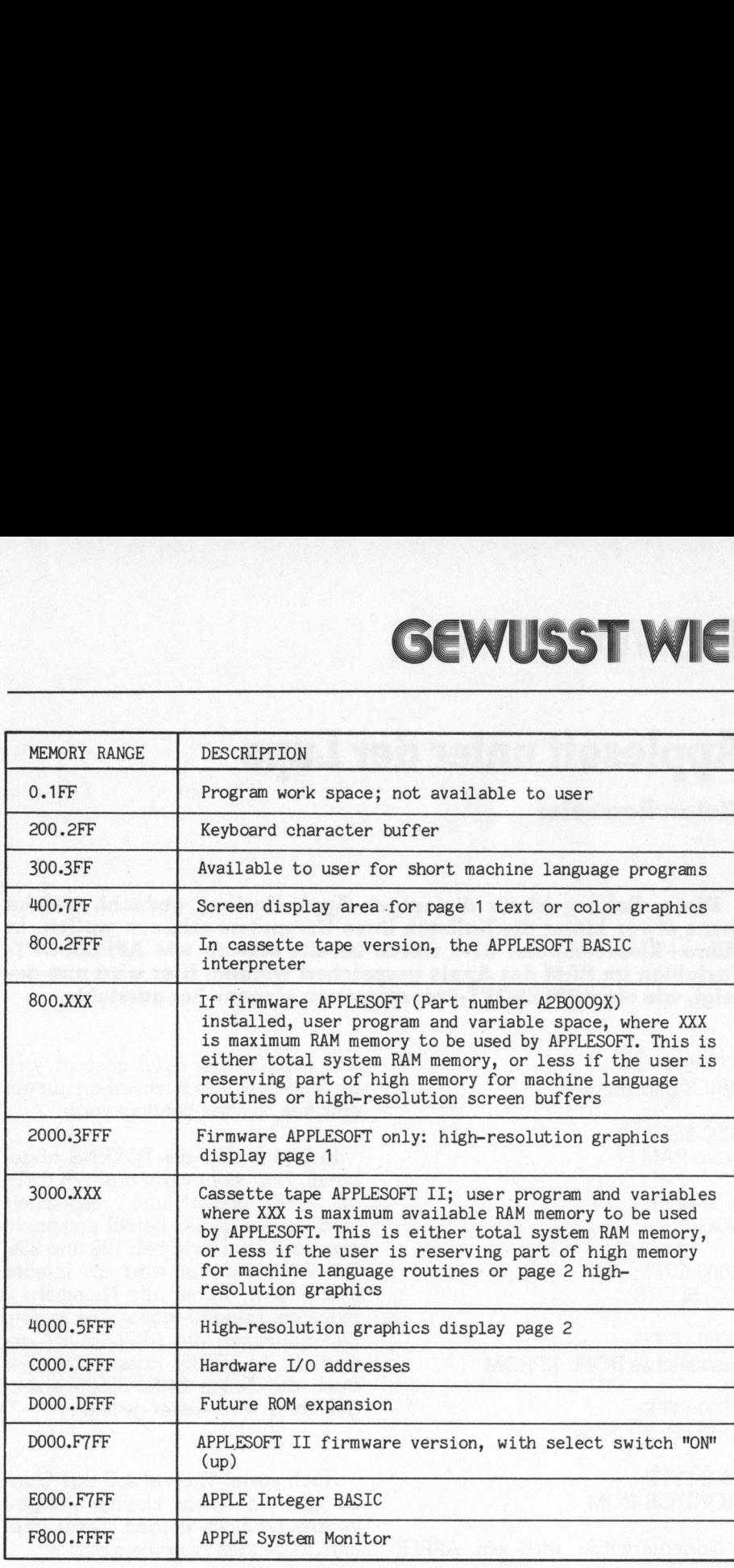

### Bild 1: Memory Map des Apple

zeigt der Bildschirm folgendes:

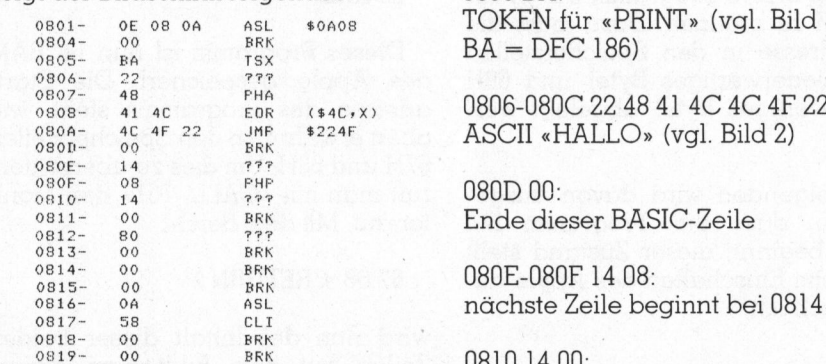

Dieses seltsame Zahlengewirr wird nun Schritt fur Schritt entschliisselt (nur die linken beiden Zahlenreihen sind von Bedeutung; das Disassemblerlisting eines BASIC-Programms <sup>i</sup>s<sup>t</sup> natürlich wertlos):

### 0801-0802 OE <sup>0</sup>8:

diese beiden Bytes geben an, wo die nächste BASIC-Zeile beginnt (080E) 0803-0804 0A <sup>00</sup>:

diese Bytes bestimmen die Zeilen $nummer$  (HEX  $000A = DEC 10$ )

0805 BA: 3, HEX 0806-080C 22 <sup>4</sup><sup>8</sup> <sup>4</sup><sup>1</sup> 4C 4C 4F <sup>22</sup>:

0810 14 00: Zeilennummer 14H <sup>=</sup> 20D

0812 80: TOKEN <sup>f</sup>ü<sup>r</sup> «END»

0813 00: Zeilenende

### 0814-0815 00 00:

0812 80:<br>TOKEN für «END»<br>0813 00:<br>Zeilenende<br>0814-0815 00 00:<br>diese beiden Byte<br>nächste Zeile. In d<br>bedeutet dies da<br>gramms. diese beiden Bytes zeigen auf die nächste Zeile. <sup>I</sup><sup>n</sup> diesem Fall (<sup>00</sup> <sup>00</sup>) bedeutet dies das Ende des Programms.

Die Pointer, welche am Anfang jeder BASIC-Zeile stehen, zeigen immer an den Anfang der nächsten Zeile. So kann man das ganze Programm <sup>i</sup><sup>m</sup> Speicher verfolgen, indem man diesen «Wegweisern» <sup>f</sup>olgt. <sup>I</sup><sup>n</sup> unserem Beispiel beginnt man <sup>b</sup>e<sup>i</sup> 0801 und gelangt via 080E zum Programmende <sup>b</sup>e<sup>i</sup> <sup>0</sup>814.

Dieses Verfahren benötigt zwar zwei zusätzliche Bytes pro Programmzeile; dies rechtfertigt sich jedoch dadurch, dass <sup>s</sup><sup>o</sup> eine variable Zeilenlänge ermöglicht wird. Ein weiteres Beispiel:

### NEW 10000 REM TEST 15000 ?«OK»

<sup>2</sup><sup>0000</sup> GOTO <sup>1</sup>5<sup>000</sup>

wird so codiert:

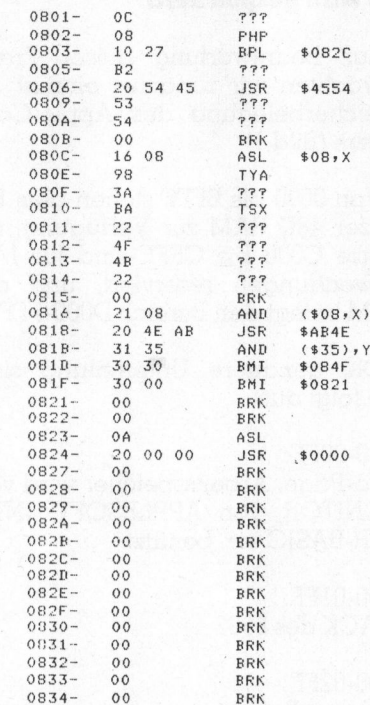

0801-0802 OC <sup>0</sup>8: nächste Zeile startet bei 080CH

0803-0804 <sup>1</sup><sup>0</sup> <sup>2</sup>7: Zeilennummer 2710H <sup>=</sup> 10000D

0805 B2: TOKEN <sup>f</sup>ii<sup>r</sup> «REM»

0806-080A <sup>2</sup><sup>0</sup> <sup>5</sup><sup>4</sup> <sup>4</sup><sup>5</sup> <sup>5</sup><sup>3</sup> <sup>5</sup>4: ASCII « TEST»

080B 00: Zeilenende

080C-080D <sup>1</sup><sup>6</sup> <sup>0</sup>8: Pointer auf 0816H (nächste Zeile)

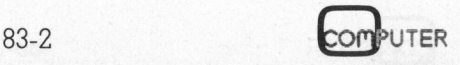

# GEWUS

080E-080F 98 3A: Zeilennummer 3A98H <sup>=</sup> 15000D

0810 BA: TOKEN <sup>f</sup>ü<sup>r</sup> «PRINT»

0811-0814 22 4F 4B <sup>22</sup>: ASCII «OK» 0815 00: Zeilenende

0816-0817 <sup>2</sup><sup>1</sup> <sup>0</sup>8: Pointer auf 0821H

0818-0819 20 4E: Zeilennummer 4E20H <sup>=</sup> 20000D

081A AB: TOKEN <sup>f</sup>ü<sup>r</sup> «GOTO» (ABH <sup>=</sup> <sup>1</sup>71D)

081B-081F <sup>3</sup><sup>1</sup> <sup>3</sup><sup>5</sup> <sup>3</sup><sup>0</sup> <sup>3</sup><sup>0</sup> <sup>3</sup>0: ASCII «15000»

0820 00: Zeilenende

Das Erstaunliche an diesem Programm <sup>i</sup>st: <sup>D</sup>i<sup>e</sup> Zahl «15000» <sup>b</sup>e<sup>i</sup> «GOTO <sup>1</sup>5000» <sup>w</sup>ir<sup>d</sup> <sup>i</sup><sup>m</sup> ASCII-Code gespeichert, benötigt also <sup>5</sup> Bytes!

Das nächste Programm <sup>d</sup>ien<sup>t</sup> dazu, alle TOKENS darzustellen: <sup>2</sup><sup>0</sup> REM FROGRAMM EXAKT EINGEBEN ! <sup>2</sup><sup>1</sup> REM ZEILE <sup>1</sup><sup>0</sup> NICHT WEGLASSEN 21 REM<br>22 REM<br>24 :  $\frac{24}{25}$  :  $\frac{25}{30}$ 30 FOR I = 0 TO 255<br>40 POKE 2053,I<br>41 REM 2053 DEZIMAL = 805 HEX<br>42 REM DER ERSTE BEFEHL VON ZEILE 10 43 REM WIRD IN 805H GESPEICHERT 44 :<br>50 PRINT "I= ";I;" CHR\$(";I;")= ";CHR\$ (I) 80 LIST 10<br>82 PRINT :<br>85 GET A\$ 62 PRINT<mark>:</mark><br>65 GET A\$<br>70 NEXT FRINT  $\begin{tabular}{|c|c|c|c|} \hline \multicolumn{1}{|c|}{\textbf{GOED-080F 98 3A:}} & \multicolumn{1}{|c|}{\textbf{O30E-080F 98 3A:}} \\ \hline \multicolumn{1}{|c|}{\textbf{Zeilennummer 3A98H = 15000D}} & \multicolumn{1}{|c|}{\textbf{Cner}} & \multicolumn{1}{|c|}{\textbf{Cner}} \\ \hline \multicolumn{1}{|c|}{\textbf{GOIT 01 1-0814 22 4F 4B 22:}} & \multicolumn{1}{|c|}{\textbf{C$ 

In Zeile 40 wird der Wert der Variablen <sup>I</sup> <sup>i</sup><sup>n</sup> die Speicherstelle 0805H geschrieben. Dort steht aber normalerweise der erste Befehl von Zeile <sup>1</sup>0! Da das Programm nach jedem Durchlauf die Zeile <sup>1</sup><sup>0</sup> auflistet, kann man sehen, welche Zahl <sup>z</sup><sup>u</sup> welchem Programmende entsprechen dem ASCII-Code, 128

<sup>b</sup>i<sup>s</sup> <sup>2</sup>3<sup>4</sup> <sup>s</sup>in<sup>d</sup> <sup>d</sup>i<sup>e</sup> TOKENS und <sup>d</sup>i<sup>e</sup> restlichen Zahlen werden in «Fehlermeldungen» übersetzt. Die <sup>d</sup>re<sup>i</sup> vorangegangenen Beispiele <sup>s</sup>ollte<sup>n</sup> den inneren Aufbau eines BASIC-Programms so <sup>w</sup>ei<sup>t</sup> verdeutlicht haben, dass <sup>e</sup><sup>s</sup> dem interessierten Leser möglich <sup>i</sup>st, selbst hinter die Kulissen eines Programms <sup>z</sup><sup>u</sup> schauen.

Doch auch einige Besonderheiten wollen wir Ihnen nicht vorenthalten:

### Copyright

Wie oben bereits erwähnt, akzep<sup>t</sup>ier<sup>t</sup> der Äpple nur Zeilennummern, die kleiner sind <sup>a</sup>l<sup>s</sup> 64000. Mit dem Umweg über den Monitor <sup>i</sup>s<sup>t</sup> <sup>e</sup><sup>s</sup> aber möglich, höhere Zeilennummern <sup>z</sup><sup>u</sup> erzeugen. Mit

### 0803:FFFF <RETURN>

wird <sup>d</sup>i<sup>e</sup> Nummer <sup>d</sup>e<sup>r</sup> ersten <sup>Z</sup>eil<sup>e</sup> <sup>i</sup><sup>n</sup> 0821-0822 <sup>00</sup> <sup>00</sup>: TOKEN <sup>g</sup>ehört. <sup>D</sup>i<sup>e</sup> Zahlen <sup>0</sup> <sup>b</sup>i<sup>s</sup> <sup>1</sup>27\_ «60035» umgeändert, wovon man

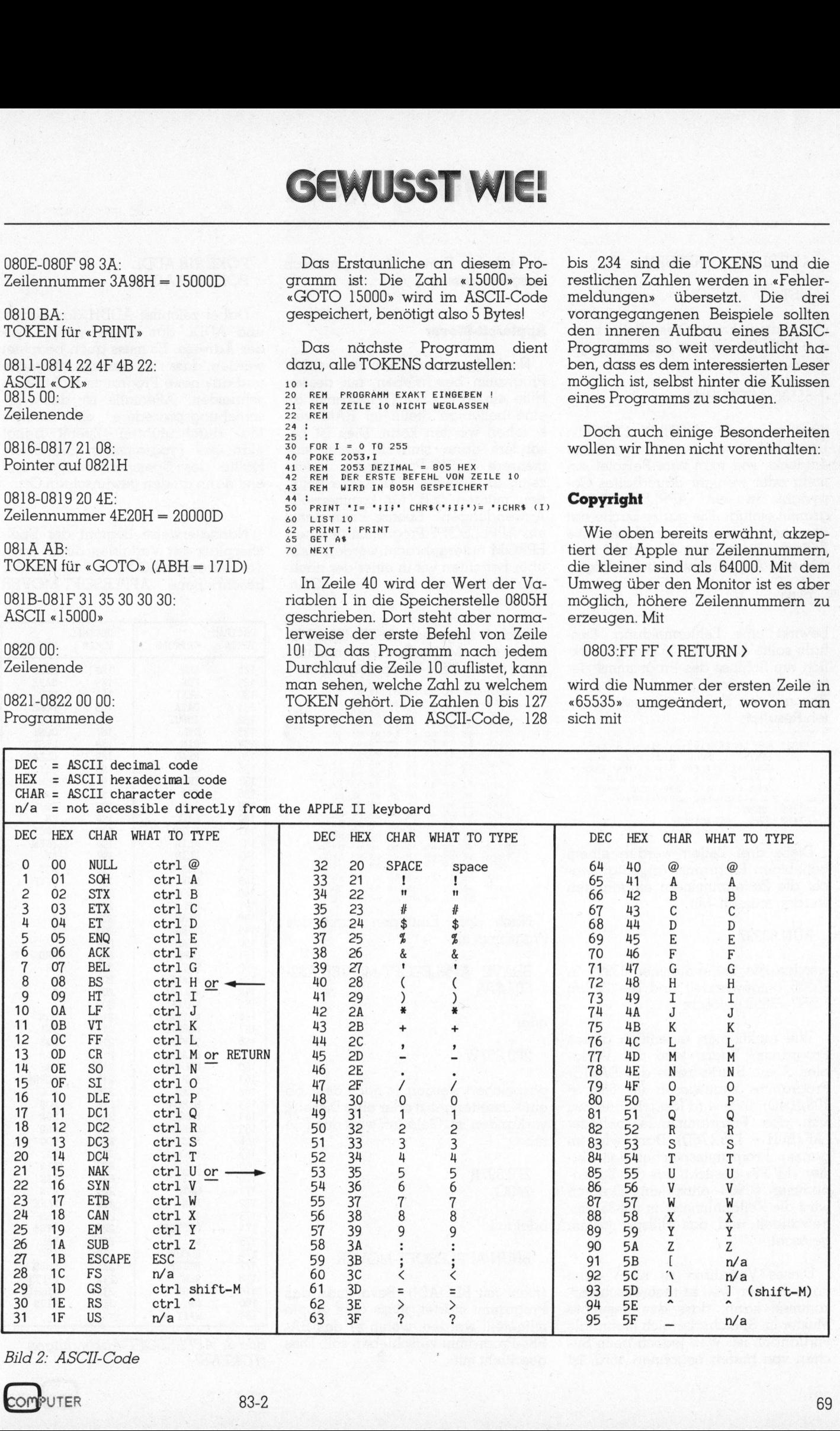

Bild 2: ASCII-Code

# <u>GEWUS</u>

### (CTRL-C) «RETURN>

### LIST

überzeugen kann. Diese Zeile kann von APPLESOFT aus nicht mehr gelöscht werden:

### 65535 <sup>&</sup>lt; RETURN)

führt zu einem «SYNTAX ERROR» Damit haben wir <sup>e</sup>i<sup>n</sup> einfaches Mittel entdeckt, wie man zum Beispiel ein mehr oder weniger dauerhaftes Copyright in <sup>e</sup>i<sup>n</sup> APPLESOFT-Programm <sup>e</sup>infügt. <sup>D</sup>i<sup>e</sup> ganze Sache <sup>h</sup>a<sup>t</sup> aber noch einen kleinen Haken: Die Zeilen «hinter» dem Copyright werden vom Apple nicht berücksichtigt:

### RUN

bewirkt eine Fehlermeldung. Deshalb sollte die Zeile 65535 auch wirklich am Schluss des Programms stehen. Folgender Dreizeiler führt <sup>i</sup><sup>n</sup> den meisten Fällen zum gewünschten Resultat:

63997 A = PEEK (103) + 256 \* PEEK<br>(104):B = PEEK (175) + 256 \*<br>PEEK (176); FOR 1 = B 10 A STEP<br>- 1: IF PEEK (I) = 255 AND<br>PEEK (I + 1) = 249 THEN POKE <sup>I</sup> <sup>+</sup> 1,255: DEL 43997,63999 63998 NEXT 63999 KEM COFYRIGHT ... PEEK

Diese drei Zeilen werden einem beliebigen Programm angefügt, wo<sup>b</sup>e<sup>i</sup> <sup>d</sup>i<sup>e</sup> Zeilennummern eingehalten werden müssen. <sup>M</sup>i<sup>t</sup>

### RUN 63997

werden <sup>d</sup>i<sup>e</sup> Zeilennummer 63999 <sup>i</sup><sup>n</sup> 65936 umgewandelt und <sup>d</sup>i<sup>e</sup> Zeilen 63997-63999 gelöscht.

Wie funktioniert eigentlich dieses Programm? Zuerst wird der Variablen A die Startadresse des BASIC-Programms zugewiesen (67/68H <sup>=</sup> 103,104D). <sup>I</sup><sup>n</sup> <sup>B</sup> wird festgehalten, wo <sup>s</sup>ic<sup>h</sup> das Programmende befindet (AF/BOH <sup>=</sup> 175,176D). Dann wird im ganzen Programmspeicher das Muster «FF F9» gesucht, das der Zeilennummer 63999 entspricht. Danach wird <sup>d</sup>i<sup>e</sup> Zeilennummer in 65535 umgewandelt und das Hilfsprogramm gelöscht.

Dieses Verfahren <sup>i</sup>s<sup>t</sup> nicht ganz narrensicher, weil es theoretisch vorkommen kann, dass das gesuchte Muster im Speicherbereich mehrmals vorhanden ist. Weil jedoch beim Suchen von hinten begonnen wird, <sup>i</sup>s<sup>t</sup> <sup>d</sup>i<sup>e</sup> falsche Umwandlung praktisch ausgeschlossen.

### Applesoft-Mover

Nachfolgend wird ein Assembler-Programm beschrieben, <sup>m</sup>i<sup>t</sup> dessen <sup>H</sup>ilf<sup>e</sup> <sup>e</sup>i<sup>n</sup> APPLESOFT-Programm <sup>a</sup><sup>n</sup> <sup>e</sup>in<sup>e</sup> beliebige Stelle im RAM verschoben werden kann. Dies ist besonders dann sinnvoll, wenn <sup>s</sup>ic<sup>h</sup> mehrere BASIC-Programme gleichzeitig im Speicher des Apple befinden müssen (z.B. <sup>f</sup>ü<sup>r</sup> kommerzielle Änwendungen). Ebenso kann damit <sup>e</sup>i<sup>n</sup> APPLESOFT-Programm <sup>i</sup><sup>n</sup> einem EPROM untergebracht werden. Darüber berichten wir in einer der nächsten Ausgaben von Mikro+Kleincomputer.

<sup>B</sup>il<sup>d</sup> 4 <sup>z</sup>eig<sup>t</sup> das ASSEMBLER-Listing der Mover-Routine; nachfolgend <sup>i</sup>s<sup>t</sup> <sup>d</sup>e<sup>r</sup> HEX-Dump abgebildet.

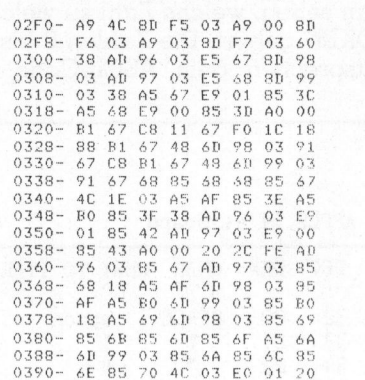

Nach dem Eintippen kann das Programm <sup>m</sup>i<sup>t</sup>

BSAVE APPLESOFT-MOVER,A\$2- FO, LSA8

### oder

### 2F0.397W

gespeichert werden, <sup>j</sup><sup>e</sup> nach dem, ob ein Kassettengerät oder eine Diskette vorhanden <sup>i</sup>st. Geladen wird das <sup>F</sup>il<sup>e</sup> mit

2F0.397R 2F0G

oder mit

### BRUN APPLESOFT-MOVER

2F0.397R<br>2F0G<br>oder mit<br>BRUN APPLESC<br>(nicht mit BLOAD<br>Programm startet,<br>mitgeteilt werden,<br>SIC-Programm ver<br>geschieht mit (nich<sup>t</sup> <sup>m</sup>i<sup>t</sup> BLOAD!). Bevor man das Programm <sup>s</sup>tartet, muss dem Äpple mitgeteilt werden, wohin er das BA-SIC-Programm verschieben <sup>s</sup>oll. Dies geschieht mit

### POKE <sup>9</sup>18, ADDL POKE 919,ADDH

Dabei zeichnet ADDH das höherund ADDL das niederwertige Byte der Adresse. Es muss auch beachtet werden, dass sich das ursprüngliche und das neue Programm nicht überschneiden. Allenfalls ist das Verschiebungsprozedere <sup>e</sup>i<sup>n</sup> zweites Mal durchzuführen: Zuerst bringt man das Programm <sup>i</sup><sup>n</sup> <sup>d</sup>i<sup>e</sup> obere Hälfte des Speicherbereiches und <sup>e</sup>rs<sup>t</sup> dann an den gewünschten <sup>O</sup>rt. werden, dass sich<br>und das neue Prog<br>schneiden. Allenf<br>schiebungsprozed<br>Mal durchzuführe<br>man das Progran<br>Hälfte des Speic<br>erst dann an den g<br>Normalerweise<br>cherplatz der Varr<br>der letzten BASIC-<br>beschriebene AF schneiden. Allent<br>schiebungsprozed<br>Mal durchzuführe<br>man das Progran<br>Hälfte des Speic<br>erst dann an den g<br>Normalerweise<br>cherplatz der Varr<br>der letzten BASIC-<br>beschriebene AF<br>DECIMAL<br>TOKEN KEYWORD

Normalerweise beginnt der Speicherplatz der Variablen direkt nach der letzten BASIC-Zeile, was der hier beschriebene APPLESOFT-MOVER

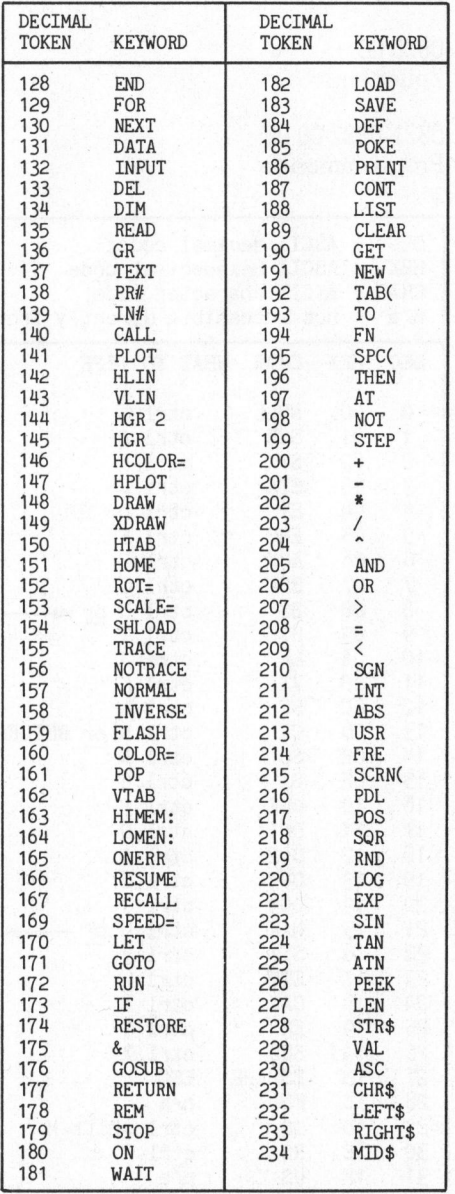

B i l d 3: A PPL E SOFT- Abkürzungen ( T O KE NS )

the property of the control of the control of the control of the control of the control of
# **GEWUSST WIE!**

### Bild 4: Assembler-Listing des APPLESOFT-MOVER

\*\*\*\*\*\*\*\*\*\*\*\*\*\*\*\*\*\*\*\*\*\*\*\*\*\*\*\*\*\*\*\*\*  $\overline{2}$  $\overline{X}$ APPLESOFT-MOVER  $\star$  $\mathbf{\hat{x}}$  $\overline{4}$  $\ast$ 5  $\ast$  $\frac{6}{7}$ STEFAN RAMSEIER, LUZERN  $\star$  $/23.09.1982$  $\mathcal{R}$  $\ast$ ğ \*\*\*\*\*\*\*\*\*\*\*\*\*\*\*\*\*\*\*\*\*\*\*\*\*\*\*\*\*\*\*\*\*  $11$  $12$  $13$  $\ast$ THIS ROUTINE MOVES AN APPLE- $\ast$ SOFT PROGRAM FROM ITS ORIGI- $14$ \* NAL LOCATION TO A NEW LOCA-<br>\* TION AND ADJUSTS THE APPLESOFT- $15$ 16  $17$ POINTERS 18  $19$ \*\*\*\*\*\*\*\*\*\*\*\*\*\*\*\*\*\*\*\*\*\*\*\*\*\*\*\*\*\*\*\*\*  $21$ 22 NEW LOCATION : POKE 918, ADDL  $*$  $23$ POKE 919, ADDH  $24$ 25 AFTER BRUNNING THIS, THE PRO- $26$  $\ast$ GRAM IS STARTED BY TYPING '%' OR 'CALL 768' 27  $\ast$  $\overline{\phantom{a}}$  $28$ 29 \*\*\*\*\*\*\*\*\*\*\*\*\*\*\*\*\*\*\*\*\*\*\*\*\*\*\*\*\*\*\*\*\*  $\overline{31}$ 32 33 \* APPLESOET-POINTERS :  $34$ 35  $\overline{36}$ PGMBEG EQU \$67 FPOINTER TO BEGINNING OF FROGRAM 37 **:POINTER TO END OF PROGRAM** PGMEND FOIL 38  $$AF$ 39  $$3F5$ **\$&-VECTOR** AMP EQU  $40$  $\Lambda$  1 \* MONITOR-VARIABLES:  $42$ 43 44  $A11$ FOIL \$3C  $45$  $A21$ **FDU** \$3F  $A4L$ EQU  $$42$ 46  $47$ 48 \* ROM-ROUTINES : 49 50 IMONITOR MOVE-ROUTINE MONMOUF FOU \$FE2C 51 52 *\*APPLESOFT-WARMSTART* WRMSTRT EQU **\$E003** 53 55 ORG  $$2F0$  $\frac{56}{57}$ \* HERE COMES THE PROGRAM 58 02F0: A9 4C 59 LDA **#\$4C**  $;$   $^{\prime}$  JMP 02F2: 8D F5 03 60 STA AMP 02F5: A9 00 61 LDA **#START** 02F7: 8D F6 03 62 **STA**  $AMP+1$ 02FA: A9 03  $63$ LIIA #>START 02FC: 8D F7 03 STA 64  $AMF + 2$ 02FF: 60  $A<sub>5</sub>$ **RTS** 66 0300: 38 67 START SEC \$&-VECTOR POINTS HERE 0301: AD 96 03<br>0304: E5 67 NEWPGM 68 LDA 69 SBC PGMBEG 0306: 8D 98 03 70 OFFSET STA 0309: AD 97 03  $71$ NEWPGM+1 LDA 030C: E5 68<br>030E: 8D 99 03 72 SBC PGMBEG+1 73 STA OFFSET+1  $74$  $75$ 0311: 38 SEC 0312: A5 67 76 PGMBEG #SAVE POINTER-1 LDA  $0.3142$  F9 01 77 SBC  $*1$ <br>All  $78$ 0316: 85 30 STA 0318: A5 68 79 PGMBEG+1 LDA 0314: E9 00<br>031C: 85 3D 80 SBC  $*$ 0 81 STA  $A11 + 1$ 82 031E: A0 00 83 CONV LDY \*\*\*\*\* \$START ADDRESS-CONVERSION 0320: B1 67  $84$ LDA (PGMBEG), Y 0322: C8  $85$ **TNY** 0323: 11 67<br>0325: F0 1C ORA (PGMBEG), Y 86 87 **BEQ** FINI **FINISHED ?** 0327: 18 88 CL C FNOT YET 0328: 88  $89$ DEY  $Y=0$ 

### Literatur

Applesoft-Manual: p. 121 : TO-KENS, p. 126 : Memory Map, p. 138f : ASCII-Code, p. 140f : Applesoft Zero Page Usage

Walter Gygli: Apfel ist nicht Apfel, Mikro+Kleincomputer  $81-5$ , p. 58 ff

Stefan Ramseier: Apple-Textfenster, Mikro+Kleincomputer 82-1, p. 75ff

beim Verschieben berücksichtigt. Es kann jedoch auch ein anderer Bereich gewählt werden. Dann ist aber zu beachten, dass auch der «HI-MEM-POINTER» geändert wird, weil im schlimmsten Fall der ganze Be-«VARIABLENzwischen reich START» und «HIMEM» für das Speichern der Variablen verwendet wird (siehe auch Mikro+Kleincomputer 81-5 p.58). Es ist also dafür zu sorgen, dass sich das BASIC-Programm nicht zwischen diesen beiden Pointern befindet, weil es sonst zerstört werden  $k<sub>cmn</sub>$ 

Betrachten wir nun Bild 4, um den Ablauf der Umwandlung zu erklären:

Die Schritte 2F0-2FF dienen dazu. den «&-Vektor» so abzuändern, dass er auf den Beginn des eigentlichen Umwandlungsprogramms zeigt (siehe auch Mikro+Kleincomputer 82-1 p.75). Von 300-31D wird dann berechnet, wie weit das APPLESOFT-Programm verschoben werden muss. Dieser «OFFSET» ist gleich der neuen Adresse minus der alten.

Nun kann man jedoch nicht nur den ganzen Speicherbereich verschieben, sondern es müssen auch noch die Pointer, welche von einer BASIC-Zeile zur nächsten zeigen, angepasst werden. Diese Umwandlung wird bei den Zeilen 31E-342 vorgenommen. Zuerst wird geprüft, ob bereits das Programmende erreicht worden ist (Pointer  $=$  00 00). Ist dieser Fall noch nicht eingetroffen, so wird zu diesem Pointer der «OFF-SET» dazugezählt. Danach wird mit dem nächsten Pointer weitergefahren, bis zum Programmende.

# **GEWUSST WIE!**

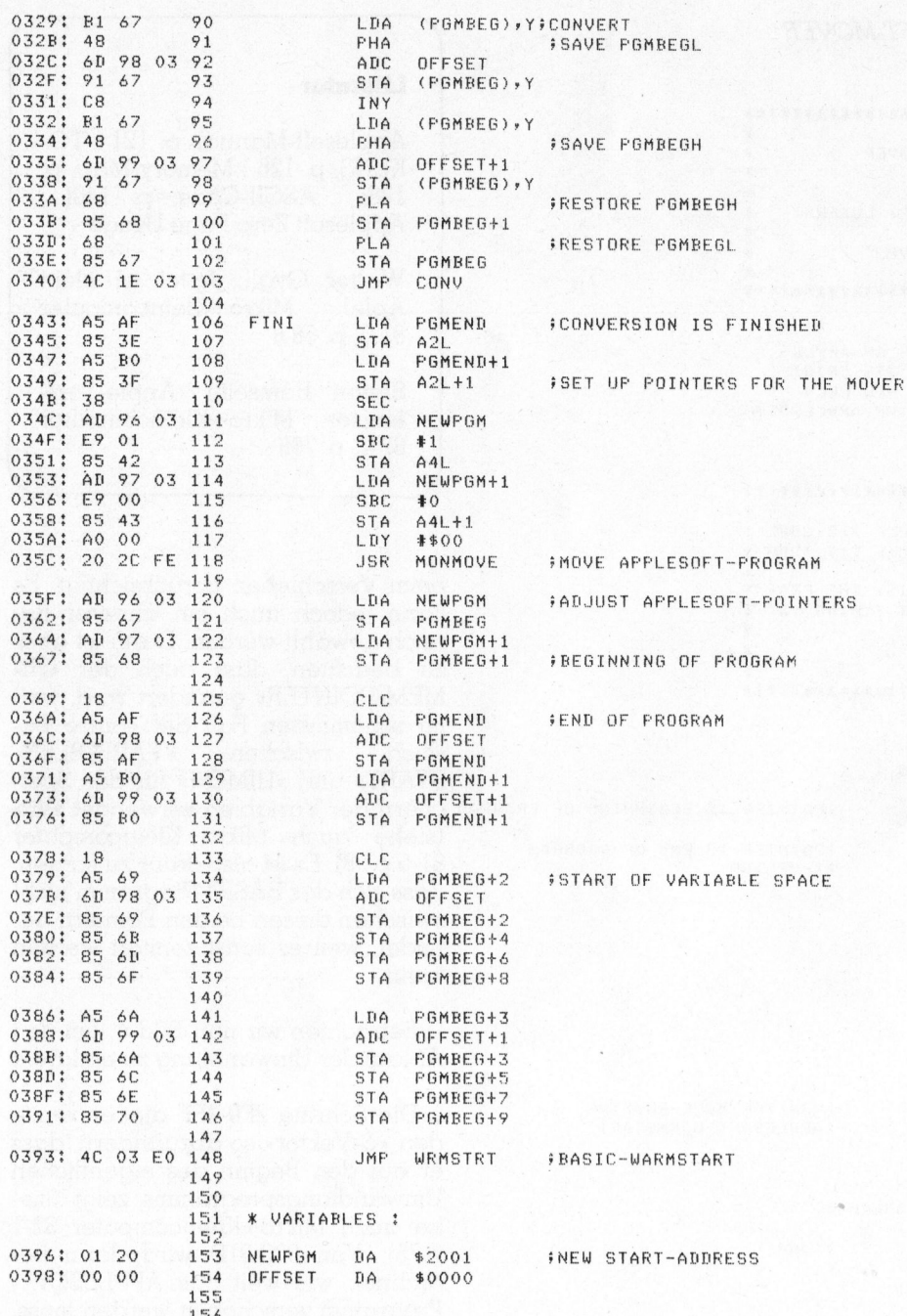

--END ASSEMBLY--

ERRORS: 0

170 BYTES

SYMBOL TABLE - ALPHABETICAL ORDER:

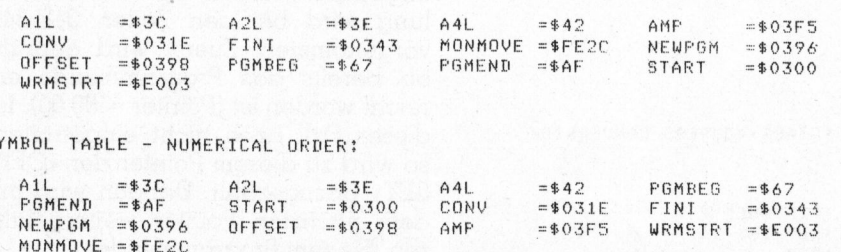

Von 343-35E wird dann das ganze Programm mit Hilfe der «MOVE-Routine», die sich im ROM bei FE2C befindet, an den neuen Speicherplatz verschoben. Schliesslich werden von 35F-395 die verschiedenen Variablen-Pointer geändert, und es wird ein BASIC-WARMSTART durchgeführt.

Von «aussen» her hat sich nichts geändert, d.h. es kann wie gewohnt mit dem Programm gearbeitet werden, auch wenn sich dieses z.B. in einem EPROM befindet. Es ist nun auch möglich, den frei gewordenen Speicherbereich für andere Anwendungen zu benützen.  $\Box$ 

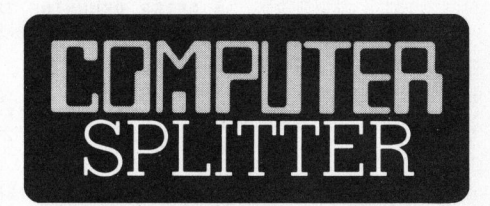

### Von Sharp frisch auf den Bürotisch

(125/fp) Von verschiedenen neuen Geräten, die Sharp Corporation für die Büroarbeit anbietet, verdienen zwei unser Interesse.

EL-7050 «Sharp Graph» ist ein Tischrechner/Plotter. Das handliche Gerät verfügt über alle Eigenschaften eines LCD-Tischrechners. Dazu ist aber der vom HHC PC-1500 her bekannte Trommelplotter eingebaut. Ueber das Tastenfeld können vier fest verdrahtete Programme aufgerufen werden, die das Zeichnen von Balken- und Kreissektorendiagrammen, Funktionsgraphen und Rasternetzen erlauben. Der Rechner verlangt nach Wahl eines dieser Programme die Eingabe von bis zu zwölf Parametern. Die Programme übernehmen alles Uebrige: Berechnung der nötigen Einteilungen, farbliche Gestaltung, Schraffur usw.

CS-4800 ist ebenfalls ein Tischrechner, der aber zusätzlich zur normalen Rechnertastatur noch eine Schreibmaschinentastatur besitzt. die gleich einer Schublade unter das Gerät geschoben werden kann. Damit ist es möglich, Rechnungen auf dem Zettel mit Kommentaren zu versehen, aber auch einige einfache Programme für buchhalterische Zwecke anzulegen.  $\Box$ 

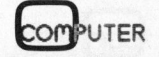

 $\mathbb{C}$ 

# «Kuckuck, Kuckuck» ruft's aus dem Sharp

### Leopold Asböck

Quarzgesteuert, mit Multifunktionsflüssigkristallanzeige in mehreren Ebenen, mit Digital- und Quasianaloganzeige, mit eingebautem Pulsfrequenzmesser und Körpertemperaturanzeige «ticken» <sup>s</sup>i<sup>e</sup> heute bald an jedermanns Handgelenk, wecken am Morgen und schalten abends das Fernsehgerät ein: die Digitaluhren. In computergesteuer<sup>t</sup>e<sup>r</sup> Version noch nicht im Handel erhältlich, am Kleincomputer leicht <sup>z</sup><sup>u</sup> programmieren <sup>i</sup>s<sup>t</sup> eine Älternative zur Digitaluhr: Grossvaters Kuckucksuhr. **«Kuckuck, Kuckuc**<br>Leopold Asböck<br>Quarzgesteuert, mit Multifunktic<br>ren Ebenen, mit Digital- und Quas<br>Pulsfrequenzmesser und Körperten<br>bald an jedermanns Handgelenk,<br>abends das Fernsehgerät ein: die I<br>ter Version noch nicht **Ekuck, Kuck**<br> **Ekuck, Kuck**<br> **Explore Associated Associates**<br> **Explore Associated Associates**<br> **Explorement Associates**<br> **Explore Associates**<br> **Explore Associates**<br> **Explore Associates**<br> **Explore Associates**<br> **Explore Ass Externe Kuck, Kuck**<br> **Externe Kuck, Kuck**<br> **Sestant Schools**<br> **Externe Analytical Action**<br> **External Schools**<br> **External Schools**<br> **External Schools**<br> **External Schools**<br> **External Schools**<br> **External Schools**<br> **External** mit Digital- und Quasianaloge<br>
International Körpertemperature<br>
Fernsehgerät ein: die Digitaluh<br>
Schweizer die Alternative zu<br>
Committeen ist eine Alternative zu<br>
Committeen ist eine Alternative zu<br>
Committeen Internative

 $>>$ SHARP O'CLOCK <<< Kuckucksuhr von L. Asboeck Fuenktlich und <sup>z</sup><sup>u</sup> jeder Stund" der Kuckuck aus der Uhr Bleibt er aber eimmal drin, dann is` ihm `s Wetter  $z^+$ oder d` Uhr is` hin ! (Alte Bauernregel ) dann is` ihm `s Wetter z` schlecht<br>oder d` Uhr is` hin !<br>(Alte Bauernregel)<br>Eingabe der Zeit in der Form HHMM<br>Zeit: 124700 "raus kummt. können des Computers steigert.<br>
I können des Computers steigert. **Kuckuck, Kuckuck of Tuff'S C**<br>
Leopold Asböck<br>
Quarzgesteuert, mit Multifunktionsflüssigkristallar<br>
ren Ebenen, mit Digital- und Quasianaloganzeige, ren<br>
beld an jedermanns Handgelenk, wecken am Morg<br>
beld an jedermanns H **Kuckuck, Kuckuckuck**<br> **Change Constrained Association**<br> **Change Constrained Association**<br> **Change Constrained Association**<br> **Constrained Association**<br> **Constrained Association**<br> **Constrained Association**<br> **Constrained Ass** originalgetreue Kuckucksuhr, die zu-<br>
oder d'Uhr is' hin !<br>
Eingabe der Zeit in der Form HHMMSS !<br>
Fingabe der Zeit in der Form HHMMSS !<br>
Selbst Kindern, denen eine Zeigeruhr <sup>Z</sup>eit: 124700 <sup>b</sup>al<sup>d</sup> <sup>f</sup>rem<sup>d</sup> geworden <sup>i</sup>st, vermag **Example 18 Auchar Markonson School Association**<br> **Examples the mean and Kinder Conserver Associated and School Associated From Ebenen, mit Multifunktionsflüssigkristatllaren<br>
Pan Ebenen, mit Digital- und Quasianalogamzeig** Leopold Asböck<br>
Quarzgesteuert, mit Multifunktionsflüssigkristallan<br>
Pulstrequenzmesser und Rögnertemperaturanzeige, els<br>
Pulstrequenzmesser und Rögnettemperaturanzeige, els<br>
debal an jedermanns Handgelenk, wecken am Morg

Ein Computer sollte zwecks Amortisation gut ausgelastet sein. Er braucht eigentlich keine Ruhezeit <sup>4</sup> die paar Millionen Tätigkeiten pro Sekunde lassen den Mikroprozessor kalt und selbst das getaktete Netzteil nur <sup>e</sup>i<sup>n</sup> wenig warm laufen. Wird <sup>e</sup><sup>r</sup> also nicht für qualifiziertere Arbeit benötigt, so kann <sup>e</sup><sup>r</sup> <sup>i</sup><sup>n</sup> der Restzeit ruhig z. <sup>B</sup>. eine Funktion als Standuhr ausfüllen. Da in jedem Computerdemonstrationsprogramm ohnehin eine Digitaluhr enthalten ist (wussten <sup>S</sup>i<sup>e</sup> das noch nicht?), kommt <sup>s</sup>i<sup>e</sup> auf Grund fehlender Originalität aber kaum <sup>i</sup><sup>n</sup> Frage.

Für Kunden, Besucher und Verwandte wesentlich attraktiver <sup>i</sup>s<sup>t</sup> eine originalgetreue Kuckucksuhr, die zudem <sup>b</sup>e<sup>i</sup> Computerunerfahrenen den Glauben an das grenzenlose Alleseine Kuckucksuhr Begeisterungsrufe

entlocken.<br>Bild 1 Zeiteingabe für die Kuckucksuhr entlocken.

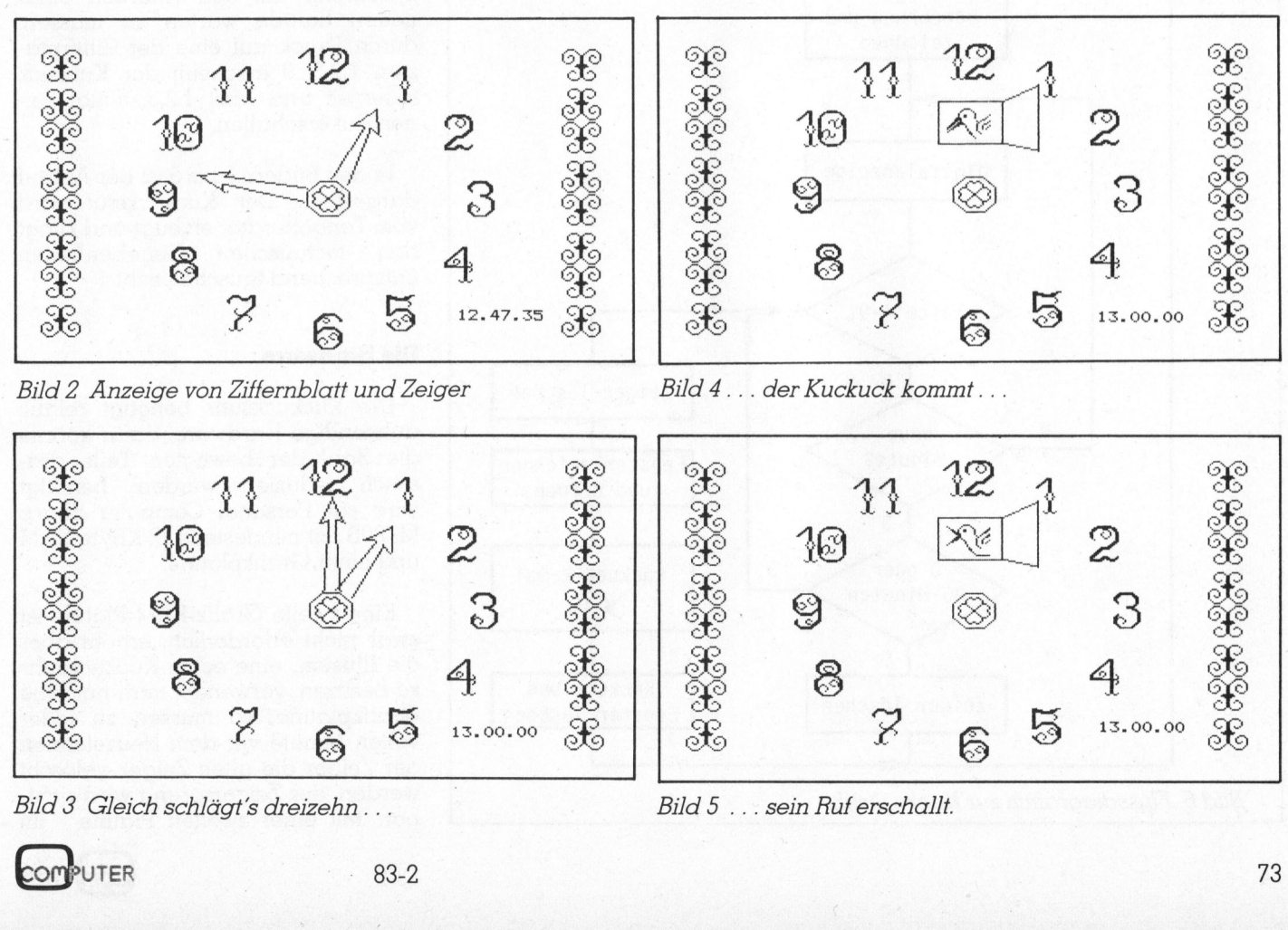

Bild <sup>3</sup> Gleich schlägt's dreizehn...

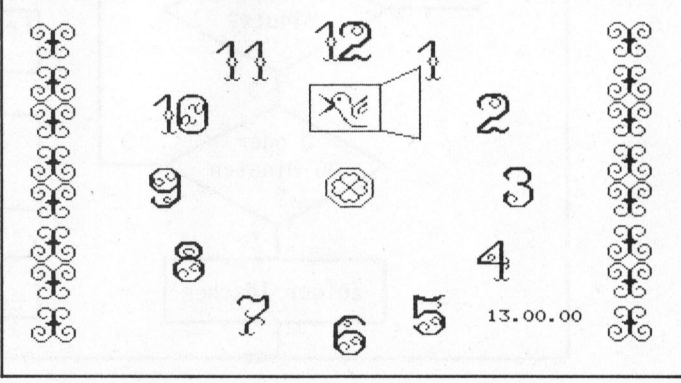

Bild <sup>5</sup> ... sein Ruf erschallt.

 $Z$  6  $\overline{5}$  13.00.00  $\overline{\mathfrak{X}}$ 

 $\sim$  CCs  $\sim$   $\sim$  CCs  $\sim$  CCs  $\sim$  CCs  $\sim$  CCs  $\sim$  CCs  $\sim$  CCs  $\sim$  CCs  $\sim$  CCs  $\sim$  CCs  $\sim$  CCs  $\sim$  CCs  $\sim$  CCs  $\sim$  CCs  $\sim$  CCs  $\sim$  CCs  $\sim$  CCs  $\sim$  CCs  $\sim$  CCs  $\sim$  CCs  $\sim$  CCs  $\sim$  CCs  $\sim$  CCs  $\sim$  CCs oo Saadii ah dhaqaan oo Saadii ah dhaqaan iyo sadanka waxaa ah dhaqaan iyo sadanka waxaa ah dhaqaan iyo sadanka

(34) <sup>v</sup><sup>n</sup> 3 - <sup>L</sup>IAS)

# WEL

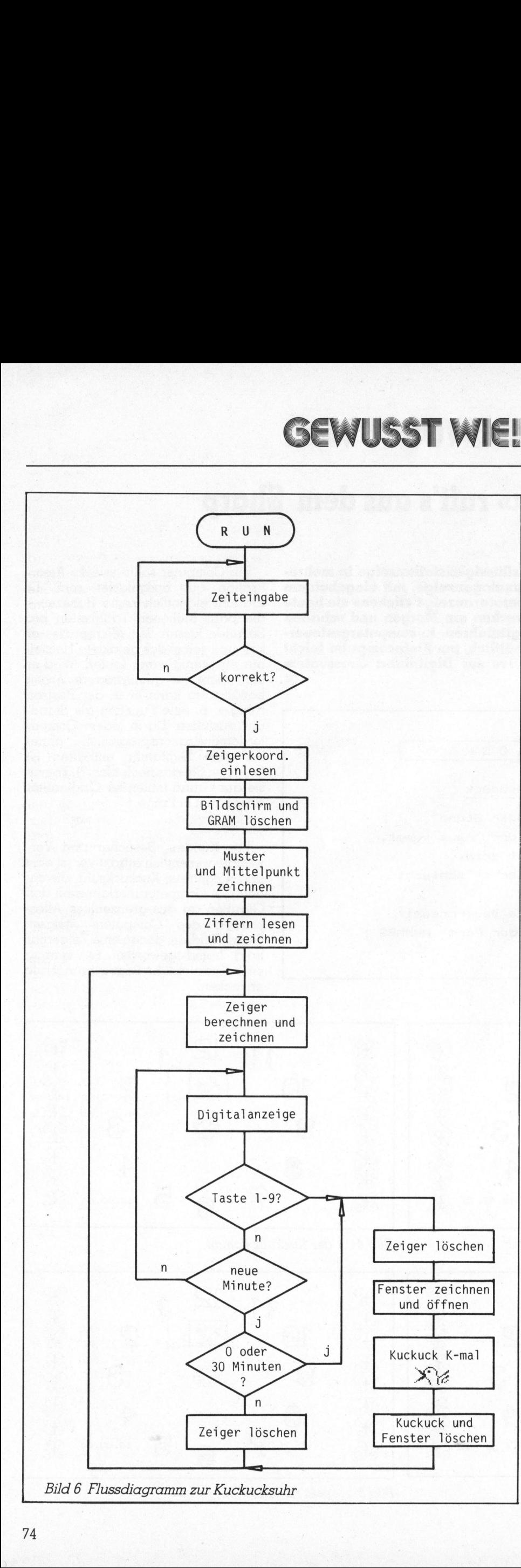

### Das Programm

Unser vorliegendes Programm «SHARP O'CLOCK» simuliert eine Kuckucksuhr: nach der Eingabe der Zeit in Stunden, Minuten und Sekunden wird die Uhr gestellt, das Ziffernblatt wird <sup>i</sup><sup>n</sup> hochauflösender Grafik gezeichnet, hierauf werden Stunden- und Minutenzeiger darge<sup>s</sup>tellt. Zur Sekundenangabe wird <sup>d</sup>i<sup>e</sup> volle Zeit zusätzlich digital eingeblendet und jede Sekunde auf den aktuellen Stand gebracht. Der Minutenzeiger rückt zu jeder vollen Minu<sup>t</sup><sup>e</sup> vor, aber auch der Stundenzeiger wird um den entsprechenden Winkel vorgesetzt.

Zu jeder vollen Stunde öffnet sich an der Uhr ein Fenster und der Kukkuck erscheint, um mit seinem Ruf die <sup>Z</sup>ei<sup>t</sup> <sup>z</sup><sup>u</sup> verktinden. Jedesmal, wenn <sup>e</sup><sup>r</sup> den Schnabel öffnet, ertönt sein Kukkucksruf, der vollen Stundenzahl entsprechend. Aber auch zu allen halben Stunden erscheint <sup>e</sup><sup>r</sup> kurz und durch einen einmaligen Ruf signalisiert <sup>e</sup><sup>r</sup> die Stundenmitte.

Die Kuckucksaktivitat kann jederzeit getestet oder Besuchern demon<sup>s</sup>trier<sup>t</sup> werden, ohne lang und mit Spannung <sup>a</sup>u<sup>f</sup> den Anbruch einer neuen Stunde warten <sup>z</sup><sup>u</sup> müssen: durch Druck auf eine der Zifferntasten <sup>1</sup>,2,3,..<sup>9</sup> erscheint der Kuckuck jederzeit und lässt 1,2,3,..9-mal seinen Ruf erschallen.

<sup>I</sup><sup>n</sup> den Bildern <sup>1</sup> bis <sup>5</sup> <sup>i</sup>s<sup>t</sup> der Ablauf dargestellt. Der Kuckucksruf wird vom Tongenerator erzeugt und klingt den technischen Gegebenheiten entsprechend täuschen echt.

### Die Hardware

Die Kuckucksuhr benötigt relativ aufwendige Hardware, dafür konnte die Zahl der bewegten Teile drastisch reduziert werden: benötigt wird <sup>e</sup>i<sup>n</sup> Personal Computer Sharp MZ80B <sup>m</sup>i<sup>t</sup> mindestens <sup>3</sup><sup>2</sup> KByte RAM und einer Grafikplatine.

Eine zweite Grafik-RAM-Platine <sup>i</sup>s<sup>t</sup> zwar nicht erforderlich, erhöht aber <sup>d</sup>i<sup>e</sup> Illusion, eine echte Kuckucksuhr <sup>z</sup><sup>u</sup> besitzen: verwendet man nur eine Grafikplatine, <sup>s</sup><sup>o</sup> müssen <sup>z</sup><sup>u</sup> jeder vollen Minute vor dem Neuzeichnen der Zeiger die alten Zeiger gelöscht werden, der Zeigersprung wird sichtbar. Mit einer zweiten Platine - im

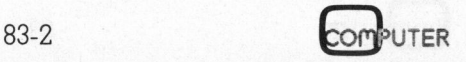

# WIE! **GEWUS**

### Programm-Listing <sup>z</sup>u<sup>r</sup> Kuckucksuhr «SHARP O'CLOCK»

10 REM **POO O OO OO OO OO OO OO OO OO OO OO OOO AASAA AASAA AASAA AASAA AASAA** 15 REM V<br>20 REM V ->>> SHARP O`CLOCK V2.0 <<<<br>25 REM V 15 REM  $\mathbf{R}$  with a set of the contract of the contract of the contract of the contract of the contract of the contract of the contract of the contract of the contract of the contract of the contract of the contract of O `CL(<br>**vvvvvvvvvvvv**<br>rogrammes z<br>Art ist nu<br>tors gestat<br>K u c k u c 25 REM  $\bullet$  5  $\bullet$  5  $\bullet$  5  $\bullet$  5  $\bullet$  5  $\bullet$  5  $\bullet$  5  $\bullet$  5  $\bullet$  5  $\bullet$  5  $\bullet$  5  $\bullet$ SO REM **a tee the tim tijde teen tijde teen t**e teen teen teen teen der de der de de 35 REM 40 REM Leopold Asbdéck 1.11.81 / 8.11.82 45 REM<br>50 REM <sup>3</sup><sup>0</sup> REM Das Kopieren dieses Frogrammes <sup>z</sup><sup>u</sup> kommerziellen Zwecken auf Datenträger jeder Art ist nur mit schriftlichem <sup>6</sup><sup>0</sup> REM Einverständnis des Autors gestattet! 65 REM 70 REM Computersimulierte Kuckucksuhr für den 75 REM Fersonalcomputer SHARF MZ-80B, 22K RAM. Graphic RAM 80 REM 90 REM 100 DIM ZR(6,1), ZW(6,1), X(6,1), Y(6,1) 110 CONSOLE C80: GOSUB 1920 :REM Bildschirminitialisierung <sup>1</sup>2<sup>0</sup> GOSUB 2450: GOSUR 2030: GOSUB 2420 :REM Zeiteingabe 120 GOSUB 2450: GOSUB 2030: GOSUB 2420 REM Zeiteingabe<br>130 F=1/180: GOSUB 830 REM Zeigerinitialisierung 140 PRINT <sup>C</sup>HRS\$ (6) <sup>3</sup>: GRAPH 11,C,01 :REM Bildschirm/GRAM löschen :REM Mittelpunkt zeichnen 160 GOSUB 1690: GOSUB 950 :REM Ziffern schreiben 170 GOSUB 300: GOSUB 340: HA=WH: MA=WM 180 GOSUB 950:CURSOR 60,22: H\$=LEFT\$(Z\$.2) :REM Digitalanzeige 190 <sup>I</sup><sup>F</sup> LEFT\$(Z\$,1)="0" THEN H\$=" "+MID\$(Z\$,2,1) 200 PRINT H\$; "."; MID\$(Z\$,3,2); "."; RIGHT\$(Z\$,2);<br>210 GET T: IF T<>0 GOSUB 2100: GOTO 170 REM Taste 1–9 gedrückt? 220 IF (HA=WH) \*(MA=WM) GOTO 180 230 <sup>I</sup><sup>F</sup> HA<>WH THEN Z=0: GOSUB 700: GOSUR 300 240 <sup>I</sup><sup>F</sup> MAX >WM THEN Z=1: GOSUR 700: GOSUB 340 250 IF (M=0)+(M=30) GOSUB 2100 FREM Kuckuck 260 GOTO 170 270 REM 280 REM Stundenzeiger berechnen und zeichnen 290 REM 300 <sup>W</sup><sup>=</sup> FXWH: Z=0: GOSUB 760: GOSUB 440: RETURN 310 REM <sup>3</sup>2<sup>0</sup> REM Minutenzeiger berechnen und zeichnen 330 REM <sup>3</sup>4<sup>0</sup> <sup>W</sup><sup>=</sup> FXWM: <sup>Z</sup>=1: GOSUB <sup>7</sup>60: GOSUB <sup>44</sup>0: RETURN <sup>~</sup> 350 REM<br>360 REM Zeichendaten in den String A\$ einlesen 370 REM 380 A\$="": FOR I=0 TO BY <sup>3</sup>9<sup>0</sup> READ <sup>A</sup><sup>t</sup> A\$=A\$+CHRS(\$A) 400 NEXT <sup>I</sup> 410 RETURN 420 REM<br>430 REM Muster zeichnen 440 REM 450 RESTORE 1610: BY=71: GOSUB 380 460 FOR I=0 TO <sup>3</sup> 470 POSITION 0O,24+48%1: PATTERN 24, <sup>A</sup>\$ 480 POSITION 288, 24+48%XI: PATTERN 24,4% 490 NEXT <sup>I</sup> 500 FOR I=0 TO <sup>3</sup> 510 POSITION O,24+48%X1: PATTERN -24,A\$ 520 POSITION 288, 24+48\*I: PATTERN -24, A\$ 530 NEXT I<br>540 RETURN 560 REM Mittelpunkt zeichnen 570 REM 580 RESTORE 1430: GOSUR <sup>3</sup>28<sup>0</sup> 590 POSITION 148,88: FATTERN -24,A\$ &00 RETURN 610 REM 29 REM Zeiger zeichnen 630 REM 640 FOR I=0 TO <sup>5</sup> 650 LINE X(I,Z), Y(I,Z), X(I+1,Z), Y(I+1,Z) 660 NEXT <sup>I</sup>: RETURN 670 REM 680 REM Zeiger löschen  $I+1, Z$ )<br>160<br>100<br>100 690 REM 700 FOR I=0 TO <sup>5</sup> 710: BLINE X(I,Z), Y(I,Z), X(I+1,Z), Y(I+1,Z) 720 NEXT <sup>I</sup>: RETURN 730 REM 749 REM X-Y-Koordinaten berechnen 750 REM 760 FOR I=0 TO 6:  $WI = ZW(I, Z) - W$ 770  $X(I, Z) = INT(ZR(I, Z) * COS(-WI) + 0.5) + 160$ 780 Y(I,Z)= INT(ZR(I,Z)\*SIN(-WI)+0.5)+100 790 NEXT <sup>I</sup>: RETURN

vorliegenden Programm nicht berücksichtigt - kann diesem Mangel abgeholfen werden. Während in einer Grafikebene Stunden- und Minutenzeiger dargestellt werden, wird die Zeigerdarstellung <sup>f</sup>ü<sup>r</sup> die nächste Minute <sup>i</sup><sup>n</sup> der zweiten Grafikebene vorbereitet. Jede volle Minute wird von einer Grafikebene auf die andere umgeschaltet, sodass der Zeigerwechsel nicht sichtbar wird. Die alte Zeigerstellung kann dann, <sup>f</sup>ü<sup>r</sup> den Betrachter nicht sichtbar, gelöscht werden.

### Die Software

«SHARP O'CLOCK» ist <sup>i</sup><sup>n</sup> Sharp-BASIC geschrieben. Da ähnliche Grafikbefehle auch bei anderen Computern, die hochauflösende Grafik darstellen können, existieren, dürfte eine Anpassung an andere Computer und deren BASIC-Versionen zwar nicht einfach, aber durchaus machbar <sup>s</sup>ein.

<sup>I</sup><sup>n</sup> <sup>B</sup>il<sup>d</sup> 6 <sup>i</sup>s<sup>t</sup> das zum Programm <sup>g</sup>ehörige Flussdiagramm dargestellt. Nach der Eingabe der <sup>Z</sup>ei<sup>t</sup> wird die interne Uhr des Computers <sup>m</sup>i<sup>t</sup> dem Drücken der RETURN-Taste gesetzt und gestartet. Anschliessend werden Bildschirm und Grafikplatine initialisiert, d.h. gelöscht.

Aus dem umfangreichen Datenblock innerhalb des Programms werden die Daten für die grafische Gestaltung des Berandungsmusters, der Ziffern, des Ziffernblattmittelpunktes und der beiden Kuckucksversionen eingelesen und auf dem Bildschirm dargestellt.

Laufend wird die <sup>Z</sup>ei<sup>t</sup> aktualisiert und mit dem bisherigen Stand verglichen. Während <sup>d</sup>i<sup>e</sup> Digitalanzeige mehrmals pro Sekunde neu geschrieben wird, werden zu jeder vollen Minute die alten Zeiger gelöscht, neue Zeiger berechnet und gezeichnet.

Zwischendurch werden <sup>d</sup>i<sup>e</sup> Tasten 1,2,3,..9 abgefragt, um zu kontrollieren, ob der Kuckuck zu einem Testruf aufgefordert wird. <sup>I</sup>s<sup>t</sup> dies der Fall, so wird die Zeitabfrage unterbrochen, die Zeiger werden gelöscht, das Fenster <sup>f</sup>ü<sup>r</sup> den Kuckuck öffnet sich und der Kuckuck meldet sich dem Tastendruck entsprechend oft. Dasselbe geschieht zu jeder vollen oder halben Stunde der Uhrzeit entsprechend.

# GEWUSST WIE! GEWUS

800 REM Darstellung der Zeiger unter Statistischen Beitrichten und anderen Beisper Darstellung der Zeiger 810 REM – polare Zeigerkoordinaten initialisieren – Andre<br>820 REM 820 REM<br>830 RESTORE 880 Am aufwendigsten bei der Pro-<br>840 FDR I=0 TD 1 850 FOR J=0 TO 6: READ ZR(J, I): NEXT J 560 FOR J=0 TO 6: READ ZW(J,I): ZW(J,I)=P\*ZW(J,I): NEXT J des Stunden- und Minutenzeigers.<br>570 NEXT I: RETURN KUIZ nach dem Programmstart wer-870 NEXT I: RETURN KURZ NACh dem Programmstart wer-<br>880 DATA 14, 52, 50, 65, 50, 52, 14 dem die «Ur» Koordinaten für Stum 890 DATA 70, 88, 80, 90,100, 92,110 910 DATA 70, 88; 83; 90, 97, 92,110 | Jeder Zeiger besteht aus den sechs 920 REM 930 REM Winkel der Zeiger (Stunden- und Minutenzeiger) Punkten. 940 REM <sup>9</sup>5<sup>0</sup> <sup>Z</sup>\$<sup>=</sup> <sup>T</sup>I\$ a <sup>J</sup><sup>e</sup> <sup>n</sup>ac<sup>h</sup> Uhrzeit werden diese sie-960 H= VAL(LEFT\$(Z\$,2)): IF H>11 THEN H=H-12 970 M= VAL(MID\$(Z\$,3,2)): WH= ZOXH+0.5%M: WM= 6%M ben Koordinatenpaare einer Dre-<sup>9</sup>8<sup>0</sup> <sup>R</sup>ETUR<sup>N</sup> <sup>h</sup>un<sup>g</sup> <sup>u</sup>nterworfen, wobei der Dreh<sup>s</sup>ee <sup>g</sup>r<sup>e</sup> <sup>a</sup> ! <sup>w</sup>inke<sup>l</sup> <sup>a</sup>l<sup>s</sup> <sup>A</sup>bweichun<sup>g</sup> <sup>v</sup>o<sup>n</sup> <sup>d</sup>e<sup>r</sup> <sup>1</sup><sup>2</sup> <sup>h</sup> 1000 REM<br>1010 REM 1000 REM ZEICHEMBACH ZUR DER EINER DER EINE DER EINE DER EINE DER EINE DER EINE DER EINE DER EINE DER EINE DER EINE DER EINE DER EINE DER EINE DER EINE DER EINE DER EINE DER EINE DER EINE DER EINE DER EINE DER EINE DER EIN 1020 REM --- Ziffer 0 1030 DATA 7, 31, 48, 96, 64, 192, 193, 194, 194, 192, 192, 192, 204, 210, 226, 226 bildschirmgerechte X-Y-Werte um-<br>1040 DATA 226, 229, 200, 64, 96, 48, 31, 7, 224, 248, 12, 6, 2, 19, 167, 71 gerechnet und über LINE-Befehl 1040 DATA 226,229,200, 64, 96, 48, 31, 7,224,248, 12, 6, 2, 19,167, 71 gerechnet und über LINE-Befehle<br>1050 DATA 71, 71, 75, 51, 3, 3, 3, 67, 67,131, 3, 2, 6, 12,248,224 zum Zeigerbild verbunden. Der BLI-1060 REM --- Ziffer 1<br>1070 DATA - 0. 1. 3. 6. 12. 1070 DATA 0, 1, 3, 6, 12, 24, 48, 0, 0, 0, 0, 0, 1, 0, 0, 0, 0 NE-Befehl löscht entsprechend die<br>1080 DATA 0, 0, 0, 0, 0, 0, 2, 1,224,224, 96, 96, 96, 96, 96, 96, 96 Zeiger. Durch unterschiedliche Län-<br>1090 DATA 96, 96, 14 1, 3, 6, 12, 24, 48, 0, 0, 0, 0, 0, 1, 0, 0, 0, 0 NE-Befehl löscht entsprechend die 0, 0, 0, 0, 2, 1, 224, 224, 96, 96, 96, 96, 96, 96 <sup>1</sup>09<sup>0</sup> <sup>D</sup>AT<sup>A</sup> <sup>9</sup>6, <sup>9</sup>6,144,144, <sup>8</sup>,144,144, <sup>9</sup>6, <sup>9</sup>6<sup>s</sup> <sup>9</sup>4<sup>s</sup> <sup>9</sup>6<sup>s</sup> <sup>9</sup>6<sup>s</sup> <sup>9</sup>6<sup>s</sup> <sup>9</sup>6,100,15<sup>2</sup> <sup>g</sup>e<sup>n</sup> <sup>k</sup>önnen Stunden- und Minuten-1100 REM --- Ziffer 2 | ; 1100 REM --- Ziffer 2<br>1110 DATA 15, 63,113, 96,193,194,194,193, 64, 32, 0, 0, 0, 0, 3, 7 Zeiger unterschieden werden.<br>1120 DATA 14, 28, 56,112,225,195,255,254,240,252,206, 38, 19, 19, 19, 35 1120 DATA 14, 28, 56,112, 225, 195, 255, 254, 240, 252, 206, 38, 19, 1130 DATA 195, 3, 7, 14, 28, 56, 240, 224, 0, 0, 0, 0, 0, 193. 1130 DATA 195, 3, 7, 14, 28, 56, 240, 224, 0, 0, 0, 0, 193, 227, 126, 28 Wie bereits erwähnt, ist dieses Lö-<br>1140 REM --- Ziffer 3 Ziffer 3 1150 DATA 15, 31, 56,112, 96, 96, 48, 16, 0, 0, 0, 0, 0, 0, 16, 48 schen und Neuzeichnen der beiden<br>1160 DATA 108,114, 97, 97, 98, 48, 24, 15, 240, 248, 28, 14, 6, 6, 6, 6, 6 Zeiger sichtbar. Mit zwei Grafikplati-1150 DATA 15, 31, 56,112, 96, 96, 48, 16, 0, 0, 0, 0, 0, 0, 16, 48 SCNEN UNO DATA 108,114, 97, 97, 98, 48, 24,<br>1160 DATA 108,114, 97, 97, 98, 48, 24, 15, 24, 248, 28, 14, 6, 6, 6, 6, 72, 240<br>1170 DATA 12,248,240, 28, 6, 3, 1170 DATA 12, 248, 240, 28, 6, 3, 3, 3, 3, 3, 3, 3, 6, 12, 24, 240 hen lässt sich durch softwaremässi-<br>1180 REM --- Ziffer 4 1190 DATA 0, 0, 0, 1, 3, 6, 12, 24, 51,100,196,193,254,255, 0, 0 Ges Umschalten vom alten auf das 1200 DATA<br>1210 DATA 1200 DATA 0, 0, 0, 0, 0, 0, 0, 0, 0, 56,120,216,152,24, 24, 24, 24, 24 neue Zeigerbild dieser Schönheits-<br>1210 DATA 24,152,154, 25, 25,254, 25, 25, 26, 24, 24, 24, 24, 24, 24, 153,102 fehler vermeiden.<br>1220 REM --- Ziffer 1220 REM --- 21ffer 5<br>1230 DATA 224, 252, 255, 199, 192, 192, 192, 192, 192, 199, 207, 216, 240, 224, 0,<br>1240 DATA 12, 18, 161, 225, 98, 48, 24, 15, 7, 60, 248, 240, 8, 4, 4, 1240 DATA 12, 18,161,225, 98, 48, 24, 15, 7, 60,248,240, 8, 4, 4, 8<br>1250 DATA 0,240,248, 12, 6, 51, 75,135, 71, 55, 3, 3, 6, 12, 24,240<br>1260 REM --- Ziffer 6 1270 DATA 1280 DATA 204,210,225,225, 98, 48, 24, 15,240,248, 12, 6,131,131, 0, 0<br>1290 DATA 0,240,248, 12, 6, 51, 75,135, 71, 55, 3, 3, 6, 12, 24,240 1290 DATA 0,240,248, 12, 6, 51, 75,135, 71, 55, 3, 3, 6, 12, 24,240<br>1300 REM --- Ziffer 7<br>1310 DATA 30, 63, 97,192,192, 64, 0, 0, 0, 4, 8, 8, 4, <u>3, 1, 3</u> nur auf zwei Grafikplatinen erwei-1310 DATA 30, 63, 97, 192, 192, 64, 0, 0, 0, 4, 8, 8, 4, 3, 1,<br>1320 DATA 6, 12, 12, 12, 12, 12, 76, 51, 7, 15, 251, 243, 3, 3, 3,<br>1330 DATA 6, 12, 24, 48, 96, 240, 136, 4, 4, 8, 0, 0, 0, 0, 128, 1310 DATA 30, 635 97,192, 192, 64. On Os On 4s 8, 8, ei 3s z nur auf zwei Grafikplatinen erwei-1320 DATA 6, 12, 12, 12, 12, 12, 16, 51, 1, 15,∠51,∠43, 3, 3, 3, 3, 6 tern, sie kann auch noch andere<br>1330 DATA 6, 12, 24, 48, 96,240,136, 4, 4, 8, 0, 0, 0, 0,128, 0 tern, sie kann auch noch andere<br>1340 REM −−− 21ffer 8 1340 REM --- Ziffer 8 Funktionen übernehmen. So können 1350 DATA 15, 31, 56,112, 99,100,100, 98, 49, 31, 15, 24,112,224,192,192 zum Beispiel beliebig viele Alarmzei-<br>1360 DATA 204,210,225,225, 98, 48, 24, 15,240,248, 28, 14,198, 38, 38, 6<br>1370 DATA 204,248,240, 28, 6, 51, 75,1 1380 DATA 204, 210, 223, 223, 78, 48, 24, 13, 240, 248, 26, 14, 178, 38, 38, 38, 28, 28, 28, 28, 28, 31, 1380 REM --- Ziffer 9 disch abgefragt werden. Optisch und 1380 REM --- Ziffer 9 disch abgefragt werden. Optisch und 1390 DATA 15, 24, 48, 96,192,192,236,226,225,210,204, 96, 48, 31, 15, 0 akustisch untermalt kann zu den vor-<br>1400 DATA 0, 32, 97, 97, 96, 48, 31, 15,240, 24, 12, 70,135,135, 75, 51 akustisch untermalt kann zu den vor-1400 DATA <sup>0</sup>, 32, 97, 97; 96, 48, 31, 15,240, 24, <sup>1</sup>2, 70,135,135, <sup>7</sup>5, <sup>5</sup>: 1400 DATA 3, 3, 7, 7, 76, 46, 31, 15, 240, 24, 12, 70, 133, 133, 73, 31<br>1410 DATA 3, 7, 15, 27, 243, 227, 3, 3, 195, 39, 14, 220, 56, 240, 224 gegebenen Zeiten Alarm gegeben<br>1420 REM --- Mittelpunkt <sup>1</sup>42<sup>0</sup> <sup>R</sup>E<sup>M</sup> --- Mittelpunkt werden. Ein zugehöriger Bildschirm-1430 DATA 1, 2, 4, 8, 16, 33, 65, 135, 136, 144, 144, 136, 136, 144, 144, 136 text ruft in Erinnerung, was es zu<br>1440 DATA 135, 65, 33, 16, 8, 4, 2, 1, 255, 0, 0, 102, 153, 0, 0, 0 diesem Zeitpunkt musele diesem sitt 1440 DATA 135, 65, 33, 16, 8, 4, 2, 1,255, 0, 0,102,153, 0, 0, 0 CAI Tun In Ennierung, wus es .<br>1450 DATA 129, 66, 36, 24, 24, 36, 66,129, 0, 0, 0,153,102, 0, 0,255 diesem Zeitpunkt zu erledigen gibt.<br>1460 DATA 128, 64, 32 1460 DATA 128, 64, 32, 16, 8, 132, 130, 225,<br>1470 DATA 225, 129, 130, 4, 8, 16, 32, 192 1480 REM --- Kuckuck 1<br>1490 DATA 0, 0, 0, 0 4a <sup>D</sup>ATE. -6; <sup>0</sup>, ©, <sup>O</sup><sup>F</sup> <sup>3</sup>205. 580, <sup>B</sup>h<sup>s</sup> 18:7, <sup>5</sup>: <sup>7</sup>,18, <sup>2</sup>8, <sup>2</sup>0, <sup>6</sup> <sup>1</sup>90<sup>8</sup> <sup>B</sup>AT<sup>A</sup> <sup>1</sup>28.0... <sup>G</sup><sup>a</sup> <sup>O</sup>e, <sup>i</sup><sup>e</sup> <sup>O</sup><sup>s</sup> <sup>O</sup><sup>N</sup> <sup>O</sup><sup>e</sup> <sup>O</sup><sup>s</sup> 0 <sup>1</sup>88<sup>5</sup> <sup>T</sup><sup>s</sup> <sup>S</sup><sup>N</sup> <sup>D</sup>ATA. <sup>1</sup>, <sup>L</sup><sup>s</sup> <sup>0</sup>..0,128. <sup>8</sup>.2<sup>0</sup> <sup>S</sup>ee <sup>1</sup>6<sup>s</sup> <sup>2</sup>b; <sup>1</sup> <sup>4</sup> <sup>B</sup><sup>O</sup> a <sup>R</sup> 1510 DATA: 1, 1, 0, 0, 128, 64, 32, 32, 16, 16, 8, 12, 4, 2, 1, 0<br>1520 DATA: 0, 0, 0, 0, 0, 1, 3, 6, 12, 17, 163, 70, 136, 145, 146, 148 **Hinweis**<br>1530 DATA: 128, 64, 32, 0, 0, 0, 0, 255 64, 32, 1530 DATA 128, 64, 32, 0, 0, 0, 0,255<br>1540 REM --- Kuckuck 2<br>1550 DATA 10, 0, 0, 0, 0, 1, 2, 2, 7, 15, 13, 27, 55,110,216 Bei der Eingabe des Programms<br>1560 DATA 176, 64,128, 0, 0, 0, 0, 0, 0, 0, 0,120,132, 2, 1, 97 können 1540 REM --- Kuckuck 2<br>1550 DATA 0. 0. 0. 0. 0. 1. 2. 2. 7. 15. 13. 27. 55. 110. 216 . Bei der Eingabe des Programms 1570 DATA 97, 1, 0, 0,128,192, 32, 32, 16, 16, 8, 12, 4, 2, 1, 0 (REMarks) weglassen, sie dienen nur 1570 DATA 97, 1, 0, 0, 128, 192, 32, 32, 16, 16, 8, 12, 4, 2, 1, 0 (REMarks) weglassen, sie dienen nur 1580 DATA 0, 0, 0, 0, 0, 0, 0, 0, 1, 2, 4, 24, 161, 66, 140, 145, 146 zum besseren Verständnis der ein-<br>1590 DATA 148, 148, 128, 64, 1600 REM --- Muster<br>1600 REM --- Muster 2007<br>1610 DATA 0, 0, 0, 3, 4, 8, 8, 8, 4, 3, 0, 0, 0, 28, 34 folgen keine GOTO- oder GOSUB-1610 DATA 0, 0, 0, 3, 4, 8, 8, 8, 4, 3, 0, 0, 0, 0, 28, 34<br>1620 DATA 65, 65, 73, 70, 64, 32, 16, 15, 0, 0, 0, 195, 36, 24, 24, 24 1620 DATA 65, 65, 73, 70, 64, 32, 16, 15, 0, 0, 0, 195, 36, 24, 24, 24, 24<br>1630 DATA 153, 24, 24, 60,255,126, 24, 24, 24, 24, 24, 24, 36, 66,129, 0 Anweisungen zu REM-Zeilen. sodass <sup>1</sup>64<sup>0</sup> <sup>D</sup>AT<sup>A</sup> <sup>0</sup>» <sup>0</sup>, 05192) <sup>3</sup>2, <sup>1</sup>6, <sup>1</sup>6) <sup>1</sup>6<sup>5</sup> 325192, <sup>0</sup>, <sup>0</sup>, <sup>0</sup>, <sup>0</sup>, <sup>5</sup>6, <sup>6</sup><sup>8</sup> . das Programm auch <sup>b</sup>e<sup>i</sup> Weglassen <sup>1</sup>65<sup>0</sup> <sup>D</sup>AT<sup>A</sup> <sup>1</sup>30,130,146, <sup>9</sup>8; <sup>2</sup><sup>5</sup> <sup>4</sup>, <sup>8</sup>,24<sup>0</sup> <sup>d</sup>iese<sup>r</sup> <sup>Z</sup>eile<sup>n</sup> <sup>f</sup>ehlerfre<sup>i</sup> läuft. 0

grammgestaltung ist die Darstellung den die «Ur»-Koordinaten für Stunden- und Minutenzeiger eingelesen. Verbindungstrecken von sieben

Polarkoordinaten werden die rechtwinkeligen Koordinaten wieder in

### **Erweiterungen**

**COMPUTER** 

# **GEWUS** GEWUSST WIE!

1660 REM 1670 REM 1680 REM 1490 RESTORE 1070: BY=47 1700 GOSUB 380 1710 POSITION 192,12: PATTERN -24,A\$ 1720 FOSITION 60,44: PATTERN -24.A\$ 1730 POSITION 1740 POSITION 196,12: PATTERN -24,A\$ 1750 POSITION 141, <sup>0</sup>: PATTERN -24,A\$ 1760 GOSUB 380 1770 POSITION 224,44: PATTERN -24,A\$ 1780 FOSITION 155, <sup>0</sup>: PATTERN -24,A\$ 1790 GOSUB 380: POSITION 236, <sup>88</sup>: PATTERN -24,A\$ 1800 GOSUB 380: POSITION 224,132: PATTERN -24,A\$ 1810 GOSUR 380: FOSITION 195,164: PATTERN -24,A\$ 1820 GOSUB 380: POSITION 152,176: PATTERN -24,A\$ 1830 GOSUB 380: POSITION 104,164: PATTERN -24,A\$ 1840 GOSUB 380: POSITION 1850 GOSUB 380: POSITION 1860 RESTORE 1030 1870 GOSUR 380: POSITION 74, 44: PATTERN -24.A\$ 1880 RETURN 1890 REM 1900 REM 1910 REM 1920 1930 CURSOR 16, 1: PRINT " + the according to the set of the set of the set of the set of the set of the set o 1940 <sup>C</sup>URSO<sup>R</sup> <sup>1</sup>6, <sup>2</sup>: <sup>P</sup>RIN<sup>T</sup> "<sup>|</sup> >>> SHARP OCLOCK <<< <sup>e</sup><sup>a</sup> 1950 CURSOR <sup>1</sup>6, <sup>3</sup>: PRINT "! <sup>s</sup>et<sup>e</sup> 1960 1970 1980 1990 2000 2010 2OZO 2030 2040 2050 2060 TI\$= Z\$: GOSUB 540: PRINT CHR\$ (6): RETURN 2070 REM 2080 REM 2090 REM 2100 K=12: IF H>0 THEN K=H 2110 IF M=30 THEN K=1 2129 IF T<>O THEN K=T 2130 Z=0: GOSUB 700: Z=1: GOSUB 700 2140 REM 2150 REM 2160 REM 2170 LINE 140, 38,175, 39,175, 66,140, 66,140, <sup>2</sup>38: MUSIC"R4" 2180 LINE 175, 38,195, 27,195, 71,175, 66 2190 REM 2200 REM 2210 REM my 2220 FOR I=1 TO <sup>K</sup> 2230 POSITION 145,40: PATTERN -24,K1\$ 2240 MUSIC "+C1ROAL" 2250 POSITION 145,40: PATTERN -24,K2\$ 2260 MUSIC "R2" 2270 NEXT <sup>I</sup> 2280 REM 2290 REM 2300 REM 2290 REM – Kuckuck löschen<br>2300 REM<br>2310 POSITION 145,40: PATTERN –24,STRING\$(CHR\$(0),72) 2320 REM **2330 REM** 2240 REM 2330 2360 2370 2380 2390 REM **2400 REM** 2410 REM 2420 RESTORE 1490: BY=71: GOSUB 380: Ki1\$=A\$: GOSUB 380: K2\$=A\$: RETURN <sup>|</sup> 2430 DATA 2440 2450 RESTORE 2430: READ <sup>A</sup>: PRINT CHR\$(A) <sup>5</sup> 2460 2470 2480 READ <sup>B</sup>: FOR I=0 TO <sup>B</sup>: READ <sup>A</sup>: A=A-1: PRINT CHR\$(A-T)s: NEXT: RETURN 2490 REM **2500 REM** 2510 REM 2520 CURSOR 20,23: PRINT SPACE\$ (20); 2530 CURSOR 20,21: PRINT"------- Eingabe ";: GOTO 2050 2540 END ERN -24,A\$<br>ERN -24,A\$<br>ERN -24,A\$<br>ERN -24,A\$<br>ERN -24,A\$<br>ERN -24,A\$<br>ERN -24,A\$<br>ERN -24,A\$<br>24,132: PATTERN -24<br>75,144: PATTERN -24<br>52,176: PATTERN -24<br>72,132: PATTERN -24<br>72,132: PATTERN -24<br>60, 88: PATTERN -24<br>74, 44: PATTER ERN -24,A\$<br>
ERN -24,A\$<br>
ERN -24,A\$<br>
ERN -24,A\$<br>
ERN -24,A\$<br>
ERN -24,A\$<br>
26,B8:PATTERN -24<br>
24,132:PATTERN -24<br>
75,164:PATTERN -24<br>
72,132:PATTERN -24<br>
72,132:PATTERN -24<br>
74, 44:PATTERN -24<br>
74, 44:PATTERN -24<br>
74, 44:PATT Ziffern schreiben POSITION 92.12: PATTERN -24,A\$ 72,132: PATTERN -24,A\$ 60, 88: PATTERN -24, A\$ Zeiteingabe  $C=16$ CURSOR 20, <sup>7</sup>: PRINT STRINGS ("-4", 26) CURSOR <sup>2</sup>0, <sup>9</sup>: PRINT "Puenktlich und <sup>z</sup><sup>u</sup> jeder Stund\*" CURSOR 20,11: PRINT "der Kuckuck aus der Uhr "raus kummt." CURSOR 20,13: PRINT "Bleibt er aber einmal drin,"<br>CURSOR 20,15: PRINT "dann is` ihm `s Wetter z` schlecht"<br>CURSOR 20,17: PRINT "oder d` Uhr is` hin !"<br>CURSOR 36,19: PRINT "(Alte Bauernregel)": RETURN GOSUB 2440: CURSOR 20,21: PRINT "Eingabe der Zeit <sup>i</sup><sup>n</sup> HHMMSS <sup>1</sup>" CURSOR 20, <sup>6</sup>: PRINT "Kuckucksuhr von <sup>L</sup>. Asboeck" CURSOR 20,23: INFUT "Zeit: "<sup>s</sup> <sup>Z</sup>#: <sup>I</sup><sup>F</sup> LEN(Z#)<>6 GOTO 2520 Kuckuck Fenster zeichnen Kuckuck erscheint K-mal Kuckuck löschen Fenster löschen BLINE 175, 38,195, 27,195, 71,175, 66 MUSIC "RA" BLINE 140, 38,175, 38,175, 66,140, 66,140, 38 GOSUB 950: T=0: RETURN Daten für Kuckuck einlesen REM<br>RESTORE 1490: BY=71: GOSUB 380: K1\$=A\$: GOSUB 380: K2\$=A\$: RETURN<br>DATA 125, 44,131,125,125, 48, 93, 64, 51, 85,136,120,134,125,124,133<br>DATA 125, 44,131,125,125, 48, 93, 64, 51, 85,136,120,134,125,124,133 READ B,A: FOR I=O TO B: FRINT CHR\$(A);: NEXT<br>READ B,A: FOR I=O TO B: PRINT CHR\$(A);: NEXT falsche Zeiteingabe, nochmals

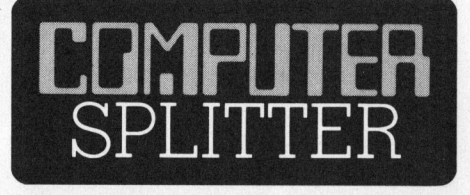

### Auch Commodore <sup>s</sup>teig<sup>t</sup> <sup>a</sup>u<sup>f</sup> den HHC-Zug

(126/fp) In den USA wurde kürzlich das jüngste Kind von Commodo<sup>r</sup><sup>e</sup> eingeführt - <sup>e</sup>i<sup>n</sup> Hand Held Computer <sup>m</sup>i<sup>t</sup> dem Namen HHC-4. Auf den ersten Blick <sup>i</sup>s<sup>t</sup> dieses Gerät nur schwer von einem Sharp PC-1500 oder PC-1211 zu unterscheiden, kann es doch wie diese auf ein Kassetten-Interface mit integriertem Drucker aufgesteckt werden, zusätzlich <sup>i</sup>s<sup>t</sup> damit aber auch eine Verbindung zum VC <sup>2</sup><sup>0</sup> oder VC <sup>6</sup><sup>4</sup> möglich. Der HHC verfügt über eine 26stellige LC-Anzeige, 20 kByte ROM mit BASIC-Interpreter und in der Grundausführung über 4 kByte RAM. Der nichtflüchtige RAM-Bereich ist <sup>m</sup>i<sup>t</sup> Steckmoduln auf <sup>1</sup><sup>6</sup> kByte erweiterbar. Ein kompatibler Matrix-Drucker und ein TV-Interface sind ebenfalls angekündigt. mit der auch eine Verbindung<br>
Imit der auch eine Verbindung<br>
Im VC 20 oder VC 64 möglich. Der<br>
HC verfügt über eine 26stellige LC-<br>
nzeige, 20 kByte ROM mit BASIC-<br>
terpreter und in der Grundausfüh-<br>
nng über 4 kByte RAM.

### Der CP/M-Briefkasten <sup>i</sup>s<sup>t</sup> auch für Sie da

Dienie einer grond<br>
milie zur Disku<br>
finden Sie im<br>
sten» auch ein<br>
der Ihnen das *i*<br>
sem Betriebssys<br> **Redaktion<br>
Mikro+Kleincc<br>
Postfach 1401<br>
6000 Luzern 15** Haben <sup>S</sup>i<sup>e</sup> Erfahrungen <sup>m</sup>i<sup>t</sup> dem CP/M-System gemacht, die Sie den Mikro+Kleincomputer-Lesern mitteilen möch<sup>t</sup>en? Haben <sup>S</sup>i<sup>e</sup> eine CP/M Routine geschrieben, auf die Sie besonders stolz sind? Oder haben Sie ganz einfach Probleme <sup>m</sup>i<sup>t</sup> CP/M oder Fragen zu diesem weitverbreiteten Betriebssystem? Schreiben Sie an den «CP/M-Briefkasten». Gerne veröffentlichen wir Ihre Erfahrungen, Hinweise, usw. oder stellen Ihre Fragen und Probleme einer grossen CP/M-Familie zur Diskussion. Vielleicht finden Sie im «CP/M-Briefkasten» auch einen heissen Tip, der Ihnen das Arbeiten mit diesem Betriebssystem erleichtert. fahrungen, Hinvestellen Ihre Freehenden<br>
stellen Ihre Freehenden<br>
milie zur Disku<br>
finden Sie im<br>
sten» auch ein<br>
der Ihnen das *I*<br>
sem Betriebssys<br> **Redaktion<br>
Mikro+Kleinca<br>
Postfach 1401<br>
6000 Luzern 15** 

Redaktion Mikro+Kleincomputer Postfach 1401 6000 Luzern 15

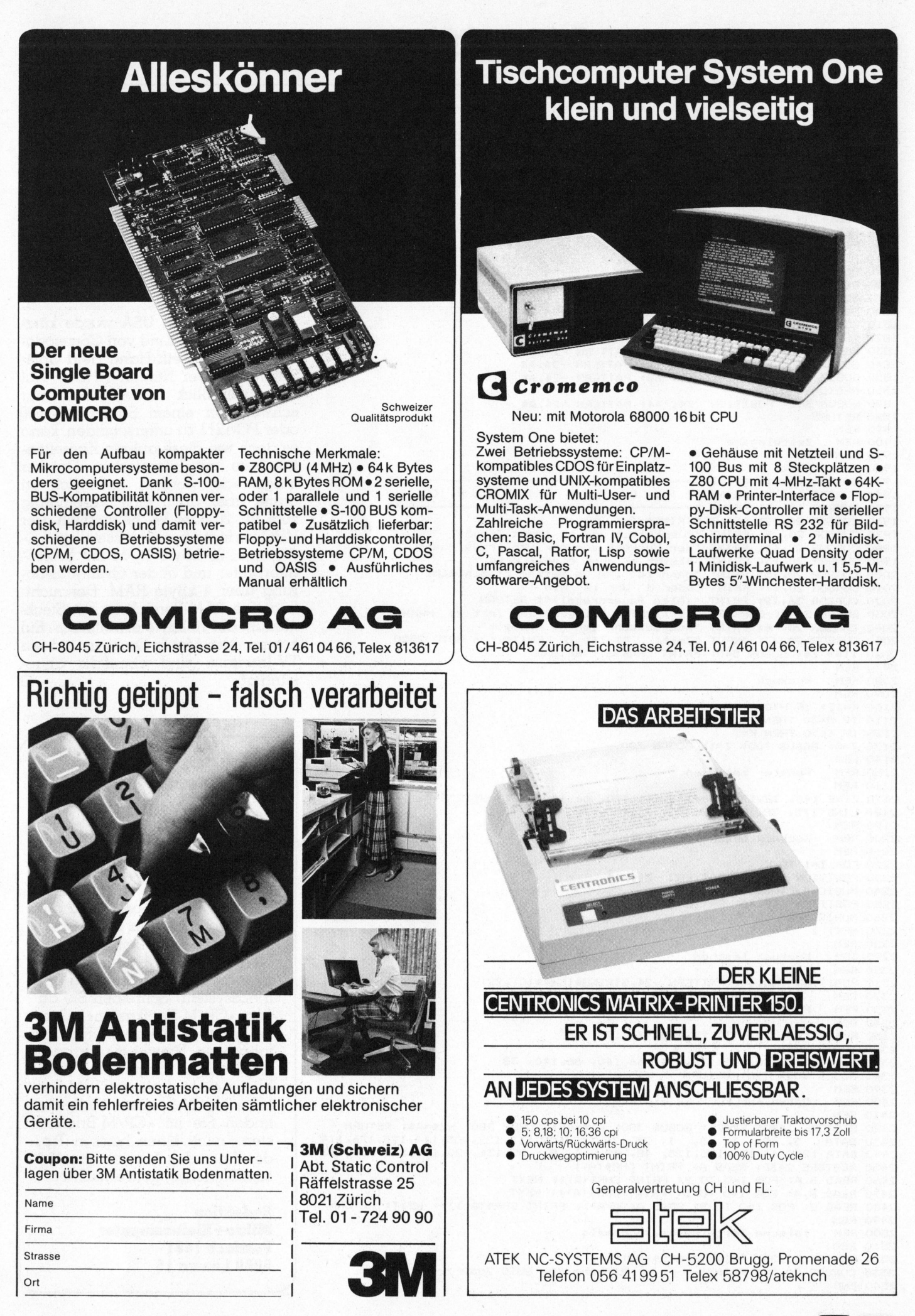

# **CBM/PE** CBM/PET NEWS

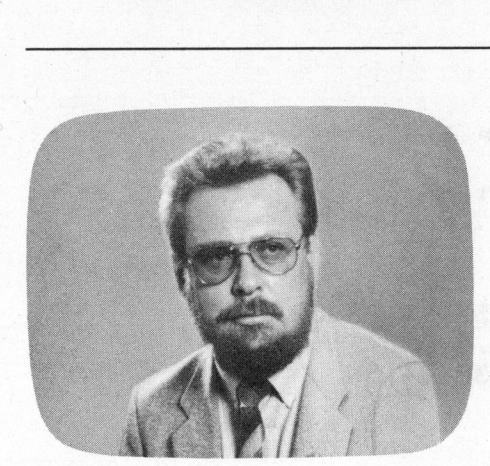

# Cross reference Liste

### Heinz Kastien

Crosse reference Listen sind tabellarische Uebersichten eines Programms <sup>i</sup><sup>n</sup> denen <sup>a</sup>ll<sup>e</sup> Sprungbefehle <sup>m</sup>i<sup>t</sup> Adressen aufgelistet <sup>s</sup>ind, ebenso werden alle Variablen <sup>i</sup>nkl. der dimensionierten Variablen mit allen Zeilennummern, <sup>i</sup><sup>n</sup> denen <sup>s</sup>i<sup>e</sup> vorkommen, <sup>i</sup><sup>n</sup> Tabellenform angegeben. Das Programm stellt <sup>b</sup>e<sup>i</sup> der Fehlersuche eine wesentliche Erleichterung dar.

Eine etwas verwirrende Bezeichnung <sup>f</sup>ü<sup>r</sup> eine sehr gute Einrichtung. Leider gibt es für diese Art von Programmen keine treffendere deutsche Bezeichnung, <sup>a</sup>l<sup>s</sup> den englischen Ausdruck «Cross reference map».

Ist <sup>e</sup><sup>s</sup> Ihnen nicht auch schon pas<sup>s</sup>iert, dass Sie in einem umfangreichen Programm nach Variablen gesucht haben, die <sup>S</sup>i<sup>e</sup> ändern wollten. Oder mussten <sup>S</sup>i<sup>e</sup> schon einmal die Sprungadressen ändern, und wussten nicht wo all die GOTO's und IF-.THEN's in Ihrem Programm waren. Wenn <sup>S</sup>i<sup>e</sup> <sup>d</sup>i<sup>e</sup> Mühen dieser Sucherei kennen, dann wird Ihnen die Cross reference map eine willkommene Hilfe sein.

Sicher werden <sup>S</sup>i<sup>e</sup> <sup>j</sup>etz<sup>t</sup> <sup>i</sup>n<sup>s</sup> Feld führen, Sie brauchten <sup>s</sup><sup>o</sup> etwas nicht, Sie hätten <sup>j</sup><sup>a</sup> einen Toolkit. Natürlich könne <sup>S</sup>i<sup>e</sup> <sup>m</sup>ittel<sup>s</sup> FIND <sup>a</sup>ll<sup>e</sup> GOTO oder IF..THEN suchen. Sobald dies aber den Bildschirm überschreitet, fangen die Probleme wieder an. Mit dem DUMP-Befehl können <sup>S</sup>i<sup>e</sup> auch rnnen, dann wirder<br>Ference map e<br>Lilfe sein.<br>Sicher werden<br>Arnen, Sie brauch<br>Arnen Sie mittels<br>Ber IF...THEN such<br>Der den Bildsch<br>Arnen die Problee<br>Dem DUMP-Befehl

 $f(\mathcal{G},\mathcal{G})$  is a substitution of the set of  $\mathcal{G}$ 

### Literatur

«Cross reference», Computing <sup>1</sup>-8<sup>3</sup>

### Programm-Service auf Diskette

Dieses Programm <sup>f</sup>ü<sup>r</sup> den CBM <sup>8</sup>03<sup>2</sup> mit Floppy <sup>8</sup>05<sup>0</sup> <sup>k</sup>önnen Sie auch fixfertig auf Diskette beim Autor gegen Vorauszahlung von <sup>F</sup>r. <sup>4</sup>0.-- auf PC 60-42710 beziehen. «Cross reference»,<br>
Computing 1-83<br> **Programm-Service**<br> **auf Diskette**<br>
Dieses Programm für den<br>
CBM 8032 mit Floppy 8050 können Sie auch fixfertig auf Diskette beim Autor gegen Vor-<br>
auszahlung von Fr. 40.-- auf PC<br>
60-42 eine Liste aller Variablen anfertigen, aber der DUMP sagt Ihnen nur welche Variablen verwendet worden sind, und welchen aktuellen Wert <sup>s</sup>i<sup>e</sup> haben, nicht aber wo sie im Programm stehen und <sup>v</sup>o<sup>r</sup> allem <sup>s</sup>ag<sup>t</sup> Ihnen der DUMP bei den meisten Tool<sup>k</sup>i<sup>t</sup> nichts über indizierte Variablen  $m<sub>1</sub>$ 

Hier <sup>h</sup>ilf<sup>t</sup> Ihnen die Cross reference map weiter. <sup>S</sup>i<sup>e</sup> <sup>f</sup>ertig<sup>t</sup> Ihnen von Ihrem Programm ab Floppy eine <sup>L</sup>ist<sup>e</sup> aller verwendeten Variablen an und sagt Ihnen <sup>i</sup><sup>n</sup> welcher Zeile diese Variablen <sup>z</sup><sup>u</sup> finden <sup>s</sup>ind. Ausserdem wird eine Liste aller IF.THEN, GOTO, GOSUB, ON..GOTO und ON..GOSUB Befehle <sup>e</sup>rstellt. Diese Liste sagt aus, <sup>i</sup><sup>n</sup> welcher Zeile diese Befehle stehen und gibt Ihnen die Zieladresse dieser Befehle an. Alles in allem ein sehr nützliches Hilfsmittel bei Aendern oder bei der Fehlersuche.

Das Programm <sup>i</sup>s<sup>t</sup> aus zwei Teilen aufgebaut, nämlich aus einem Maschinenprogramm und einem BASIC-Programm, wir haben dieses Programm so <sup>g</sup>estaltet, dass <sup>d</sup>i<sup>e</sup> Bedienung auch fur den Maschinensprache-Unkundigend denkbar einfach ist.

Die beiden Programmteile «Cross reference data» und «Cross progr.» werden eingetippt und unter der obigen Bezeichnung auf Disk abgespeichert, hierbei <sup>i</sup>s<sup>t</sup> allerdings zu bemerken, dass dieses Programm nur <sup>a</sup>u<sup>f</sup> dem CBM 8032 <sup>m</sup>i<sup>t</sup> Floppy 8050 lauft. Sollten Sie beim Eintippen der vielen DATA-Statements einen Fehler gemacht haben, so zeigt Ihnen das Programm diesen Fehler <sup>a</sup>n, da von den Data Statements die Prüfsumme gebildet wird.

Nun aber zur eigentlichen Bedienung des Programms.

<sup>l</sup>. Legen <sup>S</sup>i<sup>e</sup> die Disk <sup>m</sup>i<sup>t</sup> dem Cross reference Programm <sup>i</sup><sup>n</sup> Drive <sup>0</sup> und laden <sup>S</sup>i<sup>e</sup> das Programm «Cross reference data».

<sup>2</sup>. Starten <sup>S</sup>i<sup>e</sup> das Programm <sup>m</sup>i<sup>t</sup> RUN. Sofern <sup>d</sup>i<sup>e</sup> DATA-Statements richtig eingelesen worden <sup>s</sup>ind, wird nun das Programm «Cross progr.» automatisch geladen und gestartet.

<sup>3</sup>. Legen <sup>S</sup>i<sup>e</sup> nun die Disk <sup>m</sup>i<sup>t</sup> dem Programm, von welchem .Si<sup>e</sup> <sup>d</sup>i<sup>e</sup> Cross reference Liste erstellen wollen <sup>i</sup><sup>n</sup> Drive 0 des Floppy und beantworten Sie <sup>d</sup>i<sup>e</sup> Frage auf dem Bildschirm <sup>m</sup>i<sup>t</sup> dem Namen des Programms.

4. Wenn <sup>S</sup>i<sup>e</sup> <sup>d</sup>i<sup>e</sup> <sup>L</sup>ist<sup>e</sup> <sup>a</sup>u<sup>f</sup> dem Drukker anfertigen wollen, <sup>s</sup><sup>o</sup> geben Sie auf die Frage Drucker «j» <sup>e</sup>in, ansonsten erfolgt der «Ausdruck» auf dem Bildschirm.

<sup>9</sup>. Das Programm <sup>e</sup>rstell<sup>t</sup> Ihnen nun die bereits erwähnte Cross reference map.

Da es sich um ein Maschinenprogramm handelt, werden <sup>S</sup>i<sup>e</sup> von <sup>d</sup>e<sup>r</sup> Geschwindigkeit des Programms überrascht sein.

Nun noch ein paar Hinweise bei der Erstellung des Programms. Am BASIC-Programm dürfen keine Aenderungen (!) vorgenommen werden, das Programm funktioniert sonst nicht mehr, da das Maschinenprogramm direkt hinter dem BASIC-Programm abgespeichert <sup>i</sup>st. <sup>H</sup>ie<sup>r</sup> <sup>i</sup>s<sup>t</sup> auch der Grund <sup>f</sup>ü<sup>r</sup> das Umschichten des Maschinenprogramms im Speicher zu suchen.

## **CBM/PET NEWS**

### **Cross reference data**

```
10 rem reference map
20 print"J@@@@@@@@";tab(25)"*** Cross reference map ***"
30 fori=9555to10771:reada:pokei,a:b=b+a::next
40 ifb<>94336thenprinttab(25)"@@@Pruefsummenfehler":end
50 b = 060 dload"cross progr."
10000 rem datastatements
10010 data 50,53,54,172,194,40,74,170,53,41,58,152,52,44,76,59
10020 data 0,113,5,240,0,130,74,58,152,52,58,160,52,0,0,0
10030 data 53,41,58,152,52,44,76,59,0,137,5,240,0,130,74,58
10040 data 152,52,58,160,52,0,0,0,0,0,0,0,0,0,0,0,0
10050 data 0,0,0,0,0,0,0,0,0,0,0,0,0,0,0,0,0
10060 data 0,0,0,0,0,0,0,0,0,0,0,0,0,0,0,0,0
10070 data 0,0,0,0,0,0,0,0,0,0,0,0,0,0,0,0,0
10080 data 0,0,0,0,0,0,0,0,0,0,0,0,0,0,0,0,0
10090 data 0,0,0,0,0,0,0,0,0,0,0,0,0,0,0,0,0
10100 data 0,0,0,0,0,0,0,0,0,0,0,0,0,0,0,0,0
10110 data 0,0,0,0,0,0,0,0,0,0,0,0,0,0,11,11
10140 data 11, 3, 3, 3, 11, 4, 11, 11, 11, 9, 11, 11, 11, 2, 2, 210150 data 2, 2, 2, 2, 2, 2, 2, 2, 8, 11, 11, 11, 11, 11, 11, 1, 1, 110160 data 1,1,1,1,1,1,1,1,1,1,1,1,1,1,1,1,110200 data 7,11,11,11,11,11,10,10,11,11,10,11,6,11,11,11
10280 data 12,12,12,12,12,12,12,12,12,0,224,72,12,12,24,36
10290 data 48,12,12,60,12,0,24,24,24,24,12,24,24,24,24,24
10300 data 24,0,36,36,36,36,36,36,36,36,36,36,36,36,0,48,48
10310 data 48,48,48,48,48,12,48,48,48,0,224,212,12,12,24,36
10320 data 48,12,60,60,12,0,72,72,12,12,24,36,48,12,12,60
10330 data 12,0,12,212,12,12,24,36,48,12,60,60,12,0,236,236
10340 data 248,140,24,36,48,12,12,60,12,0,108,108,236,140,24,36
10350 data 48,12,12,60,12,0,12,12,12,140,24,36,48,12,12,60
10360 data 12,162,1,32,198,255,32,31,8,169,0,133,190,169,12,133
10370 data 191,169,7,133,185,162,13,189,6,10,157,249,11,202,16,247
10380 data 48,7,32,204,255,96,32,156,8,32,228,255,32,228,255,240
        241, 169, 0, 133, 192, 169, 11, 133, 193, 32, 228, 255, 133, 90, 32, 228
10390 data
10400 data 255,133,89,162,12,134,184,32,228,255,201,32,240,249,170,189
10410 data 0,6,168,177,184,16,3,32,244,7,41,127,164,184,133,184
10420 data 201,84,176,7,192,84,144,3,32,41,8,201,0,240,183,208
10430 data 214,41,127,72,201,84,240,20,138,162,0,180,84,192,32,240
10440 data 7,232,224,5,208,245,240,18,149,84,240,14,138,162,0,180
10450 data 85,148,84,232,224,4,208,247,133,88,104,96,162,4,169,32
10460 data 149,84,202,16,251,96,72,165,192,164,193,56,233,7,133,186
10470 data 176,1,136,132,187,201,0,152,233,11,144,20,160,4,185,84
10480 data 0,209,186,208,5,136,16,246,48,73,165,186,164,187,208,219
10490 data 165,192,164,193,133,188,132,189,56,233,7,176,1,136,133,186
10500
    data 132,187,201,0,152,233,11,144,21,160,6,56,177,186,145,188
    data 249,84,0,136,16,246,144,6,165,186,164,187,208,214,160,6
10510
10520 data 185,84,0,145,188,136,16,248,24,165,192,105,7,133,192,144
10530 data 2,230,193,32,31,8,104,96,96,165,190,164,191,133,186,132
```
**COMPUTER** 

## **CBM/PET NEWS**

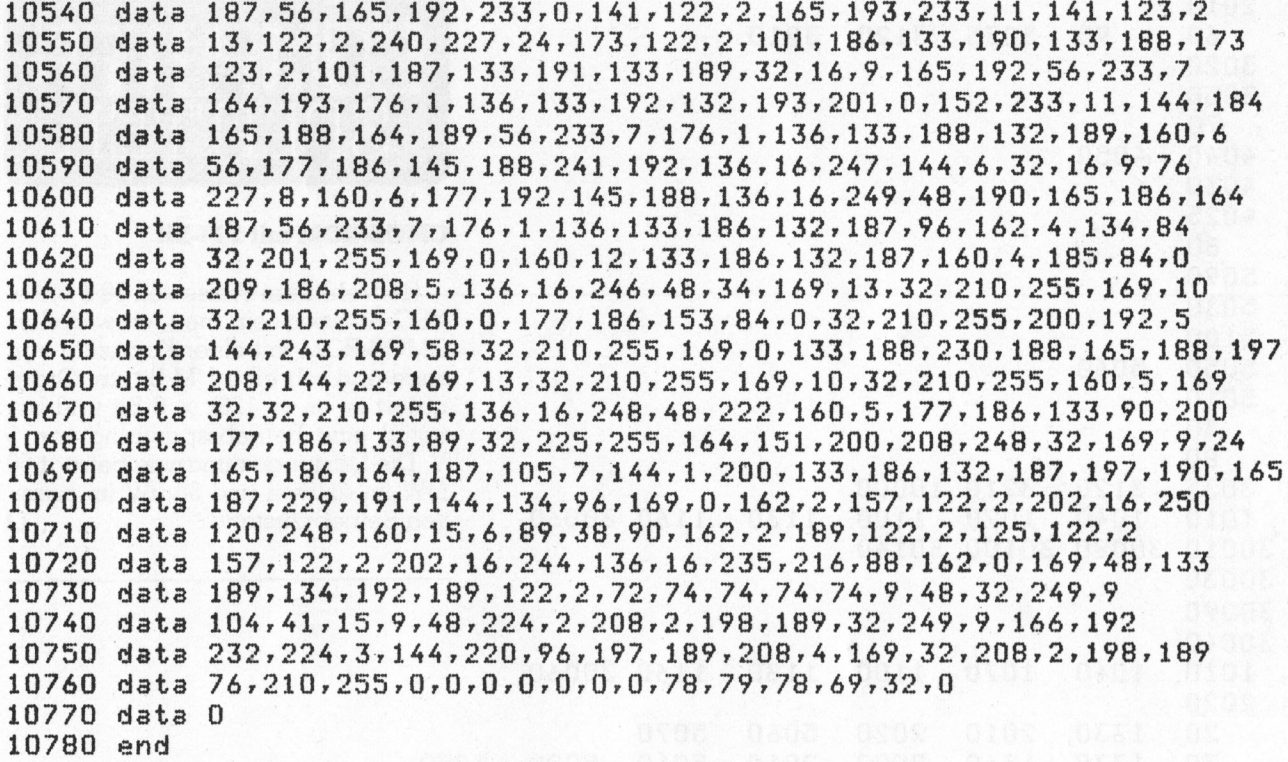

### **Cross reference map**

101 fori=9555to10771:a=reek(i):rokei-8192,a:next:w=6:ifreek(32808)=32thenw=11 120 printtab(25)"@@@Name des Prosramms : ";:inputn\$:open1,8,3,n\$+",p,r"  $125$  set#1,  $x$$ ,  $y$$ 140 ifs\$<>chr\$(4)goto120 150 ifx\$<>""andx\$<>chr\$(1)soto120  $160$  if  $x$ \$ = ""then set#1,  $x$ \$ 190 sys1924:close1:printtab(25)"@@@Printer";:inputz\$:p=3  $195$  ifasc(z\$)=74thenp=4:w=11 ";n\$:poke208,w:sys2335 200 open4, p: print#4, tab(25) "Cross reference map 240 print#4:close4

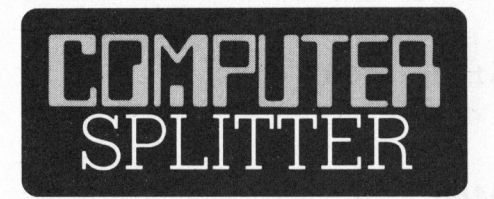

### **Tragbarer 16-Bitler aus GB**

(146/eh) Im schottischen Glenrothes will die britische Firma ACT mit dem Zusammenbau eines portablen 16 Bit-Kleincomputers beginnen. Deckname dieses Projektes ist «APRICOT», der englische Ausdruck für Aprikose. Seit dem Eintritt von Apple in den Computermarkt leihen immer mehr Früchte den Computern ihre Namen. Dieses jüngste Früchtchen soll mit einem 8086-Prozessor, gegen Aufpreis mit dem Arithmetikbaustein 8087, und einem 8089 Input/ Output-Prozessor ausgerüstet sein. Enthält er tatsächlich den 8086-Prozessor, so wäre er unseres Wissens der erste echte tragbare 16 Bit-Kleincomputer auf dem Markt. Zur Datenausgabe dient ein 9 Zoll-Monitor, und als Massenspeicher stehen zwei 3 1/2 Zoll-Diskettenstationen zur Verfügung.  $\Box$ 

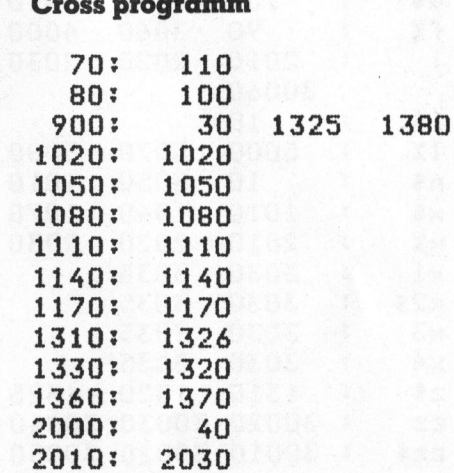

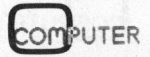

81

# **CBM/PET NEWS**

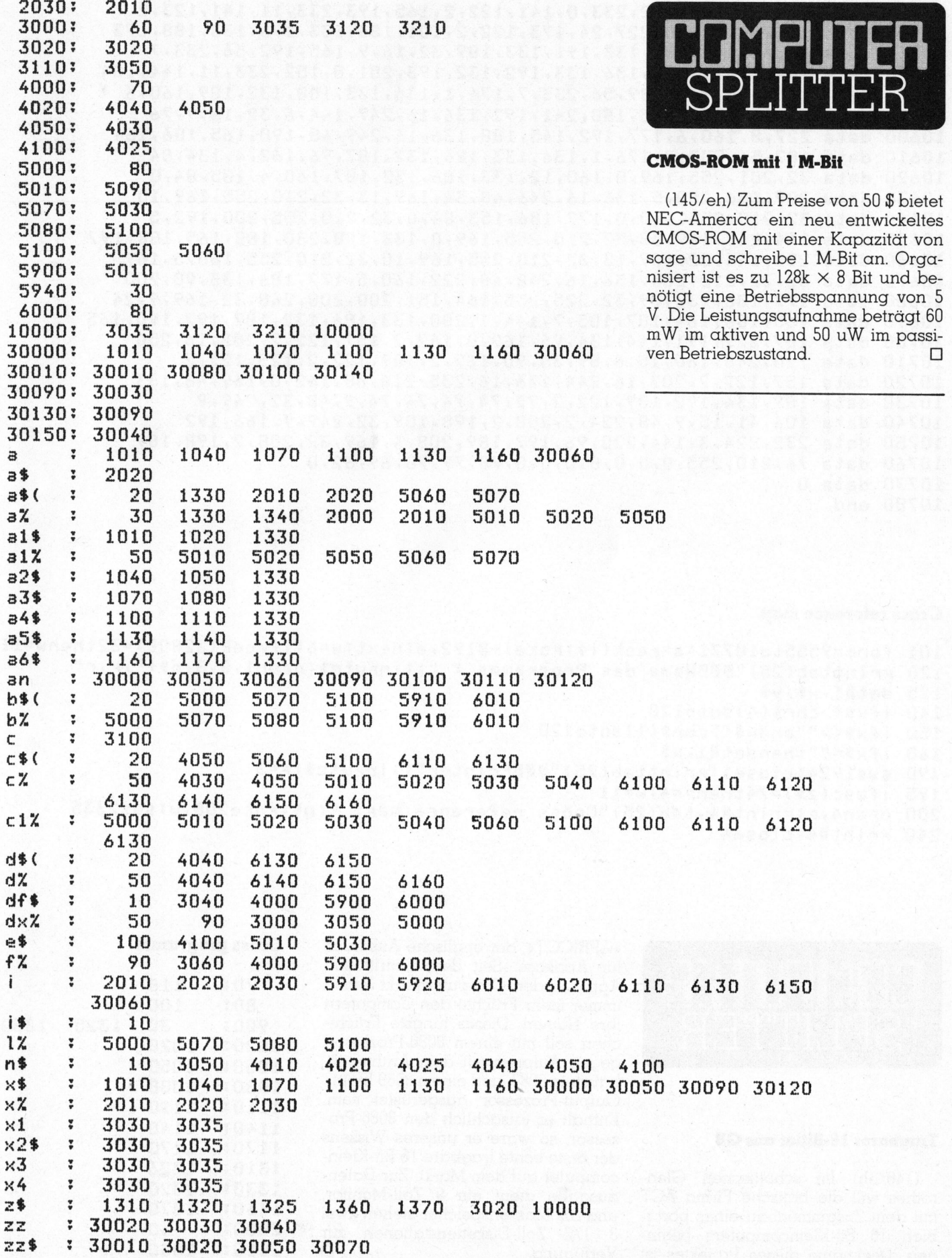

 $83 - 2$ 

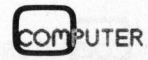

## Hardware Interrupt Vector beim VC-20

### Radolf von Salis

Möchte man in einem BASIC-Programm eine Routine in Maschinensprache aufrufen, <sup>s</sup><sup>o</sup> kann man entweder die USR(X)-Funktion beniitzen, oder <sup>m</sup>i<sup>t</sup> dem Befehl SYS XXXX <sup>a</sup><sup>n</sup> <sup>d</sup>i<sup>e</sup> Anfangsadresse <sup>d</sup>e<sup>s</sup> Unterprogramms <sup>i</sup><sup>n</sup> Maschinensprache abzweigen. XXXX ist <sup>d</sup>i<sup>e</sup> <sup>d</sup>ezimale Speicheradresse, an der der erste Befehl des genannten Unterprogramms <sup>i</sup><sup>n</sup> Maschinensprache gespeichert <sup>i</sup>st.

Im Unterprogramm dürfen weitere Unterprogramme, <sup>d</sup>i<sup>e</sup> einzeln <sup>m</sup>i<sup>t</sup> RTS abgeschlossen sind, aufgerufen werden. Die Riickkehr zum BASIC-Programm erfolgt durch einen RTS-Befehl am Schluss der Routine <sup>i</sup><sup>n</sup> Maschinensprache (siehe Beispiel <sup>i</sup><sup>n</sup> Abbildung <sup>1</sup>).

Durch den Aufruf SYS 7474 <sup>i</sup><sup>n</sup> Zeile <sup>1</sup><sup>00</sup> des BASIC-Programms <sup>e</sup>rfolg<sup>t</sup> eine Abzweigung zum Maschinenprogramm. <sup>I</sup><sup>n</sup> diesem werden vorerst der Akkumulator <sup>m</sup>i<sup>t</sup> der Zahl <sup>0</sup><sup>6</sup> und das X-Register mit der Zahl 30 (Hex) geladen. Anschliessend wird die Subroutine von 1D45 bis 1D61 aufgerufen. Der Befehl RTS in der Speicherstelle 1D6l veranlasst einen Rücksprung der Adresse 1D07, wo wieder ein RTS steht. Durch dieses RTS erfolgt der Rücksprung ins BA-SIC-Programm, das in Zeile <sup>11</sup><sup>0</sup> fortgesetzt wird. werden. Die Rückkehr zum BASIC-<br>Programm erfolgt durch einen RTS-<br>Befehl am Schluss der Routine in<br>Maschinensprache (siehe Beispiel in<br>Abbildung 1).<br>Durch den Aufruf SYS 7474 in Zeile<br>100 des BASIC-Programms erfolgt<br>eine A

Der Vorteil von Unterprogrammen <sup>i</sup><sup>n</sup> Maschinensprache <sup>l</sup>ieg<sup>t</sup> eindeutig in der Schnelligkeit ihrer Ausführung, da Maschinenprogramme nicht «interpretiert» werden müssen. Durch SYS und USR wird ein Ma- schinenprogramm ein einziges Mal wird sechzig mal pro Sekunde

Fängt man nun ein Maschinenprogramm, das durch SYS aufgerufen wurde, mit den Befehlen wie <sup>i</sup><sup>n</sup> Abbildung <sup>2</sup> dargestellt, an, <sup>s</sup><sup>o</sup> wird das Maschinenprogramm, das <sup>b</sup>e<sup>i</sup> 1D13 (dezimal 7443) beginnt, durch den Aufruf SYS 7424 sechzig mal pro Sekunde durchlaufen. Und dies solange, bis durch einen erneuten SYS 7424-Aufruf wieder abgestellt wird. Der Rechner räumt die dazu benötigte Zeit ein, sodass neben dem Maschinenprogramm auch <sup>a</sup>lle<sup>s</sup> andere ausgeführt wird, nur etwas langsamer. Das in 1D13 beginnende Maschinenprogramm muss mit dem Befehl JMP EABF (4C BFEA) abgeschlossen werden, und nicht etwa mit RTS.

Wieso nun das?

<sup>I</sup><sup>n</sup> der Adresse 0314 (Hex) des Speichers <sup>i</sup>s<sup>t</sup> im Normalbetrieb BF und an der Adresse 0315 EA gespeichert. Die Information EABF (Hardware Interrupt Vector) stellt die Anfangsadresse eines Maschinenprogramms des Betriebssystems <sup>d</sup>ar, <sup>b</sup>e<sup>i</sup> dem der Bildschirm geschrieben <sup>w</sup>ird. Dieses Maschinenprogramm durchlaufen.

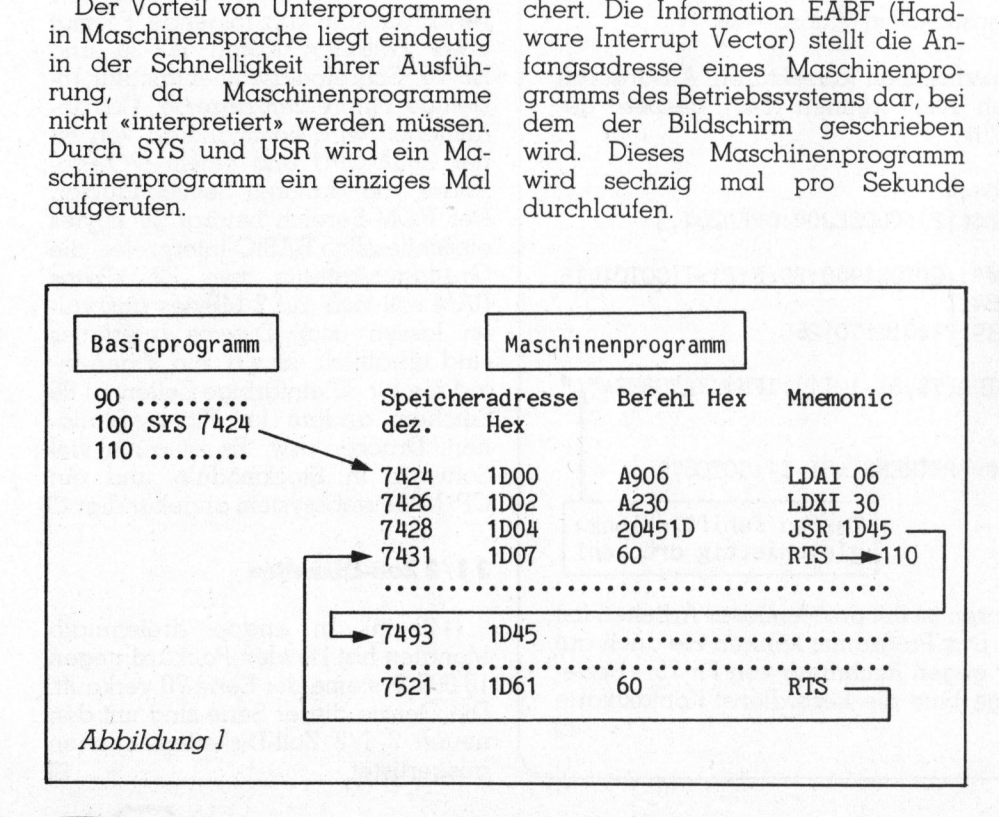

Verändert man nun den Interrupt Vector, <sup>s</sup><sup>o</sup> wird bei jedem Interrupt eine andere Ädresse als EABF angesprungen. Im Beispiel wird durch die Befehle EOR AC und EOR F7 der <sup>I</sup>nterrupt Vector wie <sup>i</sup><sup>n</sup> Abbildung <sup>3</sup> gezeigt, abgeändert.

Durch den ersten Aufruf SYS 7424 wird demnach der Interrupt-Vector von EABF <sup>i</sup><sup>n</sup> 1D13 umgewandelt. Von diesem Augenblick an wird also bei jedem Interrupt ins Maschinenprogramm, das bei 1D13 beginnt, gesprungen. Wird dieses Programm <sup>m</sup>i<sup>t</sup> JMP EABF abgeschlossen, <sup>s</sup><sup>o</sup> springt der Rechner anschliessend <sup>i</sup><sup>n</sup> die Bildschirm-Schreib-Routine, die <sup>e</sup><sup>r</sup> automatisch richtig verlässt.

Adresse Hex Befehl Hex Mnemonic (Beispiel)

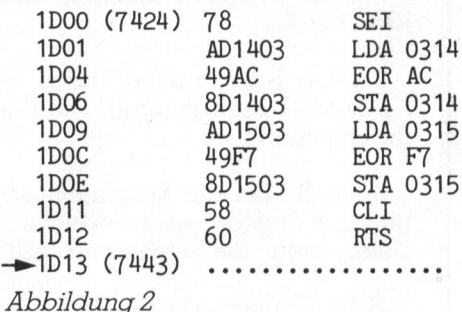

Durch den zweiten Aufruf SYS 7424 wird der Interrupt Vector von 1D13 wieder in EABF zurückverwandelt und alles läuft wieder normal.

Das beschriebene BASIC-Programm erzeugt ein Maschinenprogramm, das aufgerufen <sup>b</sup>e<sup>i</sup> jedem Durchlauf den Inhalt von zwei beliebig wählbaren «Zero-Page»-Speicherstellen <sup>i</sup><sup>n</sup> der Ecke unten rechts des Bildschirms sichtbar macht. Auf diese Weise lässt sich ein Ausschnitt des Betriebssystems laufend kontrollieren.

Das BASIC-Programm erniedrigt vorerst die BASIC-Speicher-Endadresse von 1E00 auf 1D00, erzeugt dann durch READ DATA ein Maschinenprogramm von 1D00 <sup>b</sup>i<sup>s</sup> 1D58 und löscht sich schlussendlich selbst.

Durch POKE 7444X und POKE 7463,Y (<sup>X</sup> und <sup>Y</sup> zwischen <sup>0</sup> und 255)

# CBIMI/ PAW INIEWS

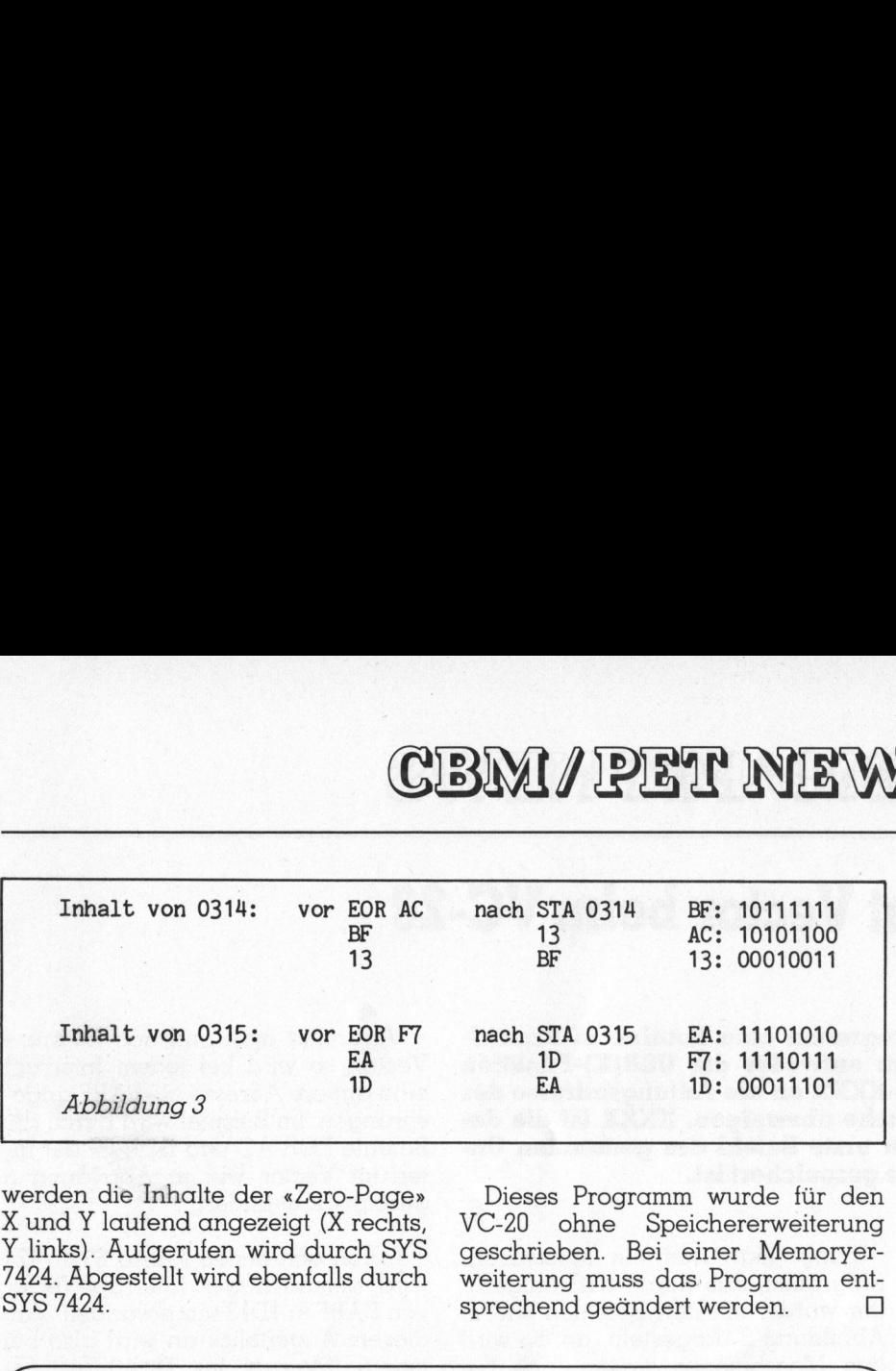

werden die Inhalte der «Zero-Page» X und Y laufend angezeigt (<sup>X</sup> rechts, <sup>Y</sup> <sup>l</sup>inks). Aufgerufen wird durch SYS 7424. Abgestellt wird ebenfalls durch SYS 7424.

re

Dieses Programm wurde <sup>f</sup>ü<sup>r</sup> den VC-20 ohne Speichererweiterung geschrieben. Bei einer Memoryerweiterung muss das Programm <sup>e</sup>nt sprechend geändert werden.  $\Box$ 

### Corrigenda <sup>z</sup><sup>u</sup> Mikro+Kleincomputer 83-1

## Textprogramm <sup>a</sup>u<sup>f</sup> CBM 8032

Seite <sup>7</sup>9: Die Menü-Befehle werden durch Eingabe des jeweiligen Anfangsbuchstaben gesteuert (z.B.  $\langle p \rangle$  für print).

Reverstaste. Bei den Formatier-Befehlen bedeutet (r) nur am Zeilenanfang die

durchgeführt. <sup>E</sup>rsetz<sup>e</sup> Sperrung <sup>d</sup>urc<sup>h</sup> Sperrung (zwische<sup>n</sup> <sup>r</sup>u, <sup>u</sup><sup>n</sup> <sup>u</sup>n<sup>d</sup> ng zwei [!] Leerschlägel). Die Rückkehr zum Menü wird durch <sup>&</sup>lt; <sup>&</sup>lt;<sup>4</sup>

<sup>S</sup>eit<sup>e</sup> <sup>8</sup>0: <sup>B</sup>e<sup>i</sup> der Programmbeschreibung ist jeweils nur <sup>d</sup>i<sup>e</sup> Zeilennummer angegeben, an welcher der Befehlsblock beginnt (als<sup>o</sup> <sup>1</sup>62<sup>0</sup> Delete meint: die Befehle von 1620-1650 führen einen Delete durch).

Seite 82: Ersetze <sup>i</sup><sup>n</sup> Zeile 1160 ...:gosub430 <sup>i</sup><sup>n</sup> ...:gosub420

<sup>B</sup>itt<sup>e</sup> beachten <sup>S</sup>i<sup>e</sup> auch diese zusätzlichen Korrekturen: Ausdrucken einzelner Seiten (437f., 1400ff.); 'ph' nicht trennen (640); gesperrt geschriebene Worte nicht trennen (570).

437 IFPO=PGTHENCLOSE204 :OPEN204 :<sup>4</sup> 439 IFP1+1=PGTHENPRINT#204 , CHR\$( <sup>1</sup>2) : CLOSE204 : OPEN204 , <sup>3</sup>

1400 IFA\$="P"THENPRINT"NPAGE #";:GOSUB1960:P0=F:P1=T:GOTO1415 1415 IFPO<2THENPO=1: PG=1 :GOSUB437 0SE204:0PEN<br>1960:P0=F:P<br>0T01260<br>-1,I1):IFH\$<br>SI=SI-I1:G0 1960:PO=F:P<br>OTO1260<br>-1,I1):IFH\$<br>SI=SI-I1:GO<br>Tasten <sh:<br>gleichzeit:

1417 GOSUB1430: P1=PG+1:GOSUB439: P1=0:GOT01260

THENSI=3:NEXT:GOTO920 570 FORSI=BL+I1TO3STEPM1:H\$=MID\$(T\$,SI-1,I1): IFH\$<"A"ORH\$="4"

640 IFH\$="H"THENIFH1 \$="C"ORH1\$="P"THENS I=SI-I1 : GOTO670

Tasten <shift><blank> gleichzeitig drücken!

 <sup>z</sup>u<sup>r</sup> <sup>W</sup>eiterleitun<sup>g</sup> <sup>a</sup><sup>n</sup> <sup>d</sup>e<sup>n</sup> <sup>V</sup>erlag. Unter Beachtung dieser Korrekturen <sup>i</sup>s<sup>t</sup> <sup>e</sup>i<sup>n</sup> problemloses Arbeiten <sup>m</sup>i<sup>t</sup> dem Textprogramm sichergestellt. Das Programm können <sup>S</sup>i<sup>e</sup> auch <sup>a</sup>u<sup>f</sup> Diskette für CBM 8050 beim Autor gegen Rechnung von Fr. 75.– beziehen. Benützen <sup>S</sup>i<sup>e</sup> <sup>f</sup>ü<sup>r</sup> Ihre Anfrage <sup>b</sup>itt<sup>e</sup> die Leserdienst-Kontaktkarte Seite 80: Bei der Programmbesch<br>
nummer angegeben, an welcher d<br>
Delete meint: die Befehle von 1620-1<br>
Seite 82: Ersetze in Zeile 1160 ...:gc<br>
Bitte beachten Sie auch diese zus<br>
einzelner Seiten (437f., 1400ff.); 'ph<br>
schr  $\Box$ 

0 POKE 56,29 <sup>0</sup> FOR I=7424 TO 7512:READ <sup>K</sup> 0 POKE I,K:NEXT 40 NEW <sup>0</sup> DATA 120,173,20,3,73,172,14,12<sup>0</sup> <sup>0</sup> DATA 3,173,21,3,73,247,141,21 70 DATA 3,88,96,165,201,32,60,29 <sup>0</sup> DATA 169,6,142,248,31,141,248,151 80 DATA 169,6,142,248,31,141,248,151<br>90 DATA 140,249,31,141,249,151,165,202 00 DATA 32,60,29,169,6,142,246,31 <sup>0</sup> DATA 141,246,151,140,247,31,141,247 20 DATA 151,76,191,234,72,41,15,32 30 DATA 79,29,168,104,106,106,106,106 140 DATA 41,15,32,79,29,170,96,201<br>150 DATA 10,176,3,105,48,96,233,9.96

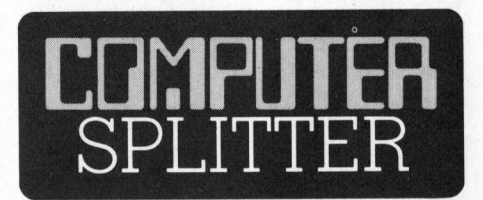

### Schwierige Jugend

 $\overline{\phantom{0}}$ 

(127/fp) NewBrain heisst <sup>e</sup>i<sup>n</sup> HHC, der eigentlich schon fast drei Jahre <sup>a</sup>l<sup>t</sup> <sup>i</sup>st, bisher den Druchbruch aber noch nicht ganz geschafft hat: Er fristete seine Jugendzeit mit Besitzerwechsel und endlosen Diskussionen über sein Design. Zur Zeit wird er neu lanciert von Grundy Business Systems, Teddington, England und Vertragshändlern auch im deutschsprachigen Europa.

Die erwähnenswerten Daten des NewBrain sind kurz folgende: Format etwa zwischen Epson HX-20 und HP-75, Schreibmaschinentastatur, <sup>1</sup>6 stellige Fluoreszenzanzeige. Das Innenleben wird kommandiert von einer Z80A-CPU und einem I/O-Prozessor von National Semiconductor. Der ROM-Bereich beträgt <sup>2</sup><sup>9</sup> kBytes einschliesslich BASIC-Interpreter, die Grundausstattung von <sup>3</sup><sup>2</sup> kBytes RAM <sup>s</sup>oll <sup>s</sup>ic<sup>h</sup> <sup>a</sup>u<sup>f</sup> 2 MBytes ausbauen lassen (sic). Diverse Interfaces sind erhältlich, so z.B. ein Video-Interface für 30 einfarbige Zeilen zu 80 Zeichen, andere für Floppy-Stationen, Drucker usw. Es <sup>i</sup>s<sup>t</sup> auch <sup>v</sup>ie<sup>l</sup> Software <sup>i</sup><sup>n</sup> Steckmoduln und ein CP/M-Betriebssystem angekündigt. O

### <sup>3</sup> 1/2 Zoll-Disketten

Software in Stecl<br>CP/M-Betriebssyst<br>**3 1/2 Zoll-Diskette**<br>(148/eh) In k:<br>Monaten hat Hew!<br>10'000 Systeme de:<br>Die Geräte dieser<br>neuen 3 1/2 Zoll-<br>ausgerüstet.<br>83-2 (148/eh) <sup>I</sup><sup>n</sup> knapp dreieinhalb Monaten hat Hewlett-Packard gegen 10'000 Systeme der Serie <sup>7</sup><sup>0</sup> verkauft. Die Geräte dieser Serie sind mit den neuen <sup>3</sup> 1/2 Zoll-Diskettenstationen ausgerüstet. O

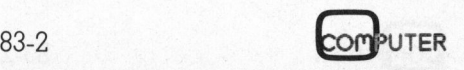

# VC <sup>2</sup><sup>0</sup> tauscht Programme <sup>m</sup>i<sup>t</sup> CBM

### Werner Ammann

Es <sup>g</sup>ib<sup>t</sup> eine Reihe von Programmierern, die neben ihrem grossen CBM <sup>000</sup> <sup>o</sup>de<sup>r</sup> 8000 noch einen VC <sup>2</sup><sup>0</sup> besitzen und oft <sup>v</sup>o<sup>r</sup> dem <sup>P</sup>roblem stehen, dass ein Programm, welches auf dem VC <sup>2</sup><sup>0</sup> entwickelt worden <sup>i</sup>st, auch auf dem «Grossen» laufen <sup>s</sup>oll. Denn das VC <sup>2</sup>0- Programm, welches auf Kassette abgespeichert <sup>i</sup>st, kann auf dem CBM <sup>n</sup>ich<sup>t</sup> ohne Schwierigkeiten geladen werden.

Es gibt eine einfache Möglichkeit des Programmaustausches zwischen VC <sup>2</sup><sup>0</sup> und CBM: die Floppydisk. Doch auch hier müssen gewisse Einschränkungen gemacht werden, denn die Floppydisk des VC 20 unterscheidet <sup>s</sup>ic<sup>h</sup> von <sup>d</sup>e<sup>r</sup> des CBM wesentlich. Wird aber ein VC <sup>2</sup><sup>0</sup> über ein IEC-Interface an eine Diskstation der Serie 3000, 4000 oder 8000 angeschlossen, ist der Austausch der Programme <sup>k</sup>ei<sup>n</sup> Problem mehr. Nur <sup>i</sup>s<sup>t</sup> diese Lösung relativ teuer, denn das Interface kostet immerhin rund <sup>F</sup>r. 200.-- und die Originalversion von VC 20 transmann<br>
Es gibt eine Reihe von Program<br>
CEM 3000 oder 8000 noch einen V<br>
blem stehen, dass ein Programm, worden ist, auch auf dem «Gross<br>
Programm, welches auf Kassette<br>
CEM nicht ohne Schwierigkeiten g<br>
Es gibt e

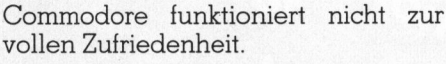

Warum können Programme <sup>d</sup>e<sup>s</sup> VC <sup>2</sup><sup>0</sup> nicht ohne weiteres <sup>i</sup><sup>n</sup> den CBM geladen werden? Wenn <sup>S</sup>i<sup>e</sup> nämlich den Versuch machen, sehen <sup>S</sup>ie, dass das Programm vom CBM zwar geladen wird, das Gerät reagiert aber auf die Befehle LIST und RUN <sup>n</sup>icht. Die Antwort <sup>a</sup>u<sup>f</sup> diese Frage <sup>i</sup>s<sup>t</sup> einfach:

BASIC-Programme werden <sup>m</sup>i<sup>t</sup> <sup>d</sup>e<sup>r</sup> Startadresse 1025 im CBM abgespei-

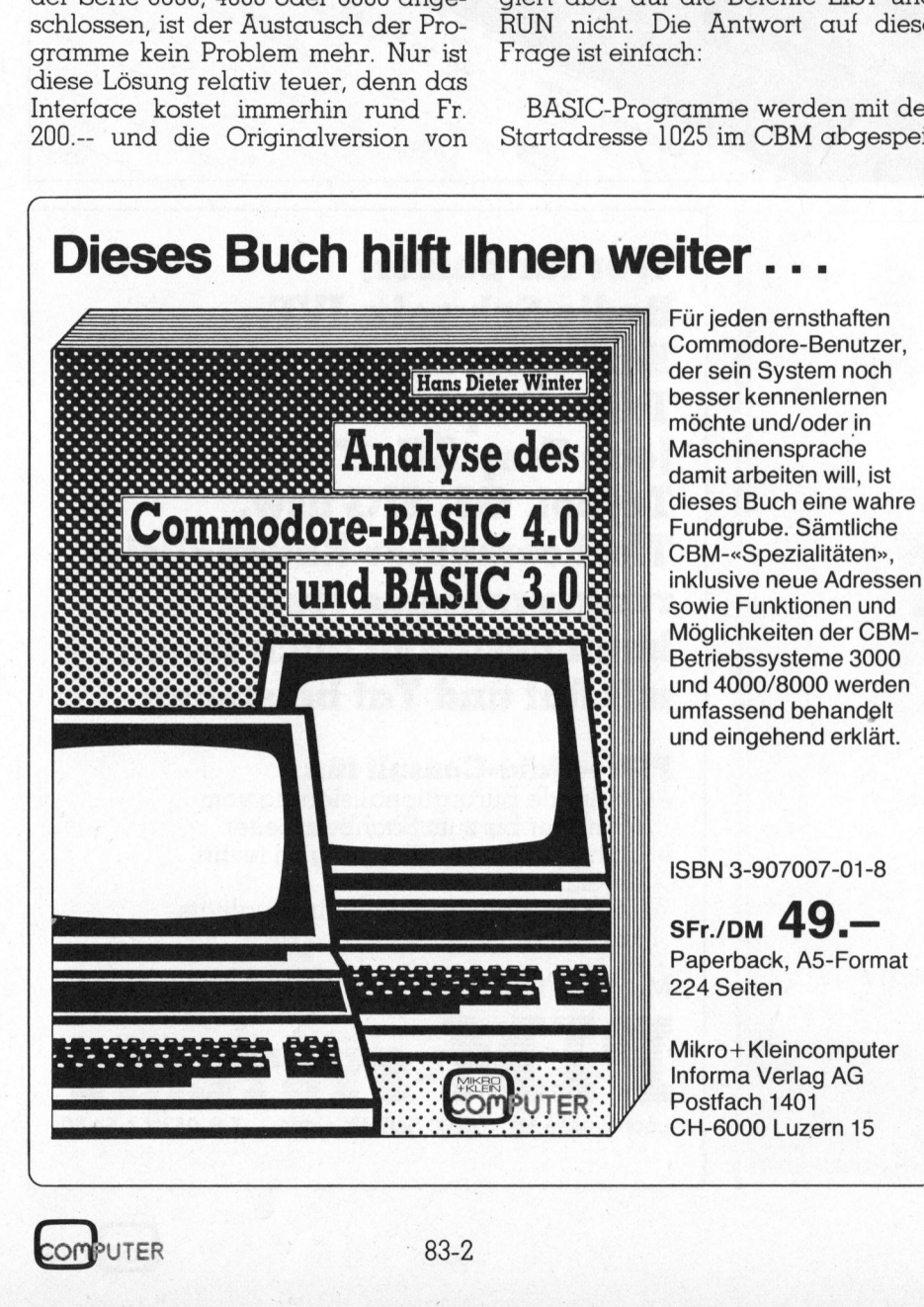

Adresse 1025 und da <sup>e</sup><sup>r</sup> dort nichts findet, nimmt er an, es sei kein Programm vorhanden. Der umgekehrte Fall <sup>i</sup>s<sup>t</sup> übrigens möglich. Da der VC <sup>2</sup><sup>0</sup> im Betriebssystem eine Routine enthalt, <sup>d</sup>i<sup>e</sup> das Programm immer an den richtigen Speicherplatz bringt, nämlich <sup>i</sup><sup>n</sup> die Adresse 4097, können Programme des CBM ohne Schwierigkeit <sup>i</sup><sup>n</sup> den VC <sup>2</sup><sup>0</sup> geladen werden. Nun aber zurück zum ursprünglichen Problem. Wird dem CBM <sup>e</sup>i<sup>n</sup> Hinweis <sup>e</sup>rteilt, dass das Programm

erst ab Adresse 4097 gespeichert <sup>i</sup>st, <sup>s</sup>ollt<sup>e</sup> der Uebergang ohne weiteres möglich sein. Es <sup>s</sup>oll hier gezeigt werden, wie dieser Hinweis aussehen muss.

chert, im VC <sup>2</sup><sup>0</sup> <sup>i</sup>s<sup>t</sup> diese Startadresse aber <sup>4</sup>097. Wenn <sup>S</sup>i<sup>e</sup> <sup>a</sup>ls<sup>o</sup> <sup>m</sup>i<sup>t</sup> LOAD <sup>e</sup>i<sup>n</sup> VC 20-Programm in den CBM laden, wird dieses erst ab Adresse 4097 abgespeichert. <sup>M</sup>i<sup>t</sup> RUN oder LIST beginnt <sup>d</sup>e<sup>r</sup> CBM aber <sup>b</sup>e<sup>i</sup> <sup>d</sup>e<sup>r</sup>

- <sup>l</sup>. Laden <sup>S</sup>i<sup>e</sup> das Programm normal <sup>m</sup>i<sup>t</sup> LOAD <sup>i</sup><sup>n</sup> den CBM.
- <sup>2</sup>. Springen Sie mit SYS <sup>4</sup> oder SYS 1024 <sup>i</sup><sup>n</sup> den TIM Monitor (siehe CBM/ PET NEWS <sup>8</sup>2-6).
- <sup>3</sup>. Rufen Sie mit .M 0400,0407 den Adressbereich \$0400,0407 <sup>a</sup>uf. ..0400 00 07 04 01 00 8F 00 00
- <sup>4</sup>. Rufen Sie mit .M 1000,1007 den Adressbereich \$1000,1007 <sup>a</sup>uf. 1000 AA <sup>1</sup><sup>8</sup> <sup>1</sup><sup>0</sup> 0A <sup>00</sup> <sup>99</sup> <sup>22</sup> <sup>5</sup><sup>6</sup>
- 9. Aendern <sup>S</sup>i<sup>e</sup> nun den Adressbereich \$0400,0407 wie folgt 0400 <sup>00</sup> <sup>0</sup><sup>1</sup> <sup>1</sup><sup>0</sup> <sup>0</sup><sup>1</sup> <sup>00</sup> <sup>8</sup><sup>F</sup> <sup>00</sup> <sup>00</sup>
- <sup>6</sup>. Verlassen Sie den Monitor, indem <sup>S</sup>i<sup>e</sup> <sup>m</sup>i<sup>t</sup> dem Cursor auf eine <sup>f</sup>rei<sup>e</sup> Zeile fahren und <sup>x</sup> und «RETURN: eingeben.
- 7. Auf der ersten Zeile des Programms befindet sich nun zusätzlich ein REM. Entfernen Sie es, indem <sup>S</sup>i<sup>e</sup> <sup>1</sup> und RETURN eingeben.

<sup>S</sup>i<sup>e</sup> können nun das Programm des VC <sup>2</sup><sup>0</sup> sowohl <sup>a</sup>u<sup>f</sup> Ihrem CBM <sup>3</sup>000, 4000 <sup>a</sup>l<sup>s</sup> auch <sup>a</sup>u<sup>f</sup> dem CBM 8000 li<sup>s</sup>ten, <sup>m</sup>i<sup>t</sup> RUN starten oder erneut absaven. O

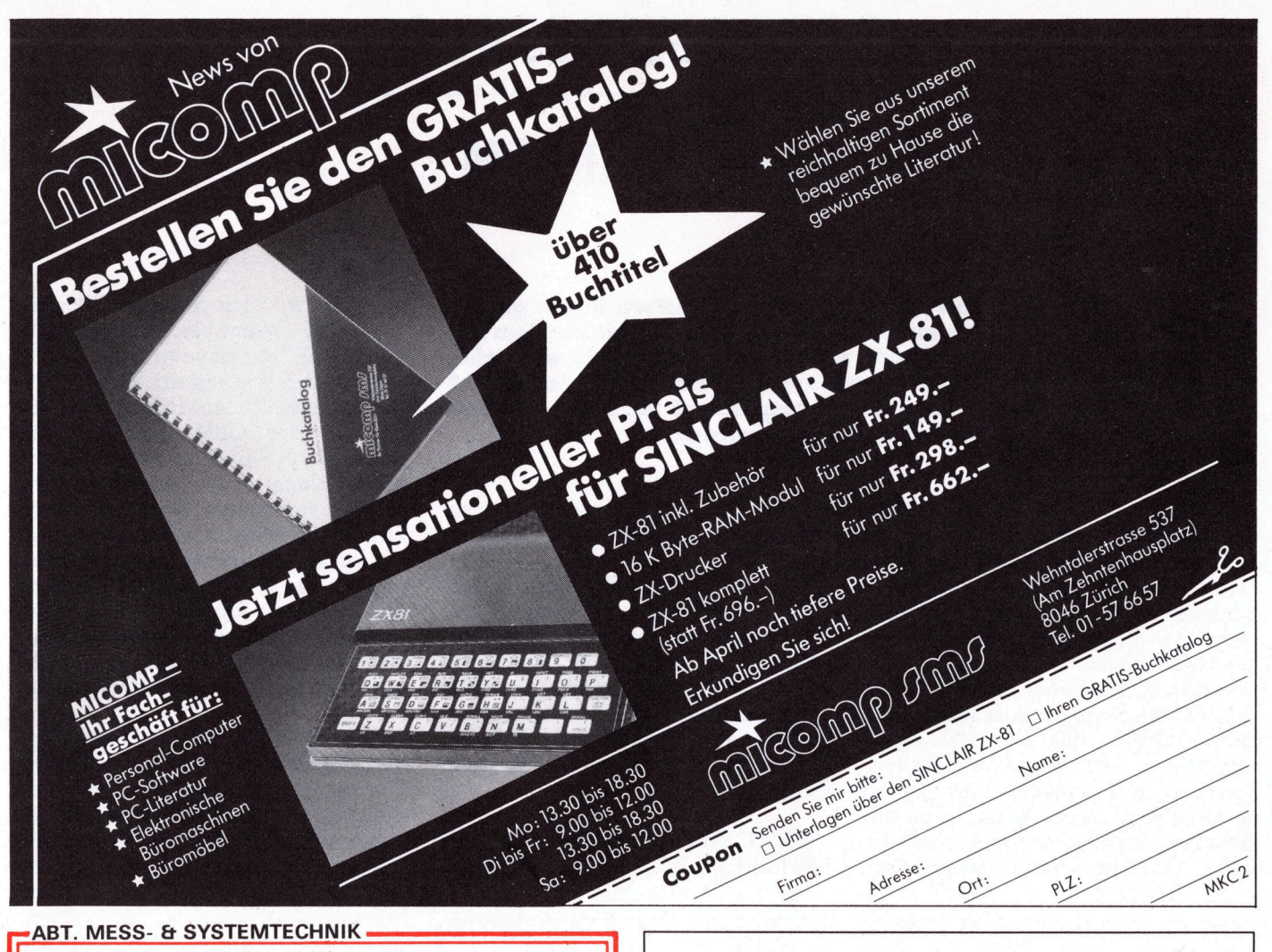

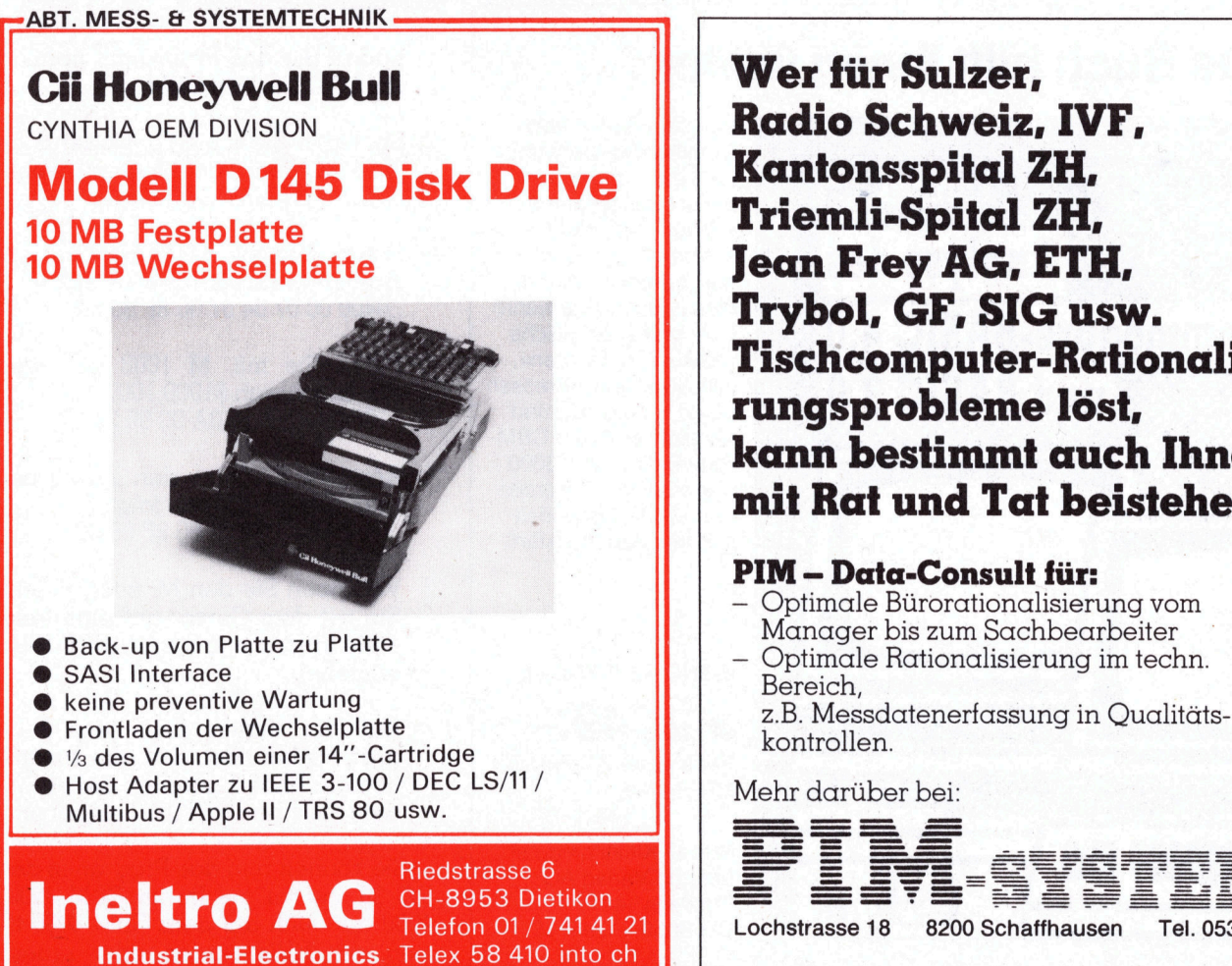

Wer für Sulzer, Kantonsspital ZH, Triemli-Spital ZH, Jean Frey AG, ETH, Trybol, GF, SIG usw. Tischcomputer-Rationalisierungsprobleme löst, kann bestimmt auch Ihnen mit Rat und Tat beistehen

### PIM - Data-Consult für:

- Optimale Bürorationalisierung vom Manager <sup>b</sup>i<sup>s</sup> zum Sachbearbeiter
- Optimale Rationalisierung im techn.<br>Bereich z.B. Messdatenerfassung in Qualitäts-

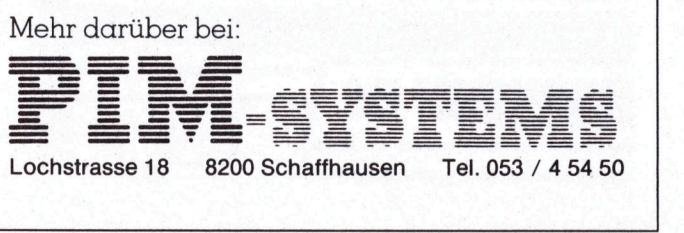

# Toolkit softwaremässig abgeschaltet

### Kurt Wagner

Probleme mit dem Toolkit? Wussten Sie, dass Ihre Programme nach der Initialisierung des Toolkits <sup>b</sup>i<sup>s</sup> zu <sup>8</sup> % langsamer laufen und dass die Toolkitroutinen einen Teil des zweiten Kassettenbuffers belegt, Sie also kleine Maschinensprachroutinen, die hier abgespeichert sind, durch die Initialisierung überschreiben?

Die nachfolgenden Angaben beziehen <sup>s</sup>ic<sup>h</sup> <sup>a</sup>u<sup>f</sup> den CBM <sup>3</sup>03<sup>2</sup> <sup>m</sup>i<sup>t</sup> dem Toolkit, welcher 1979 vom SCC <sup>i</sup><sup>n</sup> grösseren Stückzahlen vertrieben wurde und <sup>m</sup>i<sup>t</sup> SYS 45056 aufgerufen wird.

Der zweite Kassettenbuffer belegt <sup>d</sup>i<sup>e</sup> Adressen 033A <sup>b</sup>i<sup>s</sup> 03F9. Vom Toolkit werden <sup>d</sup>i<sup>e</sup> letzten <sup>2</sup><sup>6</sup> Byte belegt, nämlich der Bereich ab Adresse 03E0. Der gesamte zweite Kassettenbuffer <sup>i</sup>s<sup>t</sup> 192 Byte lang. Das gleichzeitige Abspeichern von Maschinenprogrammen <sup>i</sup><sup>m</sup> zweiten Kassettenbuffer und die Benutzung des Toolkit geht solange gut, als die Programme <sup>n</sup>ich<sup>t</sup> länger <sup>a</sup>l<sup>s</sup> <sup>1</sup><sup>66</sup> Byte sind, ansonsten überschreibt der Toolkit das Maschinenprogramm teilweise. <sup>E</sup><sup>s</sup> <sup>l</sup>ieg<sup>t</sup> also der Wunsch nahe, den Toolkit auszuschalten, wenn man ihn nicht mehr benötigt. Bisher war dies jedoch nur durch Ausschalten des Rechners möglich. Das nachstehende kleine Programm

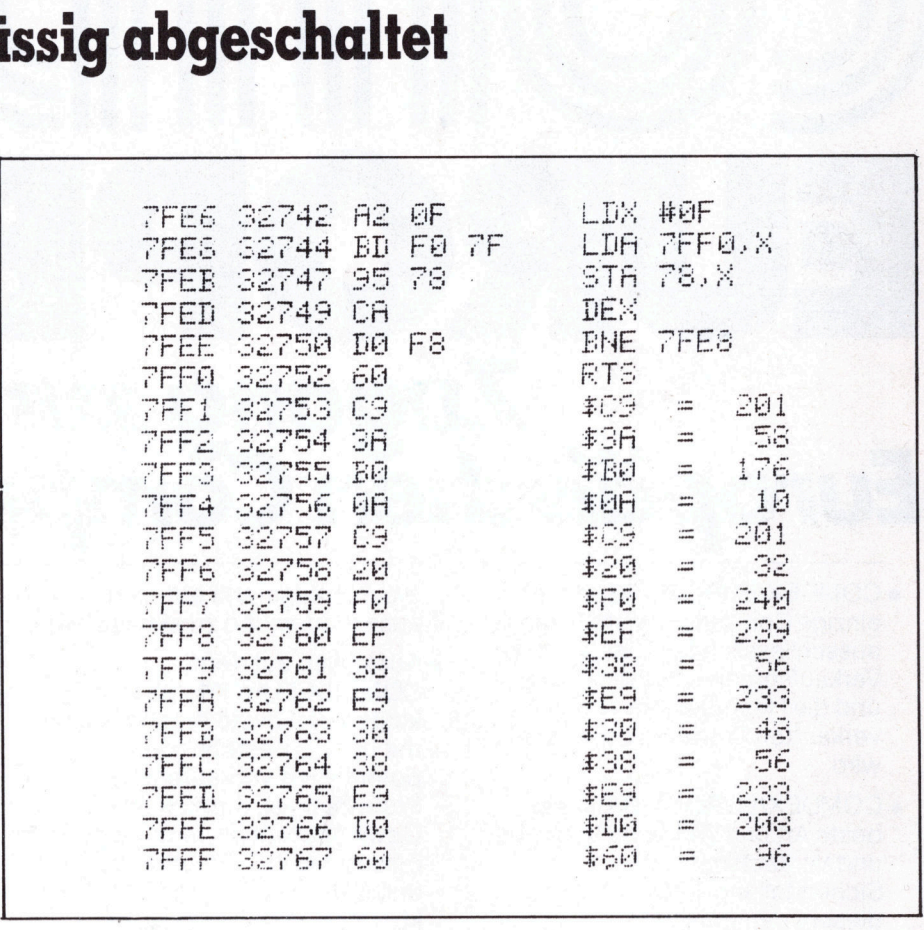

erlaubt nun aber auch das softwaremässige Abschalten des Toolkit.

Die Funktionsweise des Programms <sup>i</sup>s<sup>t</sup> <sup>r</sup>elati<sup>v</sup> einfach. Durch <sup>d</sup>i<sup>e</sup> Initialisierung des Toolkit werden gewisse Zeiger in der «Charget-Routine» verändert. Die Charget-Routine belegt <sup>d</sup>i<sup>e</sup> Adressen HEX <sup>7</sup><sup>0</sup> <sup>b</sup>i<sup>s</sup> <sup>8</sup><sup>7</sup> der Zeropage. Durch den Toolkit

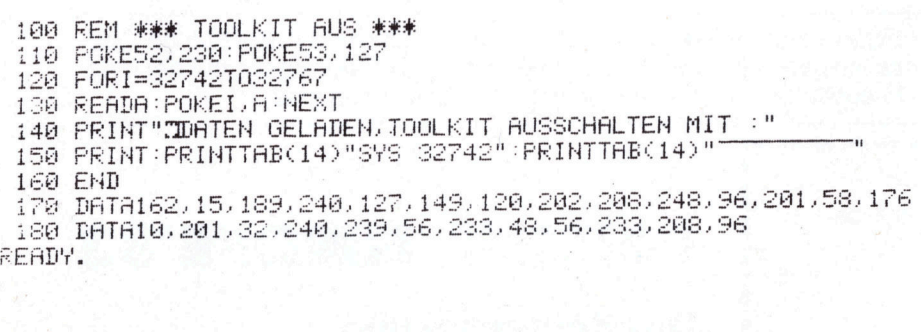

100 REM \*\*\* TOOLKIT AUS \*\*\*<br>120 FORI=826TO851<br>130 READA:POKEI,A:NEXT<br>140 PRINT"IDATEN GELADEN,TOOLKIT AUSSCHALTEN <mark>MIT :"</mark> 100 REM ### TOOLKIT AUS ### 120 FORI=826T0851 130 READA: POKEI, A: NEXT 150 FRINT:PRINTTAB(15)"SYS 826":PRINTTAB(15)" leg EMD © 170 DATA162,15,189,68,3,149,120,202,208,248,96,201,58,176 {5<sup>8</sup> DATAIE. 261. <sup>3</sup>2. 240,239, <sup>5</sup>6, <sup>2</sup>5<sup>3</sup> <sup>4</sup>35,56, <sup>2</sup>53, <sup>2</sup>05. <sup>5</sup><sup>6</sup> READY.

werden <sup>d</sup>i<sup>e</sup> Adressen ab HEX 79 geandert. Zum Abschalten des Toolkit muss nun lediglich der alte Zustand wieder hergestellt werden. Dies macht das nachfolgende kleine Programm.

### 7FE8 <sup>b</sup>i<sup>s</sup> 7EEE

Eine Schleife wird 15 mal durchlaufen, das X-Register <sup>i</sup>s<sup>t</sup> hier der Schleifenzähler

### 7FF1 bis 7FFF

Hier stehen die ursprünglichen Daten der Charget-Routine, die den ursprünglichen Zustand wieder herstellen

Es <sup>i</sup>s<sup>t</sup> nicht erforderlich alle 16 Byte zu kopieren, da nur einzelne Byte <sup>i</sup><sup>n</sup> unregelmässigen Abständen verändert werden, jedoch wird dann die Programmierung wesentlich komplizierter. Die Routine kann an jeder <sup>S</sup>tell<sup>e</sup> des Programms stehen, wenn man <sup>d</sup>i<sup>e</sup> Sprungadresse <sup>i</sup><sup>n</sup> Zeile 7FE8 entsprechend ändert, aber <sup>s</sup>i<sup>e</sup> muss immer auf diejenige Zeile zeigen, <sup>i</sup><sup>n</sup> der das RTS steht. Wir zeigen Ihnen das BASIC-Listing des Programms, das im zweiten Kassettenbuffer seinen Platz hat. O

# COMMDER EUROPE<sup>7</sup>83 gang z COMM ropäischen Computermarkt Trop discher alter and the Hersel Line of the The State Art und Wester (Separate Compensation of the Manufalt Compensation of the Manufalt Compensation of the Manufalt Compensation of the Manufalt Compensation of the Manuf THE SERVER (COMPENEUROPE 183 ist die Wachstumsmark<br>
einzige Computeraisselling, die vacatistumsmark<br>
einzige Computeraisselling, die auszubatean und die Hersteller der von ihnen<br>
einzige Computeraisselling, die auszubatean COMDEX/EUROPE '83 ist die<br>
ausschließe Computeraistelling, die wachtstumsmarkeining (ausschließeich für unabhänglige ausstellein auf de Hersteller der von ihnen einer die verkatistragarisationen (ISOS) computeraistelling (

Wachstumsmarkt <sup>a</sup>uf- und auszubauen und <sup>z</sup><sup>u</sup> aktualisieren.

COMDEX/EUROPE '83 ist die kosteneffektivste Art und Weise,

<sup>m</sup>i<sup>t</sup> bereits bestehenden potentiellen Verkäufern... Professionals, die sich des Gewinnpotentials <sup>I</sup>hre<sup>r</sup> Angebote bewusst sind ... fürlhre Produkte

und Dienste <sup>i</sup><sup>n</sup> Kontakt zu kommen. Professionals, <sup>d</sup>i<sup>e</sup>

Dienstleistungen über unabhängige Verkaufsorganisationen (ISOs) wie:

<sup>e</sup> Und Verkauf Ihrer Produkte oder

<sup>e</sup> Ausstellen auf dem

- **e COMDEX/EUROPE '83 ist die** einzige Computerausstellung, die ausschliesslich <sup>f</sup>ü<sup>r</sup> unabhängige Verkaufsorganisationen (ISOs) und die Hersteller der von ihnen verkauften Produkte organisiert wird.
- **e COMDEX/EUROPE '83 ist die** beste Art und Weise, Ihr Vertriebsund Verkaufsnetz zur Sicherstellung Ihres Anteils an diesem dynamischen
- <sup>e</sup> Bei Herstellung, Fertigung oder Angebot von:
- -Computern
- -Computersystemen
- Textverarbeitungssystemen
- Peripheriegeräten
- Magnettonträgern
- Computerspezialmöbeln
- Formularen, Farbbändern und sonstigem Material - Softwarepaketen
- -Händler **Systemintegratoren Systemfirmen**
- Vertriebsfirmen
- Systemverbesserer
- Computer-Grosshändler
- Büromaschinen-/Produkthändler
- verwandten Dienstleistungen u.dgl. Computereinzelhändler/

Boutiquen/-Abteilungen/ Konzessionsinhaber

lokale, regionale und nationale Unterschiede kennen undwissen, wie <sup>s</sup>i<sup>e</sup> Ihre Produkte am besten den Endbenutzern präsentieren

<sup>e</sup> Und <sup>a</sup>ll dies geschieht <sup>i</sup><sup>n</sup> einer professionellen Umgebung. Keine Endbenutzerausstellung <sup>f</sup>ü<sup>r</sup> das breite Publikum bietet

- Fabrikhändler

können.

- Hersteller von Ausgangsapparatur usw.

diese Möglichkeiten.

<sup>e</sup> <sup>i</sup>s<sup>t</sup> COMDEX/EUROPE <sup>9</sup>8<sup>3</sup> <sup>d</sup>i<sup>e</sup> einzige Computerausstellung, die auf alle unabhängigen Verkaufsorganisationen (ISOs) <sup>i</sup><sup>n</sup> allen europäischen Ländern ausgerichtet <sup>i</sup>st.

<sup>T</sup>h<sup>e</sup> <sup>I</sup>nterfac<sup>e</sup> Group, Organisator <sup>d</sup>e<sup>r</sup> COMDEX/EUROPE <sup>u</sup>n<sup>d</sup> anderer Konferenzen <sup>u</sup>n<sup>d</sup> Ausstellungen <sup>a</sup>u<sup>f</sup> dem Computergebiet, erfreut sich eines ausgezeichneten Rufs, wenn <sup>e</sup><sup>s</sup> um <sup>d</sup>i<sup>e</sup> Effizienz geht, <sup>m</sup>i<sup>t</sup> der man Ihnen das Zielpublikum und den Markt beschafft , auf den Ihre Aktivitäten ausgerichtet sind.

> i  $\blacksquare$ : Ä i.

### Coupon

<sup>A</sup>n: COMDEX/EUROPE, <sup>R</sup>ivierstaete, Amsteldijk <sup>1</sup>66, 1079 LH Amsterdam, Niederlande <sup>T</sup>el.: (31) 20.460201. Telex: 12358 IFACE NL.

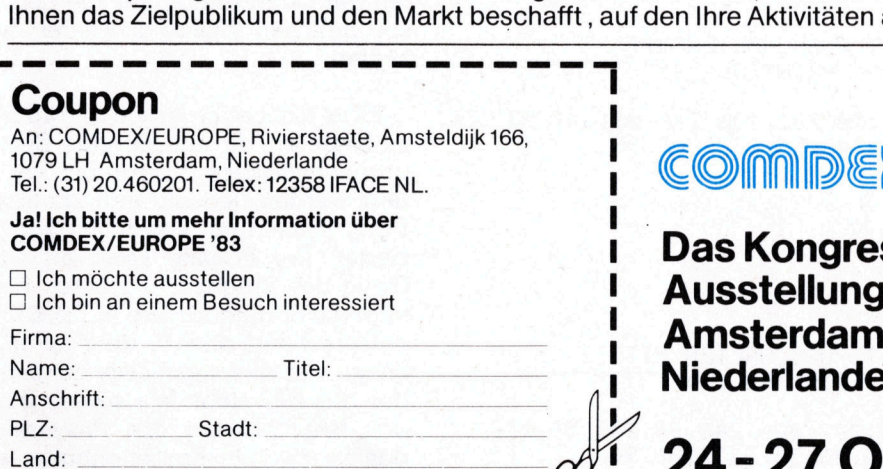

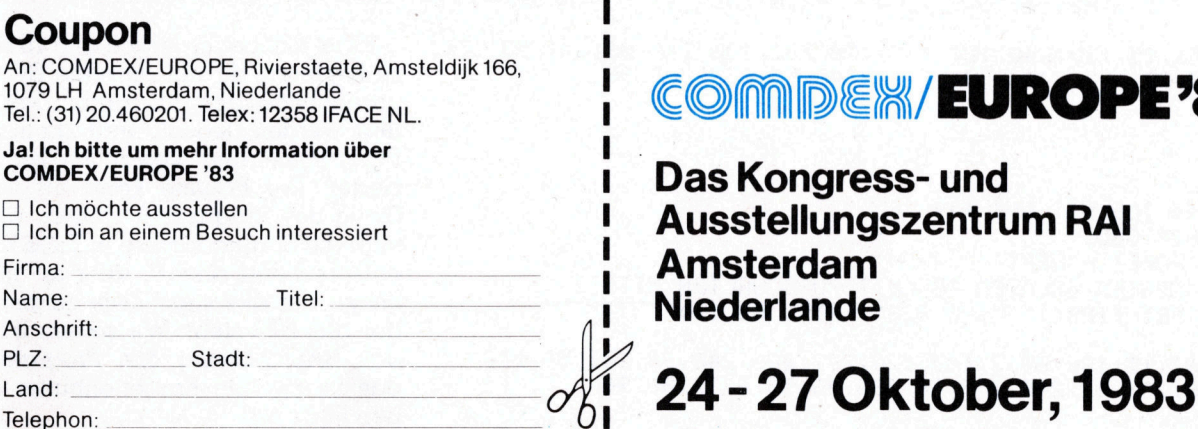

## COMPEX/EUROPE'83

<sup>C</sup>OMDEX/EUROP<sup>E</sup> <sup>9</sup>8<sup>3</sup> <sup>|</sup> Das Kongress- und Ausstellungszentrum RAI

83-2

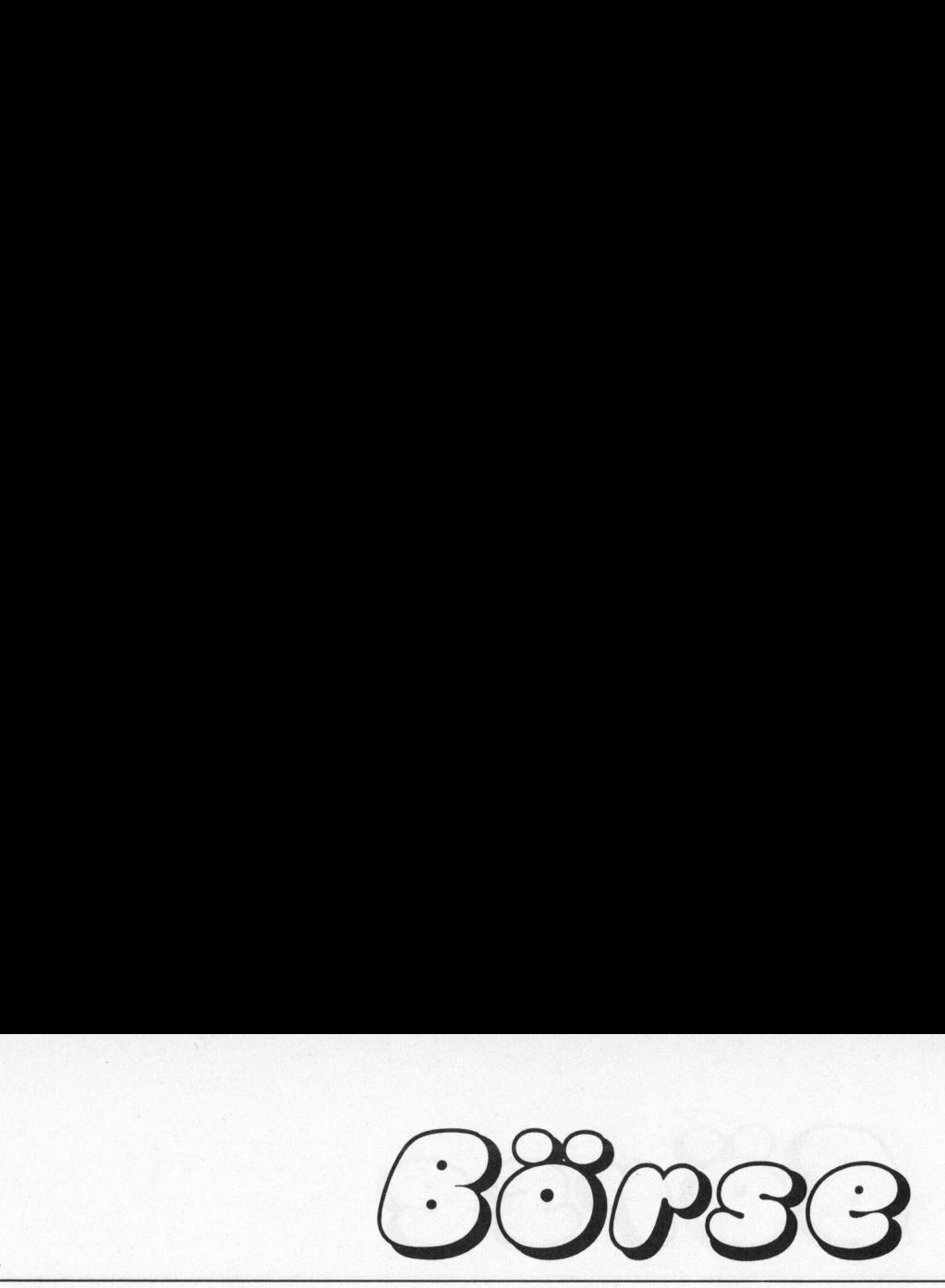

## Zu verkaufen

IL-Thermodrucker Absolut neu und ungebraucht, weil in Wettbewerb gewonnen. Engl.Handbuch (2<sup>4</sup> Seiten, Tausch gegen D médglich),CH- Netzgerät. Abholpreis <sup>F</sup>r. 1000.-. Tel. 041/44 25 23

CBM 3000 2 komplette CBM 3000er <sup>S</sup>ysteme, Rechner, Floppy, Drucker, Software, sowie VC-20 <sup>i</sup>ncl. 8 KB Erweiterung. Tel. Geschaft 041/ <sup>55</sup> 36 <sup>3</sup>6, Privat 041/53 50 46

APPLE-PROGRAMME <sup>f</sup>ü<sup>r</sup> <sup>j</sup>ede<sup>n</sup> <sup>B</sup>ereich, wie: FIBU, FAKT, KRED, DEBI, LAGER, LOHN, ADR-TEXT, HAUS-VERW, etc. Uebernehme auch Programmänderungen oder Neuentwicklungen. <sup>R</sup>. Stocker Tel. 01/940 04 29

SHARP MZ-80K 48 KB, 4 MHZ, Floppy MZ-80FD (Z80KB), Printer MZ-80P3, Ba<sup>s</sup>ic, Fortran Compiler, Pascal Interpreter, Pascal Compiler, Extended Basic, Assembler Maschinen Sprache sowie <sup>d</sup>iv. Super-Spiele. Tel. 01/945 06 68

**OSBORNE 1** Computer inkl. Software. Wegen <sup>n</sup>ich<sup>t</sup> mehr Gebrauch einmalige Gelegenheit. Neupreis Fr. 5900.- Verkaufspreis <sup>F</sup>r. <sup>3</sup>600.-. Auf Wunsch auch Olivetti ET 121 mit Interface. Pius Heeb, Im Glockenacker <sup>6</sup>1, 8053 <sup>Z</sup>iirich, <sup>T</sup>el. 01/53 99 88

VC-20 <sup>m</sup>i<sup>t</sup> Datasette, Grafik und <sup>3</sup> K-Modul und <sup>3</sup> Handbüchern <sup>F</sup>r. <sup>7</sup>00.- <sup>T</sup>el. 041/82 <sup>1</sup><sup>2</sup> <sup>0</sup><sup>4</sup> abends

HP 85 <sup>3</sup><sup>2</sup> <sup>K</sup> Bytes, mit integr. Bildschirm, Thermodrucker und Magnetbandkassettenspeicher, 20 Mt. alt (NP 8100.-) Verkaufspreis <sup>F</sup>r. 4900.-, Tel. 052/29 27 72

ITT 2020 <sup>4</sup><sup>8</sup> <sup>K</sup> <sup>m</sup>i<sup>t</sup> PAL-Color Board <sup>F</sup>r. 1500.-, <sup>T</sup>el. 057/33 <sup>8</sup><sup>5</sup> <sup>22</sup> abends

VC-20 Expansions-Board <sup>m</sup>i<sup>t</sup> 3 Steckplatzen <sup>f</sup>ü<sup>r</sup> nur <sup>F</sup>r. <sup>11</sup>5.-. Geeignet <sup>f</sup>ü<sup>r</sup> ROM-Kassetten und Speichererweiterungen <sup>e</sup>tc. <sup>K</sup>. Fahrni, Affolternstr. <sup>1</sup>46, 8105 Regensdorf, <sup>T</sup>el. G 01/840 <sup>4</sup><sup>1</sup> <sup>7</sup>1, <sup>P</sup> 01/840 03 <sup>1</sup><sup>0</sup>

VC-20 <sup>m</sup>i<sup>t</sup> Grafik und 16 <sup>K</sup> Erweiterungsmodul, <sup>2</sup> Joysticks, mit Garantie (neu <sup>F</sup>r. 1100.-) <sup>F</sup>r. 700.-, <sup>T</sup>el. 01/391 <sup>77</sup> <sup>7</sup><sup>3</sup> abends

VC-20 mit Grafik<br>rungsmodul, 2 Joy.<br>(neu Fr. 1100.-) Fr. 7<br>Tel. 01/391 77 73 ab<br>TI 99/4 mit Interface<br>Printer BS80, Sehr<br>Befehlen, Program,<br>CH-Buchhaltung,<br>Chart, Statistics us<br>Fussball usw. Alles<br>Tel. 01/865 14 44 TI 99/4 mit Interface und Speech-Syth. Printer BS80, Sehr gute Qualität mit 80 - Befehlen, Program/Barprogram. Kleine CH-Buchhaltung, Kundenlager, Bio-Chart, Statistics usw. Spiele: Schach, Fussball usw. <sup>A</sup>lle<sup>s</sup> zusammen <sup>F</sup>r. <sup>2</sup>500.-, Tel. 01/865 <sup>1</sup><sup>4</sup> 44

Print Swiss Matrix Bi-directional, 96 Zeichen ASCII, 80 Zeichen/Sek., 80 Stellen, <sup>|</sup> K Buffer, Fr. 1300.-, Tel. 071/35 33 <sup>11</sup>

ITT 2020 48 KB inkl. alle Kabel und Handbücher, Paddles Fr. <sup>1</sup>500.-, Andreas Lämmlin, Bollwerkstr. 23, 4102 Binningen

Sorcerer 48 K mit Video 100-Monitor, wegen Systemwechsel, neuwertig <sup>f</sup>ü<sup>r</sup> nur <sup>F</sup>r. 1500.-, VB, Tel. G 061/27 53 98, <sup>P</sup> 061/63 89 63

VC-20 wegen Systemwechsel zu verkaufen, <sup>i</sup>nkl. 2 Spielmodulen und <sup>2</sup> Programmierhandbüchern. Neupreis <sup>F</sup>r. 800.-, Verkaufspreis <sup>F</sup>r. 650.-. <sup>T</sup>el. (Mo - <sup>F</sup>r, 18-19 Uhr) 032/81 19 25

Apple II Plus (Rev. 81) Fr. 2300.-, 16K Karte <sup>F</sup>r. 200.-, Disk Drive II <sup>F</sup>r. 750.-, Controller <sup>F</sup>r. <sup>2</sup>50.-, Monitor <sup>1</sup>2" <sup>2</sup><sup>4</sup> MHz orange <sup>F</sup>r. <sup>5</sup>90.-, <sup>8</sup><sup>0</sup> Zeichen-Karte <sup>F</sup>r. <sup>3</sup>00.-, <sup>I</sup><sup>F</sup> <sup>z</sup><sup>u</sup> EPSON MX-80 <sup>m</sup>i<sup>t</sup> <sup>5</sup><sup>K</sup> <sup>B</sup>uffer, Tel. 061/80 <sup>3</sup><sup>1</sup> 28

CBM 3022 Drucker <sup>m</sup>i<sup>t</sup> Anschlusskabel, Jahre <sup>a</sup>lt, wenig gebraucht, Preis <sup>F</sup>r. 00.-, <sup>J</sup>. Breitenbach, Hertensteinstr. <sup>3</sup>, 002 Luzern, Tel. G 041/51 <sup>1</sup><sup>4</sup> 76

Sinclair ZX-Printer neu, original verpackt, passt zu allen Sinclair-Computern, nur <sup>F</sup>r. 210.-, Tel. G 01/941 22 <sup>4</sup><sup>1</sup> <sup>I</sup>nt. 2246, <sup>P</sup> 01/820 09 07

DYNABYTE 64 KB/8" Floppy, Software CP/M, COBOL <sup>+</sup> BASIC MICROSOFT <sup>+</sup> SEKTOR <sup>2</sup> <sup>m</sup>i<sup>t</sup> Manual, <sup>p</sup>rakt. neuwertig <sup>F</sup>r. 5900.-, Tel. 01/55 00 47

EPSON Matrix-Drucker Modell MX-80/ II, plotterfähig mit RS-232C (2-K-Buffer) und IEEE-488 Schnittstellen, <sup>F</sup>r. 1850.-, Tel. 056/23 25 50 ab 18.30 Uhr

CBM 3032 <sup>m</sup>i<sup>t</sup> Floppy <sup>D</sup>is<sup>k</sup> <sup>D</sup>riv<sup>e</sup> CBM 3040 und Drucker CBM <sup>3</sup>022. TCL Pascal System. Kaufdatum Oktober <sup>1</sup>981, Preis nach Absprache, <sup>T</sup>el. 022/41 <sup>0</sup><sup>7</sup> <sup>55</sup> nach <sup>1</sup><sup>9</sup> Uhr

CENTRONIX <sup>77</sup><sup>9</sup> Drucker <sup>S</sup>eh<sup>r</sup> wenig gebraucht, Preis <sup>F</sup>r. 1200.-, Tel. 032/22 75 25

SINCLAIR ZX SPECTRUM 48 K, SIN-CLAIR ZX Printer, beides fabrikneu, Buch «Programming your ZX SPEC-TRUM» von Tim Hartnell und Dilwyn Jo<sup>n</sup>es, <sup>a</sup>lle<sup>s</sup> zusammen <sup>F</sup>r. <sup>9</sup>50.-, Tel. 01/362 08 02 Geschaftszeit

EPSON-Printer MX-80F/T <sup>9</sup>x<sup>9</sup> Matrix, <sup>8</sup><sup>0</sup> Z./Sek., Walze und Tractor-Feed, <sup>i</sup>nkl. Parallel- und serielles Interface, neuwertig! Verkaufspreis <sup>F</sup>r. 1300.-, <sup>T</sup>el. G 01/465 26 <sup>5</sup>4, P01/491 45 27

TI-99/4A mit Extented Basic, Kass.-Recorder, Anschlusskabel, viele Programme, <sup>a</sup>lle<sup>s</sup> zusammen <sup>F</sup>r. <sup>8</sup>00.-. Anfragen an: 01/48] 74 73 ab 18.00 Uhr

Apple II Plus wegen Systemwechsel zu verkaufen <sup>F</sup>r. 2100.-, Orig. Lang. Karte für <sup>F</sup>r. 300.-, 80 <sup>Z</sup> Karte für <sup>F</sup>r. 400.-, Tel. 071/22 <sup>8</sup><sup>0</sup> <sup>9</sup><sup>1</sup> abends

Drucker Centronics CS 730 mit Interfa<sup>c</sup><sup>e</sup> an CBM <sup>F</sup>r. <sup>6</sup>50.-, <sup>T</sup>el. 041/41 <sup>3</sup><sup>4</sup> <sup>5</sup><sup>2</sup> abends .

Drucker Centronics 737 mit leichtem Defekt <sup>F</sup>r. <sup>2</sup>00.-, 1 CBM-User-Port Erweiterung, neuwertig <sup>F</sup>r. 200.-, 2 Fernschreiber zu Fr. 150.-. <sup>J</sup>. Müller, Tel. 052/32 97 <sup>3</sup><sup>1</sup> ab 17.00 Uhr.

Achtung Sinclair-Anwender! Neu! ZX IK Chess: Läuft auf dem ZX-81 <sup>m</sup>i<sup>t</sup> <sup>I</sup>K, <sup>F</sup>r. <sup>3</sup>5.-, Verk. ZX-81 <sup>+</sup> 16K-Erweiterung + Drucker + viel Software, wenig gebraucht nur <sup>F</sup>r. <sup>5</sup>00.-. Anfragen an <sup>T</sup>el. G 041/55 <sup>2</sup><sup>8</sup> <sup>2</sup>4, Schürmann verlangen.

Neu von Sinclair SPECTRUM Fernsehund Recorderanschluss, 32 Zeichen/Zei<sup>l</sup>e, <sup>8</sup> Farben, 16K Ausführung <sup>F</sup>r. <sup>6</sup>00.-, 48K Ausführung <sup>F</sup>r. <sup>8</sup>70.-, Viel Software verfügbar. Info anfordern von <sup>T</sup>el. G 041/55 <sup>2</sup><sup>8</sup> <sup>2</sup><sup>4</sup> Schürmann verlangen.

CBM 4040 und CBM 3022 Doppelfloppy und Printer, 3000-Pascal und Assembler, sowie div. Anwendersoftware. Alles <sup>z</sup>usammen <sup>c</sup>a. <sup>F</sup>r. <sup>3</sup>200.- (evt. auch einzeln abzugeben) <sup>T</sup>el. 055/64 <sup>1</sup><sup>4</sup> <sup>9</sup><sup>4</sup>

Sharp MZ-80B 32 KB mit Interface und Drucker MZ-80P5. Komplett mit Handbüchern <sup>F</sup>r. 4250.-, Tel. 056/83 <sup>3</sup><sup>4</sup> <sup>2</sup><sup>1</sup>

Microcomputer 64 KByte, Basic, Display, Spez.-Tastatur mit Grafikzeichen, Floppydrive + 5 Disketten, Drucker 40 Zeichen Schmalschrift, Ausf. Dokumenta<sup>t</sup>ion, viele Programmierbeispiele, <sup>F</sup>r. 3500.-, Tel. 042/77 <sup>1</sup><sup>9</sup> 95 ab 18.00 Uhr

ITT 2020 64 K inkl. 80 Z-Card, Integer-Card, Printer-Interface, Pascal und Fortran-System (o. Hb.), Apple II- oder III 2020-Betrieb (austauschbare ROMs) <sup>F</sup>r. 2500.-, Tel. 031/55 21 74 (abends, Karsten verlangen.)

 $HP 41 + K$ artenleser + 1 RAM + Magnetk. <sup>+</sup> <sup>d</sup>iv. Programme <sup>+</sup> Literatur über Synth. Prgm. (engl. von W.C. Wik<sup>k</sup>es, dt. aus M+K) <sup>f</sup>ü<sup>r</sup> Fr. <sup>8</sup>50.- abzugeben, Jurgen Keller, Stocken, 9220 Bischofszell, Tel. 071/81 23 <sup>3</sup>9, 18-19 Uhr

HP-97 <sup>m</sup>i<sup>t</sup> allem Zubehör VP <sup>F</sup>r. 1100.-. Chip 79-81 Fr. 30.-/Jg, Mikro+Kleincomputer 79-82 Fr. 20.-/Jg. Hans Grossenbacher, Landte, 3365 Grasswil, Tel. 063/68 <sup>1</sup><sup>4</sup> 79

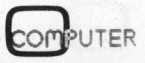

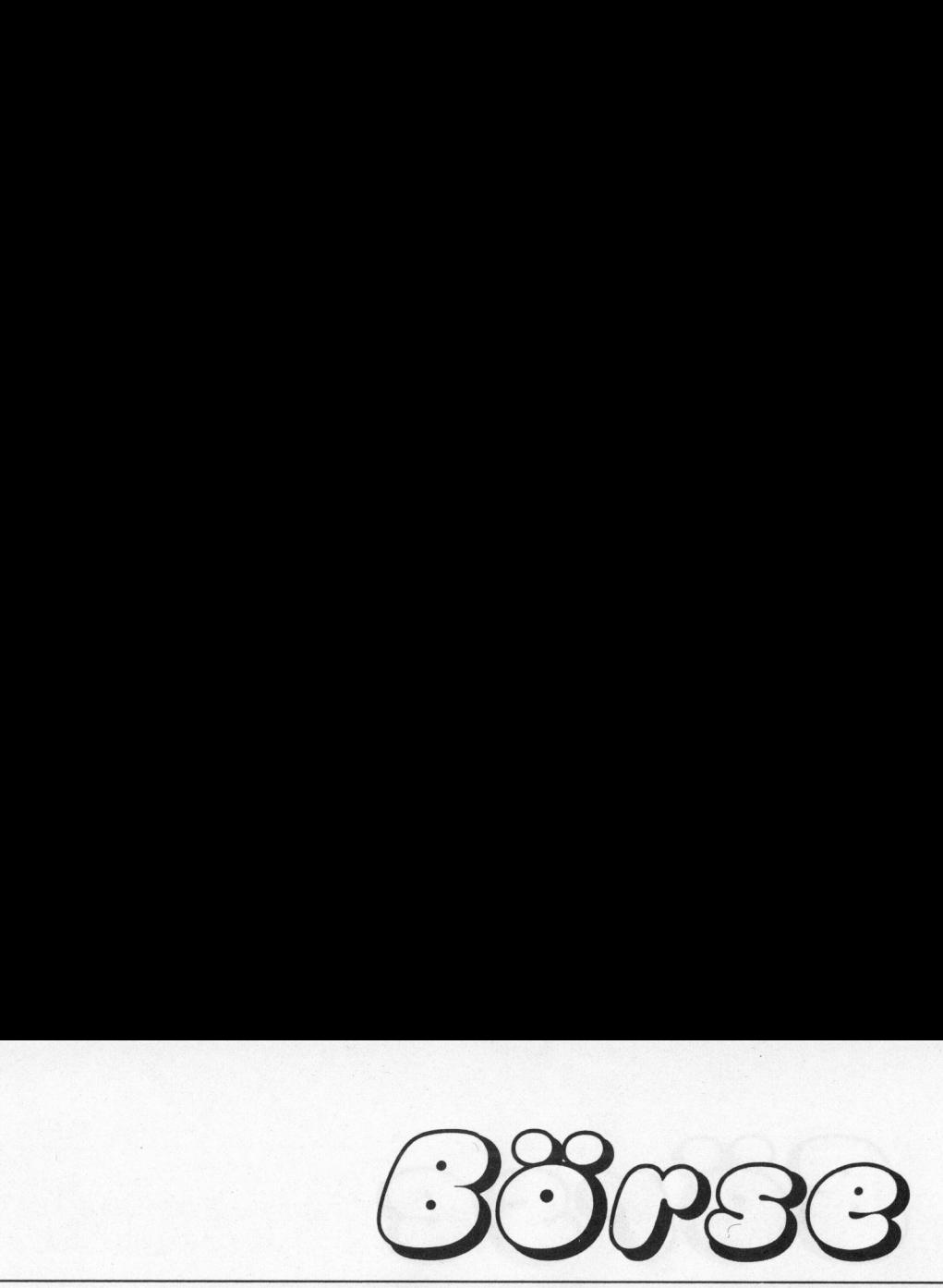

Einmalig! CBM 8000 von Profi Hardware: 8032, 8050, Disketten 96 TPI, Daisy M9080 Typenrad. <sup>55</sup> <sup>Z</sup>/s, WX <sup>4</sup>67<sup>1</sup> A3- <sup>P</sup>lotter, C-Tisch. Software: WP4+/VSM, OZZ, PLOTT, SM-ASS, VISICALC, BA SIC-Toolkit, FMS, COMPACK-Applikat. (FIBU u.a.) komplett <sup>i</sup>nkl. File-Manager. Beschreib./Literatur/SM-BAF. Alles zum halben Preis, auch einzeln. 035/2 <sup>4</sup><sup>6</sup> <sup>3</sup><sup>7</sup> **Exampligi CBM 8000 von Profi Hard-PET 2001** 32 K (Basis<br>
ware: 8032, 8050 Disketen 96 TPL Datisy Floppy 2040, Heath<br>
M5080 Typenrud: 55 Z/s, WX 4671 A3-<br>
M5080 Typenrud: 55 Z/s, WX 4671 A3-<br>
Plotter, C-Tisch. Software: WP

CP/M-Microcomputer 48KB, 2xMB <sup>8</sup>Zoll Floppies, FORTRAN, CBASIC, MBASIC, SELECTOR (Datenverwaltung), QUME SPRINTS Schönschreibdrucker <sup>4</sup><sup>5</sup> <sup>Z</sup>/s., mit Tastatur, Tel. 01/69 <sup>1</sup><sup>9</sup> <sup>2</sup>1, 16-18 Uhr

HP-41C <sup>m</sup>i<sup>t</sup> QUAD-RAM, Kartenleser, 160 Magnetkarten, Printer, <sup>2</sup><sup>0</sup> Rollen Thermo-Papier, Akku-Lader, Div. Programme und Dokumentationen. Sehr guter Zustand. VP <sup>F</sup>r. 1200.- Tel. 037/28 <sup>2</sup><sup>1</sup> <sup>3</sup>0, ab 17.00 Uhr

HP-82143 Drucker Barcodedruckfähig <sup>m</sup>i<sup>t</sup> Prgm. <sup>F</sup>r. <sup>6</sup>80.-, PPC-Rom <sup>F</sup>r. <sup>2</sup>70.-, Lesestift <sup>F</sup>r. <sup>2</sup>30.-, Erweit. Funkt. Modul Fr. 155.-, Elektronik-Modul Fr. 55.-, PPC-Jahrg. 79,80,81,82, Tel. P 072/72 35 03 (Wochenende)

PET 2001 <sup>3</sup><sup>2</sup> <sup>K</sup> (Basic <sup>4</sup>.0) <sup>m</sup>i<sup>t</sup> CBM Dual Floppy 2040, Heath Printer und Interface, Preis ca. <sup>F</sup>r. 5500.-, Tel. <sup>G</sup> 01/925 62 98 <sup>P</sup> 01/920 <sup>1</sup><sup>6</sup> 70

CBM 3000-8000 I/O PORT Steckbarer Print mit freiwählbarer Adr. bestückt und getestet. <sup>4</sup> PIAS <sup>+</sup> <sup>8</sup><sup>0</sup> Progr. Leitungen <sup>F</sup>r. <sup>4</sup>30.-, <sup>I</sup>nf<sup>o</sup> geg. Freiumschlag bei <sup>A</sup>. Carlin, P9fach 1116, 6020 Emmenbriicke

PET 2001 8 KB mit grosser Tastatur, wenig gebraucht, <sup>F</sup>r. 850.-, Tel. 032/22 75 25

## Verschiedenes

AIM 65 (AIM 65-40) und/oder Zubehör. Angebote an <sup>T</sup>el. 042/36 <sup>3</sup><sup>0</sup> <sup>4</sup><sup>0</sup>

Bewährte EPSON HX-20 Software, das Grafikfähige Textverarbeitungs- und Datenbank-Programmpaket <sup>k</sup>oste<sup>t</sup> nur <sup>F</sup>r. <sup>2</sup>50.-, Unterlagen unverbindlich von <sup>D</sup>r. <sup>U</sup>. Walther, Oberallenbergstrasse, 8708 Männedorf

## Tausch

Sharp MZ-80B Softwareliste bitte an Eberhard Jung, D-1000 Berlin <sup>3</sup>7, Ernst Lemmer Ring 139, Suche CP/M <sup>P</sup>rogramme

Versicherungsprogramm für 8032 gesucht, Programmtausch (keine Spiele), <sup>T</sup>. Schneider, Moltkestr. <sup>1</sup>2, D-7630 Lahr, <sup>T</sup>el. 7821/26460

# Gesucht

mon Programm; Fertig oder eventuell zum Änpassen. Bin auch <sup>f</sup>ü<sup>r</sup> andere Software, wie Adress-Verwaltung, Textverarbeitung usw. interessiert. Tel. 052/32 98 34 (abends) mon Programm<br>zum Anpassen.<br>Software, wie A<br>verarbeitung us<br>Tel. 052/32 98 34<br>**Erfahrener Pro**<br>Software-Entwic<br>auf allen Mikros

Erfahrener Programmierer übernimmt Software-Entwicklung und Anpassung auf allen Mikrosystemen, 063/68 <sup>11</sup> <sup>0</sup><sup>1</sup>

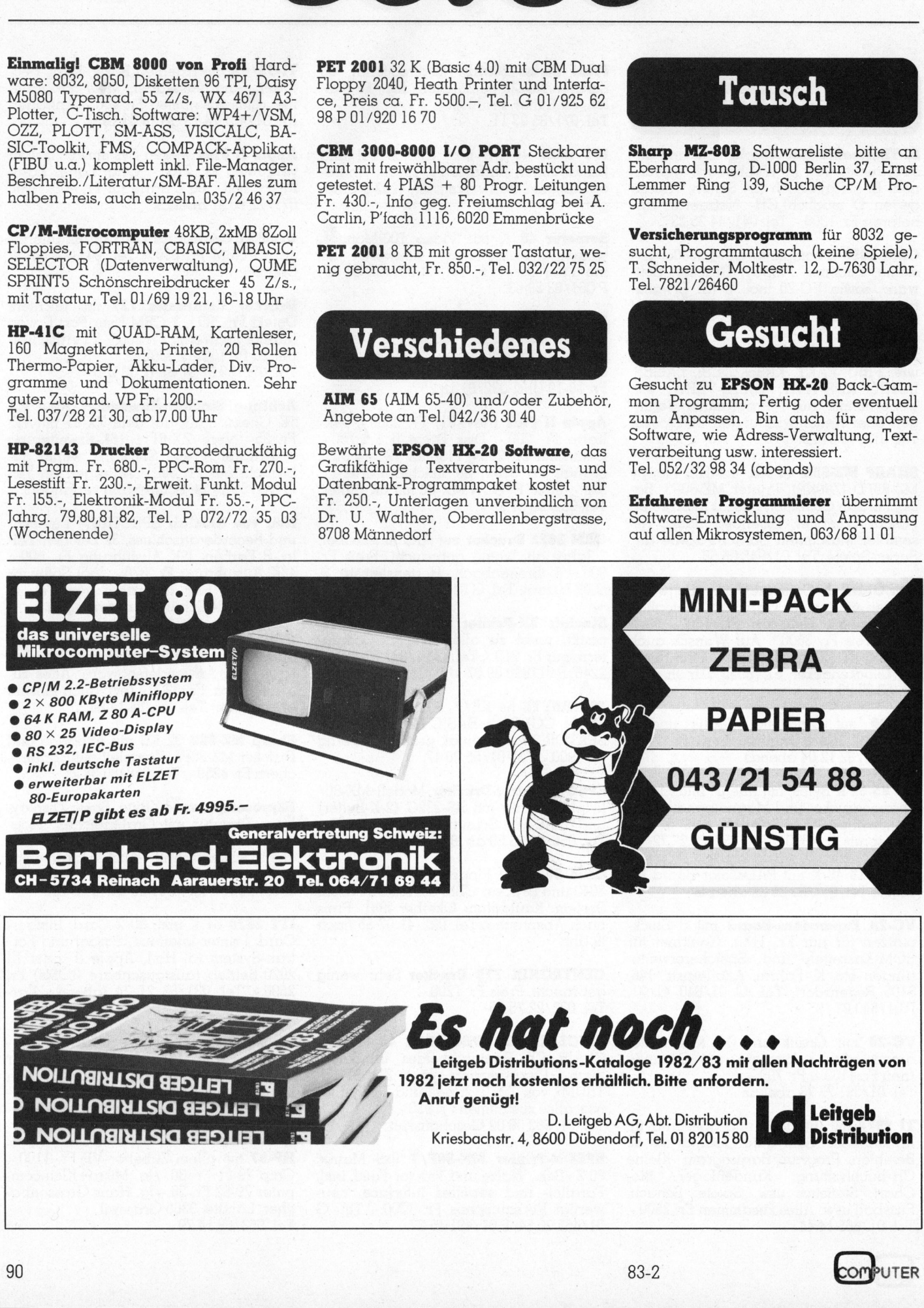

Superior 1982/83 mit all<br>
ich. Bitte anfordern.<br>
G, Abt. Distribution<br>
orf, Tel. 01 82015 80<br>
83-2 Leitgeb Distributions-Kataloge 1982/83 mit allen Nachträgen von 1982 jetzt noch kostenlos erhältlich. Bitte anfordern.  $\mathcal{F}$  , Anruf genügt!

D. Lo<br>| D. Lo<br>| D. Lo<br>| Kriesbachstr. 4, 8600 Dübendorf, Tel. 01 82015 80 Distribution

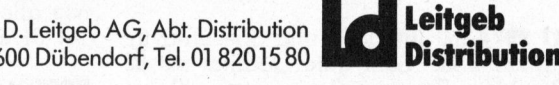

 $\mathbb{P}$ uti

# ichöi<br>roth<br>nge Der neue Schönschreibdrucker von Brother hat einen anz schön gedruckten Preis.

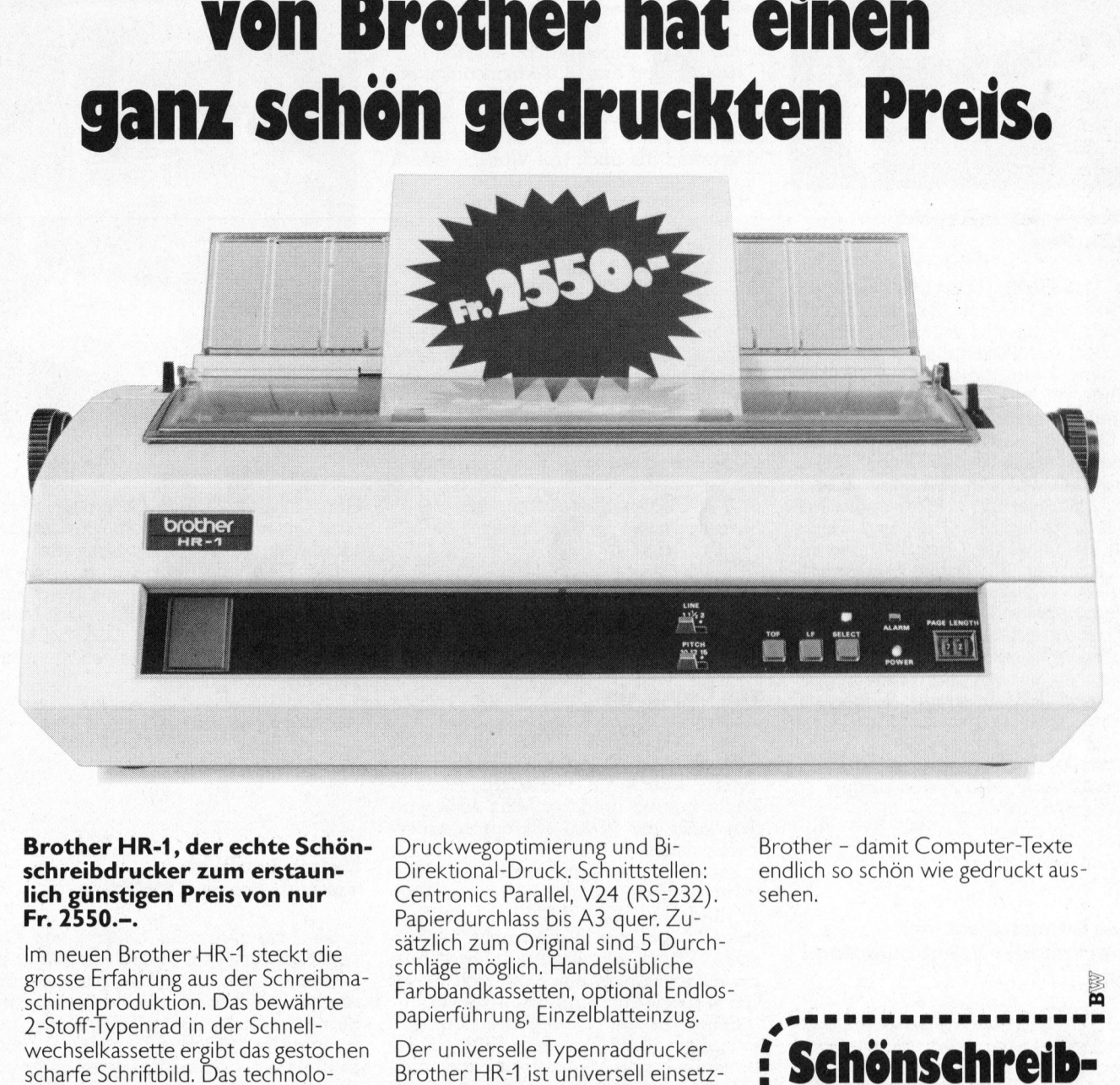

### Brother HR-1, der echte Schön-<br>schreibdrucker zum erstaunlich günstigen Preis von nur Fr. 2550.-.

Im neuen Brother HR-1 steckt die grosse Erfahrung aus der Schreibmaschinenproduktion. Das bewährte 2-Stoff-Typenrad in der Schnellwechselkassette ergibt das gestochen scharfe Schriftbild. Das technologische Konzept garantiert eine hohe Zuverlässigkeit und lange Lebensdauer von über 100 Millionen Funktionen.

Weitere technische Details: Druckgeschwindigkeit von 18 Zeichen/Sek. mit 2K- oder 4K-Speicher, Druckwegoptimierung und Bi-Direktional-Druck. Schnittstellen: Centronics Parallel, V24 (RS-232). Papierdurchlass bis A3 quer. Zusätzlich zum Original sind 5 Durchschläge möglich. Handelsübliche Farbbandkassetten, optional Endlospapierführung, Einzelblatteinzug.

Der universelle Typenraddrucker Brother HR-1 ist universell einsetzbar und für fast alle Systeme verwendbar. Als Peripheriegerät eignet <sup>e</sup><sup>r</sup> <sup>s</sup>ic<sup>h</sup> <sup>f</sup>ü<sup>r</sup> Personal-Computer <sup>b</sup>i<sup>s</sup> zur mittleren Datentechnik. Und wenn Sie eine elektronische Schreibmaschine <sup>a</sup>l<sup>s</sup> Printer einsetzen wollen, können <sup>S</sup>i<sup>e</sup> Brother EM-1 oder EM-2 an Ihren Computer <sup>a</sup>nschliessen. en, könne<br>^ EM-2 an<br>essen.<br>■

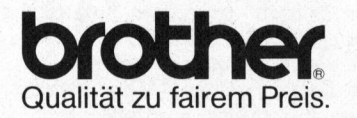

Brother Handels AG, 5430 Wettingen

Brother - damit Computer-Texte endlich so schön wie gedruckt aussehen.

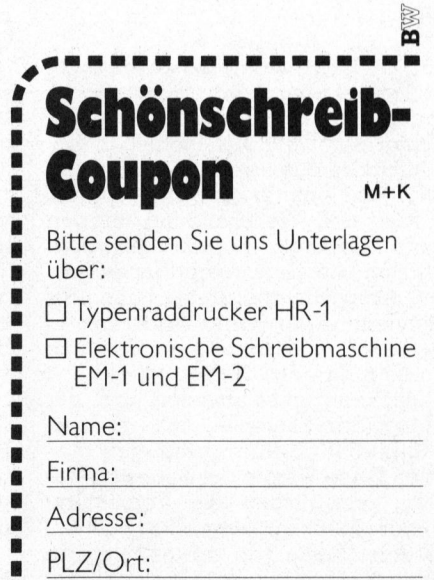

□ Typenraddrucker HR-1

<sup>C</sup><sup>J</sup> Elektronische Schreibmaschine EM-1 und EM-2

B

覆

Bitte einsenden <sup>a</sup>n: Brother Handels AG, 5430 Wettingen

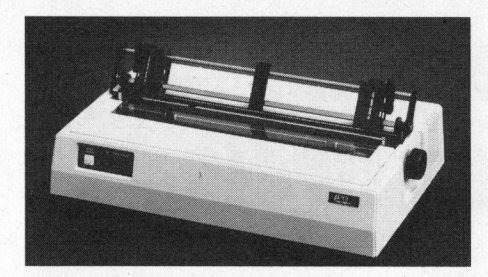

### Matrixdrucker mit sechs Schriftarten

Die Modellreihe Microline wurde um zwei Modelle erweitert. Bei einer Druckgeschwindigkeit von maximal 160 Zeichen/Sekunde weisen <sup>d</sup>i<sup>e</sup> beiden neuen «Microliner» eine ganze Menge Eigenschaften auf, die <sup>i</sup><sup>n</sup> der Regel nur bei wesentlich teuereren Geräten erhältlich sind. Der Microline 92 (80 Zeichen/Zeile) und der Microline <sup>9</sup><sup>3</sup> (136 Zeichen/Zeile) drucken in sechs verschiedenen Schriftarten: Schönschrift (Korrespondenz-Qualität), Fettschrift, Tief- und Hochschrift, doppelweiten Charakter und engen Charakter. <sup>S</sup>i<sup>e</sup> haben Punktgrafik, ladbaren Zeichensatz, Horizontal- und Vertikaltabulator. Die Geräte sind standardmässig mit einer 8-bit Parallel-Schnittstelle ausgerüstet. Auf Wunsch können sie jedoch <sup>m</sup>i<sup>t</sup> V24-Current-Loop- und IEEE-Interface ausgerüstet werden.

### <sup>W</sup>. <sup>S</sup>tol<sup>z</sup> AG

Täfernstrasse <sup>1</sup>5, 5405 Baden-Dättwil <sup>T</sup>el. 056-8501 <sup>5</sup><sup>1</sup>

### Neues Kursangebot vom Mikrocomputer-Schulungscenter Luzern

Das DCT-Mikrocomputer-Schulungscenter verfügt über mehr <sup>a</sup>l<sup>s</sup> zehn Jahre Kurserfahrung <sup>i</sup><sup>n</sup> den verschiedensten Bereichen der EDV. Als Pionier in Sachen Mikrocomputer <sup>i</sup><sup>n</sup> der Schweiz, hat die DCT von Anfang an gezielt die seridse Aus- und Weiterbildung <sup>f</sup>ü<sup>r</sup> den Personal Computer-Einsatz gefördert. Hobbyisten wie Gewerbetreibende profitieren daher von ausgereiften und praxisorientierten Kursen und Workshops.

Voraussetzungen zu<br>Schulungsprogramm<br>Schulungsraum ko<br>sten 16-Bit-SIRIUS-M<br>gerüstet. Diese Geräneration ermöglich<br>aller gängigen Pr<br>sowie einer Reihe<br>entierten Workshop<br>Schwergewicht des<br>grammierunterricht<br>gelegt, so werde Um dem Kursteilnehmer optimale Voraussetzungen <sup>z</sup><sup>u</sup> bieten, wurde das Schulungsprogramm erweitert und der Schulungsraum komplett mit modernsten 16-Bit-SIRIUS-Mikrocomputern ausgerüstet. Diese Geräte der neuesten Generation ermöglichen die Vermittlung aller gängigen Programmiersprachen, sowie einer Reihe von anwendungsorientierten Workshops. Wurde bisher das Schwergewicht des erfolgreichen Programmierunterrichtes auf Tageskurse gelegt, so werden jetzt auch BASIC-Abendschnupperkurse angeboten. <sup>Z</sup>ie<sup>l</sup>

dieser Schnupperkurse ist <sup>e</sup>s, dem <sup>T</sup>eilnehmer einen ersten und groben Einblick <sup>i</sup><sup>n</sup> <sup>d</sup>i<sup>e</sup> Welt der Mikrocomputer und deren Programmiersprache <sup>z</sup><sup>u</sup> geben.

Neu offeriert das DCT-Mikrocomputer-Schulungscenter auch massgeschneiderte Kurse für Gruppen oder Einzelpersonen, welche sowohl im DCT-Schulungsraum <sup>a</sup>l<sup>s</sup> auch <sup>a</sup>u<sup>f</sup> Wunsch extern abgehalten werden.

Der Tätigkeitsschwerpunkt der Kursleiter <sup>l</sup>ieg<sup>t</sup> in der Analyse und Programmierung von Mikrocomputerlösungen. DCT-Kurse sind daher praxisbezogen und aktuell. Der Kursteilnehmer geniesst nebst dem Umgang mit modernsten Mikrocomputern und der Betreuung durch didaktisch und EDV-technisch versierte Dozenten ausserdem einen Spezialrabatt als Mitglied des Schweizer Compu<sup>t</sup>e<sup>r</sup> Club (SCC).

Interessierte erhalten auf Anfrage gerne das vollständige Kursprogramm.

DCT-Mikrocomputer-Schulungscenter Seeburgstrasse <sup>1</sup>8, 6002 Luzern Tel. 04] - 31 45 45

### Multi-Personal-Computer von Columbia

<sup>D</sup>i<sup>e</sup> COLUMBIA DATA PRODUCTS (Maryland USA) haben sich <sup>s</sup>ei<sup>t</sup> 1975 ausschliesslich auf dem Mikrocomputersektor betätigt und bis Mitte 1982 wurden mehr als 10'000 Mikroprozessorsysteme installiert.

Mitte 1982 wurde mit den neuen Multi-Personal-Computer von Columbia (Mod. 1600) ein 100 %-IBM-PC Hard- und Software kompatibler Mikrocomputer vorgestellt. Durch aussergewöhnliche Ausbaumöglichkeiten empfiehlt sich dieses Grerät speziell für Multi-User-Betrieb.

Schon <sup>i</sup><sup>n</sup> der Standardversion sind enthalten: <sup>1</sup><sup>6</sup> <sup>B</sup>i<sup>t</sup> Prozessor 8088, 128 KB Random Access Memory mit <sup>P</sup>arit<sup>y</sup> Con<sup>t</sup>rol, <sup>2</sup><sup>x</sup> <sup>5</sup> 1/4 Zoll Floppy-Disk-Drives mit je 320 KB Speicherkapazität, Interruptkontroller und DMA, <sup>2</sup> serielle RS232 und 1 parallele Centronics Schnittstelle, IBM kompatibler Keyboard-Ausgang, Winchester Hard Disk Interface, programmierbarer Tongenerator, <sup>8</sup> IBM kompatible Expansion Bus-Slots, grüner Bildschirm, Farb-Grafik-Video-Adapter, Multifunktions-Tastatur.

Als Betriebssysteme sind erhältlich: CP/M86 und MS-DOS <sup>f</sup>ü<sup>r</sup> Single User Betrieb, MP/M86 und OASIS-16 für Multiuser Betrieb. <sup>I</sup><sup>n</sup> naher Zukunft <sup>i</sup>s<sup>t</sup> im weiteren XENIX, Microsoft's Version des UNIX Betriebssystems, verfügbar.

Mit Basic, Fortran, Cobol, Pascal und Macro Assembler werden die wichtigsten Programmiersprachen angeboten.

Als Optionen seien speziell die Speicher-Erweiterung <sup>b</sup>i<sup>s</sup> | MB (User Memo<sup>r</sup>y), Z-80 CP/M80 Board, Cache Buffer

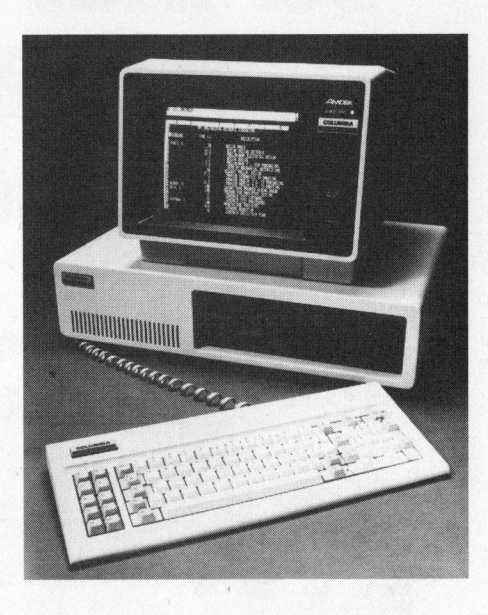

H ard Disk, IEEE-Bus Controller, Hard Disk Systeme bis 40 MB Speicherkapazi<sup>t</sup>a<sup>t</sup> und ein Cartridge Tape genannt.

Die Flexibilität, die durch uneingeschränkte Erweiterungen von Hard- und Software erreicht wird, lassen den Multi-Personal-Computer <sup>v</sup>o<sup>n</sup> COLUMBIA <sup>i</sup><sup>n</sup> jeder professionnellen Anwendung einsetzen.

Adcomp Equipment AG Lerzenstrasse <sup>2</sup>7, 8953 Dietikon Tel. 01 - 741 41 <sup>11</sup>]

### Neues, wortweise veränderbares EPROM

Die Mikroelektronik-Gruppe von General Instrument Corporation gehért zu den führenden Herstellern mikroelektronischer Schaltungen nach dem neuesten Stand der Technik. Jetzt stellt dieser Unternehmensbereich ein neues | <sup>k</sup>Bit-EPROM <sup>v</sup>or, <sup>d</sup>a<sup>s</sup> wortweise veränderbar ist.

Der neue Baustein trägt die Bezeichnung ER5901. In allen Betriebsarten benötigt er nur eine einzige Betriebsspannung von +5 V. Der Lösch/Schreib-Zyklus erfolgt automatisch. Der Chip enthält bereits Zwischenspeicher <sup>f</sup>ü<sup>r</sup> Daten und Adressen. Besonders hervorzuhebende Daten: pro Wort sind <sup>1</sup><sup>0</sup> hoch <sup>4</sup> Schreib/Lösch-Zyklen möglich; die Zugriffszeit liegt unter 250 ns, die gespeicherten Daten werden minimal <sup>1</sup><sup>0</sup> Jahre aufrecht erhalten.

Der neue Speicher kann z.B. DIP-Schalter ersetzen. Typische Anwendungen sind Terminals, Speicherung und Eichkonstanten <sup>f</sup>ü<sup>r</sup> Messinstrumente und intelligente Steuereinheiten. Muster stehen bereits zur Verfügung.

General Instrument Deutschland GmbH Nordendstrasse <sup>3</sup>, D-8000 München <sup>4</sup><sup>0</sup>

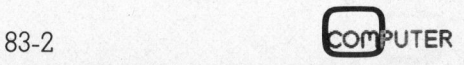

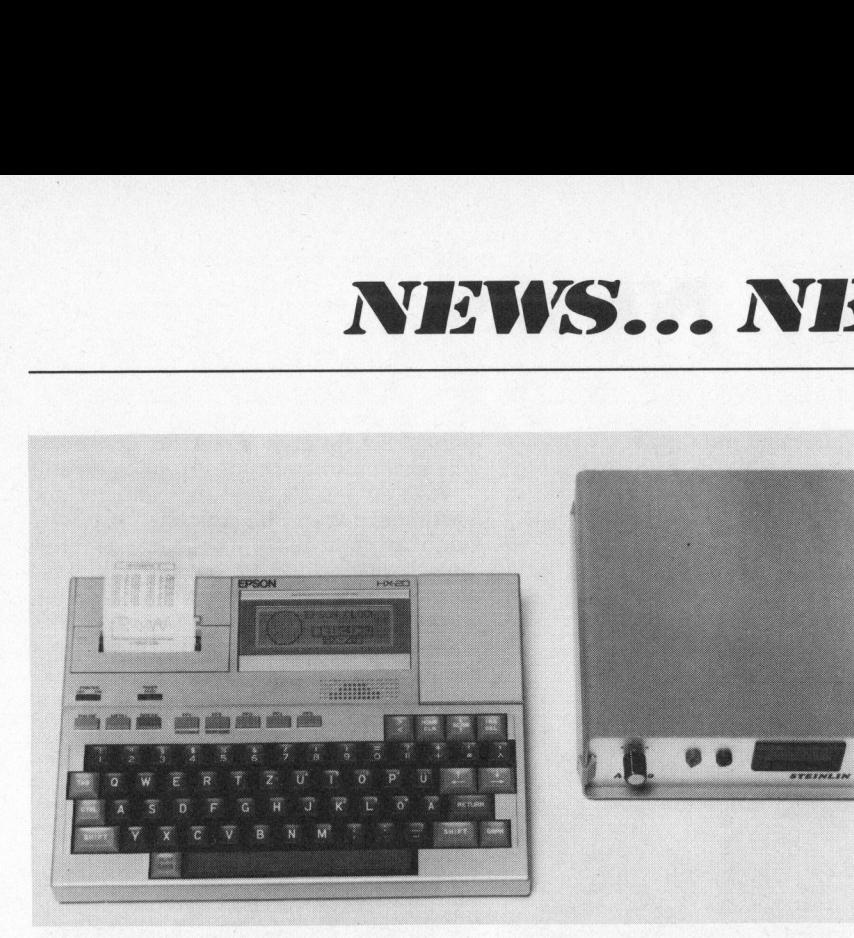

### Digitalvoltmeter <sup>f</sup>ii<sup>r</sup> den direkten Anschluss an HX-20

Das A/D-20 <sup>i</sup>s<sup>t</sup> <sup>m</sup>i<sup>t</sup> einer genormten seriellen Schnittstelle RS 232C ausgerü<sup>s</sup>te<sup>t</sup> und somit direkt anschliessbar an den HX-20 Computer von Epson. Der grosse Vorteil der seriellen Schnittstelle im Gegensatz zum üblichen Messdatenbus IEEE <sup>l</sup>ieg<sup>t</sup> <sup>i</sup><sup>n</sup> der problemloseren Ueberbrückung von grösseren Distanzen von Messgerät und Computer, ebenso wie <sup>i</sup><sup>n</sup> der kostengünstigeren Verkabelung (i<sup>m</sup> Normalbetrieb sind nur drei Leitungen nötig).

Die serielle Schnittstelle ist genau angepasst auf diejenige des Epson HX-20. <sup>E</sup><sup>s</sup> können Baudraten von <sup>1</sup>5<sup>0</sup> <sup>b</sup>i<sup>s</sup> 2400 gewählt werden. Mit einem seriellen Ausgangsbefehl des HX-20 kann <sup>d</sup>i<sup>e</sup> Datenübertragung gestoppt werden.

Der A/D-Wandler <sup>h</sup>a<sup>t</sup> eine Auflösung von <sup>1</sup><sup>2</sup> <sup>b</sup>i<sup>t</sup> (+/- <sup>3</sup>,<sup>5</sup> Digit), Polarität- und Overrange-Änzeige. <sup>E</sup><sup>r</sup> <sup>i</sup>s<sup>t</sup> galvanisch getrennt zum seriellen Anschluss. Der kleinste Bereich. (1.999 Volt) hat eine Genauigkeit und Linearität von <sup>0</sup>,<sup>1</sup> % und wird mit einem Vorteiler auf 4 Spannungsbereiche erweitert (bi<sup>s</sup> 1000 <sup>V</sup>olt). Der Spannungsbereich ist entweder <sup>m</sup>it<sup>t</sup>el<sup>s</sup> Dil-Switch oder Drehschalter auf der Frontplatte einstellbar, oder als Option ebenfalls über die serielle Schnittstelle programmierbar. Wählbar sind zwei Messgeschwindigkeiten von <sup>4</sup> und <sup>2</sup><sup>0</sup> Messungen/Sekunde. <sup>B</sup>e<sup>i</sup> <sup>4</sup> Messungen/ Sekunde ist <sup>d</sup>i<sup>e</sup> <sup>5</sup><sup>0</sup> Hz-Brummempfindlichkeit wesentlich kleiner.

Die Messwertübertragung geschieht synchron <sup>m</sup>i<sup>t</sup> der A/D-Wandlung, <sup>d</sup>.h. jede A/D-Wandlung wird unmittelbar danach <sup>m</sup>i<sup>t</sup> der eingestellten Baudrate übertragen. Die Anzahl Messungen/Sekunde ist abhängig von der eingestellten Baudrate, ebenso vom verfügbaren Speicherplatz des HX-20. Wird eine beschränkte Anzahl Daten lediglich in einen Speicher abgelegt, <sup>s</sup><sup>o</sup> wird <sup>m</sup>i<sup>t</sup> dem HX-20-Computer <sup>d</sup>i<sup>e</sup> maximale Messrate von <sup>2</sup><sup>0</sup> Messungen/Sekunde erreicht (bei 2400 baud). Das Uebertragungstormat der Messergebnisse wird über ein EPROM bestimmt, <sup>d</sup>a<sup>s</sup> <sup>b</sup>i<sup>s</sup> 16 <sup>m</sup>ittel<sup>s</sup> <sup>D</sup>il-Switches wählbare Möglichkeiten zulässt. Das Standardformat, das am einfachsten mit dem HX-20 verarbeitet werden kann, besteht aus Vorzeichen, 4 Di<sup>g</sup>i<sup>t</sup> Messergebnis, und «CR». Die <sup>4</sup> Digit können wahlweise <sup>i</sup><sup>n</sup> BCD oder ASCII übertragen werden. Die 16 umschaltbaren Ausleseformate lassen einen grossen Anlassungsspielraum an Messproblem und System. Es besteht die Möglich<sup>k</sup>eit, weitere Zeichen oder «SPC» <sup>i</sup><sup>n</sup> das Ausleseformat einzuschieben oder anzuhängen.

Excom AG, Switzerland Einsiedlerstrasse <sup>3</sup>1, 8820 Wädenswil Tel. 01 - 780 74 14

### Schweizer Hard- und Softwareprodukte im Vormarsch!

<sup>D</sup>i<sup>e</sup> <sup>i</sup><sup>m</sup> Rahmen der INELTEC <sup>8</sup>3, Fachmesse <sup>f</sup>ü<sup>r</sup> industrielle Elektronik, Elektro- und Installationstechnik, vom <sup>6</sup>. <sup>b</sup>i<sup>s</sup> <sup>1</sup>0. September 1983 <sup>i</sup><sup>n</sup> den Hallen der Schweizer Mustermesse <sup>i</sup><sup>n</sup> Basel zum zweiten Mal stattfindende Fachmesse <sup>f</sup>ü<sup>r</sup> Datenverarbeitung in Technik und For-schung, SWISSDATA <sup>8</sup>3, verzeichnet eine ausserordentlich starke Nachfrage: Bereits heute sind 40 % mehr Standfläche <sup>a</sup>l<sup>s</sup> 1981 gebucht. 1983 werden <sup>t</sup>ota<sup>l</sup> 282 Herstellerwerke (1981: 219) aus <sup>1</sup><sup>7</sup> Nationen (1981: <sup>11</sup>) ihre Hardware-, Software- und Peripherie-Produkte <sup>i</sup><sup>n</sup> Basel zeigen.

Für <sup>d</sup>i<sup>e</sup> zunehmende Bedeutung der Datenverarbeitung <sup>i</sup><sup>n</sup> der industriellen Technik und der Forschung <sup>i</sup><sup>n</sup> der Schweiz spricht die erfreulich wachsende Zahl von Schweizer Unternehmen, <sup>d</sup>i<sup>e</sup> <sup>a</sup><sup>n</sup> <sup>d</sup>e<sup>r</sup> SWISSDATA <sup>8</sup><sup>3</sup> <sup>i</sup>hr<sup>e</sup> Produkte vorstellen: Ihre Zahl <sup>i</sup>s<sup>t</sup> von 59 im Jahre 1981 auf 75 gestiegen. Bereits 41 Aussteller aus der Schweiz sind 1983 <sup>i</sup><sup>n</sup> der Lage, eigene neue Hardware-, Softwareund Peripherie-Entwicklungen vorzustellen (1981: 27).

Einen für die Schweizer Wirtschaft besonders positiven Trend hat eine im Januar durchgeführte Erhebung bei denjenigen Ausstellern aufgezeigt, die an <sup>d</sup>e<sup>r</sup> SWISSDATA 83 zum <sup>e</sup>rste<sup>n</sup> Mal <sup>a</sup>usstellen: Immer mehr «junge» Unternehmen sind in der Lage <sup>m</sup>i<sup>t</sup> der Computertechnologie umzugehen, innovative Lösungen und Produkte zu entwickeln. Das durchschnittliche Gründungsjahr der erstmals ausstellenden Unternehmen <sup>l</sup>ieg<sup>t</sup> im Jahr 1978, <sup>6</sup><sup>0</sup> % davon wurden 1980 und später gegründet.

Eine besonders wichtige Funktion <sup>w</sup>ir<sup>d</sup> <sup>a</sup><sup>n</sup> <sup>d</sup>e<sup>r</sup> SWISSDATA <sup>8</sup><sup>3</sup> dem neuen, erstmals zusammengefassten «Software Zentrum Schweiz» zukommen: Für viele kleine und mittlere Industrie-Unternehmen stellen vor allem fehlende eigene, respektive fremde Software-Ressourcen eine grosse Barriere bei der Integration von Computertechnologie in ihre Produkte dar.

Zum ersten Mal wird an der SWISS-DATA <sup>8</sup><sup>3</sup> eine Plattform geschaffen, <sup>a</sup>u<sup>f</sup> der <sup>s</sup>ic<sup>h</sup> diese Unternehmen <sup>m</sup>i<sup>t</sup> <sup>2</sup><sup>5</sup> Schweizer Software-Herstellern treffen und das Ängebot an Software-Lösungen prüfen können.

Swissdata 83 Postfach, 4021 Basel Tel. 061 - 26 20.20

### iRAM vereinigt Vorteile statischer und dynamischer Halbleiterspeicher

Eine neue Generation von Halbleiterspeicher, der pseudostatische RÄM-Speicher, wurde <sup>j</sup>etz<sup>t</sup> von <sup>I</sup>nte<sup>l</sup> erstmalig vorgestellt. Integriert auf dem neuen Speicherchip <sup>m</sup>i<sup>t</sup> der Bezeichnung iRAM 2186 sind Auffrisch- und Arbitrations-Funktionen sowie Redundanz-Zeilen, womit der Anwender dieses 64K-Halbleiterspeichers (8K <sup>x</sup> <sup>8</sup> <sup>B</sup>it) alle Vorteile sowohl statischer <sup>a</sup>l<sup>s</sup> auch dynamischer Speicher jetzt in einem erhält. Das betrifft also einerseits die hohe Speicherkapazität, den geringen Leistungsverbrauch und die günstigen Kosten sowie andererseits die Byte-Organisation und den problemlosen Einsatz wie bei statischen Speicher-ICs. Hergestellt wird der 2186 mit der erprobten HMOS-Technolo<sup>g</sup>ie. Dieser Speicher-IC <sup>i</sup>s<sup>t</sup> sockel- und funktionskompatibel mit Intels hochkomplexer Reihe von EPROMs.

Sowohl der 2186 als auch alle zukünftigen pseudostatischen RAMs von <sup>I</sup>nte<sup>l</sup> übertragen Daten byteweise (8 <sup>B</sup>it), wodurch bessere Systemzeiten erzielbar sind.

Der 2186 befindet sich <sup>i</sup><sup>n</sup> einem 28-pin Gehäuse, bietet eine maximale Zugriffs<sup>z</sup>ei<sup>t</sup> von 300 ns und eine Zykluszeit von 900 <sup>n</sup>s, benötigt lediglich <sup>7</sup><sup>0</sup> mA (stand by <sup>2</sup><sup>0</sup> mA) und ist <sup>f</sup>ü<sup>r</sup> nur eine Versorgungsspannung von SV ausgelegt.

Intel Semiconductor <sup>A</sup><sup>G</sup> Forchstrasse <sup>9</sup>5, 8032 Zürich <sup>T</sup>el. 01-55 45 02

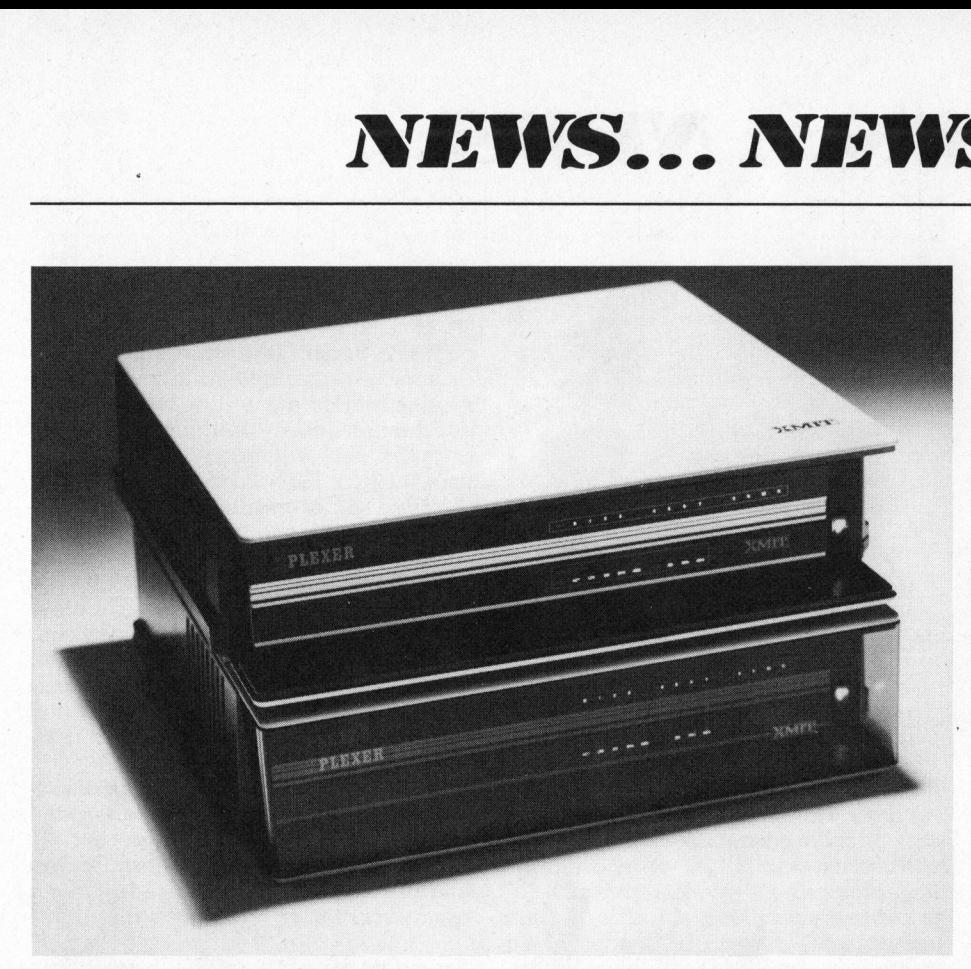

### xPLEXER - Programmierbare statistische Multiplexer

Die xPlexer 200 sind die neueste Generation von statistischen Multiplexern. Die Geräte arbeiten transparent und können sowohl <sup>f</sup>ü<sup>r</sup> den asynchronen <sup>a</sup>l<sup>s</sup> auch synchronen Betrieb eingesetzt werden. Die Daten der angeschlossenen . Datenstationen werden <sup>i</sup><sup>m</sup> xPLEXER <sup>z</sup>usammengefasst, konzentriert, komprimiert und mit Hilfe des X.25-Level 2 Protokolls fehlerfrei an die adressierte Station übermittelt.

Die xPLEXER sind <sup>i</sup><sup>n</sup> Schritten <sup>z</sup><sup>u</sup> <sup>4</sup> Kanälen <sup>b</sup>i<sup>s</sup> auf <sup>2</sup><sup>4</sup> Kanäle ausbaubar. Zudem sind Erweiterungen möglich, wie zum Beispiel Mehrpunkt-Netzwerke, Stern- oder Ringkonfigurationen.

Die xPLEXER sind voll programmierbar, d.h. sämtliche Kanal- und Verbindungs-Parameter sind von der CPU-Seite oder von einer angeschlossenen Datenstation pro Kanal konfigurierbar, ohne dass der eigentliche Betrieb gestört wird. Die neu konfigurierten Parameter werden sofort im EAPROM-Speicher des xPLEXERS festgehalten und sind somit jederzeit verfügbar und gegen Stromausfall geschützt.

Die Diagnostikprogramme der xPLE-XER bietet umfangreichste Diagnostikmöglichkeiten zur Analyse und Ueberwachung des Netzwerkes, was einen schnellen und effizienten Service ermöglich. Alle Diagnostikprogramme können auch «remote», <sup>z</sup>.B. von XMIT Servicezentrum, aktiviert werden. So können unter anderem <sup>m</sup>i<sup>t</sup> selektiven «Schleifen»-Tests Uebertragungslinien, Modem- und Kanal-Operationen getestet werden. Die nötigen Testdaten lassen sich direkt von einer Datenstation oder über den integrierten, programmierbaren Zeichengenerator einspeisen.

Der EIA-Signal-Status kann pro Kanal dargestellt werden. Zusätzlich kann mit dem Statistikprogramm der Datentransfer pro Kanal und vom Hauptkanal analysiert werden.

XMIT <sup>A</sup><sup>G</sup> Computer Networks Bellikonerstrasse 218, 8967 Widen Tel. 057 - 31 11 25

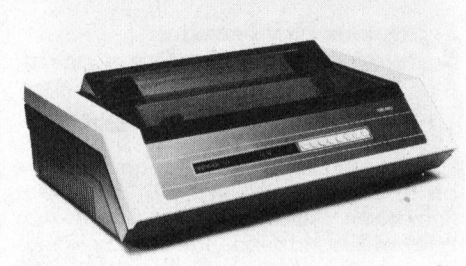

### Wenger 4/1 Hochleistungs-Korrespondenz/EDV-Drucker

Der 18-Nadeln-Wenger 4/1 ist <sup>e</sup>i<sup>n</sup> <sup>d</sup>irekter Ersatz <sup>f</sup>ü<sup>r</sup> Daisy wheel Drucker. Der gleiche Drucker hat die Möglichkeit, in Korrespondenz-Qualitat bei <sup>11</sup><sup>0</sup> <sup>Z</sup>eichen/Sekunde (<sup>1</sup> Durchgang) und <sup>i</sup><sup>n</sup> EDV-Qualitat <sup>m</sup>i<sup>t</sup> 400 Zeichen/Sekunde <sup>z</sup><sup>u</sup> drucken. Dieser multimode Printer <sup>i</sup>s<sup>t</sup> von speziellem Interesse für OEMs, Systemhäuser und Anwender, welche eine echte Qualitätslösung suchen für gemischte Anwendungen.

Der 18-Nadeln-Druckerkopf <sup>i</sup>s<sup>t</sup> ein Schweizer Präzisionsprodukt, welches speziell entwickelt wurde, um den Markt der lauten und relativ langsamen Daisy wheel und Matrixdrucker abzulösen.

Um Funktionen wie hohe Zeichenauflösung, Grafik, Kommunikation zu unterstützen, <sup>h</sup>a<sup>t</sup> Wenger eine leistungsfähige Multiprozessorlogik entwickelt, welche

genügend Reserve <sup>b</sup>iete<sup>t</sup> <sup>f</sup>ü<sup>r</sup> praktisch alle erdenklichen Druckerapplikationen.

Wenger <sup>4</sup>/<sup>1</sup> <sup>i</sup>s<sup>t</sup> <sup>n</sup>ich<sup>t</sup> nur gerüstet <sup>m</sup>i<sup>t</sup> leistungsfähigen Merkmalen, sondern auch extrem leise. Die geringe Geräuschentwicklung ist ein Resultat <sup>e</sup>ffi<sup>z</sup>iente<sup>r</sup> Lärmdämmung, <sup>d</sup>i<sup>e</sup> von Wenger entwickelt wurde. Der Geräuschpegel <sup>i</sup>s<sup>t</sup> bedeutend geringer, <sup>a</sup>l<sup>s</sup> der von Daisy wheel oder herkömmlichen Matrixdrukkern verursachte Lärm. Weil der Wenger 4/1 speziell leise ist, kann <sup>e</sup><sup>r</sup> <sup>i</sup><sup>n</sup> besonders geeigneter Weise für Büroapplikationen eingesetzt werden.

Wenger <sup>4</sup>/<sup>1</sup> verfügt über Optionen wie Einzelblatteinzug, Bar Code Generator, Mehrfarbendruck (Kombinationsmöglichkeit aus 4 Farben), Vektor-Gra<sup>f</sup>ik, Transparent-Grafik.

Technische Einzelheiten: Impaktmatrix, bi-direktionell, druckwegoptimiert; Datenqualität 9x9 Punkte; Briefqualität 18xn Punkte; Geschwindigkeit 400/110 Zeichen per Sekunde (Tabulation immer <sup>m</sup>i<sup>t</sup> 400 Zeichen/Sekunde); Zeichensatz 96 US-ASCII, nationale Zeichensätze, Sonderzeichensätze, Schriftgrössen und -formen programmierbar; OCR-B erhältlich; Textmanipulation: linker und rechter Zeilenrand programmierbar, Unterstreichen, Titelschrift, Fettschrift, Proportinalschrift, Hoch- und Tiefindizes, Text zentrieren, Text kopieren 1-99 mal ab Datenpuffer; Grafik: Block, Transparent, Vektor, Bar Code; Schnittstellen: RS 232, RS 422, Stromschlaufe, Centronics, alle Standard; Datenpuffer: <sup>5</sup> K - <sup>4</sup><sup>0</sup> <sup>K</sup>

Wenger Datentechnik, Im Kägen 23/25, 4153 Reinach, <sup>T</sup>el. 061 - 76 87 87

### Commodore-Computer wächst immer schneller

Commodore International, <sup>i</sup><sup>n</sup> <sup>d</sup>e<sup>r</sup> Schweiz vertreten durch Commodore AG, Basel, steuert auf ein neues Rekordjahr <sup>z</sup>u. Das Ergebnis des <sup>2</sup>. Quartals des bis zum 30. Juni 1983 laufenden Geschäftsjahres zeigt gegenüber dem Vorjahreszeitraum ein Umsatzplus von 151,6 Prozent auf 176.241 Mio US\$ (70.056). Gleichzeitig stieg der Nettogewinn um 169,2 Prozent auf 25.05 Mio US\$ (9.305 Mio US\$). Auch das Halbjahresergebnis kann sich sehen lassen. Der Hersteller von Mikrocomputern, der <sup>a</sup>l<sup>s</sup> einer der wenigen Computerfirmen über eine eigene Mikroprozessorentwicklung und -fertigung verfügt, steigerte den Umsatz des am 31. Dezember 1982 abgelaufenden <sup>1</sup>. Halbjahres auf 279.379 US\$ (124.206 Mio US\$). Gegenüber dem vergleichbaren Vorjahreszeitraum stieg der Gewinn <sup>a</sup>u<sup>f</sup> 39.999 Mio US\$ nach 16.885 Mio US\$.

Commodore AG Aeschenvorstadt <sup>5</sup>7, 4010 Basel Tel. 061 - 23 78 00

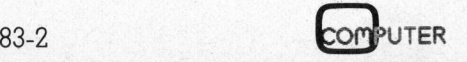

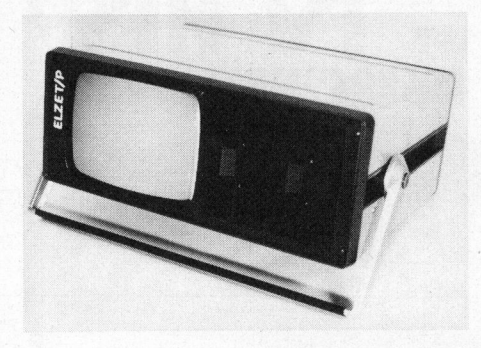

### Portabelcomputer ELZET/P

Endlich gibt es ein tragbares modulares Computer-System, bei dessen Konzeption die Schnittstelle «Mensch-Computer» nicht vernachlässigt wurde!

Komfortable Text-Tastatur mit Funktionstasten, Editier- und Cursorfeld sowie Zehnerblock. Der Abstand von der Tischplatte zur Tastenmitte in ungedrücktem Zustand beträgt für die Tastenreihe «asdf» <sup>3</sup><sup>0</sup> mm. Damit entspricht die Tastatur dem aktuellen Erkenntnisstand für möglichst ermüdungstreie Ar<sup>b</sup>eit. Der eingebaute <sup>9</sup> Zoll-Bildschirm (23 cm Diagonale) gestattet stundenlanges Arbeiten ohne das Verlangen nach einer Lupe oder einem grösseren externen Sichtgerät. Es stehen max. <sup>4</sup> (Option <sup>8</sup>) Zeichensätze <sup>1</sup>. deutsch, <sup>2</sup>. US-ASCI, <sup>3</sup>. Blockgrafik, <sup>4</sup>. nach Kundenwunsch (Option) für gemischten Betrieb zur Verfügung.

Anstelle des lapidaren «BDOS-Error» <sup>i</sup><sup>m</sup> Standard-CP/M werden <sup>j</sup>etz<sup>t</sup> <sup>a</sup>ll<sup>e</sup> Fehler detailliert <sup>i</sup><sup>n</sup> deutscher Sprache gemeldet. Jeder Fehlermeldung <sup>f</sup>olg<sup>t</sup> grundsätzlich <sup>d</sup>i<sup>e</sup> Angabe der Spur und des Sektors, auf die/den zugegriffen werden <sup>s</sup>ollte.

Die Einsatzmöglichkeiten reichen vom mobilen Textprozessor über die tragbare Datenbank für Handels- oder Versicherungsvertreter <sup>b</sup>i<sup>s</sup> zum Kleincomputer <sup>f</sup>ü<sup>r</sup> Gewerbetreibende, Architekten, Schulen usw. Es sind aber auch spezielle Anwendungen im technisch-wissenschatftlichen Bereich möglich. So können durch Hinzufügen von ELZET 80-Ein/Ausgabekarten (A/D, PWM, Relais etc.) portable Messwerterfassungs- und Auswertesysteme aufgebaut werden. Mit Hilfsmit<sup>t</sup>el<sup>n</sup> wie dem Eprom-Programmierer sind tragbare Servicegeräte für Mikroprozessor-Steuerungen <sup>z</sup><sup>u</sup> realisieren.

Das CP/M 2.2-Betriebssystem gestat<sup>t</sup>e<sup>t</sup> den Einsatz aller <sup>f</sup>ü<sup>r</sup> Mikrocomputer erhältlichen Programmiersprachen, bekannter Textverarbeitungssysteme wie WordStar und der bekannten Datenbankverwalter wie MDBS, dBASE-II usw.

sor-siederungen zu<br>Das CP/M 2.2-Be<br>tet den Einsatz alle<br>erhältlichen Progra<br>kannter Textverark<br>WordStar und der<br>bankverwalter wie l<br>Die Hardware de<br>optimale Arbeitsbe<br>Z80A-CPU, 64 K RA<br>der beiden Floppys,<br>25 Zeilen zu 80 Z Die Hardware des ELZET/P-16 bietet optimale Arbeitsbedingungen: 4-MHz-Z80A-CPU, <sup>6</sup><sup>4</sup> <sup>K</sup> RAM, 800 KB auf jeder der beiden Floppys, <sup>9</sup> Zoll-Bildschirm mit 25 Zeilen zu 80 Zeichen, unterteilbar <sup>i</sup><sup>n</sup> <sup>b</sup>i<sup>s</sup> zu acht Arbeitsfelder, jedem Zeichen sind Attribute wie Negativ, halbe Hellig-<br> **COM**PUTER 83-2

<sup>k</sup>eit, Blinken, Schreibschutz, alternative Zeichensätze usw. zuzuordnen. Einer der vier Zeichensätze enthält eine Blockgra<sup>f</sup>i<sup>k</sup> mit max. 100x160 Bildpunkten. Die <sup>2</sup>9. Zeile wird als Statuszeile zur Anzeige von Diskettennamen, Datum und Uhrzeit benutzt.

ELZET/P ist <sup>i</sup><sup>n</sup> ein kompaktes Metallgehäuse mit nur 20 cm Höhe, 47 cm Breite und 36 cm Tiefe eingebaut. Ein stabiler Tragegriff aus Metall lässt sich <sup>i</sup><sup>n</sup> verschiedene Rastpositionen schwenken und gestattet daher eine optimale Bildschirmneigung bei allen Umgebungsbedingungen.

Serienmässige Anschlüsse für: Drukker mit Standard-(Centronics-parallel) Interface, also z.B. für alle Centronics-, Epson-, und viele andere Drucker.

IEC-Bus (IEC 625-1/IEEE 488) <sup>f</sup>ü<sup>r</sup> Controller- und Talker/Listener-Einsatz.

Serielle Kommunikation: V24/RS-232C-Schnittstelle bis 614,4 KB zum Verkehr mit anderen Rechnern, einem Plot<sup>t</sup>er, 2. Drucker <sup>o</sup>.ä.; Video-Anschluss <sup>e</sup>rmöglicht den Betrieb externer Datensichtgeräte.

Unter der Bezeichnung ELZET/P-4 <sup>i</sup>s<sup>t</sup> ein äusserst kostengünstiges Gerät erhältlich <sup>m</sup>i<sup>t</sup> folgenden Einschränkungen gegenüber dem P-16: Diskettenkapazität 2x200 KB formatiert, keine Anzeige von Datum und Uhrzeit, Druckerschnittstelle nur <sup>s</sup>eriell V24/RS-232C/9600 <sup>B</sup>d.

Selbstverständlich gehört zu jedem ELZET/P-Computer eine Dokumentation inkl. Schaltschema der einzelnen Baugruppen sowie <sup>e</sup>i<sup>n</sup> CP/M-Handbuch, beides <sup>i</sup><sup>n</sup> deutscher Sprache.

Bernhard-Elektronik Aarauerstrasse <sup>2</sup>0, 5734 Reinach Tel. 064 - 71 69 44

### Neuer, netzwerkfähiger Kleincomputer von DATAPOINT

Unter der Bezeichnung 1560 lanciert Datapoint (Schweiz) AG einen neuen Kleincomputer, der in seiner Leistungsfähigkeit den Bürocomputern nicht nachsteht, <sup>i</sup><sup>n</sup> <sup>d</sup>e<sup>r</sup> Summe seiner <sup>f</sup>lexible<sup>n</sup> Einsatz- und Anpassungsmöglichkeiten jedoch einmalig <sup>i</sup>st.

Mit bis zu 128 KB Hauptspeicherkapazität und bis zu 40 MB Plattenspeicherkapazität zeichnet sich der Datapoint 1560 durch folgende Merkmale aus: mehrplatzfähig - <sup>b</sup>i<sup>s</sup> zu drei Bildschirmarbeitsplätze; netzwerkfähig - der 1560 <sup>l</sup>äss<sup>t</sup> <sup>s</sup>ic<sup>h</sup> <sup>i</sup><sup>n</sup> einem ARC-Lokalnetzwerk von Datapoint mit einer Vielzahl gleicher und anderer Rechner und Peripheriegeräte zu einem intelligenten Verbund integrieren; Datenübertragung der 1560 kann nicht nur mit anderen Datapoint-Systemen, sondern mit Computern verschiedenster Hersteller kommunizieren und hat innerhalb eines Netzwerks auch Zugang zu öffentlichen Netzen (Datex-P und Datex-L); betriebsfä<sup>h</sup>i<sup>g</sup> mit DOS-H und CP/M, d.h. dem Anwender steht die komplette Auswahl von CP/M-Programmen schlüsselfertig <sup>z</sup>u<sup>r</sup> Verfügung; anschlussfähig <sup>f</sup>ü<sup>r</sup> Disketten, Wechselplatten und 5 <sup>1</sup>/<sup>4</sup> <sup>Z</sup>oll Festplat<sup>t</sup>en; Ferndiagnose- und Wartung dank REMDOS.

Die Einsatzgebiete des 1560 umfassen Datenverarbeitung, Textverarbeitung (inklusive Integration mit dem Telexverkehr) und Kommunikationsiunktionen.

Anwender des neuen Datapoint Systems 1560 sind sowohl Grossunternehmen <sup>a</sup>l<sup>s</sup> auch Kleinfirmen. Bereiche und Abteilungen von Grossunternehmen, die eine eigene, von zentralen Rechnersystemen unabhängige EDV-Lösung benötigen, vermeiden <sup>m</sup>i<sup>t</sup> dem Datapoint 1560 die gravierenden Nachteile vieler Kleinstrechner - <sup>z</sup>.B. deren begrenzte Ausbaufähigkeit, mangelnde Kompatibilität zu anderen Systemen, Insellösungen, fehlende Einrichtung für Datenübertragung, <sup>e</sup>tc.

Ändererseits <sup>i</sup>s<sup>t</sup> der Datapoint 1560 aber auch <sup>f</sup>ü<sup>r</sup> kleinere Firmen geeignet, <sup>d</sup>i<sup>e</sup> einen Einstieg in die EDV <sup>m</sup>i<sup>t</sup> langfristigem Bestand ohne Wechsel beim Wachsen suchen.

Datapoint (Schweiz) <sup>A</sup><sup>G</sup> Letzigraben <sup>8</sup>9, 8040 Zürich Tel. 01 - 491 56 46

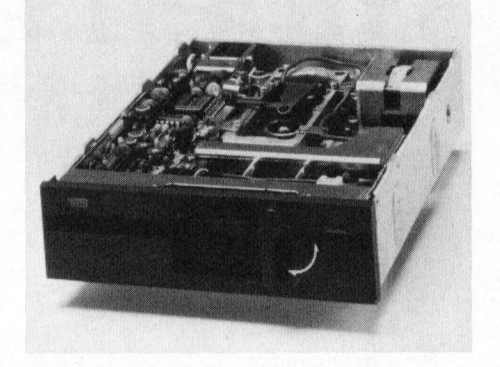

### TEAC Floppydisk an Apple II

Dank einem neu entwickelten Zusatzinterface kann nun auch der Benutzer von Apple II-Computern die Vorteile der halbhohen TEAC-Floppydrives FD-55A ausnützen: nur halb <sup>s</sup><sup>o</sup> hoch mit <sup>4</sup>] mm; mit 7 Watt nur halb soviel Stromverbrauch; nur halb so teuer; mit <sup>6</sup> ms dafür doppelt so schnell.

Selbstverständlich sind die TEAC-Drives in allen Funktionen 100 % kompatibel zum Originaldrive - ohne dass daran «herumgeschustert» werden musste.

pppelt so schnell.<br>Selbstverständlich :<br>Selbstverständlich :<br>ss in allen Funktion<br>el zum Originaldrive<br>nerumgeschustert» Wie Dives werden<br>it Kabel und Stecker,<br>r, geliefert.<br>Zenger Datentechnik<br>n Kägen 23/25, 4153<br>el. 061 Die Drives werden <sup>i</sup><sup>n</sup> der bekannten TEAC-Qualität, getestet und komplett mit Kabel und Stecker bis zum Controller, geliefert.

Wenger Datentechnik Im Kägen 23/25, 4153 Reinach <sup>1</sup> Tel. 061 - 76 87 87

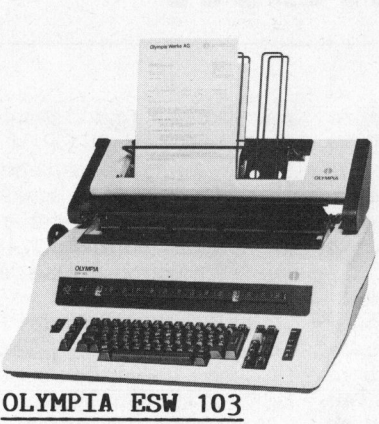

### OLYMPIA ESW 103

Top-Schreibmaschine und Schöndrucker <sup>i</sup><sup>n</sup> einem. Bis <sup>1</sup><sup>7</sup> Zeichen/Sek., 4-Schritteilung (10, <sup>1</sup>2, 15 Zoll, Proportional). Kassetten mit Gewebe- Merkmale band. Fettschrift, Sperrschrift, Doppelanschlag, autom. vor-/rückwärtsdruckend, Druckwegoptimierung, autom. Leerschrittunterdrückung. <sup>4</sup> k|Byte-Puffer, Schnittstellen <sup>R</sup><sup>S</sup> 232 C/V24, Centronics oder IEC - Bus usw. - Optionen: Traktor feed, bidirektional, Einzelblattzuführung.

Auch in RO-Ausführung als Modell ESW 102. en entwicklung als Modell ESW 102.

# OLYMPTA micom passt sic <sup>I</sup>hne<sup>n</sup> <sup>a</sup>n! zz Unsere Raddrucker setzen neue SSt<br>
SSt<br>
msere Raddrucke<br>
Messstäbe in Qua<br>
Preis und Anpass<br>
Systeme: Apple,<br>
Hewlett Packard **YMP**<br>SSt<br>nen<br><u>Masstäbe in Quand Anpass</u><br><u>Preis und Anpass</u><br>sie u.a. für fol **YMP**<br>SSt.<br>nen Auch in RO-Ausführung<br> **SSL**<br>
SSL<br>
<u>Unsere Raddrucke</u><br>
<u>Massstäbe in Qua</u><br>
<u>Preis und Anpass</u> SSt<br>
SSt<br>
msere Raddrucke<br>
msere Raddrucke<br>
nsere Raddrucke<br>
nsere Raddrucke<br>
nsere Raddrucke<br>
nsere Raddrucke<br>
nsere Raddrucke<br>
nsere Raddrucke<br>
nsere Raddrucke<br>
ie u.a. für fol **SStrate**<br> **nem Renderick**<br>
<u>Preis und Anpa<br>
Systeme: Apple<br>
Revlett Packar<br>
Philips, Siriu</u>

ADRA/582

Massstäbe <sup>i</sup><sup>n</sup> Qualität, Leistung, Systeme: Apple, Commodore, DEC, Hewlett Packard, ITT, NCR 8110, Philips, Sirius, Superbrain, Tandy, Zenith. sie u.a. für folgende Computer-

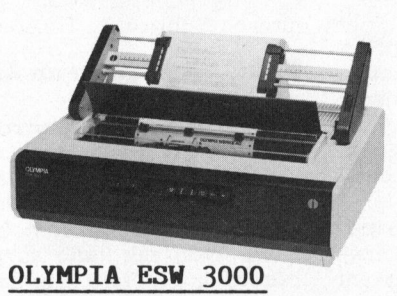

Typenrad mit 100 Zeichen, max. 50 Zeichen/Sek., Geschäftsdrucksachen portional). Kassetten mit Gewebeband. Fettschrift, Sperrschrift, Doppelanschlag. Autom. vor-/rückwärtsschreibend, Druckwegoptimierung, autom. Leerschrittunterdrückung. 4 <sup>k</sup> Byte-Puffer, Schnittstellen RS 232 C/V 24, Centro-Puffer, Schnittstellen RS 232 C/V 24, Centro-<br>nics oder IEC - Bus etc. - Optionen: Traktor Wählen Sie Spezialisten als Partner feed, bidirektional, Einzelblattzufiihrung.

Verlagen Sie unsere Unterlagen!

8153 Rümlang, 4003 Basel, 3018 Bern, 1205 Genève<br>96<br>, Olympia Büromaschinen <sup>A</sup><sup>G</sup>

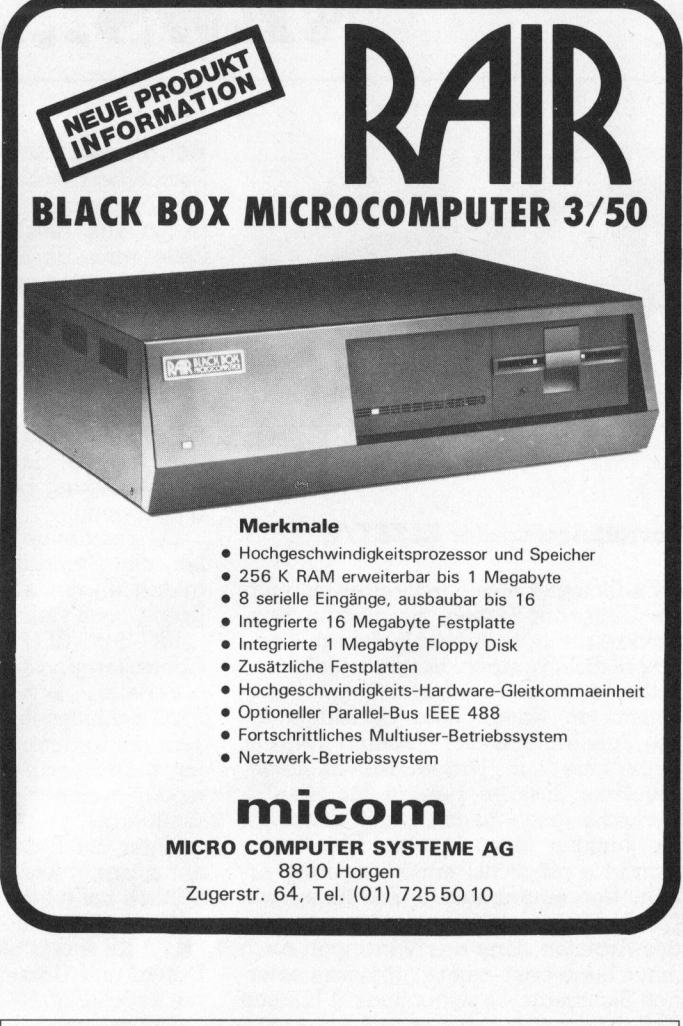

- 
- <sup>e</sup> Hochgeschwindigkeits-Hardware-Gleitkommaeinheit
- <sup>e</sup> Fortschrittliches Multiuser-Betriebssystem
- <sup>e</sup> Netzwerk-Betriebssystem

Endlosformular-, Block- und Garniturenfabrik, Druckerei Sagenmattstr. 7, 6002 Luzern, <sup>T</sup>el, 041 - 22 <sup>7</sup><sup>1</sup> <sup>7</sup><sup>1</sup> dware-Gleitkommaeinheit<br>EE 488<br>Betriebssystem<br>ME AG<br>50 10<br>Command Command Command Command Command Command Command Command Command Command Command Command Command

Preis und Anpassung. So arbeiten | Für jeden Bedarf das richtige Formular

Endlosformulare

- Snapband-Garnituren
- Einzelgarnituren
- Snapout-Garnituren
- OLYMPIA ESW 3000 Durchschreibeblöcke
	-

Shappand<br>Einzelgar<br>Shapout-<br>Durchsch<br>Geschäft<br>Wählen Sie Spezi

AN ANY ANY REPORT OF STATISTICS CONTROL IN A REPORT OF A STATISTICS.

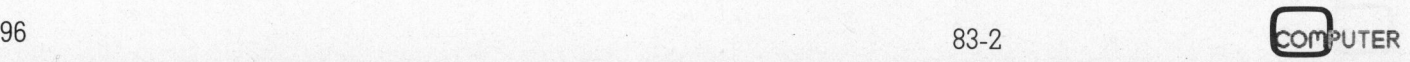

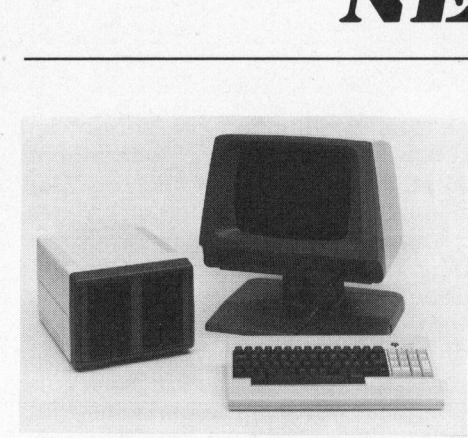

### PROFI <sup>1</sup> - Der persönliche **Computer**

Die Compro AG <sup>h</sup>a<sup>t</sup> <sup>m</sup>i<sup>t</sup> dem <sup>P</sup>rof<sup>i</sup> <sup>I</sup> <sup>e</sup>i<sup>n</sup> professionelles Einplatzsystem entwik<sup>k</sup>elt, das sich hervorragend <sup>f</sup>ü<sup>r</sup> den stand-alone-Einsatz <sup>i</sup><sup>n</sup> kommerziellen und technischen Anwendungen, wie auch als intelligente Arbeitsstation <sup>i</sup><sup>n</sup> Netzwerken eignet.

Der Profi <sup>I</sup> <sup>i</sup>s<sup>t</sup> modular aufgebaut und besteht aus Recheneinheit, Bildschirm, der getrennten Tastatur sowie dem Massenspeicher.

Die Zentraleinheit basiert auf dem bekannten <sup>8</sup> Bit-Mikroprozessor Z80A, der den Einsatz der verbreiteten Betriebssysteme CP/M, OASIS und FDOS ermöglicht. Eine der zwei RS232C-Schnittstel<sup>l</sup>en, <sup>d</sup>i<sup>e</sup> dem Anwender <sup>z</sup>u<sup>r</sup> Verfügung stehen, kann als schnelle RS 422 konfiguriert werden und erlaubt damit den Anschluss an lokale Netzwerke.

Neben dem Zentralspeicher von 64K RAM wird eine periphere Massenspeicher-Einheit eingesetzt. Die Speicherkapazitat erreicht mit Floppy-Disk Drives ein Maximum von 2x730 <sup>k</sup>Byte. Die Méglichkeit zum Ausbau mit einem Festplattenspeicher (Winchester), der dem Benutzer <sup>b</sup>i<sup>s</sup> zu <sup>2</sup><sup>0</sup> MByte Speicherplatz anbietet, kann <sup>i</sup><sup>n</sup> dieser Klasse <sup>a</sup>l<sup>s</sup> sehr reichlich bezeichnet werden.

Der blendfreie Bildschirm, wahlweise griin oder bernsteinfarben, ist zusammen <sup>m</sup>i<sup>t</sup> der Zentraleinheit in einem <sup>a</sup>ttraktiven Gehäuse untergebracht. Durch den verstellbaren Mittelfuss lässt sich die Neigung des Bildschirms an individuelle Arbeitsplatzbedürfnisse anpassen. <sup>E</sup><sup>r</sup> wird durch eine <sup>f</sup>re<sup>i</sup> bewegliche Tastatur bedient (Schweizertastatur nach VSM-Norm 43100 oder Standard-ASCII Code).

Leicht zu handhabende dialogorientierte Anwender-Standardsoftware-Pakete, wie Textverarbeitung, Adressverwaltung, Lagerbuchhaltung, Debitorenbuchhaltung, Finanzbuchhaltung <sup>e</sup>tc., sowie Kommunikationssoftware sind <sup>z</sup><sup>u</sup> allen Betriebssystemen erhältlich.

Als Ausgabeeinheit steht eine ganze Palette vom Low Cost Matrix-Drucker <sup>b</sup>i<sup>s</sup> zum schnellen Korrespondenzdrucker zur Verfügung.

Compro Computer Products AG, Zürichstrasse <sup>3</sup>8, 8306 Brüttisellen, Tel. 01 - 833 11 66

### CP/M Backup Software Harddisk-Floppy Disketten

BACKUP ermöglicht jetzt <sup>a</sup>u<sup>f</sup> einfach<sup>s</sup>t<sup>e</sup> Weise grosse Datenmengen von einem Hard Disk auf Floppy Disketten <sup>z</sup><sup>u</sup> sichern. Keine Probleme mehr <sup>m</sup>i<sup>t</sup> «DISK FULL» bei der Datensicherung, denn sogar Files grösser als die Kapazität einer Diskette lassen sich ohne weiteres ko<sup>p</sup>ieren. BACKUP merkt <sup>s</sup>ic<sup>h</sup> <sup>d</sup>i<sup>e</sup> Grösse der <sup>z</sup><sup>u</sup> kopierenden Files und <sup>s</sup>etz<sup>t</sup> diese <sup>s</sup><sup>o</sup> zusammen, dass die Kapazität der Diskette optimal ausgenützt wird. Der Anwender muss lediglich, ohne weitere Befehle einzugeben, die erforderliche Anzahl Disketten einschieben, <sup>b</sup>i<sup>s</sup> der Kopiervorgang abgeschlossen ist. Dis<sup>k</sup>etten, <sup>d</sup>i<sup>e</sup> <sup>m</sup>i<sup>t</sup> BACKUP abgesicherte Files enthalten, können in beliebiger Reihenfolge wieder auf den Harddisk geladen werden, selbst wenn diese «Spli<sup>t</sup> Files» (aufgetrennte Files, weil grösser als Kapazität einer Diskette) enthalten.

BACKUP kann vom Benützer auf einfachste Weise bedient werden und <sup>i</sup>s<sup>t</sup> wohl zur Zeit eine der zuverlässigsten und kostengünstigsten Datensicherungs-Möglichkeiten.

Computechnic AG, Mühletobelstrasse <sup>3</sup>, 9400 Rorschach, <sup>T</sup>el. 071 - 42 22 63

### Personal Computer von ICL

Der bisher überwiegend <sup>i</sup><sup>m</sup> mittleren und grossen Computerbereich tätige britische Computer-Hersteller ICL International Computers verkauft nun auch <sup>i</sup><sup>n</sup> der Schweiz einen Personal Computer für den Einsatz in Klein- und Mittelbetrieben.

Möglich wurde die Ausweitung der Produktpalette durch die Politik der Kooperationen mit leistungsfähigen Herstellern von solchen Produkten, die bisher im ICL-Angebot fehlten. Die Lizenz <sup>z</sup>u<sup>r</sup> Produktion und Vermarktung von Personal Computern übernahm ICL von der Firma Rair Ltd. London.

Die bereits erfolgreiche «Black Box» von Rair ist somit Basis des jetzt <sup>i</sup><sup>n</sup> grossen Stückzahlen bei ICL produzierten Personal Computers. Angereichert mit Bildschirm, Drucker, Diskette oder Platte und den ICL-Netzwerkeigenschaften <sup>s</sup>oll der Personal Computer das Marktangebot <sup>i</sup><sup>n</sup> dieser Computerklasse ergänzen.

Wesentliches Merkmal ist <sup>d</sup>i<sup>e</sup> Ausbaufähigkeit des Hauptspeichers von <sup>6</sup><sup>4</sup> KB <sup>b</sup>i<sup>s</sup> 256 KB RAM. Damit <sup>s</sup>etz<sup>t</sup> sich der ICL Personal Computer von der Masse seiner Wettbewerber ab. Hinzu kommt eine hohe Systemflexibilität, die es erlaubt, sowohl Einzelarbeitsplätze kostengünstig auszustatten als auch sogenannte Mehrplatzsysteme im Netzverbund aufzubauen.

Betriebssoftware des ICL Personal Computers sind die weitverbreiteten Systeme CP/M und MP/M. Damit lassen

sich <sup>a</sup>ll<sup>e</sup> auf dem Markt verfügbaren kommerziellen Anwenderprogramme, wie z.B. Buchhaltung, Fakturierung, Lagerbestandsführung oder Textverarbei- . tung einsetzen. Für die Eigenprogrammierung steht standardmässig BASIC zur Verfügung <sup>m</sup>i<sup>t</sup> Optionen auf Cobol, Pascal und Fortran. Aufgrund seines Leistungsumfanges eignet sich der ICL Personal Computer auch für <sup>d</sup>i<sup>e</sup> Prozesssteuerung und technisch/wissenschaftliche Applikationen.

Der einzelne Arbeitsplatz verfügt über eigene Speicherkapazität von <sup>5</sup> MB Festplatte und <sup>0</sup>.<sup>5</sup> MB Minidiskette. Ueber <sup>8</sup> E/A-Kanäle können entweder Bildschirme oder beliebige andere Peripheriegeräte angeschlossen werden.

ICL (Switzerland) International Computers <sup>L</sup>td., Buckhauserstrasse <sup>2</sup>6, 8048 Zürich, Tel. 01 - 52 26 25

### Euromicro 1983 Symposium

Euromicro <sup>8</sup>8<sup>3</sup> <sup>i</sup>s<sup>t</sup> das neunte jährliche Symposium über «Microprocessing» und «Microprogramming». <sup>E</sup><sup>s</sup> wird vom <sup>1</sup>4.- <sup>1</sup>6. September 1983 <sup>i</sup><sup>n</sup> Madrid stattfinden und vor allem Software-Fragen behandeln.

Als Hauptvorträge sind geplant: Wirtschaftliche und soziale Bedeutung der Mikroprozessoren (Richard Fothergill, GB); Trends bei VLSI (Kenjikani, NEC, Japan). Tutorials werden präsentiert von G. Chroust, IBM, Oesterreich; <sup>H</sup>. Saal, Nestar Systems, USA.

Einige bekannte Fachleute wurden <sup>a</sup>l<sup>s</sup> Organisatoren spezieller Sitzungen gewonnen: Implementierung von Architekturen mit Hilfe von Firmware (Gerhard Chroust); Qualitätssicherung von Software (Torstein Skard, Tandberg Data, Norwegen); Entwicklungssysteme (Henk Vrielink, Philips, Niederlande); Bürokommunikation (Friedrich Winkelhage, GMD, Deutschland); Die mensch<sup>l</sup>ich<sup>e</sup> Komponente in Mikroprozessor-Systemen (Bjorn Myhrhaug, Tandberg Data, Norwegen); Ausbildung (Daniel Tabak, Ben Gurion Universität, Israel).

Als Ergänzung zu diesen wissenschaftlichen Sitzungen werden Industriepräsentationen und Kurzvorträge (Short notes) vorgestellt. Die schon traditionelle begleitende Industrieausstellung wird diesmal von dem bekannten Ausstellungsorganisator ISL (Industrial Seminars Limited, GB) ausgerichtet. Besonders hervorzuheben ist der «Euromaus-Wettbewerb» (Euromouse con<sup>t</sup>est), der während des Symposiums stattfinden wird.

Das vollständige Programm kann angefordert werden <sup>b</sup>ei:

Euromicro, TH Twente PO Box <sup>2</sup>17, Dept. INF room A312 NL-7500 AE Enschede

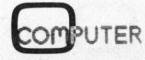

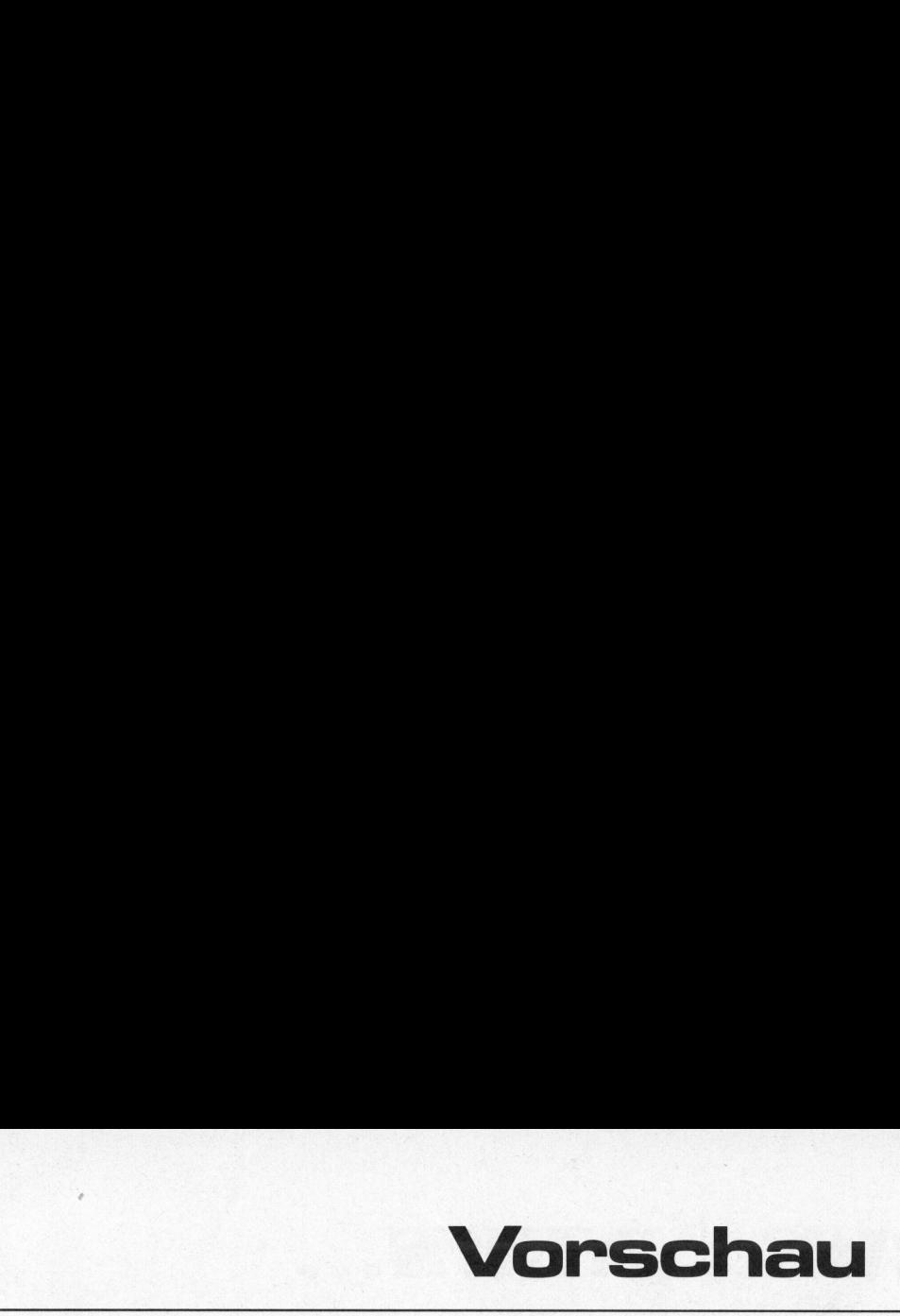

In einem Beitrag über Zeichengeneratoren zeigen <sup>w</sup>ir, wie man <sup>d</sup>i<sup>e</sup> Zeichensätze abändert, um auch die <sup>f</sup>ü<sup>r</sup> die Lesbarkeit deutscher Texte wichtigen Umlaute ä,ö,ü anzeigen und drucken <sup>z</sup><sup>u</sup> können. Zudem <sup>s</sup>oll ein kurzes BASIC-Programm vorgestellt werden, das den Inhalt der Zeichengeneratoren nicht nur byteweise ausgibt, sondern die Zeichen vergrössert darstellt, sodass ein Zeichensatz leicht überprüft oder geändert werden kann. <sup>E</sup><sup>s</sup> steht Ihrer Fantasie <sup>f</sup>rei, <sup>m</sup>i<sup>t</sup> diesem Programm Zeichen nach ihren ästhetischen Gefühlen oder praktischen Bedürfnissen <sup>z</sup><sup>u</sup> gestalten. Die Ueberlegungen lassen sich mit einigen Modifikationen auf beliebige Kleincomputer oder perifere Geräte übertragen. In einem Beitrag über Zeichenge<br/>– struktionen mit Cherchoren zeigen wir, wie man die digetsit degend<br/>reitre zeigen wir, wie man die digetsit deutschreit deutschreit wird in die die struktursche Texter zeigen unge<

Unsere Leser haben <sup>e</sup><sup>s</sup> gemerkt: <sup>D</sup>i<sup>e</sup> Rubrik PPC/HHC <sup>f</sup>inde<sup>t</sup> auch dann statt, wenn ihre Vorschau unveröffentlicht <sup>i</sup><sup>n</sup> einem Papierstoss stecken bleibt. Das nächste Mal gibt es bei uns viel Interessantes über das Innenleben des SHARP PC-1500 <sup>z</sup><sup>u</sup> lesen - nämlich den ersten Teil einer dreiteiligen Serie über erweitertes BASIC, Assembler und Maschinensprache sowie über <sup>d</sup>i<sup>e</sup> Hardware des sehr populären HHC. Auch sollte der HP-75 mit einer ersten interessanten Änwendung zum Zug kommen. Grund genug <sup>a</sup>lso, sich den <sup>6</sup>. Juni <sup>a</sup>l<sup>s</sup> Erscheinungstag <sup>z</sup><sup>u</sup> merken.

Wer sich schon in der Programmierung von Mikroprozessoren versucht hat, weiss, dass mit der Erstellung des Maschinencodes <sup>d</sup>i<sup>e</sup> Arbeit noch nicht abgeschlossen <sup>i</sup>st. Das fertige Programm muss noch ausge<sup>t</sup>este<sup>t</sup> werden. Doch wie findet man den Fehler, wenn die einzelnen Instruktionen mit Computergeschwindigkeit abgearbeitet werden? Schön wäre es, wenn jede Instruktion <sup>e</sup>inzeln ausgeführt und gleichzeitig deren Wirkung: beobachtet werden könnte. Besonders <sup>f</sup>ü<sup>r</sup> Anfänger der Maschinensprache <sup>i</sup>s<sup>t</sup> eine solche Hilfe sehr wertvoll, um die Auswirkung der einzelnen Instruktionen verstehen zu lernen. Alte Füchse, die mit CP/M-Systemen arbeiten, werden an dieser Stelle bemerken, dass für solche Zwecke das DDT-Programm (Dynamic Debugging <sup>T</sup>ool) <sup>i</sup><sup>m</sup> CP/M Paket enthalten <sup>i</sup>st. <sup>R</sup>ichtig, doch was machen <sup>d</sup>i<sup>e</sup> Benützer eines Video-Genie-Systems oder eines TRS-80? Für solche Z80-Systeme bringen wir im nächsten Heft ein Einzelschritt-Testprogramm. Da wir aber <sup>n</sup>ich<sup>t</sup> nur <sup>f</sup>ixfertig<sup>e</sup> Programme publizieren, sondern gleichzeitig versuchen wollen, zusätzliches Wissen <sup>z</sup><sup>u</sup> vermitteln, werden <sup>d</sup>i<sup>e</sup> Grundlagen ausführlich beschrieben. Das Programm macht Gebrauch von Interrupts; deshalb wird <sup>i</sup><sup>n</sup> einem ersten Teil des Artikels auf. das Wesen der Interrupts eingegangen.

Auch <sup>d</sup>i<sup>e</sup> Anhänger von BASIC haben wir nicht vergessen. Unter anderem werden wir ein BASIC-Programm vorstellen, das die Gestaltung von Plakatschriften auf dem Watanabe-Plotter erlaubt.

<sup>I</sup><sup>n</sup> den letzten Ausgaben von «M+K» berichteten <sup>w</sup>i<sup>r</sup> mehrmals über die verschiedensten Einsatzmöglichkeiten eines weitverbreiteten Textverarbeitungssystems. Unser Autor hat noch weitere Anwendungsgebiete entdeckt. Im nächsten Heft bringen wir eine einfache Routine zum Spellbinder. Sie erlaubt im Dialog am Bildschirm Eingänge und Auszahlungen <sup>z</sup><sup>u</sup> verbuchen. Der Benutzer <sup>g</sup>ib<sup>t</sup> den Kurznamen des Begünstigten <sup>e</sup>in, und das Programm fragt nach dem ein- oder ausgegangenen Betrag. Für <sup>d</sup>i<sup>e</sup> Auszahlungen wird automatisch ein Check gedruckt; die Buchungsvorgänge können anhand eines Buchungsjournals überprüft werden. Dieses kleine Makroprogramm erlaubt der Privatperson oder dem kleinen Unternehmen nicht nur eine einfache Abrechnung, sondern auch eine Erleichterung der Verwaltung.

Da wir immer wieder erfahren, wie stark «M+K» <sup>a</sup>l<sup>s</sup> Entscheidungshilfe und <sup>a</sup>l<sup>s</sup> Informationsquelle auf dem Gebiet der Kleincomputer herangezogen wird, bringen wir auch <sup>i</sup><sup>n</sup> der nächsten Nummer wieder einen Gerätetest.

Für <sup>d</sup>i<sup>e</sup> Commodore-Fans, welche <sup>i</sup><sup>n</sup> den vergangenen Jahren unsere Anwenderzeitschrift CBM/PET NEWS abonniert hatten und <sup>s</sup>ic<sup>h</sup> <sup>m</sup>i<sup>t</sup> den in den Jahrgängen '81 und '82 veröffentlichten Programm-Listings und ausführlichen Programmbeschreibungen eine komfortable Lagerbuchhaltung und Adressverwaltung aufbauen konnten, bringen wir den noch fehlenden Teil unserer Serie über die indexsequentielle Abspeicherung. Uebrigens, wenn <sup>S</sup>ie, lieber Leser, diese Programme noch nicht kennen, <sup>d</sup>i<sup>e</sup> Jahrgänge '8<sup>1</sup> und '82 sind noch in geringen Stückzahlen erhältlich. Pro Jahrgang (jeweils sechs Hefte) zahlen «M+K»-Abonnenten Fr. 24.- (DM 29.-). Für alle anderen Leser kostet der Jahrgang Fr. 48.- (DM 55.-). Es lohnt sich.

OMPUTER

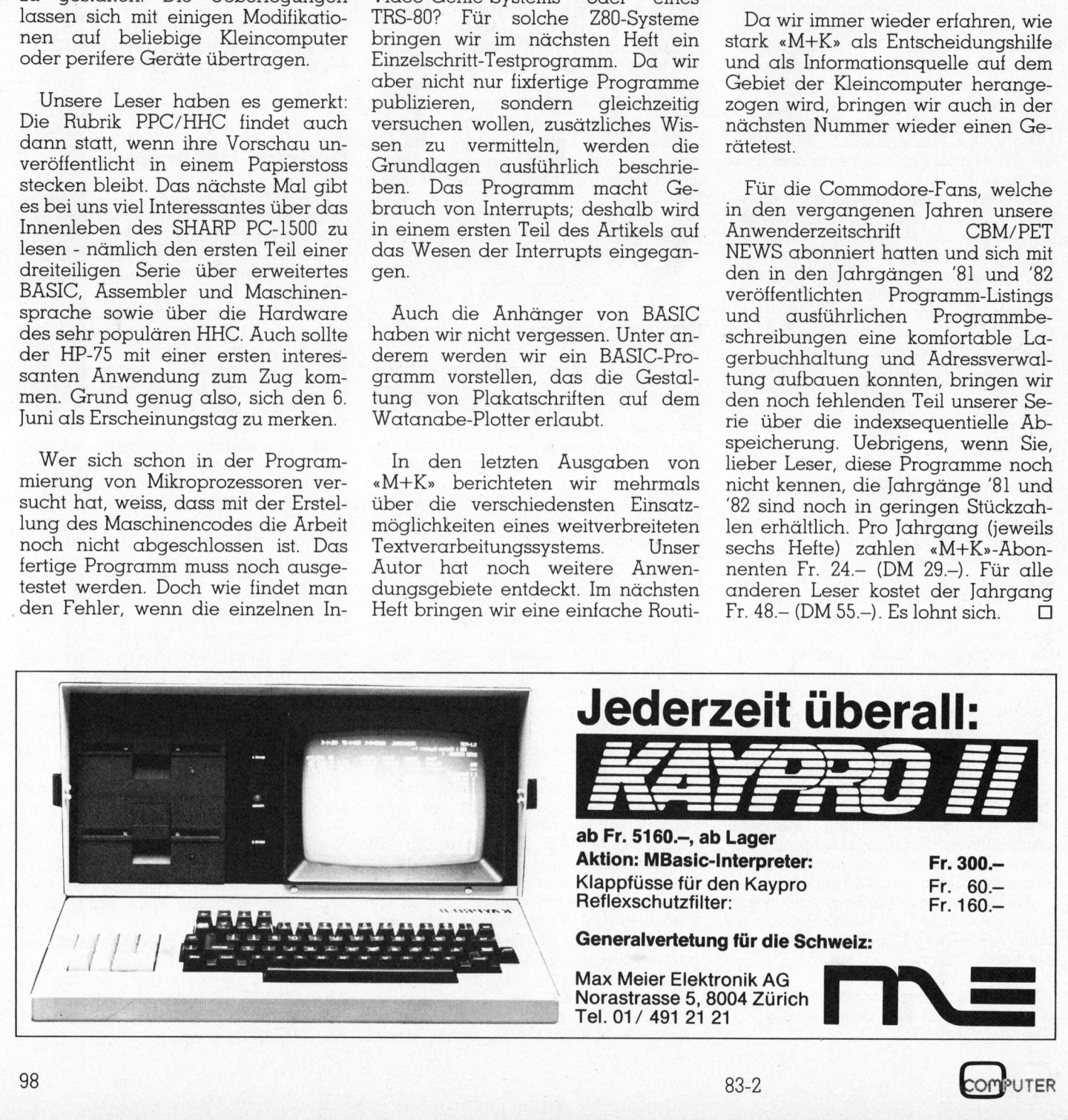

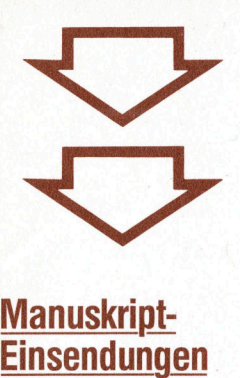

# Einsendungen

Interessante Artikel von freien Autoren sind uns immer willkommen. Die Zustimmung zum Abdruck wird vorausgesetzt.

Fachlich lehrreiche Beiträge, die wir abdrucken, honorieren wir angemessen. Legen Sie bitte Ihren Artikeln die notwendigen Diagramme, Zeichnungen und Listings bei.

Mikro+Kleincomputer Informa Verlag AG Postfach 1401 6000 Luzem 15

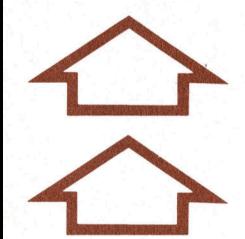

Wenn's um Kleincomputer geht...

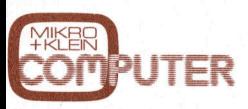

Das Schweizer Kleincomputer-Magazin bringt alle zwei Monate neu aktuelle Informationen, Testberichte und Problemlösungen.

Kleininsera

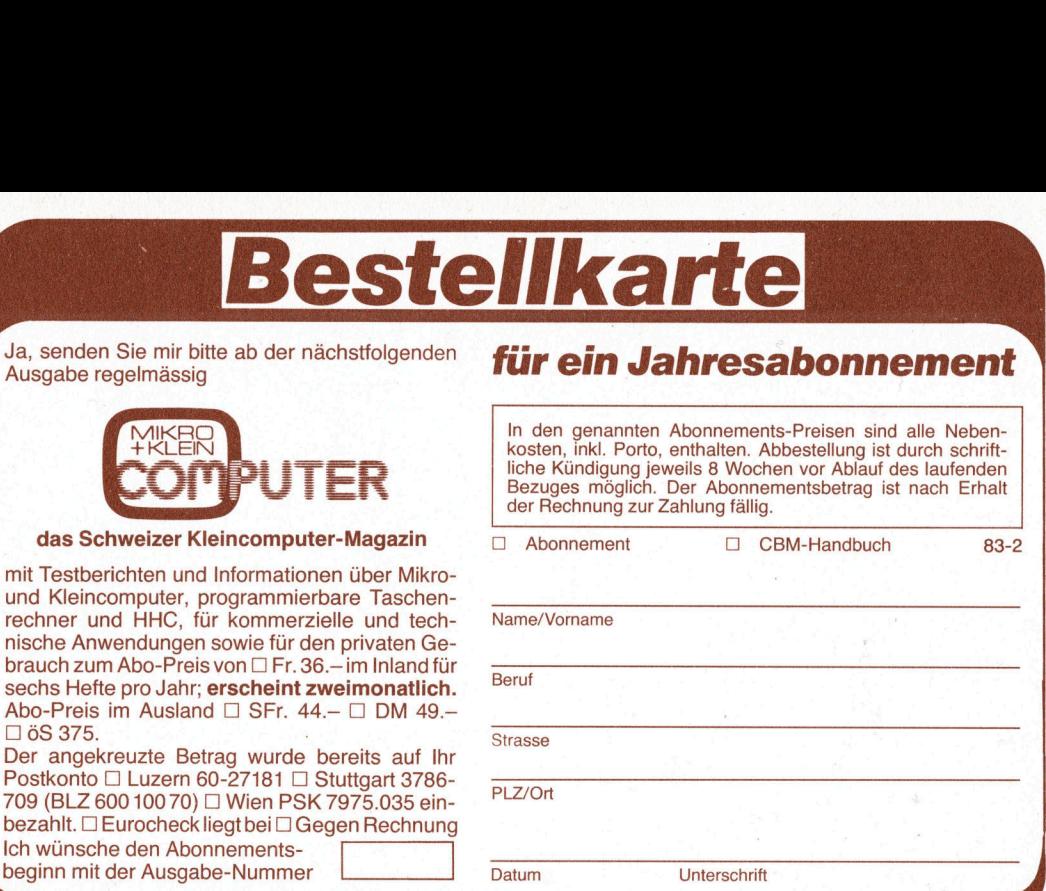

□ Ja, ich bestelle fest für Fr./DM 49.– (inkl.<br>Porto und Versandkosten) gegen Rechnung/ Betrag wurde auf Postkonto (siehe Rückseite) einbezahlt das CBM-Handbuch: <sup>b</sup>itt<sup>e</sup>

Ja, senden Sie mi

mit Testberichten

nische Anwendun brauch zum Abo-F

Abo-Preis im Aus □ öS 375. Der angekreuzte Postkonto **Luze** 709 (BLZ 600 100) bezahlt. **DEuroche** Ich wünsche den A

frankieren

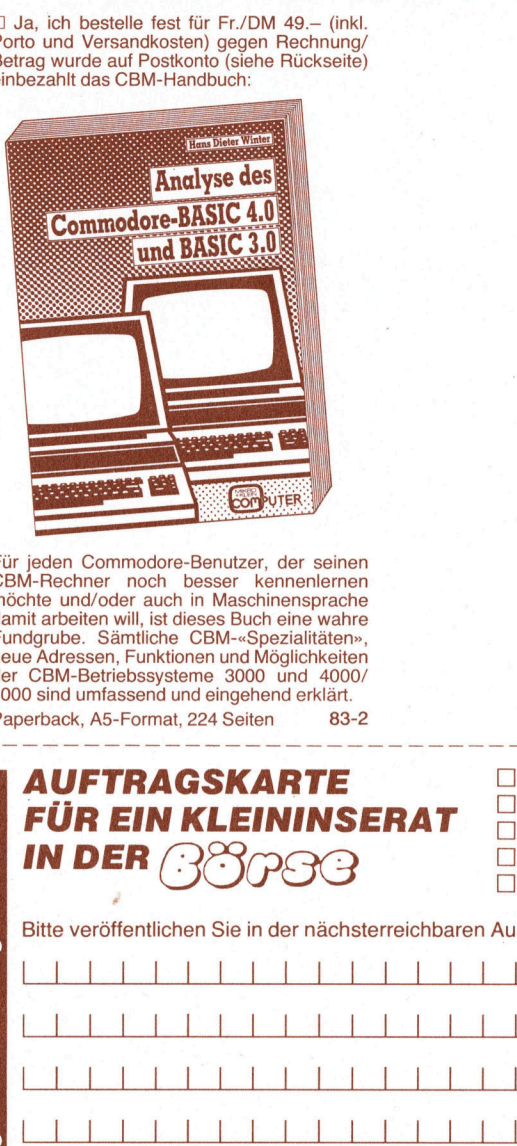

. damit arbeiten <sup>w</sup>ill, <sup>i</sup>s<sup>t</sup> dieses Buch eine wahre jeden Commodore-Benutzer, der seinen CBM-Rechner noch besser kennenlernen möchte und/oder auch <sup>i</sup><sup>n</sup> Maschinensprache Fundgrube. Sämtliche CBM-«Spezialitäten», neue Adressen, Funktionen und Möglichkeiten der CBM-Betriebssysteme 3000 und 4000/ 8000 sind umfassend und eingehend <sup>e</sup>rklärt. Paperback, A5-Format, 224 Seiten 83-2

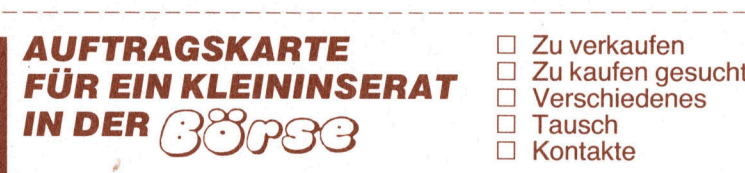

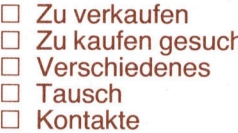

Mikro+Kleincomputer

Informa Verlag AG

Informa Verlag AG<br>Postfach 1401<br>CH-6000 <u>Luzern 15</u>

Postfach 1401

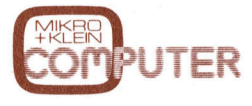

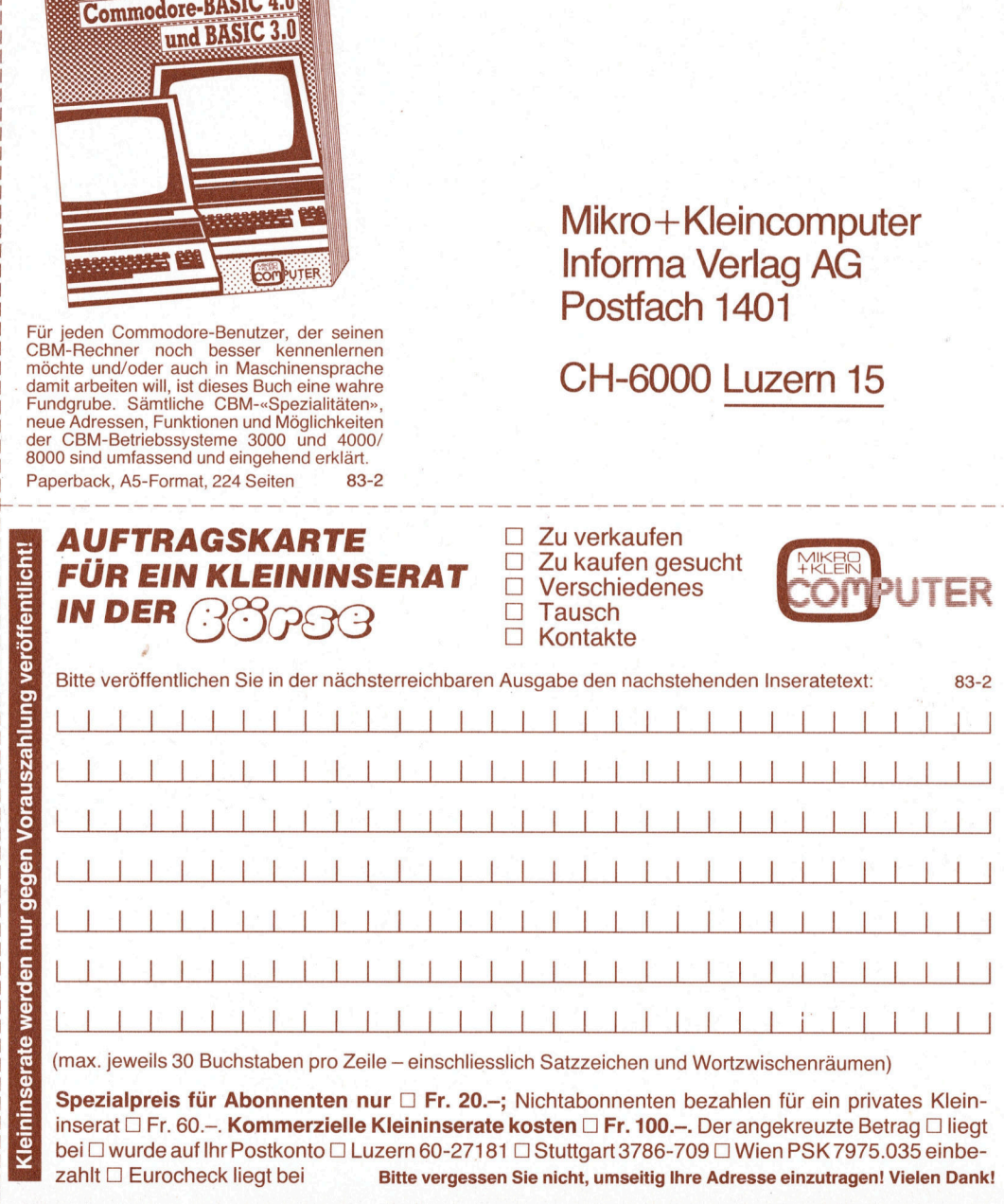

(max. jeweils 30 Buchstaben pro Zeile - einschliesslich Satzzeichen und Wortzwischenräumen)

Provided to the Spezial insert Dei Divided to the Spezial insert Dei Dividend to the Spezial of the Spezial of the Spezial insert Dividend to the Spezial of the Spezial of the Spezial of the Spezial of the Spezial of the chenräumen<br>Für ein prive<br>Skreuzte Ben<br>PSK 7975.<br>Einzutragen! Spezialpreis für Abonnenten nur  $\Box$  Fr. 20.-; Nichtabonnenten bezahlen für ein privates Kleininserat  $\Box$  Fr. 60.-. Kommerzielle Kleininserate kosten  $\Box$  Fr. 100.-. Der angekreuzte Betrag  $\Box$  liegt bei  $\Box$  wurde auf Ihr Postkonto  $\Box$  Luzern 60-27181  $\Box$  Stuttgart 3786-709  $\Box$  Wien PSK 7975.035 einbe zahlt  $\square$  Eurocheck liegt bei Bitte vergessen Sie nicht, umseitig Ihre Adresse einzutragen! Vielen Dank! □ Ja, ich bestelle fest für Fr./DM 49.– (inkl. )<br>Porto und Versandkosten) gegen Rechnung/<br>Betrag wurde auf Postkonto (siehe Rückseite) bitte einbezahlt das CBM-Handbuch:  $\begin{tabular}{|l|l|} \hline \rule[-1mm]{0mm}{6mm} \rule[-1mm]{0mm}{6mm} \rule$ 

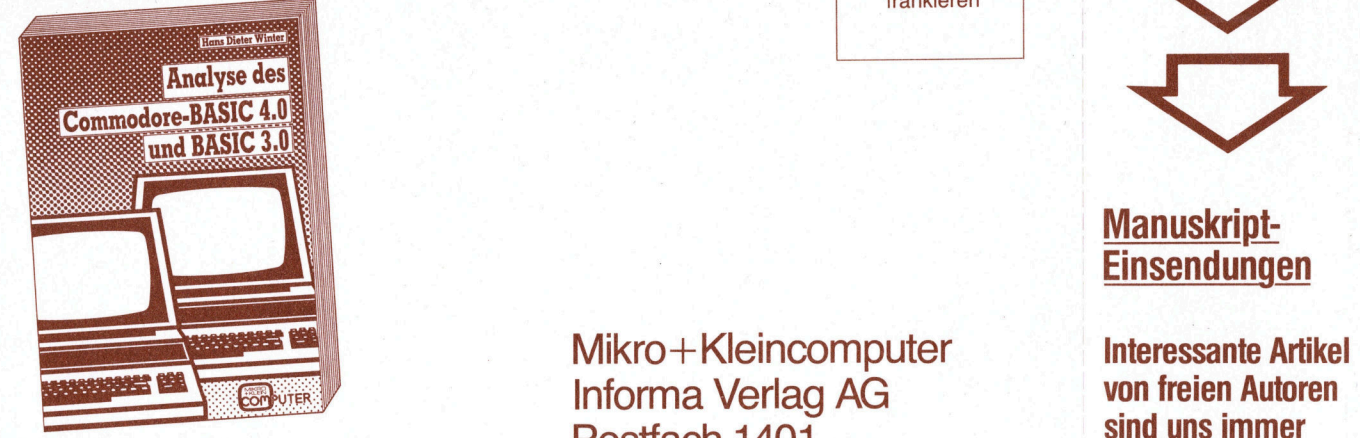

Froche univoder auch in Maschinenspache<br>
Fundgrube. Sämtliche CBM-«Spezialitäten», CH-6000 Luzern 15<br>
Fundgrube. Sämtliche CBM-«Spezialitäten», CH-6000 Luzern 15<br>
der CBM-Betriebssysteme 3000 und 4000/ der CBM-Betriebssysteme 3000 und 4000/<br>8000 sind umfassend und eingehend erklärt. Vorausgesetzt. Vorausgesetzt. Paperback, A5-Format, 224 Seiten

Name<br>Vorme<br>Beruf Vorname

Beruf

Strasse PLZ/Ort Telefon

Informa Verlag AG<br>Postfach 1401<br>CH-6000 Luzern 15 Für jeden Commodore-Benutzer, der seinen **POStfach 1401** sind uns IHMER und Einen will der Einen uns Einen und Ein<br>CBM-Rechner noch besser kennenlernen

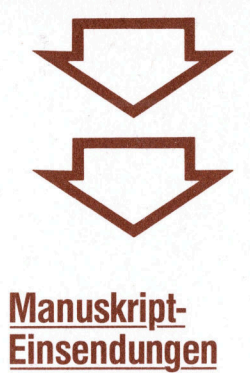

Fachlich lehrreiche Beiträge, die wir abdrucken, honorie en wir angemessen. Artikeln die notwen eichnungen und istings bei.

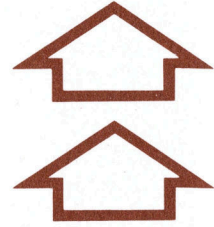

**Nenn's um** Kleincomputer geht...

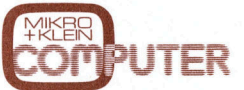

und<br>Iösu Das Schweizer Kleincomputer-**Magazin bringt alle** zwei Monate neu aktuelle Informationen, Testberichte und Problemlösungen.

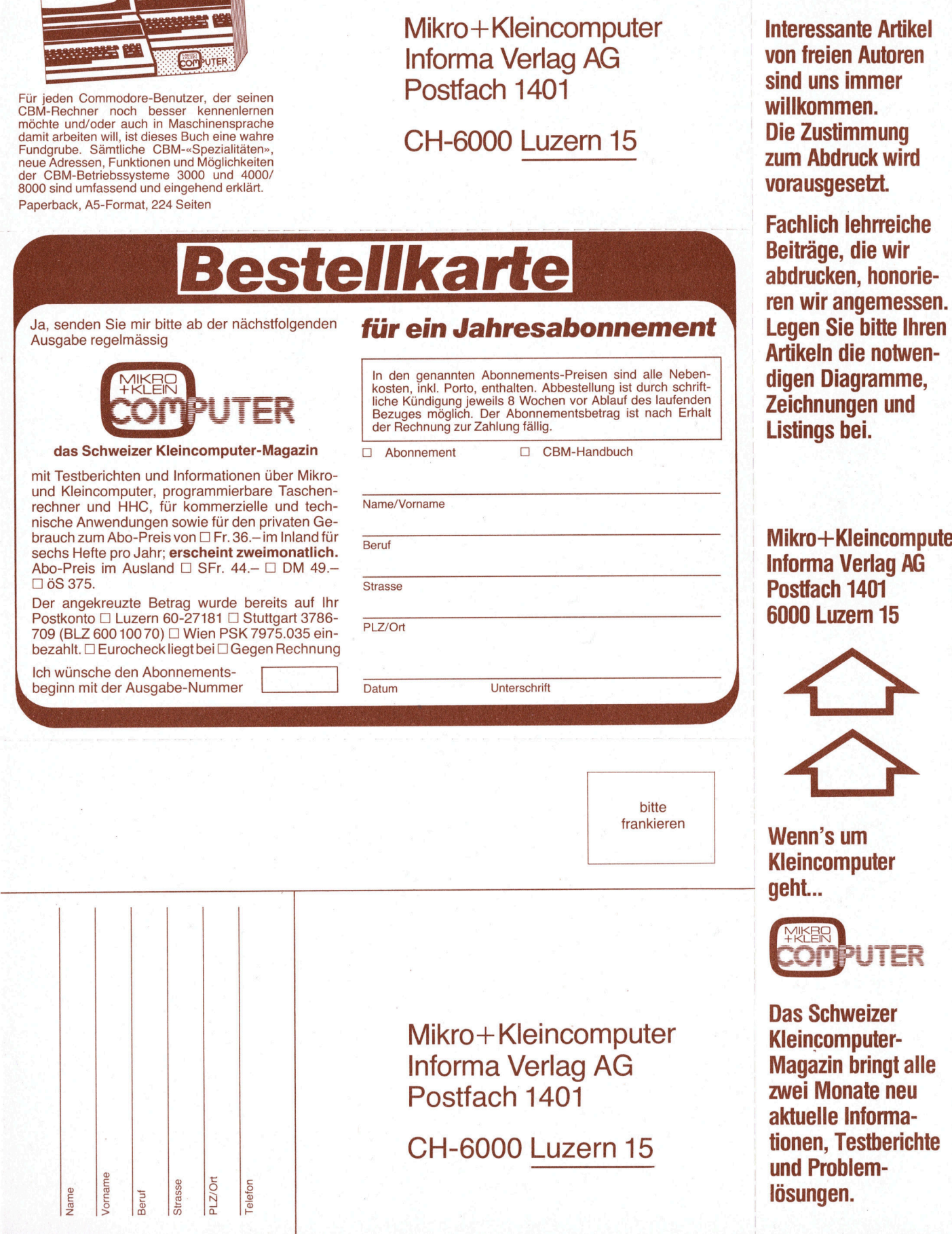

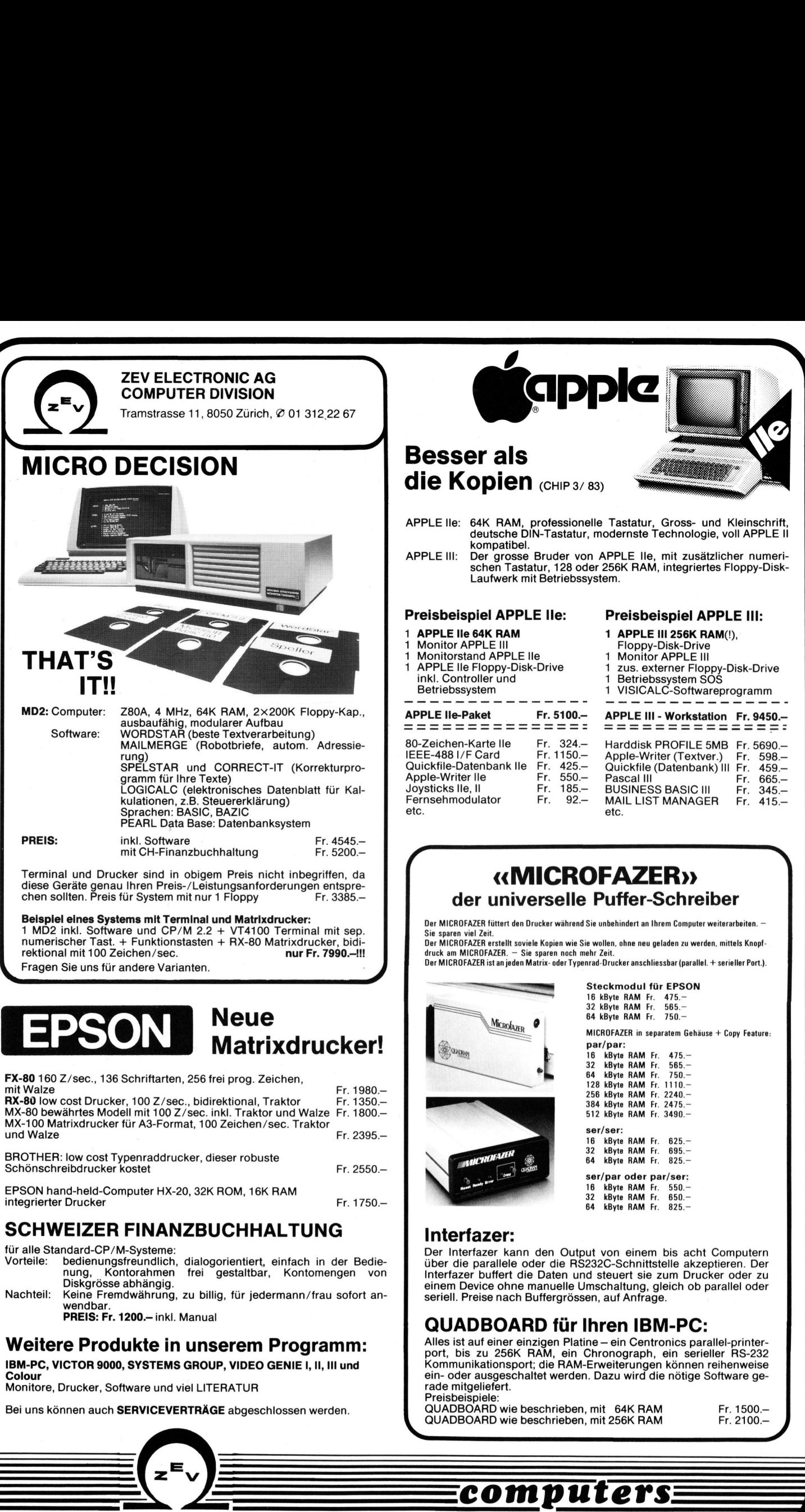

wendbar. PREIS: Fr. 1200.- inkl. Manual

## Weitere Produkte <sup>i</sup><sup>n</sup> unserem Programm: **Weiter**<br> **IBM-PC, V**<br>
Colour<br>
Monitore, I<br>
Bei uns kö Weiter<br>
IBM-PC, V<br>
Colour<br>
Monitore, I<br>
Bei uns kö Weiter<br>
IBM-PC, V<br>
Colour<br>
Monitore, I<br>
Bei uns kö<br>
The Line Kö Weiter<br>
IBM-PC, VI<br>
Colour<br>
Monitore, I<br>
Bei uns köl<br>
The Liber of Seiner Weiter<br>
IBM-PC, V<br>
Colour<br>
Monitore,<br>
Bei uns kö

IBM-PC, VICTOR <sup>9</sup>000, SYSTEMS GROUP, VIDEO GENIE <sup>|</sup>, II, <sup>I</sup>ll und Colour **The Colour<br>
IBM-PC, VIC<br>
Colour<br>
Monitore, DI<br>
Bei uns kön<br>
The Colour<br>
Colour<br>
Colour<br>
Colour<br>
Colour<br>
Colour<br>
Colour<br>
Colour<br>
Colour<br>
Colour<br>
Colour<br>
Colour<br>
Colour<br>
Colour<br>
Colour<br>
Colour<br>
Colour<br>
Colour<br>
Colour<br>
Colou** 

Monitore, Drucker, Software und <sup>v</sup>ie<sup>l</sup> LITERATUR

 Bei uns können auch SERVICEVERTRÄGE abgeschlossen werden. 

z<sup>-</sup>v J

ELECTRONIC

LECTE

 $\overline{\phantom{a}}$ 

seriell. Preise nach Buffergrössen, auf Anfrage.

### QUADBOARD <sup>f</sup>ü<sup>r</sup> <sup>I</sup>hre<sup>n</sup> IBM-PC:

Alles ist auf einer einzigen Platine – ein Centronics parallel-printer-<br>port, bis zu 256K RAM, ein Chronograph, ein serieller RS-232<br>Kommunikationsport; die RAM-Erweiterungen können reihenweise<br>ein- oder ausgescha rade mitgeliefert. önnen reihen<br>ötige Softwa<br>Fr. 1<br>Fr. 2<br>Allender

 <sup>|</sup> QUADBOARD <sup>w</sup>i<sup>e</sup> beschrieben, <sup>m</sup>i<sup>t</sup> 256K RAM Preisbeispiele: QUADBOARD <sup>w</sup>i<sup>e</sup> beschrieben, <sup>m</sup>i<sup>t</sup> <sup>6</sup>4<sup>K</sup> RAM <sup>F</sup>r. <sup>1</sup>500.<sup>4</sup>

Fr. 1500.-

# EXPANDED THE RAMPLE computers

## Das Mikrocomputer-System <sup>m</sup>i<sup>t</sup> den Spitzenleistungen

Der IBM Personal Computer <sup>m</sup>i<sup>t</sup> den speziellen Ausbauten und den Programmen einer Reihe von amerikanischen Anbietern

Die Zusatzgeräte einiger hundert Firmen ermöglichen den beliebigen Ausbau <sup>d</sup>e<sup>s</sup> <sup>I</sup>B<sup>M</sup> PERSONAL COMPUTER. <sup>E</sup><sup>s</sup> besteht heute ein praktisch lückenloses Angebot von Systemen jeder Grösse.

### Das kleinste System:

<sup>D</sup>e<sup>r</sup> <sup>I</sup>B<sup>M</sup> PERSONAL COMPUTER <sup>k</sup>omplett <sup>b</sup>etriebsberei<sup>t</sup> mit 1 Floppy 160 k SFr. 7886.-

### Das grösste System:

250 Einzelcomputer IBM-PC sind <sup>z</sup><sup>u</sup> einem Gross-Netzwerk verbunden <sup>m</sup>i<sup>t</sup> 700 MByte Harddisk, Laserdrucker usw. Richtpreis SFr. <sup>2</sup> 500 000.4

Der IBM-PC hat <sup>i</sup><sup>n</sup> den USA <sup>i</sup><sup>n</sup> kurzer <sup>Z</sup>ei<sup>t</sup> 250 000 Kunden gefunden. <sup>I</sup><sup>n</sup> diesem Jahr wird <sup>e</sup><sup>s</sup> <sup>i</sup><sup>n</sup> den USA bereits zwei grosse Ausstellungen geben, <sup>d</sup>i<sup>e</sup> <sup>a</sup>llei<sup>n</sup> dem IBM-PC und seinen Ausbauten und Programmen gewidmet <sup>s</sup>ind.

### Was <sup>i</sup>s<sup>t</sup> passiert?

Der PC wurde Ende 1981 <sup>i</sup><sup>n</sup> den USA von IBM sozusagen <sup>a</sup>l<sup>s</sup> ausbaufähiger Grundbaukasten <sup>a</sup>u<sup>f</sup> den Markt gebracht. IBM veröffentlichte alle Baupläne und Anschluss-Spezifikationen und Programmgrundlagen. Sofort stürzten sich Hunderte von Firmen <sup>i</sup><sup>n</sup> die Entwicklung von Zusatzgeräten, Programmen und Ausbauten. Innert Monaten kamen diese Erzeugnisse <sup>a</sup>u<sup>f</sup> den Markt. Das IBM PC Programm wurde immer grösser. Je mehr dazukam, umso mehr neue Entwickler engagierten sich. Das geht so richtig nach dem bekannten Schneeballprinzip. Die Leistungen wurden immer höher geschraubt. <sup>S</sup>ei<sup>t</sup> einigen Wochen übersteigen <sup>d</sup>i<sup>e</sup> Möglichkeiten des IBM PC mit den Ausbauten und den Programmen <sup>a</sup>lle<sup>s</sup> Bisherige. seien russaatien und Programmen gewonnet sinus.<br>
Was ist passier?<br>
Der PC wurde Ende 1981 in den USA von IBM sozusagen<br>
als aussautränigen Grundbaukstein auf den Markt gebracht.<br>
Istorischer auf den Bogrammentaligen. Sofor

Unsere Firma hat für Sie <sup>d</sup>i<sup>e</sup> folgenden Angebote zusammengestellt:

### Floppy-Disk-Speicher

IBM bietet Floppy bis 2mal 340 kByte.

Wir bieten auch 2mal 660 kByte und ab Juni 1983 auch 2mal 1.2 MByte.

### Hard-Disk-Speicher

Ab Lager: Harddisk <sup>m</sup>i<sup>t</sup> 20 MByte und Bandstation 12 MByte für professionelle Datensicherung für Weiter lieferbar: Harddisk bis 700 MByte.

### Grafik

Der IBM PC kann mit einem Dutzend verschiedener Grafik-Module ausgerüstet werden. 16 Farben und 640  $\times$  200 Punkte oder grün/schwarz 720  $\times$  348 Punkte. Ausbau bis  $1024 \times 1024$  Punkte in 255 Farben.

### Maus

Bildschirmsteuerung <sup>m</sup>i<sup>t</sup> der Maus <sup>f</sup>ü<sup>r</sup> <sup>d</sup>i<sup>e</sup> schnellstmögliche Eingabe (wi<sup>r</sup> <sup>b</sup>e<sup>i</sup> <sup>d</sup>e<sup>r</sup> APPLE LISA).

### Netzwerk

Ab Lager: Lokales Netzwerk <sup>b</sup>i<sup>s</sup> 8 Stationen (Preis pro <sup>T</sup>eilnehmer SFr. 2900.—). Weiter sofort lieferbar sind die Gross<br>Netzwerke OMINET, ETHERNET und NESTAR.

### Laserdisk

Positionssteuerung <sup>f</sup>ü<sup>r</sup> Laserdisk PHILIPS und RCA. Dies <sup>i</sup>s<sup>t</sup> der Anfang der Datenbanktechnik der Zukunft.

<u> 1995 - Jan Andrews Amerikaanse kommunister (</u>

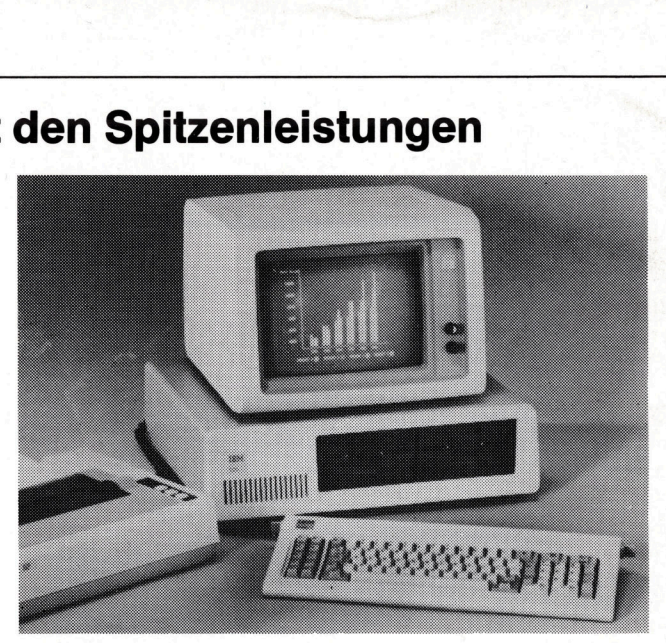

### Künstliche Intelligenz

Das Programm ART.INT.KELLER.1, die sensationelle Neuentwicklung von Hannes Keller, <sup>i</sup>s<sup>t</sup> nun exklusiv <sup>f</sup>ü<sup>r</sup> den IBM PC erhältlich. Es gibt weltweit kein auch nur entfernt vergleichbares Programm. Der IBM PC verhält sich <sup>s</sup>o, <sup>a</sup>l<sup>s</sup> ob <sup>e</sup><sup>r</sup> den Wortschatz eines Menschen sinngemäss verstehen würde. Das Programm erlaubt Texteingabe mit Tippfehlerkorrektur <sup>d</sup>irek<sup>t</sup> während der Eingabe. Das Programm <sup>l</sup>ern<sup>t</sup> während der Arbeit. Man kann jeden Tippfehler nur noch einmal machen. Das Programm übersetzt Worte und Kürzel in Sätze, auch zwischen beliebigen Fremdsprachen. Das Programm <sup>i</sup>s<sup>t</sup> zudem eine <sup>f</sup>rei<sup>e</sup> Datenbank <sup>f</sup>ü<sup>r</sup> <sup>a</sup>ll<sup>e</sup> Daten, <sup>d</sup>i<sup>e</sup> man sich denken kann,

Preis <sup>F</sup>r. 2450. -

### Programme

<sup>E</sup>in<sup>e</sup> <sup>r</sup>iesig<sup>e</sup> Programmbibliothek, <sup>d</sup>i<sup>e</sup> auch <sup>d</sup>a<sup>s</sup> AUTO-CAD mit Touch-Pen, <sup>D</sup>igitize<sup>r</sup> und <sup>P</sup>lotte<sup>r</sup> umfasst, die TOMCAT-Buchhaltung, verschiedene Programmgeneratoren usw.

### Allgemeines Zubehör

Es existieren heute bereits über 1000 Zubehörteile zum PC. Täglich kommen neue dazu.

Wir wollen Ihnen das bieten, was wir als das technisch führende Programm betrachten und <sup>s</sup>ic<sup>h</sup> weltweit bewährt.

Unser Programm wird abgerundet durch unsere weiteren Angebote:

### Sesam-Delta

Entwicklungssystem <sup>f</sup>ü<sup>r</sup> S-100 Bus. Komplette Systeme <sup>m</sup>i<sup>t</sup> Bildschirm ab

SFr. <sup>11</sup> 450.-

### Victor 9000

Ein gutes und billiges Kompaktsystem. Nach dem dramatischen Preissturz in den USA ist <sup>e</sup><sup>r</sup> <sup>j</sup>etz<sup>t</sup> auch <sup>b</sup>e<sup>i</sup> uns verbilligt.

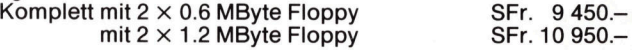

### Apple

Der populäre Heimcomputer.

### Commodore

Technischer Rechner und IEEE-Controller.

### Epson HX-20

Der perfekte tragbare Satelliten-Computer <sup>a</sup>l<sup>s</sup> Ergänzung der stationären Anlagen. Läuft 8 Stunden <sup>m</sup>i<sup>t</sup> dem eingebauten Akku.

HANNES KELLER COMPUTER-ZENTRUM AG ZÜRICH Eidmattstrasse 36, 8032 Zürich <sup>T</sup>el. <sup>0</sup><sup>1</sup> 69 36 33 Telex 58766 und 53808 HANNES KELLER COMPUTER-ZENTRUM AG BERN Quartiergasse 16, 3013 Bern Tel. 031 41 22 45